1>------ Build started: Project: ZERO\_CHECK, Configuration: Debug x64 ------

1> Checking Build System

1> CMake does not need to re-run because C:/Users/Tunde Szilagyi/ITK\_bin/CMakeFiles/generate.stamp is up-to-date.

1> CMake does not need to re-run because C:/Users/Tunde Szilagyi/ITK\_bin/Modules/Remote/CMakeFiles/generate.stamp is up-to-date.

1> CMake does not need to re-run because C:/Users/Tunde Szilagyi/ITK\_bin/Modules/ThirdParty/DoubleConversion/CMakeFiles/generate.stamp is up-to-date.

1> CMake does not need to re-run because C:/Users/Tunde Szilagyi/ITK\_bin/Modules/ThirdParty/DoubleConversion/src/CMakeFiles/generate.stamp is up-todate.

1> CMake does not need to re-run because C:/Users/Tunde Szilagyi/ITK\_bin/Modules/ThirdParty/DoubleConversion/src/doubleconversion/CMakeFiles/generate.stamp is up-to-date.

1> CMake does not need to re-run because C:/Users/Tunde Szilagyi/ITK\_bin/Modules/ThirdParty/KWSys/CMakeFiles/generate.stamp is up-to-date.

1> CMake does not need to re-run because C:/Users/Tunde Szilagyi/ITK\_bin/Modules/ThirdParty/KWSys/src/CMakeFiles/generate.stamp is up-to-date.

1> CMake does not need to re-run because C:/Users/Tunde Szilagyi/ITK\_bin/Modules/ThirdParty/KWSys/src/KWSys/CMakeFiles/generate.stamp is up-to-date.

1> CMake does not need to re-run because C:/Users/Tunde Szilagyi/ITK\_bin/Modules/ThirdParty/VNL/CMakeFiles/generate.stamp is up-to-date.

1> CMake does not need to re-run because C:/Users/Tunde Szilagyi/ITK\_bin/Modules/ThirdParty/VNL/src/CMakeFiles/generate.stamp is up-to-date.

1> CMake does not need to re-run because C:/Users/Tunde Szilagyi/ITK\_bin/Modules/ThirdParty/VNL/src/vxl/CMakeFiles/generate.stamp is up-to-date.

1> CMake does not need to re-run because C:/Users/Tunde Szilagyi/ITK\_bin/Modules/ThirdParty/VNL/src/vxl/config/cmake/config/CMakeFiles/generate.stamp is up-to-date.

1> CMake does not need to re-run because C:/Users/Tunde Szilagyi/ITK\_bin/Modules/ThirdParty/VNL/src/vxl/vcl/CMakeFiles/generate.stamp is up-to-date.

1> CMake does not need to re-run because C:/Users/Tunde Szilagyi/ITK\_bin/Modules/ThirdParty/VNL/src/vxl/v3p/CMakeFiles/generate.stamp is up-to-date.

1> CMake does not need to re-run because C:/Users/Tunde Szilagyi/ITK\_bin/Modules/ThirdParty/VNL/src/vxl/core/CMakeFiles/generate.stamp is up-to-date.

1> CMake does not need to re-run because C:/Users/Tunde Szilagyi/ITK\_bin/Modules/ThirdParty/VNL/src/vxl/vcl/tests/CMakeFiles/generate.stamp is up-todate.

1> CMake does not need to re-run because C:/Users/Tunde

Szilagyi/ITK\_bin/Modules/ThirdParty/VNL/src/vxl/v3p/netlib/CMakeFiles/generate.stamp is up-todate.

1> CMake does not need to re-run because C:/Users/Tunde Szilagyi/ITK\_bin/Modules/ThirdParty/VNL/src/vxl/v3p/netlib/tests/CMakeFiles/generate.stamp is up-to-date.

1> CMake does not need to re-run because C:/Users/Tunde Szilagyi/ITK\_bin/Modules/ThirdParty/VNL/src/vxl/v3p/netlib/linalg/CMakeFiles/generate.stamp is up-to-date.

1> CMake does not need to re-run because C:/Users/Tunde Szilagyi/ITK\_bin/Modules/ThirdParty/VNL/src/vxl/core/testlib/CMakeFiles/generate.stamp is up-todate.

1> CMake does not need to re-run because C:/Users/Tunde Szilagyi/ITK\_bin/Modules/ThirdParty/VNL/src/vxl/core/vnl/CMakeFiles/generate.stamp is up-todate.

1> CMake does not need to re-run because C:/Users/Tunde Szilagyi/ITK\_bin/Modules/ThirdParty/VNL/src/vxl/core/testlib/tests/CMakeFiles/generate.stamp is up-to-date.

1> CMake does not need to re-run because C:/Users/Tunde Szilagyi/ITK\_bin/Modules/ThirdParty/VNL/src/vxl/core/vnl/algo/CMakeFiles/generate.stamp is upto-date.

1> CMake does not need to re-run because C:/Users/Tunde Szilagyi/ITK\_bin/Modules/ThirdParty/VNL/src/vxl/core/vnl/tests/CMakeFiles/generate.stamp is upto-date.

1> CMake does not need to re-run because C:/Users/Tunde Szilagyi/ITK\_bin/Modules/ThirdParty/VNL/src/vxl/core/vnl/algo/tests/CMakeFiles/generate.stamp is up-to-date.

1> CMake does not need to re-run because C:/Users/Tunde Szilagyi/ITK\_bin/Modules/ThirdParty/VNLInstantiation/CMakeFiles/generate.stamp is up-to-date.

1> CMake does not need to re-run because C:/Users/Tunde Szilagyi/ITK\_bin/Modules/ThirdParty/VNLInstantiation/src/CMakeFiles/generate.stamp is up-todate.

1> CMake does not need to re-run because C:/Users/Tunde Szilagyi/ITK\_bin/Modules/Core/Common/CMakeFiles/generate.stamp is up-to-date.

1> CMake does not need to re-run because C:/Users/Tunde Szilagyi/ITK\_bin/Modules/Core/Common/src/CMakeFiles/generate.stamp is up-to-date.

1> CMake does not need to re-run because C:/Users/Tunde Szilagyi/ITK\_bin/Modules/Core/FiniteDifference/CMakeFiles/generate.stamp is up-to-date.

1> CMake does not need to re-run because C:/Users/Tunde Szilagyi/ITK\_bin/Modules/Filtering/ImageFilterBase/CMakeFiles/generate.stamp is up-to-date. 1> CMake does not need to re-run because C:/Users/Tunde Szilagyi/ITK\_bin/Modules/Filtering/CurvatureFlow/CMakeFiles/generate.stamp is up-to-date.

1> CMake does not need to re-run because C:/Users/Tunde Szilagyi/ITK\_bin/Modules/Core/ImageAdaptors/CMakeFiles/generate.stamp is up-to-date.

1> CMake does not need to re-run because C:/Users/Tunde Szilagyi/ITK\_bin/Modules/ThirdParty/Netlib/CMakeFiles/generate.stamp is up-to-date.

1> CMake does not need to re-run because C:/Users/Tunde Szilagyi/ITK\_bin/Modules/ThirdParty/Netlib/src/CMakeFiles/generate.stamp is up-to-date.

1> CMake does not need to re-run because C:/Users/Tunde Szilagyi/ITK\_bin/Modules/ThirdParty/Netlib/src/netlib/CMakeFiles/generate.stamp is up-to-date.

1> CMake does not need to re-run because C:/Users/Tunde Szilagyi/ITK\_bin/Modules/ThirdParty/Netlib/src/netlib/slatec/CMakeFiles/generate.stamp is up-todate.

1> CMake does not need to re-run because C:/Users/Tunde Szilagyi/ITK\_bin/Modules/Numerics/Statistics/CMakeFiles/generate.stamp is up-to-date.

1> CMake does not need to re-run because C:/Users/Tunde Szilagyi/ITK\_bin/Modules/Numerics/Statistics/src/CMakeFiles/generate.stamp is up-to-date.

1> CMake does not need to re-run because C:/Users/Tunde Szilagyi/ITK\_bin/Modules/Core/Transform/CMakeFiles/generate.stamp is up-to-date.

1> CMake does not need to re-run because C:/Users/Tunde Szilagyi/ITK\_bin/Modules/Core/ImageFunction/CMakeFiles/generate.stamp is up-to-date.

1> CMake does not need to re-run because C:/Users/Tunde Szilagyi/ITK\_bin/Modules/Filtering/ImageGrid/CMakeFiles/generate.stamp is up-to-date.

1> CMake does not need to re-run because C:/Users/Tunde Szilagyi/ITK\_bin/Modules/Filtering/AnisotropicSmoothing/CMakeFiles/generate.stamp is up-to-date.

1> CMake does not need to re-run because C:/Users/Tunde Szilagyi/ITK\_bin/Modules/IO/ImageBase/CMakeFiles/generate.stamp is up-to-date.

1> CMake does not need to re-run because C:/Users/Tunde Szilagyi/ITK\_bin/Modules/IO/ImageBase/src/CMakeFiles/generate.stamp is up-to-date.

1> CMake does not need to re-run because C:/Users/Tunde Szilagyi/ITK\_bin/Modules/IO/BMP/CMakeFiles/generate.stamp is up-to-date.

1> CMake does not need to re-run because C:/Users/Tunde Szilagyi/ITK\_bin/Modules/IO/BMP/src/CMakeFiles/generate.stamp is up-to-date.

1> CMake does not need to re-run because C:/Users/Tunde Szilagyi/ITK\_bin/Modules/IO/BioRad/CMakeFiles/generate.stamp is up-to-date.

1> CMake does not need to re-run because C:/Users/Tunde Szilagyi/ITK\_bin/Modules/IO/BioRad/src/CMakeFiles/generate.stamp is up-to-date. 1> CMake does not need to re-run because C:/Users/Tunde Szilagyi/ITK\_bin/Modules/ThirdParty/Expat/CMakeFiles/generate.stamp is up-to-date.

1> CMake does not need to re-run because C:/Users/Tunde Szilagyi/ITK\_bin/Modules/ThirdParty/Expat/src/CMakeFiles/generate.stamp is up-to-date.

1> CMake does not need to re-run because C:/Users/Tunde Szilagyi/ITK\_bin/Modules/ThirdParty/Expat/src/expat/CMakeFiles/generate.stamp is up-to-date.

1> CMake does not need to re-run because C:/Users/Tunde Szilagyi/ITK\_bin/Modules/ThirdParty/ZLIB/CMakeFiles/generate.stamp is up-to-date.

1> CMake does not need to re-run because C:/Users/Tunde Szilagyi/ITK\_bin/Modules/ThirdParty/ZLIB/src/CMakeFiles/generate.stamp is up-to-date.

1> CMake does not need to re-run because C:/Users/Tunde Szilagyi/ITK\_bin/Modules/ThirdParty/ZLIB/src/itkzlib/CMakeFiles/generate.stamp is up-to-date.

1> CMake does not need to re-run because C:/Users/Tunde Szilagyi/ITK\_bin/Modules/ThirdParty/GDCM/CMakeFiles/generate.stamp is up-to-date.

1> CMake does not need to re-run because C:/Users/Tunde Szilagyi/ITK\_bin/Modules/ThirdParty/GDCM/src/CMakeFiles/generate.stamp is up-to-date.

1> CMake does not need to re-run because C:/Users/Tunde Szilagyi/ITK\_bin/Modules/ThirdParty/GDCM/src/gdcm/CMakeFiles/generate.stamp is up-to-date.

1> CMake does not need to re-run because C:/Users/Tunde Szilagyi/ITK\_bin/Modules/ThirdParty/GDCM/src/gdcm/Utilities/CMakeFiles/generate.stamp is upto-date.

1> CMake does not need to re-run because C:/Users/Tunde Szilagyi/ITK\_bin/Modules/ThirdParty/GDCM/src/gdcm/Source/CMakeFiles/generate.stamp is up-todate.

1> CMake does not need to re-run because C:/Users/Tunde Szilagyi/ITK\_bin/Modules/ThirdParty/GDCM/src/gdcm/Source/Common/CMakeFiles/generate.stam p is up-to-date.

1> CMake does not need to re-run because C:/Users/Tunde Szilagyi/ITK\_bin/Modules/ThirdParty/GDCM/src/gdcm/Source/Attribute/CMakeFiles/generate.stam p is up-to-date.

1> CMake does not need to re-run because C:/Users/Tunde Szilagyi/ITK\_bin/Modules/ThirdParty/GDCM/src/gdcm/Source/DataDictionary/CMakeFiles/generate .stamp is up-to-date.

1> CMake does not need to re-run because C:/Users/Tunde Szilagyi/ITK\_bin/Modules/ThirdParty/GDCM/src/gdcm/Source/DataStructureAndEncodingDefinition /CMakeFiles/generate.stamp is up-to-date.

1> CMake does not need to re-run because C:/Users/Tunde Szilagyi/ITK\_bin/Modules/ThirdParty/GDCM/src/gdcm/Source/InformationObjectDefinition/CMakeF iles/generate.stamp is up-to-date.

1> CMake does not need to re-run because C:/Users/Tunde Szilagyi/ITK\_bin/Modules/ThirdParty/GDCM/src/gdcm/Source/MediaStorageAndFileFormat/CMake Files/generate.stamp is up-to-date.

1> CMake does not need to re-run because C:/Users/Tunde Szilagyi/ITK\_bin/Modules/ThirdParty/GDCM/src/gdcm/Source/MessageExchangeDefinition/CMakeFi les/generate.stamp is up-to-date.

1> CMake does not need to re-run because C:/Users/Tunde Szilagyi/ITK\_bin/Modules/ThirdParty/GDCM/src/gdcm/Utilities/gdcmjpeg/CMakeFiles/generate.sta mp is up-to-date.

1> CMake does not need to re-run because C:/Users/Tunde Szilagyi/ITK\_bin/Modules/ThirdParty/GDCM/src/gdcm/Utilities/gdcmopenjpegv2/CMakeFiles/generate.stamp is up-to-date.

1> CMake does not need to re-run because C:/Users/Tunde Szilagyi/ITK\_bin/Modules/ThirdParty/GDCM/src/gdcm/Utilities/gdcmcharls/CMakeFiles/generate.st amp is up-to-date.

1> CMake does not need to re-run because C:/Users/Tunde Szilagyi/ITK\_bin/Modules/ThirdParty/GDCM/src/gdcm/Utilities/socketxx/CMakeFiles/generate.stam p is up-to-date.

1> CMake does not need to re-run because C:/Users/Tunde Szilagyi/ITK\_bin/Modules/ThirdParty/GDCM/src/gdcm/Utilities/gdcmjpeg/8/CMakeFiles/generate.st amp is up-to-date.

1> CMake does not need to re-run because C:/Users/Tunde Szilagyi/ITK\_bin/Modules/ThirdParty/GDCM/src/gdcm/Utilities/gdcmjpeg/12/CMakeFiles/generate. stamp is up-to-date.

1> CMake does not need to re-run because C:/Users/Tunde Szilagyi/ITK\_bin/Modules/ThirdParty/GDCM/src/gdcm/Utilities/gdcmjpeg/16/CMakeFiles/generate. stamp is up-to-date.

1> CMake does not need to re-run because C:/Users/Tunde Szilagyi/ITK\_bin/Modules/ThirdParty/GDCM/src/gdcm/Utilities/gdcmopenjpegv2/libopenjpeg/CMakeFiles/generate.stamp is up-to-date.

1> CMake does not need to re-run because C:/Users/Tunde Szilagyi/ITK\_bin/Modules/ThirdParty/GDCM/src/gdcm/Utilities/socketxx/socket++/CMakeFiles/gene rate.stamp is up-to-date.

1> CMake does not need to re-run because C:/Users/Tunde Szilagyi/ITK\_bin/Modules/IO/GDCM/CMakeFiles/generate.stamp is up-to-date.

1> CMake does not need to re-run because C:/Users/Tunde Szilagyi/ITK\_bin/Modules/IO/GDCM/src/CMakeFiles/generate.stamp is up-to-date.

1> CMake does not need to re-run because C:/Users/Tunde Szilagyi/ITK\_bin/Modules/IO/GIPL/CMakeFiles/generate.stamp is up-to-date. 1> CMake does not need to re-run because C:/Users/Tunde Szilagyi/ITK\_bin/Modules/IO/GIPL/src/CMakeFiles/generate.stamp is up-to-date.

1> CMake does not need to re-run because C:/Users/Tunde Szilagyi/ITK\_bin/Modules/ThirdParty/JPEG/CMakeFiles/generate.stamp is up-to-date.

1> CMake does not need to re-run because C:/Users/Tunde Szilagyi/ITK\_bin/Modules/ThirdParty/JPEG/src/CMakeFiles/generate.stamp is up-to-date.

1> CMake does not need to re-run because C:/Users/Tunde Szilagyi/ITK\_bin/Modules/ThirdParty/JPEG/src/itkipeg/CMakeFiles/generate.stamp is up-to-date.

1> CMake does not need to re-run because C:/Users/Tunde Szilagyi/ITK\_bin/Modules/IO/JPEG/CMakeFiles/generate.stamp is up-to-date.

1> CMake does not need to re-run because C:/Users/Tunde Szilagyi/ITK\_bin/Modules/IO/JPEG/src/CMakeFiles/generate.stamp is up-to-date.

1> CMake does not need to re-run because C:/Users/Tunde Szilagyi/ITK\_bin/Modules/ThirdParty/TIFF/CMakeFiles/generate.stamp is up-to-date.

1> CMake does not need to re-run because C:/Users/Tunde Szilagyi/ITK\_bin/Modules/ThirdParty/TIFF/src/CMakeFiles/generate.stamp is up-to-date.

1> CMake does not need to re-run because C:/Users/Tunde Szilagyi/ITK\_bin/Modules/ThirdParty/TIFF/src/itktiff/CMakeFiles/generate.stamp is up-to-date.

1> CMake does not need to re-run because C:/Users/Tunde Szilagyi/ITK\_bin/Modules/IO/TIFF/CMakeFiles/generate.stamp is up-to-date.

1> CMake does not need to re-run because C:/Users/Tunde Szilagyi/ITK\_bin/Modules/IO/TIFF/src/CMakeFiles/generate.stamp is up-to-date.

1> CMake does not need to re-run because C:/Users/Tunde Szilagyi/ITK\_bin/Modules/IO/LSM/CMakeFiles/generate.stamp is up-to-date.

1> CMake does not need to re-run because C:/Users/Tunde Szilagyi/ITK\_bin/Modules/IO/LSM/src/CMakeFiles/generate.stamp is up-to-date.

1> CMake does not need to re-run because C:/Users/Tunde Szilagyi/ITK\_bin/Modules/ThirdParty/MetaIO/CMakeFiles/generate.stamp is up-to-date.

1> CMake does not need to re-run because C:/Users/Tunde Szilagyi/ITK\_bin/Modules/ThirdParty/MetaIO/src/CMakeFiles/generate.stamp is up-to-date.

1> CMake does not need to re-run because C:/Users/Tunde Szilagyi/ITK\_bin/Modules/ThirdParty/MetaIO/src/MetaIO/src/CMakeFiles/generate.stamp is up-todate.

1> CMake does not need to re-run because C:/Users/Tunde Szilagyi/ITK\_bin/Modules/IO/Meta/CMakeFiles/generate.stamp is up-to-date.

1> CMake does not need to re-run because C:/Users/Tunde Szilagyi/ITK\_bin/Modules/IO/Meta/src/CMakeFiles/generate.stamp is up-to-date. 1> CMake does not need to re-run because C:/Users/Tunde Szilagyi/ITK\_bin/Modules/ThirdParty/NIFTI/CMakeFiles/generate.stamp is up-to-date.

1> CMake does not need to re-run because C:/Users/Tunde Szilagyi/ITK\_bin/Modules/ThirdParty/NIFTI/src/CMakeFiles/generate.stamp is up-to-date.

1> CMake does not need to re-run because C:/Users/Tunde Szilagyi/ITK\_bin/Modules/ThirdParty/NIFTI/src/nifti/CMakeFiles/generate.stamp is up-to-date.

1> CMake does not need to re-run because C:/Users/Tunde Szilagyi/ITK\_bin/Modules/ThirdParty/NIFTI/src/nifti/znzlib/CMakeFiles/generate.stamp is up-todate.

1> CMake does not need to re-run because C:/Users/Tunde Szilagyi/ITK\_bin/Modules/ThirdParty/NIFTI/src/nifti/niftilib/CMakeFiles/generate.stamp is up-todate.

1> CMake does not need to re-run because C:/Users/Tunde Szilagyi/ITK\_bin/Modules/IO/NIFTI/CMakeFiles/generate.stamp is up-to-date.

1> CMake does not need to re-run because C:/Users/Tunde Szilagyi/ITK\_bin/Modules/IO/NIFTI/src/CMakeFiles/generate.stamp is up-to-date.

1> CMake does not need to re-run because C:/Users/Tunde Szilagyi/ITK\_bin/Modules/ThirdParty/NrrdIO/CMakeFiles/generate.stamp is up-to-date.

1> CMake does not need to re-run because C:/Users/Tunde Szilagyi/ITK\_bin/Modules/ThirdParty/NrrdIO/src/CMakeFiles/generate.stamp is up-to-date.

1> CMake does not need to re-run because C:/Users/Tunde Szilagyi/ITK\_bin/Modules/ThirdParty/NrrdIO/src/NrrdIO/CMakeFiles/generate.stamp is up-to-date.

1> CMake does not need to re-run because C:/Users/Tunde Szilagyi/ITK\_bin/Modules/IO/NRRD/CMakeFiles/generate.stamp is up-to-date.

1> CMake does not need to re-run because C:/Users/Tunde Szilagyi/ITK\_bin/Modules/IO/NRRD/src/CMakeFiles/generate.stamp is up-to-date.

1> CMake does not need to re-run because C:/Users/Tunde Szilagyi/ITK\_bin/Modules/ThirdParty/PNG/CMakeFiles/generate.stamp is up-to-date.

1> CMake does not need to re-run because C:/Users/Tunde Szilagyi/ITK\_bin/Modules/ThirdParty/PNG/src/CMakeFiles/generate.stamp is up-to-date.

1> CMake does not need to re-run because C:/Users/Tunde Szilagyi/ITK\_bin/Modules/ThirdParty/PNG/src/itkpng/CMakeFiles/generate.stamp is up-to-date.

1> CMake does not need to re-run because C:/Users/Tunde Szilagyi/ITK\_bin/Modules/IO/PNG/CMakeFiles/generate.stamp is up-to-date.

1> CMake does not need to re-run because C:/Users/Tunde Szilagyi/ITK\_bin/Modules/IO/PNG/src/CMakeFiles/generate.stamp is up-to-date.

1> CMake does not need to re-run because C:/Users/Tunde Szilagyi/ITK\_bin/Modules/IO/Stimulate/CMakeFiles/generate.stamp is up-to-date. 1> CMake does not need to re-run because C:/Users/Tunde Szilagyi/ITK\_bin/Modules/IO/Stimulate/src/CMakeFiles/generate.stamp is up-to-date.

1> CMake does not need to re-run because C:/Users/Tunde Szilagyi/ITK\_bin/Modules/IO/VTK/CMakeFiles/generate.stamp is up-to-date.

1> CMake does not need to re-run because C:/Users/Tunde Szilagyi/ITK\_bin/Modules/IO/VTK/src/CMakeFiles/generate.stamp is up-to-date.

1> CMake does not need to re-run because C:/Users/Tunde Szilagyi/ITK\_bin/Modules/Core/TestKernel/CMakeFiles/generate.stamp is up-to-date.

1> CMake does not need to re-run because C:/Users/Tunde Szilagyi/ITK\_bin/Modules/Core/TestKernel/src/CMakeFiles/generate.stamp is up-to-date.

1> CMake does not need to re-run because C:/Users/Tunde Szilagyi/ITK\_bin/Modules/Filtering/AnisotropicSmoothing/test/CMakeFiles/generate.stamp is up-todate.

1> CMake does not need to re-run because C:/Users/Tunde Szilagyi/ITK\_bin/Modules/Filtering/ImageCompose/CMakeFiles/generate.stamp is up-to-date.

1> CMake does not need to re-run because C:/Users/Tunde Szilagyi/ITK\_bin/Modules/Core/Mesh/CMakeFiles/generate.stamp is up-to-date.

1> CMake does not need to re-run because C:/Users/Tunde Szilagyi/ITK\_bin/Modules/Core/Mesh/src/CMakeFiles/generate.stamp is up-to-date.

1> CMake does not need to re-run because C:/Users/Tunde Szilagyi/ITK\_bin/Modules/Core/SpatialObjects/CMakeFiles/generate.stamp is up-to-date.

1> CMake does not need to re-run because C:/Users/Tunde Szilagyi/ITK\_bin/Modules/Core/SpatialObjects/src/CMakeFiles/generate.stamp is up-to-date.

1> CMake does not need to re-run because C:/Users/Tunde Szilagyi/ITK\_bin/Modules/Filtering/ImageStatistics/CMakeFiles/generate.stamp is up-to-date.

1> CMake does not need to re-run because C:/Users/Tunde Szilagyi/ITK\_bin/Modules/Filtering/Path/CMakeFiles/generate.stamp is up-to-date.

1> CMake does not need to re-run because C:/Users/Tunde Szilagyi/ITK\_bin/Modules/Filtering/Path/src/CMakeFiles/generate.stamp is up-to-date.

1> CMake does not need to re-run because C:/Users/Tunde Szilagyi/ITK\_bin/Modules/Filtering/ImageIntensity/CMakeFiles/generate.stamp is up-to-date.

1> CMake does not need to re-run because C:/Users/Tunde Szilagyi/ITK\_bin/Modules/Filtering/ImageLabel/CMakeFiles/generate.stamp is up-to-date.

1> CMake does not need to re-run because C:/Users/Tunde Szilagyi/ITK\_bin/Modules/Filtering/Thresholding/CMakeFiles/generate.stamp is up-to-date.

1> CMake does not need to re-run because C:/Users/Tunde Szilagyi/ITK\_bin/Modules/Segmentation/ConnectedComponents/CMakeFiles/generate.stamp is upto-date.

1> CMake does not need to re-run because C:/Users/Tunde

Szilagyi/ITK\_bin/Modules/Filtering/MathematicalMorphology/CMakeFiles/generate.stamp is up-todate.

1> CMake does not need to re-run because C:/Users/Tunde Szilagyi/ITK\_bin/Modules/Filtering/LabelMap/CMakeFiles/generate.stamp is up-to-date.

1> CMake does not need to re-run because C:/Users/Tunde Szilagyi/ITK\_bin/Modules/Filtering/LabelMap/src/CMakeFiles/generate.stamp is up-to-date.

1> CMake does not need to re-run because C:/Users/Tunde Szilagyi/ITK\_bin/Modules/Filtering/BinaryMathematicalMorphology/CMakeFiles/generate.stamp is up-to-date.

1> CMake does not need to re-run because C:/Users/Tunde Szilagyi/ITK\_bin/Modules/Numerics/NarrowBand/CMakeFiles/generate.stamp is up-to-date.

1> CMake does not need to re-run because C:/Users/Tunde Szilagyi/ITK\_bin/Modules/Filtering/DistanceMap/CMakeFiles/generate.stamp is up-to-date.

1> CMake does not need to re-run because C:/Users/Tunde Szilagyi/ITK\_bin/Modules/Core/QuadEdgeMesh/CMakeFiles/generate.stamp is up-to-date.

1> CMake does not need to re-run because C:/Users/Tunde Szilagyi/ITK\_bin/Modules/Core/QuadEdgeMesh/src/CMakeFiles/generate.stamp is up-to-date.

1> CMake does not need to re-run because C:/Users/Tunde Szilagyi/ITK\_bin/Modules/Filtering/FastMarching/CMakeFiles/generate.stamp is up-to-date.

1> CMake does not need to re-run because C:/Users/Tunde Szilagyi/ITK\_bin/Modules/Filtering/ImageCompare/CMakeFiles/generate.stamp is up-to-date.

1> CMake does not need to re-run because C:/Users/Tunde Szilagyi/ITK\_bin/Modules/Filtering/Smoothing/CMakeFiles/generate.stamp is up-to-date.

1> CMake does not need to re-run because C:/Users/Tunde Szilagyi/ITK\_bin/Modules/Filtering/ImageGradient/CMakeFiles/generate.stamp is up-to-date.

1> CMake does not need to re-run because C:/Users/Tunde Szilagyi/ITK\_bin/Modules/Filtering/ImageSources/CMakeFiles/generate.stamp is up-to-date.

1> CMake does not need to re-run because C:/Users/Tunde Szilagyi/ITK\_bin/Modules/Filtering/ImageFeature/CMakeFiles/generate.stamp is up-to-date.

1> CMake does not need to re-run because C:/Users/Tunde Szilagyi/ITK\_bin/Modules/Numerics/Optimizers/CMakeFiles/generate.stamp is up-to-date.

1> CMake does not need to re-run because C:/Users/Tunde Szilagyi/ITK\_bin/Modules/Numerics/Optimizers/src/CMakeFiles/generate.stamp is up-to-date.

1> CMake does not need to re-run because C:/Users/Tunde Szilagyi/ITK\_bin/Modules/Segmentation/SignedDistanceFunction/CMakeFiles/generate.stamp is upto-date.

1> CMake does not need to re-run because C:/Users/Tunde Szilagyi/ITK\_bin/Modules/Segmentation/LevelSets/CMakeFiles/generate.stamp is up-to-date.

1> CMake does not need to re-run because C:/Users/Tunde Szilagyi/ITK\_bin/Modules/Filtering/AntiAlias/CMakeFiles/generate.stamp is up-to-date.

1> CMake does not need to re-run because C:/Users/Tunde Szilagyi/ITK\_bin/Modules/Filtering/AntiAlias/test/CMakeFiles/generate.stamp is up-to-date.

1> CMake does not need to re-run because C:/Users/Tunde Szilagyi/ITK\_bin/Modules/Numerics/Polynomials/CMakeFiles/generate.stamp is up-to-date.

1> CMake does not need to re-run because C:/Users/Tunde Szilagyi/ITK\_bin/Modules/Numerics/Polynomials/src/CMakeFiles/generate.stamp is up-to-date.

1> CMake does not need to re-run because C:/Users/Tunde Szilagyi/ITK\_bin/Modules/Filtering/BiasCorrection/CMakeFiles/generate.stamp is up-to-date.

1> CMake does not need to re-run because C:/Users/Tunde Szilagyi/ITK\_bin/Modules/Filtering/BiasCorrection/src/CMakeFiles/generate.stamp is up-to-date.

1> CMake does not need to re-run because C:/Users/Tunde Szilagyi/ITK\_bin/Modules/Filtering/BiasCorrection/test/CMakeFiles/generate.stamp is up-to-date.

1> CMake does not need to re-run because C:/Users/Tunde Szilagyi/ITK\_bin/Modules/Filtering/BinaryMathematicalMorphology/test/CMakeFiles/generate.stam p is up-to-date.

1> CMake does not need to re-run because C:/Users/Tunde Szilagyi/ITK\_bin/Modules/Segmentation/BioCell/CMakeFiles/generate.stamp is up-to-date.

1> CMake does not need to re-run because C:/Users/Tunde Szilagyi/ITK\_bin/Modules/Segmentation/BioCell/src/CMakeFiles/generate.stamp is up-to-date.

1> CMake does not need to re-run because C:/Users/Tunde Szilagyi/ITK\_bin/Modules/Segmentation/BioCell/test/CMakeFiles/generate.stamp is up-to-date.

1> CMake does not need to re-run because C:/Users/Tunde Szilagyi/ITK\_bin/Modules/Segmentation/Classifiers/CMakeFiles/generate.stamp is up-to-date.

1> CMake does not need to re-run because C:/Users/Tunde Szilagyi/ITK\_bin/Modules/Segmentation/Classifiers/test/CMakeFiles/generate.stamp is up-to-date.

1> CMake does not need to re-run because C:/Users/Tunde Szilagyi/ITK\_bin/Modules/Filtering/Colormap/CMakeFiles/generate.stamp is up-to-date.

1> CMake does not need to re-run because C:/Users/Tunde Szilagyi/ITK\_bin/Modules/Filtering/Colormap/test/CMakeFiles/generate.stamp is up-to-date.

1> CMake does not need to re-run because C:/Users/Tunde Szilagyi/ITK\_bin/Modules/Core/Common/test/CMakeFiles/generate.stamp is up-to-date.

1> CMake does not need to re-run because C:/Users/Tunde Szilagyi/ITK\_bin/Modules/Segmentation/ConnectedComponents/test/CMakeFiles/generate.stamp is up-to-date.

1> CMake does not need to re-run because C:/Users/Tunde Szilagyi/ITK\_bin/Modules/Filtering/FFT/CMakeFiles/generate.stamp is up-to-date.

1> CMake does not need to re-run because C:/Users/Tunde Szilagyi/ITK\_bin/Modules/Filtering/FFT/src/CMakeFiles/generate.stamp is up-to-date.

1> CMake does not need to re-run because C:/Users/Tunde Szilagyi/ITK\_bin/Modules/Filtering/Convolution/CMakeFiles/generate.stamp is up-to-date.

1> CMake does not need to re-run because C:/Users/Tunde Szilagyi/ITK\_bin/Modules/Filtering/Convolution/test/CMakeFiles/generate.stamp is up-to-date.

1> CMake does not need to re-run because C:/Users/Tunde Szilagyi/ITK\_bin/Modules/Filtering/CurvatureFlow/test/CMakeFiles/generate.stamp is up-to-date.

1> CMake does not need to re-run because C:/Users/Tunde Szilagyi/ITK\_bin/Modules/ThirdParty/DICOMParser/CMakeFiles/generate.stamp is up-to-date.

1> CMake does not need to re-run because C:/Users/Tunde Szilagyi/ITK\_bin/Modules/ThirdParty/DICOMParser/src/CMakeFiles/generate.stamp is up-to-date.

1> CMake does not need to re-run because C:/Users/Tunde Szilagyi/ITK\_bin/Modules/ThirdParty/DICOMParser/src/DICOMParser/CMakeFiles/generate.stamp is up-to-date.

1> CMake does not need to re-run because C:/Users/Tunde Szilagyi/ITK\_bin/Modules/Filtering/Deconvolution/CMakeFiles/generate.stamp is up-to-date.

1> CMake does not need to re-run because C:/Users/Tunde Szilagyi/ITK\_bin/Modules/Filtering/Deconvolution/test/CMakeFiles/generate.stamp is up-to-date.

1> CMake does not need to re-run because C:/Users/Tunde Szilagyi/ITK\_bin/Modules/Segmentation/DeformableMesh/CMakeFiles/generate.stamp is up-todate.

1> CMake does not need to re-run because C:/Users/Tunde Szilagyi/ITK\_bin/Modules/Segmentation/DeformableMesh/test/CMakeFiles/generate.stamp is upto-date.

1> CMake does not need to re-run because C:/Users/Tunde Szilagyi/ITK\_bin/Modules/Filtering/Denoising/CMakeFiles/generate.stamp is up-to-date.

1> CMake does not need to re-run because C:/Users/Tunde Szilagyi/ITK\_bin/Modules/Filtering/Denoising/test/CMakeFiles/generate.stamp is up-to-date.

1> CMake does not need to re-run because C:/Users/Tunde Szilagyi/ITK\_bin/Modules/Filtering/DiffusionTensorImage/CMakeFiles/generate.stamp is up-to-date.

1> CMake does not need to re-run because C:/Users/Tunde Szilagyi/ITK\_bin/Modules/Filtering/DiffusionTensorImage/test/CMakeFiles/generate.stamp is up-todate.

1> CMake does not need to re-run because C:/Users/Tunde Szilagyi/ITK\_bin/Modules/Filtering/DisplacementField/CMakeFiles/generate.stamp is up-to-date. 1> CMake does not need to re-run because C:/Users/Tunde

Szilagyi/ITK\_bin/Modules/Filtering/DisplacementField/test/CMakeFiles/generate.stamp is up-todate.

1> CMake does not need to re-run because C:/Users/Tunde Szilagyi/ITK\_bin/Modules/Filtering/DistanceMap/test/CMakeFiles/generate.stamp is up-to-date.

1> CMake does not need to re-run because C:/Users/Tunde Szilagyi/ITK\_bin/Modules/Numerics/Eigen/CMakeFiles/generate.stamp is up-to-date.

1> CMake does not need to re-run because C:/Users/Tunde Szilagyi/ITK\_bin/Modules/Numerics/Eigen/test/CMakeFiles/generate.stamp is up-to-date.

1> CMake does not need to re-run because C:/Users/Tunde Szilagyi/ITK\_bin/Modules/IO/XML/CMakeFiles/generate.stamp is up-to-date.

1> CMake does not need to re-run because C:/Users/Tunde Szilagyi/ITK\_bin/Modules/IO/XML/src/CMakeFiles/generate.stamp is up-to-date.

1> CMake does not need to re-run because C:/Users/Tunde Szilagyi/ITK\_bin/Modules/IO/SpatialObjects/CMakeFiles/generate.stamp is up-to-date.

1> CMake does not need to re-run because C:/Users/Tunde Szilagyi/ITK\_bin/Modules/IO/SpatialObjects/src/CMakeFiles/generate.stamp is up-to-date.

1> CMake does not need to re-run because C:/Users/Tunde Szilagyi/ITK\_bin/Modules/Registration/Common/CMakeFiles/generate.stamp is up-to-date.

1> CMake does not need to re-run because C:/Users/Tunde Szilagyi/ITK\_bin/Modules/Numerics/FEM/CMakeFiles/generate.stamp is up-to-date.

1> CMake does not need to re-run because C:/Users/Tunde Szilagyi/ITK\_bin/Modules/Numerics/FEM/src/CMakeFiles/generate.stamp is up-to-date.

1> CMake does not need to re-run because C:/Users/Tunde Szilagyi/ITK\_bin/Modules/Numerics/FEM/test/CMakeFiles/generate.stamp is up-to-date.

1> CMake does not need to re-run because C:/Users/Tunde Szilagyi/ITK\_bin/Modules/Registration/PDEDeformable/CMakeFiles/generate.stamp is up-to-date.

1> CMake does not need to re-run because C:/Users/Tunde Szilagyi/ITK\_bin/Modules/Registration/FEM/CMakeFiles/generate.stamp is up-to-date.

1> CMake does not need to re-run because C:/Users/Tunde Szilagyi/ITK\_bin/Modules/Registration/FEM/test/CMakeFiles/generate.stamp is up-to-date.

1> CMake does not need to re-run because C:/Users/Tunde Szilagyi/ITK\_bin/Modules/Filtering/FFT/test/CMakeFiles/generate.stamp is up-to-date.

1> CMake does not need to re-run because C:/Users/Tunde Szilagyi/ITK\_bin/Modules/ThirdParty/GIFTI/CMakeFiles/generate.stamp is up-to-date.

1> CMake does not need to re-run because C:/Users/Tunde Szilagyi/ITK\_bin/Modules/ThirdParty/GIFTI/src/CMakeFiles/generate.stamp is up-to-date. 1> CMake does not need to re-run because C:/Users/Tunde Szilagyi/ITK\_bin/Modules/ThirdParty/GIFTI/src/gifticlib/CMakeFiles/generate.stamp is up-to-date.

1> CMake does not need to re-run because C:/Users/Tunde Szilagyi/ITK\_bin/Modules/IO/Mesh/CMakeFiles/generate.stamp is up-to-date.

1> CMake does not need to re-run because C:/Users/Tunde Szilagyi/ITK\_bin/Modules/IO/Mesh/src/CMakeFiles/generate.stamp is up-to-date.

1> CMake does not need to re-run because C:/Users/Tunde Szilagyi/ITK\_bin/Modules/Filtering/FastMarching/test/CMakeFiles/generate.stamp is up-to-date.

1> CMake does not need to re-run because C:/Users/Tunde Szilagyi/ITK\_bin/Modules/Core/GPUCommon/CMakeFiles/generate.stamp is up-to-date.

1> CMake does not need to re-run because C:/Users/Tunde Szilagyi/ITK\_bin/Modules/Core/GPUCommon/src/CMakeFiles/generate.stamp is up-to-date.

1> CMake does not need to re-run because C:/Users/Tunde Szilagyi/ITK\_bin/Modules/Core/GPUFiniteDifference/CMakeFiles/generate.stamp is up-to-date.

1> CMake does not need to re-run because C:/Users/Tunde Szilagyi/ITK\_bin/Modules/Core/GPUFiniteDifference/src/CMakeFiles/generate.stamp is up-to-date.

1> CMake does not need to re-run because C:/Users/Tunde Szilagyi/ITK\_bin/Modules/Filtering/GPUAnisotropicSmoothing/CMakeFiles/generate.stamp is up-todate.

1> CMake does not need to re-run because C:/Users/Tunde Szilagyi/ITK\_bin/Modules/Filtering/GPUAnisotropicSmoothing/src/CMakeFiles/generate.stamp is up-to-date.

1> CMake does not need to re-run because C:/Users/Tunde Szilagyi/ITK\_bin/Modules/Filtering/GPUAnisotropicSmoothing/test/CMakeFiles/generate.stamp is up-to-date.

1> CMake does not need to re-run because C:/Users/Tunde Szilagyi/ITK\_bin/Modules/Core/GPUCommon/test/CMakeFiles/generate.stamp is up-to-date.

1> CMake does not need to re-run because C:/Users/Tunde Szilagyi/ITK\_bin/Modules/Filtering/GPUImageFilterBase/CMakeFiles/generate.stamp is up-to-date.

1> CMake does not need to re-run because C:/Users/Tunde Szilagyi/ITK\_bin/Modules/Filtering/GPUImageFilterBase/src/CMakeFiles/generate.stamp is up-todate.

1> CMake does not need to re-run because C:/Users/Tunde Szilagyi/ITK\_bin/Modules/Filtering/GPUImageFilterBase/test/CMakeFiles/generate.stamp is up-todate.

1> CMake does not need to re-run because C:/Users/Tunde Szilagyi/ITK\_bin/Modules/Registration/GPUCommon/CMakeFiles/generate.stamp is up-to-date. 1> CMake does not need to re-run because C:/Users/Tunde

Szilagyi/ITK\_bin/Modules/Registration/GPUPDEDeformable/CMakeFiles/generate.stamp is up-todate.

1> CMake does not need to re-run because C:/Users/Tunde Szilagyi/ITK\_bin/Modules/Registration/GPUPDEDeformable/src/CMakeFiles/generate.stamp is upto-date.

1> CMake does not need to re-run because C:/Users/Tunde Szilagyi/ITK\_bin/Modules/Registration/GPUPDEDeformable/test/CMakeFiles/generate.stamp is upto-date.

1> CMake does not need to re-run because C:/Users/Tunde Szilagyi/ITK\_bin/Modules/Filtering/GPUSmoothing/CMakeFiles/generate.stamp is up-to-date.

1> CMake does not need to re-run because C:/Users/Tunde Szilagyi/ITK\_bin/Modules/Filtering/GPUSmoothing/src/CMakeFiles/generate.stamp is up-to-date.

1> CMake does not need to re-run because C:/Users/Tunde Szilagyi/ITK\_bin/Modules/Filtering/GPUSmoothing/test/CMakeFiles/generate.stamp is up-to-date.

1> CMake does not need to re-run because C:/Users/Tunde Szilagyi/ITK\_bin/Modules/Filtering/GPUThresholding/CMakeFiles/generate.stamp is up-to-date.

1> CMake does not need to re-run because C:/Users/Tunde Szilagyi/ITK\_bin/Modules/Filtering/GPUThresholding/src/CMakeFiles/generate.stamp is up-to-date.

1> CMake does not need to re-run because C:/Users/Tunde Szilagyi/ITK\_bin/Modules/Filtering/GPUThresholding/test/CMakeFiles/generate.stamp is up-to-date.

1> CMake does not need to re-run because C:/Users/Tunde Szilagyi/ITK\_bin/Modules/ThirdParty/HDF5/CMakeFiles/generate.stamp is up-to-date.

1> CMake does not need to re-run because C:/Users/Tunde Szilagyi/ITK\_bin/Modules/ThirdParty/HDF5/src/CMakeFiles/generate.stamp is up-to-date.

1> CMake does not need to re-run because C:/Users/Tunde Szilagyi/ITK\_bin/Modules/ThirdParty/HDF5/src/itkhdf5/CMakeFiles/generate.stamp is up-to-date.

1> CMake does not need to re-run because C:/Users/Tunde Szilagyi/ITK\_bin/Modules/ThirdParty/HDF5/src/itkhdf5/src/CMakeFiles/generate.stamp is up-todate.

1> CMake does not need to re-run because C:/Users/Tunde Szilagyi/ITK\_bin/Modules/ThirdParty/HDF5/src/itkhdf5/c++/CMakeFiles/generate.stamp is up-todate.

1> CMake does not need to re-run because C:/Users/Tunde Szilagyi/ITK\_bin/Modules/ThirdParty/HDF5/src/itkhdf5/c++/src/CMakeFiles/generate.stamp is upto-date.

1> CMake does not need to re-run because C:/Users/Tunde Szilagyi/ITK\_bin/Modules/IO/BMP/test/CMakeFiles/generate.stamp is up-to-date. 1> CMake does not need to re-run because C:/Users/Tunde Szilagyi/ITK\_bin/Modules/IO/BioRad/test/CMakeFiles/generate.stamp is up-to-date.

1> CMake does not need to re-run because C:/Users/Tunde Szilagyi/ITK\_bin/Modules/IO/CSV/CMakeFiles/generate.stamp is up-to-date.

1> CMake does not need to re-run because C:/Users/Tunde Szilagyi/ITK\_bin/Modules/IO/CSV/src/CMakeFiles/generate.stamp is up-to-date.

1> CMake does not need to re-run because C:/Users/Tunde Szilagyi/ITK\_bin/Modules/IO/CSV/test/CMakeFiles/generate.stamp is up-to-date.

1> CMake does not need to re-run because C:/Users/Tunde Szilagyi/ITK\_bin/Modules/IO/GDCM/test/CMakeFiles/generate.stamp is up-to-date.

1> CMake does not need to re-run because C:/Users/Tunde Szilagyi/ITK\_bin/Modules/IO/IPL/CMakeFiles/generate.stamp is up-to-date.

1> CMake does not need to re-run because C:/Users/Tunde Szilagyi/ITK\_bin/Modules/IO/IPL/src/CMakeFiles/generate.stamp is up-to-date.

1> CMake does not need to re-run because C:/Users/Tunde Szilagyi/ITK\_bin/Modules/IO/GE/CMakeFiles/generate.stamp is up-to-date.

1> CMake does not need to re-run because C:/Users/Tunde Szilagyi/ITK\_bin/Modules/IO/GE/src/CMakeFiles/generate.stamp is up-to-date.

1> CMake does not need to re-run because C:/Users/Tunde Szilagyi/ITK\_bin/Modules/IO/Siemens/CMakeFiles/generate.stamp is up-to-date.

1> CMake does not need to re-run because C:/Users/Tunde Szilagyi/ITK\_bin/Modules/IO/Siemens/src/CMakeFiles/generate.stamp is up-to-date.

1> CMake does not need to re-run because C:/Users/Tunde Szilagyi/ITK\_bin/Modules/IO/GE/test/CMakeFiles/generate.stamp is up-to-date.

1> CMake does not need to re-run because C:/Users/Tunde Szilagyi/ITK\_bin/Modules/IO/GIPL/test/CMakeFiles/generate.stamp is up-to-date.

1> CMake does not need to re-run because C:/Users/Tunde Szilagyi/ITK\_bin/Modules/IO/HDF5/CMakeFiles/generate.stamp is up-to-date.

1> CMake does not need to re-run because C:/Users/Tunde Szilagyi/ITK\_bin/Modules/IO/HDF5/src/CMakeFiles/generate.stamp is up-to-date.

1> CMake does not need to re-run because C:/Users/Tunde Szilagyi/ITK\_bin/Modules/IO/HDF5/test/CMakeFiles/generate.stamp is up-to-date.

1> CMake does not need to re-run because C:/Users/Tunde Szilagyi/ITK\_bin/Modules/IO/ImageBase/test/CMakeFiles/generate.stamp is up-to-date.

1> CMake does not need to re-run because C:/Users/Tunde Szilagyi/ITK\_bin/Modules/IO/JPEG/test/CMakeFiles/generate.stamp is up-to-date.

1> CMake does not need to re-run because C:/Users/Tunde Szilagyi/ITK\_bin/Modules/IO/LSM/test/CMakeFiles/generate.stamp is up-to-date. 1> CMake does not need to re-run because C:/Users/Tunde Szilagyi/ITK\_bin/Modules/IO/MRC/CMakeFiles/generate.stamp is up-to-date.

1> CMake does not need to re-run because C:/Users/Tunde Szilagyi/ITK\_bin/Modules/IO/MRC/src/CMakeFiles/generate.stamp is up-to-date.

1> CMake does not need to re-run because C:/Users/Tunde Szilagyi/ITK\_bin/Modules/IO/MRC/test/CMakeFiles/generate.stamp is up-to-date.

1> CMake does not need to re-run because C:/Users/Tunde Szilagyi/ITK\_bin/Modules/IO/Mesh/test/CMakeFiles/generate.stamp is up-to-date.

1> CMake does not need to re-run because C:/Users/Tunde Szilagyi/ITK\_bin/Modules/IO/Meta/test/CMakeFiles/generate.stamp is up-to-date.

1> CMake does not need to re-run because C:/Users/Tunde Szilagyi/ITK\_bin/Modules/IO/NIFTI/test/CMakeFiles/generate.stamp is up-to-date.

1> CMake does not need to re-run because C:/Users/Tunde Szilagyi/ITK\_bin/Modules/IO/NRRD/test/CMakeFiles/generate.stamp is up-to-date.

1> CMake does not need to re-run because C:/Users/Tunde Szilagyi/ITK\_bin/Modules/IO/PNG/test/CMakeFiles/generate.stamp is up-to-date.

1> CMake does not need to re-run because C:/Users/Tunde Szilagyi/ITK\_bin/Modules/IO/RAW/CMakeFiles/generate.stamp is up-to-date.

1> CMake does not need to re-run because C:/Users/Tunde Szilagyi/ITK\_bin/Modules/IO/RAW/test/CMakeFiles/generate.stamp is up-to-date.

1> CMake does not need to re-run because C:/Users/Tunde Szilagyi/ITK\_bin/Modules/IO/SpatialObjects/test/CMakeFiles/generate.stamp is up-to-date.

1> CMake does not need to re-run because C:/Users/Tunde Szilagyi/ITK\_bin/Modules/IO/Stimulate/test/CMakeFiles/generate.stamp is up-to-date.

1> CMake does not need to re-run because C:/Users/Tunde Szilagyi/ITK\_bin/Modules/IO/TIFF/test/CMakeFiles/generate.stamp is up-to-date.

1> CMake does not need to re-run because C:/Users/Tunde Szilagyi/ITK\_bin/Modules/IO/TransformBase/CMakeFiles/generate.stamp is up-to-date.

1> CMake does not need to re-run because C:/Users/Tunde Szilagyi/ITK\_bin/Modules/IO/TransformBase/src/CMakeFiles/generate.stamp is up-to-date.

1> CMake does not need to re-run because C:/Users/Tunde Szilagyi/ITK\_bin/Modules/IO/TransformBase/test/CMakeFiles/generate.stamp is up-to-date.

1> CMake does not need to re-run because C:/Users/Tunde Szilagyi/ITK\_bin/Modules/IO/TransformHDF5/CMakeFiles/generate.stamp is up-to-date.

1> CMake does not need to re-run because C:/Users/Tunde Szilagyi/ITK\_bin/Modules/IO/TransformHDF5/src/CMakeFiles/generate.stamp is up-to-date.

1> CMake does not need to re-run because C:/Users/Tunde Szilagyi/ITK\_bin/Modules/IO/TransformHDF5/test/CMakeFiles/generate.stamp is up-to-date. 1> CMake does not need to re-run because C:/Users/Tunde Szilagyi/ITK\_bin/Modules/IO/TransformInsightLegacy/CMakeFiles/generate.stamp is up-to-date.

1> CMake does not need to re-run because C:/Users/Tunde Szilagyi/ITK\_bin/Modules/IO/TransformInsightLegacy/src/CMakeFiles/generate.stamp is up-to-date.

1> CMake does not need to re-run because C:/Users/Tunde Szilagyi/ITK\_bin/Modules/IO/TransformInsightLegacy/test/CMakeFiles/generate.stamp is up-todate.

1> CMake does not need to re-run because C:/Users/Tunde Szilagyi/ITK\_bin/Modules/IO/TransformMatlab/CMakeFiles/generate.stamp is up-to-date.

1> CMake does not need to re-run because C:/Users/Tunde Szilagyi/ITK\_bin/Modules/IO/TransformMatlab/src/CMakeFiles/generate.stamp is up-to-date.

1> CMake does not need to re-run because C:/Users/Tunde Szilagyi/ITK\_bin/Modules/IO/TransformMatlab/test/CMakeFiles/generate.stamp is up-to-date.

1> CMake does not need to re-run because C:/Users/Tunde Szilagyi/ITK\_bin/Modules/IO/VTK/test/CMakeFiles/generate.stamp is up-to-date.

1> CMake does not need to re-run because C:/Users/Tunde Szilagyi/ITK\_bin/Modules/IO/XML/test/CMakeFiles/generate.stamp is up-to-date.

1> CMake does not need to re-run because C:/Users/Tunde Szilagyi/ITK\_bin/Modules/Core/ImageAdaptors/test/CMakeFiles/generate.stamp is up-to-date.

1> CMake does not need to re-run because C:/Users/Tunde Szilagyi/ITK\_bin/Modules/Filtering/ImageCompare/test/CMakeFiles/generate.stamp is up-to-date.

1> CMake does not need to re-run because C:/Users/Tunde Szilagyi/ITK\_bin/Modules/Filtering/ImageCompose/test/CMakeFiles/generate.stamp is up-to-date.

1> CMake does not need to re-run because C:/Users/Tunde Szilagyi/ITK\_bin/Modules/Filtering/ImageFeature/test/CMakeFiles/generate.stamp is up-to-date.

1> CMake does not need to re-run because C:/Users/Tunde Szilagyi/ITK\_bin/Modules/Filtering/ImageFilterBase/test/CMakeFiles/generate.stamp is up-to-date.

1> CMake does not need to re-run because C:/Users/Tunde Szilagyi/ITK\_bin/Modules/Core/ImageFunction/test/CMakeFiles/generate.stamp is up-to-date.

1> CMake does not need to re-run because C:/Users/Tunde Szilagyi/ITK\_bin/Modules/Filtering/ImageFusion/CMakeFiles/generate.stamp is up-to-date.

1> CMake does not need to re-run because C:/Users/Tunde Szilagyi/ITK\_bin/Modules/Filtering/ImageFusion/test/CMakeFiles/generate.stamp is up-to-date.

1> CMake does not need to re-run because C:/Users/Tunde Szilagyi/ITK\_bin/Modules/Filtering/ImageGradient/test/CMakeFiles/generate.stamp is up-to-date.

1> CMake does not need to re-run because C:/Users/Tunde Szilagyi/ITK\_bin/Modules/Filtering/ImageGrid/test/CMakeFiles/generate.stamp is up-to-date. 1> CMake does not need to re-run because C:/Users/Tunde Szilagyi/ITK\_bin/Modules/Filtering/ImageIntensity/test/CMakeFiles/generate.stamp is up-to-date.

1> CMake does not need to re-run because C:/Users/Tunde Szilagyi/ITK\_bin/Modules/Filtering/ImageLabel/test/CMakeFiles/generate.stamp is up-to-date.

1> CMake does not need to re-run because C:/Users/Tunde Szilagyi/ITK\_bin/Modules/Filtering/ImageNoise/CMakeFiles/generate.stamp is up-to-date.

1> CMake does not need to re-run because C:/Users/Tunde Szilagyi/ITK\_bin/Modules/Filtering/ImageNoise/test/CMakeFiles/generate.stamp is up-to-date.

1> CMake does not need to re-run because C:/Users/Tunde Szilagyi/ITK\_bin/Modules/Filtering/ImageSources/test/CMakeFiles/generate.stamp is up-to-date.

1> CMake does not need to re-run because C:/Users/Tunde Szilagyi/ITK\_bin/Modules/Filtering/ImageStatistics/test/CMakeFiles/generate.stamp is up-to-date.

1> CMake does not need to re-run because C:/Users/Tunde Szilagyi/ITK\_bin/Modules/Nonunit/IntegratedTest/CMakeFiles/generate.stamp is up-to-date.

1> CMake does not need to re-run because C:/Users/Tunde Szilagyi/ITK\_bin/Modules/Segmentation/KLMRegionGrowing/CMakeFiles/generate.stamp is up-todate.

1> CMake does not need to re-run because C:/Users/Tunde Szilagyi/ITK\_bin/Modules/Segmentation/KLMRegionGrowing/src/CMakeFiles/generate.stamp is upto-date.

1> CMake does not need to re-run because C:/Users/Tunde Szilagyi/ITK\_bin/Modules/Segmentation/LabelVoting/CMakeFiles/generate.stamp is up-to-date.

1> CMake does not need to re-run because C:/Users/Tunde Szilagyi/ITK\_bin/Modules/Segmentation/MarkovRandomFieldsClassifiers/CMakeFiles/generate.stam p is up-to-date.

1> CMake does not need to re-run because C:/Users/Tunde Szilagyi/ITK\_bin/Modules/Numerics/NeuralNetworks/CMakeFiles/generate.stamp is up-to-date.

1> CMake does not need to re-run because C:/Users/Tunde Szilagyi/ITK\_bin/Modules/Filtering/QuadEdgeMeshFiltering/CMakeFiles/generate.stamp is up-todate.

1> CMake does not need to re-run because C:/Users/Tunde Szilagyi/ITK\_bin/Modules/Segmentation/RegionGrowing/CMakeFiles/generate.stamp is up-to-date.

1> CMake does not need to re-run because C:/Users/Tunde Szilagyi/ITK\_bin/Modules/Filtering/SpatialFunction/CMakeFiles/generate.stamp is up-to-date.

1> CMake does not need to re-run because C:/Users/Tunde Szilagyi/ITK\_bin/Modules/Bridge/VTK/CMakeFiles/generate.stamp is up-to-date.

1> CMake does not need to re-run because C:/Users/Tunde Szilagyi/ITK\_bin/Modules/Bridge/VTK/src/CMakeFiles/generate.stamp is up-to-date. 1> CMake does not need to re-run because C:/Users/Tunde Szilagyi/ITK\_bin/Modules/Segmentation/Voronoi/CMakeFiles/generate.stamp is up-to-date.

1> CMake does not need to re-run because C:/Users/Tunde Szilagyi/ITK\_bin/Modules/Segmentation/Watersheds/CMakeFiles/generate.stamp is up-to-date.

1> CMake does not need to re-run because C:/Users/Tunde Szilagyi/ITK\_bin/Modules/Segmentation/Watersheds/src/CMakeFiles/generate.stamp is up-to-date.

1> CMake does not need to re-run because C:/Users/Tunde Szilagyi/ITK\_bin/Modules/Nonunit/IntegratedTest/test/CMakeFiles/generate.stamp is up-to-date.

1> CMake does not need to re-run because C:/Users/Tunde Szilagyi/ITK\_bin/Modules/Segmentation/KLMRegionGrowing/test/CMakeFiles/generate.stamp is upto-date.

1> CMake does not need to re-run because C:/Users/Tunde Szilagyi/ITK\_bin/Modules/Filtering/LabelMap/test/CMakeFiles/generate.stamp is up-to-date.

1> CMake does not need to re-run because C:/Users/Tunde Szilagyi/ITK\_bin/Modules/Segmentation/LabelVoting/test/CMakeFiles/generate.stamp is up-todate.

1> CMake does not need to re-run because C:/Users/Tunde Szilagyi/ITK\_bin/Modules/Segmentation/LevelSets/test/CMakeFiles/generate.stamp is up-to-date.

1> CMake does not need to re-run because C:/Users/Tunde Szilagyi/ITK\_bin/Modules/Segmentation/LevelSetsv4/CMakeFiles/generate.stamp is up-to-date.

1> CMake does not need to re-run because C:/Users/Tunde Szilagyi/ITK\_bin/Modules/Segmentation/LevelSetsv4/test/CMakeFiles/generate.stamp is up-to-date.

1> CMake does not need to re-run because C:/Users/Tunde Szilagyi/ITK\_bin/Modules/Segmentation/MarkovRandomFieldsClassifiers/test/CMakeFiles/generate. stamp is up-to-date.

1> CMake does not need to re-run because C:/Users/Tunde Szilagyi/ITK\_bin/Modules/Filtering/MathematicalMorphology/test/CMakeFiles/generate.stamp is up-to-date.

1> CMake does not need to re-run because C:/Users/Tunde Szilagyi/ITK\_bin/Modules/Core/Mesh/test/CMakeFiles/generate.stamp is up-to-date.

1> CMake does not need to re-run because C:/Users/Tunde Szilagyi/ITK\_bin/Modules/Numerics/Optimizersv4/CMakeFiles/generate.stamp is up-to-date.

1> CMake does not need to re-run because C:/Users/Tunde Szilagyi/ITK\_bin/Modules/Numerics/Optimizersv4/src/CMakeFiles/generate.stamp is up-to-date.

1> CMake does not need to re-run because C:/Users/Tunde Szilagyi/ITK\_bin/Modules/Registration/Metricsv4/CMakeFiles/generate.stamp is up-to-date.

1> CMake does not need to re-run because C:/Users/Tunde Szilagyi/ITK\_bin/Modules/Registration/Metricsv4/test/CMakeFiles/generate.stamp is up-to-date. 1> CMake does not need to re-run because C:/Users/Tunde Szilagyi/ITK\_bin/Modules/Numerics/NarrowBand/test/CMakeFiles/generate.stamp is up-to-date.

1> CMake does not need to re-run because C:/Users/Tunde Szilagyi/ITK\_bin/Modules/Numerics/NeuralNetworks/test/CMakeFiles/generate.stamp is up-todate.

1> CMake does not need to re-run because C:/Users/Tunde Szilagyi/ITK\_bin/Modules/Numerics/Optimizers/test/CMakeFiles/generate.stamp is up-to-date.

1> CMake does not need to re-run because C:/Users/Tunde Szilagyi/ITK\_bin/Modules/Numerics/Optimizersv4/test/CMakeFiles/generate.stamp is up-to-date.

1> CMake does not need to re-run because C:/Users/Tunde Szilagyi/ITK\_bin/Modules/Registration/PDEDeformable/test/CMakeFiles/generate.stamp is up-todate.

1> CMake does not need to re-run because C:/Users/Tunde Szilagyi/ITK\_bin/Modules/Filtering/Path/test/CMakeFiles/generate.stamp is up-to-date.

1> CMake does not need to re-run because C:/Users/Tunde Szilagyi/ITK\_bin/Modules/Numerics/Polynomials/test/CMakeFiles/generate.stamp is up-to-date.

1> CMake does not need to re-run because C:/Users/Tunde Szilagyi/ITK\_bin/Modules/Core/QuadEdgeMesh/test/CMakeFiles/generate.stamp is up-to-date.

1> CMake does not need to re-run because C:/Users/Tunde Szilagyi/ITK\_bin/Modules/Filtering/QuadEdgeMeshFiltering/test/CMakeFiles/generate.stamp is upto-date.

1> CMake does not need to re-run because C:/Users/Tunde Szilagyi/ITK\_bin/Modules/Segmentation/RegionGrowing/test/CMakeFiles/generate.stamp is up-todate.

1> CMake does not need to re-run because C:/Users/Tunde Szilagyi/ITK\_bin/Modules/Registration/Common/test/CMakeFiles/generate.stamp is up-to-date.

1> CMake does not need to re-run because C:/Users/Tunde Szilagyi/ITK\_bin/Modules/Registration/RegistrationMethodsv4/CMakeFiles/generate.stamp is up-todate.

1> CMake does not need to re-run because C:/Users/Tunde Szilagyi/ITK\_bin/Modules/Registration/RegistrationMethodsv4/test/CMakeFiles/generate.stamp is up-to-date.

1> CMake does not need to re-run because C:/Users/Tunde Szilagyi/ITK\_bin/Modules/Segmentation/SignedDistanceFunction/test/CMakeFiles/generate.stamp is up-to-date.

1> CMake does not need to re-run because C:/Users/Tunde Szilagyi/ITK\_bin/Modules/Filtering/Smoothing/test/CMakeFiles/generate.stamp is up-to-date.

1> CMake does not need to re-run because C:/Users/Tunde Szilagyi/ITK\_bin/Modules/Filtering/SpatialFunction/test/CMakeFiles/generate.stamp is up-to-date. 1> CMake does not need to re-run because C:/Users/Tunde Szilagyi/ITK\_bin/Modules/Core/SpatialObjects/test/CMakeFiles/generate.stamp is up-to-date.

1> CMake does not need to re-run because C:/Users/Tunde Szilagyi/ITK\_bin/Modules/Numerics/Statistics/test/CMakeFiles/generate.stamp is up-to-date.

1> CMake does not need to re-run because C:/Users/Tunde Szilagyi/ITK\_bin/Modules/Core/TestKernel/test/CMakeFiles/generate.stamp is up-to-date.

1> CMake does not need to re-run because C:/Users/Tunde Szilagyi/ITK\_bin/Modules/Filtering/Thresholding/test/CMakeFiles/generate.stamp is up-to-date.

1> CMake does not need to re-run because C:/Users/Tunde Szilagyi/ITK\_bin/Modules/Core/Transform/test/CMakeFiles/generate.stamp is up-to-date.

1> CMake does not need to re-run because C:/Users/Tunde Szilagyi/ITK\_bin/Modules/Video/Core/CMakeFiles/generate.stamp is up-to-date.

1> CMake does not need to re-run because C:/Users/Tunde Szilagyi/ITK\_bin/Modules/Video/Core/src/CMakeFiles/generate.stamp is up-to-date.

1> CMake does not need to re-run because C:/Users/Tunde Szilagyi/ITK\_bin/Modules/Video/IO/CMakeFiles/generate.stamp is up-to-date.

1> CMake does not need to re-run because C:/Users/Tunde Szilagyi/ITK\_bin/Modules/Video/IO/src/CMakeFiles/generate.stamp is up-to-date.

1> CMake does not need to re-run because C:/Users/Tunde Szilagyi/ITK\_bin/Modules/Video/Core/test/CMakeFiles/generate.stamp is up-to-date.

1> CMake does not need to re-run because C:/Users/Tunde Szilagyi/ITK\_bin/Modules/Video/Filtering/CMakeFiles/generate.stamp is up-to-date.

1> CMake does not need to re-run because C:/Users/Tunde Szilagyi/ITK\_bin/Modules/Video/Filtering/test/CMakeFiles/generate.stamp is up-to-date.

1> CMake does not need to re-run because C:/Users/Tunde Szilagyi/ITK\_bin/Modules/Video/IO/test/CMakeFiles/generate.stamp is up-to-date.

1> CMake does not need to re-run because C:/Users/Tunde Szilagyi/ITK\_bin/Modules/Segmentation/Voronoi/test/CMakeFiles/generate.stamp is up-to-date.

1> CMake does not need to re-run because C:/Users/Tunde Szilagyi/ITK\_bin/Modules/Segmentation/Watersheds/test/CMakeFiles/generate.stamp is up-todate.

1> CMake does not need to re-run because C:/Users/Tunde Szilagyi/ITK\_bin/Utilities/InstallTest/CMakeFiles/generate.stamp is up-to-date.

1> CMake does not need to re-run because C:/Users/Tunde Szilagyi/ITK\_bin/Utilities/Doxygen/CMakeFiles/generate.stamp is up-to-date.

2>------ Build started: Project: itkvcl, Configuration: Debug x64 ------

3>------ Build started: Project: itkv3p\_lsqr, Configuration: Debug x64 ------

4>------ Build started: Project: itkv3p\_netlib, Configuration: Debug x64 ------

5>------ Build started: Project: itkzlib, Configuration: Debug x64 ------

2> Building Custom Rule C:/Users/Tunde Szilagyi/ITK/Modules/ThirdParty/VNL/src/vxl/vcl/CMakeLists.txt

2> CMake does not need to re-run because C:\Users\Tunde Szilagyi\ITK\_bin\Modules\ThirdParty\VNL\src\vxl\vcl\CMakeFiles\generate.stamp is up-to-date.

2> vcl\_deprecated.cxx

3> Building Custom Rule C:/Users/Tunde Szilagyi/ITK/Modules/ThirdParty/VNL/src/vxl/v3p/netlib/linalg/CMakeLists.txt

3> CMake does not need to re-run because C:\Users\Tunde Szilagyi\ITK\_bin\Modules\ThirdParty\VNL\src\vxl\v3p\netlib\linalg\CMakeFiles\generate.stamp is up-to-date.

5> Building Custom Rule C:/Users/Tunde Szilagyi/ITK/Modules/ThirdParty/ZLIB/src/itkzlib/CMakeLists.txt

5> CMake does not need to re-run because C:\Users\Tunde Szilagyi\ITK\_bin\Modules\ThirdParty\ZLIB\src\itkzlib\CMakeFiles\generate.stamp is up-to-date.

4> Building Custom Rule C:/Users/Tunde Szilagyi/ITK/Modules/ThirdParty/VNL/src/vxl/v3p/netlib/CMakeLists.txt

4> CMake does not need to re-run because C:\Users\Tunde Szilagyi\ITK\_bin\Modules\ThirdParty\VNL\src\vxl\v3p\netlib\CMakeFiles\generate.stamp is up-todate.

- 3> lsqrBase.cxx
- 5> adler32.c
- 5> compress.c
- 5> crc32.c
- 5> deflate.c
- 2> vcl\_cmath.cxx
- 5> gzio.c
- 5> inffast.c
- 4> v3p\_netlib\_init.c
- 2> vcl\_cassert.cxx
- 5> inflate.c
- 4> f77\_aloc.c
- 2> vcl\_cstdlib.cxx

5> inftrees.c

- 5> trees.c
- 4> exit\_.c
- 2> vcl\_limits.cxx
- 4> c\_abs.c
- 4> c\_div.c
- 2> vcl\_string\_instances.cxx
- 5> uncompr.c
- 5> zutil.c
- 4> c\_sqrt.c
- 2> vcl\_rbtree\_instances.cxx
- 4> cabs.c
- 5> Generating Code...
- 2> vcl\_hashtable.cxx
- 4> d\_cnjg.c
- 2> vcl\_alloc.cxx
- 4> d\_imag.c
- 4> d\_lg10.c
- 3> itkv3p\_lsqr.vcxproj -> C:\Users\Tunde Szilagyi\ITK\_bin\lib\Debug\itkv3p\_lsqr-4.8.lib
- 2> Generating Code...
- 6>------ Build started: Project: itkdouble-conversion, Configuration: Debug x64 ------
- 4> d\_sign.c
- 4> i\_dnnt.c
- 4> pow\_dd.c

6> Building Custom Rule C:/Users/Tunde Szilagyi/ITK/Modules/ThirdParty/DoubleConversion/src/double-conversion/CMakeLists.txt

6> CMake does not need to re-run because C:\Users\Tunde Szilagyi\ITK\_bin\Modules\ThirdParty\DoubleConversion\src\doubleconversion\CMakeFiles\generate.stamp is up-to-date.

4> pow\_di.c

4> pow\_ii.c

4> pow\_ri.c

5> itkzlib.vcxproj -> C:\Users\Tunde Szilagyi\ITK\_bin\lib\Debug\itkzlib-4.8.lib

7>------ Build started: Project: itksys, Configuration: Debug x64 ------

4> pow\_zi.c

6> bignum.cc

2> itkvcl.vcxproj -> C:\Users\Tunde Szilagyi\ITK\_bin\lib\Debug\itkvcl-4.8.lib

4> r\_cnjg.c

8>------ Build started: Project: itkvnl, Configuration: Debug x64 ------

4> r\_imag.c

4> r\_sign.c

6> bignum-dtoa.cc

4> Generating Code...

7> Building Custom Rule C:/Users/Tunde Szilagyi/ITK/Modules/ThirdParty/KWSys/src/KWSys/CMakeLists.txt

7> CMake does not need to re-run because C:\Users\Tunde Szilagyi\ITK\_bin\Modules\ThirdParty\KWSys\src\KWSys\CMakeFiles\generate.stamp is up-to-date.

8> Building Custom Rule C:/Users/Tunde Szilagyi/ITK/Modules/ThirdParty/VNL/src/vxl/core/vnl/CMakeLists.txt

8> CMake does not need to re-run because C:\Users\Tunde Szilagyi\ITK\_bin\Modules\ThirdParty\VNL\src\vxl\core\vnl\CMakeFiles\generate.stamp is up-todate.

6> cached-powers.cc

- 4> Compiling...
- 4> s\_cat.c
- 7> ProcessWin32.c
- 6> diy-fp.cc
- 4> s\_cmp.c
- 4> s\_copy.c
- 6> double-conversion.cc
- 4> sig\_die.c
- 4> z\_abs.c
- 8> vnl\_alloc.cxx
- 4> z\_div.c
- 4> z\_sqrt.c

6> fast-dtoa.cc

- 4> caxpy.c
- 8> vnl\_block.cxx
- 6> fixed-dtoa.cc
- 4> ccopy.c
- 7> Base64.c
- 4> cdotc.c
- 6> strtod.cc
- 7> MD5.c
- 4> cscal.c
- 7> Generating Code...
- 6> Generating Code...
- 4> csrot.c
- 4> cswap.c
- 7> EncodingC.c
- 4> dasum.c
- 8> vnl\_math.cxx
- 4> daxpy.c

6> itkdouble-conversion.vcxproj -> C:\Users\Tunde Szilagyi\ITK\_bin\lib\Debug\itkdoubleconversion-4.8.lib

9>------ Build started: Project: gdcmCommon, Configuration: Debug x64 ------

- 4> dcabs1.c
- 8> vnl\_na.cxx
- 4> dcopy.c

9> Building Custom Rule C:/Users/Tunde Szilagyi/ITK/Modules/ThirdParty/GDCM/src/gdcm/Source/Common/CMakeLists.txt

9> CMake does not need to re-run because C:\Users\Tunde Szilagyi\ITK\_bin\Modules\ThirdParty\GDCM\src\gdcm\Source\Common\CMakeFiles\generate.stam p is up-to-date.

4> ddot.c

4> dgemm.c

9> gdcmVersion.cxx

- 4> dgemv.c
- 4> Generating Code...
- 7> System.c
- 4> Compiling...
- 4> dger.c
- 8> vnl\_copy.cxx
- 4> dlamch.c
- 7> Directory.cxx
- 4> dnrm2.c
- 4> drot.c
- 9> gdcmRegion.cxx
- 4> drotg.c
- 4> dscal.c
- 4> dswap.c
- 4> dtrmm.c
- 8> vnl\_error.cxx
- 4> dtrmv.c
- 4> dtrsv.c
- 4> dzasum.c
- 9> gdcmBoxRegion.cxx
- 4> dznrm2.c
- 4> idamax.c
- 4> isamax.c
- 8> vnl\_matlab\_print\_format.cxx
- 7> DynamicLoader.cxx
- 4> izamax.c
- 4> saxpy.c
- 4> scnrm2.c
- 9> gdcmEvent.cxx
- 9> gdcmDataEvent.cxx
- 7> EncodingCXX.cxx
- 9> gdcmProgressEvent.cxx
- 7> Glob.cxx
- 9> gdcmFileNameEvent.cxx
- 7> RegularExpression.cxx
- 9> gdcmCommand.cxx
- 7> CommandLineArguments.cxx
- 9> gdcmMD5.cxx
- 4> scopy.c
- 4> sdot.c
- 4> sgemv.c
- 8> vnl\_matlab\_print\_scalar.cxx
- 4> Generating Code...
- 4> Compiling...
- 4> sger.c
- 4> slamch.c
- 4> snrm2.c
- 4> srot.c
- 4> srotg.c
- 8> vnl\_matlab\_write.cxx
- 4> sscal.c
- 4> sswap.c
- 4> xerbla.c
- 4> zaxpy.c
- 4> zcopy.c
- 4> zdotc.c
- 4> zdotu.c
- 8> vnl\_matlab\_read.cxx
- 4> zdrot.c
- 4> zdscal.c
- 4> zgemm.c
- 4> zgemv.c

4> zgerc.c

- 4> zgeru.c
- 4> zscal.c
- 8> vnl\_matlab\_filewrite.cxx
- 4> zswap.c
- 4> Generating Code...
- 8> vnl\_matops.cxx
- 4> Compiling...
- 4> ztrmm.c
- 4> ztrmv.c
- 4> ztrsv.c
- 8> vnl\_real\_polynomial.cxx
- 4> dgetv0.c
- 4> dsaitr.c
- 4> dsapps.c
- 7> FStream.cxx
- 4> dsaup2.c
- 4> dsaupd.c
- 4> dsconv.c
- 4> dseigt.c
- 4> dsesrt.c
- 9> gdcmBase64.cxx
- 8> vnl\_real\_npolynomial.cxx
- 4> dseupd.c
- 4> dsgets.c
- 4> dsortr.c
- 4> dstqrb.c
- 4> sqrdc.c
- 9> gdcmSHA1.cxx
- 7> Generating Code...
- 4> dqrdc.c
- 8> vnl\_rational.cxx
- 4> cqrdc.c
- 4> zqrdc.c
- 4> sqrsl.c
- 4> Generating Code...
- 7> SystemTools.cxx
- 9> gdcmDummyValueGenerator.cxx
- 4> Compiling...
- 4> dqrsl.c
- 4> cqrsl.c
- 8> vnl\_bignum.cxx
- 4> zqrsl.c
- 4> csvdc.c
- 4> dsvdc.c
- 4> ssvdc.c
- 4> zsvdc.c
- 9> gdcmCryptographicMessageSyntax.cxx
- 4> dpoco.c
- 4> dpodi.c
- 8> vnl\_fastops.cxx
- 4> dpofa.c
- 4> dposl.c
- 4> dgpfa.c
- 4> dgpfa2f.c
- 4> dgpfa3f.c
- 9> gdcmCryptoFactory.cxx
- 4> dgpfa5f.c
- 8> vnl\_numeric\_traits.cxx
- 4> gpfa.c
- 4> gpfa2f.c
- 4> gpfa3f.c
- 4> gpfa5f.c
- 7> SystemInformation.cxx
- 4> setdgpfa.c
- 4> Generating Code...
- 9> gdcmASN1.cxx
- 8> vnl\_bignum\_traits.cxx
- 4> Compiling...
- 4> setgpfa.c
- 4> balanc.c
- 4> balbak.c
- 4> cdiv.c
- 4> elmhes.c
- 9> gdcmObject.cxx
- 4> eltran.c
- 8> vnl\_rational\_traits.cxx
- 4> epslon.c
- 4> hqr.c
- 4> hqr2.c
- 4> otqlrat.c
- 4> pythag.c
- 4> rebak.c
- 9> gdcmSubject.cxx
- 4> reduc.c
- 8> Generating Code...
- 4> rg.c
- 4> rs.c
- 7> itksys.vcxproj -> C:\Users\Tunde Szilagyi\ITK\_bin\lib\Debug\itksys-4.8.lib
- 10>------ Build started: Project: ITKEXPAT, Configuration: Debug x64 ------
- 4> rsg.c
- 4> tql1.c
- 8> Compiling...

8> vnl\_int\_matrix.cxx

4> tql2.c

4> tred1.c

10> Building Custom Rule C:/Users/Tunde Szilagyi/ITK/Modules/ThirdParty/Expat/src/expat/CMakeLists.txt

10> CMake does not need to re-run because C:\Users\Tunde Szilagyi\ITK\_bin\Modules\ThirdParty\Expat\src\expat\CMakeFiles\generate.stamp is up-to-date.

- 4> tred2.c
- 9> gdcmDirectory.cxx
- 4> Generating Code...
- 4> Compiling...
- 10> xmlparse.c
- 4> dlabax.c
- 4> dlabcm.c
- 10> xmltok.c
- 8> vnl\_cost\_function.cxx
- 4> dlabfc.c
- 4> dlaeig.c
- 4> dlager.c
- 10> xmlrole.c
- 4> dlaran.c
- 4> dmvpc.c
- 10> Generating Code...
- 4> dnlaso.c
- 8> vnl\_least\_squares\_function.cxx
- 4> dnppla.c
- 4> dortqr.c
- 9> gdcmTerminal.cxx
- 10> ITKEXPAT.vcxproj -> C:\Users\Tunde Szilagyi\ITK\_bin\lib\Debug\ITKEXPAT-4.8.lib
- 11>------ Build started: Project: itkjpeg, Configuration: Debug x64 ------
- 4> dvsort.c
- 4> urand.c

11> Building Custom Rule C:/Users/Tunde Szilagyi/ITK/Modules/ThirdParty/JPEG/src/itkjpeg/CMakeLists.txt

11> CMake does not need to re-run because C:\Users\Tunde Szilagyi\ITK\_bin\Modules\ThirdParty\JPEG\src\itkjpeg\CMakeFiles\generate.stamp is up-to-date.

- 4> zgebak.c
- 4> zgebal.c
- 11> jmemnobs.c
- 4> zgeev.c
- 11> jcomapi.c
- 8> vnl\_least\_squares\_cost\_function.cxx
- 4> zgehd2.c
- 11> jutils.c
- 4> zgehrd.c
- 11> jerror.c
- 4> zhseqr.c
- 11> jmemmgr.c
- 11> jaricom.c
- 4> zlacgv.c
- 11> jcapimin.c
- 4> zlacpy.c
- 9> gdcmString.cxx
- 11> jcapistd.c
- 4> Generating Code...
- 11> jctrans.c
- 11> jcparam.c
- 8> vnl\_sparse\_lst\_sqr\_function.cxx
- 4> Compiling...
- 4> zladiv.c
- 11> jdatadst.c
- 4> zlahqr.c
- 11> jcinit.c
- 4> zlahrd.c

11> jcmaster.c

4> zlange.c

11> jcmarker.c

4> zlanhs.c

- 11> jcmainct.c
- 9> Generating Code...
- 4> zlarf.c
- 11> jcprepct.c
- 4> zlarfb.c
- 11> jccoefct.c
- 11> jccolor.c
- 11> jcsample.c
- 8> vnl\_nonlinear\_minimizer.cxx
- 9> Compiling...
- 9> gdcmFilename.cxx
- 4> zlarfg.c
- 11> jchuff.c
- 4> zlarft.c
- 11> Generating Code...
- 4> zlarfx.c
- 11> Compiling...
- 4> zlascl.c
- 11> jcdctmgr.c
- 4> zlaset.c
- 11> jfdctfst.c
- 4> zlassq.c
- 11> jfdctflt.c
- 4> zlatrs.c
- 11> jfdctint.c
- 4> ztrevc.c
- 11> jcarith.c

8> vnl\_hungarian\_algorithm.cxx

4> zung2r.c

11> jdapimin.c

4> zunghr.c

11> jdapistd.c

4> zungqr.c

11> jdtrans.c

4> ztgsyl.c

11> jdatasrc.c

11> jdmaster.c

4> zrot.c

9> gdcmFilenameGenerator.cxx

11> jdinput.c

4> Generating Code...

11> jdmarker.c

11> jdhuff.c

8> vnl\_linear\_system.cxx

4> Compiling...

4> zlatdf.c

11> jdmainct.c

11> jdcoefct.c

4> zlacn2.c

11> jdpostct.c

4> ztgsy2.c

11> jddctmgr.c

4> ztgexc.c

11> jidctfst.c

9> gdcmSwapCode.cxx

4> zggbak.c

11> jidctflt.c

4> zgetc2.c

8> vnl\_sparse\_matrix\_linear\_system.cxx

11> jidctint.c

4> zhgeqz.c

11> Generating Code...

4> zgges.c

4> zlaswp.c

11> Compiling...

4> zdrscl.c

11> jdsample.c

4> zlartg.c

11> jdcolor.c

9> gdcmSystem.cxx

4> zggbal.c

11> jquant1.c

4> zgeqr2.c

11> jquant2.c

4> zgecon.c

11> jdmerge.c

8> vnl\_rotation\_matrix.cxx

4> zunmqr.c

11> jdarith.c

4> zunm2r.c

11> Generating Code...

4> zgeqrf.c

4> ztgex2.c

4> zgesc2.c

4> ztgsen.c

11> itkjpeg.vcxproj -> C:\Users\Tunde Szilagyi\ITK\_bin\lib\Debug\itkjpeg-4.8.lib

12>------ Build started: Project: ITKznz, Configuration: Debug x64 ------

4> Generating Code...

8> vnl\_crs\_index.cxx

12> Building Custom Rule C:/Users/Tunde Szilagyi/ITK/Modules/ThirdParty/NIFTI/src/nifti/znzlib/CMakeLists.txt

12> CMake does not need to re-run because C:\Users\Tunde

Szilagyi\ITK\_bin\Modules\ThirdParty\NIFTI\src\nifti\znzlib\CMakeFiles\generate.stamp is up-todate.

12> znzlib.c

- 4> Compiling...
- 4> zgghrd.c
- 4> zgees.c
- 9> gdcmTrace.cxx
- 4> ztrexc.c
- 8> vnl\_bessel.cxx
- 4> ztrsen.c

12> ITKznz.vcxproj -> C:\Users\Tunde Szilagyi\ITK\_bin\lib\Debug\ITKznz-4.8.lib

13>------ Build started: Project: ITK\_bld\_internal\_H5make\_libsettings, Configuration: Debug x64 ------

4> ztrsyl.c

4> dgecon.c

13> Building Custom Rule C:/Users/Tunde Szilagyi/ITK/Modules/ThirdParty/HDF5/src/itkhdf5/src/CMakeLists.txt

13> CMake does not need to re-run because C:\Users\Tunde

Szilagyi\ITK\_bin\Modules\ThirdParty\HDF5\src\itkhdf5\src\CMakeFiles\generate.stamp is up-todate.

- 4> dgeqr2.c
- 4> dgeqrf.c
- 4> dgerq2.c
- 4> dgesc2.c
- 8> vnl\_gamma.cxx
- 4> dgetc2.c
- 13> H5make\_libsettings.c
- 9> gdcmException.cxx
- 4> dggbak.c
- 4> dggbal.c
- 4> dgges.c
4> dgghrd.c

4> dhgeqz.c

8> vnl\_erf.cxx

4> dlabad.c

- 9> gdcmDeflateStream.cxx
- 8> vnl\_sample.cxx
- 4> dlacon.c

13> ITK\_bld\_internal\_H5make\_libsettings.vcxproj -> C:\Users\Tunde Szilagyi\ITK\_bin\bin\Debug\ITK\_bld\_internal\_H5make\_libsettings.exe

14>------ Build started: Project: ITK\_bld\_internal\_H5detect, Configuration: Debug x64 ------

8> vnl\_random.cxx

4> dlacpy.c

14> Building Custom Rule C:/Users/Tunde Szilagyi/ITK/Modules/ThirdParty/HDF5/src/itkhdf5/src/CMakeLists.txt

4> dladiv.c

14> CMake does not need to re-run because C:\Users\Tunde Szilagyi\ITK\_bin\Modules\ThirdParty\HDF5\src\itkhdf5\src\CMakeFiles\generate.stamp is up-todate.

- 8> vnl\_definite\_integral.cxx
- 4> Generating Code...
- 14> H5detect.c
- 8> vcl\_complex+vnl\_rational-.cxx
- 4> Compiling...
- 4> dlaev2.c
- 4> dlag2.c
- 9> gdcmByteSwap.cxx
- 4> dlagv2.c
- 4> dlange.c
- 4> dlanhs.c
- 8> vnl\_complex\_ops+double-.cxx
- 4> dlapy2.c
- 4> dlapy3.c

14> ITK\_bld\_internal\_H5detect.vcxproj -> C:\Users\Tunde Szilagyi\ITK\_bin\bin\Debug\ITK\_bld\_internal\_H5detect.exe

4> dlarf.c

15>------ Build started: Project: gdcmjpeg12, Configuration: Debug x64 ------

4> dlarfb.c

15> Building Custom Rule C:/Users/Tunde Szilagyi/ITK/Modules/ThirdParty/GDCM/src/gdcm/Utilities/gdcmjpeg/12/CMakeLists.txt

15> CMake does not need to re-run because C:\Users\Tunde Szilagyi\ITK\_bin\Modules\ThirdParty\GDCM\src\gdcm\Utilities\gdcmjpeg\12\CMakeFiles\generate. stamp is up-to-date.

9> gdcmUnpacker12Bits.cxx

4> dlarfg.c

4> dlarft.c

15> jmemnobs.c

4> dlartg.c

15> jcomapi.c

8> vnl\_complex\_ops+float-.cxx

4> dlascl.c

15> jutils.c

4> dlaset.c

15> jerror.c

4> dlassq.c

4> dlasv2.c

15> jmemmgr.c

4> dlaswp.c

15> jcapimin.c

9> gdcmCAPICryptographicMessageSyntax.cxx

15> jcapistd.c

4> dlatdf.c

4> dlatrs.c

15> jctrans.c

15> jcparam.c

4> dorg2r.c

- 8> Generating Code...
- 15> jcinit.c
- 4> Generating Code...
- 15> jcmaster.c
- 15> jcmarker.c
- 4> Compiling...
- 4> dorgqr.c
- 15> jcmainct.c
- 4> dorgr2.c
- 8> Compiling...
- 8> vnl\_complex\_ops+long\_double-.cxx
- 15> jcprepct.c
- 4> dorm2r.c
- 4> dormqr.c
- 15> jccoefct.c
- 4> dormr2.c
- 15> jccolor.c
- 4> drscl.c
- 15> jcsample.c
- 4> dsptrf.c
- 15> jchuff.c
- 4> dsptrs.c
- 15> jcphuff.c
- 9> gdcmCAPICryptoFactory.cxx
- 8> vnl\_c\_na\_vector+double-.cxx
- 4> dspr.c
- 15> jcdctmgr.c
- 4> dtgex2.c
- 15> Generating Code...
- 4> dtgexc.c

4> dtgsen.c

15> Compiling...

- 15> jfdctfst.c
- 4> dtgsy2.c
- 15> jfdctflt.c
- 4> dtgsyl.c
- 15> jdatadst.c
- 4> dlae2.c
- 15> jdapimin.c
- 4> dlanst.c
- 15> jdapistd.c
- 8> vnl\_c\_na\_vector+float-.cxx
- 4> dlarnv.c
- 15> jdtrans.c
- 4> dlaruv.c
- 15> jdmaster.c
- 4> dlasr.c
- 15> jdinput.c
- 4> dlasrt.c
- 15> jdmarker.c
- 4> Generating Code...
- 15> jdhuff.c
- 15> jdphuff.c
- 9> Generating Code...
- 15> jdmainct.c
- 8> vnl\_c\_vector+double-.cxx
- 15> jdcoefct.c
- 4> Compiling...
- 4> dsteqr.c
- 15> jdpostct.c
- 4> dzsum1.c

15> jddctmgr.c 4> sgeqpf.c 15> jidctfst.c 4> sgeqr2.c 15> jidctflt.c 4> sgerq2.c 15> jidctint.c 4> sggsvd.c 15> jidctred.c

9>gdcmByteSwap.obj : warning LNK4221: This object file does not define any previously undefined public symbols, so it will not be used by any link operation that consumes this library

4> sggsvp.c

9>gdcmDeflateStream.obj : warning LNK4221: This object file does not define any previously undefined public symbols, so it will not be used by any link operation that consumes this library

9>gdcmException.obj : warning LNK4221: This object file does not define any previously undefined public symbols, so it will not be used by any link operation that consumes this library

9>gdcmString.obj : warning LNK4221: This object file does not define any previously undefined public symbols, so it will not be used by any link operation that consumes this library

9>gdcmObject.obj : warning LNK4221: This object file does not define any previously undefined public symbols, so it will not be used by any link operation that consumes this library

9>gdcmCryptographicMessageSyntax.obj : warning LNK4221: This object file does not define any previously undefined public symbols, so it will not be used by any link operation that consumes this library

9>gdcmFileNameEvent.obj : warning LNK4221: This object file does not define any previously undefined public symbols, so it will not be used by any link operation that consumes this library

9>gdcmProgressEvent.obj : warning LNK4221: This object file does not define any previously undefined public symbols, so it will not be used by any link operation that consumes this library

9>gdcmDataEvent.obj : warning LNK4221: This object file does not define any previously undefined public symbols, so it will not be used by any link operation that consumes this library

15> jdsample.c

8> vnl c vector+double complex-.cxx

9> gdcmCommon.vcxproj -> C:\Users\Tunde Szilagyi\ITK\_bin\lib\Debug\itkgdcmCommon-4.8.lib

16>------ Build started: Project: gdcmDSED, Configuration: Debug x64 ------

15> Generating Code...

- 15> Compiling...
- 15> jdcolor.c
- 15> jquant1.c
- 15> jquant2.c
- 15> jdmerge.c
- 15> jdatasrc.c
- 15> jfdctint.c
- 15> jclossy.c
- 15> jclossls.c
- 15> jcodec.c
- 15> jcscale.c
- 15> jcshuff.c
- 15> jclhuff.c
- 15> jcpred.c
- 15> jcdiffct.c
- 15> jdlossls.c
- 15> jdlossy.c
- 15> jdlhuff.c
- 15> jddiffct.c
- 15> jdpred.c
- 15> jdscale.c
- 15> Generating Code...
- 15> Compiling...
- 15> jdshuff.c
- 15> Generating Code...

15> gdcmjpeg12.vcxproj -> C:\Users\Tunde Szilagyi\ITK\_bin\lib\Debug\itkgdcmjpeg12-4.8.lib

17>------ Build started: Project: itkhdf5, Configuration: Debug x64 ------

17> Building Custom Rule C:/Users/Tunde Szilagyi/ITK/Modules/ThirdParty/HDF5/src/itkhdf5/src/CMakeLists.txt

17> CMake does not need to re-run because C:\Users\Tunde Szilagyi\ITK\_bin\Modules\ThirdParty\HDF5\src\itkhdf5\src\CMakeFiles\generate.stamp is up-todate.

- 17> Generating ../H5Tinit.c
- 17> Generating ../H5lib\_settings.c
- 17> H5.c
- 17> H5checksum.c
- 17> H5dbg.c
- 17> H5system.c
- 17> H5timer.c
- 17> H5trace.c
- 4> slacpy.c
- 4> slags2.c
- 8> vnl\_c\_vector+float-.cxx
- 4> slange.c
- 4> slapll.c
- 8> vnl\_c\_vector+float\_complex-.cxx
- 4> slapmt.c
- 8> vnl\_c\_vector+int-.cxx
- 4> slapy2.c
- 8> vnl\_c\_vector+long-.cxx
- 4> slarf.c
- 8> vnl\_c\_vector+long\_double-.cxx
- 4> slarfg.c
- 8> vnl\_c\_vector+long\_double\_complex-.cxx
- 4> slartg.c
- 4> slas2.c
- 4> slaset.c
- 4> slassq.c
- 4> slasv2.c
- 4> Generating Code...
- 4> Compiling...
- 4> sorg2r.c
- 4> sorm2r.c
- 4> sormr2.c
- 4> stgsja.c
- 4> ieeeck.c
- 4> ilaenv.c
- 4> izmax1.c
- 4> lsame.c
- 4> cg.c
- 4> dpmpar.c
- 4> enorm.c
- 4> fdjac2.c
- 4> lmder.c
- 4> lmder1.c
- 4> lmdif.c
- 4> lmpar.c
- 4> qrfac.c
- 4> qrsolv.c
- 4> lbfgs.c
- 4> lbfgsb.c
- 4> Generating Code...
- 8> vnl\_c\_vector+schar-.cxx
- 4> Compiling...
- 4> camsun.c
- 4> simpson.c
- 4> trapezod.c
- 4> adaquad.c
- 4> spAllocate.c
- 4> spBuild.c
- 4> spFactor.c
- 4> spSolve.c
- 4> spUtils.c
- 4> spOutput.c

4> Generating Code...

16> Building Custom Rule C:/Users/Tunde Szilagyi/ITK/Modules/ThirdParty/GDCM/src/gdcm/Source/DataStructureAndEncodingDefinition/CM akeLists.txt

16> CMake does not need to re-run because C:\Users\Tunde Szilagyi\ITK\_bin\Modules\ThirdParty\GDCM\src\gdcm\Source\DataStructureAndEncodingDefinition \CMakeFiles\generate.stamp is up-to-date.

17> H5A.c

16> gdcmByteValue.cxx

17> H5Abtree2.c

8> vnl\_c\_vector+uchar-.cxx

17> H5Adense.c

16> gdcmDataElement.cxx

17> H5Adeprec.c

8> vnl\_c\_vector+uint-.cxx

17> H5Aint.c

17> H5Atest.c

8> vnl\_c\_vector+ulong-.cxx

17> H5AC.c

17> H5B.c

17> H5B2.c

8> vnl\_c\_vector+ushort-.cxx

17> H5B2cache.c

17> H5B2dbg.c

16> gdcmDataSet.cxx

8> vnl c vector+vnl bignum-.cxx

17> H5B2hdr.c

17> H5B2int.c

17> H5B2stat.c

8> vnl\_c\_vector+vnl\_rational-.cxx

16> gdcmExplicitDataElement.cxx

17> Generating Code...

- 17> Compiling...
- 17> H5B2test.c
- 8> vnl\_det+double-.cxx
- 17> H5Bcache.c
- 17> H5Bdbg.c
- 16> gdcmFile.cxx
- 8> vnl\_det+float-.cxx
- 17> H5D.c
- 17> H5Dcompact.c
- 8> Generating Code...
- 17> H5Dbtree.c
- 16> gdcmFileMetaInformation.cxx
- 17> H5Dchunk.c
- 17> H5Dcontig.c
- 8> Compiling...
- 8> vnl\_det+long\_double-.cxx
- 17> H5Ddbg.c
- 17> H5Ddeprec.c
- 8> vnl\_det+vcl\_complex+double--.cxx
- 17> H5Defl.c
- 17> H5Dfill.c
- 8> vnl\_det+vcl\_complex+float--.cxx
- 17> H5Dint.c
- 16> gdcmFragment.cxx
- 17> H5Dio.c
- 8> vnl\_det+vcl\_complex+long\_double--.cxx
- 17> H5Dlayout.c
- 17> H5Dmpio.c
- 8> vnl\_det+vnl\_bignum-.cxx
- 16> gdcmImplicitDataElement.cxx
- 17> H5Doh.c
- 17> H5Dscatgath.c
- 8> vnl\_det+vnl\_rational-.cxx
- 17> H5Dselect.c
- 17> H5Dtest.c
- 16> gdcmItem.cxx
- 8> vnl\_diag\_matrix+double-.cxx
- 17> Generating Code...
- 17> Compiling...
- 17> H5E.c
- 17> H5Edeprec.c
- 8> vnl\_diag\_matrix+float-.cxx
- 16> gdcmMediaStorage.cxx
- 17> H5Eint.c
- 17> H5F.c
- 8> vnl\_diag\_matrix+int-.cxx
- 17> H5Faccum.c
- 17> H5Fdbg.c
- 16> gdcmPrivateTag.cxx
- 8> vnl\_diag\_matrix+long\_double-.cxx
- 17> H5Fefc.c
- 17> H5Ffake.c
- 16> gdcmReader.cxx
- 8> vnl\_diag\_matrix+vcl\_complex+double--.cxx
- 17> H5Fio.c
- 17> H5Fmount.c
- 17> H5Fmpi.c
- 8> vnl\_diag\_matrix+vcl\_complex+float--.cxx
- 17> H5Fquery.c
- 17> H5Fsfile.c
- 8> vnl\_diag\_matrix+vnl\_bignum-.cxx
- 17> H5Fsuper.c
- 17> H5Fsuper\_cache.c 8> vnl\_diag\_matrix+vnl\_rational-.cxx 17> H5Ftest.c 17> H5FD.c 8> vnl\_diag\_matrix\_fixed+double.3-.cxx 17> H5FDcore.c 16> gdcmSequenceOfFragments.cxx 17> H5FDdirect.c 8> vnl\_diag\_matrix\_fixed+double.4-.cxx 17> H5FDfamily.c 17> Generating Code... 16> gdcmSequenceOfItems.cxx 8> vnl\_diag\_matrix\_fixed+float.3-.cxx 17> Compiling... 17> H5FDint.c 8> vnl\_diag\_matrix\_fixed+float.4-.cxx 16> gdcmValue.cxx 17> H5FDlog.c 17> H5FDmpi.c 16> gdcmReader.strict.cxx 8> vnl\_file\_matrix+double-.cxx 17> H5FDmpio.c 17> H5FDmpiposix.c 8> vnl\_file\_matrix+float-.cxx 17> H5FDmulti.c 17> H5FDsec2.c 16> gdcmTag.cxx 17> H5FDspace.c
- 8> Generating Code...
- 17> H5FDstdio.c
- 8> Compiling...
- 8> vnl\_file\_matrix+long\_double-.cxx
- 16> gdcmTagToVR.cxx
- 17> H5FS.c
- 17> H5FScache.c
- 8> vnl\_file\_matrix+vnl\_rational-.cxx
- 17> H5FSdbg.c
- 16> gdcmCodeString.cxx
- 17> H5FSsection.c
- 8> vnl file vector+double-.cxx
- 17> H5FSstat.c
- 16> gdcmFileSet.cxx
- 17> H5FStest.c
- 8> vnl\_fortran\_copy+double-.cxx
- 17> H5G.c
- 16> Generating Code...
- 17> H5Gbtree2.c
- 8> vnl\_fortran\_copy+float-.cxx
- 17> H5Gcache.c
- 17> H5Gcompact.c
- 17> H5Gdense.c
- 8> vnl\_fortran\_copy+long\_double-.cxx
- 16> Compiling...
- 16> gdcmByteSwapFilter.cxx
- 17> Generating Code...
- 17> Compiling...
- 17> H5Gdeprec.c
- 8> vnl\_fortran\_copy+vcl\_complex+double--.cxx
- 17> H5Gent.c
- 17> H5Gint.c
- 16> gdcmUNExplicitImplicitDataElement.cxx
- 8> vnl\_fortran\_copy+vcl\_complex+float--.cxx

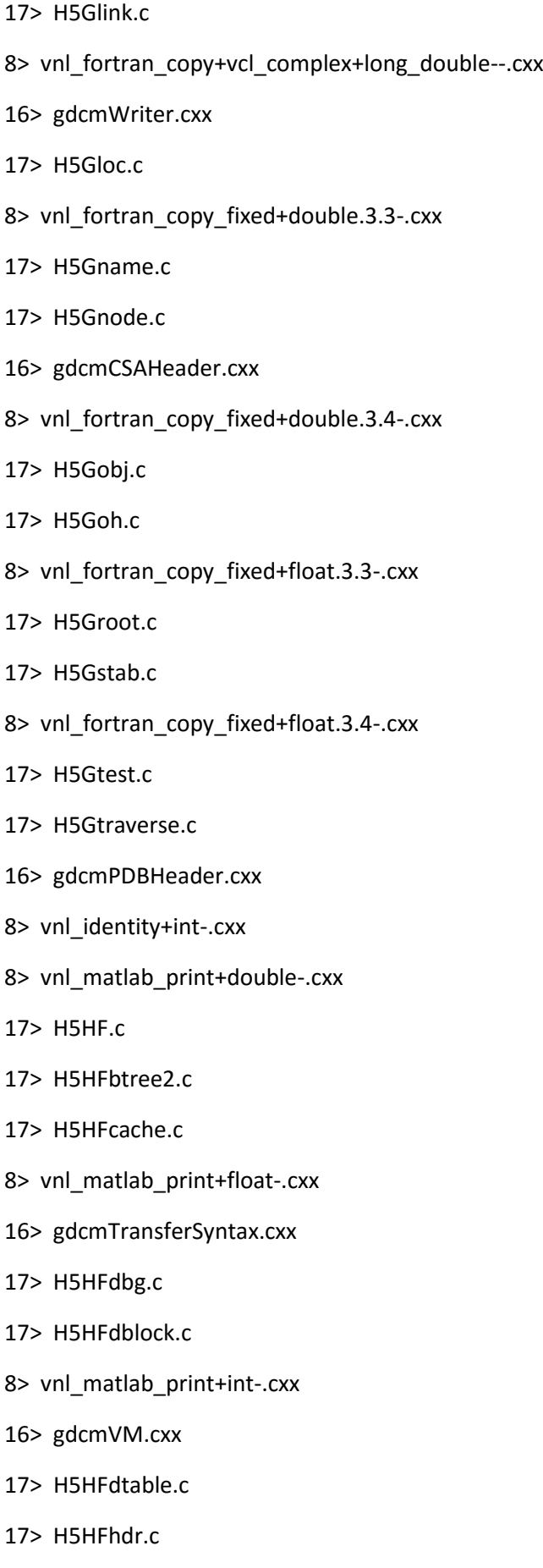

- 8> vnl\_matlab\_print+long\_double-.cxx
- 16> gdcmVR.cxx
- 17> Generating Code...
- 8> vnl\_matlab\_print+uint-.cxx
- 17> Compiling...
- 17> H5HFhuge.c
- 16> gdcmPreamble.cxx
- 17> H5HFiblock.c
- 8> vnl\_matlab\_print+vcl\_complex+double--.cxx
- 17> H5HFiter.c
- 16> gdcmParseException.cxx
- 17> H5HFman.c
- 17> H5HFsection.c
- 8> Generating Code...
- 16> gdcmUNExplicitDataElement.cxx
- 17> H5HFspace.c
- 8> Compiling...
- 8> vnl\_matlab\_print+vcl\_complex+float--.cxx
- 17> H5HFstat.c
- 17> H5HFtest.c
- 17> H5HFtiny.c
- 8> vnl\_matlab\_print+vcl\_complex+long\_double--.cxx
- 16> gdcmCP246ExplicitDataElement.cxx
- 17> H5HG.c
- 17> H5HGcache.c
- 8> vnl\_matlab\_print2+vnl\_matrix+double--.cxx
- 8> vnl\_matlab\_print2+vnl\_matrix+float--.cxx
- 17> H5HGdbg.c
- 8> vnl\_matlab\_print2+vnl\_matrix+vcl\_complex+double---.cxx
- 16> gdcmExplicitImplicitDataElement.cxx
- 17> H5HL.c
- 17> H5HLcache.c
- 8> vnl\_matlab\_print2+vnl\_vector+double--.cxx
- 17> H5HLdbg.c
- 8> vnl\_matlab\_print2+vnl\_vector+float--.cxx
- 8> vnl\_matlab\_print2+vnl\_vector+vcl\_complex+double---.cxx
- 17> H5HLint.c
- 16> gdcmVR16ExplicitDataElement.cxx
- 17> H5MF.c
- 8> vnl matrix+double-.cxx
- 17> H5MFaggr.c
- 17> H5MFdbg.c
- 16> Generating Code...
- 17> H5MFsection.c
- 8> vnl\_matrix+float-.cxx
- 17> Generating Code...
- 17> Compiling...
- 17> H5MP.c
- 17> H5MPtest.c
- 8> vnl\_matrix+int-.cxx
- 17> H5O.c
- 17> H5Oainfo.c
- 8> vnl\_matrix+long-.cxx
- 17> H5Oalloc.c
- 17> H5Oattr.c
- 17> H5Oattribute.c
- 8> vnl\_matrix+long\_double-.cxx
- 17> H5Obogus.c
- 17> H5Obtreek.c
- 8> vnl\_matrix+schar-.cxx
- 17> H5Ocache.c
- 17> H5Ochunk.c
- 17> H5Ocont.c
- 8> vnl\_matrix+uchar-.cxx
- 17> H5Ocopy.c
- 17> H5Odbg.c
- 8> vnl\_matrix+uint-.cxx
- 17> H5Odrvinfo.c
- 17> H5Odtype.c
- 17> H5Oefl.c
- 8> vnl\_matrix+ulong-.cxx
- 17> H5Ofill.c
- 17> H5Oginfo.c
- 8> vnl\_matrix+ushort-.cxx
- 17> H5Olayout.c
- 17> Generating Code...
- 17> Compiling...
- 17> H5Olinfo.c
- 8> vnl\_matrix+vcl\_complex+double--.cxx
- 17> H5Olink.c
- 17> H5Omessage.c
- 17> H5Omtime.c
- 8> vnl\_matrix+vcl\_complex+float--.cxx
- 17> H5Oname.c
- 17> H5Onull.c
- 8> Generating Code...
- 17> H5Opline.c
- 17> H5Orefcount.c
- 8> Compiling...
- 8> vnl\_matrix+vcl\_complex+long\_double--.cxx
- 17> H5Osdspace.c
- 17> H5Oshared.c
- 17> H5Oshmesg.c

8> vnl\_matrix+vnl\_bignum-.cxx 17> H5Ostab.c 17> H5Otest.c 17> H5Ounknown.c 17> H5P.c 8> vnl\_matrix+vnl\_rational-.cxx 17> H5Pacpl.c 8> vnl matrix exp+vnl matrix+double--.cxx 17> H5Pdapl.c 17> H5Pdcpl.c 8> vnl\_matrix\_exp+vnl\_matrix\_fixed+double.1.1--.cxx 17> H5Pdeprec.c 17> H5Pdxpl.c 8> vnl\_matrix\_exp+vnl\_matrix\_fixed+double.2.2--.cxx 17> Generating Code... 17> Compiling... 17> H5Pfapl.c 17> H5Pfcpl.c 8> vnl\_matrix\_exp+vnl\_matrix\_fixed+double.3.3--.cxx 17> H5Pfmpl.c 17> H5Pgcpl.c 8> vnl\_matrix\_exp+vnl\_matrix\_fixed+double.4.4--.cxx 17> H5Pint.c 8> vnl matrix fixed+double.1.1-.cxx 17> H5Plapl.c 17> H5Plcpl.c 17> H5Pocpl.c 8> vnl\_matrix\_fixed+double.1.2-.cxx 17> H5Pocpypl.c 17> H5Pstrcpl.c 8> vnl\_matrix\_fixed+double.1.3-.cxx

- 17> H5Ptest.c
- 17> H5S.c
- 8> vnl\_matrix\_fixed+double.1.6-.cxx
- 17> H5Sall.c
- 17> H5Sdbg.c
- 8> vnl\_matrix\_fixed+double.2.1-.cxx
- 17> H5Shyper.c
- 17> H5Smpio.c
- 8> vnl\_matrix\_fixed+double.2.11-.cxx
- 17> H5Snone.c
- 17> H5Spoint.c
- 17> H5Sselect.c
- 8> vnl\_matrix\_fixed+double.2.2-.cxx
- 17> H5Stest.c
- 17> Generating Code...
- 8> vnl\_matrix\_fixed+double.2.3-.cxx
- 17> Compiling...
- 17> H5SM.c
- 17> H5SMbtree2.c
- 8> vnl\_matrix\_fixed+double.2.4-.cxx
- 17> H5SMcache.c
- 17> H5SMmessage.c
- 8> vnl\_matrix\_fixed+double.2.6-.cxx
- 17> H5SMtest.c
- 17> H5T.c
- 17> H5Tarray.c
- 8> vnl\_matrix\_fixed+double.2.8-.cxx
- 17> H5Tbit.c
- 17> H5Tcommit.c
- 8> vnl\_matrix\_fixed+double.2.9-.cxx
- 17> H5Tcompound.c

17> H5Tconv.c

- 8> Generating Code...
- 17> H5Tcset.c
- 17> H5Tdbg.c
- 17> H5Tdeprec.c
- 17> H5Tenum.c
- 17> H5Tfields.c
- 8> Compiling...
- 17> H5Tfixed.c
- 8> vnl\_matrix\_fixed+double.3.1-.cxx
- 17> H5Tfloat.c
- 17> H5Tnative.c
- 8> vnl\_matrix\_fixed+double.3.2-.cxx
- 17> H5Toffset.c
- 17> Generating Code...
- 8> vnl\_matrix\_fixed+double.3.3-.cxx
- 17> Compiling...
- 17> H5Toh.c
- 17> H5Topaque.c
- 8> vnl\_matrix\_fixed+double.3.4-.cxx
- 17> H5Torder.c
- 17> H5Tpad.c
- 8> vnl\_matrix\_fixed+double.3.6-.cxx
- 17> H5Tprecis.c
- 17> H5Tstrpad.c
- 8> vnl\_matrix\_fixed+double.3.9-.cxx
- 17> H5Tvisit.c
- 17> H5Tvlen.c
- 17> H5Z.c
- 8> vnl\_matrix\_fixed+double.4.1-.cxx
- 17> H5Zfletcher32.c

17> H5Znbit.c 8> vnl\_matrix\_fixed+double.4.2-.cxx 17> H5Zscaleoffset.c 17> H5Zshuffle.c 8> vnl\_matrix\_fixed+double.4.20-.cxx 17> H5Zszip.c 17> H5Ztrans.c 8> vnl\_matrix\_fixed+double.4.3-.cxx 17> H5C.c 17> H5CS.c 8> vnl\_matrix\_fixed+double.4.4-.cxx 17> H5FL.c 17> H5FO.c 17> H5HP.c 8> vnl\_matrix\_fixed+double.5.5-.cxx 17> Generating Code... 17> Compiling... 17> H5I.c 8> vnl\_matrix\_fixed+double.6.1-.cxx 17> H5Itest.c 17> H5L.c 8> vnl\_matrix\_fixed+double.6.2-.cxx 17> H5Lexternal.c 17> H5MM.c 17> H5R.c 8> vnl\_matrix\_fixed+double.6.3-.cxx 17> H5RC.c 17> H5Rdeprec.c 8> vnl\_matrix\_fixed+double.6.6-.cxx 17> H5RS.c 8> vnl\_matrix\_fixed+float.1.1-.cxx

17> H5SL.c

17> H5ST.c

17> H5TS.c

8> vnl\_matrix\_fixed+float.1.2-.cxx

17> H5V.c

17> H5WB.c

8> vnl matrix fixed+float.1.3-.cxx

17> H5FDwindows.c

17> H5Tinit.c

8> vnl matrix fixed+float.2.1-.cxx

17> H5lib\_settings.c

17> Generating Code...

8> Generating Code...

8> Compiling...

8> vnl\_matrix\_fixed+float.2.2-.cxx

8> vnl matrix fixed+float.2.3-.cxx

8> vnl matrix fixed+float.2.4-.cxx

8> vnl\_matrix\_fixed+float.3.1-.cxx

17> H5Zdeflate.c

8> vnl matrix fixed+float.3.3-.cxx

17>H5Smpio.obj : warning LNK4221: This object file does not define any previously undefined public symbols, so it will not be used by any link operation that consumes this library

17>H5FDmpiposix.obj : warning LNK4221: This object file does not define any previously undefined public symbols, so it will not be used by any link operation that consumes this library

17>H5FDmpio.obj : warning LNK4221: This object file does not define any previously undefined public symbols, so it will not be used by any link operation that consumes this library

17>H5FDdirect.obj : warning LNK4221: This object file does not define any previously undefined public symbols, so it will not be used by any link operation that consumes this library

17>H5Dmpio.obj : warning LNK4221: This object file does not define any previously undefined public symbols, so it will not be used by any link operation that consumes this library

17> itkhdf5.vcxproj -> C:\Users\Tunde Szilagyi\ITK\_bin\lib\Debug\itkhdf5-4.8.lib

18>------ Build started: Project: gdcmjpeg16, Configuration: Debug x64 ------

## 18> Building Custom Rule C:/Users/Tunde Szilagyi/ITK/Modules/ThirdParty/GDCM/src/gdcm/Utilities/gdcmjpeg/16/CMakeLists.txt

18> CMake does not need to re-run because C:\Users\Tunde Szilagyi\ITK\_bin\Modules\ThirdParty\GDCM\src\gdcm\Utilities\gdcmjpeg\16\CMakeFiles\generate. stamp is up-to-date.

- 8> vnl\_matrix\_fixed+float.3.4-.cxx
- 18> jmemnobs.c
- 18> jcomapi.c
- 18> jutils.c
- 18> jerror.c
- 18> jmemmgr.c
- 18> jcapimin.c
- 18> jcapistd.c
- 8> vnl matrix fixed+float.3.5-.cxx
- 18> jctrans.c
- 18> jcparam.c
- 18> jcinit.c
- 18> jcmaster.c
- 18> jcmarker.c
- 18> jcmainct.c
- 18> jcprepct.c
- 18> jccoefct.c
- 8> vnl\_matrix\_fixed+float.4.20-.cxx
- 18> jccolor.c
- 18> jcsample.c
- 18> jchuff.c
- 18> jcphuff.c
- 18> jcdctmgr.c
- 18> Generating Code...
- 8> vnl\_matrix\_fixed+float.4.3-.cxx
- 18> Compiling...
- 18> jfdctfst.c
- 18> jfdctflt.c
- 18> jdatadst.c
- 18> jdapimin.c
- 18> jdapistd.c
- 18> jdtrans.c
- 18> jdmaster.c
- 18> jdinput.c
- 8> vnl\_matrix\_fixed+float.4.4-.cxx
- 18> jdmarker.c
- 18> jdhuff.c
- 18> jdphuff.c
- 18> jdmainct.c
- 18> jdcoefct.c
- 18> jdpostct.c
- 18> jddctmgr.c
- 8> vnl\_matrix\_fixed+float.6.6-.cxx
- 18> jidctfst.c
- 18> jidctflt.c
- 18> jidctint.c
- 18> jidctred.c
- 18> jdsample.c
- 18> Generating Code...
- 8> vnl\_matrix\_fixed+int.1.1-.cxx
- 18> Compiling...
- 18> jdcolor.c
- 18> jquant1.c
- 18> jquant2.c
- 18> jdmerge.c
- 18> jdatasrc.c
- 18> jfdctint.c
- 18> jclossy.c

18> jclossls.c

8> vnl\_matrix\_fixed+int.2.2-.cxx

18> jcodec.c

18> jcscale.c

18> jcshuff.c

18> jclhuff.c

18> jcpred.c

8> vnl\_matrix\_fixed+int.3.4-.cxx

18> jcdiffct.c

18> jdlossls.c

18> jdlossy.c

18> jdlhuff.c

18> jddiffct.c

18> jdpred.c

18> jdscale.c

8> vnl\_matrix\_fixed+vnl\_bignum.3.3-.cxx

18> Generating Code...

18> Compiling...

18> jdshuff.c

18> Generating Code...

18> gdcmjpeg16.vcxproj -> C:\Users\Tunde Szilagyi\ITK\_bin\lib\Debug\itkgdcmjpeg16-4.8.lib

19>------ Build started: Project: itktiff, Configuration: Debug x64 ------

8> vnl\_matrix\_fixed+vnl\_rational.3.3-.cxx

19> Building Custom Rule C:/Users/Tunde Szilagyi/ITK/Modules/ThirdParty/TIFF/src/itktiff/CMakeLists.txt

19> CMake does not need to re-run because C:\Users\Tunde Szilagyi\ITK\_bin\Modules\ThirdParty\TIFF\src\itktiff\CMakeFiles\generate.stamp is up-to-date.

19> tif\_aux.c

19> tif\_close.c

19> tif\_codec.c

19> tif\_compress.c

19> tif\_color.c

19> tif\_dir.c

8> vnl\_matrix\_fixed+vnl\_rational.4.4-.cxx

19> tif\_dirinfo.c

- 19> tif\_dirread.c
- 19> tif\_dirwrite.c
- 19> tif\_dumpmode.c
- 19> tif\_error.c
- 19> tif\_extension.c
- 19> tif\_fax3.c
- 19> tif\_flush.c
- 8> vnl\_matrix\_fixed\_ref+double.3.3-.cxx
- 19> tif\_getimage.c
- 19> tif\_luv.c
- 19> tif\_lzw.c
- 19> tif\_next.c
- 19> tif\_open.c
- 19> tif\_packbits.c
- 19> Generating Code...
- 8> vnl\_matrix\_fixed\_ref+double.3.4-.cxx
- 19> Compiling...
- 19> tif\_pixarlog.c
- 19> tif\_predict.c
- 19> tif\_print.c
- 19> tif\_read.c
- 19> tif\_strip.c
- 19> tif\_swab.c
- 19> tif\_tile.c
- 8> vnl\_matrix\_fixed\_ref+float.3.3-.cxx
- 19> tif\_thunder.c
- 19> tif\_version.c
- 19> tif\_warning.c
- 19> tif\_write.c
- 19> tif\_zip.c
- 19> tif\_jpeg.c
- 19> tif\_win32.c
- 8> Generating Code...
- 19> tif\_fax3sm.c
- 19> Generating Code...
- 8> Compiling...
- 8> vnl\_matrix\_fixed\_ref+float.3.4-.cxx
- 8> vnl\_matrix\_ref+double-.cxx
- 8> vnl matrix ref+float-.cxx
- 19> itktiff.vcxproj -> C:\Users\Tunde Szilagyi\ITK\_bin\lib\Debug\itktiff-4.8.lib
- 20>------ Build started: Project: ITKniftiio, Configuration: Debug x64 ------
- 8> vnl\_matrix\_ref+vnl\_bignum-.cxx
- 8> vnl\_matrix\_ref+vnl\_rational-.cxx
- 8> vnl\_quaternion+double-.cxx
- 8> vnl\_quaternion+float-.cxx
- 8> vnl\_quaternion+vnl\_rational-.cxx
- 8> vnl\_rank+double-.cxx
- 8> vnl\_rank+int-.cxx
- 8> vnl\_sparse\_matrix+double-.cxx
- 8> vnl\_sparse\_matrix+float-.cxx
- 8> vnl\_sparse\_matrix+int-.cxx
- 8> vnl sparse matrix+vcl complex+double--.cxx
- 8> vnl\_sparse\_matrix+vcl\_complex+float--.cxx
- 8> vnl\_sparse\_matrix+vnl\_bignum-.cxx
- 8> vnl\_sparse\_matrix+vnl\_rational-.cxx
- 8> vnl\_sym\_matrix+double-.cxx
- 8> vnl\_sym\_matrix+float-.cxx
- 8> vnl\_sym\_matrix+int-.cxx
- 8> Generating Code...
- 8> Compiling...
- 8> vnl\_unary\_function+double.vnl\_vector+double--.cxx
- 8> vnl\_unary\_function+int.int-.cxx
- 8> vnl\_vector+double-.cxx
- 8> vnl\_vector+float-.cxx
- 8> vnl\_vector+int-.cxx
- 8> vnl\_vector+long-.cxx
- 8> vnl\_vector+long\_double-.cxx
- 8> vnl vector+schar-.cxx
- 8> vnl vector+uchar-.cxx
- 8> vnl vector+uint-.cxx
- 8> vnl\_vector+ulong-.cxx
- 8> vnl\_vector+ushort-.cxx
- 8> vnl\_vector+vcl\_complex+double--.cxx
- 8> vnl\_vector+vcl\_complex+float--.cxx
- 8> vnl\_vector+vcl\_complex+long\_double--.cxx
- 8> vnl\_vector+vnl\_bignum-.cxx
- 8> vnl\_vector+vnl\_rational-.cxx
- 8> vnl\_vector\_fixed+double.1-.cxx
- 8> vnl\_vector\_fixed+double.10-.cxx
- 8> vnl\_vector\_fixed+double.2-.cxx
- 8> Generating Code...
- 8> Compiling...
- 8> vnl\_vector\_fixed+double.20-.cxx
- 8> vnl\_vector\_fixed+double.3-.cxx
- 8> vnl\_vector\_fixed+double.4-.cxx
- 8> vnl\_vector\_fixed+double.6-.cxx
- 8> vnl\_vector\_fixed+double.9-.cxx
- 8> vnl\_vector\_fixed+float.1-.cxx
- 8> vnl\_vector\_fixed+float.16-.cxx
- 8> vnl\_vector\_fixed+float.2-.cxx
- 8> vnl\_vector\_fixed+float.3-.cxx
- 8> vnl\_vector\_fixed+float.4-.cxx
- 8> vnl\_vector\_fixed+float.5-.cxx
- 8> vnl\_vector\_fixed+float.9-.cxx
- 8> vnl\_vector\_fixed+int.1-.cxx
- 8> vnl\_vector\_fixed+int.2-.cxx
- 8> vnl vector fixed+int.3-.cxx
- 8> vnl vector fixed+int.4-.cxx
- 8> vnl vector fixed+uchar.16-.cxx
- 8> vnl vector fixed+ushort.2-.cxx
- 8> vnl vector fixed+vnl bignum.1-.cxx
- 8> vnl\_vector\_fixed+vnl\_bignum.2-.cxx
- 8> Generating Code...
- 8> Compiling...
- 8> vnl\_vector\_fixed+vnl\_bignum.3-.cxx
- 8> vnl\_vector\_fixed+vnl\_rational.1-.cxx
- 8> vnl\_vector\_fixed+vnl\_rational.2-.cxx
- 8> vnl\_vector\_fixed+vnl\_rational.3-.cxx
- 8> vnl\_vector\_fixed+vnl\_rational.4-.cxx
- 8> vnl\_vector\_fixed\_ref+double.3-.cxx
- 8> vnl\_vector\_fixed\_ref+double.4-.cxx
- 8> vnl\_vector\_fixed\_ref+float.3-.cxx
- 8> Generating Code...
- 4> itkv3p\_netlib.vcxproj -> C:\Users\Tunde Szilagyi\ITK\_bin\lib\Debug\itkv3p\_netlib-4.8.lib
- 21>------ Build started: Project: itkNetlibSlatec, Configuration: Debug x64 ------
- 16> strict\_gdcmByteValue.cxx
- 16> strict\_gdcmDataElement.cxx
- 16> strict\_gdcmDataSet.cxx
- 16> strict\_gdcmExplicitDataElement.cxx
- 16> strict\_gdcmFile.cxx
- 16> strict\_gdcmFileMetaInformation.cxx
- 16> strict\_gdcmFragment.cxx
- 16> strict\_gdcmImplicitDataElement.cxx
- 16> strict\_gdcmItem.cxx
- 16> strict\_gdcmMediaStorage.cxx
- 16> strict\_gdcmPrivateTag.cxx
- 16> strict\_gdcmReader.cxx
- 16> strict\_gdcmSequenceOfFragments.cxx
- 16> strict\_gdcmSequenceOfItems.cxx
- 16> strict\_gdcmValue.cxx
- 16> Generating Code...

8> itkvnl.vcxproj -> C:\Users\Tunde Szilagyi\ITK\_bin\lib\Debug\itkvnl-4.8.lib

16>strict\_gdcmItem.obj : warning LNK4221: This object file does not define any previously undefined public symbols, so it will not be used by any link operation that consumes this library

16>gdcmParseException.obj : warning LNK4221: This object file does not define any previously undefined public symbols, so it will not be used by any link operation that consumes this library

16>gdcmItem.obj : warning LNK4221: This object file does not define any previously undefined public symbols, so it will not be used by any link operation that consumes this library

16> gdcmDSED.vcxproj -> C:\Users\Tunde Szilagyi\ITK\_bin\lib\Debug\itkgdcmDSED-4.8.lib

22>------ Build started: Project: itkvnl\_algo, Configuration: Debug x64 ------

23>------ Build started: Project: gdcmIOD, Configuration: Debug x64 ------

20> Building Custom Rule C:/Users/Tunde Szilagyi/ITK/Modules/ThirdParty/NIFTI/src/nifti/niftilib/CMakeLists.txt

21> Building Custom Rule C:/Users/Tunde Szilagyi/ITK/Modules/ThirdParty/Netlib/src/netlib/slatec/CMakeLists.txt

20> CMake does not need to re-run because C:\Users\Tunde Szilagyi\ITK\_bin\Modules\ThirdParty\NIFTI\src\nifti\niftilib\CMakeFiles\generate.stamp is up-todate.

21> CMake does not need to re-run because C:\Users\Tunde Szilagyi\ITK\_bin\Modules\ThirdParty\Netlib\src\netlib\slatec\CMakeFiles\generate.stamp is up-todate.

20> nifti1\_io.c

21> d1mach.c

22> Building Custom Rule C:/Users/Tunde Szilagyi/ITK/Modules/ThirdParty/VNL/src/vxl/core/vnl/algo/CMakeLists.txt 23> Building Custom Rule C:/Users/Tunde

Szilagyi/ITK/Modules/ThirdParty/GDCM/src/gdcm/Source/InformationObjectDefinition/CMakeLists.t xt

23> CMake does not need to re-run because C:\Users\Tunde

Szilagyi\ITK\_bin\Modules\ThirdParty\GDCM\src\gdcm\Source\InformationObjectDefinition\CMakeF iles\generate.stamp is up-to-date.

22> CMake does not need to re-run because C:\Users\Tunde

Szilagyi\ITK\_bin\Modules\ThirdParty\VNL\src\vxl\core\vnl\algo\CMakeFiles\generate.stamp is upto-date.

- 21> d9lgmc.c
- 23> gdcmModule.cxx
- 21> d9gmit.c
- 22> vnl\_cholesky.cxx
- 21> d9lgic.c
- 21> d9lgit.c
- 20> ITKniftiio.vcxproj -> C:\Users\Tunde Szilagyi\ITK\_bin\lib\Debug\ITKniftiio-4.8.lib

24>------ Build started: Project: gdcmopenjpeg, Configuration: Debug x64 ------

- 21> dbetai.c
- 21> dcsevl.c

24> Building Custom Rule C:/Users/Tunde Szilagyi/ITK/Modules/ThirdParty/GDCM/src/gdcm/Utilities/gdcmopenjpegv2/libopenjpeg/CMakeLists.txt

24> CMake does not need to re-run because C:\Users\Tunde Szilagyi\ITK\_bin\Modules\ThirdParty\GDCM\src\gdcm\Utilities\gdcmopenjpegv2\libopenjpeg\CMakeFiles\generate.stamp is up-to-date.

- 21> dgami.c
- 21> dgamit.c
- 21> dgamlm.c
- 24> tcd.c
- 24> bio.c
- 21> dgamma.c
- 22> vnl\_ldl\_cholesky.cxx
- 24> cio.c
- 21> dgamr.c

24> dwt.c

- 21> dlbeta.c
- 21> dlgams.c
- 24> event.c
- 21> dlngam.c
- 24> image.c
- 21> dlnrel.c
- 23> gdcmMacro.cxx
- 24> j2k.c
- 21> initds.c
- 24> j2k\_lib.c
- 21> xermsg.c
- 21> d\_int.c
- 22> vnl\_sparse\_lu.cxx
- 21> d\_mod.c
- 21> Generating Code...
- 24> jp2.c
- 24> jpt.c
- 24> mct.c
- 24> mqc.c
- 22> vnl\_real\_eigensystem.cxx
- 24> openjpeg.c
- 23> gdcmModules.cxx

21> itkNetlibSlatec.vcxproj -> C:\Users\Tunde Szilagyi\ITK\_bin\lib\Debug\itkNetlibSlatec-4.8.lib

25>------ Build started: Project: gdcmjpeg8, Configuration: Debug x64 ------

25> Building Custom Rule C:/Users/Tunde Szilagyi/ITK/Modules/ThirdParty/GDCM/src/gdcm/Utilities/gdcmjpeg/8/CMakeLists.txt

25> CMake does not need to re-run because C:\Users\Tunde Szilagyi\ITK\_bin\Modules\ThirdParty\GDCM\src\gdcm\Utilities\gdcmjpeg\8\CMakeFiles\generate.st amp is up-to-date.

24> pi.c

25> jmemnobs.c

- 25> jcomapi.c
- 24> raw.c
- 22> vnl\_complex\_eigensystem.cxx
- 25> jutils.c
- 24> t1.c
- 25> jerror.c
- 24> tgt.c
- 25> jmemmgr.c
- 23> gdcmMacros.cxx
- 24> profile.c
- 25> jcapimin.c
- 24> invert.c
- 25> jcapistd.c
- 24> function\_list.c
- 25> jctrans.c
- 24> Generating Code...
- 25> jcparam.c
- 25> jcinit.c
- 22> vnl\_generalized\_eigensystem.cxx
- 24> Compiling...
- 24> t2.c
- 25> jcmaster.c
- 25> jcmarker.c
- 24> Generating Code...
- 25> jcmainct.c
- 25> jcprepct.c
- 25> jccoefct.c
- 23> gdcmNestedModuleEntries.cxx
- 24> gdcmopenjpeg.vcxproj -> C:\Users\Tunde Szilagyi\ITK\_bin\lib\Debug\itkgdcmopenjpeg-4.8.lib
- 25> jccolor.c
- 26>------ Build started: Project: gdcmcharls, Configuration: Debug x64 ------

25> jcsample.c

26> Building Custom Rule C:/Users/Tunde Szilagyi/ITK/Modules/ThirdParty/GDCM/src/gdcm/Utilities/gdcmcharls/CMakeLists.txt

26> CMake does not need to re-run because C:\Users\Tunde Szilagyi\ITK\_bin\Modules\ThirdParty\GDCM\src\gdcm\Utilities\gdcmcharls\CMakeFiles\generate.st amp is up-to-date.

- 25> jchuff.c
- 22> vnl\_sparse\_symmetric\_eigensystem.cxx
- 25> jcphuff.c
- 26> header.cpp
- 25> jcdctmgr.c
- 25> Generating Code...
- 23> gdcmIODEntry.cxx
- 26> interface.cpp
- 25> Compiling...
- 25> jfdctfst.c
- 25> jfdctflt.c
- 25> jdatadst.c
- 25> jdapimin.c
- 26> jpegls.cpp
- 25> jdapistd.c
- 22> vnl\_generalized\_schur.cxx
- 25> jdtrans.c
- 23> gdcmTable.cxx
- 25> jdmaster.c
- 25> jdinput.c
- 25> jdmarker.c
- 25> jdhuff.c
- 25> jdphuff.c
- 25> jdmainct.c
- 22> vnl\_complex\_generalized\_schur.cxx
- 25> jdcoefct.c
- 25> jdpostct.c
- 26> stdafx.cpp
- 26> Generating Code...
- 25> jddctmgr.c
- 23> gdcmSeries.cxx
- 25> jidctfst.c
- 25> jidctflt.c
- 25> jidctint.c
- 25> jidctred.c
- 26> gdcmcharls.vcxproj -> C:\Users\Tunde Szilagyi\ITK\_bin\lib\Debug\itkgdcmcharls-4.8.lib
- 27>------ Build started: Project: itkpng, Configuration: Debug x64 ------
- 22> vnl\_discrete\_diff.cxx
- 25> jdsample.c
- 25> Generating Code...

27> Building Custom Rule C:/Users/Tunde Szilagyi/ITK/Modules/ThirdParty/PNG/src/itkpng/CMakeLists.txt

27> CMake does not need to re-run because C:\Users\Tunde Szilagyi\ITK\_bin\Modules\ThirdParty\PNG\src\itkpng\CMakeFiles\generate.stamp is up-to-date.

- 23> gdcmDefs.cxx
- 25> Compiling...
- 25> jdcolor.c
- 25> jquant1.c
- 25> jquant2.c
- 22> vnl\_levenberg\_marquardt.cxx
- 25> jdmerge.c
- 25> jdatasrc.c
- 25> jfdctint.c
- 25> jclossy.c
- 25> jclossls.c
- 25> jcodec.c
- 25> jcscale.c
- 25> jcshuff.c
- 22> vnl\_sparse\_lm.cxx
- 25> jclhuff.c
- 25> jcpred.c
- 25> jcdiffct.c
- 25> jdlossls.c
- 25> jdlossy.c
- 25> jdlhuff.c
- 25> jddiffct.c
- 25> jdpred.c
- 22> vnl conjugate gradient.cxx
- 25> jdscale.c
- 25> Generating Code...
- 25> Compiling...
- 25> jdshuff.c
- 25> Generating Code...
- 22> vnl\_lbfgs.cxx

25> gdcmjpeg8.vcxproj -> C:\Users\Tunde Szilagyi\ITK\_bin\lib\Debug\itkgdcmjpeg8-4.8.lib

28>------ Build started: Project: itkhdf5\_cpp, Configuration: Debug x64 ------

28> Building Custom Rule C:/Users/Tunde Szilagyi/ITK/Modules/ThirdParty/HDF5/src/itkhdf5/c++/src/CMakeLists.txt

28> CMake does not need to re-run because C:\Users\Tunde Szilagyi\ITK\_bin\Modules\ThirdParty\HDF5\src\itkhdf5\c++\src\CMakeFiles\generate.stamp is upto-date.

- 28> H5AbstractDs.cpp
- 22> vnl\_lbfgsb.cxx
- 28> H5ArrayType.cpp
- 22> vnl\_amoeba.cxx
- 28> H5AtomType.cpp
- 28> H5Attribute.cpp
- 22> vnl\_powell.cxx
- 27> pngget.c
- 27> pngrio.c
- 27> pngwrite.c
- 27> png.c
- 23> gdcmDefinedTerms.cxx
- 27> pngmem.c
- 23> gdcmEnumeratedValues.cxx
- 27> pngrtran.c
- 23> gdcmStudy.cxx
- 27> pngtrans.c
- 23> gdcmPatient.cxx
- 27> pngwtran.c
- 23> gdcmType.cxx
- 27> pngerror.c
- 23> gdcmUsage.cxx
- 27> pngpread.c
- 23> gdcmIOD.cxx
- 27> pngrutil.c
- 27> pngwutil.c
- 27> pngread.c
- 27> pngset.c
- 27> pngwio.c
- 27> Generating Code...
- 22> vnl\_brent.cxx
- 27> itkpng.vcxproj -> C:\Users\Tunde Szilagyi\ITK\_bin\lib\Debug\itkpng-4.8.lib
- 29>------ Build started: Project: ITKMetaIO, Configuration: Debug x64 ------
- 28> H5CommonFG.cpp

29> Building Custom Rule C:/Users/Tunde Szilagyi/ITK/Modules/ThirdParty/MetaIO/src/MetaIO/src/CMakeLists.txt

29> CMake does not need to re-run because C:\Users\Tunde Szilagyi\ITK\_bin\Modules\ThirdParty\MetaIO\src\MetaIO\src\CMakeFiles\generate.stamp is up-todate.

- 22> vnl lsqr.cxx
- 23> Generating Code...
- 29> metaUtils.cxx
- 28> H5CompType.cpp
- 22> vnl\_solve\_qp.cxx
- 28> H5DataSet.cpp
- 29> metaArrow.cxx
- 23> gdcmTableReader.cxx
- 29> metaBlob.cxx
- 22> Generating Code...
- 28> H5DataSpace.cpp
- 29> metaCommand.cxx
- 22> Compiling...
- 22> vnl\_bracket\_minimum.cxx
- 28> H5DataType.cpp

23>gdcmPatient.obj : warning LNK4221: This object file does not define any previously undefined public symbols, so it will not be used by any link operation that consumes this library

23>gdcmStudy.obj : warning LNK4221: This object file does not define any previously undefined public symbols, so it will not be used by any link operation that consumes this library

23>gdcmEnumeratedValues.obj : warning LNK4221: This object file does not define any previously undefined public symbols, so it will not be used by any link operation that consumes this library

23>gdcmDefinedTerms.obj : warning LNK4221: This object file does not define any previously undefined public symbols, so it will not be used by any link operation that consumes this library

23>gdcmSeries.obj : warning LNK4221: This object file does not define any previously undefined public symbols, so it will not be used by any link operation that consumes this library

23>gdcmTable.obj : warning LNK4221: This object file does not define any previously undefined public symbols, so it will not be used by any link operation that consumes this library

23>gdcmNestedModuleEntries.obj : warning LNK4221: This object file does not define any previously undefined public symbols, so it will not be used by any link operation that consumes this library

23>gdcmMacros.obj : warning LNK4221: This object file does not define any previously undefined public symbols, so it will not be used by any link operation that consumes this library

23>gdcmModules.obj : warning LNK4221: This object file does not define any previously undefined public symbols, so it will not be used by any link operation that consumes this library

23> gdcmIOD.vcxproj -> C:\Users\Tunde Szilagyi\ITK\_bin\lib\Debug\itkgdcmIOD-4.8.lib

30>------ Build started: Project: gdcmDICT, Configuration: Debug x64 ------

30> Building Custom Rule C:/Users/Tunde Szilagyi/ITK/Modules/ThirdParty/GDCM/src/gdcm/Source/DataDictionary/CMakeLists.txt

30> CMake does not need to re-run because C:\Users\Tunde Szilagyi\ITK\_bin\Modules\ThirdParty\GDCM\src\gdcm\Source\DataDictionary\CMakeFiles\generate .stamp is up-to-date.

- 22> vnl\_brent\_minimizer.cxx
- 29> metaContour.cxx
- 30> gdcmDicts.cxx
- 28> H5DcreatProp.cpp
- 22> vnl cpoly roots.cxx
- 29> metaDTITube.cxx
- 28> H5DxferProp.cpp
- 22> vnl\_rnpoly\_solve.cxx
- 30> gdcmDictEntry.cxx
- 29> metaEllipse.cxx
- 28> H5EnumType.cpp
- 22> vnl\_fft.cxx
- 30> gdcmDefaultDicts.cxx
- 28> H5Exception.cpp
- 29> metaGroup.cxx
- 22> vnl\_determinant.cxx
- 28> H5FaccProp.cpp
- 29> metaGaussian.cxx
- 22> vnl\_gaussian\_kernel\_1d.cxx
- 30> gdcmPrivateDefaultDicts.cxx
- 28> H5FcreatProp.cpp
- 29> metaImage.cxx
- 22> vnl\_simpson\_integral.cxx
- 28> H5File.cpp
- 29> metaImageUtils.cxx
- 22> vnl adaptsimpson integral.cxx
- 28> H5FloatType.cpp
- 30> gdcmGlobal.cxx
- 29> metaLandmark.cxx
- 22> vnl\_adjugate+double-.cxx
- 28> H5Group.cpp
- 29> metaLine.cxx
- 22> vnl\_adjugate+float-.cxx
- 28> H5IdComponent.cpp
- 29> metaMesh.cxx
- 22> vnl\_adjugate+int-.cxx
- 28> H5IntType.cpp
- 30> gdcmGroupDict.cxx
- 22> vnl\_chi\_squared+double-.cxx
- 29> metaObject.cxx
- 28> Generating Code...
- 22> vnl\_chi\_squared+float-.cxx
- 30> gdcmDefaultGroupNames.cxx
- 28> Compiling...
- 28> H5Library.cpp
- 22> vnl\_chi\_squared+int-.cxx
- 29> metaOutput.cxx
- 30> gdcmUIDs.cxx
- 28> H5Object.cpp
- 22> vnl\_convolve+double.double-.cxx
- 30> gdcmSOPClassUIDToIOD.cxx
- 28> H5PredType.cpp
- 22> vnl\_convolve+float.float-.cxx
- 30> gdcmCSAHeaderDefaultDicts.cxx
- 29> metaScene.cxx
- 28> H5PropList.cpp
- 22> vnl\_convolve+int.double-.cxx
- 30> Generating Code...
- 29> metaSurface.cxx
- 28> H5StrType.cpp
- 22> vnl\_convolve+int.float-.cxx
- 29> metaTube.cxx
- 28> H5VarLenType.cpp
- 22> vnl\_convolve+int.int-.cxx
- 28> Generating Code...
- 29> metaVesselTube.cxx
- 22> Generating Code...

28> itkhdf5\_cpp.vcxproj -> C:\Users\Tunde Szilagyi\ITK\_bin\lib\Debug\itkhdf5\_cpp-4.8.lib

- 31>------ Build started: Project: ITKgiftiio, Configuration: Debug x64 ------
- 30> gdcmDICT.vcxproj -> C:\Users\Tunde Szilagyi\ITK\_bin\lib\Debug\itkgdcmDICT-4.8.lib
- 32>------ Build started: Project: gdcmMSFF, Configuration: Debug x64 ------

29> Generating Code...

31> Building Custom Rule C:/Users/Tunde Szilagyi/ITK/Modules/ThirdParty/GIFTI/src/gifticlib/CMakeLists.txt

31> CMake does not need to re-run because C:\Users\Tunde Szilagyi\ITK\_bin\Modules\ThirdParty\GIFTI\src\gifticlib\CMakeFiles\generate.stamp is up-to-date.

31> gifti\_io.c

32> Building Custom Rule C:/Users/Tunde Szilagyi/ITK/Modules/ThirdParty/GDCM/src/gdcm/Source/MediaStorageAndFileFormat/CMakeLists. txt

22> Compiling...

32> CMake does not need to re-run because C:\Users\Tunde Szilagyi\ITK\_bin\Modules\ThirdParty\GDCM\src\gdcm\Source\MediaStorageAndFileFormat\CMake Files\generate.stamp is up-to-date.

22> vnl\_determinant+double-.cxx

- 31> gifti\_xml.c
- 32> gdcmFileStreamer.cxx
- 31> Generating Code...

31> ITKgiftiio.vcxproj -> C:\Users\Tunde Szilagyi\ITK\_bin\lib\Debug\ITKgiftiio-4.8.lib

33>------ Build started: Project: ITKNrrdIO, Configuration: Debug x64 ------

29> Compiling...

29> metaTransform.cxx

33> Building Custom Rule C:/Users/Tunde Szilagyi/ITK/Modules/ThirdParty/NrrdIO/src/NrrdIO/CMakeLists.txt

33> CMake does not need to re-run because C:\Users\Tunde Szilagyi\ITK\_bin\Modules\ThirdParty\NrrdIO\src\NrrdIO\CMakeFiles\generate.stamp is up-to-date.

- 22> vnl\_determinant+float-.cxx
- 22> vnl\_determinant+int-.cxx
- 22> vnl\_determinant+vcl\_complex+double--.cxx
- 32> gdcmJSON.cxx
- 22> vnl\_determinant+vcl\_complex+float--.cxx
- 22> vnl\_fft\_1d+double-.cxx
- 32> gdcmFileChangeTransferSyntax.cxx
- 22> vnl\_fft\_1d+float-.cxx
- 22> vnl\_fft\_2d+double-.cxx
- 33> 754.c
- 33> mop.c
- 29> metaTubeGraph.cxx
- 33> array.c
- 33> parseAir.c
- 33> dio.c
- 33> sane.c
- 29> metaForm.cxx
- 33> endianAir.c
- 29> metaArray.cxx
- 33> string.c
- 29> metaFEMObject.cxx
- 33> enum.c
- 29> Generating Code...
- 33> miscAir.c
- 33> biffbiff.c
- 33> biffmsg.c
- 33> accessors.c
- 33> defaultsNrrd.c
- 33> enumsNrrd.c
- 33> arraysNrrd.c
- 33> methodsNrrd.c
- 33> reorder.c
- 33> axis.c
- 33> simple.c
- 33> Generating Code...
- 33> Compiling...
- 33> comment.c
- 33> keyvalue.c
- 33> endianNrrd.c
- 33> parseNrrd.c
- 33> gzio.c
- 33> read.c
- 33> write.c
- 33> format.c
- 33> formatNRRD.c
- 33> encoding.c
- 33> encodingRaw.c
- 33> encodingAscii.c
- 33> encodingHex.c
- 33> encodingGzip.c
- 33> subset.c
- 33> encodingBzip2.c
- 33> formatEPS.c
- 33> formatPNG.c
- 33> formatPNM.c
- 33> formatText.c
- 33> Generating Code...
- 22> vnl\_fft\_2d+float-.cxx

33> Compiling...

33> formatVTK.c

32> gdcmAnonymizer.cxx

33> Generating Code...

29> ITKMetaIO.vcxproj -> C:\Users\Tunde Szilagyi\ITK\_bin\lib\Debug\ITKMetaIO-4.8.lib

22> vnl\_fft\_base+1.double-.cxx

34>------ Build started: Project: gdcmsocketxx, Configuration: Debug x64 ------

34> Building Custom Rule C:/Users/Tunde Szilagyi/ITK/Modules/ThirdParty/GDCM/src/gdcm/Utilities/socketxx/socket++/CMakeLists.txt

34> CMake does not need to re-run because C:\Users\Tunde Szilagyi\ITK\_bin\Modules\ThirdParty\GDCM\src\gdcm\Utilities\socketxx\socket++\CMakeFiles\gene rate.stamp is up-to-date.

33> ITKNrrdIO.vcxproj -> C:\Users\Tunde Szilagyi\ITK\_bin\lib\Debug\ITKNrrdIO-4.8.lib

35>------ Build started: Project: itktestlib, Configuration: Debug x64 ------

34> sockstream.cpp

35> Building Custom Rule C:/Users/Tunde Szilagyi/ITK/Modules/ThirdParty/VNL/src/vxl/core/testlib/CMakeLists.txt

35> CMake does not need to re-run because C:\Users\Tunde Szilagyi\ITK\_bin\Modules\ThirdParty\VNL\src\vxl\core\testlib\CMakeFiles\generate.stamp is up-todate.

- 35> testlib\_test.cxx
- 22> vnl\_fft\_base+1.float-.cxx
- 22> vnl\_fft\_base+2.double-.cxx
- 35> testlib\_main.cxx
- 34> sockinet.cpp
- 22> vnl\_fft\_base+2.float-.cxx
- 22> vnl\_fft\_prime\_factors+double-.cxx
- 22> vnl\_fft\_prime\_factors+float-.cxx
- 35> testlib\_root\_dir.cxx
- 22> vnl\_matrix\_inverse+double-.cxx
- 34> fork.cpp
- 34> protocol.cpp
- 32> gdcmFileAnonymizer.cxx

35> Generating Code...

22> vnl\_matrix\_inverse+float-.cxx

35> itktestlib.vcxproj -> C:\Users\Tunde Szilagyi\ITK\_bin\lib\Debug\itktestlib-4.8.lib

36>------ Build started: Project: vnl\_test\_template\_include, Configuration: Debug x64 ------

22> vnl\_orthogonal\_complement+double-.cxx

36> Building Custom Rule C:/Users/Tunde Szilagyi/ITK/Modules/ThirdParty/VNL/src/vxl/core/vnl/tests/CMakeLists.txt

36> CMake does not need to re-run because C:\Users\Tunde Szilagyi\ITK\_bin\Modules\ThirdParty\VNL\src\vxl\core\vnl\tests\CMakeFiles\generate.stamp is upto-date.

34> echo.cpp

36> test template include.cxx

32> gdcmIconImageFilter.cxx

22> vnl\_orthogonal\_complement+float-.cxx

22> vnl\_orthogonal\_complement+vcl\_complex+double--.cxx

34> Generating Code...

36> vnl test template include.vcxproj -> C:\Users\Tunde Szilagyi\ITK\_bin\bin\Debug\vnl\_test\_template\_include.exe

37>------ Build started: Project: itkSystemInformationTest, Configuration: Debug x64 ------

37> Building Custom Rule C:/Users/Tunde Szilagyi/ITK/Modules/Core/Common/test/CMakeLists.txt

37> CMake does not need to re-run because C:\Users\Tunde Szilagyi\ITK\_bin\Modules\Core\Common\test\CMakeFiles\generate.stamp is up-to-date.

34> gdcmsocketxx.vcxproj -> C:\Users\Tunde Szilagyi\ITK\_bin\lib\Debug\itkgdcmsocketxx-4.8.lib

38>------ Build started: Project: ITKDICOMParser, Configuration: Debug x64 ------

37> itkSystemInformationTest.cxx

38> Building Custom Rule C:/Users/Tunde Szilagyi/ITK/Modules/ThirdParty/DICOMParser/src/DICOMParser/CMakeLists.txt

22> Generating Code...

38> CMake does not need to re-run because C:\Users\Tunde Szilagyi\ITK\_bin\Modules\ThirdParty\DICOMParser\src\DICOMParser\CMakeFiles\generate.stamp is up-to-date.

38> DICOMSource.cxx

22> Compiling...

22> vnl\_orthogonal\_complement+vcl\_complex+float--.cxx

32> gdcmIconImageGenerator.cxx

- 38> DICOMBuffer.cxx
- 22> vnl\_qr+double-.cxx

37> itkSystemInformationTest.vcxproj -> C:\Users\Tunde Szilagyi\ITK\_bin\bin\Debug\itkSystemInformationTest.exe

39>------ Build started: Project: itkUnicodeIOTest, Configuration: Debug x64 ------

39> Building Custom Rule C:/Users/Tunde Szilagyi/ITK/Modules/IO/ImageBase/test/CMakeLists.txt

39> CMake does not need to re-run because C:\Users\Tunde Szilagyi\ITK\_bin\Modules\IO\ImageBase\test\CMakeFiles\generate.stamp is up-to-date.

- 38> DICOMFile.cxx
- 39> itkUnicodeIOTest.cxx
- 22> vnl\_qr+float-.cxx
- 38> DICOMParser.cxx
- 32> gdcmDICOMDIRGenerator.cxx
- 22> vnl\_qr+vcl\_complex+double--.cxx
- 38> DICOMAppHelper.cxx
- 22> vnl\_qr+vcl\_complex+float--.cxx
- 39> itkUnicodeIOTest.vcxproj -> C:\Users\Tunde Szilagyi\ITK\_bin\bin\Debug\itkUnicodeIOTest.exe
- 40>------ Build started: Project: ITKData, Configuration: Debug x64 ------
- 22> vnl\_scatter\_3x3+double-.cxx
- 32> gdcmSpacing.cxx
- 38> Generating Code...
- 22> vnl\_scatter\_3x3+float-.cxx
- 40> Building Custom Rule C:/Users/Tunde Szilagyi/ITK/CMakeLists.txt

38> ITKDICOMParser.vcxproj -> C:\Users\Tunde Szilagyi\ITK\_bin\lib\Debug\ITKDICOMParser-4.8.lib

41>------ Build started: Project: netlib\_integral\_test, Configuration: Debug x64 ------

41> Building Custom Rule C:/Users/Tunde Szilagyi/ITK/Modules/ThirdParty/VNL/src/vxl/v3p/netlib/tests/CMakeLists.txt

41> CMake does not need to re-run because C:\Users\Tunde Szilagyi\ITK\_bin\Modules\ThirdParty\VNL\src\vxl\v3p\netlib\tests\CMakeFiles\generate.stamp is up-to-date.

41> integral-test.c

41> netlib integral test.vcxproj -> C:\Users\Tunde Szilagyi\ITK\_bin\bin\Debug\netlib\_integral\_test.exe

42>------ Build started: Project: netlib\_lbfgs\_example, Configuration: Debug x64 ------

42> Building Custom Rule C:/Users/Tunde Szilagyi/ITK/Modules/ThirdParty/VNL/src/vxl/v3p/netlib/tests/CMakeLists.txt

42> CMake does not need to re-run because C:\Users\Tunde Szilagyi\ITK\_bin\Modules\ThirdParty\VNL\src\vxl\v3p\netlib\tests\CMakeFiles\generate.stamp is up-to-date.

42> lbfgs-example.c

42> netlib lbfgs example.vcxproj -> C:\Users\Tunde Szilagyi\ITK\_bin\bin\Debug\netlib\_lbfgs\_example.exe

43>------ Build started: Project: netlib\_lbfgsb\_example, Configuration: Debug x64 ------

43> Building Custom Rule C:/Users/Tunde Szilagyi/ITK/Modules/ThirdParty/VNL/src/vxl/v3p/netlib/tests/CMakeLists.txt

43> CMake does not need to re-run because C:\Users\Tunde Szilagyi\ITK\_bin\Modules\ThirdParty\VNL\src\vxl\v3p\netlib\tests\CMakeFiles\generate.stamp is up-to-date.

43> lbfgsb-example1.c

40> CMake does not need to re-run because C:\Users\Tunde Szilagyi\ITK\_bin\CMakeFiles\generate.stamp is up-to-date.

22> vnl\_svd+double-.cxx

32> gdcmFileExplicitFilter.cxx

40> Generating C:/Users/Tunde Szilagyi/ITK\_bin/ExternalData/Testing/Data/Baseline/BasicFilters/GradientAnisotropicDiffusionImag eFilterTest2.png

40> -- Fetching "http://itkexternaldata.blob.core.windows.net/md5/8aa41348437f595b21e08eb46726002a"

40> -- Fetching "http://midas3.kitware.com/midas/api/rest?method=midas.bitstream.download&checksum=8aa41 348437f595b21e08eb46726002a&algorithm=MD5"

40> -- [download 78% complete]

22> vnl\_svd+float-.cxx

40> -- [download 100% complete]

22> vnl\_svd+vcl\_complex+double--.cxx

40> -- Downloaded object: "C:/Users/Tunde Szilagyi/ITK\_bin/ExternalData/Objects/MD5/8aa41348437f595b21e08eb46726002a" 32> gdcmFileDerivation.cxx

22> vnl\_svd+vcl\_complex+float--.cxx

40> Generating C:/Users/Tunde Szilagyi/ITK\_bin/ExternalData/Testing/Data/Input/cake\_easy.png

40> -- Fetching

"http://itkexternaldata.blob.core.windows.net/md5/5970c467ac9b44e55829ccf0a1296fd1"

40> -- Fetching

"http://midas3.kitware.com/midas/api/rest?method=midas.bitstream.download&checksum=5970c 467ac9b44e55829ccf0a1296fd1&algorithm=MD5"

- 40> -- [download 12% complete]
- 40> -- [download 29% complete]
- 40> -- [download 47% complete]
- 40> -- [download 100% complete]

40> -- Downloaded object: "C:/Users/Tunde Szilagyi/ITK\_bin/ExternalData/Objects/MD5/5970c467ac9b44e55829ccf0a1296fd1"

40> Generating C:/Users/Tunde

Szilagyi/ITK\_bin/ExternalData/Modules/Filtering/AntiAlias/test/Baseline/itkAntiAliasBinaryImageFilt erTestBaseline.mha

40> -- Fetching

"http://itkexternaldata.blob.core.windows.net/md5/8063914920e15a3958953fc8e4e4f6ff"

40> -- Fetching

"http://midas3.kitware.com/midas/api/rest?method=midas.bitstream.download&checksum=80639 14920e15a3958953fc8e4e4f6ff&algorithm=MD5"

- 40> -- [download 0% complete]
- 40> -- [download 1% complete]
- 40> -- [download 2% complete]
- 40> -- [download 3% complete]
- 40> -- [download 4% complete]
- 40> -- [download 5% complete]
- 40> -- [download 6% complete]
- 40> -- [download 7% complete]
- 40> -- [download 8% complete]
- 40> -- [download 9% complete]
- 40> -- [download 10% complete]
- 40> -- [download 11% complete]
- 40> -- [download 12% complete]
- 40> -- [download 13% complete]
- 40> -- [download 14% complete]
- 40> -- [download 15% complete]
- 40> -- [download 16% complete]
- 40> -- [download 17% complete]
- 40> -- [download 18% complete]
- 40> -- [download 19% complete]
- 40> -- [download 20% complete]
- 40> -- [download 21% complete]
- 40> -- [download 22% complete]
- 40> -- [download 23% complete]
- 40> -- [download 24% complete]
- 40> -- [download 25% complete]
- 40> -- [download 26% complete]
- 40> -- [download 27% complete]
- 40> -- [download 28% complete]
- 40> -- [download 29% complete]
- 40> -- [download 30% complete]
- 40> -- [download 31% complete]
- 40> -- [download 32% complete]
- 40> -- [download 33% complete]
- 40> -- [download 34% complete]
- 40> -- [download 35% complete]
- 40> -- [download 36% complete]
- 40> -- [download 37% complete]
- 40> -- [download 38% complete]
- 40> -- [download 39% complete]
- 40> -- [download 40% complete]
- 40> -- [download 41% complete]
- 40> -- [download 42% complete]
- 40> -- [download 43% complete]
- 40> -- [download 44% complete]
- 40> -- [download 45% complete]
- 40> -- [download 46% complete]
- 40> -- [download 47% complete]
- 40> -- [download 48% complete]
- 40> -- [download 49% complete]
- 40> -- [download 50% complete]
- 40> -- [download 51% complete]
- 40> -- [download 52% complete]
- 40> -- [download 53% complete]
- 40> -- [download 54% complete]
- 40> -- [download 55% complete]
- 40> -- [download 56% complete]
- 40> -- [download 58% complete]
- 40> -- [download 59% complete]
- 40> -- [download 60% complete]
- 40> -- [download 61% complete]
- 40> -- [download 62% complete]
- 40> -- [download 63% complete]
- 40> -- [download 64% complete]
- 40> -- [download 65% complete]
- 40> -- [download 66% complete]
- 22> vnl\_svd\_economy+double-.cxx
- 43> netlib lbfgsb example.vcxproj -> C:\Users\Tunde Szilagyi\ITK\_bin\bin\Debug\netlib\_lbfgsb\_example.exe
- 44>------ Build started: Project: netlib slamch test, Configuration: Debug x64 ------
- 40> -- [download 67% complete]
- 40> -- [download 68% complete]
- 40> -- [download 70% complete]
- 40> -- [download 71% complete]
- 40> -- [download 72% complete]
- 40> -- [download 73% complete]
- 40> -- [download 74% complete]
- 40> -- [download 75% complete]
- 40> -- [download 77% complete]
- 40> -- [download 78% complete]
- 40> -- [download 80% complete]
- 40> -- [download 81% complete]
- 40> -- [download 83% complete]
- 40> -- [download 85% complete]
- 40> -- [download 86% complete]
- 40> -- [download 87% complete]
- 40> -- [download 89% complete]
- 40> -- [download 91% complete]
- 40> -- [download 92% complete]
- 40> -- [download 94% complete]
- 40> -- [download 95% complete]
- 40> -- [download 97% complete]
- 40> -- [download 98% complete]
- 40> -- [download 100% complete]

44> Building Custom Rule C:/Users/Tunde Szilagyi/ITK/Modules/ThirdParty/VNL/src/vxl/v3p/netlib/tests/CMakeLists.txt

40> -- Downloaded object: "C:/Users/Tunde Szilagyi/ITK\_bin/ExternalData/Objects/MD5/8063914920e15a3958953fc8e4e4f6ff"

44> CMake does not need to re-run because C:\Users\Tunde Szilagyi\ITK\_bin\Modules\ThirdParty\VNL\src\vxl\v3p\netlib\tests\CMakeFiles\generate.stamp is up-to-date.

40> Generating C:/Users/Tunde Szilagyi/ITK\_bin/ExternalData/Modules/Filtering/BiasCorrection/test/Baseline/N4ControlPoints\_2D. nii.gz

40> -- Fetching "http://itkexternaldata.blob.core.windows.net/md5/7bad0b2f38ca6ffca586d2d7900c6dc5"

44> slamch-test.c

32> gdcmImageFragmentSplitter.cxx

40> -- Fetching

"http://midas3.kitware.com/midas/api/rest?method=midas.bitstream.download&checksum=7bad0 b2f38ca6ffca586d2d7900c6dc5&algorithm=MD5"

22> vnl\_svd\_economy+float-.cxx

40> -- [download 100% complete]

40> -- Downloaded object: "C:/Users/Tunde Szilagyi/ITK\_bin/ExternalData/Objects/MD5/7bad0b2f38ca6ffca586d2d7900c6dc5"

40> Generating C:/Users/Tunde

Szilagyi/ITK\_bin/ExternalData/Modules/Filtering/BiasCorrection/test/Baseline/N4ControlPoints\_3D. nii.gz

40> -- Fetching

"http://itkexternaldata.blob.core.windows.net/md5/3f1872c8cefaac69687c29bce8547518"

44> netlib\_slamch\_test.vcxproj -> C:\Users\Tunde Szilagyi\ITK\_bin\bin\Debug\netlib\_slamch\_test.exe

45>------ Build started: Project: testlib\_test\_all, Configuration: Debug x64 ------

32> gdcmTagPath.cxx

45> Building Custom Rule C:/Users/Tunde Szilagyi/ITK/Modules/ThirdParty/VNL/src/vxl/core/testlib/tests/CMakeLists.txt

45> CMake does not need to re-run because C:\Users\Tunde Szilagyi\ITK\_bin\Modules\ThirdParty\VNL\src\vxl\core\testlib\tests\CMakeFiles\generate.stamp is up-to-date.

40> -- Fetching "http://midas3.kitware.com/midas/api/rest?method=midas.bitstream.download&checksum=3f1872 c8cefaac69687c29bce8547518&algorithm=MD5"

- 22> vnl\_svd\_economy+vcl\_complex+double--.cxx
- 40> -- [download 20% complete]
- 40> -- [download 76% complete]
- 40> -- [download 100% complete]

40> -- Downloaded object: "C:/Users/Tunde Szilagyi/ITK\_bin/ExternalData/Objects/MD5/3f1872c8cefaac69687c29bce8547518"

32> gdcmSimpleSubjectWatcher.cxx

40> Generating C:/Users/Tunde Szilagyi/ITK\_bin/ExternalData/Testing/Data/Input/HeadMRVolumeCompressed.mha

40> -- Fetching

"http://itkexternaldata.blob.core.windows.net/md5/64d772eaeee3cd85e7233f8b20db69e7"

45> test\_driver.cxx

22> vnl\_svd\_economy+vcl\_complex+float--.cxx

40> -- Fetching

"http://midas3.kitware.com/midas/api/rest?method=midas.bitstream.download&checksum=64d77 2eaeee3cd85e7233f8b20db69e7&algorithm=MD5"

45> test\_assert.cxx

- 40> -- [download 3% complete]
- 40> -- [download 5% complete]
- 40> -- [download 8% complete]
- 40> -- [download 9% complete]
- 40> -- [download 10% complete]
- 40> -- [download 11% complete]
- 22> vnl\_svd\_fixed+double.3.3-.cxx
- 40> -- [download 15% complete]
- 40> -- [download 17% complete]
- 40> -- [download 18% complete]
- 40> -- [download 19% complete]
- 40> -- [download 23% complete]
- 40> -- [download 28% complete]
- 40> -- [download 30% complete]
- 40> -- [download 34% complete]
- 32> gdcmAnonymizeEvent.cxx
- 40> -- [download 41% complete]
- 40> -- [download 46% complete]
- 40> -- [download 48% complete]
- 40> -- [download 54% complete]
- 40> -- [download 56% complete]
- 40> -- [download 57% complete]
- 40> -- [download 59% complete]
- 45> test\_macros.cxx
- 40> -- [download 61% complete]
- 40> -- [download 67% complete]
- 40> -- [download 69% complete]
- 40> -- [download 70% complete]
- 40> -- [download 71% complete]
- 40> -- [download 75% complete]
- 40> -- [download 79% complete]
- 40> -- [download 80% complete]
- 40> -- [download 82% complete]
- 40> -- [download 84% complete]
- 40> -- [download 85% complete]
- 40> -- [download 86% complete]
- 40> -- [download 87% complete]
- 40> -- [download 88% complete]
- 40> -- [download 93% complete]
- 40> -- [download 94% complete]
- 40> -- [download 95% complete]
- 40> -- [download 100% complete]

40> -- Downloaded object: "C:/Users/Tunde Szilagyi/ITK\_bin/ExternalData/Objects/MD5/64d772eaeee3cd85e7233f8b20db69e7"

40> Generating C:/Users/Tunde Szilagyi/ITK\_bin/ExternalData/Testing/Data/Input/cthead1-bin.png

40> -- Fetching "http://itkexternaldata.blob.core.windows.net/md5/fa8abbd3abf4be60ab7e7ef3aff07226"

22> vnl\_svd\_fixed+double.3.4-.cxx

40> -- Fetching

"http://midas3.kitware.com/midas/api/rest?method=midas.bitstream.download&checksum=fa8abb d3abf4be60ab7e7ef3aff07226&algorithm=MD5"

- 45> test\_args.cxx
- 32> gdcmPixmap.cxx
- 40> -- [download 100% complete]
- 40> -- Downloaded object: "C:/Users/Tunde Szilagyi/ITK\_bin/ExternalData/Objects/MD5/fa8abbd3abf4be60ab7e7ef3aff07226"
- 40> Generating C:/Users/Tunde Szilagyi/ITK\_bin/ExternalData/Testing/Data/Input/2th\_cthead1.png

40> -- Fetching

"http://itkexternaldata.blob.core.windows.net/md5/be688230b2ed67097039385cc13b04a8"

22> vnl\_svd\_fixed+float.3.3-.cxx

45> test\_root\_dir.cxx

40> -- Fetching "http://midas3.kitware.com/midas/api/rest?method=midas.bitstream.download&checksum=be688 230b2ed67097039385cc13b04a8&algorithm=MD5"

32> gdcmBitmap.cxx

40> -- [download 100% complete]

40> -- Downloaded object: "C:/Users/Tunde Szilagyi/ITK\_bin/ExternalData/Objects/MD5/be688230b2ed67097039385cc13b04a8"

45> Generating Code...

40> Generating C:/Users/Tunde Szilagyi/ITK\_bin/ExternalData/Testing/Data/Baseline/BasicFilters/itkBinaryDilateImageFilterTest-100-0-1.png

22> vnl\_svd\_fixed+float.3.4-.cxx

40> -- Fetching "http://itkexternaldata.blob.core.windows.net/md5/5f3d3e14823057200538212df6a2d0aa"

40> -- Fetching

"http://midas3.kitware.com/midas/api/rest?method=midas.bitstream.download&checksum=5f3d3e 14823057200538212df6a2d0aa&algorithm=MD5"

45> testlib\_test\_all.vcxproj -> C:\Users\Tunde Szilagyi\ITK\_bin\bin\Debug\testlib\_test\_all.exe

46>------ Build started: Project: testlib\_test\_include, Configuration: Debug x64 ------

40> -- [download 100% complete]

32> gdcmRescaler.cxx

40> -- Downloaded object: "C:/Users/Tunde Szilagyi/ITK\_bin/ExternalData/Objects/MD5/5f3d3e14823057200538212df6a2d0aa"

40> Generating C:/Users/Tunde Szilagyi/ITK\_bin/ExternalData/Testing/Data/Baseline/BasicFilters/itkBinaryDilateImageFilterTest-100-150-0.png

40> -- Fetching "http://itkexternaldata.blob.core.windows.net/md5/ca8d35320f9ecb01bb3d7272e5edecbb"

22> vnl\_symmetric\_eigensystem+double-.cxx

40> -- Fetching

"http://midas3.kitware.com/midas/api/rest?method=midas.bitstream.download&checksum=ca8d3 5320f9ecb01bb3d7272e5edecbb&algorithm=MD5"

32> gdcmImageToImageFilter.cxx

40> -- [download 100% complete]

40> -- Downloaded object: "C:/Users/Tunde Szilagyi/ITK\_bin/ExternalData/Objects/MD5/ca8d35320f9ecb01bb3d7272e5edecbb"

22> Generating Code...

40> Generating C:/Users/Tunde Szilagyi/ITK\_bin/ExternalData/Testing/Data/Baseline/BasicFilters/itkBinaryDilateImageFilterTest-100-150-1.png

40> -- Found object: "C:/Users/Tunde Szilagyi/ITK\_bin/ExternalData/Objects/MD5/5f3d3e14823057200538212df6a2d0aa"

40> Generating C:/Users/Tunde Szilagyi/ITK\_bin/ExternalData/Testing/Data/Baseline/BasicFilters/itkBinaryDilateImageFilterTest-200-0-0.png

40> -- Fetching

"http://itkexternaldata.blob.core.windows.net/md5/14b596e3a23b93aeddeb717effecd666"

40> -- Fetching

"http://midas3.kitware.com/midas/api/rest?method=midas.bitstream.download&checksum=14b59 6e3a23b93aeddeb717effecd666&algorithm=MD5"

22> Compiling...

22> vnl\_symmetric\_eigensystem+float-.cxx

47>------ Build started: Project: testlib\_test\_link, Configuration: Debug x64 ------

32> gdcmBitmapToBitmapFilter.cxx

47> Building Custom Rule C:/Users/Tunde Szilagyi/ITK/Modules/ThirdParty/VNL/src/vxl/core/testlib/tests/CMakeLists.txt

47> CMake does not need to re-run because C:\Users\Tunde Szilagyi\ITK\_bin\Modules\ThirdParty\VNL\src\vxl\core\testlib\tests\CMakeFiles\generate.stamp is up-to-date.

40> -- [download 100% complete]

40> -- Downloaded object: "C:/Users/Tunde Szilagyi/ITK\_bin/ExternalData/Objects/MD5/14b596e3a23b93aeddeb717effecd666"

40> Generating C:/Users/Tunde Szilagyi/ITK\_bin/ExternalData/Testing/Data/Baseline/BasicFilters/itkBinaryDilateImageFilterTest-200-0-1.png

47> test link.cxx

40> -- Fetching

"http://itkexternaldata.blob.core.windows.net/md5/4ad808f18bc322fa296277e9ddecdc93"

40> -- Fetching

"http://midas3.kitware.com/midas/api/rest?method=midas.bitstream.download&checksum=4ad80 8f18bc322fa296277e9ddecdc93&algorithm=MD5"

22> Generating Code...

47> testlib\_test\_link.vcxproj -> C:\Users\Tunde Szilagyi\ITK\_bin\bin\Debug\testlib\_test\_link.exe

48>------ Build started: Project: vcl\_test\_all, Configuration: Debug x64 ------

48> Building Custom Rule C:/Users/Tunde Szilagyi/ITK/Modules/ThirdParty/VNL/src/vxl/vcl/tests/CMakeLists.txt

48> CMake does not need to re-run because C:\Users\Tunde Szilagyi\ITK\_bin\Modules\ThirdParty\VNL\src\vxl\vcl\tests\CMakeFiles\generate.stamp is up-todate.

40> -- [download 41% complete]

40> -- [download 100% complete]

40> -- Downloaded object: "C:/Users/Tunde Szilagyi/ITK\_bin/ExternalData/Objects/MD5/4ad808f18bc322fa296277e9ddecdc93"

40> Generating C:/Users/Tunde Szilagyi/ITK\_bin/ExternalData/Testing/Data/Baseline/BasicFilters/itkBinaryDilateImageFilterTest-200-150-0.png

48> test\_driver.cxx

40> -- Found object: "C:/Users/Tunde Szilagyi/ITK\_bin/ExternalData/Objects/MD5/14b596e3a23b93aeddeb717effecd666"

40> Generating C:/Users/Tunde Szilagyi/ITK\_bin/ExternalData/Testing/Data/Baseline/BasicFilters/itkBinaryDilateImageFilterTest-200-150-1.png

40> -- Found object: "C:/Users/Tunde Szilagyi/ITK\_bin/ExternalData/Objects/MD5/4ad808f18bc322fa296277e9ddecdc93"

40> Generating C:/Users/Tunde Szilagyi/ITK\_bin/ExternalData/Testing/Data/Baseline/BasicFilters/itkBinaryErodeImageFilterTest-100-0-0.png

32> Generating Code...

40> -- Fetching "http://itkexternaldata.blob.core.windows.net/md5/06f193f618197161409b3e639862944f"

40> -- Fetching "http://midas3.kitware.com/midas/api/rest?method=midas.bitstream.download&checksum=06f193 f618197161409b3e639862944f&algorithm=MD5"

48> test\_algorithm.cxx

40> -- [download 100% complete]

40> -- Downloaded object: "C:/Users/Tunde Szilagyi/ITK\_bin/ExternalData/Objects/MD5/06f193f618197161409b3e639862944f" 40> Generating C:/Users/Tunde

Szilagyi/ITK\_bin/ExternalData/Testing/Data/Baseline/BasicFilters/itkBinaryErodeImageFilterTest-100-0-1.png

40> -- Fetching "http://itkexternaldata.blob.core.windows.net/md5/6bc8e3a9210fbf978c9172eb2c46a1d6"

48> test\_cctype.cxx

48> test\_cmath.cxx

40> -- Fetching

"http://midas3.kitware.com/midas/api/rest?method=midas.bitstream.download&checksum=6bc8e 3a9210fbf978c9172eb2c46a1d6&algorithm=MD5"

40> -- [download 100% complete]

40> -- Downloaded object: "C:/Users/Tunde Szilagyi/ITK\_bin/ExternalData/Objects/MD5/6bc8e3a9210fbf978c9172eb2c46a1d6"

40> Generating C:/Users/Tunde

Szilagyi/ITK\_bin/ExternalData/Testing/Data/Baseline/BasicFilters/itkBinaryErodeImageFilterTest-100-150-0.png

40> -- Fetching "http://itkexternaldata.blob.core.windows.net/md5/b3353cd45751a2202e802803667f7d30"

48> test\_compiler.cxx

40> -- Fetching

"http://midas3.kitware.com/midas/api/rest?method=midas.bitstream.download&checksum=b3353 cd45751a2202e802803667f7d30&algorithm=MD5"

32> Compiling...

32> gdcmPixmapToPixmapFilter.cxx

48> test\_complex.cxx

40> -- [download 100% complete]

40> -- Downloaded object: "C:/Users/Tunde Szilagyi/ITK\_bin/ExternalData/Objects/MD5/b3353cd45751a2202e802803667f7d30"

40> Generating C:/Users/Tunde Szilagyi/ITK\_bin/ExternalData/Testing/Data/Baseline/BasicFilters/itkBinaryErodeImageFilterTest-100-150-1.png

40> -- Fetching "http://itkexternaldata.blob.core.windows.net/md5/e491bf516dedde14c24702e99031d2e7"

40> -- Fetching

"http://midas3.kitware.com/midas/api/rest?method=midas.bitstream.download&checksum=e491bf 516dedde14c24702e99031d2e7&algorithm=MD5"

32> gdcmImageChangeTransferSyntax.cxx

48> test\_deque.cxx

40> -- [download 24% complete]

40> -- [download 100% complete]

40> -- Downloaded object: "C:/Users/Tunde Szilagyi/ITK\_bin/ExternalData/Objects/MD5/e491bf516dedde14c24702e99031d2e7"

40> Generating C:/Users/Tunde Szilagyi/ITK\_bin/ExternalData/Testing/Data/Baseline/BasicFilters/itkBinaryErodeImageFilterTest-200-0-0.png

40> -- Fetching "http://itkexternaldata.blob.core.windows.net/md5/6328afa77c53389a5fdca56b12ff0a2b"

48> test\_exception.cxx

40> -- Fetching

"http://midas3.kitware.com/midas/api/rest?method=midas.bitstream.download&checksum=6328af a77c53389a5fdca56b12ff0a2b&algorithm=MD5"

32> gdcmImageApplyLookupTable.cxx

40> -- [download 100% complete]

40> -- Downloaded object: "C:/Users/Tunde Szilagyi/ITK\_bin/ExternalData/Objects/MD5/6328afa77c53389a5fdca56b12ff0a2b"

40> Generating C:/Users/Tunde Szilagyi/ITK\_bin/ExternalData/Testing/Data/Baseline/BasicFilters/itkBinaryErodeImageFilterTest-200-0-1.png

40> -- Fetching "http://itkexternaldata.blob.core.windows.net/md5/51cedd33d12dca8d880b07702bd3a3c5"

48> test\_fstream.cxx

40> -- Fetching

"http://midas3.kitware.com/midas/api/rest?method=midas.bitstream.download&checksum=51ced d33d12dca8d880b07702bd3a3c5&algorithm=MD5"

48> test\_iostream.cxx

- 40> -- [download 100% complete]
- 32> gdcmOrientation.cxx

40> -- Downloaded object: "C:/Users/Tunde Szilagyi/ITK\_bin/ExternalData/Objects/MD5/51cedd33d12dca8d880b07702bd3a3c5"

40> Generating C:/Users/Tunde Szilagyi/ITK\_bin/ExternalData/Testing/Data/Baseline/BasicFilters/itkBinaryErodeImageFilterTest-200-150-0.png

40> -- Fetching

"http://itkexternaldata.blob.core.windows.net/md5/c8d22302e206318446a3dbb5d8bb044d"

"http://midas3.kitware.com/midas/api/rest?method=midas.bitstream.download&checksum=c8d22 302e206318446a3dbb5d8bb044d&algorithm=MD5"

48> test\_iterator.cxx

32> gdcmDataSetHelper.cxx

40> -- [download 99% complete]

40> -- [download 100% complete]

40> -- Downloaded object: "C:/Users/Tunde Szilagyi/ITK\_bin/ExternalData/Objects/MD5/c8d22302e206318446a3dbb5d8bb044d"

40> Generating C:/Users/Tunde Szilagyi/ITK\_bin/ExternalData/Testing/Data/Baseline/BasicFilters/itkBinaryErodeImageFilterTest-200-150-1.png

40> -- Fetching "http://itkexternaldata.blob.core.windows.net/md5/90e87a0774ca1de86806f9e23dd4b3e9"

48> test\_list.cxx

40> -- Fetching "http://midas3.kitware.com/midas/api/rest?method=midas.bitstream.download&checksum=90e87 a0774ca1de86806f9e23dd4b3e9&algorithm=MD5"

48> test\_limits.cxx

40> -- [download 100% complete]

40> -- Downloaded object: "C:/Users/Tunde Szilagyi/ITK\_bin/ExternalData/Objects/MD5/90e87a0774ca1de86806f9e23dd4b3e9"

40> Generating C:/Users/Tunde Szilagyi/ITK\_bin/ExternalData/Testing/Data/Baseline/Review/itkBinaryMorphologicalClosingImageFil terTest.png

40> -- Fetching "http://itkexternaldata.blob.core.windows.net/md5/343a7988c438028c7e4bc99f22aef907"

40> -- Fetching "http://midas3.kitware.com/midas/api/rest?method=midas.bitstream.download&checksum=343a7 988c438028c7e4bc99f22aef907&algorithm=MD5"

48> test\_map.cxx

32> gdcmImageChangePlanarConfiguration.cxx

40> -- [download 100% complete]

40> -- Downloaded object: "C:/Users/Tunde Szilagyi/ITK\_bin/ExternalData/Objects/MD5/343a7988c438028c7e4bc99f22aef907"

48> test\_multimap.cxx

40> Generating C:/Users/Tunde

Szilagyi/ITK\_bin/ExternalData/Testing/Data/Baseline/Review/itkBinaryMorphologicalClosingImageFil terTestUnsafe.png

40> -- Fetching

"http://itkexternaldata.blob.core.windows.net/md5/2e0741e4bc38b8091ea97905c0934853"

40> -- Fetching

"http://midas3.kitware.com/midas/api/rest?method=midas.bitstream.download&checksum=2e074 1e4bc38b8091ea97905c0934853&algorithm=MD5"

48> test\_new.cxx

48> test set.cxx

32> gdcmImageChangePhotometricInterpretation.cxx

40> -- [download 47% complete]

40> -- [download 100% complete]

40> -- Downloaded object: "C:/Users/Tunde Szilagyi/ITK\_bin/ExternalData/Objects/MD5/2e0741e4bc38b8091ea97905c0934853"

40> Generating C:/Users/Tunde Szilagyi/ITK\_bin/ExternalData/Testing/Data/Baseline/Review/itkBinaryMorphologicalOpeningImageF ilterTest.png

40> -- Fetching

"http://itkexternaldata.blob.core.windows.net/md5/6e5d33f36de5bf02bcf3c93e5600b1ab"

40> -- Fetching

"http://midas3.kitware.com/midas/api/rest?method=midas.bitstream.download&checksum=6e5d3 3f36de5bf02bcf3c93e5600b1ab&algorithm=MD5"

48> test\_stlfwd.cxx

- 40> -- [download 97% complete]
- 40> -- [download 100% complete]

32> gdcmDirectionCosines.cxx

40> -- Downloaded object: "C:/Users/Tunde Szilagyi/ITK\_bin/ExternalData/Objects/MD5/6e5d33f36de5bf02bcf3c93e5600b1ab"

40> Generating C:/Users/Tunde Szilagyi/ITK\_bin/ExternalData/Testing/Data/Baseline/Review/itkBinaryOpeningByReconstructionIma geFilterTest.png

40> -- Fetching "http://itkexternaldata.blob.core.windows.net/md5/0d3a832d761029510d4626f844540df3"

48> test\_string.cxx

"http://midas3.kitware.com/midas/api/rest?method=midas.bitstream.download&checksum=0d3a8 32d761029510d4626f844540df3&algorithm=MD5"

32> gdcmSorter.cxx

48> test\_sstream.cxx

40> -- [download 100% complete]

40> -- Downloaded object: "C:/Users/Tunde Szilagyi/ITK\_bin/ExternalData/Objects/MD5/0d3a832d761029510d4626f844540df3"

40> Generating C:/Users/Tunde Szilagyi/ITK\_bin/ExternalData/Testing/Data/Baseline/Algorithms/BinaryThinningImageFilterTest.png

40> -- Fetching "http://itkexternaldata.blob.core.windows.net/md5/5b2b0521c22ee24be394da27a1c96a05"

48> Generating Code...

40> -- Fetching

"http://midas3.kitware.com/midas/api/rest?method=midas.bitstream.download&checksum=5b2b0 521c22ee24be394da27a1c96a05&algorithm=MD5"

40> -- [download 53% complete]

40> -- [download 100% complete]

40> -- Downloaded object: "C:/Users/Tunde Szilagyi/ITK\_bin/ExternalData/Objects/MD5/5b2b0521c22ee24be394da27a1c96a05"

32> gdcmSerieHelper.cxx

40> Generating C:/Users/Tunde Szilagyi/ITK\_bin/ExternalData/Testing/Data/Input/Shapes.png

48> Compiling...

48> test\_vector.cxx

40> -- Fetching "http://itkexternaldata.blob.core.windows.net/md5/bd4cf375a92ff0e5f82c737e27fe786d"

40> -- Fetching "http://midas3.kitware.com/midas/api/rest?method=midas.bitstream.download&checksum=bd4cf3 75a92ff0e5f82c737e27fe786d&algorithm=MD5"

48> test\_cstdio.cxx

48> test\_preprocessor.cxx

40> -- [download 100% complete]

40> -- Downloaded object: "C:/Users/Tunde Szilagyi/ITK\_bin/ExternalData/Objects/MD5/bd4cf375a92ff0e5f82c737e27fe786d" 40> Generating C:/Users/Tunde

Szilagyi/ITK\_bin/ExternalData/Testing/Data/Baseline/Algorithms/itkBayesianClassifierImageFilterTes tLabelMap.png

40> -- Fetching

"http://itkexternaldata.blob.core.windows.net/md5/5d11cf04821aade3bfbfa61c369233dc"

40> -- Fetching

"http://midas3.kitware.com/midas/api/rest?method=midas.bitstream.download&checksum=5d11cf 04821aade3bfbfa61c369233dc&algorithm=MD5"

48> test\_typename.cxx

32> gdcmIPPSorter.cxx

48> Generating Code...

40> -- [download 84% complete]

40> -- [download 100% complete]

40> -- Downloaded object: "C:/Users/Tunde Szilagyi/ITK\_bin/ExternalData/Objects/MD5/5d11cf04821aade3bfbfa61c369233dc"

40> Generating C:/Users/Tunde Szilagyi/ITK\_bin/ExternalData/Testing/Data/Baseline/Statistics/ImageClassifierFilterTestClassifiedIm ageTest.png

40> -- Fetching "http://itkexternaldata.blob.core.windows.net/md5/0d6c7e3e3b11ec6d4aaf6424cfc60156"

40> -- Fetching

"http://midas3.kitware.com/midas/api/rest?method=midas.bitstream.download&checksum=0d6c7 e3e3b11ec6d4aaf6424cfc60156&algorithm=MD5"

48> vcl\_test\_all.vcxproj -> C:\Users\Tunde Szilagyi\ITK\_bin\bin\Debug\vcl\_test\_all.exe

49>------ Build started: Project: vcl\_test\_include, Configuration: Debug x64 ------

49> Building Custom Rule C:/Users/Tunde Szilagyi/ITK/Modules/ThirdParty/VNL/src/vxl/vcl/tests/CMakeLists.txt

49> CMake does not need to re-run because C:\Users\Tunde Szilagyi\ITK\_bin\Modules\ThirdParty\VNL\src\vxl\vcl\tests\CMakeFiles\generate.stamp is up-todate.

32> gdcmApplicationEntity.cxx

49> test\_include.cxx

40> -- [download 100% complete]

40> -- Downloaded object: "C:/Users/Tunde Szilagyi/ITK\_bin/ExternalData/Objects/MD5/0d6c7e3e3b11ec6d4aaf6424cfc60156"

40> Generating C:/Users/Tunde Szilagyi/ITK\_bin/ExternalData/Testing/Data/Input/Statistics/TwoDimensionTwoGaussian.dat

"http://itkexternaldata.blob.core.windows.net/md5/d8f6ab13bcd96a8e681a3877061f5d10"

40> -- Fetching

"http://midas3.kitware.com/midas/api/rest?method=midas.bitstream.download&checksum=d8f6ab 13bcd96a8e681a3877061f5d10&algorithm=MD5"

- 32> gdcmDICOMDIR.cxx
- 40> -- [download 6% complete]
- 40> -- [download 8% complete]
- 40> -- [download 10% complete]
- 40> -- [download 16% complete]
- 40> -- [download 18% complete]
- 40> -- [download 21% complete]
- 40> -- [download 29% complete]
- 40> -- [download 42% complete]
- 40> -- [download 50% complete]
- 40> -- [download 61% complete]
- 40> -- [download 63% complete]
- 40> -- [download 74% complete]
- 40> -- [download 80% complete]
- 40> -- [download 84% complete]
- 40> -- [download 89% complete]
- 40> -- [download 100% complete]

40> -- Downloaded object: "C:/Users/Tunde Szilagyi/ITK\_bin/ExternalData/Objects/MD5/d8f6ab13bcd96a8e681a3877061f5d10"

40> Generating C:/Users/Tunde Szilagyi/ITK\_bin/ExternalData/Testing/Data/Input/Statistics/TwoDimensionTwoGaussianTesting.dat

40> -- Fetching "http://itkexternaldata.blob.core.windows.net/md5/55d3e14f58b5d98d3a4e82ef5e470f42"

- 32> gdcmSpectroscopy.cxx
- 32> gdcmEncapsulatedDocument.cxx
- 49> vcl test include.vcxproj -> C:\Users\Tunde Szilagyi\ITK\_bin\bin\Debug\vcl\_test\_include.exe
- 50>------ Build started: Project: vnl\_basic\_operation\_timings, Configuration: Debug x64 ------

"http://midas3.kitware.com/midas/api/rest?method=midas.bitstream.download&checksum=55d3e 14f58b5d98d3a4e82ef5e470f42&algorithm=MD5"

50> Building Custom Rule C:/Users/Tunde Szilagyi/ITK/Modules/ThirdParty/VNL/src/vxl/core/vnl/tests/CMakeLists.txt

50> CMake does not need to re-run because C:\Users\Tunde Szilagyi\ITK\_bin\Modules\ThirdParty\VNL\src\vxl\core\vnl\tests\CMakeFiles\generate.stamp is upto-date.

50> basic\_operation\_timings.cxx

40> -- [download 57% complete]

40> -- [download 100% complete]

40> -- Downloaded object: "C:/Users/Tunde Szilagyi/ITK\_bin/ExternalData/Objects/MD5/55d3e14f58b5d98d3a4e82ef5e470f42"

40> Generating C:/Users/Tunde Szilagyi/ITK\_bin/ExternalData/Modules/Filtering/Colormap/test/Input/bone.txt

40> -- Fetching "http://itkexternaldata.blob.core.windows.net/md5/e9916aaa8674aa8b7f2b3fa6df0d1e79"

40> -- Fetching

"http://midas3.kitware.com/midas/api/rest?method=midas.bitstream.download&checksum=e9916 aaa8674aa8b7f2b3fa6df0d1e79&algorithm=MD5"

32> gdcmSplitMosaicFilter.cxx

40> -- [download 59% complete]

40> -- [download 100% complete]

40> -- Downloaded object: "C:/Users/Tunde Szilagyi/ITK\_bin/ExternalData/Objects/MD5/e9916aaa8674aa8b7f2b3fa6df0d1e79"

40> Generating C:/Users/Tunde Szilagyi/ITK\_bin/ExternalData/Modules/Filtering/Colormap/test/Baseline/RGBColormapTest\_red.pn g

40> -- Fetching

"http://itkexternaldata.blob.core.windows.net/md5/0b68dcc5532d23715a7bcade5536f744"

50> vnl basic operation timings.vcxproj -> C:\Users\Tunde Szilagyi\ITK bin\bin\Debug\vnl basic operation timings.exe

40> -- Fetching

"http://midas3.kitware.com/midas/api/rest?method=midas.bitstream.download&checksum=0b68d cc5532d23715a7bcade5536f744&algorithm=MD5"

40> -- [download 100% complete]

40> -- Downloaded object: "C:/Users/Tunde Szilagyi/ITK\_bin/ExternalData/Objects/MD5/0b68dcc5532d23715a7bcade5536f744"

40> Generating C:/Users/Tunde Szilagyi/ITK\_bin/ExternalData/Modules/Filtering/Colormap/test/Input/Colormap\_Grey.png

40> -- Fetching "http://itkexternaldata.blob.core.windows.net/md5/f469210db0f390d76e8205f8c98db8fb"

32> gdcmFiducials.cxx

40> -- Fetching

"http://midas3.kitware.com/midas/api/rest?method=midas.bitstream.download&checksum=f46921 0db0f390d76e8205f8c98db8fb&algorithm=MD5"

40> -- [download 100% complete]

32> gdcmWaveform.cxx

40> -- Downloaded object: "C:/Users/Tunde Szilagyi/ITK\_bin/ExternalData/Objects/MD5/f469210db0f390d76e8205f8c98db8fb"

40> Generating C:/Users/Tunde Szilagyi/ITK\_bin/ExternalData/Modules/Filtering/Colormap/test/Baseline/RGBColormapTest\_green. png

40> -- Fetching "http://itkexternaldata.blob.core.windows.net/md5/8637da576c37eb8ca08c746f32e2249a"

40> -- Fetching

"http://midas3.kitware.com/midas/api/rest?method=midas.bitstream.download&checksum=8637d a576c37eb8ca08c746f32e2249a&algorithm=MD5"

32> gdcmPersonName.cxx

40> -- [download 100% complete]

40> -- Downloaded object: "C:/Users/Tunde Szilagyi/ITK\_bin/ExternalData/Objects/MD5/8637da576c37eb8ca08c746f32e2249a"

40> Generating C:/Users/Tunde Szilagyi/ITK\_bin/ExternalData/Modules/Filtering/Colormap/test/Baseline/RGBColormapTest\_blue.p ng

32> gdcmIconImage.cxx

40> -- Fetching "http://itkexternaldata.blob.core.windows.net/md5/2fd880e167d8cef0a292a8678eb79191"

40> -- Fetching

"http://midas3.kitware.com/midas/api/rest?method=midas.bitstream.download&checksum=2fd880 e167d8cef0a292a8678eb79191&algorithm=MD5"

32> Generating Code...

40> -- [download 100% complete]

40> -- Downloaded object: "C:/Users/Tunde Szilagyi/ITK\_bin/ExternalData/Objects/MD5/2fd880e167d8cef0a292a8678eb79191"

40> Generating C:/Users/Tunde Szilagyi/ITK\_bin/ExternalData/Modules/Filtering/Colormap/test/Baseline/RGBColormapTest\_hot.pn g

40> -- Fetching "http://itkexternaldata.blob.core.windows.net/md5/fbfeca3f43b3cad06276aaada79c384c"

40> -- Fetching "http://midas3.kitware.com/midas/api/rest?method=midas.bitstream.download&checksum=fbfeca 3f43b3cad06276aaada79c384c&algorithm=MD5"

40> -- [download 100% complete]

40> -- Downloaded object: "C:/Users/Tunde Szilagyi/ITK\_bin/ExternalData/Objects/MD5/fbfeca3f43b3cad06276aaada79c384c"

32> Compiling...

32> gdcmUIDGenerator.cxx

40> Generating C:/Users/Tunde Szilagyi/ITK\_bin/ExternalData/Modules/Filtering/Colormap/test/Baseline/RGBColormapTest\_cool.pn

g

40> -- Fetching

"http://itkexternaldata.blob.core.windows.net/md5/a7e7fffb3960cecc4772f6af0232800a"

40> -- Fetching

"http://midas3.kitware.com/midas/api/rest?method=midas.bitstream.download&checksum=a7e7fff b3960cecc4772f6af0232800a&algorithm=MD5"

32> gdcmUUIDGenerator.cxx

32> gdcmPrinter.cxx

32> gdcmDictPrinter.cxx

40> -- [download 100% complete]

40> -- Downloaded object: "C:/Users/Tunde Szilagyi/ITK\_bin/ExternalData/Objects/MD5/a7e7fffb3960cecc4772f6af0232800a"

40> Generating C:/Users/Tunde

Szilagyi/ITK\_bin/ExternalData/Modules/Filtering/Colormap/test/Baseline/RGBColormapTest\_spring. png

40> -- Fetching "http://itkexternaldata.blob.core.windows.net/md5/642872b65ae12cfa833874d39054a939"

40> -- Fetching

"http://midas3.kitware.com/midas/api/rest?method=midas.bitstream.download&checksum=64287 2b65ae12cfa833874d39054a939&algorithm=MD5"

32> gdcmXMLPrinter.cxx

32> gdcmScanner.cxx

32> gdcmStrictScanner.cxx

40> -- [download 100% complete]

40> -- Downloaded object: "C:/Users/Tunde Szilagyi/ITK\_bin/ExternalData/Objects/MD5/642872b65ae12cfa833874d39054a939"

40> Generating C:/Users/Tunde Szilagyi/ITK\_bin/ExternalData/Modules/Filtering/Colormap/test/Baseline/RGBColormapTest\_summe r.png

40> -- Fetching "http://itkexternaldata.blob.core.windows.net/md5/9669ea665e1e2c5d0321cfcd9690bf5c"

32> gdcmPixmapReader.cxx

40> -- Fetching

"http://midas3.kitware.com/midas/api/rest?method=midas.bitstream.download&checksum=9669e a665e1e2c5d0321cfcd9690bf5c&algorithm=MD5"

40> -- [download 90% complete]

40> -- [download 100% complete]

40> -- Downloaded object: "C:/Users/Tunde Szilagyi/ITK\_bin/ExternalData/Objects/MD5/9669ea665e1e2c5d0321cfcd9690bf5c"

40> Generating C:/Users/Tunde Szilagyi/ITK\_bin/ExternalData/Modules/Filtering/Colormap/test/Baseline/RGBColormapTest\_autum n.png

40> -- Fetching "http://itkexternaldata.blob.core.windows.net/md5/269ab321ff26c22ee76ef22d6f105878"

40> -- Fetching

"http://midas3.kitware.com/midas/api/rest?method=midas.bitstream.download&checksum=269ab 321ff26c22ee76ef22d6f105878&algorithm=MD5"

- 32> gdcmImageReader.cxx
- 32> gdcmPixmapWriter.cxx
- 32> gdcmImageWriter.cxx
- 32> gdcmStringFilter.cxx
- 32> gdcmImageHelper.cxx
- 32> gdcmValidate.cxx
- 32> gdcmDumper.cxx
- 32> gdcmImage.cxx

32> gdcmImageConverter.cxx

32> gdcmImageCodec.cxx

40> -- [download 100% complete]

40> -- Downloaded object: "C:/Users/Tunde Szilagyi/ITK\_bin/ExternalData/Objects/MD5/269ab321ff26c22ee76ef22d6f105878"

40> Generating C:/Users/Tunde

Szilagyi/ITK\_bin/ExternalData/Modules/Filtering/Colormap/test/Baseline/RGBColormapTest\_winter. png

40> -- Fetching "http://itkexternaldata.blob.core.windows.net/md5/00835c337749f68b63fb7bbd7c009e94"

32> gdcmJPEG12Codec.cxx

40> -- Fetching

"http://midas3.kitware.com/midas/api/rest?method=midas.bitstream.download&checksum=00835 c337749f68b63fb7bbd7c009e94&algorithm=MD5"

32> gdcmRLECodec.cxx

40> -- [download 100% complete]

40> -- Downloaded object: "C:/Users/Tunde Szilagyi/ITK\_bin/ExternalData/Objects/MD5/00835c337749f68b63fb7bbd7c009e94"

40> Generating C:/Users/Tunde Szilagyi/ITK\_bin/ExternalData/Modules/Filtering/Colormap/test/Baseline/RGBColormapTest\_copper .png

40> -- Fetching "http://itkexternaldata.blob.core.windows.net/md5/9e4941ca1ff5c49a8adeec0a3dd2e41e"

40> -- Fetching

"http://midas3.kitware.com/midas/api/rest?method=midas.bitstream.download&checksum=9e494 1ca1ff5c49a8adeec0a3dd2e41e&algorithm=MD5"

32> Generating Code...

40> -- [download 100% complete]

40> -- Downloaded object: "C:/Users/Tunde Szilagyi/ITK\_bin/ExternalData/Objects/MD5/9e4941ca1ff5c49a8adeec0a3dd2e41e"

40> Generating C:/Users/Tunde

Szilagyi/ITK\_bin/ExternalData/Modules/Filtering/Colormap/test/Baseline/RGBColormapTest\_hsv.pn g

40> -- Fetching

"http://itkexternaldata.blob.core.windows.net/md5/f545d109e20372d8bef0d3d66ea8ac2f"

"http://midas3.kitware.com/midas/api/rest?method=midas.bitstream.download&checksum=f545d1 09e20372d8bef0d3d66ea8ac2f&algorithm=MD5"

40> -- [download 100% complete]

40> -- Downloaded object: "C:/Users/Tunde Szilagyi/ITK\_bin/ExternalData/Objects/MD5/f545d109e20372d8bef0d3d66ea8ac2f"

40> Generating C:/Users/Tunde Szilagyi/ITK\_bin/ExternalData/Modules/Filtering/Colormap/test/Baseline/RGBColormapTest\_jet.png

40> -- Fetching "http://itkexternaldata.blob.core.windows.net/md5/026bff1fea0624c7a5f46dca23bd2330"

40> -- Fetching

"http://midas3.kitware.com/midas/api/rest?method=midas.bitstream.download&checksum=026bff 1fea0624c7a5f46dca23bd2330&algorithm=MD5"

32> Compiling...

32> gdcmPDFCodec.cxx

32> gdcmAudioCodec.cxx

32> gdcmJPEG16Codec.cxx

32> gdcmJPEGLSCodec.cxx

40> -- [download 100% complete]

40> -- Downloaded object: "C:/Users/Tunde Szilagyi/ITK\_bin/ExternalData/Objects/MD5/026bff1fea0624c7a5f46dca23bd2330"

40> Generating C:/Users/Tunde Szilagyi/ITK\_bin/ExternalData/Modules/Filtering/Colormap/test/Baseline/RGBColormapTest\_overun der.png

40> -- Fetching "http://itkexternaldata.blob.core.windows.net/md5/6d25e2623746f856fb03939aa7d26020"

40> -- Fetching

"http://midas3.kitware.com/midas/api/rest?method=midas.bitstream.download&checksum=6d25e 2623746f856fb03939aa7d26020&algorithm=MD5"

32> gdcmJPEG8Codec.cxx

40> -- [download 100% complete]

40> -- Downloaded object: "C:/Users/Tunde Szilagyi/ITK\_bin/ExternalData/Objects/MD5/6d25e2623746f856fb03939aa7d26020"

40> Generating C:/Users/Tunde Szilagyi/ITK\_bin/ExternalData/Testing/Data/Baseline/Common/itkLineIteratorTest.txt

40> -- Fetching

"http://itkexternaldata.blob.core.windows.net/md5/bb39a1fb03f4f1de28938bd3f81d2d0b"

"http://midas3.kitware.com/midas/api/rest?method=midas.bitstream.download&checksum=bb39a 1fb03f4f1de28938bd3f81d2d0b&algorithm=MD5"

32> gdcmJPEGCodec.cxx

40> -- [download 100% complete]

40> -- Downloaded object: "C:/Users/Tunde Szilagyi/ITK\_bin/ExternalData/Objects/MD5/bb39a1fb03f4f1de28938bd3f81d2d0b"

40> Generating C:/Users/Tunde Szilagyi/ITK\_bin/ExternalData/Testing/Data/Input/CellsFluorescence1.png

40> -- Fetching

"http://itkexternaldata.blob.core.windows.net/md5/94a72ee90010da06cd15fa28e6718638"

40> -- Fetching

"http://midas3.kitware.com/midas/api/rest?method=midas.bitstream.download&checksum=94a72 ee90010da06cd15fa28e6718638&algorithm=MD5"

- 32> gdcmPVRGCodec.cxx
- 40> -- [download 16% complete]
- 40> -- [download 23% complete]
- 40> -- [download 27% complete]
- 40> -- [download 30% complete]
- 40> -- [download 34% complete]
- 40> -- [download 51% complete]
- 40> -- [download 55% complete]
- 40> -- [download 65% complete]
- 40> -- [download 69% complete]
- 40> -- [download 90% complete]
- 40> -- [download 97% complete]
- 40> -- [download 100% complete]
- 40> -- Downloaded object: "C:/Users/Tunde

Szilagyi/ITK\_bin/ExternalData/Objects/MD5/94a72ee90010da06cd15fa28e6718638"

40> Generating C:/Users/Tunde

Szilagyi/ITK\_bin/ExternalData/Testing/Data/Baseline/BasicFilters/RelabelComponentImageFilterTest .png

40> -- Fetching

"http://itkexternaldata.blob.core.windows.net/md5/2547b3bec44324176fea022ff43ed591"

32> gdcmKAKADUCodec.cxx

"http://midas3.kitware.com/midas/api/rest?method=midas.bitstream.download&checksum=2547b 3bec44324176fea022ff43ed591&algorithm=MD5"

32> gdcmPNMCodec.cxx

- 32> gdcmPGXCodec.cxx
- 32> gdcmRAWCodec.cxx
- 32> gdcmLookupTable.cxx
- 32> gdcmOverlay.cxx
- 40> -- [download 100% complete]

40> -- Downloaded object: "C:/Users/Tunde Szilagyi/ITK\_bin/ExternalData/Objects/MD5/2547b3bec44324176fea022ff43ed591"

40> Generating C:/Users/Tunde Szilagyi/ITK\_bin/ExternalData/Testing/Data/Input/cthead1.png

40> -- Fetching "http://itkexternaldata.blob.core.windows.net/md5/e395391caad7463c8231bd5f2ce9d61b"

32> gdcmCurve.cxx

40> -- Fetching

"http://midas3.kitware.com/midas/api/rest?method=midas.bitstream.download&checksum=e3953 91caad7463c8231bd5f2ce9d61b&algorithm=MD5"

- 40> -- [download 1% complete]
- 40> -- [download 3% complete]
- 40> -- [download 6% complete]
- 40> -- [download 7% complete]
- 40> -- [download 9% complete]
- 40> -- [download 12% complete]
- 40> -- [download 13% complete]
- 40> -- [download 14% complete]
- 40> -- [download 16% complete]
- 40> -- [download 20% complete]
- 40> -- [download 22% complete]
- 40> -- [download 23% complete]
- 40> -- [download 28% complete]
- 40> -- [download 29% complete]
- 32> gdcmPhotometricInterpretation.cxx
- 40> -- [download 33% complete] 40> -- [download 35% complete]
- 
- 40> -- [download 36% complete]
- 40> -- [download 40% complete]
- 40> -- [download 41% complete]
- 40> -- [download 44% complete]
- 40> -- [download 45% complete]
- 40> -- [download 46% complete]
- 40> -- [download 48% complete]
- 40> -- [download 52% complete]
- 40> -- [download 53% complete]
- 40> -- [download 57% complete]
- 40> -- [download 58% complete]
- 40> -- [download 60% complete]
- 40> -- [download 62% complete]
- 40> -- [download 63% complete]
- 40> -- [download 67% complete]
- 40> -- [download 68% complete]
- 40> -- [download 72% complete]
- 40> -- [download 73% complete]
- 40> -- [download 74% complete]
- 40> -- [download 79% complete]
- 40> -- [download 80% complete]
- 40> -- [download 82% complete]
- 40> -- [download 86% complete]
- 40> -- [download 90% complete]
- 40> -- [download 91% complete]
- 40> -- [download 92% complete]
- 40> -- [download 93% complete]
- 40> -- [download 94% complete]
- 40> -- [download 95% complete]

40> -- [download 98% complete]

40> -- [download 99% complete]

40> -- [download 100% complete]

40> -- Downloaded object: "C:/Users/Tunde Szilagyi/ITK\_bin/ExternalData/Objects/MD5/e395391caad7463c8231bd5f2ce9d61b"

40> Generating C:/Users/Tunde

Szilagyi/ITK\_bin/ExternalData/Testing/Data/Baseline/BasicFilters/ConnectedComponentImageFilterT est.1.png

40> -- Fetching "http://itkexternaldata.blob.core.windows.net/md5/050e652576fc45849c6f69ffd1e31e03"

32> gdcmPixelFormat.cxx

40> -- Fetching

"http://midas3.kitware.com/midas/api/rest?method=midas.bitstream.download&checksum=050e6 52576fc45849c6f69ffd1e31e03&algorithm=MD5"

32> gdcmSegmentedPaletteColorLookupTable.cxx

40> -- [download 14% complete]

40> -- [download 35% complete]

40> -- [download 55% complete]

40> -- [download 100% complete]

40> -- Downloaded object: "C:/Users/Tunde Szilagyi/ITK\_bin/ExternalData/Objects/MD5/050e652576fc45849c6f69ffd1e31e03"

40> Generating C:/Users/Tunde

Szilagyi/ITK\_bin/ExternalData/Testing/Data/Baseline/BasicFilters/ConnectedComponentImageFilterT est.png

40> -- Fetching "http://itkexternaldata.blob.core.windows.net/md5/0e8321484886f6d367cef10d632bbb4d"

40> -- Fetching

"http://midas3.kitware.com/midas/api/rest?method=midas.bitstream.download&checksum=0e832 1484886f6d367cef10d632bbb4d&algorithm=MD5"

32> gdcmStreamImageReader.cxx

40> -- [download 55% complete]

40> -- [download 100% complete]

40> -- Downloaded object: "C:/Users/Tunde Szilagyi/ITK\_bin/ExternalData/Objects/MD5/0e8321484886f6d367cef10d632bbb4d"

Szilagyi/ITK\_bin/ExternalData/Testing/Data/Baseline/BasicFilters/ConnectedComponentImageFilterT est2.1.png

40> -- Fetching

"http://itkexternaldata.blob.core.windows.net/md5/93e98054b6b5d7a84ccae6a70e52484a"

40> -- Fetching

"http://midas3.kitware.com/midas/api/rest?method=midas.bitstream.download&checksum=93e98 054b6b5d7a84ccae6a70e52484a&algorithm=MD5"

32> gdcmImageRegionReader.cxx

40> -- [download 97% complete]

40> -- [download 100% complete]

40> -- Downloaded object: "C:/Users/Tunde Szilagyi/ITK\_bin/ExternalData/Objects/MD5/93e98054b6b5d7a84ccae6a70e52484a"

40> Generating C:/Users/Tunde Szilagyi/ITK\_bin/ExternalData/Testing/Data/Baseline/BasicFilters/ConnectedComponentImageFilterT est2.png

40> -- Fetching "http://itkexternaldata.blob.core.windows.net/md5/0f7b33ca4e7662f23aadb3244dd4495b"

32> gdcmDirectoryHelper.cxx

40> -- Fetching

"http://midas3.kitware.com/midas/api/rest?method=midas.bitstream.download&checksum=0f7b33 ca4e7662f23aadb3244dd4495b&algorithm=MD5"

40> -- [download 100% complete]

40> -- Downloaded object: "C:/Users/Tunde Szilagyi/ITK\_bin/ExternalData/Objects/MD5/0f7b33ca4e7662f23aadb3244dd4495b"

40> Generating C:/Users/Tunde Szilagyi/ITK\_bin/ExternalData/Testing/Data/Baseline/BasicFilters/ConnectedComponentImageFilterT est3.1.png

40> -- Fetching "http://itkexternaldata.blob.core.windows.net/md5/74ce4c810ef0c3f3afda7922c6e1af23"

32> Generating Code...

40> -- Fetching "http://midas3.kitware.com/midas/api/rest?method=midas.bitstream.download&checksum=74ce4c 810ef0c3f3afda7922c6e1af23&algorithm=MD5"

40> -- [download 100% complete]

40> -- Downloaded object: "C:/Users/Tunde Szilagyi/ITK\_bin/ExternalData/Objects/MD5/74ce4c810ef0c3f3afda7922c6e1af23"

Szilagyi/ITK\_bin/ExternalData/Testing/Data/Baseline/BasicFilters/ConnectedComponentImageFilterT est3.png

40> -- Fetching

"http://itkexternaldata.blob.core.windows.net/md5/4c691b0fe69476857dfd7b102217734a"

32> Compiling...

32> gdcmSegment.cxx

40> -- Fetching

"http://midas3.kitware.com/midas/api/rest?method=midas.bitstream.download&checksum=4c691 b0fe69476857dfd7b102217734a&algorithm=MD5"

40> -- [download 100% complete]

40> -- Downloaded object: "C:/Users/Tunde Szilagyi/ITK\_bin/ExternalData/Objects/MD5/4c691b0fe69476857dfd7b102217734a"

40> Generating C:/Users/Tunde

Szilagyi/ITK\_bin/ExternalData/Testing/Data/Baseline/Algorithms/itkThresholdMaximumConnectedC omponentsImageFilterTest1.png

40> -- Fetching "http://itkexternaldata.blob.core.windows.net/md5/184ceebf0e4f50a07f7fe58ec84c0684"

32> gdcmSurface.cxx

40> -- Fetching

"http://midas3.kitware.com/midas/api/rest?method=midas.bitstream.download&checksum=184ce ebf0e4f50a07f7fe58ec84c0684&algorithm=MD5"

40> -- [download 100% complete]

40> -- Downloaded object: "C:/Users/Tunde Szilagyi/ITK\_bin/ExternalData/Objects/MD5/184ceebf0e4f50a07f7fe58ec84c0684"

40> Generating C:/Users/Tunde Szilagyi/ITK\_bin/ExternalData/Testing/Data/Baseline/Algorithms/itkThresholdMaximumConnectedC omponentsImageFilterTest2.png

40> -- Fetching "http://itkexternaldata.blob.core.windows.net/md5/9eabaf188caeef7f216a6790c07be59f"

32> gdcmMeshPrimitive.cxx

40> -- Fetching "http://midas3.kitware.com/midas/api/rest?method=midas.bitstream.download&checksum=9eabaf 188caeef7f216a6790c07be59f&algorithm=MD5"

32> gdcmSegmentWriter.cxx

40> -- [download 83% complete]

40> -- [download 100% complete]

40> -- Downloaded object: "C:/Users/Tunde Szilagyi/ITK\_bin/ExternalData/Objects/MD5/9eabaf188caeef7f216a6790c07be59f"

40> Generating C:/Users/Tunde Szilagyi/ITK\_bin/ExternalData/Testing/Data/Input/CellsFluorescence2.png

40> -- Fetching

"http://itkexternaldata.blob.core.windows.net/md5/d087d6ae48927b4b3d0a2a604a95c78b"

40> -- Fetching

"http://midas3.kitware.com/midas/api/rest?method=midas.bitstream.download&checksum=d087d 6ae48927b4b3d0a2a604a95c78b&algorithm=MD5"

- 40> -- [download 1% complete]
- 40> -- [download 12% complete]
- 40> -- [download 16% complete]
- 40> -- [download 18% complete]
- 40> -- [download 21% complete]
- 40> -- [download 31% complete]
- 40> -- [download 33% complete]
- 40> -- [download 38% complete]
- 40> -- [download 42% complete]
- 40> -- [download 55% complete]
- 40> -- [download 59% complete]
- 40> -- [download 61% complete]
- 40> -- [download 63% complete]
- 40> -- [download 70% complete]
- 40> -- [download 72% complete]
- 40> -- [download 74% complete]
- 40> -- [download 76% complete]
- 40> -- [download 78% complete]
- 40> -- [download 91% complete]
- 40> -- [download 93% complete]
- 40> -- [download 95% complete]
- 40> -- [download 100% complete]
- 32> gdcmSurfaceWriter.cxx

40> -- Downloaded object: "C:/Users/Tunde Szilagyi/ITK\_bin/ExternalData/Objects/MD5/d087d6ae48927b4b3d0a2a604a95c78b"

40> Generating C:/Users/Tunde Szilagyi/ITK\_bin/ExternalData/Testing/Data/Baseline/BasicFilters/ScalarConnectedComponentImage FilterTest.png

40> -- Fetching "http://itkexternaldata.blob.core.windows.net/md5/74cf37ecca2d2a153e739915db57a4d0"

40> -- Fetching "http://midas3.kitware.com/midas/api/rest?method=midas.bitstream.download&checksum=74cf37 ecca2d2a153e739915db57a4d0&algorithm=MD5"

40> -- [download 100% complete]

40> -- Downloaded object: "C:/Users/Tunde Szilagyi/ITK\_bin/ExternalData/Objects/MD5/74cf37ecca2d2a153e739915db57a4d0"

40> Generating C:/Users/Tunde Szilagyi/ITK\_bin/ExternalData/Testing/Data/Baseline/BasicFilters/VectorConnectedComponentImag eFilterTest.png

40> -- Fetching "http://itkexternaldata.blob.core.windows.net/md5/2db72d90f0750967ebf4f26c10bfc131"

40> -- Fetching

"http://midas3.kitware.com/midas/api/rest?method=midas.bitstream.download&checksum=2db72 d90f0750967ebf4f26c10bfc131&algorithm=MD5"

32> gdcmSegmentReader.cxx

40> -- [download 100% complete]

40> -- Downloaded object: "C:/Users/Tunde Szilagyi/ITK\_bin/ExternalData/Objects/MD5/2db72d90f0750967ebf4f26c10bfc131"

40> Generating C:/Users/Tunde

Szilagyi/ITK\_bin/ExternalData/Testing/Data/Baseline/BasicFilters/MaskConnectedComponentImage FilterTest.png

40> -- Fetching "http://itkexternaldata.blob.core.windows.net/md5/1fb8332cb2767ec16c74002e640270be"

40> -- Fetching "http://midas3.kitware.com/midas/api/rest?method=midas.bitstream.download&checksum=1fb833 2cb2767ec16c74002e640270be&algorithm=MD5"

40> -- [download 100% complete]

40> -- Downloaded object: "C:/Users/Tunde Szilagyi/ITK\_bin/ExternalData/Objects/MD5/1fb8332cb2767ec16c74002e640270be"

Szilagyi/ITK\_bin/ExternalData/Modules/Filtering/Convolution/test/Baseline/itkConvolutionImageFilt erTestSobelX.nrrd

40> -- Fetching

"http://itkexternaldata.blob.core.windows.net/md5/f564840e2fb58b3f700dd104acc5d87a"

32> gdcmSurfaceReader.cxx

40> -- Fetching

"http://midas3.kitware.com/midas/api/rest?method=midas.bitstream.download&checksum=f56484 0e2fb58b3f700dd104acc5d87a&algorithm=MD5"

- 40> -- [download 2% complete]
- 40> -- [download 3% complete]
- 40> -- [download 4% complete]
- 40> -- [download 5% complete]
- 40> -- [download 9% complete]
- 40> -- [download 11% complete]
- 40> -- [download 14% complete]
- 40> -- [download 15% complete]
- 40> -- [download 16% complete]
- 40> -- [download 19% complete]
- 40> -- [download 20% complete]
- 40> -- [download 21% complete]
- 40> -- [download 22% complete]
- 40> -- [download 25% complete]
- 40> -- [download 26% complete]
- 40> -- [download 28% complete]
- 40> -- [download 29% complete]
- 40> -- [download 32% complete]
- 40> -- [download 33% complete]
- 40> -- [download 34% complete]
- 40> -- [download 37% complete]
- 40> -- [download 38% complete]
- 40> -- [download 39% complete]
- 40> -- [download 40% complete]
- 40> -- [download 43% complete] 32> gdcmSurfaceHelper.cxx 40> -- [download 44% complete] 40> -- [download 45% complete] 40> -- [download 48% complete] 40> -- [download 49% complete] 40> -- [download 50% complete] 40> -- [download 51% complete] 40> -- [download 54% complete] 40> -- [download 55% complete] 40> -- [download 56% complete] 40> -- [download 58% complete] 40> -- [download 61% complete] 40> -- [download 62% complete] 40> -- [download 63% complete] 40> -- [download 66% complete] 40> -- [download 67% complete] 40> -- [download 68% complete] 40> -- [download 69% complete] 40> -- [download 70% complete] 40> -- [download 71% complete] 40> -- [download 74% complete] 40> -- [download 75% complete] 40> -- [download 78% complete] 40> -- [download 79% complete] 40> -- [download 85% complete] 40> -- [download 89% complete] 40> -- [download 90% complete]
- 40> -- [download 91% complete]
- 40> -- [download 93% complete]
- 40> -- [download 94% complete]

40> -- [download 98% complete]

40> -- [download 100% complete]

40> -- Downloaded object: "C:/Users/Tunde Szilagyi/ITK\_bin/ExternalData/Objects/MD5/f564840e2fb58b3f700dd104acc5d87a"

40> Generating C:/Users/Tunde Szilagyi/ITK\_bin/ExternalData/Testing/Data/Input/sobel\_x.nii.gz

40> -- Fetching "http://itkexternaldata.blob.core.windows.net/md5/24a5497e253f3b57c8d45bc570749fd9"

32> gdcmSegmentHelper.cxx

40> -- Fetching "http://midas3.kitware.com/midas/api/rest?method=midas.bitstream.download&checksum=24a54 97e253f3b57c8d45bc570749fd9&algorithm=MD5"

32> rle.cxx

40> -- [download 100% complete]

40> -- Downloaded object: "C:/Users/Tunde Szilagyi/ITK\_bin/ExternalData/Objects/MD5/24a5497e253f3b57c8d45bc570749fd9"

40> Generating C:/Users/Tunde

Szilagyi/ITK\_bin/ExternalData/Modules/Filtering/Convolution/test/Baseline/itkConvolutionImageFilt erTestSobelY.nrrd

40> -- Fetching "http://itkexternaldata.blob.core.windows.net/md5/7127026d709e3516d6937fee748167db"

32> info.cxx

32> io.cxx

40> -- Fetching

"http://midas3.kitware.com/midas/api/rest?method=midas.bitstream.download&checksum=71270 26d709e3516d6937fee748167db&algorithm=MD5"

- 32> Generating Code...
- 40> -- [download 1% complete]
- 40> -- [download 3% complete]
- 40> -- [download 4% complete]
- 40> -- [download 5% complete]
- 40> -- [download 6% complete]
- 40> -- [download 9% complete]
- 40> -- [download 11% complete]
- 40> -- [download 14% complete]
- 40> -- [download 15% complete]
- 40> -- [download 16% complete]
- 40> -- [download 18% complete]
- 40> -- [download 20% complete]
- 40> -- [download 21% complete]
- 40> -- [download 22% complete]
- 40> -- [download 26% complete]
- 40> -- [download 27% complete]
- 40> -- [download 31% complete]
- 40> -- [download 37% complete]
- 40> -- [download 43% complete]
- 40> -- [download 44% complete]
- 40> -- [download 45% complete]
- 40> -- [download 46% complete]
- 40> -- [download 48% complete]
- 40> -- [download 49% complete]
- 40> -- [download 50% complete]
- 40> -- [download 53% complete]
- 40> -- [download 54% complete]
- 40> -- [download 55% complete]
- 40> -- [download 57% complete]
- 40> -- [download 58% complete]
- 40> -- [download 59% complete]
- 40> -- [download 60% complete]
- 40> -- [download 63% complete]
- 40> -- [download 64% complete]
- 40> -- [download 67% complete]
- 40> -- [download 68% complete]
- 40> -- [download 69% complete]
- 40> -- [download 70% complete]
- 40> -- [download 71% complete]
- 40> -- [download 72% complete]
- 40> -- [download 73% complete]
- 40> -- [download 76% complete]
- 40> -- [download 77% complete]
- 40> -- [download 78% complete]
- 40> -- [download 81% complete]
- 40> -- [download 82% complete]
- 40> -- [download 83% complete]
- 40> -- [download 84% complete]
- 40> -- [download 88% complete]
- 40> -- [download 91% complete]
- 40> -- [download 93% complete]
- 40> -- [download 96% complete]
- 40> -- [download 98% complete]
- 40> -- [download 99% complete]
- 40> -- [download 100% complete]

40> -- Downloaded object: "C:/Users/Tunde Szilagyi/ITK\_bin/ExternalData/Objects/MD5/7127026d709e3516d6937fee748167db"

40> Generating C:/Users/Tunde Szilagyi/ITK\_bin/ExternalData/Testing/Data/Input/sobel\_y.nii.gz

40> -- Fetching "http://itkexternaldata.blob.core.windows.net/md5/4ed6932c1825580a194f3727da3ae042"

40> -- Fetching "http://midas3.kitware.com/midas/api/rest?method=midas.bitstream.download&checksum=4ed69 32c1825580a194f3727da3ae042&algorithm=MD5"

40> -- [download 100% complete]

40> -- Downloaded object: "C:/Users/Tunde Szilagyi/ITK\_bin/ExternalData/Objects/MD5/4ed6932c1825580a194f3727da3ae042"

40> Generating C:/Users/Tunde Szilagyi/ITK\_bin/ExternalData/Modules/Filtering/Convolution/test/Baseline/itkConvolutionImageFilt erTest4x4Mean.png

40> -- Fetching "http://itkexternaldata.blob.core.windows.net/md5/f087936dd0415e2557997d2bb0a58a71"

"http://midas3.kitware.com/midas/api/rest?method=midas.bitstream.download&checksum=f08793 6dd0415e2557997d2bb0a58a71&algorithm=MD5"

- 40> -- [download 11% complete]
- 40> -- [download 37% complete]
- 40> -- [download 62% complete]
- 40> -- [download 100% complete]

40> -- Downloaded object: "C:/Users/Tunde Szilagyi/ITK\_bin/ExternalData/Objects/MD5/f087936dd0415e2557997d2bb0a58a71"

40> Generating C:/Users/Tunde Szilagyi/ITK\_bin/ExternalData/Modules/Filtering/Convolution/test/Input/4x4-constant.png

40> -- Fetching

"http://itkexternaldata.blob.core.windows.net/md5/ef679bdcb26a6c398506f57c6acb75f5"

40> -- Fetching

"http://midas3.kitware.com/midas/api/rest?method=midas.bitstream.download&checksum=ef679b dcb26a6c398506f57c6acb75f5&algorithm=MD5"

40> -- [download 100% complete]

40> -- Downloaded object: "C:/Users/Tunde Szilagyi/ITK\_bin/ExternalData/Objects/MD5/ef679bdcb26a6c398506f57c6acb75f5"

40> Generating C:/Users/Tunde Szilagyi/ITK\_bin/ExternalData/Modules/Filtering/Convolution/test/Baseline/itkConvolutionImageFilt erTest4x5Mean.png

40> -- Fetching "http://itkexternaldata.blob.core.windows.net/md5/081dc468b8b4a18e624757f4a7d0ec2d"

40> -- Fetching

"http://midas3.kitware.com/midas/api/rest?method=midas.bitstream.download&checksum=081dc 468b8b4a18e624757f4a7d0ec2d&algorithm=MD5"

- 40> -- [download 24% complete]
- 40> -- [download 37% complete]
- 40> -- [download 44% complete]
- 40> -- [download 51% complete]
- 40> -- [download 57% complete]
- 40> -- [download 64% complete]
- 40> -- [download 100% complete]

40> -- Downloaded object: "C:/Users/Tunde Szilagyi/ITK\_bin/ExternalData/Objects/MD5/081dc468b8b4a18e624757f4a7d0ec2d" 40> Generating C:/Users/Tunde Szilagyi/ITK\_bin/ExternalData/Modules/Filtering/Convolution/test/Input/4x5-constant.png

40> -- Fetching "http://itkexternaldata.blob.core.windows.net/md5/c88d115502786bc8239ea679dd6a76c5"

40> -- Fetching

"http://midas3.kitware.com/midas/api/rest?method=midas.bitstream.download&checksum=c88d1 15502786bc8239ea679dd6a76c5&algorithm=MD5"

40> -- [download 100% complete]

40> -- Downloaded object: "C:/Users/Tunde Szilagyi/ITK\_bin/ExternalData/Objects/MD5/c88d115502786bc8239ea679dd6a76c5"

40> Generating C:/Users/Tunde

Szilagyi/ITK\_bin/ExternalData/Modules/Filtering/Convolution/test/Baseline/itkConvolutionImageFilt erTest5x5Mean.png

40> -- Fetching

"http://itkexternaldata.blob.core.windows.net/md5/d4470e8c3638377e3fee6a0a03744718"

40> -- Fetching

"http://midas3.kitware.com/midas/api/rest?method=midas.bitstream.download&checksum=d4470 e8c3638377e3fee6a0a03744718&algorithm=MD5"

- 40> -- [download 25% complete]
- 40> -- [download 39% complete]
- 40> -- [download 45% complete]
- 40> -- [download 52% complete]
- 40> -- [download 66% complete]
- 40> -- [download 100% complete]

40> -- Downloaded object: "C:/Users/Tunde Szilagyi/ITK\_bin/ExternalData/Objects/MD5/d4470e8c3638377e3fee6a0a03744718"

40> Generating C:/Users/Tunde Szilagyi/ITK\_bin/ExternalData/Testing/Data/Input/5x5-constant.png

40> -- Fetching "http://itkexternaldata.blob.core.windows.net/md5/00eb14ebec63ff2a9cfd3d34807179c1"

40> -- Fetching "http://midas3.kitware.com/midas/api/rest?method=midas.bitstream.download&checksum=00eb1 4ebec63ff2a9cfd3d34807179c1&algorithm=MD5"

40> -- [download 100% complete]

40> -- Downloaded object: "C:/Users/Tunde Szilagyi/ITK\_bin/ExternalData/Objects/MD5/00eb14ebec63ff2a9cfd3d34807179c1"

Szilagyi/ITK\_bin/ExternalData/Modules/Filtering/Convolution/test/Baseline/itkConvolutionImageFilt erTest4x4MeanValidRegion.png

40> -- Fetching

"http://itkexternaldata.blob.core.windows.net/md5/42f6b7a8420e006ebf4a3f214905724d"

40> -- Fetching

"http://midas3.kitware.com/midas/api/rest?method=midas.bitstream.download&checksum=42f6b7 a8420e006ebf4a3f214905724d&algorithm=MD5"

40> -- [download 24% complete]

40> -- [download 37% complete]

- 40> -- [download 43% complete]
- 40> -- [download 63% complete]
- 40> -- [download 100% complete]

40> -- Downloaded object: "C:/Users/Tunde Szilagyi/ITK\_bin/ExternalData/Objects/MD5/42f6b7a8420e006ebf4a3f214905724d"

40> Generating C:/Users/Tunde

Szilagyi/ITK\_bin/ExternalData/Modules/Filtering/Convolution/test/Baseline/itkConvolutionImageFilt erTest4x5MeanValidRegion.png

40> -- Fetching

"http://itkexternaldata.blob.core.windows.net/md5/8bfec116b56be554119fe224996632af"

40> -- Fetching

"http://midas3.kitware.com/midas/api/rest?method=midas.bitstream.download&checksum=8bfec1 16b56be554119fe224996632af&algorithm=MD5"

- 40> -- [download 25% complete]
- 40> -- [download 31% complete]
- 40> -- [download 44% complete]
- 40> -- [download 51% complete]
- 40> -- [download 64% complete]
- 40> -- [download 100% complete]

40> -- Downloaded object: "C:/Users/Tunde Szilagyi/ITK\_bin/ExternalData/Objects/MD5/8bfec116b56be554119fe224996632af"

40> Generating C:/Users/Tunde

Szilagyi/ITK\_bin/ExternalData/Modules/Filtering/Convolution/test/Baseline/itkConvolutionImageFilt erTest5x5MeanValidRegion.png

40> -- Fetching

"http://itkexternaldata.blob.core.windows.net/md5/b3c9ee28a030cf877f16dc100210c543"

"http://midas3.kitware.com/midas/api/rest?method=midas.bitstream.download&checksum=b3c9e e28a030cf877f16dc100210c543&algorithm=MD5"

- 40> -- [download 18% complete]
- 40> -- [download 32% complete]
- 40> -- [download 53% complete]
- 40> -- [download 60% complete]
- 40> -- [download 66% complete]
- 40> -- [download 94% complete]
- 40> -- [download 100% complete]

40> -- Downloaded object: "C:/Users/Tunde Szilagyi/ITK\_bin/ExternalData/Objects/MD5/b3c9ee28a030cf877f16dc100210c543"

40> Generating C:/Users/Tunde Szilagyi/ITK\_bin/ExternalData/Testing/Data/Input/level.png

40> -- Fetching "http://itkexternaldata.blob.core.windows.net/md5/3c305c0232dce05da10c59d6884b0f56"

40> -- Fetching "http://midas3.kitware.com/midas/api/rest?method=midas.bitstream.download&checksum=3c305c 0232dce05da10c59d6884b0f56&algorithm=MD5"

40> -- [download 100% complete]

40> -- Downloaded object: "C:/Users/Tunde Szilagyi/ITK\_bin/ExternalData/Objects/MD5/3c305c0232dce05da10c59d6884b0f56"

40> Generating C:/Users/Tunde

Szilagyi/ITK\_bin/ExternalData/Testing/Data/Baseline/BasicFilters/NormalizedCorrelationImageFilter Test.png

40> -- Fetching "http://itkexternaldata.blob.core.windows.net/md5/75c3d43b9ac9e6fd8c0bbd062ec90706"

40> -- Fetching

"http://midas3.kitware.com/midas/api/rest?method=midas.bitstream.download&checksum=75c3d 43b9ac9e6fd8c0bbd062ec90706&algorithm=MD5"

40> -- [download 100% complete]

40> -- Downloaded object: "C:/Users/Tunde Szilagyi/ITK\_bin/ExternalData/Objects/MD5/75c3d43b9ac9e6fd8c0bbd062ec90706"

40> Generating C:/Users/Tunde Szilagyi/ITK\_bin/ExternalData/Testing/Data/Input/sf4.png

40> -- Fetching

"http://itkexternaldata.blob.core.windows.net/md5/fa9d768d0058553ffed8a2d3dec74136"

"http://midas3.kitware.com/midas/api/rest?method=midas.bitstream.download&checksum=fa9d76 8d0058553ffed8a2d3dec74136&algorithm=MD5"

- 40> -- [download 10% complete]
- 40> -- [download 16% complete]
- 40> -- [download 18% complete]
- 40> -- [download 21% complete]
- 40> -- [download 24% complete]
- 40> -- [download 27% complete]
- 40> -- [download 43% complete]
- 40> -- [download 51% complete]
- 40> -- [download 54% complete]
- 40> -- [download 57% complete]
- 40> -- [download 60% complete]
- 40> -- [download 62% complete]
- 40> -- [download 65% complete]
- 40> -- [download 68% complete]
- 40> -- [download 71% complete]
- 40> -- [download 73% complete]
- 40> -- [download 79% complete]
- 40> -- [download 82% complete]
- 40> -- [download 87% complete]
- 40> -- [download 95% complete]
- 40> -- [download 100% complete]

40> -- Downloaded object: "C:/Users/Tunde Szilagyi/ITK\_bin/ExternalData/Objects/MD5/fa9d768d0058553ffed8a2d3dec74136"

40> Generating C:/Users/Tunde Szilagyi/ITK\_bin/ExternalData/Testing/Data/Input/circle.png

40> -- Fetching "http://itkexternaldata.blob.core.windows.net/md5/dc5d096627c279a4334e1cc94229eda9"

40> -- Fetching

"http://midas3.kitware.com/midas/api/rest?method=midas.bitstream.download&checksum=dc5d0 96627c279a4334e1cc94229eda9&algorithm=MD5"

40> -- [download 100% complete]

40> -- Downloaded object: "C:/Users/Tunde Szilagyi/ITK\_bin/ExternalData/Objects/MD5/dc5d096627c279a4334e1cc94229eda9"

40> Generating C:/Users/Tunde Szilagyi/ITK\_bin/ExternalData/Modules/Filtering/Convolution/test/Baseline/itkMaskedFFTNormalize dCorrelationImageFilterTest1.png

40> -- Fetching "http://itkexternaldata.blob.core.windows.net/md5/8201a8a91580f9f4d345a7746d87e7d1"

40> -- Fetching "http://midas3.kitware.com/midas/api/rest?method=midas.bitstream.download&checksum=8201a 8a91580f9f4d345a7746d87e7d1&algorithm=MD5"

40> -- [download 73% complete]

40> -- [download 100% complete]

40> -- Downloaded object: "C:/Users/Tunde Szilagyi/ITK\_bin/ExternalData/Objects/MD5/8201a8a91580f9f4d345a7746d87e7d1"

40> Generating C:/Users/Tunde Szilagyi/ITK\_bin/ExternalData/Modules/Filtering/Convolution/test/Input/FixedRectangles.png

40> -- Fetching

"http://itkexternaldata.blob.core.windows.net/md5/68ba9906d836cd76e669706c5df59400"

40> -- Fetching

"http://midas3.kitware.com/midas/api/rest?method=midas.bitstream.download&checksum=68ba9 906d836cd76e669706c5df59400&algorithm=MD5"

- 40> -- [download 55% complete]
- 40> -- [download 85% complete]
- 40> -- [download 100% complete]

40> -- Downloaded object: "C:/Users/Tunde Szilagyi/ITK\_bin/ExternalData/Objects/MD5/68ba9906d836cd76e669706c5df59400"

40> Generating C:/Users/Tunde Szilagyi/ITK\_bin/ExternalData/Modules/Filtering/Convolution/test/Input/MovingRectangles.png

40> -- Fetching "http://itkexternaldata.blob.core.windows.net/md5/11caed5d070b2007692f120b727a364d"

40> -- Fetching "http://midas3.kitware.com/midas/api/rest?method=midas.bitstream.download&checksum=11cae d5d070b2007692f120b727a364d&algorithm=MD5"

- 40> -- [download 70% complete]
- 40> -- [download 100% complete]

40> -- Downloaded object: "C:/Users/Tunde Szilagyi/ITK\_bin/ExternalData/Objects/MD5/11caed5d070b2007692f120b727a364d"

Szilagyi/ITK\_bin/ExternalData/Modules/Filtering/Convolution/test/Input/FixedRectangleMask1.png

40> -- Fetching "http://itkexternaldata.blob.core.windows.net/md5/070fe22112bde25091bb58e6e9259519"

40> -- Fetching

"http://midas3.kitware.com/midas/api/rest?method=midas.bitstream.download&checksum=070fe2 2112bde25091bb58e6e9259519&algorithm=MD5"

40> -- [download 100% complete]

40> -- Downloaded object: "C:/Users/Tunde Szilagyi/ITK\_bin/ExternalData/Objects/MD5/070fe22112bde25091bb58e6e9259519"

40> Generating C:/Users/Tunde Szilagyi/ITK\_bin/ExternalData/Modules/Filtering/Convolution/test/Input/MovingRectanglesMask.pn g

40> -- Fetching

"http://itkexternaldata.blob.core.windows.net/md5/43b8aeab3fae2962dc44ddb9c2b18867"

40> -- Fetching

"http://midas3.kitware.com/midas/api/rest?method=midas.bitstream.download&checksum=43b8a eab3fae2962dc44ddb9c2b18867&algorithm=MD5"

40> -- [download 100% complete]

40> -- Downloaded object: "C:/Users/Tunde Szilagyi/ITK\_bin/ExternalData/Objects/MD5/43b8aeab3fae2962dc44ddb9c2b18867"

40> Generating C:/Users/Tunde

Szilagyi/ITK\_bin/ExternalData/Modules/Filtering/Convolution/test/Baseline/itkMaskedFFTNormalize dCorrelationImageFilterTest2.png

40> -- Fetching

"http://itkexternaldata.blob.core.windows.net/md5/c8205a3a9d0692f2f119259f64f96bc8"

40> -- Fetching

"http://midas3.kitware.com/midas/api/rest?method=midas.bitstream.download&checksum=c8205 a3a9d0692f2f119259f64f96bc8&algorithm=MD5"

- 40> -- [download 28% complete]
- 40> -- [download 94% complete]
- 40> -- [download 100% complete]

40> -- Downloaded object: "C:/Users/Tunde Szilagyi/ITK\_bin/ExternalData/Objects/MD5/c8205a3a9d0692f2f119259f64f96bc8"

40> Generating C:/Users/Tunde Szilagyi/ITK\_bin/ExternalData/Modules/Filtering/Convolution/test/Input/FixedRectangleMask2.png

40> -- Fetching

"http://itkexternaldata.blob.core.windows.net/md5/bd14f2636ced4a44b64d621a6983d1d3"

"http://midas3.kitware.com/midas/api/rest?method=midas.bitstream.download&checksum=bd14f2 636ced4a44b64d621a6983d1d3&algorithm=MD5"

40> -- [download 100% complete]

40> -- Downloaded object: "C:/Users/Tunde Szilagyi/ITK\_bin/ExternalData/Objects/MD5/bd14f2636ced4a44b64d621a6983d1d3"

40> Generating C:/Users/Tunde

Szilagyi/ITK\_bin/ExternalData/Modules/Filtering/Convolution/test/Baseline/itkMaskedFFTNormalize dCorrelationImageFilterTest3.png

40> -- Fetching

"http://itkexternaldata.blob.core.windows.net/md5/ee7d382b5eb8b0842657bc6b6def5eaa"

40> -- Fetching

"http://midas3.kitware.com/midas/api/rest?method=midas.bitstream.download&checksum=ee7d3 82b5eb8b0842657bc6b6def5eaa&algorithm=MD5"

40> -- [download 40% complete]

40> -- [download 85% complete]

40> -- [download 100% complete]

40> -- Downloaded object: "C:/Users/Tunde Szilagyi/ITK\_bin/ExternalData/Objects/MD5/ee7d382b5eb8b0842657bc6b6def5eaa"

40> Generating C:/Users/Tunde Szilagyi/ITK\_bin/ExternalData/Modules/Filtering/Convolution/test/Input/FixedRectangleMask3.png

40> -- Fetching

"http://itkexternaldata.blob.core.windows.net/md5/841f7e45f7031ddbfede312483499c37"

40> -- Fetching

"http://midas3.kitware.com/midas/api/rest?method=midas.bitstream.download&checksum=841f7e 45f7031ddbfede312483499c37&algorithm=MD5"

40> -- [download 100% complete]

40> -- Downloaded object: "C:/Users/Tunde Szilagyi/ITK\_bin/ExternalData/Objects/MD5/841f7e45f7031ddbfede312483499c37"

40> Generating C:/Users/Tunde

Szilagyi/ITK\_bin/ExternalData/Modules/Filtering/Convolution/test/Baseline/itkMaskedFFTNormalize dCorrelationImageFilterTest4.png

40> -- Fetching

"http://itkexternaldata.blob.core.windows.net/md5/d6a7a3c53d84dc3f3002a8dd7f4a4864"

40> -- Fetching

"http://midas3.kitware.com/midas/api/rest?method=midas.bitstream.download&checksum=d6a7a 3c53d84dc3f3002a8dd7f4a4864&algorithm=MD5"

40> -- [download 100% complete]

40> -- Downloaded object: "C:/Users/Tunde Szilagyi/ITK\_bin/ExternalData/Objects/MD5/d6a7a3c53d84dc3f3002a8dd7f4a4864"

40> Generating C:/Users/Tunde Szilagyi/ITK\_bin/ExternalData/Modules/Filtering/Convolution/test/Input/MovingRectanglesCropped .png

40> -- Fetching "http://itkexternaldata.blob.core.windows.net/md5/36ad42373b0ebad83d653a522f150260"

40> -- Fetching "http://midas3.kitware.com/midas/api/rest?method=midas.bitstream.download&checksum=36ad4 2373b0ebad83d653a522f150260&algorithm=MD5"

40> -- [download 100% complete]

40> -- Downloaded object: "C:/Users/Tunde Szilagyi/ITK\_bin/ExternalData/Objects/MD5/36ad42373b0ebad83d653a522f150260"

40> Generating C:/Users/Tunde

Szilagyi/ITK\_bin/ExternalData/Modules/Filtering/Convolution/test/Baseline/itkMaskedFFTNormalize dCorrelationImageFilterTest5.png

40> -- Fetching "http://itkexternaldata.blob.core.windows.net/md5/58ae75338383177a8173aaae3a0e0de6"

40> -- Fetching

"http://midas3.kitware.com/midas/api/rest?method=midas.bitstream.download&checksum=58ae7 5338383177a8173aaae3a0e0de6&algorithm=MD5"

40> -- [download 39% complete]

40> -- [download 53% complete]

- 40> -- [download 60% complete]
- 40> -- [download 67% complete]

40> -- [download 100% complete]

40> -- Downloaded object: "C:/Users/Tunde Szilagyi/ITK\_bin/ExternalData/Objects/MD5/58ae75338383177a8173aaae3a0e0de6"

40> Generating C:/Users/Tunde Szilagyi/ITK\_bin/ExternalData/Modules/Filtering/Convolution/test/Baseline/itkFFTNormalizedCorrel ationImageFilterTest1.png

40> -- Fetching "http://itkexternaldata.blob.core.windows.net/md5/30d4965fd56c7597f23819210d19259b"

40> -- Fetching

"http://midas3.kitware.com/midas/api/rest?method=midas.bitstream.download&checksum=30d49 65fd56c7597f23819210d19259b&algorithm=MD5"

40> -- [download 100% complete]

40> -- Downloaded object: "C:/Users/Tunde Szilagyi/ITK\_bin/ExternalData/Objects/MD5/30d4965fd56c7597f23819210d19259b"

40> Generating C:/Users/Tunde Szilagyi/ITK\_bin/ExternalData/Modules/Filtering/Convolution/test/Input/FixedRectangle1.png

40> -- Fetching "http://itkexternaldata.blob.core.windows.net/md5/c32e19ddfadf61b0a445ee81f3f99dd9"

40> -- Fetching "http://midas3.kitware.com/midas/api/rest?method=midas.bitstream.download&checksum=c32e1 9ddfadf61b0a445ee81f3f99dd9&algorithm=MD5"

40> -- [download 100% complete]

40> -- Downloaded object: "C:/Users/Tunde Szilagyi/ITK\_bin/ExternalData/Objects/MD5/c32e19ddfadf61b0a445ee81f3f99dd9"

40> Generating C:/Users/Tunde Szilagyi/ITK\_bin/ExternalData/Modules/Filtering/Convolution/test/Baseline/itkFFTNormalizedCorrel ationImageFilterTest2.png

40> -- Fetching "http://itkexternaldata.blob.core.windows.net/md5/6104f08dd75a35e901895114ee225c5d"

40> -- Fetching

"http://midas3.kitware.com/midas/api/rest?method=midas.bitstream.download&checksum=6104f0 8dd75a35e901895114ee225c5d&algorithm=MD5"

40> -- [download 100% complete]

40> -- Downloaded object: "C:/Users/Tunde Szilagyi/ITK\_bin/ExternalData/Objects/MD5/6104f08dd75a35e901895114ee225c5d"

40> Generating C:/Users/Tunde Szilagyi/ITK\_bin/ExternalData/Modules/Filtering/Convolution/test/Input/FixedRectangle2.png

40> -- Fetching

"http://itkexternaldata.blob.core.windows.net/md5/03687bf6829805d37d7272d29bc7bd57"

40> -- Fetching

"http://midas3.kitware.com/midas/api/rest?method=midas.bitstream.download&checksum=03687 bf6829805d37d7272d29bc7bd57&algorithm=MD5"

40> -- [download 100% complete]

40> -- Downloaded object: "C:/Users/Tunde Szilagyi/ITK\_bin/ExternalData/Objects/MD5/03687bf6829805d37d7272d29bc7bd57"

40> Generating C:/Users/Tunde

Szilagyi/ITK\_bin/ExternalData/Modules/Filtering/Convolution/test/Baseline/itkFFTNormalizedCorrel ationImageFilterTest3.png

40> -- Fetching

"http://itkexternaldata.blob.core.windows.net/md5/38a531e3ddf4a8fc781c54a4a3e65615"

"http://midas3.kitware.com/midas/api/rest?method=midas.bitstream.download&checksum=38a53 1e3ddf4a8fc781c54a4a3e65615&algorithm=MD5"

40> -- [download 53% complete]

40> -- [download 100% complete]

40> -- Downloaded object: "C:/Users/Tunde Szilagyi/ITK\_bin/ExternalData/Objects/MD5/38a531e3ddf4a8fc781c54a4a3e65615"

40> Generating C:/Users/Tunde Szilagyi/ITK\_bin/ExternalData/Modules/Filtering/Convolution/test/Input/FixedRectangle3.png

40> -- Fetching

"http://itkexternaldata.blob.core.windows.net/md5/f010047815a9f50675e59ea97157b257"

40> -- Fetching

"http://midas3.kitware.com/midas/api/rest?method=midas.bitstream.download&checksum=f01004 7815a9f50675e59ea97157b257&algorithm=MD5"

40> -- [download 100% complete]

40> -- Downloaded object: "C:/Users/Tunde Szilagyi/ITK\_bin/ExternalData/Objects/MD5/f010047815a9f50675e59ea97157b257"

40> Generating C:/Users/Tunde Szilagyi/ITK\_bin/ExternalData/Modules/Filtering/Convolution/test/Baseline/itkFFTNormalizedCorrel ationImageFilterTest4.png

40> -- Fetching "http://itkexternaldata.blob.core.windows.net/md5/5729a9f3d2568c45fc569cff3b101fae"

40> -- Fetching "http://midas3.kitware.com/midas/api/rest?method=midas.bitstream.download&checksum=5729a 9f3d2568c45fc569cff3b101fae&algorithm=MD5"

40> -- [download 100% complete]

40> -- Downloaded object: "C:/Users/Tunde Szilagyi/ITK\_bin/ExternalData/Objects/MD5/5729a9f3d2568c45fc569cff3b101fae"

40> Generating C:/Users/Tunde Szilagyi/ITK\_bin/ExternalData/Modules/Filtering/Deconvolution/test/Baseline/itkRichardsonLucyDec onvolutionImageFilterGaussianKernelTest.nrrd

40> -- Fetching "http://itkexternaldata.blob.core.windows.net/md5/3da0f64b1628661e57c6fd8d205c8007"

40> -- Fetching

"http://midas3.kitware.com/midas/api/rest?method=midas.bitstream.download&checksum=3da0f6 4b1628661e57c6fd8d205c8007&algorithm=MD5"

40> -- [download 2% complete]

40> -- [download 3% complete]

- 40> -- [download 4% complete]
- 40> -- [download 5% complete]
- 40> -- [download 6% complete]
- 40> -- [download 9% complete]
- 40> -- [download 10% complete]
- 40> -- [download 11% complete]
- 40> -- [download 15% complete]
- 40> -- [download 16% complete]
- 40> -- [download 17% complete]
- 40> -- [download 20% complete]
- 40> -- [download 22% complete]
- 40> -- [download 25% complete]
- 40> -- [download 26% complete]
- 40> -- [download 27% complete]
- 40> -- [download 29% complete]
- 40> -- [download 30% complete]
- 40> -- [download 34% complete]
- 40> -- [download 35% complete]
- 40> -- [download 38% complete]
- 40> -- [download 40% complete]
- 40> -- [download 43% complete]
- 40> -- [download 44% complete]
- 40> -- [download 48% complete]
- 40> -- [download 49% complete]
- 40> -- [download 50% complete]
- 40> -- [download 52% complete]
- 40> -- [download 54% complete]
- 40> -- [download 58% complete]
- 40> -- [download 59% complete]
- 40> -- [download 61% complete]
- 40> -- [download 62% complete]
- 40> -- [download 63% complete]
- 40> -- [download 64% complete]
- 40> -- [download 65% complete]
- 40> -- [download 66% complete]
- 40> -- [download 67% complete]
- 40> -- [download 69% complete]
- 40> -- [download 71% complete]
- 40> -- [download 72% complete]
- 40> -- [download 73% complete]
- 40> -- [download 74% complete]
- 40> -- [download 75% complete]
- 40> -- [download 79% complete]
- 40> -- [download 80% complete]
- 40> -- [download 81% complete]
- 40> -- [download 82% complete]
- 40> -- [download 86% complete]
- 40> -- [download 87% complete]
- 40> -- [download 90% complete]
- 40> -- [download 91% complete]
- 40> -- [download 92% complete]
- 40> -- [download 95% complete]
- 40> -- [download 96% complete]
- 40> -- [download 97% complete]
- 40> -- [download 98% complete]
- 40> -- [download 100% complete]

40> -- Downloaded object: "C:/Users/Tunde Szilagyi/ITK\_bin/ExternalData/Objects/MD5/3da0f64b1628661e57c6fd8d205c8007"

40> Generating C:/Users/Tunde

Szilagyi/ITK\_bin/ExternalData/Modules/Filtering/Deconvolution/test/Input/itkDeconvolutionImageFi lterTestInput.png

40> -- Fetching "http://itkexternaldata.blob.core.windows.net/md5/1b795a76fb3d1cec6e2dec5f8706a641"

"http://midas3.kitware.com/midas/api/rest?method=midas.bitstream.download&checksum=1b795 a76fb3d1cec6e2dec5f8706a641&algorithm=MD5"

40> -- [download 100% complete]

40> -- Downloaded object: "C:/Users/Tunde Szilagyi/ITK\_bin/ExternalData/Objects/MD5/1b795a76fb3d1cec6e2dec5f8706a641"

40> Generating C:/Users/Tunde

Szilagyi/ITK\_bin/ExternalData/Modules/Filtering/Deconvolution/test/Input/itkDeconvolutionImageFi lterTestKernel.png

40> -- Fetching "http://itkexternaldata.blob.core.windows.net/md5/9f16f488712c428b16c9937e099ebdc0"

40> -- Fetching

"http://midas3.kitware.com/midas/api/rest?method=midas.bitstream.download&checksum=9f16f4 88712c428b16c9937e099ebdc0&algorithm=MD5"

40> -- [download 43% complete]

40> -- [download 100% complete]

40> -- Downloaded object: "C:/Users/Tunde Szilagyi/ITK\_bin/ExternalData/Objects/MD5/9f16f488712c428b16c9937e099ebdc0"

40> Generating C:/Users/Tunde

Szilagyi/ITK\_bin/ExternalData/Modules/Filtering/Deconvolution/test/Baseline/itkRichardsonLucyDec onvolutionImageFilterIrregularKernelTest.nrrd

40> -- Fetching

"http://itkexternaldata.blob.core.windows.net/md5/6e44eb27ffbcf0501272b5dd55e9a6df"

40> -- Fetching

"http://midas3.kitware.com/midas/api/rest?method=midas.bitstream.download&checksum=6e44e b27ffbcf0501272b5dd55e9a6df&algorithm=MD5"

- 40> -- [download 1% complete]
- 40> -- [download 2% complete]
- 40> -- [download 3% complete]
- 40> -- [download 4% complete]
- 40> -- [download 5% complete]
- 40> -- [download 6% complete]
- 40> -- [download 10% complete]
- 40> -- [download 11% complete]
- 40> -- [download 15% complete]
- 40> -- [download 16% complete]
- 40> -- [download 17% complete]
- 40> -- [download 19% complete]
- 40> -- [download 20% complete]
- 40> -- [download 23% complete]
- 40> -- [download 26% complete]
- 40> -- [download 27% complete]
- 40> -- [download 30% complete]
- 40> -- [download 31% complete]
- 40> -- [download 32% complete]
- 40> -- [download 33% complete]
- 40> -- [download 34% complete]
- 40> -- [download 35% complete]
- 40> -- [download 38% complete]
- 40> -- [download 39% complete]
- 40> -- [download 40% complete]
- 40> -- [download 41% complete]
- 40> -- [download 42% complete]
- 40> -- [download 43% complete]
- 40> -- [download 45% complete]
- 40> -- [download 46% complete]
- 40> -- [download 50% complete]
- 40> -- [download 51% complete]
- 40> -- [download 52% complete]
- 40> -- [download 53% complete]
- 40> -- [download 55% complete]
- 40> -- [download 58% complete]
- 40> -- [download 60% complete]
- 40> -- [download 61% complete]
- 40> -- [download 64% complete]
- 40> -- [download 65% complete]
- 40> -- [download 66% complete]
- 40> -- [download 69% complete]
- 40> -- [download 72% complete]
- 40> -- [download 73% complete]
- 40> -- [download 74% complete]
- 40> -- [download 77% complete]
- 40> -- [download 81% complete]
- 40> -- [download 83% complete]
- 40> -- [download 87% complete]
- 40> -- [download 88% complete]
- 40> -- [download 89% complete]
- 40> -- [download 92% complete]
- 40> -- [download 93% complete]
- 40> -- [download 95% complete]
- 40> -- [download 96% complete]
- 40> -- [download 97% complete]
- 40> -- [download 98% complete]
- 40> -- [download 100% complete]

40> -- Downloaded object: "C:/Users/Tunde Szilagyi/ITK\_bin/ExternalData/Objects/MD5/6e44eb27ffbcf0501272b5dd55e9a6df"

40> Generating C:/Users/Tunde

Szilagyi/ITK\_bin/ExternalData/Modules/Filtering/Deconvolution/test/Input/itkDeconvolutionImageFi lterTestKernelIrregular.tif

40> -- Fetching "http://itkexternaldata.blob.core.windows.net/md5/9f4a282b42dac8e37668c03c8d81e915"

40> -- Fetching

"http://midas3.kitware.com/midas/api/rest?method=midas.bitstream.download&checksum=9f4a28 2b42dac8e37668c03c8d81e915&algorithm=MD5"

40> -- [download 100% complete]

40> -- Downloaded object: "C:/Users/Tunde Szilagyi/ITK\_bin/ExternalData/Objects/MD5/9f4a282b42dac8e37668c03c8d81e915"

40> Generating C:/Users/Tunde

Szilagyi/ITK\_bin/ExternalData/Modules/Filtering/Deconvolution/test/Baseline/itkLandweberDeconv olutionImageFilterGaussianKernelTest.nrrd

"http://itkexternaldata.blob.core.windows.net/md5/3c23e6f7a3017c3551d6faa30b1100ae"

40> -- Fetching

"http://midas3.kitware.com/midas/api/rest?method=midas.bitstream.download&checksum=3c23e 6f7a3017c3551d6faa30b1100ae&algorithm=MD5"

- 40> -- [download 0% complete]
- 40> -- [download 1% complete]
- 40> -- [download 2% complete]
- 40> -- [download 5% complete]
- 40> -- [download 6% complete]
- 40> -- [download 7% complete]
- 40> -- [download 8% complete]
- 40> -- [download 9% complete]
- 40> -- [download 10% complete]
- 40> -- [download 11% complete]
- 40> -- [download 15% complete]
- 40> -- [download 18% complete]
- 40> -- [download 19% complete]
- 40> -- [download 22% complete]
- 40> -- [download 23% complete]
- 40> -- [download 26% complete]
- 40> -- [download 27% complete]
- 40> -- [download 31% complete]
- 40> -- [download 35% complete]
- 40> -- [download 39% complete]
- 40> -- [download 40% complete]
- 40> -- [download 43% complete]
- 40> -- [download 45% complete]
- 40> -- [download 46% complete]
- 40> -- [download 49% complete]
- 40> -- [download 50% complete]
- 40> -- [download 51% complete]
- 40> -- [download 52% complete]
- 40> -- [download 53% complete]
- 40> -- [download 56% complete]
- 40> -- [download 57% complete]
- 40> -- [download 58% complete]
- 40> -- [download 61% complete]
- 40> -- [download 65% complete]
- 40> -- [download 66% complete]
- 40> -- [download 69% complete]
- 40> -- [download 71% complete]
- 40> -- [download 72% complete]
- 40> -- [download 75% complete]
- 40> -- [download 76% complete]
- 40> -- [download 77% complete]
- 40> -- [download 78% complete]
- 40> -- [download 82% complete]
- 40> -- [download 83% complete]
- 40> -- [download 84% complete]
- 40> -- [download 86% complete]
- 40> -- [download 87% complete]
- 40> -- [download 88% complete]
- 40> -- [download 90% complete]
- 40> -- [download 91% complete]
- 40> -- [download 92% complete]
- 40> -- [download 95% complete]
- 40> -- [download 96% complete]
- 40> -- [download 98% complete]
- 40> -- [download 99% complete]
- 40> -- [download 100% complete]

40> -- Downloaded object: "C:/Users/Tunde

Szilagyi/ITK\_bin/ExternalData/Objects/MD5/3c23e6f7a3017c3551d6faa30b1100ae"

Szilagyi/ITK\_bin/ExternalData/Modules/Filtering/Deconvolution/test/Baseline/itkLandweberDeconv olutionImageFilterIrregularKernelTest.nrrd

40> -- Fetching

"http://itkexternaldata.blob.core.windows.net/md5/bb6447cb0d3af44c120bd4d699bf6e37"

40> -- Fetching

"http://midas3.kitware.com/midas/api/rest?method=midas.bitstream.download&checksum=bb644 7cb0d3af44c120bd4d699bf6e37&algorithm=MD5"

- 40> -- [download 2% complete]
- 40> -- [download 3% complete]
- 40> -- [download 4% complete]
- 40> -- [download 6% complete]
- 40> -- [download 9% complete]
- 40> -- [download 10% complete]
- 40> -- [download 11% complete]
- 40> -- [download 14% complete]
- 40> -- [download 15% complete]
- 40> -- [download 17% complete]
- 40> -- [download 21% complete]
- 40> -- [download 22% complete]
- 40> -- [download 23% complete]
- 40> -- [download 26% complete]
- 40> -- [download 28% complete]
- 40> -- [download 29% complete]
- 40> -- [download 30% complete]
- 40> -- [download 31% complete]
- 40> -- [download 33% complete]
- 40> -- [download 34% complete]
- 40> -- [download 37% complete]
- 40> -- [download 41% complete]
- 40> -- [download 43% complete]
- 40> -- [download 45% complete]
- 40> -- [download 48% complete]
- 40> -- [download 49% complete]
- 40> -- [download 50% complete]
- 40> -- [download 52% complete]
- 40> -- [download 53% complete]
- 40> -- [download 54% complete]
- 40> -- [download 55% complete]
- 40> -- [download 56% complete]
- 40> -- [download 57% complete]
- 40> -- [download 61% complete]
- 40> -- [download 62% complete]
- 40> -- [download 65% complete]
- 40> -- [download 67% complete]
- 40> -- [download 68% complete]
- 40> -- [download 69% complete]
- 40> -- [download 71% complete]
- 40> -- [download 72% complete]
- 40> -- [download 73% complete]
- 40> -- [download 74% complete]
- 40> -- [download 75% complete]
- 40> -- [download 76% complete]
- 40> -- [download 77% complete]
- 40> -- [download 78% complete]
- 40> -- [download 79% complete]
- 40> -- [download 80% complete]
- 40> -- [download 81% complete]
- 40> -- [download 82% complete]
- 40> -- [download 83% complete]
- 40> -- [download 84% complete]
- 40> -- [download 85% complete]
- 40> -- [download 86% complete]
- 40> -- [download 87% complete]
- 40> -- [download 88% complete]
- 40> -- [download 89% complete]
- 40> -- [download 90% complete]
- 40> -- [download 91% complete]
- 40> -- [download 92% complete]
- 40> -- [download 93% complete]
- 40> -- [download 94% complete]
- 40> -- [download 95% complete]
- 40> -- [download 98% complete]
- 40> -- [download 99% complete]
- 40> -- [download 100% complete]

40> -- Downloaded object: "C:/Users/Tunde Szilagyi/ITK\_bin/ExternalData/Objects/MD5/bb6447cb0d3af44c120bd4d699bf6e37"

## 40> Generating C:/Users/Tunde

Szilagyi/ITK\_bin/ExternalData/Modules/Filtering/Deconvolution/test/Baseline/itkProjectedLandweb erDeconvolutionImageFilterGaussianKernelTest.nrrd

40> -- Fetching

"http://itkexternaldata.blob.core.windows.net/md5/028b0f7c7839e9dd3dde1670f30c2d68"

40> -- Fetching

"http://midas3.kitware.com/midas/api/rest?method=midas.bitstream.download&checksum=028b0f 7c7839e9dd3dde1670f30c2d68&algorithm=MD5"

- 40> -- [download 2% complete]
- 40> -- [download 3% complete]
- 40> -- [download 4% complete]
- 40> -- [download 6% complete]
- 40> -- [download 9% complete]
- 40> -- [download 11% complete]
- 40> -- [download 15% complete]
- 40> -- [download 17% complete]
- 40> -- [download 20% complete]
- 40> -- [download 21% complete]
- 40> -- [download 25% complete]
- 40> -- [download 26% complete]
- 40> -- [download 30% complete]
- 40> -- [download 34% complete]
- 40> -- [download 35% complete]
- 40> -- [download 37% complete]
- 40> -- [download 38% complete]
- 40> -- [download 42% complete]
- 40> -- [download 43% complete]
- 40> -- [download 44% complete]
- 40> -- [download 45% complete]
- 40> -- [download 48% complete]
- 40> -- [download 49% complete]
- 40> -- [download 50% complete]
- 40> -- [download 53% complete]
- 40> -- [download 54% complete]
- 40> -- [download 55% complete]
- 40> -- [download 56% complete]
- 40> -- [download 57% complete]
- 40> -- [download 58% complete]
- 40> -- [download 59% complete]
- 40> -- [download 60% complete]
- 40> -- [download 61% complete]
- 40> -- [download 65% complete]
- 40> -- [download 66% complete]
- 40> -- [download 67% complete]
- 40> -- [download 69% complete]
- 40> -- [download 73% complete]
- 40> -- [download 74% complete]
- 40> -- [download 77% complete]
- 40> -- [download 79% complete]
- 40> -- [download 81% complete]
- 40> -- [download 82% complete]
- 40> -- [download 85% complete]
- 40> -- [download 86% complete]
- 40> -- [download 87% complete]
- 40> -- [download 88% complete]
- 40> -- [download 91% complete]
- 40> -- [download 92% complete]
- 40> -- [download 93% complete]
- 40> -- [download 95% complete]
- 40> -- [download 96% complete]
- 40> -- [download 97% complete]
- 40> -- [download 100% complete]

40> -- Downloaded object: "C:/Users/Tunde Szilagyi/ITK\_bin/ExternalData/Objects/MD5/028b0f7c7839e9dd3dde1670f30c2d68"

## 40> Generating C:/Users/Tunde

Szilagyi/ITK\_bin/ExternalData/Modules/Filtering/Deconvolution/test/Baseline/itkProjectedLandweb erDeconvolutionImageFilterIrregularKernelTest.nrrd

40> -- Fetching

"http://itkexternaldata.blob.core.windows.net/md5/72f3c63d6d9b7ef8e4195522ac2c9cf7"

40> -- Fetching

"http://midas3.kitware.com/midas/api/rest?method=midas.bitstream.download&checksum=72f3c6 3d6d9b7ef8e4195522ac2c9cf7&algorithm=MD5"

- 40> -- [download 2% complete]
- 40> -- [download 3% complete]
- 40> -- [download 4% complete]
- 40> -- [download 6% complete]
- 40> -- [download 9% complete]
- 40> -- [download 10% complete]
- 40> -- [download 11% complete]
- 40> -- [download 14% complete]
- 40> -- [download 15% complete]
- 40> -- [download 16% complete]
- 40> -- [download 17% complete]
- 40> -- [download 21% complete]
- 40> -- [download 23% complete]
- 40> -- [download 26% complete]
- 40> -- [download 27% complete]
- 40> -- [download 28% complete]
- 40> -- [download 30% complete]
- 40> -- [download 33% complete]
- 40> -- [download 34% complete]
- 40> -- [download 35% complete]
- 40> -- [download 39% complete]
- 40> -- [download 40% complete]
- 40> -- [download 41% complete]
- 40> -- [download 42% complete]
- 40> -- [download 45% complete]
- 40> -- [download 46% complete]
- 40> -- [download 48% complete]
- 40> -- [download 49% complete]
- 40> -- [download 50% complete]
- 40> -- [download 51% complete]
- 40> -- [download 52% complete]
- 40> -- [download 53% complete]
- 40> -- [download 54% complete]
- 40> -- [download 55% complete]
- 40> -- [download 56% complete]
- 40> -- [download 57% complete]
- 40> -- [download 58% complete]
- 40> -- [download 60% complete]
- 40> -- [download 61% complete]
- 40> -- [download 63% complete]
- 40> -- [download 67% complete]
- 40> -- [download 68% complete]
- 40> -- [download 72% complete]
- 40> -- [download 73% complete]
- 40> -- [download 76% complete]
- 40> -- [download 77% complete]
- 40> -- [download 78% complete]
- 40> -- [download 79% complete]
- 40> -- [download 80% complete]
- 40> -- [download 83% complete]
- 40> -- [download 84% complete]
- 40> -- [download 85% complete]
- 40> -- [download 86% complete]
- 40> -- [download 87% complete]
- 40> -- [download 88% complete]
- 40> -- [download 89% complete]
- 40> -- [download 90% complete]
- 40> -- [download 91% complete]
- 40> -- [download 92% complete]
- 40> -- [download 93% complete]
- 40> -- [download 94% complete]
- 40> -- [download 96% complete]
- 40> -- [download 97% complete]
- 40> -- [download 100% complete]

40> -- Downloaded object: "C:/Users/Tunde Szilagyi/ITK\_bin/ExternalData/Objects/MD5/72f3c63d6d9b7ef8e4195522ac2c9cf7"

40> Generating C:/Users/Tunde Szilagyi/ITK\_bin/ExternalData/Modules/Filtering/Deconvolution/test/Baseline/itkInverseDeconvoluti onImageFilterGaussianKernelTest.nrrd

40> -- Fetching "http://itkexternaldata.blob.core.windows.net/md5/faedc88b52d73764713632d9077ce9ff"

40> -- Fetching "http://midas3.kitware.com/midas/api/rest?method=midas.bitstream.download&checksum=faedc8 8b52d73764713632d9077ce9ff&algorithm=MD5"

- 40> -- [download 3% complete]
- 40> -- [download 6% complete]
- 40> -- [download 10% complete]
- 40> -- [download 11% complete]
- 40> -- [download 13% complete]
- 40> -- [download 15% complete]
- 40> -- [download 16% complete]
- 40> -- [download 17% complete]
- 40> -- [download 19% complete]
- 40> -- [download 20% complete]
- 40> -- [download 23% complete]
- 40> -- [download 24% complete]
- 40> -- [download 25% complete]
- 40> -- [download 27% complete]
- 40> -- [download 28% complete]
- 40> -- [download 29% complete]
- 40> -- [download 32% complete]
- 40> -- [download 35% complete]
- 40> -- [download 37% complete]
- 40> -- [download 38% complete]
- 40> -- [download 39% complete]
- 40> -- [download 40% complete]
- 40> -- [download 41% complete]
- 40> -- [download 44% complete]
- 40> -- [download 45% complete]
- 40> -- [download 46% complete]
- 40> -- [download 49% complete]
- 40> -- [download 50% complete]
- 40> -- [download 51% complete]
- 40> -- [download 54% complete]
- 40> -- [download 56% complete]
- 40> -- [download 57% complete]
- 40> -- [download 58% complete]
- 40> -- [download 59% complete]
- 40> -- [download 60% complete]
- 40> -- [download 61% complete]
- 40> -- [download 62% complete]
- 40> -- [download 65% complete]
- 40> -- [download 66% complete]
- 40> -- [download 67% complete]
- 40> -- [download 69% complete]
- 40> -- [download 71% complete]
- 40> -- [download 72% complete]
- 40> -- [download 73% complete]
- 40> -- [download 74% complete]
- 40> -- [download 75% complete]
- 40> -- [download 76% complete]
- 40> -- [download 77% complete]
- 40> -- [download 80% complete]
- 40> -- [download 81% complete]
- 40> -- [download 82% complete]
- 40> -- [download 85% complete]
- 40> -- [download 86% complete]
- 40> -- [download 87% complete]
- 40> -- [download 88% complete]
- 40> -- [download 89% complete]
- 40> -- [download 96% complete]
- 40> -- [download 100% complete]

40> -- Downloaded object: "C:/Users/Tunde Szilagyi/ITK\_bin/ExternalData/Objects/MD5/faedc88b52d73764713632d9077ce9ff"

40> Generating C:/Users/Tunde

Szilagyi/ITK\_bin/ExternalData/Modules/Filtering/Deconvolution/test/Baseline/itkInverseDeconvoluti onImageFilterIrregularKernelTest.nrrd

40> -- Fetching

"http://itkexternaldata.blob.core.windows.net/md5/eccb42c6b5c350af616833f13276fc38"

"http://midas3.kitware.com/midas/api/rest?method=midas.bitstream.download&checksum=eccb42 c6b5c350af616833f13276fc38&algorithm=MD5"

- 40> -- [download 3% complete]
- 40> -- [download 4% complete]
- 40> -- [download 6% complete]
- 40> -- [download 8% complete]
- 40> -- [download 9% complete]
- 40> -- [download 10% complete]
- 40> -- [download 11% complete]
- 40> -- [download 14% complete]
- 40> -- [download 15% complete]
- 40> -- [download 16% complete]
- 40> -- [download 17% complete]
- 40> -- [download 18% complete]
- 40> -- [download 20% complete]
- 40> -- [download 21% complete]
- 40> -- [download 22% complete]
- 40> -- [download 26% complete]
- 40> -- [download 27% complete]
- 40> -- [download 28% complete]
- 40> -- [download 29% complete]
- 40> -- [download 30% complete]
- 40> -- [download 32% complete]
- 40> -- [download 33% complete]
- 40> -- [download 36% complete]
- 40> -- [download 37% complete]
- 40> -- [download 39% complete]
- 40> -- [download 41% complete]
- 40> -- [download 42% complete]
- 40> -- [download 44% complete]
- 40> -- [download 48% complete]
- 40> -- [download 50% complete]
- 40> -- [download 51% complete]
- 40> -- [download 52% complete]
- 40> -- [download 53% complete]
- 40> -- [download 54% complete]
- 40> -- [download 55% complete]
- 40> -- [download 58% complete]
- 40> -- [download 59% complete]
- 40> -- [download 60% complete]
- 40> -- [download 64% complete]
- 40> -- [download 65% complete]
- 40> -- [download 66% complete]
- 40> -- [download 69% complete]
- 40> -- [download 71% complete]
- 40> -- [download 73% complete]
- 40> -- [download 74% complete]
- 40> -- [download 75% complete]
- 40> -- [download 76% complete]
- 40> -- [download 77% complete]
- 40> -- [download 80% complete]
- 40> -- [download 81% complete]
- 40> -- [download 84% complete]
- 40> -- [download 86% complete]
- 40> -- [download 90% complete]
- 40> -- [download 92% complete]
- 40> -- [download 93% complete]
- 40> -- [download 94% complete]
- 40> -- [download 96% complete]
- 40> -- [download 97% complete]
- 40> -- [download 100% complete]

40> -- Downloaded object: "C:/Users/Tunde Szilagyi/ITK\_bin/ExternalData/Objects/MD5/eccb42c6b5c350af616833f13276fc38"

40> Generating C:/Users/Tunde

Szilagyi/ITK\_bin/ExternalData/Modules/Filtering/Deconvolution/test/Baseline/itkTikhonovDeconvol utionImageFilterGaussianKernelTest.nrrd

40> -- Fetching "http://itkexternaldata.blob.core.windows.net/md5/bd38749b06cd4772afcaf95d6e704463"

40> -- Fetching

"http://midas3.kitware.com/midas/api/rest?method=midas.bitstream.download&checksum=bd387 49b06cd4772afcaf95d6e704463&algorithm=MD5"

- 40> -- [download 1% complete]
- 40> -- [download 3% complete]
- 40> -- [download 4% complete]
- 40> -- [download 6% complete]
- 40> -- [download 7% complete]
- 40> -- [download 8% complete]
- 40> -- [download 9% complete]
- 40> -- [download 10% complete]
- 40> -- [download 11% complete]
- 40> -- [download 14% complete]
- 40> -- [download 15% complete]
- 40> -- [download 22% complete]
- 40> -- [download 28% complete]
- 40> -- [download 31% complete]
- 40> -- [download 32% complete]
- 40> -- [download 33% complete]
- 40> -- [download 35% complete]
- 40> -- [download 36% complete]
- 40> -- [download 40% complete]
- 40> -- [download 41% complete]
- 40> -- [download 44% complete]
- 40> -- [download 45% complete]
- 40> -- [download 49% complete]
- 40> -- [download 50% complete]
- 40> -- [download 53% complete]
- 40> -- [download 56% complete]
- 40> -- [download 57% complete]
- 40> -- [download 59% complete]
- 40> -- [download 60% complete]
- 40> -- [download 62% complete]
- 40> -- [download 65% complete]
- 40> -- [download 66% complete]
- 40> -- [download 69% complete]
- 40> -- [download 70% complete]
- 40> -- [download 72% complete]
- 40> -- [download 73% complete]
- 40> -- [download 76% complete]
- 40> -- [download 78% complete]
- 40> -- [download 79% complete]
- 40> -- [download 80% complete]
- 40> -- [download 81% complete]
- 40> -- [download 83% complete]
- 40> -- [download 86% complete]
- 40> -- [download 87% complete]
- 40> -- [download 88% complete]
- 40> -- [download 91% complete]
- 40> -- [download 93% complete]
- 40> -- [download 96% complete]
- 40> -- [download 98% complete]
- 40> -- [download 100% complete]

40> -- Downloaded object: "C:/Users/Tunde Szilagyi/ITK\_bin/ExternalData/Objects/MD5/bd38749b06cd4772afcaf95d6e704463"

40> Generating C:/Users/Tunde

Szilagyi/ITK\_bin/ExternalData/Modules/Filtering/Deconvolution/test/Baseline/itkTikhonovDeconvol utionImageFilterIrregularKernelTest.nrrd

"http://itkexternaldata.blob.core.windows.net/md5/fb4fa1423a0b92015c68457feea5b3d6"

40> -- Fetching

"http://midas3.kitware.com/midas/api/rest?method=midas.bitstream.download&checksum=fb4fa1 423a0b92015c68457feea5b3d6&algorithm=MD5"

- 40> -- [download 1% complete]
- 40> -- [download 2% complete]
- 40> -- [download 5% complete]
- 40> -- [download 6% complete]
- 40> -- [download 7% complete]
- 40> -- [download 9% complete]
- 40> -- [download 11% complete]
- 40> -- [download 12% complete]
- 40> -- [download 15% complete]
- 40> -- [download 17% complete]
- 40> -- [download 21% complete]
- 40> -- [download 23% complete]
- 40> -- [download 25% complete]
- 40> -- [download 28% complete]
- 40> -- [download 29% complete]
- 40> -- [download 30% complete]
- 40> -- [download 31% complete]
- 40> -- [download 33% complete]
- 40> -- [download 34% complete]
- 40> -- [download 35% complete]
- 40> -- [download 38% complete]
- 40> -- [download 39% complete]
- 40> -- [download 40% complete]
- 40> -- [download 42% complete]
- 40> -- [download 43% complete]
- 40> -- [download 44% complete]
- 40> -- [download 46% complete]
- 40> -- [download 48% complete]
- 40> -- [download 51% complete]
- 40> -- [download 52% complete]
- 40> -- [download 53% complete]
- 40> -- [download 56% complete]
- 40> -- [download 57% complete]
- 40> -- [download 59% complete]
- 40> -- [download 60% complete]
- 40> -- [download 61% complete]
- 40> -- [download 62% complete]
- 40> -- [download 63% complete]
- 40> -- [download 67% complete]
- 40> -- [download 69% complete]
- 40> -- [download 72% complete]
- 40> -- [download 73% complete]
- 40> -- [download 76% complete]
- 40> -- [download 77% complete]
- 40> -- [download 78% complete]
- 40> -- [download 79% complete]
- 40> -- [download 83% complete]
- 40> -- [download 84% complete]
- 40> -- [download 87% complete]
- 40> -- [download 88% complete]
- 40> -- [download 91% complete]
- 40> -- [download 92% complete]
- 40> -- [download 94% complete]
- 40> -- [download 95% complete]
- 40> -- [download 99% complete]
- 40> -- [download 100% complete]

40> -- Downloaded object: "C:/Users/Tunde

Szilagyi/ITK\_bin/ExternalData/Objects/MD5/fb4fa1423a0b92015c68457feea5b3d6"

40> Generating C:/Users/Tunde

Szilagyi/ITK\_bin/ExternalData/Modules/Filtering/Deconvolution/test/Baseline/itkWienerDeconvoluti onImageFilterGaussianKernelTest.nrrd

40> -- Fetching

"http://itkexternaldata.blob.core.windows.net/md5/c667f5b65c0609b1bcd8496ba208d1c8"

40> -- Fetching

"http://midas3.kitware.com/midas/api/rest?method=midas.bitstream.download&checksum=c667f5 b65c0609b1bcd8496ba208d1c8&algorithm=MD5"

- 40> -- [download 2% complete]
- 40> -- [download 3% complete]
- 40> -- [download 4% complete]
- 40> -- [download 6% complete]
- 40> -- [download 9% complete]
- 40> -- [download 11% complete]
- 40> -- [download 13% complete]
- 40> -- [download 14% complete]
- 40> -- [download 15% complete]
- 40> -- [download 16% complete]
- 40> -- [download 17% complete]
- 40> -- [download 21% complete]
- 40> -- [download 24% complete]
- 40> -- [download 25% complete]
- 40> -- [download 26% complete]
- 40> -- [download 29% complete]
- 40> -- [download 30% complete]
- 40> -- [download 31% complete]
- 40> -- [download 33% complete]
- 40> -- [download 34% complete]
- 40> -- [download 35% complete]
- 40> -- [download 37% complete]
- 40> -- [download 39% complete]
- 40> -- [download 40% complete]
- 40> -- [download 42% complete]
- 40> -- [download 44% complete]
- 40> -- [download 45% complete]
- 40> -- [download 46% complete]
- 40> -- [download 47% complete]
- 40> -- [download 48% complete]
- 40> -- [download 51% complete]
- 40> -- [download 52% complete]
- 40> -- [download 53% complete]
- 40> -- [download 56% complete]
- 40> -- [download 60% complete]
- 40> -- [download 62% complete]
- 40> -- [download 63% complete]
- 40> -- [download 66% complete]
- 40> -- [download 67% complete]
- 40> -- [download 69% complete]
- 40> -- [download 70% complete]
- 40> -- [download 72% complete]
- 40> -- [download 73% complete]
- 40> -- [download 76% complete]
- 40> -- [download 77% complete]
- 40> -- [download 80% complete]
- 40> -- [download 81% complete]
- 40> -- [download 82% complete]
- 40> -- [download 83% complete]
- 40> -- [download 84% complete]
- 40> -- [download 87% complete]
- 40> -- [download 88% complete]
- 40> -- [download 92% complete]
- 40> -- [download 94% complete]
- 40> -- [download 95% complete]
- 40> -- [download 99% complete]

40> -- [download 100% complete]

40> -- Downloaded object: "C:/Users/Tunde Szilagyi/ITK\_bin/ExternalData/Objects/MD5/c667f5b65c0609b1bcd8496ba208d1c8"

40> Generating C:/Users/Tunde Szilagyi/ITK\_bin/ExternalData/Modules/Filtering/Deconvolution/test/Baseline/itkWienerDeconvoluti onImageFilterIrregularKernelTest.nrrd

40> -- Fetching "http://itkexternaldata.blob.core.windows.net/md5/58a1c99268c5f29b8b1ad1ae68529205"

40> -- Fetching

"http://midas3.kitware.com/midas/api/rest?method=midas.bitstream.download&checksum=58a1c 99268c5f29b8b1ad1ae68529205&algorithm=MD5"

- 40> -- [download 2% complete]
- 40> -- [download 3% complete]
- 40> -- [download 5% complete]
- 40> -- [download 6% complete]
- 40> -- [download 9% complete]
- 40> -- [download 10% complete]
- 40> -- [download 11% complete]
- 40> -- [download 15% complete]
- 40> -- [download 16% complete]
- 40> -- [download 17% complete]
- 40> -- [download 19% complete]
- 40> -- [download 21% complete]
- 40> -- [download 22% complete]
- 40> -- [download 23% complete]
- 40> -- [download 26% complete]
- 40> -- [download 27% complete]
- 40> -- [download 28% complete]
- 40> -- [download 29% complete]
- 40> -- [download 30% complete]
- 40> -- [download 31% complete]
- 40> -- [download 34% complete]
- 40> -- [download 36% complete]
- 40> -- [download 38% complete]
- 40> -- [download 39% complete]
- 40> -- [download 40% complete]
- 40> -- [download 41% complete]
- 40> -- [download 44% complete]
- 40> -- [download 46% complete]
- 40> -- [download 48% complete]
- 40> -- [download 49% complete]
- 40> -- [download 53% complete]
- 40> -- [download 54% complete]
- 40> -- [download 57% complete]
- 40> -- [download 58% complete]
- 40> -- [download 59% complete]
- 40> -- [download 62% complete]
- 40> -- [download 63% complete]
- 40> -- [download 64% complete]
- 40> -- [download 66% complete]
- 40> -- [download 67% complete]
- 40> -- [download 68% complete]
- 40> -- [download 69% complete]
- 40> -- [download 72% complete]
- 40> -- [download 73% complete]
- 40> -- [download 74% complete]
- 40> -- [download 79% complete]
- 40> -- [download 80% complete]
- 40> -- [download 82% complete]
- 40> -- [download 83% complete]
- 40> -- [download 84% complete]
- 40> -- [download 87% complete]
- 40> -- [download 88% complete]
- 40> -- [download 89% complete]
- 40> -- [download 90% complete]
- 40> -- [download 92% complete]
- 40> -- [download 94% complete]
- 40> -- [download 95% complete]
- 40> -- [download 98% complete]
- 40> -- [download 100% complete]

40> -- Downloaded object: "C:/Users/Tunde Szilagyi/ITK\_bin/ExternalData/Objects/MD5/58a1c99268c5f29b8b1ad1ae68529205"

40> Generating C:/Users/Tunde

Szilagyi/ITK\_bin/ExternalData/Modules/Filtering/Deconvolution/test/Baseline/itkParametricBlindLea stSquaresDeconvolutionImageFilterTest.nrrd

40> -- Fetching "http://itkexternaldata.blob.core.windows.net/md5/03c08036cd7f634adae9a98f4ce7d97b"

40> -- Fetching

"http://midas3.kitware.com/midas/api/rest?method=midas.bitstream.download&checksum=03c08 036cd7f634adae9a98f4ce7d97b&algorithm=MD5"

- 40> -- [download 2% complete]
- 40> -- [download 3% complete]
- 40> -- [download 4% complete]
- 40> -- [download 5% complete]
- 40> -- [download 6% complete]
- 40> -- [download 9% complete]
- 40> -- [download 11% complete]
- 40> -- [download 15% complete]
- 40> -- [download 16% complete]
- 40> -- [download 17% complete]
- 40> -- [download 21% complete]
- 40> -- [download 22% complete]
- 40> -- [download 25% complete]
- 40> -- [download 28% complete]
- 40> -- [download 30% complete]
- 40> -- [download 33% complete]
- 40> -- [download 37% complete]
- 40> -- [download 38% complete]
- 40> -- [download 39% complete]
- 40> -- [download 42% complete]
- 40> -- [download 45% complete]
- 40> -- [download 46% complete]
- 40> -- [download 47% complete]
- 40> -- [download 48% complete]
- 40> -- [download 50% complete]
- 40> -- [download 51% complete]
- 40> -- [download 52% complete]
- 40> -- [download 55% complete]
- 40> -- [download 56% complete]
- 40> -- [download 60% complete]
- 40> -- [download 61% complete]
- 40> -- [download 64% complete]
- 40> -- [download 65% complete]
- 40> -- [download 67% complete]
- 40> -- [download 68% complete]
- 40> -- [download 71% complete]
- 40> -- [download 75% complete]
- 40> -- [download 76% complete]
- 40> -- [download 78% complete]
- 40> -- [download 82% complete]
- 40> -- [download 84% complete]
- 40> -- [download 86% complete]
- 40> -- [download 88% complete]
- 40> -- [download 89% complete]
- 40> -- [download 91% complete]
- 40> -- [download 92% complete]
- 40> -- [download 93% complete]
- 40> -- [download 95% complete]

40> -- [download 98% complete]

40> -- [download 100% complete]

40> -- Downloaded object: "C:/Users/Tunde Szilagyi/ITK\_bin/ExternalData/Objects/MD5/03c08036cd7f634adae9a98f4ce7d97b"

40> Generating C:/Users/Tunde

Szilagyi/ITK\_bin/ExternalData/Modules/Filtering/Denoising/test/Baseline/PatchBasedDenoisingImag eFilterDefaultTest.mha

40> -- Fetching "http://itkexternaldata.blob.core.windows.net/md5/b4bee91d8ca9895f4a81f61698bf0315"

40> -- Fetching

"http://midas3.kitware.com/midas/api/rest?method=midas.bitstream.download&checksum=b4bee 91d8ca9895f4a81f61698bf0315&algorithm=MD5"

- 40> -- [download 46% complete]
- 40> -- [download 66% complete]
- 40> -- [download 75% complete]
- 40> -- [download 85% complete]
- 40> -- [download 95% complete]
- 40> -- [download 100% complete]

40> -- Downloaded object: "C:/Users/Tunde Szilagyi/ITK\_bin/ExternalData/Objects/MD5/b4bee91d8ca9895f4a81f61698bf0315"

40> Generating C:/Users/Tunde

Szilagyi/ITK\_bin/ExternalData/Modules/Filtering/Denoising/test/Input/noisy\_checkerboard.mha

40> -- Fetching "http://itkexternaldata.blob.core.windows.net/md5/209b3fc2b8b36136a0c78401572a17e9"

40> -- Fetching "http://midas3.kitware.com/midas/api/rest?method=midas.bitstream.download&checksum=209b3f c2b8b36136a0c78401572a17e9&algorithm=MD5"

- 40> -- [download 66% complete]
- 40> -- [download 95% complete]
- 40> -- [download 100% complete]

40> -- Downloaded object: "C:/Users/Tunde Szilagyi/ITK\_bin/ExternalData/Objects/MD5/209b3fc2b8b36136a0c78401572a17e9"

40> Generating C:/Users/Tunde Szilagyi/ITK\_bin/ExternalData/Modules/Filtering/Denoising/test/Baseline/PatchBasedDenoisingImag eFilterTest0.mha

"http://itkexternaldata.blob.core.windows.net/md5/afb98fd35621f44a0afe6fd7cf533d51"

40> -- Fetching

"http://midas3.kitware.com/midas/api/rest?method=midas.bitstream.download&checksum=afb98f d35621f44a0afe6fd7cf533d51&algorithm=MD5"

- 40> -- [download 36% complete]
- 40> -- [download 46% complete]
- 40> -- [download 66% complete]
- 40> -- [download 75% complete]
- 40> -- [download 85% complete]
- 40> -- [download 95% complete]
- 40> -- [download 100% complete]

40> -- Downloaded object: "C:/Users/Tunde Szilagyi/ITK\_bin/ExternalData/Objects/MD5/afb98fd35621f44a0afe6fd7cf533d51"

40> Generating C:/Users/Tunde

Szilagyi/ITK\_bin/ExternalData/Modules/Filtering/Denoising/test/Baseline/PatchBasedDenoisingImag eFilterTestGaussian.mha

40> -- Fetching

"http://itkexternaldata.blob.core.windows.net/md5/7569d1e0cea8f4d1ee48fdc0b364d2e7"

40> -- Fetching

"http://midas3.kitware.com/midas/api/rest?method=midas.bitstream.download&checksum=7569d 1e0cea8f4d1ee48fdc0b364d2e7&algorithm=MD5"

- 40> -- [download 34% complete]
- 40> -- [download 52% complete]
- 40> -- [download 71% complete]
- 40> -- [download 80% complete]
- 40> -- [download 89% complete]
- 40> -- [download 100% complete]

40> -- Downloaded object: "C:/Users/Tunde Szilagyi/ITK\_bin/ExternalData/Objects/MD5/7569d1e0cea8f4d1ee48fdc0b364d2e7"

40> Generating C:/Users/Tunde

Szilagyi/ITK\_bin/ExternalData/Modules/Filtering/Denoising/test/Input/checkerboard\_noise10Gaussi an.mha

40> -- Fetching

"http://itkexternaldata.blob.core.windows.net/md5/7702f78cec8cab2ecea964a01a017219"

"http://midas3.kitware.com/midas/api/rest?method=midas.bitstream.download&checksum=7702f7 8cec8cab2ecea964a01a017219&algorithm=MD5"

- 40> -- [download 37% complete]
- 40> -- [download 57% complete]
- 40> -- [download 77% complete]
- 40> -- [download 97% complete]
- 40> -- [download 100% complete]

40> -- Downloaded object: "C:/Users/Tunde Szilagyi/ITK\_bin/ExternalData/Objects/MD5/7702f78cec8cab2ecea964a01a017219"

40> Generating C:/Users/Tunde Szilagyi/ITK\_bin/ExternalData/Modules/Filtering/Denoising/test/Baseline/PatchBasedDenoisingImag eFilterTestRician.mha

40> -- Fetching

"http://itkexternaldata.blob.core.windows.net/md5/7de52b06271a62d86026a06458b3e756"

40> -- Fetching

"http://midas3.kitware.com/midas/api/rest?method=midas.bitstream.download&checksum=7de52 b06271a62d86026a06458b3e756&algorithm=MD5"

- 40> -- [download 52% complete]
- 40> -- [download 71% complete]
- 40> -- [download 89% complete]
- 40> -- [download 100% complete]

40> -- Downloaded object: "C:/Users/Tunde Szilagyi/ITK\_bin/ExternalData/Objects/MD5/7de52b06271a62d86026a06458b3e756"

40> Generating C:/Users/Tunde Szilagyi/ITK\_bin/ExternalData/Modules/Filtering/Denoising/test/Input/checkerboard\_noise10Rician. mha

40> -- Fetching "http://itkexternaldata.blob.core.windows.net/md5/28db4010e092f0fd268abea012a684ba"

40> -- Fetching

"http://midas3.kitware.com/midas/api/rest?method=midas.bitstream.download&checksum=28db4 010e092f0fd268abea012a684ba&algorithm=MD5"

- 40> -- [download 7% complete]
- 40> -- [download 17% complete]
- 40> -- [download 28% complete]
- 40> -- [download 38% complete]
- 40> -- [download 48% complete]
- 40> -- [download 58% complete]
- 40> -- [download 68% complete]
- 40> -- [download 79% complete]
- 40> -- [download 89% complete]
- 40> -- [download 99% complete]
- 40> -- [download 100% complete]

40> -- Downloaded object: "C:/Users/Tunde Szilagyi/ITK\_bin/ExternalData/Objects/MD5/28db4010e092f0fd268abea012a684ba"

40> Generating C:/Users/Tunde

Szilagyi/ITK\_bin/ExternalData/Modules/Filtering/Denoising/test/Baseline/PatchBasedDenoisingImag eFilterTestPoisson.mha

40> -- Fetching

"http://itkexternaldata.blob.core.windows.net/md5/f6ac9bd36486749c16ded4e3cfc7cd47"

## 40> -- Fetching

"http://midas3.kitware.com/midas/api/rest?method=midas.bitstream.download&checksum=f6ac9b d36486749c16ded4e3cfc7cd47&algorithm=MD5"

- 40> -- [download 6% complete]
- 40> -- [download 15% complete]
- 40> -- [download 25% complete]
- 40> -- [download 34% complete]
- 40> -- [download 43% complete]
- 40> -- [download 52% complete]
- 40> -- [download 61% complete]
- 40> -- [download 71% complete]
- 40> -- [download 80% complete]
- 40> -- [download 89% complete]
- 40> -- [download 100% complete]

40> -- Downloaded object: "C:/Users/Tunde Szilagyi/ITK\_bin/ExternalData/Objects/MD5/f6ac9bd36486749c16ded4e3cfc7cd47"

40> Generating C:/Users/Tunde

Szilagyi/ITK\_bin/ExternalData/Modules/Filtering/Denoising/test/Input/checkerboard\_noise10Poisso n.mha

"http://itkexternaldata.blob.core.windows.net/md5/2ac24ab2749f01b29c73a16c72c6dbfd"

40> -- Fetching

"http://midas3.kitware.com/midas/api/rest?method=midas.bitstream.download&checksum=2ac24a b2749f01b29c73a16c72c6dbfd&algorithm=MD5"

40> -- [download 94% complete]

40> -- [download 100% complete]

40> -- Downloaded object: "C:/Users/Tunde Szilagyi/ITK\_bin/ExternalData/Objects/MD5/2ac24ab2749f01b29c73a16c72c6dbfd"

40> Generating C:/Users/Tunde Szilagyi/ITK\_bin/ExternalData/Modules/Filtering/Denoising/test/Baseline/PatchBasedDenoisingImag eFilterTestTensors.nrrd

40> -- Fetching "http://itkexternaldata.blob.core.windows.net/md5/0ae2c450259d7692536f43a0551eae46"

40> -- Fetching

"http://midas3.kitware.com/midas/api/rest?method=midas.bitstream.download&checksum=0ae2c4 50259d7692536f43a0551eae46&algorithm=MD5"

- 40> -- [download 23% complete]
- 40> -- [download 35% complete]
- 40> -- [download 54% complete]
- 40> -- [download 60% complete]
- 40> -- [download 85% complete]
- 40> -- [download 100% complete]

40> -- Downloaded object: "C:/Users/Tunde Szilagyi/ITK\_bin/ExternalData/Objects/MD5/0ae2c450259d7692536f43a0551eae46"

40> Generating C:/Users/Tunde

Szilagyi/ITK\_bin/ExternalData/Modules/Filtering/Denoising/test/Input/noisyDiffusionTensors.nrrd

40> -- Fetching "http://itkexternaldata.blob.core.windows.net/md5/9d2887fc83669ff47fec2c7fe2b4b56b"

40> -- Fetching

"http://midas3.kitware.com/midas/api/rest?method=midas.bitstream.download&checksum=9d288 7fc83669ff47fec2c7fe2b4b56b&algorithm=MD5"

- 40> -- [download 17% complete]
- 40> -- [download 36% complete]
- 40> -- [download 48% complete]
- 40> -- [download 54% complete]
- 40> -- [download 61% complete]
- 40> -- [download 67% complete]
- 40> -- [download 98% complete]
- 40> -- [download 100% complete]
- 40> -- Downloaded object: "C:/Users/Tunde Szilagyi/ITK\_bin/ExternalData/Objects/MD5/9d2887fc83669ff47fec2c7fe2b4b56b"

40> Generating C:/Users/Tunde Szilagyi/ITK\_bin/ExternalData/Modules/Filtering/DisplacementField/test/Baseline/itkTransformToDi splacementFieldFilterTestField01.mha

40> -- Fetching "http://itkexternaldata.blob.core.windows.net/md5/4b8e2cd54cb141658061594f51d7fda4"

40> -- Fetching

"http://midas3.kitware.com/midas/api/rest?method=midas.bitstream.download&checksum=4b8e2 cd54cb141658061594f51d7fda4&algorithm=MD5"

40> -- [download 100% complete]

40> -- Downloaded object: "C:/Users/Tunde Szilagyi/ITK\_bin/ExternalData/Objects/MD5/4b8e2cd54cb141658061594f51d7fda4"

40> Generating C:/Users/Tunde

Szilagyi/ITK\_bin/ExternalData/Modules/Filtering/DisplacementField/test/Baseline/itkTransformToDi splacementFieldFilterTestField02.mha

40> -- Fetching "http://itkexternaldata.blob.core.windows.net/md5/8b69e3b5f39b043acb09c37aa03eee0e"

40> -- Fetching "http://midas3.kitware.com/midas/api/rest?method=midas.bitstream.download&checksum=8b69e 3b5f39b043acb09c37aa03eee0e&algorithm=MD5"

40> -- [download 100% complete]

40> -- Downloaded object: "C:/Users/Tunde Szilagyi/ITK\_bin/ExternalData/Objects/MD5/8b69e3b5f39b043acb09c37aa03eee0e"

40> Generating C:/Users/Tunde Szilagyi/ITK\_bin/ExternalData/Testing/Data/Input/parametersBSpline.txt

40> -- Fetching "http://itkexternaldata.blob.core.windows.net/md5/996cb635b6a71f0f6da2fddc7b4852c8"

40> -- Fetching

"http://midas3.kitware.com/midas/api/rest?method=midas.bitstream.download&checksum=996cb 635b6a71f0f6da2fddc7b4852c8&algorithm=MD5"

40> -- [download 36% complete]

40> -- [download 56% complete]

40> -- [download 100% complete]

40> -- Downloaded object: "C:/Users/Tunde Szilagyi/ITK\_bin/ExternalData/Objects/MD5/996cb635b6a71f0f6da2fddc7b4852c8"

40> Generating C:/Users/Tunde Szilagyi/ITK\_bin/ExternalData/Testing/Data/Baseline/BasicFilters/itkDanielssonDistanceMapImageFil terTest1.mhd

40> -- Fetching "http://itkexternaldata.blob.core.windows.net/md5/92919ab55bd627a12d08c1887a85f5a8"

40> -- Fetching "http://midas3.kitware.com/midas/api/rest?method=midas.bitstream.download&checksum=92919 ab55bd627a12d08c1887a85f5a8&algorithm=MD5"

40> -- [download 100% complete]

40> -- Downloaded object: "C:/Users/Tunde Szilagyi/ITK\_bin/ExternalData/Objects/MD5/92919ab55bd627a12d08c1887a85f5a8"

40> Generating C:/Users/Tunde Szilagyi/ITK\_bin/ExternalData/Testing/Data/Baseline/BasicFilters/itkDanielssonDistanceMapImageFil terTest1.zraw

40> -- Fetching "http://itkexternaldata.blob.core.windows.net/md5/060da2e598374c37f56482aadc9e5342"

40> -- Fetching

"http://midas3.kitware.com/midas/api/rest?method=midas.bitstream.download&checksum=060da 2e598374c37f56482aadc9e5342&algorithm=MD5"

40> -- [download 26% complete]

40> -- [download 64% complete]

40> -- [download 100% complete]

40> -- Downloaded object: "C:/Users/Tunde Szilagyi/ITK\_bin/ExternalData/Objects/MD5/060da2e598374c37f56482aadc9e5342"

40> Generating C:/Users/Tunde Szilagyi/ITK\_bin/ExternalData/Testing/Data/Input/BinaryImageWithVariousShapes01.png

40> -- Fetching "http://itkexternaldata.blob.core.windows.net/md5/d5d57bdfe6caff2c25652440cdc81500"

40> -- Fetching "http://midas3.kitware.com/midas/api/rest?method=midas.bitstream.download&checksum=d5d57 bdfe6caff2c25652440cdc81500&algorithm=MD5"

40> -- [download 100% complete]

40> -- Downloaded object: "C:/Users/Tunde Szilagyi/ITK\_bin/ExternalData/Objects/MD5/d5d57bdfe6caff2c25652440cdc81500" 40> Generating C:/Users/Tunde

Szilagyi/ITK\_bin/ExternalData/Testing/Data/Baseline/BasicFilters/itkDanielssonDistanceMapImageFil terTest2.png

40> -- Fetching

"http://itkexternaldata.blob.core.windows.net/md5/d7fc84a2bd0fa738da1e04ba7733067e"

40> -- Fetching

"http://midas3.kitware.com/midas/api/rest?method=midas.bitstream.download&checksum=d7fc84 a2bd0fa738da1e04ba7733067e&algorithm=MD5"

40> -- [download 100% complete]

40> -- Downloaded object: "C:/Users/Tunde Szilagyi/ITK\_bin/ExternalData/Objects/MD5/d7fc84a2bd0fa738da1e04ba7733067e"

40> Generating C:/Users/Tunde Szilagyi/ITK\_bin/ExternalData/Testing/Data/Baseline/BasicFilters/itkSignedDanielssonDistanceMapI mageFilterTest1.mhd

40> -- Fetching "http://itkexternaldata.blob.core.windows.net/md5/22aa91fe33525705e4a23908d342ab38"

40> -- Fetching "http://midas3.kitware.com/midas/api/rest?method=midas.bitstream.download&checksum=22aa9 1fe33525705e4a23908d342ab38&algorithm=MD5"

40> -- [download 100% complete]

40> -- Downloaded object: "C:/Users/Tunde Szilagyi/ITK\_bin/ExternalData/Objects/MD5/22aa91fe33525705e4a23908d342ab38"

40> Generating C:/Users/Tunde Szilagyi/ITK\_bin/ExternalData/Testing/Data/Baseline/BasicFilters/itkSignedDanielssonDistanceMapI mageFilterTest1.zraw

40> -- Fetching "http://itkexternaldata.blob.core.windows.net/md5/473dd64ea4844c3b4e81b2ce2cb5eb41"

40> -- Fetching

"http://midas3.kitware.com/midas/api/rest?method=midas.bitstream.download&checksum=473dd 64ea4844c3b4e81b2ce2cb5eb41&algorithm=MD5"

40> -- [download 100% complete]

40> -- Downloaded object: "C:/Users/Tunde Szilagyi/ITK\_bin/ExternalData/Objects/MD5/473dd64ea4844c3b4e81b2ce2cb5eb41"

40> Generating C:/Users/Tunde Szilagyi/ITK\_bin/ExternalData/Testing/Data/Baseline/BasicFilters/itkSignedDanielssonDistanceMapI mageFilterTest2.png

40> -- Found object: "C:/Users/Tunde Szilagyi/ITK\_bin/ExternalData/Objects/MD5/d7fc84a2bd0fa738da1e04ba7733067e" 40> Generating C:/Users/Tunde

Szilagyi/ITK\_bin/ExternalData/Testing/Data/Baseline/BasicFilters/itkSignedMaurerDistanceMapImag eFilterTest3D.mhd

40> -- Fetching

"http://itkexternaldata.blob.core.windows.net/md5/fea7ae981246c13000da99f1a2953900"

40> -- Fetching

"http://midas3.kitware.com/midas/api/rest?method=midas.bitstream.download&checksum=fea7ae 981246c13000da99f1a2953900&algorithm=MD5"

40> -- [download 100% complete]

40> -- Downloaded object: "C:/Users/Tunde Szilagyi/ITK\_bin/ExternalData/Objects/MD5/fea7ae981246c13000da99f1a2953900"

40> Generating C:/Users/Tunde Szilagyi/ITK\_bin/ExternalData/Testing/Data/Baseline/BasicFilters/itkSignedMaurerDistanceMapImag eFilterTest3D.zraw

40> -- Fetching "http://itkexternaldata.blob.core.windows.net/md5/9f2c64bec9c93cf6d1c4a7338bda90a0"

40> -- Fetching

"http://midas3.kitware.com/midas/api/rest?method=midas.bitstream.download&checksum=9f2c64 bec9c93cf6d1c4a7338bda90a0&algorithm=MD5"

40> -- [download 100% complete]

40> -- Downloaded object: "C:/Users/Tunde Szilagyi/ITK\_bin/ExternalData/Objects/MD5/9f2c64bec9c93cf6d1c4a7338bda90a0"

40> Generating C:/Users/Tunde Szilagyi/ITK\_bin/ExternalData/Testing/Data/Input/BinarySquare3D.mhd

40> -- Fetching

"http://itkexternaldata.blob.core.windows.net/md5/61a4e66c730db6ceb9f9e9a81f872156"

40> -- Fetching

"http://midas3.kitware.com/midas/api/rest?method=midas.bitstream.download&checksum=61a4e 66c730db6ceb9f9e9a81f872156&algorithm=MD5"

40> -- [download 100% complete]

40> -- Downloaded object: "C:/Users/Tunde Szilagyi/ITK\_bin/ExternalData/Objects/MD5/61a4e66c730db6ceb9f9e9a81f872156"

40> Generating C:/Users/Tunde Szilagyi/ITK\_bin/ExternalData/Testing/Data/Input/BinarySquare3D.zraw

40> -- Fetching

"http://itkexternaldata.blob.core.windows.net/md5/469134a157faedcc573ee2345e67c4a0"

"http://midas3.kitware.com/midas/api/rest?method=midas.bitstream.download&checksum=46913 4a157faedcc573ee2345e67c4a0&algorithm=MD5"

40> -- [download 100% complete]

40> -- Downloaded object: "C:/Users/Tunde Szilagyi/ITK\_bin/ExternalData/Objects/MD5/469134a157faedcc573ee2345e67c4a0"

40> Generating C:/Users/Tunde Szilagyi/ITK\_bin/ExternalData/Testing/Data/Baseline/BasicFilters/itkSignedMaurerDistanceMapImag eFilterTest4D.mhd

40> -- Fetching "http://itkexternaldata.blob.core.windows.net/md5/a6e1e1b2a21228e1dd2a25926f2b8b39"

40> -- Fetching "http://midas3.kitware.com/midas/api/rest?method=midas.bitstream.download&checksum=a6e1e 1b2a21228e1dd2a25926f2b8b39&algorithm=MD5"

40> -- [download 100% complete]

40> -- Downloaded object: "C:/Users/Tunde Szilagyi/ITK\_bin/ExternalData/Objects/MD5/a6e1e1b2a21228e1dd2a25926f2b8b39"

40> Generating C:/Users/Tunde Szilagyi/ITK\_bin/ExternalData/Testing/Data/Baseline/BasicFilters/itkSignedMaurerDistanceMapImag eFilterTest4D.zraw

40> -- Fetching "http://itkexternaldata.blob.core.windows.net/md5/dd8c27bd9604591d5b7772c6920d07d2"

40> -- Fetching

"http://midas3.kitware.com/midas/api/rest?method=midas.bitstream.download&checksum=dd8c2 7bd9604591d5b7772c6920d07d2&algorithm=MD5"

- 40> -- [download 35% complete]
- 40> -- [download 61% complete]
- 40> -- [download 99% complete]
- 40> -- [download 100% complete]

40> -- Downloaded object: "C:/Users/Tunde Szilagyi/ITK\_bin/ExternalData/Objects/MD5/dd8c27bd9604591d5b7772c6920d07d2"

40> Generating C:/Users/Tunde Szilagyi/ITK\_bin/ExternalData/Testing/Data/Input/BinarySquare4D.mhd

40> -- Fetching

"http://itkexternaldata.blob.core.windows.net/md5/104fec4653a9dbf962aa71f9c6876e85"

40> -- Fetching

"http://midas3.kitware.com/midas/api/rest?method=midas.bitstream.download&checksum=104fec 4653a9dbf962aa71f9c6876e85&algorithm=MD5"

40> -- [download 100% complete]

40> -- Downloaded object: "C:/Users/Tunde Szilagyi/ITK\_bin/ExternalData/Objects/MD5/104fec4653a9dbf962aa71f9c6876e85"

40> Generating C:/Users/Tunde Szilagyi/ITK\_bin/ExternalData/Testing/Data/Input/BinarySquare4D.zraw

40> -- Fetching "http://itkexternaldata.blob.core.windows.net/md5/5445edc8a527bede384d95ae9e5cd870"

40> -- Fetching "http://midas3.kitware.com/midas/api/rest?method=midas.bitstream.download&checksum=5445e dc8a527bede384d95ae9e5cd870&algorithm=MD5"

40> -- [download 100% complete]

40> -- Downloaded object: "C:/Users/Tunde Szilagyi/ITK\_bin/ExternalData/Objects/MD5/5445edc8a527bede384d95ae9e5cd870"

40> Generating C:/Users/Tunde Szilagyi/ITK\_bin/ExternalData/Testing/Data/Baseline/BasicFilters/itkSignedMaurerDistanceMapImag eFilterTest1.mhd

40> -- Fetching "http://itkexternaldata.blob.core.windows.net/md5/18784f50c4fb7cb4abacdef63d704ea0"

40> -- Fetching

"http://midas3.kitware.com/midas/api/rest?method=midas.bitstream.download&checksum=18784f 50c4fb7cb4abacdef63d704ea0&algorithm=MD5"

40> -- [download 100% complete]

40> -- Downloaded object: "C:/Users/Tunde Szilagyi/ITK\_bin/ExternalData/Objects/MD5/18784f50c4fb7cb4abacdef63d704ea0"

40> Generating C:/Users/Tunde

Szilagyi/ITK\_bin/ExternalData/Testing/Data/Baseline/BasicFilters/itkSignedMaurerDistanceMapImag eFilterTest1.zraw

40> -- Fetching "http://itkexternaldata.blob.core.windows.net/md5/aceb335fadf607a446d03f6d7455fe22"

40> -- Fetching

"http://midas3.kitware.com/midas/api/rest?method=midas.bitstream.download&checksum=aceb3 35fadf607a446d03f6d7455fe22&algorithm=MD5"

40> -- [download 4% complete]

40> -- [download 10% complete]

40> -- [download 17% complete]

40> -- [download 23% complete]

40> -- [download 29% complete]

- 40> -- [download 35% complete]
- 40> -- [download 42% complete]
- 40> -- [download 48% complete]
- 40> -- [download 54% complete]
- 40> -- [download 60% complete]
- 40> -- [download 67% complete]
- 40> -- [download 73% complete]
- 40> -- [download 79% complete]
- 40> -- [download 85% complete]
- 40> -- [download 92% complete]
- 40> -- [download 98% complete]
- 40> -- [download 100% complete]

40> -- Downloaded object: "C:/Users/Tunde Szilagyi/ITK\_bin/ExternalData/Objects/MD5/aceb335fadf607a446d03f6d7455fe22"

40> Generating C:/Users/Tunde Szilagyi/ITK\_bin/ExternalData/Testing/Data/Input/SquareBinary201.png

40> -- Fetching "http://itkexternaldata.blob.core.windows.net/md5/b10a99aeeae367defa37458971e3da4c"

40> -- Fetching "http://midas3.kitware.com/midas/api/rest?method=midas.bitstream.download&checksum=b10a9 9aeeae367defa37458971e3da4c&algorithm=MD5"

40> -- [download 100% complete]

40> -- Downloaded object: "C:/Users/Tunde Szilagyi/ITK\_bin/ExternalData/Objects/MD5/b10a99aeeae367defa37458971e3da4c"

40> Generating C:/Users/Tunde Szilagyi/ITK\_bin/ExternalData/Testing/Data/Baseline/BasicFilters/itkSignedMaurerDistanceMapImag eFilterTest2.mhd

40> -- Fetching "http://itkexternaldata.blob.core.windows.net/md5/b0dd2b67d355788d3cc9d6e2823f98eb"

40> -- Fetching "http://midas3.kitware.com/midas/api/rest?method=midas.bitstream.download&checksum=b0dd2 b67d355788d3cc9d6e2823f98eb&algorithm=MD5"

40> -- [download 100% complete]

40> -- Downloaded object: "C:/Users/Tunde Szilagyi/ITK\_bin/ExternalData/Objects/MD5/b0dd2b67d355788d3cc9d6e2823f98eb" 40> Generating C:/Users/Tunde

Szilagyi/ITK\_bin/ExternalData/Testing/Data/Baseline/BasicFilters/itkSignedMaurerDistanceMapImag eFilterTest2.zraw

40> -- Fetching

"http://itkexternaldata.blob.core.windows.net/md5/3f0f576d3cb0de1daa1a28098b132405"

40> -- Fetching

"http://midas3.kitware.com/midas/api/rest?method=midas.bitstream.download&checksum=3f0f57 6d3cb0de1daa1a28098b132405&algorithm=MD5"

40> -- [download 30% complete]

40> -- [download 51% complete]

40> -- [download 83% complete]

40> -- [download 93% complete]

40> -- [download 100% complete]

40> -- Downloaded object: "C:/Users/Tunde Szilagyi/ITK\_bin/ExternalData/Objects/MD5/3f0f576d3cb0de1daa1a28098b132405"

40> Generating C:/Users/Tunde Szilagyi/ITK\_bin/ExternalData/Testing/Data/Input/BrainSliceBinary.png

40> -- Fetching "http://itkexternaldata.blob.core.windows.net/md5/bafc89073bd2b5a28679fd9f8630fd23"

40> -- Fetching "http://midas3.kitware.com/midas/api/rest?method=midas.bitstream.download&checksum=bafc89 073bd2b5a28679fd9f8630fd23&algorithm=MD5"

40> -- [download 48% complete]

40> -- [download 100% complete]

40> -- Downloaded object: "C:/Users/Tunde Szilagyi/ITK\_bin/ExternalData/Objects/MD5/bafc89073bd2b5a28679fd9f8630fd23"

40> Generating C:/Users/Tunde Szilagyi/ITK\_bin/ExternalData/Testing/Data/Baseline/BasicFilters/itkSignedMaurerDistanceMapImag eFilterTest3.mhd

40> -- Fetching "http://itkexternaldata.blob.core.windows.net/md5/0706be08c702e7a4a7e7a7ef169dd2c7"

40> -- Fetching "http://midas3.kitware.com/midas/api/rest?method=midas.bitstream.download&checksum=0706b e08c702e7a4a7e7a7ef169dd2c7&algorithm=MD5"

40> -- [download 100% complete]

40> -- Downloaded object: "C:/Users/Tunde Szilagyi/ITK\_bin/ExternalData/Objects/MD5/0706be08c702e7a4a7e7a7ef169dd2c7" 40> Generating C:/Users/Tunde

Szilagyi/ITK\_bin/ExternalData/Testing/Data/Baseline/BasicFilters/itkSignedMaurerDistanceMapImag eFilterTest3.zraw

40> -- Fetching

"http://itkexternaldata.blob.core.windows.net/md5/ec2119635d7605a0694f4ee197857962"

40> -- Fetching

"http://midas3.kitware.com/midas/api/rest?method=midas.bitstream.download&checksum=ec211 9635d7605a0694f4ee197857962&algorithm=MD5"

- 40> -- [download 9% complete]
- 40> -- [download 20% complete]
- 40> -- [download 31% complete]
- 40> -- [download 37% complete]
- 40> -- [download 42% complete]
- 40> -- [download 48% complete]
- 40> -- [download 53% complete]
- 40> -- [download 59% complete]
- 40> -- [download 86% complete]
- 40> -- [download 98% complete]
- 40> -- [download 100% complete]

40> -- Downloaded object: "C:/Users/Tunde Szilagyi/ITK\_bin/ExternalData/Objects/MD5/ec2119635d7605a0694f4ee197857962"

40> Generating C:/Users/Tunde

Szilagyi/ITK\_bin/ExternalData/Testing/Data/Input/LungSliceBinary.png

40> -- Fetching

"http://itkexternaldata.blob.core.windows.net/md5/19e5d541cab5a9fe9df26aa5f0b7e1e4"

40> -- Fetching

"http://midas3.kitware.com/midas/api/rest?method=midas.bitstream.download&checksum=19e5d 541cab5a9fe9df26aa5f0b7e1e4&algorithm=MD5"

40> -- [download 100% complete]

40> -- Downloaded object: "C:/Users/Tunde Szilagyi/ITK\_bin/ExternalData/Objects/MD5/19e5d541cab5a9fe9df26aa5f0b7e1e4"

40> Generating C:/Users/Tunde Szilagyi/ITK\_bin/ExternalData/Testing/Data/Baseline/BasicFilters/itkApproximateSignedDistanceMa pImageFilterTest.png

40> -- Fetching "http://itkexternaldata.blob.core.windows.net/md5/046c9116b00b8f0e3c144370039612f1"

"http://midas3.kitware.com/midas/api/rest?method=midas.bitstream.download&checksum=046c9 116b00b8f0e3c144370039612f1&algorithm=MD5"

40> -- [download 100% complete]

40> -- Downloaded object: "C:/Users/Tunde Szilagyi/ITK\_bin/ExternalData/Objects/MD5/046c9116b00b8f0e3c144370039612f1"

40> Generating C:/Users/Tunde Szilagyi/ITK\_bin/ExternalData/Modules/Numerics/FEM/test/Input/hexa2.meta

40> -- Fetching "http://itkexternaldata.blob.core.windows.net/md5/ef00aa411de1e51b38152ec6ca34017f"

40> -- Fetching "http://midas3.kitware.com/midas/api/rest?method=midas.bitstream.download&checksum=ef00aa 411de1e51b38152ec6ca34017f&algorithm=MD5"

40> -- [download 100% complete]

40> -- Downloaded object: "C:/Users/Tunde Szilagyi/ITK\_bin/ExternalData/Objects/MD5/ef00aa411de1e51b38152ec6ca34017f"

40> Generating C:/Users/Tunde Szilagyi/ITK\_bin/ExternalData/Modules/Numerics/FEM/test/Input/hexa3.meta

40> -- Fetching "http://itkexternaldata.blob.core.windows.net/md5/6da2e7ef21ca07d767d6496b24296d22"

40> -- Fetching "http://midas3.kitware.com/midas/api/rest?method=midas.bitstream.download&checksum=6da2e 7ef21ca07d767d6496b24296d22&algorithm=MD5"

40> -- [download 100% complete]

40> -- Downloaded object: "C:/Users/Tunde Szilagyi/ITK\_bin/ExternalData/Objects/MD5/6da2e7ef21ca07d767d6496b24296d22"

40> Generating C:/Users/Tunde Szilagyi/ITK\_bin/ExternalData/Modules/Numerics/FEM/test/Input/hexa4-grav.meta

40> -- Fetching "http://itkexternaldata.blob.core.windows.net/md5/242efb6701638019ed94e6ca8c3d5c6b"

40> -- Fetching "http://midas3.kitware.com/midas/api/rest?method=midas.bitstream.download&checksum=242efb 6701638019ed94e6ca8c3d5c6b&algorithm=MD5"

40> -- [download 100% complete]

40> -- Downloaded object: "C:/Users/Tunde Szilagyi/ITK\_bin/ExternalData/Objects/MD5/242efb6701638019ed94e6ca8c3d5c6b"

40> Generating C:/Users/Tunde Szilagyi/ITK\_bin/ExternalData/Modules/Numerics/FEM/test/Input/tetra2.meta

"http://itkexternaldata.blob.core.windows.net/md5/9d2f64706a2ff39276875ff571097a26"

40> -- Fetching

"http://midas3.kitware.com/midas/api/rest?method=midas.bitstream.download&checksum=9d2f64 706a2ff39276875ff571097a26&algorithm=MD5"

40> -- [download 100% complete]

40> -- Downloaded object: "C:/Users/Tunde Szilagyi/ITK\_bin/ExternalData/Objects/MD5/9d2f64706a2ff39276875ff571097a26"

40> Generating C:/Users/Tunde Szilagyi/ITK\_bin/ExternalData/Modules/Numerics/FEM/test/Input/tetra3.meta

40> -- Fetching "http://itkexternaldata.blob.core.windows.net/md5/658c001abee060f773e9f69eae66cb47"

40> -- Fetching

"http://midas3.kitware.com/midas/api/rest?method=midas.bitstream.download&checksum=658c0 01abee060f773e9f69eae66cb47&algorithm=MD5"

40> -- [download 100% complete]

40> -- Downloaded object: "C:/Users/Tunde Szilagyi/ITK\_bin/ExternalData/Objects/MD5/658c001abee060f773e9f69eae66cb47"

40> Generating C:/Users/Tunde Szilagyi/ITK\_bin/ExternalData/Modules/Numerics/FEM/test/Input/tetra4-grav.meta

40> -- Fetching "http://itkexternaldata.blob.core.windows.net/md5/5fa1016d002816d1379d97d9c4b48693"

40> -- Fetching "http://midas3.kitware.com/midas/api/rest?method=midas.bitstream.download&checksum=5fa101 6d002816d1379d97d9c4b48693&algorithm=MD5"

40> -- [download 55% complete]

40> -- [download 100% complete]

40> -- Downloaded object: "C:/Users/Tunde Szilagyi/ITK\_bin/ExternalData/Objects/MD5/5fa1016d002816d1379d97d9c4b48693"

40> Generating C:/Users/Tunde Szilagyi/ITK\_bin/ExternalData/Modules/Numerics/FEM/test/Input/quad2-small.meta

40> -- Fetching

"http://itkexternaldata.blob.core.windows.net/md5/78554f3644f94848c029bf8a3cd8c5e6"

40> -- Fetching

"http://midas3.kitware.com/midas/api/rest?method=midas.bitstream.download&checksum=78554f 3644f94848c029bf8a3cd8c5e6&algorithm=MD5"

40> -- [download 58% complete]

40> -- [download 100% complete]

40> -- Downloaded object: "C:/Users/Tunde Szilagyi/ITK\_bin/ExternalData/Objects/MD5/78554f3644f94848c029bf8a3cd8c5e6"

40> Generating C:/Users/Tunde Szilagyi/ITK\_bin/ExternalData/Modules/Numerics/FEM/test/Input/quad2-strain.meta

40> -- Fetching "http://itkexternaldata.blob.core.windows.net/md5/27642a9abfac60e924c4bbad4ff1928f"

40> -- Fetching

"http://midas3.kitware.com/midas/api/rest?method=midas.bitstream.download&checksum=27642 a9abfac60e924c4bbad4ff1928f&algorithm=MD5"

40> -- [download 100% complete]

40> -- Downloaded object: "C:/Users/Tunde Szilagyi/ITK\_bin/ExternalData/Objects/MD5/27642a9abfac60e924c4bbad4ff1928f"

40> Generating C:/Users/Tunde Szilagyi/ITK\_bin/ExternalData/Modules/Numerics/FEM/test/Input/quad4.meta

40> -- Fetching "http://itkexternaldata.blob.core.windows.net/md5/27c87379c86d83b12c7a350c6d94a26d"

40> -- Fetching

"http://midas3.kitware.com/midas/api/rest?method=midas.bitstream.download&checksum=27c87 379c86d83b12c7a350c6d94a26d&algorithm=MD5"

40> -- [download 100% complete]

40> -- Downloaded object: "C:/Users/Tunde Szilagyi/ITK\_bin/ExternalData/Objects/MD5/27c87379c86d83b12c7a350c6d94a26d"

40> Generating C:/Users/Tunde Szilagyi/ITK\_bin/ExternalData/Modules/Numerics/FEM/test/Input/quad6-grav.meta

40> -- Fetching "http://itkexternaldata.blob.core.windows.net/md5/8dfbdfd93a2a874825eecb6e3d63c5b6"

40> -- Fetching "http://midas3.kitware.com/midas/api/rest?method=midas.bitstream.download&checksum=8dfbdf d93a2a874825eecb6e3d63c5b6&algorithm=MD5"

40> -- [download 70% complete]

40> -- [download 100% complete]

40> -- Downloaded object: "C:/Users/Tunde Szilagyi/ITK\_bin/ExternalData/Objects/MD5/8dfbdfd93a2a874825eecb6e3d63c5b6"

40> Generating C:/Users/Tunde Szilagyi/ITK\_bin/ExternalData/Modules/Numerics/FEM/test/Input/quad-lm.meta

"http://itkexternaldata.blob.core.windows.net/md5/58398c3bdf97a42190cc23465a5dedd1"

40> -- Fetching

"http://midas3.kitware.com/midas/api/rest?method=midas.bitstream.download&checksum=58398 c3bdf97a42190cc23465a5dedd1&algorithm=MD5"

40> -- [download 100% complete]

40> -- Downloaded object: "C:/Users/Tunde Szilagyi/ITK\_bin/ExternalData/Objects/MD5/58398c3bdf97a42190cc23465a5dedd1"

40> Generating C:/Users/Tunde Szilagyi/ITK\_bin/ExternalData/Modules/Numerics/FEM/test/Input/trapezoid.meta

40> -- Fetching "http://itkexternaldata.blob.core.windows.net/md5/60e2e1a9bb3191453f6fee30a2ac62f5"

40> -- Fetching

"http://midas3.kitware.com/midas/api/rest?method=midas.bitstream.download&checksum=60e2e 1a9bb3191453f6fee30a2ac62f5&algorithm=MD5"

40> -- [download 100% complete]

40> -- Downloaded object: "C:/Users/Tunde Szilagyi/ITK\_bin/ExternalData/Objects/MD5/60e2e1a9bb3191453f6fee30a2ac62f5"

40> Generating C:/Users/Tunde Szilagyi/ITK\_bin/ExternalData/Modules/Numerics/FEM/test/Input/tri2.meta

40> -- Fetching "http://itkexternaldata.blob.core.windows.net/md5/1888ff35f3d60ecfd931ba066d472c2d"

40> -- Fetching "http://midas3.kitware.com/midas/api/rest?method=midas.bitstream.download&checksum=1888ff 35f3d60ecfd931ba066d472c2d&algorithm=MD5"

40> -- [download 57% complete]

40> -- [download 100% complete]

40> -- Downloaded object: "C:/Users/Tunde Szilagyi/ITK\_bin/ExternalData/Objects/MD5/1888ff35f3d60ecfd931ba066d472c2d"

40> Generating C:/Users/Tunde Szilagyi/ITK\_bin/ExternalData/Modules/Numerics/FEM/test/Input/tri3.meta

40> -- Fetching

"http://itkexternaldata.blob.core.windows.net/md5/91e65c3375c5bd8c53d454aaa025f98a"

40> -- Fetching

"http://midas3.kitware.com/midas/api/rest?method=midas.bitstream.download&checksum=91e65 c3375c5bd8c53d454aaa025f98a&algorithm=MD5"

40> -- [download 100% complete]

40> -- Downloaded object: "C:/Users/Tunde Szilagyi/ITK\_bin/ExternalData/Objects/MD5/91e65c3375c5bd8c53d454aaa025f98a"

40> Generating C:/Users/Tunde Szilagyi/ITK\_bin/ExternalData/Modules/Numerics/FEM/test/Input/tri3-e.meta

40> -- Fetching "http://itkexternaldata.blob.core.windows.net/md5/12e9a0116dd654f5b63970cb025dd366"

40> -- Fetching "http://midas3.kitware.com/midas/api/rest?method=midas.bitstream.download&checksum=12e9a 0116dd654f5b63970cb025dd366&algorithm=MD5"

40> -- [download 100% complete]

40> -- Downloaded object: "C:/Users/Tunde Szilagyi/ITK\_bin/ExternalData/Objects/MD5/12e9a0116dd654f5b63970cb025dd366"

40> Generating C:/Users/Tunde Szilagyi/ITK\_bin/ExternalData/Modules/Numerics/FEM/test/Input/tri3-q.meta

40> -- Fetching "http://itkexternaldata.blob.core.windows.net/md5/bb070a7cb7787c341df5739d793984b0"

40> -- Fetching "http://midas3.kitware.com/midas/api/rest?method=midas.bitstream.download&checksum=bb070 a7cb7787c341df5739d793984b0&algorithm=MD5"

40> -- [download 100% complete]

40> -- Downloaded object: "C:/Users/Tunde Szilagyi/ITK\_bin/ExternalData/Objects/MD5/bb070a7cb7787c341df5739d793984b0"

40> Generating C:/Users/Tunde Szilagyi/ITK\_bin/ExternalData/Modules/Numerics/FEM/test/Input/truss.meta

40> -- Fetching

"http://itkexternaldata.blob.core.windows.net/md5/3bc4150bb927930cfd839e9c00325957"

40> -- Fetching

"http://midas3.kitware.com/midas/api/rest?method=midas.bitstream.download&checksum=3bc41 50bb927930cfd839e9c00325957&algorithm=MD5"

40> -- [download 100% complete]

40> -- Downloaded object: "C:/Users/Tunde Szilagyi/ITK\_bin/ExternalData/Objects/MD5/3bc4150bb927930cfd839e9c00325957"

40> Generating C:/Users/Tunde

Szilagyi/ITK\_bin/ExternalData/Modules/Numerics/FEM/test/Input/2DC0LinearQuadrilateralStrainTe st.meta

40> -- Fetching "http://itkexternaldata.blob.core.windows.net/md5/c2df575b338ab592c200b3c98ff44244"

"http://midas3.kitware.com/midas/api/rest?method=midas.bitstream.download&checksum=c2df57 5b338ab592c200b3c98ff44244&algorithm=MD5"

40> -- [download 100% complete]

40> -- Downloaded object: "C:/Users/Tunde Szilagyi/ITK\_bin/ExternalData/Objects/MD5/c2df575b338ab592c200b3c98ff44244"

40> Generating C:/Users/Tunde Szilagyi/ITK\_bin/ExternalData/Modules/Numerics/FEM/test/Input/2DC0LinearQuadrilateralMembra neTest.meta

40> -- Fetching "http://itkexternaldata.blob.core.windows.net/md5/3b1d82f12af90a0d3afa7c9478f5622c"

40> -- Fetching

"http://midas3.kitware.com/midas/api/rest?method=midas.bitstream.download&checksum=3b1d8 2f12af90a0d3afa7c9478f5622c&algorithm=MD5"

40> -- [download 63% complete]

40> -- [download 100% complete]

40> -- Downloaded object: "C:/Users/Tunde Szilagyi/ITK\_bin/ExternalData/Objects/MD5/3b1d82f12af90a0d3afa7c9478f5622c"

40> Generating C:/Users/Tunde Szilagyi/ITK\_bin/ExternalData/Modules/Numerics/FEM/test/Input/2DC0LinearTriangleMembraneTe st.meta

40> -- Fetching "http://itkexternaldata.blob.core.windows.net/md5/7abf99c83974edccef92c372f876fdf2"

40> -- Fetching

"http://midas3.kitware.com/midas/api/rest?method=midas.bitstream.download&checksum=7abf99 c83974edccef92c372f876fdf2&algorithm=MD5"

40> -- [download 100% complete]

40> -- Downloaded object: "C:/Users/Tunde Szilagyi/ITK\_bin/ExternalData/Objects/MD5/7abf99c83974edccef92c372f876fdf2"

40> Generating C:/Users/Tunde

Szilagyi/ITK\_bin/ExternalData/Modules/Numerics/FEM/test/Input/2DC0LinearTriangleStressTest.me ta

40> -- Fetching

"http://itkexternaldata.blob.core.windows.net/md5/0f1d91ff3a37775f4514b1dee454fdc9"

40> -- Fetching

"http://midas3.kitware.com/midas/api/rest?method=midas.bitstream.download&checksum=0f1d91 ff3a37775f4514b1dee454fdc9&algorithm=MD5"

40> -- [download 100% complete]

40> -- Downloaded object: "C:/Users/Tunde Szilagyi/ITK\_bin/ExternalData/Objects/MD5/0f1d91ff3a37775f4514b1dee454fdc9"

40> Generating C:/Users/Tunde Szilagyi/ITK\_bin/ExternalData/Modules/Numerics/FEM/test/Input/2DC0LinearTriangleStrainTest.me ta

40> -- Fetching "http://itkexternaldata.blob.core.windows.net/md5/de6b94d1b8afe26ef5ddd167a204352d"

40> -- Fetching "http://midas3.kitware.com/midas/api/rest?method=midas.bitstream.download&checksum=de6b9 4d1b8afe26ef5ddd167a204352d&algorithm=MD5"

40> -- [download 100% complete]

40> -- Downloaded object: "C:/Users/Tunde Szilagyi/ITK\_bin/ExternalData/Objects/MD5/de6b94d1b8afe26ef5ddd167a204352d"

40> Generating C:/Users/Tunde

Szilagyi/ITK\_bin/ExternalData/Modules/Numerics/FEM/test/Input/2DC0QuadraticTriangleStrainTest .meta

40> -- Fetching "http://itkexternaldata.blob.core.windows.net/md5/98d0b2a56e8cd04d3a565517451d4248"

40> -- Fetching

"http://midas3.kitware.com/midas/api/rest?method=midas.bitstream.download&checksum=98d0b 2a56e8cd04d3a565517451d4248&algorithm=MD5"

40> -- [download 47% complete]

40> -- [download 100% complete]

40> -- Downloaded object: "C:/Users/Tunde Szilagyi/ITK\_bin/ExternalData/Objects/MD5/98d0b2a56e8cd04d3a565517451d4248"

40> Generating C:/Users/Tunde

Szilagyi/ITK\_bin/ExternalData/Modules/Numerics/FEM/test/Input/2DC0QuadraticTriangleStressTest .meta

40> -- Fetching

"http://itkexternaldata.blob.core.windows.net/md5/d2311b455cf122ad0f16b3234fe7e97b"

40> -- Fetching

"http://midas3.kitware.com/midas/api/rest?method=midas.bitstream.download&checksum=d2311 b455cf122ad0f16b3234fe7e97b&algorithm=MD5"

40> -- [download 47% complete]

40> -- [download 100% complete]

40> -- Downloaded object: "C:/Users/Tunde Szilagyi/ITK\_bin/ExternalData/Objects/MD5/d2311b455cf122ad0f16b3234fe7e97b" 40> Generating C:/Users/Tunde Szilagyi/ITK\_bin/ExternalData/Modules/Numerics/FEM/test/Input/2DC0LinearLineStressTest.meta

40> -- Fetching "http://itkexternaldata.blob.core.windows.net/md5/97a7cf6de91112d6726c33aa35003e5c"

40> -- Fetching

"http://midas3.kitware.com/midas/api/rest?method=midas.bitstream.download&checksum=97a7cf 6de91112d6726c33aa35003e5c&algorithm=MD5"

40> -- [download 100% complete]

40> -- Downloaded object: "C:/Users/Tunde Szilagyi/ITK\_bin/ExternalData/Objects/MD5/97a7cf6de91112d6726c33aa35003e5c"

40> Generating C:/Users/Tunde Szilagyi/ITK\_bin/ExternalData/Modules/Numerics/FEM/test/Input/2DC1BeamTest.meta

40> -- Fetching "http://itkexternaldata.blob.core.windows.net/md5/b8fa7d3f448c52df46a5a2272e23f6c5"

40> -- Fetching "http://midas3.kitware.com/midas/api/rest?method=midas.bitstream.download&checksum=b8fa7d 3f448c52df46a5a2272e23f6c5&algorithm=MD5"

40> -- [download 52% complete]

40> -- [download 100% complete]

40> -- Downloaded object: "C:/Users/Tunde Szilagyi/ITK\_bin/ExternalData/Objects/MD5/b8fa7d3f448c52df46a5a2272e23f6c5"

40> Generating C:/Users/Tunde Szilagyi/ITK\_bin/ExternalData/Modules/Numerics/FEM/test/Input/3DC0LinearHexahedronStrainTest .meta

40> -- Fetching "http://itkexternaldata.blob.core.windows.net/md5/61859ab09a11130e8bbc7be7bc94eb31"

40> -- Fetching

"http://midas3.kitware.com/midas/api/rest?method=midas.bitstream.download&checksum=61859 ab09a11130e8bbc7be7bc94eb31&algorithm=MD5"

40> -- [download 100% complete]

40> -- Downloaded object: "C:/Users/Tunde Szilagyi/ITK\_bin/ExternalData/Objects/MD5/61859ab09a11130e8bbc7be7bc94eb31"

40> Generating C:/Users/Tunde

Szilagyi/ITK\_bin/ExternalData/Modules/Numerics/FEM/test/Input/3DC0LinearHexahedronMembran eTest.meta

40> -- Fetching "http://itkexternaldata.blob.core.windows.net/md5/e8ca2cc765479010837277c3651ba512"
"http://midas3.kitware.com/midas/api/rest?method=midas.bitstream.download&checksum=e8ca2c c765479010837277c3651ba512&algorithm=MD5"

40> -- [download 100% complete]

40> -- Downloaded object: "C:/Users/Tunde Szilagyi/ITK\_bin/ExternalData/Objects/MD5/e8ca2cc765479010837277c3651ba512"

40> Generating C:/Users/Tunde Szilagyi/ITK\_bin/ExternalData/Modules/Numerics/FEM/test/Input/3DC0LinearTetrahedronStrainTes t.meta

40> -- Fetching "http://itkexternaldata.blob.core.windows.net/md5/c2434e821d211d52f76388b4b6b4e0fe"

40> -- Fetching

"http://midas3.kitware.com/midas/api/rest?method=midas.bitstream.download&checksum=c2434 e821d211d52f76388b4b6b4e0fe&algorithm=MD5"

40> -- [download 100% complete]

40> -- Downloaded object: "C:/Users/Tunde Szilagyi/ITK\_bin/ExternalData/Objects/MD5/c2434e821d211d52f76388b4b6b4e0fe"

40> Generating C:/Users/Tunde Szilagyi/ITK\_bin/ExternalData/Modules/Numerics/FEM/test/Input/3DC0LinearTetrahedronMembra neTest.meta

40> -- Fetching "http://itkexternaldata.blob.core.windows.net/md5/c638ab27302f3f43f7eb6b0ddd906181"

40> -- Fetching

"http://midas3.kitware.com/midas/api/rest?method=midas.bitstream.download&checksum=c638a b27302f3f43f7eb6b0ddd906181&algorithm=MD5"

40> -- [download 52% complete]

40> -- [download 100% complete]

40> -- Downloaded object: "C:/Users/Tunde Szilagyi/ITK\_bin/ExternalData/Objects/MD5/c638ab27302f3f43f7eb6b0ddd906181"

40> Generating C:/Users/Tunde Szilagyi/ITK\_bin/ExternalData/Modules/Numerics/FEM/test/Input/LoadBCMFCTest.meta

40> -- Fetching "http://itkexternaldata.blob.core.windows.net/md5/14925bcc4f26df107508314657188fd0"

40> -- Fetching

"http://midas3.kitware.com/midas/api/rest?method=midas.bitstream.download&checksum=14925 bcc4f26df107508314657188fd0&algorithm=MD5"

40> -- [download 100% complete]

40> -- Downloaded object: "C:/Users/Tunde Szilagyi/ITK\_bin/ExternalData/Objects/MD5/14925bcc4f26df107508314657188fd0"

40> Generating C:/Users/Tunde Szilagyi/ITK\_bin/ExternalData/Modules/Numerics/FEM/test/Input/LoadEdgeTest.meta

40> -- Fetching "http://itkexternaldata.blob.core.windows.net/md5/b3947e1805ed86481df624bb520df026"

40> -- Fetching "http://midas3.kitware.com/midas/api/rest?method=midas.bitstream.download&checksum=b3947 e1805ed86481df624bb520df026&algorithm=MD5"

40> -- [download 100% complete]

40> -- Downloaded object: "C:/Users/Tunde Szilagyi/ITK\_bin/ExternalData/Objects/MD5/b3947e1805ed86481df624bb520df026"

40> Generating C:/Users/Tunde Szilagyi/ITK\_bin/ExternalData/Modules/Numerics/FEM/test/Input/LoadGravConstTest.meta

40> -- Fetching "http://itkexternaldata.blob.core.windows.net/md5/37d60c3f7e18da7fb5c76498af5ef00c"

40> -- Fetching "http://midas3.kitware.com/midas/api/rest?method=midas.bitstream.download&checksum=37d60 c3f7e18da7fb5c76498af5ef00c&algorithm=MD5"

40> -- [download 100% complete]

40> -- Downloaded object: "C:/Users/Tunde Szilagyi/ITK\_bin/ExternalData/Objects/MD5/37d60c3f7e18da7fb5c76498af5ef00c"

40> Generating C:/Users/Tunde Szilagyi/ITK\_bin/ExternalData/Testing/Data/Input/HeadMRVolumeWithDirection.mhd

40> -- Fetching "http://itkexternaldata.blob.core.windows.net/md5/3198f8bd0fc02c2a32f6bf0ce057e610"

40> -- Fetching

"http://midas3.kitware.com/midas/api/rest?method=midas.bitstream.download&checksum=3198f8 bd0fc02c2a32f6bf0ce057e610&algorithm=MD5"

40> -- [download 100% complete]

40> -- Downloaded object: "C:/Users/Tunde Szilagyi/ITK\_bin/ExternalData/Objects/MD5/3198f8bd0fc02c2a32f6bf0ce057e610"

40> Generating C:/Users/Tunde Szilagyi/ITK\_bin/ExternalData/Modules/Registration/FEM/test/Baseline/itkPhysicsBasedNonRigidRe gistrationMethodTest.mha

40> -- Fetching "http://itkexternaldata.blob.core.windows.net/md5/2c8758d0e33f81463a96b93be58214c2"

"http://midas3.kitware.com/midas/api/rest?method=midas.bitstream.download&checksum=2c875 8d0e33f81463a96b93be58214c2&algorithm=MD5"

- 40> -- [download 0% complete]
- 40> -- [download 1% complete]
- 40> -- [download 2% complete]
- 40> -- [download 3% complete]
- 40> -- [download 4% complete]
- 40> -- [download 5% complete]
- 40> -- [download 6% complete]
- 40> -- [download 7% complete]
- 40> -- [download 8% complete]
- 40> -- [download 9% complete]
- 40> -- [download 10% complete]
- 40> -- [download 11% complete]
- 40> -- [download 12% complete]
- 40> -- [download 13% complete]
- 40> -- [download 14% complete]
- 40> -- [download 15% complete]
- 40> -- [download 16% complete]
- 40> -- [download 17% complete]
- 40> -- [download 18% complete]
- 40> -- [download 19% complete]
- 40> -- [download 20% complete]
- 40> -- [download 21% complete]
- 40> -- [download 22% complete]
- 40> -- [download 23% complete]
- 40> -- [download 24% complete]
- 40> -- [download 25% complete]
- 40> -- [download 26% complete]
- 40> -- [download 27% complete]
- 40> -- [download 28% complete]
- 40> -- [download 29% complete]
- 40> -- [download 30% complete]
- 40> -- [download 31% complete]
- 40> -- [download 32% complete]
- 40> -- [download 33% complete]
- 40> -- [download 34% complete]
- 40> -- [download 35% complete]
- 40> -- [download 36% complete]
- 40> -- [download 37% complete]
- 40> -- [download 38% complete]
- 40> -- [download 39% complete]
- 40> -- [download 40% complete]
- 40> -- [download 41% complete]
- 40> -- [download 42% complete]
- 40> -- [download 43% complete]
- 40> -- [download 44% complete]
- 40> -- [download 45% complete]
- 40> -- [download 46% complete]
- 40> -- [download 47% complete]
- 40> -- [download 48% complete]
- 40> -- [download 49% complete]
- 40> -- [download 50% complete]
- 40> -- [download 51% complete]
- 40> -- [download 52% complete]
- 40> -- [download 53% complete]
- 40> -- [download 54% complete]
- 40> -- [download 55% complete]
- 40> -- [download 56% complete]
- 40> -- [download 57% complete]
- 40> -- [download 58% complete]
- 40> -- [download 59% complete]
- 40> -- [download 60% complete]
- 40> -- [download 61% complete]
- 40> -- [download 62% complete]
- 40> -- [download 63% complete]
- 40> -- [download 64% complete]
- 40> -- [download 65% complete]
- 40> -- [download 66% complete]
- 40> -- [download 67% complete]
- 40> -- [download 68% complete]
- 40> -- [download 69% complete]
- 40> -- [download 70% complete]
- 40> -- [download 71% complete]
- 40> -- [download 72% complete]
- 40> -- [download 73% complete]
- 40> -- [download 74% complete]
- 40> -- [download 75% complete]
- 40> -- [download 76% complete]
- 40> -- [download 77% complete]
- 40> -- [download 78% complete]
- 40> -- [download 79% complete]
- 40> -- [download 80% complete]
- 40> -- [download 81% complete]
- 40> -- [download 82% complete]
- 40> -- [download 83% complete]
- 40> -- [download 84% complete]
- 40> -- [download 85% complete]
- 40> -- [download 86% complete]
- 40> -- [download 87% complete]
- 40> -- [download 88% complete]
- 40> -- [download 89% complete]
- 40> -- [download 90% complete]
- 40> -- [download 91% complete]
- 40> -- [download 92% complete]
- 40> -- [download 93% complete]
- 40> -- [download 94% complete]
- 40> -- [download 95% complete]
- 40> -- [download 96% complete]
- 40> -- [download 97% complete]
- 40> -- [download 98% complete]
- 40> -- [download 99% complete]
- 40> -- [download 100% complete]

40> -- Downloaded object: "C:/Users/Tunde Szilagyi/ITK\_bin/ExternalData/Objects/MD5/2c8758d0e33f81463a96b93be58214c2"

40> Generating C:/Users/Tunde Szilagyi/ITK\_bin/ExternalData/Modules/Registration/FEM/test/Input/PBNRRFixedImage.nii.gz

40> -- Fetching

"http://itkexternaldata.blob.core.windows.net/md5/0e9f722be691e729af4f8fdaf8bb322d"

## 40> -- Fetching

"http://midas3.kitware.com/midas/api/rest?method=midas.bitstream.download&checksum=0e9f72 2be691e729af4f8fdaf8bb322d&algorithm=MD5"

- 40> -- [download 3% complete]
- 40> -- [download 4% complete]
- 40> -- [download 5% complete]
- 40> -- [download 7% complete]
- 40> -- [download 8% complete]
- 40> -- [download 9% complete]
- 40> -- [download 11% complete]
- 40> -- [download 12% complete]
- 40> -- [download 13% complete]
- 40> -- [download 15% complete]
- 40> -- [download 16% complete]
- 40> -- [download 18% complete]
- 40> -- [download 20% complete]
- 40> -- [download 21% complete]
- 40> -- [download 22% complete]
- 40> -- [download 24% complete]
- 40> -- [download 25% complete]
- 40> -- [download 26% complete]
- 40> -- [download 27% complete]
- 40> -- [download 30% complete]
- 40> -- [download 32% complete]
- 40> -- [download 33% complete]
- 40> -- [download 34% complete]
- 40> -- [download 35% complete]
- 40> -- [download 36% complete]
- 40> -- [download 37% complete]
- 40> -- [download 40% complete]
- 40> -- [download 41% complete]
- 40> -- [download 44% complete]
- 40> -- [download 45% complete]
- 40> -- [download 46% complete]
- 40> -- [download 47% complete]
- 40> -- [download 49% complete]
- 40> -- [download 51% complete]
- 40> -- [download 53% complete]
- 40> -- [download 54% complete]
- 40> -- [download 55% complete]
- 40> -- [download 58% complete]
- 40> -- [download 59% complete]
- 40> -- [download 61% complete]
- 40> -- [download 62% complete]
- 40> -- [download 63% complete]
- 40> -- [download 65% complete]
- 40> -- [download 66% complete]
- 40> -- [download 67% complete]
- 40> -- [download 68% complete]
- 40> -- [download 69% complete]
- 40> -- [download 71% complete]
- 40> -- [download 72% complete]
- 40> -- [download 73% complete]
- 40> -- [download 75% complete]
- 40> -- [download 76% complete]
- 40> -- [download 78% complete]
- 40> -- [download 79% complete]
- 40> -- [download 80% complete]
- 40> -- [download 82% complete]
- 40> -- [download 83% complete]
- 40> -- [download 85% complete]
- 40> -- [download 86% complete]
- 40> -- [download 89% complete]
- 40> -- [download 92% complete]
- 40> -- [download 94% complete]
- 40> -- [download 95% complete]
- 40> -- [download 96% complete]
- 40> -- [download 97% complete]
- 40> -- [download 100% complete]

40> -- Downloaded object: "C:/Users/Tunde Szilagyi/ITK\_bin/ExternalData/Objects/MD5/0e9f722be691e729af4f8fdaf8bb322d"

40> Generating C:/Users/Tunde Szilagyi/ITK\_bin/ExternalData/Modules/Registration/FEM/test/Input/PBNRRMovingImage.nii.gz

40> -- Fetching "http://itkexternaldata.blob.core.windows.net/md5/3ee5330ee8a923b86a523b1f250dcb7e"

40> -- Fetching "http://midas3.kitware.com/midas/api/rest?method=midas.bitstream.download&checksum=3ee53 30ee8a923b86a523b1f250dcb7e&algorithm=MD5"

40> -- [download 2% complete]

- 40> -- [download 3% complete]
- 40> -- [download 4% complete]
- 40> -- [download 6% complete]
- 40> -- [download 7% complete]
- 40> -- [download 8% complete]
- 40> -- [download 9% complete]
- 40> -- [download 11% complete]
- 40> -- [download 13% complete]
- 40> -- [download 16% complete]
- 40> -- [download 17% complete]
- 40> -- [download 20% complete]
- 40> -- [download 21% complete]
- 40> -- [download 22% complete]
- 40> -- [download 23% complete]
- 40> -- [download 24% complete]
- 40> -- [download 26% complete]
- 40> -- [download 27% complete]
- 40> -- [download 30% complete]
- 40> -- [download 33% complete]
- 40> -- [download 34% complete]
- 40> -- [download 35% complete]
- 40> -- [download 36% complete]
- 40> -- [download 38% complete]
- 40> -- [download 39% complete]
- 40> -- [download 42% complete]
- 40> -- [download 43% complete]
- 40> -- [download 44% complete]
- 40> -- [download 46% complete]
- 40> -- [download 48% complete]
- 40> -- [download 49% complete]
- 40> -- [download 50% complete]
- 40> -- [download 51% complete]
- 40> -- [download 52% complete]
- 40> -- [download 53% complete]
- 40> -- [download 55% complete]
- 40> -- [download 57% complete]
- 40> -- [download 58% complete]
- 40> -- [download 60% complete]
- 40> -- [download 61% complete]
- 40> -- [download 62% complete]
- 40> -- [download 64% complete]
- 40> -- [download 65% complete]
- 40> -- [download 66% complete]
- 40> -- [download 67% complete]
- 40> -- [download 68% complete]
- 40> -- [download 70% complete]
- 40> -- [download 71% complete]
- 40> -- [download 73% complete]
- 40> -- [download 75% complete]
- 40> -- [download 76% complete]
- 40> -- [download 77% complete]
- 40> -- [download 80% complete]
- 40> -- [download 83% complete]
- 40> -- [download 86% complete]
- 40> -- [download 87% complete]
- 40> -- [download 88% complete]
- 40> -- [download 90% complete]
- 40> -- [download 91% complete]
- 40> -- [download 93% complete]
- 40> -- [download 94% complete]
- 40> -- [download 95% complete]
- 40> -- [download 98% complete]
- 40> -- [download 99% complete]
- 40> -- [download 100% complete]

40> -- Downloaded object: "C:/Users/Tunde Szilagyi/ITK\_bin/ExternalData/Objects/MD5/3ee5330ee8a923b86a523b1f250dcb7e"

40> Generating C:/Users/Tunde Szilagyi/ITK\_bin/ExternalData/Modules/Registration/FEM/test/Input/PBNRRMaskImage.nii.gz

40> -- Fetching

"http://itkexternaldata.blob.core.windows.net/md5/158329621386d8c84050341221c85ecf"

40> -- Fetching

"http://midas3.kitware.com/midas/api/rest?method=midas.bitstream.download&checksum=15832 9621386d8c84050341221c85ecf&algorithm=MD5"

- 40> -- [download 17% complete]
- 40> -- [download 29% complete]
- 40> -- [download 48% complete]
- 40> -- [download 54% complete]
- 40> -- [download 61% complete]
- 40> -- [download 92% complete]
- 40> -- [download 98% complete]
- 40> -- [download 100% complete]

40> -- Downloaded object: "C:/Users/Tunde Szilagyi/ITK\_bin/ExternalData/Objects/MD5/158329621386d8c84050341221c85ecf"

40> Generating C:/Users/Tunde

Szilagyi/ITK\_bin/ExternalData/Modules/Registration/FEM/test/Input/PBNRRMesh.vtk

40> -- Fetching "http://itkexternaldata.blob.core.windows.net/md5/c9d7fff6fbee1b9f44c9bb9fcce0b843"

40> -- Fetching

"http://midas3.kitware.com/midas/api/rest?method=midas.bitstream.download&checksum=c9d7fff 6fbee1b9f44c9bb9fcce0b843&algorithm=MD5"

- 40> -- [download 1% complete]
- 40> -- [download 5% complete]
- 40> -- [download 10% complete]
- 40> -- [download 12% complete]
- 40> -- [download 13% complete]
- 40> -- [download 21% complete]
- 40> -- [download 23% complete]
- 40> -- [download 27% complete]
- 40> -- [download 33% complete]
- 40> -- [download 36% complete]
- 40> -- [download 40% complete]
- 40> -- [download 43% complete]
- 40> -- [download 44% complete]
- 40> -- [download 51% complete]
- 40> -- [download 54% complete]
- 40> -- [download 62% complete]
- 40> -- [download 67% complete]
- 40> -- [download 69% complete]
- 40> -- [download 77% complete]
- 40> -- [download 78% complete]
- 40> -- [download 81% complete]
- 40> -- [download 84% complete]
- 40> -- [download 85% complete]
- 40> -- [download 93% complete]
- 40> -- [download 94% complete]
- 40> -- [download 96% complete]
- 40> -- [download 100% complete]

40> -- Downloaded object: "C:/Users/Tunde Szilagyi/ITK\_bin/ExternalData/Objects/MD5/c9d7fff6fbee1b9f44c9bb9fcce0b843"

40> Generating C:/Users/Tunde Szilagyi/ITK\_bin/ExternalData/Modules/Filtering/FFT/test/Baseline/itkFFTShiftImageFilterTest0.png

40> -- Fetching "http://itkexternaldata.blob.core.windows.net/md5/f0ba4c5206a0d5a68d25bc9583b9c84b"

40> -- Fetching "http://midas3.kitware.com/midas/api/rest?method=midas.bitstream.download&checksum=f0ba4c 5206a0d5a68d25bc9583b9c84b&algorithm=MD5"

40> -- [download 100% complete]

40> -- Downloaded object: "C:/Users/Tunde Szilagyi/ITK\_bin/ExternalData/Objects/MD5/f0ba4c5206a0d5a68d25bc9583b9c84b"

40> Generating C:/Users/Tunde Szilagyi/ITK\_bin/ExternalData/Modules/Filtering/FFT/test/Baseline/itkFFTShiftImageFilterTestEven0. png

"http://itkexternaldata.blob.core.windows.net/md5/d773af8dc25e11a50863fd3b1535e166"

40> -- Fetching

"http://midas3.kitware.com/midas/api/rest?method=midas.bitstream.download&checksum=d773af 8dc25e11a50863fd3b1535e166&algorithm=MD5"

- 40> -- [download 10% complete]
- 40> -- [download 19% complete]
- 40> -- [download 27% complete]
- 40> -- [download 44% complete]
- 40> -- [download 53% complete]
- 40> -- [download 56% complete]
- 40> -- [download 67% complete]
- 40> -- [download 70% complete]
- 40> -- [download 84% complete]
- 40> -- [download 98% complete]
- 40> -- [download 100% complete]

40> -- Downloaded object: "C:/Users/Tunde Szilagyi/ITK\_bin/ExternalData/Objects/MD5/d773af8dc25e11a50863fd3b1535e166"

40> Generating C:/Users/Tunde Szilagyi/ITK\_bin/ExternalData/Testing/Data/Input/mri3D.mhd

40> -- Fetching "http://itkexternaldata.blob.core.windows.net/md5/5920431b5eded2d227bdd53b99f417f0"

40> -- Fetching "http://midas3.kitware.com/midas/api/rest?method=midas.bitstream.download&checksum=59204 31b5eded2d227bdd53b99f417f0&algorithm=MD5"

40> -- [download 100% complete]

40> -- Downloaded object: "C:/Users/Tunde Szilagyi/ITK\_bin/ExternalData/Objects/MD5/5920431b5eded2d227bdd53b99f417f0"

40> Generating C:/Users/Tunde

Szilagyi/ITK\_bin/ExternalData/Modules/Filtering/FFT/test/Baseline/itkFFTPadImageFilterTestZeroFlu xNeumann5.png

40> -- Fetching "http://itkexternaldata.blob.core.windows.net/md5/a217ef289350ddbbb0811ddd293c3e1f"

40> -- Fetching

"http://midas3.kitware.com/midas/api/rest?method=midas.bitstream.download&checksum=a217ef 289350ddbbb0811ddd293c3e1f&algorithm=MD5"

40> -- [download 14% complete]

- 40> -- [download 29% complete]
- 40> -- [download 39% complete]
- 40> -- [download 44% complete]
- 40> -- [download 49% complete]
- 40> -- [download 75% complete]
- 40> -- [download 85% complete]
- 40> -- [download 100% complete]

40> -- Downloaded object: "C:/Users/Tunde Szilagyi/ITK\_bin/ExternalData/Objects/MD5/a217ef289350ddbbb0811ddd293c3e1f"

40> Generating C:/Users/Tunde Szilagyi/ITK\_bin/ExternalData/Testing/Data/Input/cthead1-257.png

40> -- Fetching

"http://itkexternaldata.blob.core.windows.net/md5/92e0ce90425d2c27d7288de56950f5b5"

40> -- Fetching

"http://midas3.kitware.com/midas/api/rest?method=midas.bitstream.download&checksum=92e0c e90425d2c27d7288de56950f5b5&algorithm=MD5"

- 40> -- [download 15% complete]
- 40> -- [download 24% complete]
- 40> -- [download 40% complete]
- 40> -- [download 61% complete]
- 40> -- [download 65% complete]
- 40> -- [download 70% complete]
- 40> -- [download 74% complete]
- 40> -- [download 78% complete]
- 40> -- [download 82% complete]
- 40> -- [download 100% complete]

40> -- Downloaded object: "C:/Users/Tunde Szilagyi/ITK\_bin/ExternalData/Objects/MD5/92e0ce90425d2c27d7288de56950f5b5"

40> Generating C:/Users/Tunde

Szilagyi/ITK\_bin/ExternalData/Modules/Filtering/FFT/test/Baseline/itkFFTPadImageFilterTestZeroFlu xNeumann13.png

40> -- Fetching "http://itkexternaldata.blob.core.windows.net/md5/af00fdcbf6c2a317043c8c7f0d51ae90"

"http://midas3.kitware.com/midas/api/rest?method=midas.bitstream.download&checksum=af00fd cbf6c2a317043c8c7f0d51ae90&algorithm=MD5"

- 40> -- [download 19% complete]
- 40> -- [download 29% complete]
- 40> -- [download 34% complete]
- 40> -- [download 40% complete]
- 40> -- [download 50% complete]
- 40> -- [download 76% complete]
- 40> -- [download 86% complete]
- 40> -- [download 91% complete]
- 40> -- [download 100% complete]
- 40> -- Downloaded object: "C:/Users/Tunde Szilagyi/ITK\_bin/ExternalData/Objects/MD5/af00fdcbf6c2a317043c8c7f0d51ae90"

40> Generating C:/Users/Tunde

Szilagyi/ITK\_bin/ExternalData/Modules/Filtering/FFT/test/Baseline/itkFFTPadImageFilterTestZero5.p ng

40> -- Fetching

"http://itkexternaldata.blob.core.windows.net/md5/1feb0634b10b69d1bf8ea0a73a621f6b"

40> -- Fetching

"http://midas3.kitware.com/midas/api/rest?method=midas.bitstream.download&checksum=1feb06 34b10b69d1bf8ea0a73a621f6b&algorithm=MD5"

- 40> -- [download 4% complete]
- 40> -- [download 19% complete]
- 40> -- [download 34% complete]
- 40> -- [download 39% complete]
- 40> -- [download 50% complete]
- 40> -- [download 75% complete]
- 40> -- [download 80% complete]
- 40> -- [download 91% complete]
- 40> -- [download 96% complete]
- 40> -- [download 100% complete]

40> -- Downloaded object: "C:/Users/Tunde Szilagyi/ITK\_bin/ExternalData/Objects/MD5/1feb0634b10b69d1bf8ea0a73a621f6b" 40> Generating C:/Users/Tunde

Szilagyi/ITK\_bin/ExternalData/Modules/Filtering/FFT/test/Baseline/itkFFTPadImageFilterTestZero13. png

40> -- Fetching

"http://itkexternaldata.blob.core.windows.net/md5/ca71e1e86160b00cdc63adf0453e50a0"

40> -- Fetching

"http://midas3.kitware.com/midas/api/rest?method=midas.bitstream.download&checksum=ca71e1 e86160b00cdc63adf0453e50a0&algorithm=MD5"

40> -- [download 29% complete]

40> -- [download 34% complete]

- 40> -- [download 40% complete]
- 40> -- [download 50% complete]
- 40> -- [download 76% complete]
- 40> -- [download 91% complete]
- 40> -- [download 96% complete]
- 40> -- [download 100% complete]

40> -- Downloaded object: "C:/Users/Tunde Szilagyi/ITK\_bin/ExternalData/Objects/MD5/ca71e1e86160b00cdc63adf0453e50a0"

40> Generating C:/Users/Tunde

Szilagyi/ITK\_bin/ExternalData/Modules/Filtering/FFT/test/Baseline/itkFFTPadImageFilterTestWrap5. png

40> -- Fetching "http://itkexternaldata.blob.core.windows.net/md5/b5df6b8e27128c54fd1eefd3440eeaf6"

40> -- Fetching

"http://midas3.kitware.com/midas/api/rest?method=midas.bitstream.download&checksum=b5df6b 8e27128c54fd1eefd3440eeaf6&algorithm=MD5"

- 40> -- [download 8% complete]
- 40> -- [download 13% complete]
- 40> -- [download 18% complete]
- 40> -- [download 33% complete]
- 40> -- [download 38% complete]
- 40> -- [download 48% complete]
- 40> -- [download 78% complete]
- 40> -- [download 83% complete]
- 40> -- [download 88% complete]

40> -- [download 100% complete]

40> -- Downloaded object: "C:/Users/Tunde Szilagyi/ITK\_bin/ExternalData/Objects/MD5/b5df6b8e27128c54fd1eefd3440eeaf6"

40> Generating C:/Users/Tunde

Szilagyi/ITK\_bin/ExternalData/Modules/Filtering/FFT/test/Baseline/itkFFTPadImageFilterTestWrap1 3.png

40> -- Fetching "http://itkexternaldata.blob.core.windows.net/md5/5d7433482665b664c8c97ab458f3083f"

40> -- Fetching

"http://midas3.kitware.com/midas/api/rest?method=midas.bitstream.download&checksum=5d743 3482665b664c8c97ab458f3083f&algorithm=MD5"

- 40> -- [download 4% complete]
- 40> -- [download 9% complete]
- 40> -- [download 19% complete]
- 40> -- [download 24% complete]
- 40> -- [download 44% complete]
- 40> -- [download 50% complete]
- 40> -- [download 70% complete]
- 40> -- [download 85% complete]
- 40> -- [download 96% complete]
- 40> -- [download 100% complete]

40> -- Downloaded object: "C:/Users/Tunde Szilagyi/ITK\_bin/ExternalData/Objects/MD5/5d7433482665b664c8c97ab458f3083f"

40> Generating C:/Users/Tunde

Szilagyi/ITK\_bin/ExternalData/Modules/Filtering/FastMarching/test/Baseline/BrainProtonDensitySlic e\_singleSeed\_NoTopo\_out.nii.gz

40> -- Fetching "http://itkexternaldata.blob.core.windows.net/md5/6ae31248e0a57028522d0f484e9d24ca"

40> -- Fetching "http://midas3.kitware.com/midas/api/rest?method=midas.bitstream.download&checksum=6ae31 248e0a57028522d0f484e9d24ca&algorithm=MD5"

40> -- [download 100% complete]

40> -- Downloaded object: "C:/Users/Tunde Szilagyi/ITK\_bin/ExternalData/Objects/MD5/6ae31248e0a57028522d0f484e9d24ca" 40> Generating C:/Users/Tunde

Szilagyi/ITK\_bin/ExternalData/Modules/Filtering/FastMarching/test/Baseline/BrainProtonDensitySlic e\_speed.nii.gz

40> -- Fetching

"http://itkexternaldata.blob.core.windows.net/md5/888bb95e2a08db22cd5957afa256cc4e"

40> -- Fetching

"http://midas3.kitware.com/midas/api/rest?method=midas.bitstream.download&checksum=888bb 95e2a08db22cd5957afa256cc4e&algorithm=MD5"

- 40> -- [download 4% complete]
- 40> -- [download 6% complete]
- 40> -- [download 8% complete]
- 40> -- [download 9% complete]
- 40> -- [download 10% complete]
- 40> -- [download 16% complete]
- 40> -- [download 19% complete]
- 40> -- [download 21% complete]
- 40> -- [download 24% complete]
- 40> -- [download 25% complete]
- 40> -- [download 30% complete]
- 40> -- [download 32% complete]
- 40> -- [download 38% complete]
- 40> -- [download 39% complete]
- 40> -- [download 40% complete]
- 40> -- [download 41% complete]
- 40> -- [download 44% complete]
- 40> -- [download 45% complete]
- 40> -- [download 52% complete]
- 40> -- [download 53% complete]
- 40> -- [download 55% complete]
- 40> -- [download 56% complete]
- 40> -- [download 57% complete]
- 40> -- [download 58% complete]
- 40> -- [download 59% complete]
- 40> -- [download 65% complete]
- 40> -- [download 69% complete]
- 40> -- [download 70% complete]
- 40> -- [download 71% complete]
- 40> -- [download 75% complete]
- 40> -- [download 76% complete]
- 40> -- [download 77% complete]
- 40> -- [download 84% complete]
- 40> -- [download 90% complete]
- 40> -- [download 91% complete]
- 40> -- [download 93% complete]
- 40> -- [download 95% complete]
- 40> -- [download 97% complete]
- 40> -- [download 98% complete]
- 40> -- [download 100% complete]

40> -- Downloaded object: "C:/Users/Tunde Szilagyi/ITK\_bin/ExternalData/Objects/MD5/888bb95e2a08db22cd5957afa256cc4e"

40> Generating C:/Users/Tunde Szilagyi/ITK\_bin/ExternalData/Modules/Filtering/FastMarching/test/Baseline/BrainProtonDensitySlic e\_singleSeed.nii.gz

40> -- Fetching "http://itkexternaldata.blob.core.windows.net/md5/21ded0d47c217825634c37fa57a360b6"

40> -- Fetching "http://midas3.kitware.com/midas/api/rest?method=midas.bitstream.download&checksum=21ded 0d47c217825634c37fa57a360b6&algorithm=MD5"

40> -- [download 100% complete]

40> -- Downloaded object: "C:/Users/Tunde Szilagyi/ITK\_bin/ExternalData/Objects/MD5/21ded0d47c217825634c37fa57a360b6"

40> Generating C:/Users/Tunde Szilagyi/ITK\_bin/ExternalData/Modules/Filtering/FastMarching/test/Baseline/BrainProtonDensitySlic e\_singleSeed\_StrictTopo\_out.nii.gz

40> -- Fetching "http://itkexternaldata.blob.core.windows.net/md5/12ec76b4b3bd1ff953d2b5ec6e994449"

"http://midas3.kitware.com/midas/api/rest?method=midas.bitstream.download&checksum=12ec7 6b4b3bd1ff953d2b5ec6e994449&algorithm=MD5"

40> -- [download 100% complete]

40> -- Downloaded object: "C:/Users/Tunde Szilagyi/ITK\_bin/ExternalData/Objects/MD5/12ec76b4b3bd1ff953d2b5ec6e994449"

40> Generating C:/Users/Tunde Szilagyi/ITK\_bin/ExternalData/Modules/Filtering/FastMarching/test/Baseline/BrainProtonDensitySlic e singleSeed NoHandlesTopo out.nii.gz

40> -- Found object: "C:/Users/Tunde Szilagyi/ITK\_bin/ExternalData/Objects/MD5/12ec76b4b3bd1ff953d2b5ec6e994449"

40> Generating C:/Users/Tunde Szilagyi/ITK\_bin/ExternalData/Modules/Filtering/FastMarching/test/Baseline/BrainProtonDensitySlic e\_multipleSeeds\_NoTopo\_out.nii.gz

40> -- Found object: "C:/Users/Tunde Szilagyi/ITK\_bin/ExternalData/Objects/MD5/6ae31248e0a57028522d0f484e9d24ca"

40> Generating C:/Users/Tunde Szilagyi/ITK\_bin/ExternalData/Modules/Filtering/FastMarching/test/Baseline/BrainProtonDensitySlic e\_multipleSeeds.nii.gz

40> -- Fetching "http://itkexternaldata.blob.core.windows.net/md5/ffee54001bf4448060969d3f5c1ab832"

40> -- Fetching "http://midas3.kitware.com/midas/api/rest?method=midas.bitstream.download&checksum=ffee54 001bf4448060969d3f5c1ab832&algorithm=MD5"

40> -- [download 100% complete]

40> -- Downloaded object: "C:/Users/Tunde Szilagyi/ITK\_bin/ExternalData/Objects/MD5/ffee54001bf4448060969d3f5c1ab832"

40> Generating C:/Users/Tunde Szilagyi/ITK\_bin/ExternalData/Modules/Filtering/FastMarching/test/Baseline/BrainProtonDensitySlic e\_multipleSeeds\_StrictTopo\_out.nii.gz

40> -- Fetching "http://itkexternaldata.blob.core.windows.net/md5/8082ed2fa086fe496ea1820eee143448"

40> -- Fetching "http://midas3.kitware.com/midas/api/rest?method=midas.bitstream.download&checksum=8082e d2fa086fe496ea1820eee143448&algorithm=MD5"

40> -- [download 67% complete]

40> -- [download 100% complete]

40> -- Downloaded object: "C:/Users/Tunde Szilagyi/ITK\_bin/ExternalData/Objects/MD5/8082ed2fa086fe496ea1820eee143448"

40> Generating C:/Users/Tunde Szilagyi/ITK\_bin/ExternalData/Modules/Filtering/FastMarching/test/Baseline/BrainProtonDensitySlic e multipleSeeds NoHandlesTopo out.nii.gz

40> -- Fetching "http://itkexternaldata.blob.core.windows.net/md5/ad227ea594979fd46b0b9f23201ec2d5"

40> -- Fetching "http://midas3.kitware.com/midas/api/rest?method=midas.bitstream.download&checksum=ad227 ea594979fd46b0b9f23201ec2d5&algorithm=MD5"

40> -- [download 100% complete]

40> -- Downloaded object: "C:/Users/Tunde Szilagyi/ITK\_bin/ExternalData/Objects/MD5/ad227ea594979fd46b0b9f23201ec2d5"

40> Generating C:/Users/Tunde Szilagyi/ITK\_bin/ExternalData/Modules/Filtering/FastMarching/test/Baseline/torus\_multipleSeeds\_ NoTopo\_out.nii.gz

40> -- Fetching "http://itkexternaldata.blob.core.windows.net/md5/5621268fe405fe474bc3d28b03e03a00"

40> -- Fetching

"http://midas3.kitware.com/midas/api/rest?method=midas.bitstream.download&checksum=56212 68fe405fe474bc3d28b03e03a00&algorithm=MD5"

- 40> -- [download 22% complete]
- 40> -- [download 28% complete]
- 40> -- [download 34% complete]
- 40> -- [download 46% complete]
- 40> -- [download 52% complete]
- 40> -- [download 58% complete]
- 40> -- [download 93% complete]
- 40> -- [download 100% complete]

40> -- Downloaded object: "C:/Users/Tunde Szilagyi/ITK\_bin/ExternalData/Objects/MD5/5621268fe405fe474bc3d28b03e03a00"

40> Generating C:/Users/Tunde

Szilagyi/ITK\_bin/ExternalData/Modules/Filtering/FastMarching/test/Baseline/torus.nii.gz

40> -- Fetching

"http://itkexternaldata.blob.core.windows.net/md5/13bf5f2907fa774a581ee943fe8093b8"

"http://midas3.kitware.com/midas/api/rest?method=midas.bitstream.download&checksum=13bf5f 2907fa774a581ee943fe8093b8&algorithm=MD5"

- 40> -- [download 25% complete]
- 40> -- [download 38% complete]
- 40> -- [download 42% complete]
- 40> -- [download 64% complete]
- 40> -- [download 81% complete]
- 40> -- [download 86% complete]
- 40> -- [download 94% complete]
- 40> -- [download 99% complete]
- 40> -- [download 100% complete]
- 40> -- Downloaded object: "C:/Users/Tunde Szilagyi/ITK\_bin/ExternalData/Objects/MD5/13bf5f2907fa774a581ee943fe8093b8"

40> Generating C:/Users/Tunde

Szilagyi/ITK\_bin/ExternalData/Modules/Filtering/FastMarching/test/Baseline/torus\_multipleSeeds.n ii.gz

40> -- Fetching

"http://itkexternaldata.blob.core.windows.net/md5/b198c1536ea91b127534c15232682608"

40> -- Fetching

"http://midas3.kitware.com/midas/api/rest?method=midas.bitstream.download&checksum=b198c 1536ea91b127534c15232682608&algorithm=MD5"

- 40> -- [download 15% complete]
- 40> -- [download 33% complete]
- 40> -- [download 41% complete]
- 40> -- [download 85% complete]
- 40> -- [download 100% complete]
- 40> -- Downloaded object: "C:/Users/Tunde Szilagyi/ITK\_bin/ExternalData/Objects/MD5/b198c1536ea91b127534c15232682608"

40> Generating C:/Users/Tunde

Szilagyi/ITK\_bin/ExternalData/Modules/Filtering/FastMarching/test/Baseline/torus\_multipleSeeds\_S trictTopo\_out.nii.gz

40> -- Fetching

"http://itkexternaldata.blob.core.windows.net/md5/93d2fc2f5f7ff227c1e0a37e36dcbee7"

"http://midas3.kitware.com/midas/api/rest?method=midas.bitstream.download&checksum=93d2fc 2f5f7ff227c1e0a37e36dcbee7&algorithm=MD5"

- 40> -- [download 19% complete]
- 40> -- [download 24% complete]
- 40> -- [download 34% complete]
- 40> -- [download 49% complete]
- 40> -- [download 65% complete]
- 40> -- [download 70% complete]
- 40> -- [download 90% complete]
- 40> -- [download 100% complete]

40> -- Downloaded object: "C:/Users/Tunde Szilagyi/ITK\_bin/ExternalData/Objects/MD5/93d2fc2f5f7ff227c1e0a37e36dcbee7"

40> Generating C:/Users/Tunde Szilagyi/ITK\_bin/ExternalData/Modules/Filtering/FastMarching/test/Baseline/torus\_multipleSeeds NoHandlesTopo\_out.nii.gz

40> -- Fetching "http://itkexternaldata.blob.core.windows.net/md5/799c9c6a7d3e674a3407f67fd6ffdc7a"

40> -- Fetching

"http://midas3.kitware.com/midas/api/rest?method=midas.bitstream.download&checksum=799c9c 6a7d3e674a3407f67fd6ffdc7a&algorithm=MD5"

- 40> -- [download 15% complete]
- 40> -- [download 20% complete]
- 40> -- [download 26% complete]
- 40> -- [download 42% complete]
- 40> -- [download 53% complete]
- 40> -- [download 70% complete]
- 40> -- [download 75% complete]
- 40> -- [download 100% complete]

40> -- Downloaded object: "C:/Users/Tunde Szilagyi/ITK\_bin/ExternalData/Objects/MD5/799c9c6a7d3e674a3407f67fd6ffdc7a"

40> Generating C:/Users/Tunde

Szilagyi/ITK\_bin/ExternalData/Modules/Filtering/FastMarching/test/Baseline/wm\_multipleSeeds\_N oTopo\_out.nii.gz

"http://itkexternaldata.blob.core.windows.net/md5/f0a449c662287bf0c46a8d2d26a995f3"

40> -- Fetching

"http://midas3.kitware.com/midas/api/rest?method=midas.bitstream.download&checksum=f0a449 c662287bf0c46a8d2d26a995f3&algorithm=MD5"

- 40> -- [download 1% complete]
- 40> -- [download 2% complete]
- 40> -- [download 4% complete]
- 40> -- [download 6% complete]
- 40> -- [download 8% complete]
- 40> -- [download 10% complete]
- 40> -- [download 12% complete]
- 40> -- [download 15% complete]
- 40> -- [download 16% complete]
- 40> -- [download 17% complete]
- 40> -- [download 18% complete]
- 40> -- [download 20% complete]
- 40> -- [download 21% complete]
- 40> -- [download 22% complete]
- 40> -- [download 24% complete]
- 40> -- [download 25% complete]
- 40> -- [download 26% complete]
- 40> -- [download 29% complete]
- 40> -- [download 30% complete]
- 40> -- [download 32% complete]
- 40> -- [download 34% complete]
- 40> -- [download 36% complete]
- 40> -- [download 37% complete]
- 40> -- [download 38% complete]
- 40> -- [download 39% complete]
- 40> -- [download 41% complete]
- 40> -- [download 43% complete]
- 40> -- [download 46% complete]
- 40> -- [download 48% complete]
- 40> -- [download 51% complete]
- 40> -- [download 53% complete]
- 40> -- [download 54% complete]
- 40> -- [download 56% complete]
- 40> -- [download 57% complete]
- 40> -- [download 59% complete]
- 40> -- [download 61% complete]
- 40> -- [download 62% complete]
- 40> -- [download 63% complete]
- 40> -- [download 65% complete]
- 40> -- [download 66% complete]
- 40> -- [download 67% complete]
- 40> -- [download 68% complete]
- 40> -- [download 70% complete]
- 40> -- [download 71% complete]
- 40> -- [download 72% complete]
- 40> -- [download 74% complete]
- 40> -- [download 75% complete]
- 40> -- [download 77% complete]
- 40> -- [download 79% complete]
- 40> -- [download 80% complete]
- 40> -- [download 81% complete]
- 40> -- [download 82% complete]
- 40> -- [download 84% complete]
- 40> -- [download 85% complete]
- 40> -- [download 86% complete]
- 40> -- [download 88% complete]
- 40> -- [download 89% complete]
- 40> -- [download 90% complete]

40> -- [download 91% complete]

40> -- [download 92% complete]

40> -- [download 93% complete]

40> -- [download 97% complete]

40> -- [download 100% complete]

40> -- Downloaded object: "C:/Users/Tunde Szilagyi/ITK\_bin/ExternalData/Objects/MD5/f0a449c662287bf0c46a8d2d26a995f3"

40> Generating C:/Users/Tunde Szilagyi/ITK\_bin/ExternalData/Modules/Filtering/FastMarching/test/Baseline/wm.nii.gz

40> -- Fetching "http://itkexternaldata.blob.core.windows.net/md5/2b9fee5c4389f5cc2f9d89684335436d"

40> -- Fetching

"http://midas3.kitware.com/midas/api/rest?method=midas.bitstream.download&checksum=2b9fee 5c4389f5cc2f9d89684335436d&algorithm=MD5"

- 40> -- [download 2% complete]
- 40> -- [download 3% complete]
- 40> -- [download 4% complete]
- 40> -- [download 5% complete]
- 40> -- [download 6% complete]
- 40> -- [download 7% complete]
- 40> -- [download 8% complete]
- 40> -- [download 10% complete]
- 40> -- [download 11% complete]
- 40> -- [download 12% complete]
- 40> -- [download 13% complete]
- 40> -- [download 14% complete]
- 40> -- [download 15% complete]
- 40> -- [download 17% complete]
- 40> -- [download 18% complete]
- 40> -- [download 19% complete]
- 40> -- [download 20% complete]
- 40> -- [download 22% complete]
- 40> -- [download 24% complete]
- 40> -- [download 25% complete]
- 40> -- [download 28% complete]
- 40> -- [download 31% complete]
- 40> -- [download 35% complete]
- 40> -- [download 38% complete]
- 40> -- [download 41% complete]
- 40> -- [download 45% complete]
- 40> -- [download 48% complete]
- 40> -- [download 51% complete]
- 40> -- [download 52% complete]
- 40> -- [download 53% complete]
- 40> -- [download 54% complete]
- 40> -- [download 55% complete]
- 40> -- [download 56% complete]
- 40> -- [download 57% complete]
- 40> -- [download 58% complete]
- 40> -- [download 59% complete]
- 40> -- [download 60% complete]
- 40> -- [download 61% complete]
- 40> -- [download 62% complete]
- 40> -- [download 63% complete]
- 40> -- [download 64% complete]
- 40> -- [download 65% complete]
- 40> -- [download 66% complete]
- 40> -- [download 68% complete]
- 40> -- [download 69% complete]
- 40> -- [download 70% complete]
- 40> -- [download 72% complete]
- 40> -- [download 74% complete]
- 40> -- [download 76% complete]
- 40> -- [download 77% complete]
- 40> -- [download 78% complete]
- 40> -- [download 79% complete]
- 40> -- [download 82% complete]
- 40> -- [download 85% complete]
- 40> -- [download 88% complete]
- 40> -- [download 90% complete]
- 40> -- [download 91% complete]
- 40> -- [download 93% complete]
- 40> -- [download 94% complete]
- 40> -- [download 95% complete]
- 40> -- [download 96% complete]
- 40> -- [download 97% complete]
- 40> -- [download 98% complete]
- 40> -- [download 99% complete]
- 40> -- [download 100% complete]

40> -- Downloaded object: "C:/Users/Tunde Szilagyi/ITK\_bin/ExternalData/Objects/MD5/2b9fee5c4389f5cc2f9d89684335436d"

40> Generating C:/Users/Tunde

Szilagyi/ITK\_bin/ExternalData/Modules/Filtering/FastMarching/test/Baseline/wm\_multipleSeeds.nii. gz

40> -- Fetching "http://itkexternaldata.blob.core.windows.net/md5/5617acbe077a00f9ad629141fdf06b47"

40> -- Fetching

"http://midas3.kitware.com/midas/api/rest?method=midas.bitstream.download&checksum=5617a cbe077a00f9ad629141fdf06b47&algorithm=MD5"

- 40> -- [download 17% complete]
- 40> -- [download 25% complete]
- 40> -- [download 28% complete]
- 40> -- [download 32% complete]
- 40> -- [download 36% complete]
- 40> -- [download 39% complete]
- 40> -- [download 61% complete]
- 40> -- [download 72% complete]

40> -- [download 90% complete]

40> -- [download 100% complete]

40> -- Downloaded object: "C:/Users/Tunde Szilagyi/ITK\_bin/ExternalData/Objects/MD5/5617acbe077a00f9ad629141fdf06b47"

40> Generating C:/Users/Tunde

Szilagyi/ITK\_bin/ExternalData/Modules/Filtering/FastMarching/test/Baseline/wm\_multipleSeeds\_St rictTopo\_out.nii.gz

40> -- Fetching "http://itkexternaldata.blob.core.windows.net/md5/55030cc8beb43ff29d4bb2ea59e31144"

40> -- Fetching

"http://midas3.kitware.com/midas/api/rest?method=midas.bitstream.download&checksum=55030 cc8beb43ff29d4bb2ea59e31144&algorithm=MD5"

- 40> -- [download 1% complete]
- 40> -- [download 2% complete]
- 40> -- [download 4% complete]
- 40> -- [download 5% complete]
- 40> -- [download 7% complete]
- 40> -- [download 9% complete]
- 40> -- [download 10% complete]
- 40> -- [download 11% complete]
- 40> -- [download 12% complete]
- 40> -- [download 13% complete]
- 40> -- [download 14% complete]
- 40> -- [download 15% complete]
- 40> -- [download 16% complete]
- 40> -- [download 18% complete]
- 40> -- [download 19% complete]
- 40> -- [download 21% complete]
- 40> -- [download 22% complete]
- 40> -- [download 24% complete]
- 40> -- [download 25% complete]
- 40> -- [download 26% complete]
- 40> -- [download 27% complete]
- 40> -- [download 29% complete]
- 40> -- [download 30% complete]
- 40> -- [download 32% complete]
- 40> -- [download 34% complete]
- 40> -- [download 35% complete]
- 40> -- [download 36% complete]
- 40> -- [download 37% complete]
- 40> -- [download 38% complete]
- 40> -- [download 39% complete]
- 40> -- [download 40% complete]
- 40> -- [download 41% complete]
- 40> -- [download 43% complete]
- 40> -- [download 44% complete]
- 40> -- [download 45% complete]
- 40> -- [download 46% complete]
- 40> -- [download 47% complete]
- 40> -- [download 48% complete]
- 40> -- [download 49% complete]
- 40> -- [download 50% complete]
- 40> -- [download 52% complete]
- 40> -- [download 53% complete]
- 40> -- [download 55% complete]
- 40> -- [download 57% complete]
- 40> -- [download 58% complete]
- 40> -- [download 59% complete]
- 40> -- [download 61% complete]
- 40> -- [download 62% complete]
- 40> -- [download 63% complete]
- 40> -- [download 65% complete]
- 40> -- [download 68% complete]
- 40> -- [download 69% complete]
- 40> -- [download 70% complete]
- 40> -- [download 72% complete]
- 40> -- [download 74% complete]
- 40> -- [download 76% complete]
- 40> -- [download 78% complete]
- 40> -- [download 79% complete]
- 40> -- [download 81% complete]
- 40> -- [download 82% complete]
- 40> -- [download 83% complete]
- 40> -- [download 84% complete]
- 40> -- [download 85% complete]
- 40> -- [download 86% complete]
- 40> -- [download 87% complete]
- 40> -- [download 88% complete]
- 40> -- [download 89% complete]
- 40> -- [download 91% complete]
- 40> -- [download 92% complete]
- 40> -- [download 94% complete]
- 40> -- [download 95% complete]
- 40> -- [download 96% complete]
- 40> -- [download 97% complete]
- 40> -- [download 99% complete]
- 40> -- [download 100% complete]

40> -- Downloaded object: "C:/Users/Tunde Szilagyi/ITK\_bin/ExternalData/Objects/MD5/55030cc8beb43ff29d4bb2ea59e31144"

40> Generating C:/Users/Tunde

Szilagyi/ITK\_bin/ExternalData/Modules/Filtering/FastMarching/test/Baseline/wm\_multipleSeeds\_N oHandlesTopo\_out.nii.gz

40> -- Fetching "http://itkexternaldata.blob.core.windows.net/md5/6402013248734cbcd611c2cb6b4d0aa6"

40> -- Fetching

"http://midas3.kitware.com/midas/api/rest?method=midas.bitstream.download&checksum=64020 13248734cbcd611c2cb6b4d0aa6&algorithm=MD5"

- 40> -- [download 1% complete]
- 40> -- [download 2% complete]
- 40> -- [download 4% complete]
- 40> -- [download 6% complete]
- 40> -- [download 7% complete]
- 40> -- [download 8% complete]
- 40> -- [download 10% complete]
- 40> -- [download 11% complete]
- 40> -- [download 13% complete]
- 40> -- [download 14% complete]
- 40> -- [download 15% complete]
- 40> -- [download 17% complete]
- 40> -- [download 18% complete]
- 40> -- [download 20% complete]
- 40> -- [download 21% complete]
- 40> -- [download 22% complete]
- 40> -- [download 24% complete]
- 40> -- [download 26% complete]
- 40> -- [download 27% complete]
- 40> -- [download 28% complete]
- 40> -- [download 30% complete]
- 40> -- [download 31% complete]
- 40> -- [download 32% complete]
- 40> -- [download 34% complete]
- 40> -- [download 35% complete]
- 40> -- [download 36% complete]
- 40> -- [download 38% complete]
- 40> -- [download 39% complete]
- 40> -- [download 42% complete]
- 40> -- [download 43% complete]
- 40> -- [download 45% complete]
- 40> -- [download 46% complete]
- 40> -- [download 48% complete]
- 40> -- [download 49% complete]
- 40> -- [download 50% complete]
- 40> -- [download 51% complete]
- 40> -- [download 53% complete]
- 40> -- [download 54% complete]
- 40> -- [download 55% complete]
- 40> -- [download 57% complete]
- 40> -- [download 58% complete]
- 40> -- [download 60% complete]
- 40> -- [download 61% complete]
- 40> -- [download 63% complete]
- 40> -- [download 64% complete]
- 40> -- [download 65% complete]
- 40> -- [download 66% complete]
- 40> -- [download 68% complete]
- 40> -- [download 70% complete]
- 40> -- [download 71% complete]
- 40> -- [download 72% complete]
- 40> -- [download 73% complete]
- 40> -- [download 75% complete]
- 40> -- [download 78% complete]
- 40> -- [download 81% complete]
- 40> -- [download 83% complete]
- 40> -- [download 86% complete]
- 40> -- [download 88% complete]
- 40> -- [download 89% complete]
- 40> -- [download 91% complete]
- 40> -- [download 92% complete]
- 40> -- [download 94% complete]

40> -- [download 95% complete]

40> -- [download 96% complete]

40> -- [download 97% complete]

40> -- [download 98% complete]

40> -- [download 100% complete]

40> -- Downloaded object: "C:/Users/Tunde Szilagyi/ITK\_bin/ExternalData/Objects/MD5/6402013248734cbcd611c2cb6b4d0aa6"

40> Generating C:/Users/Tunde Szilagyi/ITK\_bin/ExternalData/Testing/Data/Baseline/IO/smallRGBA.mha

40> -- Fetching "http://itkexternaldata.blob.core.windows.net/md5/bf0a786b6383ca83b29fbab00adc7016"

40> -- Fetching

"http://midas3.kitware.com/midas/api/rest?method=midas.bitstream.download&checksum=bf0a78 6b6383ca83b29fbab00adc7016&algorithm=MD5"

40> -- [download 100% complete]

40> -- Downloaded object: "C:/Users/Tunde Szilagyi/ITK\_bin/ExternalData/Objects/MD5/bf0a786b6383ca83b29fbab00adc7016"

40> Generating C:/Users/Tunde Szilagyi/ITK\_bin/ExternalData/Testing/Data/Input/smallRGBA.bmp

40> -- Fetching "http://itkexternaldata.blob.core.windows.net/md5/f787be31f7d8cfce52997f14e9a8d1bd"

40> -- Fetching

"http://midas3.kitware.com/midas/api/rest?method=midas.bitstream.download&checksum=f787be 31f7d8cfce52997f14e9a8d1bd&algorithm=MD5"

40> -- [download 100% complete]

40> -- Downloaded object: "C:/Users/Tunde Szilagyi/ITK\_bin/ExternalData/Objects/MD5/f787be31f7d8cfce52997f14e9a8d1bd"

40> Generating C:/Users/Tunde Szilagyi/ITK\_bin/ExternalData/Testing/Data/Baseline/IO/cthead1.bmp

40> -- Fetching "http://itkexternaldata.blob.core.windows.net/md5/01998ab2c1544aa30c2c30ee2c2a06f7"

40> -- Fetching

"http://midas3.kitware.com/midas/api/rest?method=midas.bitstream.download&checksum=01998 ab2c1544aa30c2c30ee2c2a06f7&algorithm=MD5"

40> -- [download 1% complete]

40> -- [download 3% complete]

40> -- [download 7% complete]

- 40> -- [download 10% complete]
- 40> -- [download 14% complete]
- 40> -- [download 18% complete]
- 40> -- [download 22% complete]
- 40> -- [download 26% complete]
- 40> -- [download 28% complete]
- 40> -- [download 29% complete]
- 40> -- [download 30% complete]
- 40> -- [download 33% complete]
- 40> -- [download 35% complete]
- 40> -- [download 36% complete]
- 40> -- [download 39% complete]
- 40> -- [download 40% complete]
- 40> -- [download 44% complete]
- 40> -- [download 45% complete]
- 40> -- [download 50% complete]
- 40> -- [download 53% complete]
- 40> -- [download 55% complete]
- 40> -- [download 56% complete]
- 40> -- [download 57% complete]
- 40> -- [download 58% complete]
- 40> -- [download 59% complete]
- 40> -- [download 60% complete]
- 40> -- [download 61% complete]
- 40> -- [download 62% complete]
- 40> -- [download 64% complete]
- 40> -- [download 65% complete]
- 40> -- [download 66% complete]
- 40> -- [download 68% complete]
- 40> -- [download 70% complete]
- 40> -- [download 71% complete]
- 40> -- [download 72% complete]
- 40> -- [download 76% complete]
- 40> -- [download 77% complete]
- 40> -- [download 80% complete]
- 40> -- [download 82% complete]
- 40> -- [download 83% complete]
- 40> -- [download 87% complete]
- 40> -- [download 88% complete]
- 40> -- [download 92% complete]
- 40> -- [download 93% complete]
- 40> -- [download 95% complete]
- 40> -- [download 96% complete]
- 40> -- [download 97% complete]
- 40> -- [download 99% complete]
- 40> -- [download 100% complete]

40> -- Downloaded object: "C:/Users/Tunde Szilagyi/ITK\_bin/ExternalData/Objects/MD5/01998ab2c1544aa30c2c30ee2c2a06f7"

40> Generating C:/Users/Tunde Szilagyi/ITK\_bin/ExternalData/Testing/Data/Input/cthead1.bmp

40> -- Found object: "C:/Users/Tunde Szilagyi/ITK\_bin/ExternalData/Objects/MD5/01998ab2c1544aa30c2c30ee2c2a06f7"

40> Generating C:/Users/Tunde Szilagyi/ITK\_bin/ExternalData/Testing/Data/Baseline/IO/cthead254x254.bmp

40> -- Fetching "http://itkexternaldata.blob.core.windows.net/md5/268a6d77b5592737dd4f17e9fc284ae8"

40> -- Fetching

"http://midas3.kitware.com/midas/api/rest?method=midas.bitstream.download&checksum=268a6 d77b5592737dd4f17e9fc284ae8&algorithm=MD5"

- 40> -- [download 3% complete]
- 40> -- [download 7% complete]
- 40> -- [download 11% complete]
- 40> -- [download 12% complete]
- 40> -- [download 13% complete]
- 40> -- [download 14% complete]
- 40> -- [download 15% complete]
- 40> -- [download 19% complete]
- 40> -- [download 20% complete]
- 40> -- [download 22% complete]
- 40> -- [download 26% complete]
- 40> -- [download 28% complete]
- 40> -- [download 29% complete]
- 40> -- [download 34% complete]
- 40> -- [download 36% complete]
- 40> -- [download 37% complete]
- 40> -- [download 38% complete]
- 40> -- [download 43% complete]
- 40> -- [download 44% complete]
- 40> -- [download 46% complete]
- 40> -- [download 50% complete]
- 40> -- [download 51% complete]
- 40> -- [download 55% complete]
- 40> -- [download 56% complete]
- 40> -- [download 57% complete]
- 40> -- [download 61% complete]
- 40> -- [download 62% complete]
- 40> -- [download 63% complete]
- 40> -- [download 64% complete]
- 40> -- [download 67% complete]
- 40> -- [download 71% complete]
- 40> -- [download 75% complete]
- 40> -- [download 76% complete]
- 40> -- [download 80% complete]
- 40> -- [download 81% complete]
- 40> -- [download 84% complete]
- 40> -- [download 86% complete]

40> -- [download 87% complete]

40> -- [download 89% complete]

40> -- [download 93% complete]

40> -- [download 98% complete]

40> -- [download 100% complete]

40> -- Downloaded object: "C:/Users/Tunde Szilagyi/ITK\_bin/ExternalData/Objects/MD5/268a6d77b5592737dd4f17e9fc284ae8"

40> Generating C:/Users/Tunde Szilagyi/ITK\_bin/ExternalData/Testing/Data/Input/cthead254x254.bmp

40> -- Found object: "C:/Users/Tunde Szilagyi/ITK\_bin/ExternalData/Objects/MD5/268a6d77b5592737dd4f17e9fc284ae8"

40> Generating C:/Users/Tunde Szilagyi/ITK\_bin/ExternalData/Testing/Data/Baseline/IO/image\_grayscale.bmp

40> -- Fetching "http://itkexternaldata.blob.core.windows.net/md5/7183d1fdcd5583c77d5cedd9dfcc7881"

40> -- Fetching "http://midas3.kitware.com/midas/api/rest?method=midas.bitstream.download&checksum=7183d 1fdcd5583c77d5cedd9dfcc7881&algorithm=MD5"

40> -- [download 100% complete]

40> -- Downloaded object: "C:/Users/Tunde Szilagyi/ITK\_bin/ExternalData/Objects/MD5/7183d1fdcd5583c77d5cedd9dfcc7881"

40> Generating C:/Users/Tunde Szilagyi/ITK\_bin/ExternalData/Testing/Data/Input/image\_grayscale.bmp

40> -- Fetching "http://itkexternaldata.blob.core.windows.net/md5/93d63d510da0b4cdea34f9bbc5440cf0"

40> -- Fetching

"http://midas3.kitware.com/midas/api/rest?method=midas.bitstream.download&checksum=93d63 d510da0b4cdea34f9bbc5440cf0&algorithm=MD5"

40> -- [download 49% complete]

40> -- [download 100% complete]

40> -- Downloaded object: "C:/Users/Tunde Szilagyi/ITK\_bin/ExternalData/Objects/MD5/93d63d510da0b4cdea34f9bbc5440cf0"

40> Generating C:/Users/Tunde Szilagyi/ITK\_bin/ExternalData/Testing/Data/Baseline/IO/image\_color.bmp

40> -- Fetching

"http://itkexternaldata.blob.core.windows.net/md5/ac4410faf7be7b7cce2a1a8c18ec013a"

40> -- Fetching

"http://midas3.kitware.com/midas/api/rest?method=midas.bitstream.download&checksum=ac441 0faf7be7b7cce2a1a8c18ec013a&algorithm=MD5"

40> -- [download 100% complete]

40> -- Downloaded object: "C:/Users/Tunde Szilagyi/ITK\_bin/ExternalData/Objects/MD5/ac4410faf7be7b7cce2a1a8c18ec013a"

40> Generating C:/Users/Tunde Szilagyi/ITK\_bin/ExternalData/Testing/Data/Input/image\_color.bmp

40> -- Found object: "C:/Users/Tunde Szilagyi/ITK\_bin/ExternalData/Objects/MD5/ac4410faf7be7b7cce2a1a8c18ec013a"

40> Generating C:/Users/Tunde Szilagyi/ITK\_bin/ExternalData/Testing/Data/Input/grayscale\_lowerleft.bmp

40> -- Fetching "http://itkexternaldata.blob.core.windows.net/md5/22536821255ae5012d45f156d6d430e2"

40> -- Fetching "http://midas3.kitware.com/midas/api/rest?method=midas.bitstream.download&checksum=22536 821255ae5012d45f156d6d430e2&algorithm=MD5"

40> -- [download 49% complete]

40> -- [download 100% complete]

40> -- Downloaded object: "C:/Users/Tunde Szilagyi/ITK\_bin/ExternalData/Objects/MD5/22536821255ae5012d45f156d6d430e2"

40> Generating C:/Users/Tunde Szilagyi/ITK\_bin/ExternalData/Testing/Data/Input/grayscale\_upperleft.bmp

40> -- Fetching

"http://itkexternaldata.blob.core.windows.net/md5/3d82d63bcff82ef473279004d7fc3034"

40> -- Fetching

"http://midas3.kitware.com/midas/api/rest?method=midas.bitstream.download&checksum=3d82d 63bcff82ef473279004d7fc3034&algorithm=MD5"

40> -- [download 49% complete]

40> -- [download 100% complete]

40> -- Downloaded object: "C:/Users/Tunde Szilagyi/ITK\_bin/ExternalData/Objects/MD5/3d82d63bcff82ef473279004d7fc3034"

40> Generating C:/Users/Tunde Szilagyi/ITK\_bin/ExternalData/Testing/Data/Input/color\_lowerleft.bmp

40> -- Fetching

"http://itkexternaldata.blob.core.windows.net/md5/79b7ea15a3e1e1575fcbe59f9d0f0ba7"

40> -- Fetching

"http://midas3.kitware.com/midas/api/rest?method=midas.bitstream.download&checksum=79b7e a15a3e1e1575fcbe59f9d0f0ba7&algorithm=MD5"

40> -- [download 100% complete]

40> -- Downloaded object: "C:/Users/Tunde Szilagyi/ITK\_bin/ExternalData/Objects/MD5/79b7ea15a3e1e1575fcbe59f9d0f0ba7"

40> Generating C:/Users/Tunde Szilagyi/ITK\_bin/ExternalData/Testing/Data/Input/color\_upperleft.bmp

40> -- Fetching "http://itkexternaldata.blob.core.windows.net/md5/9200fe5d5e87aa99f323941bbe52fa9d"

40> -- Fetching "http://midas3.kitware.com/midas/api/rest?method=midas.bitstream.download&checksum=9200fe 5d5e87aa99f323941bbe52fa9d&algorithm=MD5"

40> -- [download 100% complete]

40> -- Downloaded object: "C:/Users/Tunde Szilagyi/ITK\_bin/ExternalData/Objects/MD5/9200fe5d5e87aa99f323941bbe52fa9d"

40> Generating C:/Users/Tunde Szilagyi/ITK\_bin/ExternalData/Testing/Data/Input/grayscale\_lowerleft\_rle.bmp

40> -- Fetching "http://itkexternaldata.blob.core.windows.net/md5/75430609f6e0e500c729990ee8ab5e63"

40> -- Fetching "http://midas3.kitware.com/midas/api/rest?method=midas.bitstream.download&checksum=75430 609f6e0e500c729990ee8ab5e63&algorithm=MD5"

40> -- [download 100% complete]

40> -- Downloaded object: "C:/Users/Tunde Szilagyi/ITK\_bin/ExternalData/Objects/MD5/75430609f6e0e500c729990ee8ab5e63"

40> Generating C:/Users/Tunde Szilagyi/ITK\_bin/ExternalData/Modules/IO/BioRad/test/Input/biorad.pic

40> -- Fetching "http://itkexternaldata.blob.core.windows.net/md5/d174069b573416012e21b1af66b774c3"

40> -- Fetching

"http://midas3.kitware.com/midas/api/rest?method=midas.bitstream.download&checksum=d1740 69b573416012e21b1af66b774c3&algorithm=MD5"

40> -- [download 1% complete]

40> -- [download 2% complete]

40> -- [download 3% complete]

40> -- [download 7% complete]

- 40> -- [download 9% complete]
- 40> -- [download 10% complete]
- 40> -- [download 12% complete]
- 40> -- [download 13% complete]
- 40> -- [download 15% complete]
- 40> -- [download 17% complete]
- 40> -- [download 19% complete]
- 40> -- [download 20% complete]
- 40> -- [download 22% complete]
- 40> -- [download 23% complete]
- 40> -- [download 24% complete]
- 40> -- [download 26% complete]
- 40> -- [download 28% complete]
- 40> -- [download 31% complete]
- 40> -- [download 33% complete]
- 40> -- [download 35% complete]
- 40> -- [download 37% complete]
- 40> -- [download 39% complete]
- 40> -- [download 41% complete]
- 40> -- [download 42% complete]
- 40> -- [download 43% complete]
- 40> -- [download 44% complete]
- 40> -- [download 46% complete]
- 40> -- [download 48% complete]
- 40> -- [download 50% complete]
- 40> -- [download 53% complete]
- 40> -- [download 55% complete]
- 40> -- [download 57% complete]
- 40> -- [download 58% complete]
- 40> -- [download 59% complete]
- 40> -- [download 60% complete]
- 40> -- [download 61% complete]
- 40> -- [download 62% complete]
- 40> -- [download 63% complete]
- 40> -- [download 64% complete]
- 40> -- [download 65% complete]
- 40> -- [download 66% complete]
- 40> -- [download 67% complete]
- 40> -- [download 68% complete]
- 40> -- [download 69% complete]
- 40> -- [download 70% complete]
- 40> -- [download 72% complete]
- 40> -- [download 75% complete]
- 40> -- [download 77% complete]
- 40> -- [download 79% complete]
- 40> -- [download 80% complete]
- 40> -- [download 81% complete]
- 40> -- [download 82% complete]
- 40> -- [download 83% complete]
- 40> -- [download 84% complete]
- 40> -- [download 85% complete]
- 40> -- [download 86% complete]
- 40> -- [download 88% complete]
- 40> -- [download 90% complete]
- 40> -- [download 91% complete]
- 40> -- [download 92% complete]
- 40> -- [download 93% complete]
- 40> -- [download 94% complete]
- 40> -- [download 95% complete]
- 40> -- [download 96% complete]
- 40> -- [download 97% complete]
- 40> -- [download 99% complete]

40> -- [download 100% complete]

40> -- Downloaded object: "C:/Users/Tunde Szilagyi/ITK\_bin/ExternalData/Objects/MD5/d174069b573416012e21b1af66b774c3"

40> Generating C:/Users/Tunde Szilagyi/ITK\_bin/ExternalData/Modules/IO/CSV/test/Input/csvFileReaderTestInput.csv

40> -- Fetching "http://itkexternaldata.blob.core.windows.net/md5/cf1bc9bfe5b49a92fc3d0979f6f94005"

40> -- Fetching

"http://midas3.kitware.com/midas/api/rest?method=midas.bitstream.download&checksum=cf1bc9 bfe5b49a92fc3d0979f6f94005&algorithm=MD5"

40> -- [download 100% complete]

40> -- Downloaded object: "C:/Users/Tunde Szilagyi/ITK\_bin/ExternalData/Objects/MD5/cf1bc9bfe5b49a92fc3d0979f6f94005"

40> Generating C:/Users/Tunde Szilagyi/ITK\_bin/ExternalData/Modules/IO/GDCM/test/Baseline/itkGDCMImageIOTestBaseline.mha

40> -- Fetching "http://itkexternaldata.blob.core.windows.net/md5/13c4f808a23354b7357ba1b0e30cdc6c"

40> -- Fetching

"http://midas3.kitware.com/midas/api/rest?method=midas.bitstream.download&checksum=13c4f8 08a23354b7357ba1b0e30cdc6c&algorithm=MD5"

- 40> -- [download 1% complete]
- 40> -- [download 2% complete]
- 40> -- [download 3% complete]
- 40> -- [download 4% complete]
- 40> -- [download 5% complete]
- 40> -- [download 7% complete]
- 40> -- [download 8% complete]
- 40> -- [download 9% complete]
- 40> -- [download 10% complete]
- 40> -- [download 11% complete]
- 40> -- [download 12% complete]
- 40> -- [download 13% complete]
- 40> -- [download 14% complete]
- 40> -- [download 15% complete]
- 40> -- [download 16% complete]
- 40> -- [download 17% complete]
- 40> -- [download 18% complete]
- 40> -- [download 19% complete]
- 40> -- [download 20% complete]
- 40> -- [download 22% complete]
- 40> -- [download 23% complete]
- 40> -- [download 25% complete]
- 40> -- [download 27% complete]
- 40> -- [download 28% complete]
- 40> -- [download 29% complete]
- 40> -- [download 30% complete]
- 40> -- [download 31% complete]
- 40> -- [download 32% complete]
- 40> -- [download 33% complete]
- 40> -- [download 34% complete]
- 40> -- [download 35% complete]
- 40> -- [download 36% complete]
- 40> -- [download 37% complete]
- 40> -- [download 38% complete]
- 40> -- [download 39% complete]
- 40> -- [download 40% complete]
- 40> -- [download 41% complete]
- 40> -- [download 43% complete]
- 40> -- [download 44% complete]
- 40> -- [download 45% complete]
- 40> -- [download 46% complete]
- 40> -- [download 47% complete]
- 40> -- [download 48% complete]
- 40> -- [download 49% complete]
- 40> -- [download 50% complete]
- 40> -- [download 51% complete]
- 40> -- [download 52% complete]
- 40> -- [download 53% complete]
- 40> -- [download 55% complete]
- 40> -- [download 56% complete]
- 40> -- [download 57% complete]
- 40> -- [download 58% complete]
- 40> -- [download 60% complete]
- 40> -- [download 61% complete]
- 40> -- [download 62% complete]
- 40> -- [download 63% complete]
- 40> -- [download 64% complete]
- 40> -- [download 65% complete]
- 40> -- [download 66% complete]
- 40> -- [download 68% complete]
- 40> -- [download 69% complete]
- 40> -- [download 70% complete]
- 40> -- [download 72% complete]
- 40> -- [download 73% complete]
- 40> -- [download 74% complete]
- 40> -- [download 76% complete]
- 40> -- [download 78% complete]
- 40> -- [download 79% complete]
- 40> -- [download 80% complete]
- 40> -- [download 82% complete]
- 40> -- [download 83% complete]
- 40> -- [download 84% complete]
- 40> -- [download 85% complete]
- 40> -- [download 86% complete]
- 40> -- [download 88% complete]
- 40> -- [download 89% complete]
- 40> -- [download 91% complete]
- 40> -- [download 92% complete]
- 40> -- [download 93% complete]
- 40> -- [download 94% complete]
- 40> -- [download 95% complete]
- 40> -- [download 96% complete]
- 40> -- [download 97% complete]
- 40> -- [download 99% complete]
- 40> -- [download 100% complete]

40> -- Downloaded object: "C:/Users/Tunde Szilagyi/ITK\_bin/ExternalData/Objects/MD5/13c4f808a23354b7357ba1b0e30cdc6c"

40> Generating C:/Users/Tunde

Szilagyi/ITK\_bin/ExternalData/Modules/IO/GDCM/test/Baseline/itkGDCMImageIOTestRescaledBasel ine.mha

40> -- Fetching "http://itkexternaldata.blob.core.windows.net/md5/a6a231692f5fe71c7f88d0cdaf3ec99b"

40> -- Fetching

"http://midas3.kitware.com/midas/api/rest?method=midas.bitstream.download&checksum=a6a23 1692f5fe71c7f88d0cdaf3ec99b&algorithm=MD5"

- 40> -- [download 1% complete]
- 40> -- [download 2% complete]
- 40> -- [download 3% complete]
- 40> -- [download 5% complete]
- 40> -- [download 6% complete]
- 40> -- [download 8% complete]
- 40> -- [download 9% complete]
- 40> -- [download 10% complete]
- 40> -- [download 11% complete]
- 40> -- [download 12% complete]
- 40> -- [download 13% complete]
- 40> -- [download 14% complete]
- 40> -- [download 15% complete]
- 40> -- [download 16% complete]
- 40> -- [download 17% complete]
- 40> -- [download 18% complete]
- 40> -- [download 20% complete]
- 40> -- [download 21% complete]
- 40> -- [download 22% complete]
- 40> -- [download 23% complete]
- 40> -- [download 24% complete]
- 40> -- [download 25% complete]
- 40> -- [download 26% complete]
- 40> -- [download 27% complete]
- 40> -- [download 28% complete]
- 40> -- [download 29% complete]
- 40> -- [download 30% complete]
- 40> -- [download 31% complete]
- 40> -- [download 32% complete]
- 40> -- [download 33% complete]
- 40> -- [download 34% complete]
- 40> -- [download 35% complete]
- 40> -- [download 36% complete]
- 40> -- [download 37% complete]
- 40> -- [download 39% complete]
- 40> -- [download 40% complete]
- 40> -- [download 41% complete]
- 40> -- [download 42% complete]
- 40> -- [download 43% complete]
- 40> -- [download 44% complete]
- 40> -- [download 45% complete]
- 40> -- [download 46% complete]
- 40> -- [download 47% complete]
- 40> -- [download 48% complete]
- 40> -- [download 49% complete]
- 40> -- [download 50% complete]
- 40> -- [download 52% complete]
- 40> -- [download 53% complete]
- 40> -- [download 54% complete]
- 40> -- [download 56% complete]
- 40> -- [download 58% complete]
- 40> -- [download 59% complete]
- 40> -- [download 60% complete]
- 40> -- [download 61% complete]
- 40> -- [download 62% complete]
- 40> -- [download 64% complete]
- 40> -- [download 66% complete]
- 40> -- [download 67% complete]
- 40> -- [download 69% complete]
- 40> -- [download 70% complete]
- 40> -- [download 71% complete]
- 40> -- [download 72% complete]
- 40> -- [download 73% complete]
- 40> -- [download 75% complete]
- 40> -- [download 76% complete]
- 40> -- [download 77% complete]
- 40> -- [download 78% complete]
- 40> -- [download 79% complete]
- 40> -- [download 80% complete]
- 40> -- [download 81% complete]
- 40> -- [download 83% complete]
- 40> -- [download 84% complete]
- 40> -- [download 85% complete]
- 40> -- [download 86% complete]
- 40> -- [download 88% complete]
- 40> -- [download 89% complete]
- 40> -- [download 90% complete]
- 40> -- [download 92% complete]
- 40> -- [download 93% complete]
- 40> -- [download 94% complete]
- 40> -- [download 95% complete]
- 40> -- [download 96% complete]
- 40> -- [download 97% complete]
- 40> -- [download 98% complete]
- 40> -- [download 99% complete]
- 40> -- [download 100% complete]

40> -- Downloaded object: "C:/Users/Tunde Szilagyi/ITK\_bin/ExternalData/Objects/MD5/a6a231692f5fe71c7f88d0cdaf3ec99b"

40> Generating C:/Users/Tunde Szilagyi/ITK\_bin/ExternalData/Testing/Data/Input/dicom-sc\_cs-1.dcm

40> -- Fetching

"http://itkexternaldata.blob.core.windows.net/md5/33f4765c31a5d2f61f4e3fa4571e2f88"

## 40> -- Fetching

"http://midas3.kitware.com/midas/api/rest?method=midas.bitstream.download&checksum=33f476 5c31a5d2f61f4e3fa4571e2f88&algorithm=MD5"

- 40> -- [download 1% complete]
- 40> -- [download 2% complete]
- 40> -- [download 3% complete]
- 40> -- [download 4% complete]
- 40> -- [download 5% complete]
- 40> -- [download 7% complete]
- 40> -- [download 8% complete]
- 40> -- [download 9% complete]
- 40> -- [download 11% complete]
- 40> -- [download 12% complete]
- 40> -- [download 14% complete]
- 40> -- [download 15% complete]
- 40> -- [download 16% complete]
- 40> -- [download 17% complete]
- 40> -- [download 18% complete]
- 40> -- [download 19% complete]
- 40> -- [download 20% complete]
- 40> -- [download 21% complete]
- 40> -- [download 22% complete]
- 40> -- [download 24% complete]
- 40> -- [download 25% complete]
- 40> -- [download 26% complete]
- 40> -- [download 28% complete]
- 40> -- [download 30% complete]
- 40> -- [download 31% complete]
- 40> -- [download 33% complete]
- 40> -- [download 35% complete]
- 40> -- [download 36% complete]
- 40> -- [download 38% complete]
- 40> -- [download 39% complete]
- 40> -- [download 40% complete]
- 40> -- [download 41% complete]
- 40> -- [download 42% complete]
- 40> -- [download 43% complete]
- 40> -- [download 44% complete]
- 40> -- [download 45% complete]
- 40> -- [download 46% complete]
- 40> -- [download 48% complete]
- 40> -- [download 49% complete]
- 40> -- [download 50% complete]
- 40> -- [download 52% complete]
- 40> -- [download 54% complete]
- 40> -- [download 56% complete]
- 40> -- [download 57% complete]
- 40> -- [download 58% complete]
- 40> -- [download 60% complete]
- 40> -- [download 61% complete]
- 40> -- [download 62% complete]
- 40> -- [download 64% complete]
- 40> -- [download 65% complete]
- 40> -- [download 67% complete]
- 40> -- [download 69% complete]
- 40> -- [download 70% complete]
- 40> -- [download 71% complete]
- 40> -- [download 72% complete]
- 40> -- [download 74% complete]
- 40> -- [download 76% complete]
- 40> -- [download 77% complete]
- 40> -- [download 78% complete]
- 40> -- [download 79% complete]
- 40> -- [download 80% complete]
- 40> -- [download 81% complete]
- 40> -- [download 82% complete]
- 40> -- [download 83% complete]
- 40> -- [download 84% complete]
- 40> -- [download 86% complete]
- 40> -- [download 88% complete]
- 40> -- [download 89% complete]
- 40> -- [download 90% complete]
- 40> -- [download 91% complete]
- 40> -- [download 92% complete]
- 40> -- [download 93% complete]
- 40> -- [download 94% complete]
- 40> -- [download 95% complete]
- 40> -- [download 96% complete]
- 40> -- [download 97% complete]

40> -- [download 98% complete]

40> -- [download 99% complete]

40> -- [download 100% complete]

40> -- Downloaded object: "C:/Users/Tunde Szilagyi/ITK\_bin/ExternalData/Objects/MD5/33f4765c31a5d2f61f4e3fa4571e2f88"

40> Generating C:/Users/Tunde

Szilagyi/ITK\_bin/ExternalData/Modules/IO/GDCM/test/Baseline/itkGDCMImageIOTest2Baseline.mh a

40> -- Fetching

"http://itkexternaldata.blob.core.windows.net/md5/e5f4ff3484882bbe93ed6c827b716645"

40> -- Fetching

"http://midas3.kitware.com/midas/api/rest?method=midas.bitstream.download&checksum=e5f4ff 3484882bbe93ed6c827b716645&algorithm=MD5"

- 40> -- [download 0% complete]
- 40> -- [download 1% complete]
- 40> -- [download 2% complete]
- 40> -- [download 3% complete]
- 40> -- [download 4% complete]
- 40> -- [download 5% complete]
- 40> -- [download 7% complete]
- 40> -- [download 8% complete]
- 40> -- [download 10% complete]
- 40> -- [download 11% complete]
- 40> -- [download 12% complete]
- 40> -- [download 14% complete]
- 40> -- [download 15% complete]
- 40> -- [download 16% complete]
- 40> -- [download 17% complete]
- 40> -- [download 20% complete]
- 40> -- [download 22% complete]
- 40> -- [download 23% complete]
- 40> -- [download 24% complete]
- 40> -- [download 25% complete]
- 40> -- [download 26% complete]
- 40> -- [download 27% complete]
- 40> -- [download 29% complete]
- 40> -- [download 31% complete]
- 40> -- [download 32% complete]
- 40> -- [download 33% complete]
- 40> -- [download 34% complete]
- 40> -- [download 35% complete]
- 40> -- [download 37% complete]
- 40> -- [download 38% complete]
- 40> -- [download 39% complete]
- 40> -- [download 41% complete]
- 40> -- [download 42% complete]
- 40> -- [download 43% complete]
- 40> -- [download 44% complete]
- 40> -- [download 45% complete]
- 40> -- [download 47% complete]
- 40> -- [download 48% complete]
- 40> -- [download 49% complete]
- 40> -- [download 50% complete]
- 40> -- [download 51% complete]
- 40> -- [download 52% complete]
- 40> -- [download 54% complete]
- 40> -- [download 55% complete]
- 40> -- [download 56% complete]
- 40> -- [download 57% complete]
- 40> -- [download 59% complete]
- 40> -- [download 60% complete]
- 40> -- [download 61% complete]
- 40> -- [download 62% complete]
- 40> -- [download 63% complete]
- 40> -- [download 65% complete]
- 40> -- [download 66% complete]
- 40> -- [download 67% complete]
- 40> -- [download 68% complete]
- 40> -- [download 70% complete]
- 40> -- [download 71% complete]
- 40> -- [download 72% complete]
- 40> -- [download 73% complete]
- 40> -- [download 75% complete]
- 40> -- [download 76% complete]
- 40> -- [download 77% complete]
- 40> -- [download 78% complete]
- 40> -- [download 80% complete]
- 40> -- [download 81% complete]
- 40> -- [download 82% complete]
- 40> -- [download 83% complete]
- 40> -- [download 84% complete]
- 40> -- [download 85% complete]
- 40> -- [download 86% complete]
- 40> -- [download 87% complete]
- 40> -- [download 88% complete]
- 40> -- [download 89% complete]
- 40> -- [download 91% complete]
- 40> -- [download 92% complete]
- 40> -- [download 93% complete]
- 40> -- [download 94% complete]
- 40> -- [download 95% complete]
- 40> -- [download 96% complete]
- 40> -- [download 97% complete]
- 40> -- [download 98% complete]
- 40> -- [download 99% complete]

40> -- [download 100% complete]

40> -- Downloaded object: "C:/Users/Tunde Szilagyi/ITK\_bin/ExternalData/Objects/MD5/e5f4ff3484882bbe93ed6c827b716645"

40> Generating C:/Users/Tunde Szilagyi/ITK\_bin/ExternalData/Modules/IO/GDCM/test/Baseline/itkGDCMImageIOTest2RescaledBas eline.mha

40> -- Found object: "C:/Users/Tunde Szilagyi/ITK\_bin/ExternalData/Objects/MD5/a6a231692f5fe71c7f88d0cdaf3ec99b"

40> Generating C:/Users/Tunde Szilagyi/ITK\_bin/ExternalData/Testing/Data/Input/itkGDCMImageIOTest.dcm

40> -- Fetching

"http://itkexternaldata.blob.core.windows.net/md5/e659067f101fbfa0a6e9b755a7d35ab3"

40> -- Fetching

"http://midas3.kitware.com/midas/api/rest?method=midas.bitstream.download&checksum=e6590 67f101fbfa0a6e9b755a7d35ab3&algorithm=MD5"

- 40> -- [download 1% complete]
- 40> -- [download 2% complete]
- 40> -- [download 3% complete]
- 40> -- [download 4% complete]
- 40> -- [download 5% complete]
- 40> -- [download 7% complete]
- 40> -- [download 8% complete]
- 40> -- [download 10% complete]
- 40> -- [download 11% complete]
- 40> -- [download 12% complete]
- 40> -- [download 13% complete]
- 40> -- [download 14% complete]
- 40> -- [download 15% complete]
- 40> -- [download 16% complete]
- 40> -- [download 17% complete]
- 40> -- [download 18% complete]
- 40> -- [download 19% complete]
- 40> -- [download 20% complete]
- 40> -- [download 21% complete]
- 40> -- [download 22% complete]
- 40> -- [download 23% complete]
- 40> -- [download 25% complete]
- 40> -- [download 26% complete]
- 40> -- [download 27% complete]
- 40> -- [download 29% complete]
- 40> -- [download 31% complete]
- 40> -- [download 32% complete]
- 40> -- [download 33% complete]
- 40> -- [download 34% complete]
- 40> -- [download 35% complete]
- 40> -- [download 36% complete]
- 40> -- [download 37% complete]
- 40> -- [download 38% complete]
- 40> -- [download 39% complete]
- 40> -- [download 40% complete]
- 40> -- [download 41% complete]
- 40> -- [download 43% complete]
- 40> -- [download 44% complete]
- 40> -- [download 45% complete]
- 40> -- [download 46% complete]
- 40> -- [download 47% complete]
- 40> -- [download 48% complete]
- 40> -- [download 49% complete]
- 40> -- [download 50% complete]
- 40> -- [download 51% complete]
- 40> -- [download 53% complete]
- 40> -- [download 55% complete]
- 40> -- [download 56% complete]
- 40> -- [download 57% complete]
- 40> -- [download 58% complete]
- 40> -- [download 59% complete]
- 40> -- [download 60% complete]
- 40> -- [download 61% complete]
- 40> -- [download 63% complete]
- 40> -- [download 64% complete]
- 40> -- [download 65% complete]
- 40> -- [download 66% complete]
- 40> -- [download 67% complete]
- 40> -- [download 68% complete]
- 40> -- [download 69% complete]
- 40> -- [download 70% complete]
- 40> -- [download 72% complete]
- 40> -- [download 73% complete]
- 40> -- [download 74% complete]
- 40> -- [download 75% complete]
- 40> -- [download 76% complete]
- 40> -- [download 78% complete]
- 40> -- [download 79% complete]
- 40> -- [download 80% complete]
- 40> -- [download 81% complete]
- 40> -- [download 82% complete]
- 40> -- [download 83% complete]
- 40> -- [download 84% complete]
- 40> -- [download 85% complete]
- 40> -- [download 86% complete]
- 40> -- [download 87% complete]
- 40> -- [download 89% complete]
- 40> -- [download 90% complete]
- 40> -- [download 91% complete]
- 40> -- [download 92% complete]
- 40> -- [download 93% complete]

40> -- [download 94% complete]

40> -- [download 95% complete]

40> -- [download 96% complete]

40> -- [download 97% complete]

40> -- [download 98% complete]

40> -- [download 99% complete]

40> -- [download 100% complete]

40> -- Downloaded object: "C:/Users/Tunde Szilagyi/ITK\_bin/ExternalData/Objects/MD5/e659067f101fbfa0a6e9b755a7d35ab3"

40> Generating C:/Users/Tunde

Szilagyi/ITK\_bin/ExternalData/Modules/IO/GDCM/test/Baseline/itkGDCMImageIOTest3Baseline.mh a

40> -- Fetching

"http://itkexternaldata.blob.core.windows.net/md5/0067daa32b0ede1a20e350bd646f808b"

40> -- Fetching

"http://midas3.kitware.com/midas/api/rest?method=midas.bitstream.download&checksum=0067d aa32b0ede1a20e350bd646f808b&algorithm=MD5"

- 40> -- [download 6% complete]
- 40> -- [download 7% complete]
- 40> -- [download 10% complete]
- 40> -- [download 17% complete]
- 40> -- [download 18% complete]
- 40> -- [download 21% complete]
- 40> -- [download 22% complete]
- 40> -- [download 28% complete]
- 40> -- [download 29% complete]
- 40> -- [download 30% complete]
- 40> -- [download 32% complete]
- 40> -- [download 39% complete]
- 40> -- [download 41% complete]
- 40> -- [download 42% complete]
- 40> -- [download 48% complete]
- 40> -- [download 49% complete]
- 40> -- [download 56% complete]
- 40> -- [download 60% complete]
- 40> -- [download 61% complete]
- 40> -- [download 62% complete]
- 40> -- [download 63% complete]
- 40> -- [download 67% complete]
- 40> -- [download 73% complete]
- 40> -- [download 80% complete]
- 40> -- [download 81% complete]
- 40> -- [download 82% complete]
- 40> -- [download 83% complete]
- 40> -- [download 84% complete]
- 40> -- [download 90% complete]
- 40> -- [download 97% complete]
- 40> -- [download 100% complete]

40> -- Downloaded object: "C:/Users/Tunde Szilagyi/ITK\_bin/ExternalData/Objects/MD5/0067daa32b0ede1a20e350bd646f808b"

40> Generating C:/Users/Tunde Szilagyi/ITK\_bin/ExternalData/Modules/IO/GDCM/test/Baseline/itkGDCMImageIOTest3RescaledBas eline.mha

40> -- Fetching "http://itkexternaldata.blob.core.windows.net/md5/f291c30658c3e4d83d78b5d2e2aac92c"

40> -- Fetching

"http://midas3.kitware.com/midas/api/rest?method=midas.bitstream.download&checksum=f291c3 0658c3e4d83d78b5d2e2aac92c&algorithm=MD5"

- 40> -- [download 4% complete]
- 40> -- [download 5% complete]
- 40> -- [download 7% complete]
- 40> -- [download 10% complete]
- 40> -- [download 11% complete]
- 40> -- [download 14% complete]
- 40> -- [download 15% complete]
- 40> -- [download 16% complete]
- 40> -- [download 20% complete]
- 40> -- [download 22% complete]
- 40> -- [download 26% complete]
- 40> -- [download 28% complete]
- 40> -- [download 30% complete]
- 40> -- [download 33% complete]
- 40> -- [download 35% complete]
- 40> -- [download 36% complete]
- 40> -- [download 41% complete]
- 40> -- [download 43% complete]
- 40> -- [download 46% complete]
- 40> -- [download 48% complete]
- 40> -- [download 50% complete]
- 40> -- [download 52% complete]
- 40> -- [download 58% complete]
- 40> -- [download 60% complete]
- 40> -- [download 65% complete]
- 40> -- [download 68% complete]
- 40> -- [download 70% complete]
- 40> -- [download 76% complete]
- 40> -- [download 77% complete]
- 40> -- [download 79% complete]
- 40> -- [download 80% complete]
- 40> -- [download 85% complete]
- 40> -- [download 86% complete]
- 40> -- [download 87% complete]
- 40> -- [download 90% complete]
- 40> -- [download 96% complete]
- 40> -- [download 97% complete]
- 40> -- [download 100% complete]

40> -- Downloaded object: "C:/Users/Tunde Szilagyi/ITK\_bin/ExternalData/Objects/MD5/f291c30658c3e4d83d78b5d2e2aac92c"

40> Generating C:/Users/Tunde Szilagyi/ITK\_bin/ExternalData/Testing/Data/Input/itkGDCMImageIOTest3.dcm

40> -- Fetching

"http://itkexternaldata.blob.core.windows.net/md5/b71fa5813d61e73ea8892b825587b062"

40> -- Fetching

"http://midas3.kitware.com/midas/api/rest?method=midas.bitstream.download&checksum=b71fa5 813d61e73ea8892b825587b062&algorithm=MD5"

- 40> -- [download 4% complete]
- 40> -- [download 6% complete]
- 40> -- [download 8% complete]
- 40> -- [download 10% complete]
- 40> -- [download 17% complete]
- 40> -- [download 18% complete]
- 40> -- [download 21% complete]
- 40> -- [download 28% complete]
- 40> -- [download 31% complete]
- 40> -- [download 32% complete]
- 40> -- [download 39% complete]
- 40> -- [download 40% complete]
- 40> -- [download 43% complete]
- 40> -- [download 49% complete]
- 40> -- [download 50% complete]
- 40> -- [download 55% complete]
- 40> -- [download 57% complete]
- 40> -- [download 58% complete]
- 40> -- [download 60% complete]
- 40> -- [download 67% complete]
- 40> -- [download 68% complete]
- 40> -- [download 74% complete]
- 40> -- [download 77% complete]
- 40> -- [download 83% complete]

40> -- [download 84% complete]

40> -- [download 85% complete]

40> -- [download 89% complete]

40> -- [download 92% complete]

40> -- [download 93% complete]

40> -- [download 94% complete]

40> -- [download 95% complete]

40> -- [download 100% complete]

40> -- Downloaded object: "C:/Users/Tunde Szilagyi/ITK\_bin/ExternalData/Objects/MD5/b71fa5813d61e73ea8892b825587b062"

40> Generating C:/Users/Tunde

Szilagyi/ITK\_bin/ExternalData/Modules/IO/GDCM/test/Baseline/itkGDCMImageIOTest4Baseline.mh a

40> -- Fetching "http://itkexternaldata.blob.core.windows.net/md5/51f1fe065e477500d45c305d21743ecf"

40> -- Fetching

"http://midas3.kitware.com/midas/api/rest?method=midas.bitstream.download&checksum=51f1fe 065e477500d45c305d21743ecf&algorithm=MD5"

40> -- [download 4% complete]

40> -- [download 6% complete]

40> -- [download 8% complete]

40> -- [download 10% complete]

40> -- [download 17% complete]

40> -- [download 19% complete]

40> -- [download 21% complete]

40> -- [download 26% complete]

40> -- [download 27% complete]

40> -- [download 28% complete]

40> -- [download 29% complete]

40> -- [download 35% complete]

40> -- [download 37% complete]

40> -- [download 39% complete]

40> -- [download 44% complete]

- 40> -- [download 45% complete]
- 40> -- [download 46% complete]
- 40> -- [download 51% complete]
- 40> -- [download 53% complete]
- 40> -- [download 56% complete]
- 40> -- [download 68% complete]
- 40> -- [download 73% complete]
- 40> -- [download 80% complete]
- 40> -- [download 82% complete]
- 40> -- [download 88% complete]
- 40> -- [download 90% complete]
- 40> -- [download 93% complete]
- 40> -- [download 94% complete]
- 40> -- [download 95% complete]
- 40> -- [download 96% complete]
- 40> -- [download 100% complete]

40> -- Downloaded object: "C:/Users/Tunde Szilagyi/ITK\_bin/ExternalData/Objects/MD5/51f1fe065e477500d45c305d21743ecf"

40> Generating C:/Users/Tunde Szilagyi/ITK\_bin/ExternalData/Modules/IO/GDCM/test/Baseline/itkGDCMImageIOTest4RescaledBas eline.mha

40> -- Found object: "C:/Users/Tunde Szilagyi/ITK\_bin/ExternalData/Objects/MD5/f291c30658c3e4d83d78b5d2e2aac92c"

40> Generating C:/Users/Tunde Szilagyi/ITK\_bin/ExternalData/Testing/Data/Input/012345.002.050

40> -- Fetching "http://itkexternaldata.blob.core.windows.net/md5/c2fdbb35ba2a179939a8608e1320c7ac"

40> -- Fetching

"http://midas3.kitware.com/midas/api/rest?method=midas.bitstream.download&checksum=c2fdbb 35ba2a179939a8608e1320c7ac&algorithm=MD5"

- 40> -- [download 10% complete]
- 40> -- [download 12% complete]
- 40> -- [download 18% complete]
- 40> -- [download 20% complete]
- 40> -- [download 25% complete]
- 40> -- [download 41% complete]
- 40> -- [download 49% complete]
- 40> -- [download 52% complete]
- 40> -- [download 65% complete]
- 40> -- [download 70% complete]
- 40> -- [download 75% complete]
- 40> -- [download 78% complete]
- 40> -- [download 91% complete]
- 40> -- [download 93% complete]
- 40> -- [download 99% complete]
- 40> -- [download 100% complete]

40> -- Downloaded object: "C:/Users/Tunde Szilagyi/ITK\_bin/ExternalData/Objects/MD5/c2fdbb35ba2a179939a8608e1320c7ac"

40> Generating C:/Users/Tunde Szilagyi/ITK\_bin/ExternalData/Testing/Data/Input/HeadMRVolume.mhd

40> -- Fetching "http://itkexternaldata.blob.core.windows.net/md5/d810dfb9b56f8683153bb43f4bea2cec"

40> -- Fetching "http://midas3.kitware.com/midas/api/rest?method=midas.bitstream.download&checksum=d810df b9b56f8683153bb43f4bea2cec&algorithm=MD5"

40> -- [download 100% complete]

40> -- Downloaded object: "C:/Users/Tunde Szilagyi/ITK\_bin/ExternalData/Objects/MD5/d810dfb9b56f8683153bb43f4bea2cec"

40> Generating C:/Users/Tunde Szilagyi/ITK\_bin/ExternalData/Testing/Data/Input/HeadMRVolume.raw

40> -- Fetching "http://itkexternaldata.blob.core.windows.net/md5/dd13d3cbfd470c6e3cd2ddb2302fd466"

40> -- Fetching "http://midas3.kitware.com/midas/api/rest?method=midas.bitstream.download&checksum=dd13d 3cbfd470c6e3cd2ddb2302fd466&algorithm=MD5"

40> -- [download 5% complete]

- 40> -- [download 10% complete]
- 40> -- [download 11% complete]
- 40> -- [download 18% complete]
- 40> -- [download 20% complete]
- 40> -- [download 22% complete]
- 40> -- [download 23% complete]
- 40> -- [download 30% complete]
- 40> -- [download 31% complete]
- 40> -- [download 32% complete]
- 40> -- [download 34% complete]
- 40> -- [download 41% complete]
- 40> -- [download 43% complete]
- 40> -- [download 45% complete]
- 40> -- [download 46% complete]
- 40> -- [download 47% complete]
- 40> -- [download 54% complete]
- 40> -- [download 55% complete]
- 40> -- [download 56% complete]
- 40> -- [download 61% complete]
- 40> -- [download 63% complete]
- 40> -- [download 64% complete]
- 40> -- [download 71% complete]
- 40> -- [download 72% complete]
- 40> -- [download 78% complete]
- 40> -- [download 80% complete]
- 40> -- [download 81% complete]
- 40> -- [download 83% complete]
- 40> -- [download 88% complete]
- 40> -- [download 90% complete]
- 40> -- [download 95% complete]
- 40> -- [download 96% complete]
- 40> -- [download 100% complete]

40> -- Downloaded object: "C:/Users/Tunde Szilagyi/ITK\_bin/ExternalData/Objects/MD5/dd13d3cbfd470c6e3cd2ddb2302fd466"

40> Generating C:/Users/Tunde Szilagyi/ITK\_bin/ExternalData/Testing/Data/Input/DicomSeries/Image0075.dcm

40> -- Fetching

"http://itkexternaldata.blob.core.windows.net/md5/ccc05a53f8c4a7f74b75a07b2cfba7b1"

40> -- Fetching

"http://midas3.kitware.com/midas/api/rest?method=midas.bitstream.download&checksum=ccc05a 53f8c4a7f74b75a07b2cfba7b1&algorithm=MD5"

- 40> -- [download 5% complete]
- 40> -- [download 6% complete]
- 40> -- [download 8% complete]
- 40> -- [download 9% complete]
- 40> -- [download 10% complete]
- 40> -- [download 15% complete]
- 40> -- [download 16% complete]
- 40> -- [download 19% complete]
- 40> -- [download 20% complete]
- 40> -- [download 22% complete]
- 40> -- [download 23% complete]
- 40> -- [download 24% complete]
- 40> -- [download 30% complete]
- 40> -- [download 36% complete]
- 40> -- [download 40% complete]
- 40> -- [download 41% complete]
- 40> -- [download 47% complete]
- 40> -- [download 52% complete]
- 40> -- [download 54% complete]
- 40> -- [download 55% complete]
- 40> -- [download 56% complete]
- 40> -- [download 62% complete]
- 40> -- [download 63% complete]
- 40> -- [download 69% complete]
- 40> -- [download 71% complete]
- 40> -- [download 72% complete]
- 40> -- [download 77% complete]
- 40> -- [download 80% complete]
- 40> -- [download 85% complete]
- 40> -- [download 86% complete]
- 40> -- [download 88% complete]
- 40> -- [download 89% complete]
- 40> -- [download 90% complete]
- 40> -- [download 93% complete]
- 40> -- [download 94% complete]
- 40> -- [download 95% complete]
- 40> -- [download 98% complete]
- 40> -- [download 100% complete]

40> -- Downloaded object: "C:/Users/Tunde Szilagyi/ITK\_bin/ExternalData/Objects/MD5/ccc05a53f8c4a7f74b75a07b2cfba7b1"

40> Generating C:/Users/Tunde Szilagyi/ITK\_bin/ExternalData/Testing/Data/Input/DicomSeries/Image0076.dcm

40> -- Fetching

"http://itkexternaldata.blob.core.windows.net/md5/0866419dc414715fddc551d6a30fd423"

40> -- Fetching

"http://midas3.kitware.com/midas/api/rest?method=midas.bitstream.download&checksum=08664 19dc414715fddc551d6a30fd423&algorithm=MD5"

- 40> -- [download 4% complete]
- 40> -- [download 8% complete]
- 40> -- [download 10% complete]
- 40> -- [download 16% complete]
- 40> -- [download 17% complete]
- 40> -- [download 18% complete]
- 40> -- [download 20% complete]
- 40> -- [download 26% complete]
- 40> -- [download 30% complete]
- 40> -- [download 37% complete]
- 40> -- [download 38% complete]
- 40> -- [download 39% complete]
- 40> -- [download 41% complete]
- 40> -- [download 42% complete]
- 40> -- [download 44% complete]
- 40> -- [download 45% complete]
- 40> -- [download 46% complete]
- 40> -- [download 47% complete]
- 40> -- [download 53% complete]
- 40> -- [download 55% complete]
- 40> -- [download 61% complete]
- 40> -- [download 62% complete]
- 40> -- [download 63% complete]
- 40> -- [download 69% complete]
- 40> -- [download 71% complete]
- 40> -- [download 72% complete]
- 40> -- [download 74% complete]
- 40> -- [download 75% complete]
- 40> -- [download 80% complete]
- 40> -- [download 86% complete]
- 40> -- [download 87% complete]
- 40> -- [download 92% complete]
- 40> -- [download 94% complete]
- 40> -- [download 95% complete]
- 40> -- [download 96% complete]
- 40> -- [download 98% complete]
- 40> -- [download 99% complete]
- 40> -- [download 100% complete]

40> -- Downloaded object: "C:/Users/Tunde Szilagyi/ITK\_bin/ExternalData/Objects/MD5/0866419dc414715fddc551d6a30fd423"

40> Generating C:/Users/Tunde

Szilagyi/ITK\_bin/ExternalData/Testing/Data/Input/DicomSeries/Image0077.dcm

40> -- Fetching

"http://itkexternaldata.blob.core.windows.net/md5/94241ced01d7cff864c6371b9f68bf72"

40> -- Fetching

"http://midas3.kitware.com/midas/api/rest?method=midas.bitstream.download&checksum=94241 ced01d7cff864c6371b9f68bf72&algorithm=MD5"

- 40> -- [download 4% complete]
- 40> -- [download 6% complete]
- 40> -- [download 7% complete]
- 40> -- [download 10% complete]
- 40> -- [download 16% complete]
- 40> -- [download 19% complete]
- 40> -- [download 20% complete]
- 40> -- [download 26% complete]
- 40> -- [download 29% complete]
- 40> -- [download 30% complete]
- 40> -- [download 36% complete]
- 40> -- [download 40% complete]
- 40> -- [download 41% complete]
- 40> -- [download 47% complete]
- 40> -- [download 48% complete]
- 40> -- [download 52% complete]
- 40> -- [download 53% complete]
- 40> -- [download 54% complete]
- 40> -- [download 55% complete]
- 40> -- [download 56% complete]
- 40> -- [download 57% complete]
- 40> -- [download 62% complete]
- 40> -- [download 65% complete]
- 40> -- [download 66% complete]
- 40> -- [download 67% complete]
- 40> -- [download 68% complete]
- 40> -- [download 74% complete]
- 40> -- [download 80% complete]
- 40> -- [download 81% complete]
- 40> -- [download 87% complete]
- 40> -- [download 88% complete]
- 40> -- [download 90% complete]
- 40> -- [download 96% complete]
- 40> -- [download 97% complete]
- 40> -- [download 98% complete]
- 40> -- [download 99% complete]
- 40> -- [download 100% complete]

40> -- Downloaded object: "C:/Users/Tunde Szilagyi/ITK\_bin/ExternalData/Objects/MD5/94241ced01d7cff864c6371b9f68bf72"

40> Generating C:/Users/Tunde Szilagyi/ITK\_bin/ExternalData/Testing/Data/Input/HeadMRVolume.mha

40> -- Fetching

"http://itkexternaldata.blob.core.windows.net/md5/b5735213f214662a0e81451f0f3200d6"

## 40> -- Fetching

"http://midas3.kitware.com/midas/api/rest?method=midas.bitstream.download&checksum=b5735 213f214662a0e81451f0f3200d6&algorithm=MD5"

- 40> -- [download 7% complete]
- 40> -- [download 10% complete]
- 40> -- [download 11% complete]
- 40> -- [download 18% complete]
- 40> -- [download 19% complete]
- 40> -- [download 23% complete]
- 40> -- [download 28% complete]
- 40> -- [download 32% complete]
- 40> -- [download 34% complete]
- 40> -- [download 40% complete]
- 40> -- [download 44% complete]
- 40> -- [download 46% complete]
- 40> -- [download 47% complete]
- 40> -- [download 51% complete]
- 40> -- [download 53% complete]
- 40> -- [download 58% complete]
- 40> -- [download 61% complete]
- 40> -- [download 62% complete]
- 40> -- [download 67% complete]
- 40> -- [download 70% complete]
- 40> -- [download 71% complete]
- 40> -- [download 76% complete]
- 40> -- [download 77% complete]
- 40> -- [download 78% complete]
- 40> -- [download 80% complete]
- 40> -- [download 87% complete]
- 40> -- [download 88% complete]
- 40> -- [download 89% complete]
- 40> -- [download 96% complete]
- 40> -- [download 97% complete]
- 40> -- [download 99% complete]
- 40> -- [download 100% complete]

40> -- Downloaded object: "C:/Users/Tunde Szilagyi/ITK\_bin/ExternalData/Objects/MD5/b5735213f214662a0e81451f0f3200d6"

40> Generating C:/Users/Tunde Szilagyi/ITK\_bin/ExternalData/Testing/Data/Input/DicomSeries2/Image0075.dcm

40> -- Found object: "C:/Users/Tunde Szilagyi/ITK\_bin/ExternalData/Objects/MD5/ccc05a53f8c4a7f74b75a07b2cfba7b1"

40> Generating C:/Users/Tunde Szilagyi/ITK\_bin/ExternalData/Testing/Data/Input/DicomSeries2/Image0076-missingTag.dcm

40> -- Fetching "http://itkexternaldata.blob.core.windows.net/md5/66ea9a31453055ebdf631174b53222d8"

40> -- Fetching

"http://midas3.kitware.com/midas/api/rest?method=midas.bitstream.download&checksum=66ea9 a31453055ebdf631174b53222d8&algorithm=MD5"

40> -- [download 6% complete]

40> -- [download 10% complete]

- 40> -- [download 15% complete]
- 40> -- [download 19% complete]
- 40> -- [download 20% complete]
- 40> -- [download 24% complete]
- 40> -- [download 25% complete]
- 40> -- [download 30% complete]
- 40> -- [download 33% complete]
- 40> -- [download 35% complete]
- 40> -- [download 36% complete]
- 40> -- [download 42% complete]
- 40> -- [download 43% complete]
- 40> -- [download 45% complete]
- 40> -- [download 47% complete]
- 40> -- [download 50% complete]
- 40> -- [download 51% complete]
- 40> -- [download 53% complete]
- 40> -- [download 54% complete]
- 40> -- [download 60% complete]
- 40> -- [download 63% complete]
- 40> -- [download 67% complete]
- 40> -- [download 69% complete]
- 40> -- [download 76% complete]
- 40> -- [download 77% complete]
- 40> -- [download 82% complete]
- 40> -- [download 86% complete]
- 40> -- [download 88% complete]
- 40> -- [download 94% complete]
- 40> -- [download 95% complete]
- 40> -- [download 100% complete]

40> -- Downloaded object: "C:/Users/Tunde

Szilagyi/ITK\_bin/ExternalData/Objects/MD5/66ea9a31453055ebdf631174b53222d8"
40> Generating C:/Users/Tunde Szilagyi/ITK\_bin/ExternalData/Testing/Data/Input/OrthogonalDirectionsTest.dcm

40> -- Fetching

"http://itkexternaldata.blob.core.windows.net/md5/930b0543bab9e57bd1264d1240cd5a4b"

40> -- Fetching

"http://midas3.kitware.com/midas/api/rest?method=midas.bitstream.download&checksum=930b0 543bab9e57bd1264d1240cd5a4b&algorithm=MD5"

- 40> -- [download 1% complete]
- 40> -- [download 2% complete]
- 40> -- [download 3% complete]
- 40> -- [download 4% complete]
- 40> -- [download 5% complete]
- 40> -- [download 7% complete]
- 40> -- [download 8% complete]
- 40> -- [download 10% complete]
- 40> -- [download 12% complete]
- 40> -- [download 13% complete]
- 40> -- [download 14% complete]
- 40> -- [download 15% complete]
- 40> -- [download 16% complete]
- 40> -- [download 17% complete]
- 40> -- [download 19% complete]
- 40> -- [download 20% complete]
- 40> -- [download 21% complete]
- 40> -- [download 23% complete]
- 40> -- [download 24% complete]
- 40> -- [download 25% complete]
- 40> -- [download 26% complete]
- 40> -- [download 27% complete]
- 40> -- [download 28% complete]
- 40> -- [download 29% complete]
- 40> -- [download 30% complete]
- 40> -- [download 31% complete]
- 40> -- [download 32% complete]
- 40> -- [download 33% complete]
- 40> -- [download 34% complete]
- 40> -- [download 36% complete]
- 40> -- [download 37% complete]
- 40> -- [download 38% complete]
- 40> -- [download 39% complete]
- 40> -- [download 41% complete]
- 40> -- [download 42% complete]
- 40> -- [download 44% complete]
- 40> -- [download 45% complete]
- 40> -- [download 46% complete]
- 40> -- [download 47% complete]
- 40> -- [download 48% complete]
- 40> -- [download 50% complete]
- 40> -- [download 51% complete]
- 40> -- [download 52% complete]
- 40> -- [download 53% complete]
- 40> -- [download 54% complete]
- 40> -- [download 56% complete]
- 40> -- [download 57% complete]
- 40> -- [download 58% complete]
- 40> -- [download 60% complete]
- 40> -- [download 61% complete]
- 40> -- [download 62% complete]
- 40> -- [download 63% complete]
- 40> -- [download 64% complete]
- 40> -- [download 65% complete]
- 40> -- [download 66% complete]
- 40> -- [download 67% complete]
- 40> -- [download 68% complete]
- 40> -- [download 69% complete]
- 40> -- [download 70% complete]
- 40> -- [download 71% complete]
- 40> -- [download 72% complete]
- 40> -- [download 74% complete]
- 40> -- [download 76% complete]
- 40> -- [download 77% complete]
- 40> -- [download 78% complete]
- 40> -- [download 79% complete]
- 40> -- [download 81% complete]
- 40> -- [download 82% complete]
- 40> -- [download 84% complete]
- 40> -- [download 86% complete]
- 40> -- [download 87% complete]
- 40> -- [download 89% complete]
- 40> -- [download 90% complete]
- 40> -- [download 91% complete]
- 40> -- [download 92% complete]
- 40> -- [download 94% complete]
- 40> -- [download 95% complete]
- 40> -- [download 96% complete]
- 40> -- [download 97% complete]
- 40> -- [download 98% complete]
- 40> -- [download 100% complete]

40> -- Downloaded object: "C:/Users/Tunde Szilagyi/ITK\_bin/ExternalData/Objects/MD5/930b0543bab9e57bd1264d1240cd5a4b"

40> Generating C:/Users/Tunde Szilagyi/ITK\_bin/ExternalData/Testing/Data/Input/OT-PAL-8 face.dcm

40> -- Fetching

"http://itkexternaldata.blob.core.windows.net/md5/61dfde4beae2ecd7fd4acc9cab412daa"

"http://midas3.kitware.com/midas/api/rest?method=midas.bitstream.download&checksum=61dfde 4beae2ecd7fd4acc9cab412daa&algorithm=MD5"

- 40> -- [download 2% complete]
- 40> -- [download 3% complete]
- 40> -- [download 5% complete]
- 40> -- [download 7% complete]
- 40> -- [download 9% complete]
- 40> -- [download 12% complete]
- 40> -- [download 14% complete]
- 40> -- [download 17% complete]
- 40> -- [download 18% complete]
- 40> -- [download 21% complete]
- 40> -- [download 24% complete]
- 40> -- [download 25% complete]
- 40> -- [download 26% complete]
- 40> -- [download 27% complete]
- 40> -- [download 28% complete]
- 40> -- [download 29% complete]
- 40> -- [download 31% complete]
- 40> -- [download 32% complete]
- 40> -- [download 34% complete]
- 40> -- [download 35% complete]
- 40> -- [download 36% complete]
- 40> -- [download 39% complete]
- 40> -- [download 41% complete]
- 40> -- [download 42% complete]
- 40> -- [download 45% complete]
- 40> -- [download 47% complete]
- 40> -- [download 50% complete]
- 40> -- [download 51% complete]
- 40> -- [download 53% complete]
- 40> -- [download 55% complete]
- 40> -- [download 56% complete]
- 40> -- [download 58% complete]
- 40> -- [download 59% complete]
- 40> -- [download 60% complete]
- 40> -- [download 61% complete]
- 40> -- [download 62% complete]
- 40> -- [download 65% complete]
- 40> -- [download 68% complete]
- 40> -- [download 70% complete]
- 40> -- [download 71% complete]
- 40> -- [download 72% complete]
- 40> -- [download 73% complete]
- 40> -- [download 74% complete]
- 40> -- [download 79% complete]
- 40> -- [download 83% complete]
- 40> -- [download 84% complete]
- 40> -- [download 85% complete]
- 40> -- [download 86% complete]
- 40> -- [download 87% complete]
- 40> -- [download 88% complete]
- 40> -- [download 89% complete]
- 40> -- [download 90% complete]
- 40> -- [download 91% complete]
- 40> -- [download 92% complete]
- 40> -- [download 97% complete]
- 40> -- [download 100% complete]

40> -- Downloaded object: "C:/Users/Tunde Szilagyi/ITK\_bin/ExternalData/Objects/MD5/61dfde4beae2ecd7fd4acc9cab412daa"

40> Generating C:/Users/Tunde

Szilagyi/ITK\_bin/ExternalData/Modules/IO/GDCM/test/Input/gdcmSpacingTest.dcm

"http://itkexternaldata.blob.core.windows.net/md5/6772e7ad0331fed4832ee98ecae4c70d"

40> -- Fetching

"http://midas3.kitware.com/midas/api/rest?method=midas.bitstream.download&checksum=6772e 7ad0331fed4832ee98ecae4c70d&algorithm=MD5"

- 40> -- [download 0% complete]
- 40> -- [download 1% complete]
- 40> -- [download 2% complete]
- 40> -- [download 3% complete]
- 40> -- [download 5% complete]
- 40> -- [download 7% complete]
- 40> -- [download 8% complete]
- 40> -- [download 9% complete]
- 40> -- [download 11% complete]
- 40> -- [download 12% complete]
- 40> -- [download 17% complete]
- 40> -- [download 19% complete]
- 40> -- [download 22% complete]
- 40> -- [download 24% complete]
- 40> -- [download 27% complete]
- 40> -- [download 28% complete]
- 40> -- [download 29% complete]
- 40> -- [download 30% complete]
- 40> -- [download 31% complete]
- 40> -- [download 34% complete]
- 40> -- [download 35% complete]
- 40> -- [download 36% complete]
- 40> -- [download 37% complete]
- 40> -- [download 39% complete]
- 40> -- [download 42% complete]
- 40> -- [download 43% complete]
- 40> -- [download 44% complete]
- 40> -- [download 47% complete]
- 40> -- [download 50% complete]
- 40> -- [download 51% complete]
- 40> -- [download 53% complete]
- 40> -- [download 56% complete]
- 40> -- [download 58% complete]
- 40> -- [download 59% complete]
- 40> -- [download 61% complete]
- 40> -- [download 64% complete]
- 40> -- [download 65% complete]
- 40> -- [download 68% complete]
- 40> -- [download 69% complete]
- 40> -- [download 70% complete]
- 40> -- [download 72% complete]
- 40> -- [download 74% complete]
- 40> -- [download 77% complete]
- 40> -- [download 78% complete]
- 40> -- [download 79% complete]
- 40> -- [download 80% complete]
- 40> -- [download 82% complete]
- 40> -- [download 84% complete]
- 40> -- [download 85% complete]
- 40> -- [download 86% complete]
- 40> -- [download 87% complete]
- 40> -- [download 88% complete]
- 40> -- [download 89% complete]
- 40> -- [download 90% complete]
- 40> -- [download 92% complete]
- 40> -- [download 93% complete]
- 40> -- [download 94% complete]
- 40> -- [download 95% complete]
- 40> -- [download 96% complete]
- 40> -- [download 99% complete]
- 40> -- [download 100% complete]

40> -- Downloaded object: "C:/Users/Tunde Szilagyi/ITK\_bin/ExternalData/Objects/MD5/6772e7ad0331fed4832ee98ecae4c70d"

40> Generating C:/Users/Tunde

Szilagyi/ITK\_bin/ExternalData/Modules/IO/GDCM/test/Input/gdcmNoSpacingTest.dcm

40> -- Fetching "http://itkexternaldata.blob.core.windows.net/md5/205b00b598e0eb2b6f6cb508e07a0cf1"

40> -- Fetching

"http://midas3.kitware.com/midas/api/rest?method=midas.bitstream.download&checksum=205b0 0b598e0eb2b6f6cb508e07a0cf1&algorithm=MD5"

- 40> -- [download 2% complete]
- 40> -- [download 4% complete]
- 40> -- [download 5% complete]
- 40> -- [download 7% complete]
- 40> -- [download 8% complete]
- 40> -- [download 9% complete]
- 40> -- [download 11% complete]
- 40> -- [download 12% complete]
- 40> -- [download 13% complete]
- 40> -- [download 14% complete]
- 40> -- [download 17% complete]
- 40> -- [download 18% complete]
- 40> -- [download 21% complete]
- 40> -- [download 22% complete]
- 40> -- [download 23% complete]
- 40> -- [download 24% complete]
- 40> -- [download 26% complete]
- 40> -- [download 29% complete]
- 40> -- [download 30% complete]
- 40> -- [download 33% complete]
- 40> -- [download 36% complete]
- 40> -- [download 38% complete]
- 40> -- [download 41% complete]
- 40> -- [download 43% complete]
- 40> -- [download 44% complete]
- 40> -- [download 47% complete]
- 40> -- [download 48% complete]
- 40> -- [download 49% complete]
- 40> -- [download 52% complete]
- 40> -- [download 53% complete]
- 40> -- [download 54% complete]
- 40> -- [download 55% complete]
- 40> -- [download 57% complete]
- 40> -- [download 60% complete]
- 40> -- [download 61% complete]
- 40> -- [download 62% complete]
- 40> -- [download 63% complete]
- 40> -- [download 64% complete]
- 40> -- [download 65% complete]
- 40> -- [download 66% complete]
- 40> -- [download 67% complete]
- 40> -- [download 69% complete]
- 40> -- [download 71% complete]
- 40> -- [download 72% complete]
- 40> -- [download 75% complete]
- 40> -- [download 76% complete]
- 40> -- [download 79% complete]
- 40> -- [download 80% complete]
- 40> -- [download 81% complete]
- 40> -- [download 82% complete]
- 40> -- [download 85% complete]
- 40> -- [download 86% complete]
- 40> -- [download 89% complete]
- 40> -- [download 90% complete]
- 40> -- [download 91% complete]
- 40> -- [download 92% complete]
- 40> -- [download 93% complete]
- 40> -- [download 94% complete]
- 40> -- [download 95% complete]
- 40> -- [download 97% complete]
- 40> -- [download 100% complete]

40> -- Downloaded object: "C:/Users/Tunde Szilagyi/ITK\_bin/ExternalData/Objects/MD5/205b00b598e0eb2b6f6cb508e07a0cf1"

40> Generating C:/Users/Tunde Szilagyi/ITK\_bin/ExternalData/Testing/Data/Baseline/IO/19771.002.001.mha

40> -- Fetching "http://itkexternaldata.blob.core.windows.net/md5/9e0f7f8a8a8b269a39286ef10fe4de27"

40> -- Fetching "http://midas3.kitware.com/midas/api/rest?method=midas.bitstream.download&checksum=9e0f7f 8a8a8b269a39286ef10fe4de27&algorithm=MD5"

40> -- [download 100% complete]

40> -- Downloaded object: "C:/Users/Tunde Szilagyi/ITK\_bin/ExternalData/Objects/MD5/9e0f7f8a8a8b269a39286ef10fe4de27"

40> Generating C:/Users/Tunde Szilagyi/ITK\_bin/ExternalData/Testing/Data/Input/test\_ge4/19771.002.001

40> -- Fetching

"http://itkexternaldata.blob.core.windows.net/md5/1c8de4290fdb2962e507bee3a7df3a21"

40> -- Fetching

"http://midas3.kitware.com/midas/api/rest?method=midas.bitstream.download&checksum=1c8de 4290fdb2962e507bee3a7df3a21&algorithm=MD5"

- 40> -- [download 17% complete]
- 40> -- [download 37% complete]
- 40> -- [download 47% complete]
- 40> -- [download 97% complete]
- 40> -- [download 100% complete]

40> -- Downloaded object: "C:/Users/Tunde Szilagyi/ITK\_bin/ExternalData/Objects/MD5/1c8de4290fdb2962e507bee3a7df3a21" 40> Generating C:/Users/Tunde Szilagyi/ITK\_bin/ExternalData/Testing/Data/Input/test\_ge4/19771.002.002

40> -- Fetching

"http://itkexternaldata.blob.core.windows.net/md5/54c1d5b1bf4ecfaedb622571d2f30da4"

40> -- Fetching

"http://midas3.kitware.com/midas/api/rest?method=midas.bitstream.download&checksum=54c1d 5b1bf4ecfaedb622571d2f30da4&algorithm=MD5"

- 40> -- [download 7% complete]
- 40> -- [download 27% complete]
- 40> -- [download 37% complete]
- 40> -- [download 47% complete]
- 40> -- [download 87% complete]
- 40> -- [download 97% complete]
- 40> -- [download 100% complete]

40> -- Downloaded object: "C:/Users/Tunde Szilagyi/ITK\_bin/ExternalData/Objects/MD5/54c1d5b1bf4ecfaedb622571d2f30da4"

40> Generating C:/Users/Tunde

Szilagyi/ITK\_bin/ExternalData/Testing/Data/Input/test\_ge4/19771.002.003

40> -- Fetching

"http://itkexternaldata.blob.core.windows.net/md5/c17075083c85c236ee16d59f99d3add5"

40> -- Fetching

"http://midas3.kitware.com/midas/api/rest?method=midas.bitstream.download&checksum=c1707 5083c85c236ee16d59f99d3add5&algorithm=MD5"

- 40> -- [download 27% complete]
- 40> -- [download 47% complete]
- 40> -- [download 67% complete]
- 40> -- [download 87% complete]
- 40> -- [download 97% complete]
- 40> -- [download 100% complete]

40> -- Downloaded object: "C:/Users/Tunde Szilagyi/ITK\_bin/ExternalData/Objects/MD5/c17075083c85c236ee16d59f99d3add5"

40> Generating C:/Users/Tunde

Szilagyi/ITK\_bin/ExternalData/Testing/Data/Input/test\_ge4/19771.002.004

40> -- Fetching

"http://itkexternaldata.blob.core.windows.net/md5/cc95fd6d48cf5c2d1c0c9335ef375f20"

"http://midas3.kitware.com/midas/api/rest?method=midas.bitstream.download&checksum=cc95fd 6d48cf5c2d1c0c9335ef375f20&algorithm=MD5"

- 40> -- [download 37% complete]
- 40> -- [download 87% complete]
- 40> -- [download 97% complete]
- 40> -- [download 100% complete]

40> -- Downloaded object: "C:/Users/Tunde Szilagyi/ITK\_bin/ExternalData/Objects/MD5/cc95fd6d48cf5c2d1c0c9335ef375f20"

40> Generating C:/Users/Tunde Szilagyi/ITK\_bin/ExternalData/Testing/Data/Input/test\_ge4/19771.002.005

40> -- Fetching

"http://itkexternaldata.blob.core.windows.net/md5/93039ea7f32a1c71562be17398117549"

40> -- Fetching

"http://midas3.kitware.com/midas/api/rest?method=midas.bitstream.download&checksum=93039 ea7f32a1c71562be17398117549&algorithm=MD5"

- 40> -- [download 7% complete]
- 40> -- [download 37% complete]
- 40> -- [download 57% complete]
- 40> -- [download 97% complete]
- 40> -- [download 100% complete]

40> -- Downloaded object: "C:/Users/Tunde Szilagyi/ITK\_bin/ExternalData/Objects/MD5/93039ea7f32a1c71562be17398117549"

40> Generating C:/Users/Tunde Szilagyi/ITK\_bin/ExternalData/Testing/Data/Input/test\_ge4/19771.002.006

40> -- Fetching

"http://itkexternaldata.blob.core.windows.net/md5/55e69a4f010b4e07f0f3d4d3f9e1f7d2"

40> -- Fetching

"http://midas3.kitware.com/midas/api/rest?method=midas.bitstream.download&checksum=55e69 a4f010b4e07f0f3d4d3f9e1f7d2&algorithm=MD5"

- 40> -- [download 47% complete]
- 40> -- [download 67% complete]
- 40> -- [download 77% complete]
- 40> -- [download 87% complete]
- 40> -- [download 97% complete]

40> -- [download 100% complete]

40> -- Downloaded object: "C:/Users/Tunde Szilagyi/ITK\_bin/ExternalData/Objects/MD5/55e69a4f010b4e07f0f3d4d3f9e1f7d2"

40> Generating C:/Users/Tunde Szilagyi/ITK\_bin/ExternalData/Testing/Data/Baseline/IO/113766.003.001.mha

40> -- Fetching "http://itkexternaldata.blob.core.windows.net/md5/64c6cd3fe41bcf784c8e4bb7c0a0eb13"

40> -- Fetching

"http://midas3.kitware.com/midas/api/rest?method=midas.bitstream.download&checksum=64c6cd 3fe41bcf784c8e4bb7c0a0eb13&algorithm=MD5"

40> -- [download 100% complete]

40> -- Downloaded object: "C:/Users/Tunde Szilagyi/ITK\_bin/ExternalData/Objects/MD5/64c6cd3fe41bcf784c8e4bb7c0a0eb13"

40> Generating C:/Users/Tunde Szilagyi/ITK\_bin/ExternalData/Testing/Data/Input/test\_ge5/113766.003.001

40> -- Fetching "http://itkexternaldata.blob.core.windows.net/md5/c705bb0c76bc1f43bbb476ffacde9f09"

40> -- Fetching

"http://midas3.kitware.com/midas/api/rest?method=midas.bitstream.download&checksum=c705b b0c76bc1f43bbb476ffacde9f09&algorithm=MD5"

- 40> -- [download 27% complete]
- 40> -- [download 47% complete]
- 40> -- [download 87% complete]
- 40> -- [download 97% complete]
- 40> -- [download 100% complete]

40> -- Downloaded object: "C:/Users/Tunde Szilagyi/ITK\_bin/ExternalData/Objects/MD5/c705bb0c76bc1f43bbb476ffacde9f09"

40> Generating C:/Users/Tunde Szilagyi/ITK\_bin/ExternalData/Testing/Data/Input/test\_ge5/113766.003.002

40> -- Fetching "http://itkexternaldata.blob.core.windows.net/md5/ffe0857b34bc908f4a7de24b28ae5537"

40> -- Fetching "http://midas3.kitware.com/midas/api/rest?method=midas.bitstream.download&checksum=ffe085 7b34bc908f4a7de24b28ae5537&algorithm=MD5"

40> -- [download 27% complete]

40> -- [download 57% complete]

40> -- [download 67% complete]

40> -- [download 87% complete]

40> -- [download 97% complete]

40> -- [download 100% complete]

40> -- Downloaded object: "C:/Users/Tunde Szilagyi/ITK\_bin/ExternalData/Objects/MD5/ffe0857b34bc908f4a7de24b28ae5537"

40> Generating C:/Users/Tunde Szilagyi/ITK\_bin/ExternalData/Testing/Data/Input/test\_ge5/113766.003.003

40> -- Fetching

"http://itkexternaldata.blob.core.windows.net/md5/a3e4d03bb40641dc5a0567f9312f84a5"

40> -- Fetching

"http://midas3.kitware.com/midas/api/rest?method=midas.bitstream.download&checksum=a3e4d 03bb40641dc5a0567f9312f84a5&algorithm=MD5"

40> -- [download 7% complete]

40> -- [download 17% complete]

- 40> -- [download 27% complete]
- 40> -- [download 77% complete]
- 40> -- [download 97% complete]
- 40> -- [download 100% complete]

40> -- Downloaded object: "C:/Users/Tunde Szilagyi/ITK\_bin/ExternalData/Objects/MD5/a3e4d03bb40641dc5a0567f9312f84a5"

40> Generating C:/Users/Tunde

Szilagyi/ITK\_bin/ExternalData/Testing/Data/Input/test\_ge5/113766.003.004

40> -- Fetching

"http://itkexternaldata.blob.core.windows.net/md5/a92970810eb74b99486f10b797389853"

40> -- Fetching

"http://midas3.kitware.com/midas/api/rest?method=midas.bitstream.download&checksum=a9297 0810eb74b99486f10b797389853&algorithm=MD5"

- 40> -- [download 27% complete]
- 40> -- [download 47% complete]
- 40> -- [download 77% complete]
- 40> -- [download 97% complete]
- 40> -- [download 100% complete]

40> -- Downloaded object: "C:/Users/Tunde Szilagyi/ITK\_bin/ExternalData/Objects/MD5/a92970810eb74b99486f10b797389853" 40> Generating C:/Users/Tunde Szilagyi/ITK\_bin/ExternalData/Testing/Data/Input/test\_ge5/113766.003.005

40> -- Fetching

"http://itkexternaldata.blob.core.windows.net/md5/0b23096db0c335f383aba3fd506509de"

40> -- Fetching

"http://midas3.kitware.com/midas/api/rest?method=midas.bitstream.download&checksum=0b230 96db0c335f383aba3fd506509de&algorithm=MD5"

40> -- [download 37% complete]

40> -- [download 57% complete]

40> -- [download 97% complete]

40> -- [download 100% complete]

40> -- Downloaded object: "C:/Users/Tunde Szilagyi/ITK\_bin/ExternalData/Objects/MD5/0b23096db0c335f383aba3fd506509de"

40> Generating C:/Users/Tunde Szilagyi/ITK\_bin/ExternalData/Testing/Data/Input/test\_ge5/113766.003.006

40> -- Fetching "http://itkexternaldata.blob.core.windows.net/md5/4426f27049473b14fd044f60508ffe2f"

40> -- Fetching "http://midas3.kitware.com/midas/api/rest?method=midas.bitstream.download&checksum=4426f2 7049473b14fd044f60508ffe2f&algorithm=MD5"

40> -- [download 47% complete]

40> -- [download 67% complete]

40> -- [download 97% complete]

40> -- [download 100% complete]

40> -- Downloaded object: "C:/Users/Tunde Szilagyi/ITK\_bin/ExternalData/Objects/MD5/4426f27049473b14fd044f60508ffe2f"

40> Generating C:/Users/Tunde Szilagyi/ITK\_bin/ExternalData/Modules/IO/GE/test/Baseline/c\_vf1122.fre.mha

40> -- Fetching "http://itkexternaldata.blob.core.windows.net/md5/cdeff2d8e966baa1caff00c6b1eb84b6"

40> -- Fetching

"http://midas3.kitware.com/midas/api/rest?method=midas.bitstream.download&checksum=cdeff2 d8e966baa1caff00c6b1eb84b6&algorithm=MD5"

40> -- [download 1% complete]

40> -- [download 2% complete]

40> -- [download 3% complete]

- 40> -- [download 4% complete]
- 40> -- [download 5% complete]
- 40> -- [download 6% complete]
- 40> -- [download 7% complete]
- 40> -- [download 8% complete]
- 40> -- [download 9% complete]
- 40> -- [download 10% complete]
- 40> -- [download 11% complete]
- 40> -- [download 12% complete]
- 40> -- [download 13% complete]
- 40> -- [download 14% complete]
- 40> -- [download 15% complete]
- 40> -- [download 16% complete]
- 40> -- [download 17% complete]
- 40> -- [download 18% complete]
- 40> -- [download 19% complete]
- 40> -- [download 20% complete]
- 40> -- [download 21% complete]
- 40> -- [download 22% complete]
- 40> -- [download 23% complete]
- 40> -- [download 24% complete]
- 40> -- [download 25% complete]
- 40> -- [download 27% complete]
- 40> -- [download 28% complete]
- 40> -- [download 29% complete]
- 40> -- [download 30% complete]
- 40> -- [download 31% complete]
- 40> -- [download 32% complete]
- 40> -- [download 33% complete]
- 40> -- [download 34% complete]
- 40> -- [download 35% complete]
- 40> -- [download 36% complete]
- 40> -- [download 37% complete]
- 40> -- [download 38% complete]
- 40> -- [download 39% complete]
- 40> -- [download 40% complete]
- 40> -- [download 42% complete]
- 40> -- [download 43% complete]
- 40> -- [download 44% complete]
- 40> -- [download 45% complete]
- 40> -- [download 46% complete]
- 40> -- [download 47% complete]
- 40> -- [download 48% complete]
- 40> -- [download 49% complete]
- 40> -- [download 50% complete]
- 40> -- [download 51% complete]
- 40> -- [download 52% complete]
- 40> -- [download 53% complete]
- 40> -- [download 54% complete]
- 40> -- [download 55% complete]
- 40> -- [download 56% complete]
- 40> -- [download 57% complete]
- 40> -- [download 58% complete]
- 40> -- [download 59% complete]
- 40> -- [download 60% complete]
- 40> -- [download 61% complete]
- 40> -- [download 62% complete]
- 40> -- [download 63% complete]
- 40> -- [download 64% complete]
- 40> -- [download 65% complete]
- 40> -- [download 66% complete]
- 40> -- [download 67% complete]
- 40> -- [download 68% complete]
- 40> -- [download 69% complete]
- 40> -- [download 70% complete]
- 40> -- [download 71% complete]
- 40> -- [download 72% complete]
- 40> -- [download 73% complete]
- 40> -- [download 74% complete]
- 40> -- [download 75% complete]
- 40> -- [download 76% complete]
- 40> -- [download 77% complete]
- 40> -- [download 78% complete]
- 40> -- [download 79% complete]
- 40> -- [download 80% complete]
- 40> -- [download 81% complete]
- 40> -- [download 82% complete]
- 40> -- [download 83% complete]
- 40> -- [download 84% complete]
- 40> -- [download 85% complete]
- 40> -- [download 86% complete]
- 40> -- [download 87% complete]
- 40> -- [download 88% complete]
- 40> -- [download 89% complete]
- 40> -- [download 90% complete]
- 40> -- [download 91% complete]
- 40> -- [download 92% complete]
- 40> -- [download 93% complete]
- 40> -- [download 94% complete]
- 40> -- [download 95% complete]
- 40> -- [download 96% complete]
- 40> -- [download 97% complete]
- 40> -- [download 98% complete]

40> -- [download 99% complete]

40> -- [download 100% complete]

40> -- Downloaded object: "C:/Users/Tunde Szilagyi/ITK\_bin/ExternalData/Objects/MD5/cdeff2d8e966baa1caff00c6b1eb84b6"

40> Generating C:/Users/Tunde

Szilagyi/ITK\_bin/ExternalData/Modules/IO/GE/test/Input/c\_vf1122.fre

40> -- Fetching

"http://itkexternaldata.blob.core.windows.net/md5/01b00af15e46ff702c5781139b82dccb"

40> -- Fetching

"http://midas3.kitware.com/midas/api/rest?method=midas.bitstream.download&checksum=01b00 af15e46ff702c5781139b82dccb&algorithm=MD5"

- 40> -- [download 1% complete]
- 40> -- [download 2% complete]
- 40> -- [download 3% complete]
- 40> -- [download 4% complete]
- 40> -- [download 5% complete]
- 40> -- [download 6% complete]
- 40> -- [download 7% complete]
- 40> -- [download 8% complete]
- 40> -- [download 10% complete]
- 40> -- [download 11% complete]
- 40> -- [download 12% complete]
- 40> -- [download 13% complete]
- 40> -- [download 14% complete]
- 40> -- [download 15% complete]
- 40> -- [download 16% complete]
- 40> -- [download 17% complete]
- 40> -- [download 18% complete]
- 40> -- [download 19% complete]
- 40> -- [download 20% complete]
- 40> -- [download 21% complete]
- 40> -- [download 22% complete]
- 40> -- [download 23% complete]
- 40> -- [download 24% complete]
- 40> -- [download 25% complete]
- 40> -- [download 26% complete]
- 40> -- [download 28% complete]
- 40> -- [download 29% complete]
- 40> -- [download 30% complete]
- 40> -- [download 32% complete]
- 40> -- [download 34% complete]
- 40> -- [download 35% complete]
- 40> -- [download 36% complete]
- 40> -- [download 38% complete]
- 40> -- [download 39% complete]
- 40> -- [download 40% complete]
- 40> -- [download 42% complete]
- 40> -- [download 43% complete]
- 40> -- [download 44% complete]
- 40> -- [download 45% complete]
- 40> -- [download 46% complete]
- 40> -- [download 48% complete]
- 40> -- [download 49% complete]
- 40> -- [download 50% complete]
- 40> -- [download 51% complete]
- 40> -- [download 52% complete]
- 40> -- [download 53% complete]
- 40> -- [download 54% complete]
- 40> -- [download 56% complete]
- 40> -- [download 58% complete]
- 40> -- [download 60% complete]
- 40> -- [download 62% complete]
- 40> -- [download 63% complete]
- 40> -- [download 64% complete]
- 40> -- [download 65% complete]
- 40> -- [download 67% complete]
- 40> -- [download 68% complete]
- 40> -- [download 69% complete]
- 40> -- [download 71% complete]
- 40> -- [download 72% complete]
- 40> -- [download 73% complete]
- 40> -- [download 74% complete]
- 40> -- [download 75% complete]
- 40> -- [download 76% complete]
- 40> -- [download 77% complete]
- 40> -- [download 79% complete]
- 40> -- [download 80% complete]
- 40> -- [download 82% complete]
- 40> -- [download 83% complete]
- 40> -- [download 84% complete]
- 40> -- [download 85% complete]
- 40> -- [download 87% complete]
- 40> -- [download 88% complete]
- 40> -- [download 89% complete]
- 40> -- [download 91% complete]
- 40> -- [download 92% complete]
- 40> -- [download 93% complete]
- 40> -- [download 94% complete]
- 40> -- [download 95% complete]
- 40> -- [download 96% complete]
- 40> -- [download 97% complete]
- 40> -- [download 98% complete]
- 40> -- [download 99% complete]
- 40> -- [download 100% complete]

40> -- Downloaded object: "C:/Users/Tunde Szilagyi/ITK\_bin/ExternalData/Objects/MD5/01b00af15e46ff702c5781139b82dccb"

40> Generating C:/Users/Tunde Szilagyi/ITK\_bin/ExternalData/Modules/IO/GE/test/Input/c\_vf1123.fre

40> -- Fetching

"http://itkexternaldata.blob.core.windows.net/md5/d44e199cc14f02ecfad5959a5aa8649f"

40> -- Fetching

"http://midas3.kitware.com/midas/api/rest?method=midas.bitstream.download&checksum=d44e1 99cc14f02ecfad5959a5aa8649f&algorithm=MD5"

- 40> -- [download 2% complete]
- 40> -- [download 3% complete]
- 40> -- [download 4% complete]
- 40> -- [download 5% complete]
- 40> -- [download 7% complete]
- 40> -- [download 8% complete]
- 40> -- [download 10% complete]
- 40> -- [download 11% complete]
- 40> -- [download 12% complete]
- 40> -- [download 13% complete]
- 40> -- [download 14% complete]
- 40> -- [download 15% complete]
- 40> -- [download 16% complete]
- 40> -- [download 17% complete]
- 40> -- [download 18% complete]
- 40> -- [download 20% complete]
- 40> -- [download 21% complete]
- 40> -- [download 22% complete]
- 40> -- [download 23% complete]
- 40> -- [download 24% complete]
- 40> -- [download 26% complete]
- 40> -- [download 28% complete]
- 40> -- [download 29% complete]
- 40> -- [download 30% complete]
- 40> -- [download 31% complete]
- 40> -- [download 32% complete]
- 40> -- [download 33% complete]
- 40> -- [download 34% complete]
- 40> -- [download 35% complete]
- 40> -- [download 36% complete]
- 40> -- [download 37% complete]
- 40> -- [download 38% complete]
- 40> -- [download 39% complete]
- 40> -- [download 40% complete]
- 40> -- [download 41% complete]
- 40> -- [download 42% complete]
- 40> -- [download 43% complete]
- 40> -- [download 44% complete]
- 40> -- [download 45% complete]
- 40> -- [download 46% complete]
- 40> -- [download 48% complete]
- 40> -- [download 49% complete]
- 40> -- [download 50% complete]
- 40> -- [download 51% complete]
- 40> -- [download 52% complete]
- 40> -- [download 53% complete]
- 40> -- [download 54% complete]
- 40> -- [download 55% complete]
- 40> -- [download 56% complete]
- 40> -- [download 57% complete]
- 40> -- [download 58% complete]
- 40> -- [download 59% complete]
- 40> -- [download 60% complete]
- 40> -- [download 61% complete]
- 40> -- [download 62% complete]
- 40> -- [download 63% complete]
- 40> -- [download 64% complete]
- 40> -- [download 66% complete]
- 40> -- [download 67% complete]
- 40> -- [download 68% complete]
- 40> -- [download 69% complete]
- 40> -- [download 70% complete]
- 40> -- [download 71% complete]
- 40> -- [download 72% complete]
- 40> -- [download 73% complete]
- 40> -- [download 74% complete]
- 40> -- [download 75% complete]
- 40> -- [download 77% complete]
- 40> -- [download 78% complete]
- 40> -- [download 80% complete]
- 40> -- [download 81% complete]
- 40> -- [download 82% complete]
- 40> -- [download 83% complete]
- 40> -- [download 84% complete]
- 40> -- [download 85% complete]
- 40> -- [download 86% complete]
- 40> -- [download 87% complete]
- 40> -- [download 88% complete]
- 40> -- [download 89% complete]
- 40> -- [download 90% complete]
- 40> -- [download 91% complete]
- 40> -- [download 92% complete]
- 40> -- [download 93% complete]
- 40> -- [download 94% complete]
- 40> -- [download 95% complete]
- 40> -- [download 96% complete]
- 40> -- [download 97% complete]
- 40> -- [download 98% complete]
- 40> -- [download 99% complete]
- 40> -- [download 100% complete]
- 40> -- Downloaded object: "C:/Users/Tunde Szilagyi/ITK\_bin/ExternalData/Objects/MD5/d44e199cc14f02ecfad5959a5aa8649f"
- 40> Generating C:/Users/Tunde Szilagyi/ITK\_bin/ExternalData/Modules/IO/GE/test/Baseline/c\_vf1210.fre.mha

"http://itkexternaldata.blob.core.windows.net/md5/a5bf7b6187c6a54abb0079fe241bc562"

40> -- Fetching

"http://midas3.kitware.com/midas/api/rest?method=midas.bitstream.download&checksum=a5bf7b 6187c6a54abb0079fe241bc562&algorithm=MD5"

- 40> -- [download 0% complete]
- 40> -- [download 1% complete]
- 40> -- [download 2% complete]
- 40> -- [download 3% complete]
- 40> -- [download 4% complete]
- 40> -- [download 5% complete]
- 40> -- [download 6% complete]
- 40> -- [download 7% complete]
- 40> -- [download 8% complete]
- 40> -- [download 9% complete]
- 40> -- [download 10% complete]
- 40> -- [download 11% complete]
- 40> -- [download 12% complete]
- 40> -- [download 13% complete]
- 40> -- [download 14% complete]
- 40> -- [download 15% complete]
- 40> -- [download 16% complete]
- 40> -- [download 17% complete]
- 40> -- [download 18% complete]
- 40> -- [download 19% complete]
- 40> -- [download 20% complete]
- 40> -- [download 21% complete]
- 40> -- [download 22% complete]
- 40> -- [download 23% complete]
- 40> -- [download 24% complete]
- 40> -- [download 25% complete]
- 40> -- [download 26% complete]
- 40> -- [download 27% complete]
- 40> -- [download 28% complete]
- 40> -- [download 29% complete]
- 40> -- [download 30% complete]
- 40> -- [download 32% complete]
- 40> -- [download 33% complete]
- 40> -- [download 34% complete]
- 40> -- [download 35% complete]
- 40> -- [download 36% complete]
- 40> -- [download 37% complete]
- 40> -- [download 38% complete]
- 40> -- [download 39% complete]
- 40> -- [download 40% complete]
- 40> -- [download 41% complete]
- 40> -- [download 42% complete]
- 40> -- [download 43% complete]
- 40> -- [download 44% complete]
- 40> -- [download 45% complete]
- 40> -- [download 46% complete]
- 40> -- [download 47% complete]
- 40> -- [download 48% complete]
- 40> -- [download 49% complete]
- 40> -- [download 50% complete]
- 40> -- [download 51% complete]
- 40> -- [download 52% complete]
- 40> -- [download 53% complete]
- 40> -- [download 54% complete]
- 40> -- [download 55% complete]
- 40> -- [download 56% complete]
- 40> -- [download 57% complete]
- 40> -- [download 58% complete]
- 40> -- [download 59% complete]
- 40> -- [download 60% complete]
- 40> -- [download 61% complete]
- 40> -- [download 62% complete]
- 40> -- [download 63% complete]
- 40> -- [download 64% complete]
- 40> -- [download 65% complete]
- 40> -- [download 66% complete]
- 40> -- [download 67% complete]
- 40> -- [download 68% complete]
- 40> -- [download 69% complete]
- 40> -- [download 70% complete]
- 40> -- [download 71% complete]
- 40> -- [download 72% complete]
- 40> -- [download 73% complete]
- 40> -- [download 74% complete]
- 40> -- [download 75% complete]
- 40> -- [download 76% complete]
- 40> -- [download 77% complete]
- 40> -- [download 78% complete]
- 40> -- [download 79% complete]
- 40> -- [download 80% complete]
- 40> -- [download 81% complete]
- 40> -- [download 82% complete]
- 40> -- [download 83% complete]
- 40> -- [download 84% complete]
- 40> -- [download 85% complete]
- 40> -- [download 86% complete]
- 40> -- [download 87% complete]
- 40> -- [download 88% complete]
- 40> -- [download 89% complete]
- 40> -- [download 90% complete]
- 40> -- [download 91% complete]
- 40> -- [download 92% complete]
- 40> -- [download 93% complete]
- 40> -- [download 94% complete]
- 40> -- [download 95% complete]
- 40> -- [download 96% complete]
- 40> -- [download 97% complete]
- 40> -- [download 98% complete]
- 40> -- [download 99% complete]
- 40> -- [download 100% complete]

40> -- Downloaded object: "C:/Users/Tunde Szilagyi/ITK\_bin/ExternalData/Objects/MD5/a5bf7b6187c6a54abb0079fe241bc562"

40> Generating C:/Users/Tunde

```
Szilagyi/ITK_bin/ExternalData/Modules/IO/GE/test/Input/c_vf1210.fre
```
40> -- Fetching

"http://itkexternaldata.blob.core.windows.net/md5/26c83b11f1e9f35f5a2509cba06a98f4"

40> -- Fetching

"http://midas3.kitware.com/midas/api/rest?method=midas.bitstream.download&checksum=26c83 b11f1e9f35f5a2509cba06a98f4&algorithm=MD5"

- 40> -- [download 1% complete]
- 40> -- [download 2% complete]
- 40> -- [download 3% complete]
- 40> -- [download 4% complete]
- 40> -- [download 5% complete]
- 40> -- [download 6% complete]
- 40> -- [download 8% complete]
- 40> -- [download 10% complete]
- 40> -- [download 11% complete]
- 40> -- [download 12% complete]
- 40> -- [download 13% complete]
- 40> -- [download 14% complete]
- 40> -- [download 15% complete]
- 40> -- [download 16% complete]
- 40> -- [download 17% complete]
- 40> -- [download 18% complete]
- 40> -- [download 20% complete]
- 40> -- [download 21% complete]
- 40> -- [download 22% complete]
- 40> -- [download 24% complete]
- 40> -- [download 25% complete]
- 40> -- [download 26% complete]
- 40> -- [download 27% complete]
- 40> -- [download 28% complete]
- 40> -- [download 29% complete]
- 40> -- [download 30% complete]
- 40> -- [download 31% complete]
- 40> -- [download 33% complete]
- 40> -- [download 35% complete]
- 40> -- [download 36% complete]
- 40> -- [download 38% complete]
- 40> -- [download 39% complete]
- 40> -- [download 40% complete]
- 40> -- [download 41% complete]
- 40> -- [download 42% complete]
- 40> -- [download 43% complete]
- 40> -- [download 44% complete]
- 40> -- [download 46% complete]
- 40> -- [download 47% complete]
- 40> -- [download 48% complete]
- 40> -- [download 49% complete]
- 40> -- [download 51% complete]
- 40> -- [download 52% complete]
- 40> -- [download 53% complete]
- 40> -- [download 54% complete]
- 40> -- [download 56% complete]
- 40> -- [download 57% complete]
- 40> -- [download 59% complete]
- 40> -- [download 60% complete]
- 40> -- [download 61% complete]
- 40> -- [download 62% complete]
- 40> -- [download 63% complete]
- 40> -- [download 65% complete]
- 40> -- [download 66% complete]
- 40> -- [download 67% complete]
- 40> -- [download 68% complete]
- 40> -- [download 69% complete]
- 40> -- [download 70% complete]
- 40> -- [download 71% complete]
- 40> -- [download 72% complete]
- 40> -- [download 73% complete]
- 40> -- [download 74% complete]
- 40> -- [download 75% complete]
- 40> -- [download 76% complete]
- 40> -- [download 77% complete]
- 40> -- [download 78% complete]
- 40> -- [download 79% complete]
- 40> -- [download 80% complete]
- 40> -- [download 82% complete]
- 40> -- [download 83% complete]
- 40> -- [download 84% complete]
- 40> -- [download 85% complete]
- 40> -- [download 86% complete]
- 40> -- [download 87% complete]
- 40> -- [download 88% complete]
- 40> -- [download 89% complete]
- 40> -- [download 90% complete]
- 40> -- [download 91% complete]
- 40> -- [download 92% complete]
- 40> -- [download 93% complete]
- 40> -- [download 94% complete]
- 40> -- [download 95% complete]
- 40> -- [download 96% complete]
- 40> -- [download 98% complete]
- 40> -- [download 99% complete]
- 40> -- [download 100% complete]

40> -- Downloaded object: "C:/Users/Tunde Szilagyi/ITK\_bin/ExternalData/Objects/MD5/26c83b11f1e9f35f5a2509cba06a98f4"

40> Generating C:/Users/Tunde

```
Szilagyi/ITK_bin/ExternalData/Modules/IO/GE/test/Input/c_vf1211.fre
```
40> -- Fetching

"http://itkexternaldata.blob.core.windows.net/md5/c831126b05b1b0c5785286cae8bde1ed"

40> -- Fetching

"http://midas3.kitware.com/midas/api/rest?method=midas.bitstream.download&checksum=c8311 26b05b1b0c5785286cae8bde1ed&algorithm=MD5"

- 40> -- [download 1% complete]
- 40> -- [download 2% complete]
- 40> -- [download 3% complete]
- 40> -- [download 4% complete]
- 40> -- [download 5% complete]
- 40> -- [download 7% complete]
- 40> -- [download 8% complete]
- 40> -- [download 10% complete]
- 40> -- [download 11% complete]
- 40> -- [download 12% complete]
- 40> -- [download 13% complete]
- 40> -- [download 14% complete]
- 40> -- [download 15% complete]
- 40> -- [download 17% complete]
- 40> -- [download 18% complete]
- 40> -- [download 20% complete]
- 40> -- [download 21% complete]
- 40> -- [download 23% complete]
- 40> -- [download 24% complete]
- 40> -- [download 25% complete]
- 40> -- [download 26% complete]
- 40> -- [download 28% complete]
- 40> -- [download 29% complete]
- 40> -- [download 30% complete]
- 40> -- [download 31% complete]
- 40> -- [download 32% complete]
- 40> -- [download 33% complete]
- 40> -- [download 34% complete]
- 40> -- [download 35% complete]
- 40> -- [download 36% complete]
- 40> -- [download 38% complete]
- 40> -- [download 39% complete]
- 40> -- [download 40% complete]
- 40> -- [download 41% complete]
- 40> -- [download 42% complete]
- 40> -- [download 44% complete]
- 40> -- [download 45% complete]
- 40> -- [download 47% complete]
- 40> -- [download 48% complete]
- 40> -- [download 50% complete]
- 40> -- [download 51% complete]
- 40> -- [download 52% complete]
- 40> -- [download 53% complete]
- 40> -- [download 54% complete]
- 40> -- [download 55% complete]
- 40> -- [download 56% complete]
- 40> -- [download 57% complete]
- 40> -- [download 59% complete]
- 40> -- [download 60% complete]
- 40> -- [download 61% complete]
- 40> -- [download 63% complete]
- 40> -- [download 64% complete]
- 40> -- [download 65% complete]
- 40> -- [download 66% complete]
- 40> -- [download 67% complete]
- 40> -- [download 68% complete]
- 40> -- [download 70% complete]
- 40> -- [download 71% complete]
- 40> -- [download 73% complete]
- 40> -- [download 75% complete]
- 40> -- [download 76% complete]
- 40> -- [download 77% complete]
- 40> -- [download 79% complete]
- 40> -- [download 80% complete]
- 40> -- [download 81% complete]
- 40> -- [download 82% complete]
- 40> -- [download 83% complete]
- 40> -- [download 85% complete]
- 40> -- [download 86% complete]
- 40> -- [download 88% complete]
- 40> -- [download 90% complete]
- 40> -- [download 91% complete]
- 40> -- [download 93% complete]
- 40> -- [download 94% complete]
- 40> -- [download 96% complete]
- 40> -- [download 97% complete]
- 40> -- [download 98% complete]
- 40> -- [download 99% complete]
- 40> -- [download 100% complete]

40> -- Downloaded object: "C:/Users/Tunde Szilagyi/ITK\_bin/ExternalData/Objects/MD5/c831126b05b1b0c5785286cae8bde1ed"

40> Generating C:/Users/Tunde Szilagyi/ITK\_bin/ExternalData/Testing/Data/Baseline/IO/I.001.mha

40> -- Fetching "http://itkexternaldata.blob.core.windows.net/md5/6bffad569053e24c9ffae43c36b3c4c8"

40> -- Fetching

"http://midas3.kitware.com/midas/api/rest?method=midas.bitstream.download&checksum=6bffad 569053e24c9ffae43c36b3c4c8&algorithm=MD5"

40> -- [download 100% complete]

40> -- Downloaded object: "C:/Users/Tunde Szilagyi/ITK\_bin/ExternalData/Objects/MD5/6bffad569053e24c9ffae43c36b3c4c8"

40> Generating C:/Users/Tunde Szilagyi/ITK\_bin/ExternalData/Testing/Data/Input/test\_geadw/I.001

40> -- Fetching

"http://itkexternaldata.blob.core.windows.net/md5/6e2d0e3b13c8a1752bf150caa1806411"

40> -- Fetching

"http://midas3.kitware.com/midas/api/rest?method=midas.bitstream.download&checksum=6e2d0 e3b13c8a1752bf150caa1806411&algorithm=MD5"

40> -- [download 97% complete]

40> -- [download 100% complete]

40> -- Downloaded object: "C:/Users/Tunde Szilagyi/ITK\_bin/ExternalData/Objects/MD5/6e2d0e3b13c8a1752bf150caa1806411"

40> Generating C:/Users/Tunde Szilagyi/ITK\_bin/ExternalData/Testing/Data/Input/test\_geadw/I.002

"http://itkexternaldata.blob.core.windows.net/md5/f6ac9ad3a969720c8c4654af20499e45"

40> -- Fetching

"http://midas3.kitware.com/midas/api/rest?method=midas.bitstream.download&checksum=f6ac9a d3a969720c8c4654af20499e45&algorithm=MD5"

40> -- [download 46% complete]

40> -- [download 97% complete]

40> -- [download 100% complete]

40> -- Downloaded object: "C:/Users/Tunde Szilagyi/ITK\_bin/ExternalData/Objects/MD5/f6ac9ad3a969720c8c4654af20499e45"

40> Generating C:/Users/Tunde Szilagyi/ITK\_bin/ExternalData/Testing/Data/Input/test\_geadw/I.003

40> -- Fetching "http://itkexternaldata.blob.core.windows.net/md5/16b8a7d3853bee1dd2e6bff9c0c9ad8a"

40> -- Fetching "http://midas3.kitware.com/midas/api/rest?method=midas.bitstream.download&checksum=16b8a 7d3853bee1dd2e6bff9c0c9ad8a&algorithm=MD5"

40> -- Fetching "http://www.itk.org/files/ExternalData/MD5/16b8a7d3853bee1dd2e6bff9c0c9ad8a"

40> -- [download 66% complete]

40> -- [download 100% complete]

40> -- Downloaded object: "C:/Users/Tunde Szilagyi/ITK\_bin/ExternalData/Objects/MD5/16b8a7d3853bee1dd2e6bff9c0c9ad8a"

40> Generating C:/Users/Tunde Szilagyi/ITK\_bin/ExternalData/Testing/Data/Input/test\_geadw/I.004

40> -- Fetching

"http://itkexternaldata.blob.core.windows.net/md5/21afa30eaa2f3f6fd9a63d3439a5f299"

40> -- Fetching

"http://midas3.kitware.com/midas/api/rest?method=midas.bitstream.download&checksum=21afa3 0eaa2f3f6fd9a63d3439a5f299&algorithm=MD5"

40> -- Fetching "http://www.itk.org/files/ExternalData/MD5/21afa30eaa2f3f6fd9a63d3439a5f299"

40> -- Fetching

"http://slicer.kitware.com/midas3/api/rest?method=midas.bitstream.download&checksum=21afa3 0eaa2f3f6fd9a63d3439a5f299&algorithm=MD5"

40> -- [download 29% complete]

- 40> -- [download 46% complete]
- 40> -- [download 100% complete]

40> -- Downloaded object: "C:/Users/Tunde Szilagyi/ITK\_bin/ExternalData/Objects/MD5/21afa30eaa2f3f6fd9a63d3439a5f299"

40> Generating C:/Users/Tunde Szilagyi/ITK\_bin/ExternalData/Testing/Data/Input/test\_geadw/I.005

40> -- Fetching

"http://itkexternaldata.blob.core.windows.net/md5/aa48717e25f3be48bed230a40eb7d71f"

40> -- Fetching "http://midas3.kitware.com/midas/api/rest?method=midas.bitstream.download&checksum=aa487 17e25f3be48bed230a40eb7d71f&algorithm=MD5"

40> -- Fetching

"http://www.itk.org/files/ExternalData/MD5/aa48717e25f3be48bed230a40eb7d71f"

40> -- [download 49% complete]

40> -- [download 83% complete]

40> -- [download 100% complete]

40> -- Downloaded object: "C:/Users/Tunde Szilagyi/ITK\_bin/ExternalData/Objects/MD5/aa48717e25f3be48bed230a40eb7d71f"

40> Generating C:/Users/Tunde Szilagyi/ITK\_bin/ExternalData/Testing/Data/Input/test\_geadw/I.006

40> -- Fetching

"http://itkexternaldata.blob.core.windows.net/md5/6f5f3f3320964936c6f3c994ae3251ac"

40> -- Fetching

"http://midas3.kitware.com/midas/api/rest?method=midas.bitstream.download&checksum=6f5f3f 3320964936c6f3c994ae3251ac&algorithm=MD5"

40> -- [download 97% complete]

40> -- [download 100% complete]

40> -- Downloaded object: "C:/Users/Tunde Szilagyi/ITK\_bin/ExternalData/Objects/MD5/6f5f3f3320964936c6f3c994ae3251ac"

40> Generating C:/Users/Tunde Szilagyi/ITK\_bin/ExternalData/Testing/Data/Baseline/IO/3868-2- 100.mha

40> -- Fetching "http://itkexternaldata.blob.core.windows.net/md5/93989ec805c7c313e4dafc5f7cd4f5dc"

40> -- Fetching "http://midas3.kitware.com/midas/api/rest?method=midas.bitstream.download&checksum=93989 ec805c7c313e4dafc5f7cd4f5dc&algorithm=MD5"

40> -- [download 100% complete]

40> -- Downloaded object: "C:/Users/Tunde Szilagyi/ITK\_bin/ExternalData/Objects/MD5/93989ec805c7c313e4dafc5f7cd4f5dc"
40> Generating C:/Users/Tunde Szilagyi/ITK\_bin/ExternalData/Testing/Data/Input/test\_siemens/3868-2-100.ima

40> -- Fetching "http://itkexternaldata.blob.core.windows.net/md5/8173c32479f42b87bd2f4ac495797ab2"

40> -- Fetching

"http://midas3.kitware.com/midas/api/rest?method=midas.bitstream.download&checksum=8173c 32479f42b87bd2f4ac495797ab2&algorithm=MD5"

40> -- [download 100% complete]

40> -- Downloaded object: "C:/Users/Tunde Szilagyi/ITK\_bin/ExternalData/Objects/MD5/8173c32479f42b87bd2f4ac495797ab2"

40> Generating C:/Users/Tunde Szilagyi/ITK\_bin/ExternalData/Testing/Data/Input/test\_siemens/3868-2-101.ima

40> -- Fetching "http://itkexternaldata.blob.core.windows.net/md5/546bfbd0ba11e38c4ed21f7c14f3000f"

40> -- Fetching "http://midas3.kitware.com/midas/api/rest?method=midas.bitstream.download&checksum=546bfb d0ba11e38c4ed21f7c14f3000f&algorithm=MD5"

40> -- [download 86% complete]

40> -- [download 100% complete]

40> -- Downloaded object: "C:/Users/Tunde Szilagyi/ITK\_bin/ExternalData/Objects/MD5/546bfbd0ba11e38c4ed21f7c14f3000f"

40> Generating C:/Users/Tunde Szilagyi/ITK\_bin/ExternalData/Testing/Data/Input/test\_siemens/3868-2-102.ima

40> -- Fetching "http://itkexternaldata.blob.core.windows.net/md5/6b3b9ec61f1288211a07d80890dd2b17"

40> -- Fetching "http://midas3.kitware.com/midas/api/rest?method=midas.bitstream.download&checksum=6b3b9 ec61f1288211a07d80890dd2b17&algorithm=MD5"

40> -- Fetching "http://www.itk.org/files/ExternalData/MD5/6b3b9ec61f1288211a07d80890dd2b17"

40> -- [download 100% complete]

40> -- Downloaded object: "C:/Users/Tunde Szilagyi/ITK\_bin/ExternalData/Objects/MD5/6b3b9ec61f1288211a07d80890dd2b17"

40> Generating C:/Users/Tunde Szilagyi/ITK\_bin/ExternalData/Testing/Data/Input/test\_siemens/3868-2-103.ima

40> -- Fetching

"http://itkexternaldata.blob.core.windows.net/md5/c34637c0cdd458071eee993e8d2564ad"

"http://midas3.kitware.com/midas/api/rest?method=midas.bitstream.download&checksum=c3463 7c0cdd458071eee993e8d2564ad&algorithm=MD5"

40> -- [download 40% complete]

40> -- [download 86% complete]

40> -- [download 100% complete]

40> -- Downloaded object: "C:/Users/Tunde Szilagyi/ITK\_bin/ExternalData/Objects/MD5/c34637c0cdd458071eee993e8d2564ad"

40> Generating C:/Users/Tunde

Szilagyi/ITK\_bin/ExternalData/Testing/Data/Input/test\_siemens/3868-2-104.ima

40> -- Fetching "http://itkexternaldata.blob.core.windows.net/md5/15571a7a44847025d4775112de127bca"

40> -- Fetching

"http://midas3.kitware.com/midas/api/rest?method=midas.bitstream.download&checksum=15571 a7a44847025d4775112de127bca&algorithm=MD5"

40> -- [download 100% complete]

40> -- Downloaded object: "C:/Users/Tunde Szilagyi/ITK\_bin/ExternalData/Objects/MD5/15571a7a44847025d4775112de127bca"

40> Generating C:/Users/Tunde Szilagyi/ITK\_bin/ExternalData/Testing/Data/Input/test\_siemens/3868-2-105.ima

40> -- Fetching "http://itkexternaldata.blob.core.windows.net/md5/49e6cf8dd26256a466557679d0a3045e"

40> -- Fetching "http://midas3.kitware.com/midas/api/rest?method=midas.bitstream.download&checksum=49e6cf 8dd26256a466557679d0a3045e&algorithm=MD5"

40> -- [download 100% complete]

40> -- Downloaded object: "C:/Users/Tunde Szilagyi/ITK\_bin/ExternalData/Objects/MD5/49e6cf8dd26256a466557679d0a3045e"

40> Generating C:/Users/Tunde Szilagyi/ITK\_bin/ExternalData/Testing/Data/Baseline/IO/ramp.mhd

40> -- Fetching "http://itkexternaldata.blob.core.windows.net/md5/f85c04f155ca001f2791ca72646d9c74"

40> -- Fetching "http://midas3.kitware.com/midas/api/rest?method=midas.bitstream.download&checksum=f85c04 f155ca001f2791ca72646d9c74&algorithm=MD5"

40> -- [download 100% complete]

40> -- Downloaded object: "C:/Users/Tunde Szilagyi/ITK\_bin/ExternalData/Objects/MD5/f85c04f155ca001f2791ca72646d9c74" 40> Generating C:/Users/Tunde Szilagyi/ITK\_bin/ExternalData/Testing/Data/Baseline/IO/ramp.raw

40> -- Fetching

"http://itkexternaldata.blob.core.windows.net/md5/288bac356e2dc379c3c602a7c12a9f38"

40> -- Fetching

"http://midas3.kitware.com/midas/api/rest?method=midas.bitstream.download&checksum=288ba c356e2dc379c3c602a7c12a9f38&algorithm=MD5"

- 40> -- [download 13% complete]
- 40> -- [download 18% complete]
- 40> -- [download 21% complete]
- 40> -- [download 23% complete]
- 40> -- [download 26% complete]
- 40> -- [download 39% complete]
- 40> -- [download 45% complete]
- 40> -- [download 47% complete]
- 40> -- [download 50% complete]
- 40> -- [download 53% complete]
- 40> -- [download 69% complete]
- 40> -- [download 77% complete]
- 40> -- [download 79% complete]
- 40> -- [download 90% complete]
- 40> -- [download 93% complete]
- 40> -- [download 100% complete]

40> -- Downloaded object: "C:/Users/Tunde Szilagyi/ITK\_bin/ExternalData/Objects/MD5/288bac356e2dc379c3c602a7c12a9f38"

40> Generating C:/Users/Tunde Szilagyi/ITK\_bin/ExternalData/Testing/Data/Input/ramp.gipl

40> -- Fetching "http://itkexternaldata.blob.core.windows.net/md5/77411a7f9359b867e69dd5fa75100982"

40> -- Fetching "http://midas3.kitware.com/midas/api/rest?method=midas.bitstream.download&checksum=77411 a7f9359b867e69dd5fa75100982&algorithm=MD5"

- 40> -- [download 10% complete]
- 40> -- [download 12% complete]
- 40> -- [download 20% complete]
- 40> -- [download 26% complete]
- 40> -- [download 39% complete]
- 40> -- [download 50% complete]
- 40> -- [download 52% complete]
- 40> -- [download 68% complete]
- 40> -- [download 79% complete]
- 40> -- [download 82% complete]
- 40> -- [download 89% complete]
- 40> -- [download 95% complete]
- 40> -- [download 97% complete]
- 40> -- [download 100% complete]

40> -- Downloaded object: "C:/Users/Tunde Szilagyi/ITK\_bin/ExternalData/Objects/MD5/77411a7f9359b867e69dd5fa75100982"

40> Generating C:/Users/Tunde Szilagyi/ITK\_bin/ExternalData/Testing/Data/Input/ramp.gipl.gz

## 40> -- Fetching

"http://itkexternaldata.blob.core.windows.net/md5/9878057ccf0c4b765e03c47960d076c7"

40> -- Fetching

"http://midas3.kitware.com/midas/api/rest?method=midas.bitstream.download&checksum=98780 57ccf0c4b765e03c47960d076c7&algorithm=MD5"

- 40> -- [download 5% complete]
- 40> -- [download 10% complete]
- 40> -- [download 13% complete]
- 40> -- [download 16% complete]
- 40> -- [download 19% complete]
- 40> -- [download 27% complete]
- 40> -- [download 36% complete]
- 40> -- [download 39% complete]
- 40> -- [download 42% complete]
- 40> -- [download 50% complete]
- 40> -- [download 53% complete]
- 40> -- [download 56% complete]
- 40> -- [download 67% complete]

40> -- [download 81% complete]

40> -- [download 84% complete]

40> -- [download 100% complete]

40> -- Downloaded object: "C:/Users/Tunde Szilagyi/ITK\_bin/ExternalData/Objects/MD5/9878057ccf0c4b765e03c47960d076c7"

40> Generating C:/Users/Tunde

Szilagyi/ITK\_bin/ExternalData/Testing/Data/Input/Archetype/a5b7.PNG

40> -- Fetching "http://itkexternaldata.blob.core.windows.net/md5/0a1f8b9b502ab43255e015e95a48c82a"

40> -- Fetching "http://midas3.kitware.com/midas/api/rest?method=midas.bitstream.download&checksum=0a1f8b 9b502ab43255e015e95a48c82a&algorithm=MD5"

40> -- [download 100% complete]

40> -- Downloaded object: "C:/Users/Tunde Szilagyi/ITK\_bin/ExternalData/Objects/MD5/0a1f8b9b502ab43255e015e95a48c82a"

40> Generating C:/Users/Tunde Szilagyi/ITK\_bin/ExternalData/Testing/Data/Input/Archetype/a5b1.PNG

40> -- Fetching "http://itkexternaldata.blob.core.windows.net/md5/eda8ecab17aa9d507c884139a9acce18"

40> -- Fetching "http://midas3.kitware.com/midas/api/rest?method=midas.bitstream.download&checksum=eda8e cab17aa9d507c884139a9acce18&algorithm=MD5"

40> -- [download 100% complete]

40> -- Downloaded object: "C:/Users/Tunde Szilagyi/ITK\_bin/ExternalData/Objects/MD5/eda8ecab17aa9d507c884139a9acce18"

40> Generating C:/Users/Tunde Szilagyi/ITK\_bin/ExternalData/Testing/Data/Input/Archetype/a5b6.PNG

40> -- Fetching "http://itkexternaldata.blob.core.windows.net/md5/3b6757d62fcbb4a11e8ee9d3b3a49feb"

40> -- Fetching "http://midas3.kitware.com/midas/api/rest?method=midas.bitstream.download&checksum=3b675 7d62fcbb4a11e8ee9d3b3a49feb&algorithm=MD5"

40> -- [download 100% complete]

40> -- Downloaded object: "C:/Users/Tunde Szilagyi/ITK\_bin/ExternalData/Objects/MD5/3b6757d62fcbb4a11e8ee9d3b3a49feb"

40> Generating C:/Users/Tunde Szilagyi/ITK\_bin/ExternalData/Testing/Data/Input/Archetype/a6b1.PNG

"http://itkexternaldata.blob.core.windows.net/md5/a8f2b33bdec52c1580e884b5d94ce26e"

40> -- Fetching

"http://midas3.kitware.com/midas/api/rest?method=midas.bitstream.download&checksum=a8f2b3 3bdec52c1580e884b5d94ce26e&algorithm=MD5"

40> -- [download 100% complete]

40> -- Downloaded object: "C:/Users/Tunde Szilagyi/ITK\_bin/ExternalData/Objects/MD5/a8f2b33bdec52c1580e884b5d94ce26e"

40> Generating C:/Users/Tunde Szilagyi/ITK\_bin/ExternalData/Testing/Data/Input/Archetype/a7b1.PNG

40> -- Fetching "http://itkexternaldata.blob.core.windows.net/md5/ad67af529944212d849f0c33cad448fb"

40> -- Fetching

"http://midas3.kitware.com/midas/api/rest?method=midas.bitstream.download&checksum=ad67af 529944212d849f0c33cad448fb&algorithm=MD5"

40> -- [download 100% complete]

40> -- Downloaded object: "C:/Users/Tunde Szilagyi/ITK\_bin/ExternalData/Objects/MD5/ad67af529944212d849f0c33cad448fb"

40> Generating C:/Users/Tunde Szilagyi/ITK\_bin/ExternalData/Testing/Data/Input/Archetype/a7b2.PNG

40> -- Fetching "http://itkexternaldata.blob.core.windows.net/md5/6f23d7f0198e958542103456945e6738"

40> -- Fetching "http://midas3.kitware.com/midas/api/rest?method=midas.bitstream.download&checksum=6f23d7 f0198e958542103456945e6738&algorithm=MD5"

40> -- [download 100% complete]

40> -- Downloaded object: "C:/Users/Tunde Szilagyi/ITK\_bin/ExternalData/Objects/MD5/6f23d7f0198e958542103456945e6738"

40> Generating C:/Users/Tunde Szilagyi/ITK\_bin/ExternalData/Testing/Data/Input/Archetype/a7b3.PNG

40> -- Fetching "http://itkexternaldata.blob.core.windows.net/md5/4c0650fd15f6189625465aa2a48abbaf"

40> -- Fetching

"http://midas3.kitware.com/midas/api/rest?method=midas.bitstream.download&checksum=4c065 0fd15f6189625465aa2a48abbaf&algorithm=MD5"

40> -- Fetching "http://www.itk.org/files/ExternalData/MD5/4c0650fd15f6189625465aa2a48abbaf"

40> -- [download 100% complete]

40> -- Downloaded object: "C:/Users/Tunde Szilagyi/ITK\_bin/ExternalData/Objects/MD5/4c0650fd15f6189625465aa2a48abbaf"

40> Generating C:/Users/Tunde Szilagyi/ITK\_bin/ExternalData/Testing/Data/Input/Archetype/a7b4.PNG

40> -- Fetching "http://itkexternaldata.blob.core.windows.net/md5/25254dee1addb9b15269ee0b721accb9"

40> -- Fetching "http://midas3.kitware.com/midas/api/rest?method=midas.bitstream.download&checksum=25254 dee1addb9b15269ee0b721accb9&algorithm=MD5"

40> -- [download 100% complete]

40> -- Downloaded object: "C:/Users/Tunde Szilagyi/ITK\_bin/ExternalData/Objects/MD5/25254dee1addb9b15269ee0b721accb9"

40> Generating C:/Users/Tunde Szilagyi/ITK\_bin/ExternalData/Testing/Data/Input/Archetype/a8b1.PNG

40> -- Fetching "http://itkexternaldata.blob.core.windows.net/md5/a8c644cc76be5a656ec43c4514794c62"

40> -- Fetching "http://midas3.kitware.com/midas/api/rest?method=midas.bitstream.download&checksum=a8c64 4cc76be5a656ec43c4514794c62&algorithm=MD5"

40> -- [download 100% complete]

40> -- Downloaded object: "C:/Users/Tunde Szilagyi/ITK\_bin/ExternalData/Objects/MD5/a8c644cc76be5a656ec43c4514794c62"

40> Generating C:/Users/Tunde Szilagyi/ITK\_bin/ExternalData/Testing/Data/Input/Archetype/image.001

40> -- Fetching

"http://itkexternaldata.blob.core.windows.net/md5/84315cd1eac36ec2ab6248bb81f1c443"

40> -- Fetching

"http://midas3.kitware.com/midas/api/rest?method=midas.bitstream.download&checksum=84315 cd1eac36ec2ab6248bb81f1c443&algorithm=MD5"

40> -- [download 100% complete]

40> -- Downloaded object: "C:/Users/Tunde Szilagyi/ITK\_bin/ExternalData/Objects/MD5/84315cd1eac36ec2ab6248bb81f1c443"

40> Generating C:/Users/Tunde Szilagyi/ITK\_bin/ExternalData/Testing/Data/Input/Archetype/image.002

40> -- Fetching

"http://itkexternaldata.blob.core.windows.net/md5/cab3461d9b2a0c6fdf976cdc3606177c"

"http://midas3.kitware.com/midas/api/rest?method=midas.bitstream.download&checksum=cab34 61d9b2a0c6fdf976cdc3606177c&algorithm=MD5"

40> -- [download 100% complete]

40> -- Downloaded object: "C:/Users/Tunde Szilagyi/ITK\_bin/ExternalData/Objects/MD5/cab3461d9b2a0c6fdf976cdc3606177c"

40> Generating C:/Users/Tunde Szilagyi/ITK\_bin/ExternalData/Testing/Data/Input/Archetype/image.003

40> -- Fetching "http://itkexternaldata.blob.core.windows.net/md5/f701809fb9547ee005aa55722336b076"

40> -- Fetching "http://midas3.kitware.com/midas/api/rest?method=midas.bitstream.download&checksum=f70180 9fb9547ee005aa55722336b076&algorithm=MD5"

40> -- [download 100% complete]

40> -- Downloaded object: "C:/Users/Tunde Szilagyi/ITK\_bin/ExternalData/Objects/MD5/f701809fb9547ee005aa55722336b076"

40> Generating C:/Users/Tunde Szilagyi/ITK\_bin/ExternalData/Testing/Data/Input/Archetype/image.004

40> -- Fetching "http://itkexternaldata.blob.core.windows.net/md5/0c309383008aa60642abd64e97d088c7"

40> -- Fetching "http://midas3.kitware.com/midas/api/rest?method=midas.bitstream.download&checksum=0c309 383008aa60642abd64e97d088c7&algorithm=MD5"

40> -- [download 100% complete]

40> -- Downloaded object: "C:/Users/Tunde Szilagyi/ITK\_bin/ExternalData/Objects/MD5/0c309383008aa60642abd64e97d088c7"

40> Generating C:/Users/Tunde Szilagyi/ITK\_bin/ExternalData/Testing/Data/Input/Archetype/image.005

40> -- Fetching "http://itkexternaldata.blob.core.windows.net/md5/1bf45214c0a2cfc59e60dda879c3ef63"

40> -- Fetching "http://midas3.kitware.com/midas/api/rest?method=midas.bitstream.download&checksum=1bf452 14c0a2cfc59e60dda879c3ef63&algorithm=MD5"

40> -- [download 100% complete]

40> -- Downloaded object: "C:/Users/Tunde Szilagyi/ITK\_bin/ExternalData/Objects/MD5/1bf45214c0a2cfc59e60dda879c3ef63"

40> Generating C:/Users/Tunde Szilagyi/ITK\_bin/ExternalData/Testing/Data/Input/Archetype/image.006

"http://itkexternaldata.blob.core.windows.net/md5/abafac8c791b1d2b45dcf2f4a9e29c52"

40> -- Fetching

"http://midas3.kitware.com/midas/api/rest?method=midas.bitstream.download&checksum=abafac 8c791b1d2b45dcf2f4a9e29c52&algorithm=MD5"

40> -- [download 100% complete]

40> -- Downloaded object: "C:/Users/Tunde Szilagyi/ITK\_bin/ExternalData/Objects/MD5/abafac8c791b1d2b45dcf2f4a9e29c52"

40> Generating C:/Users/Tunde Szilagyi/ITK\_bin/ExternalData/Testing/Data/Input/Archetype/image.007

40> -- Fetching "http://itkexternaldata.blob.core.windows.net/md5/26e287716de59260b240c8fb1b525c49"

40> -- Fetching

"http://midas3.kitware.com/midas/api/rest?method=midas.bitstream.download&checksum=26e28 7716de59260b240c8fb1b525c49&algorithm=MD5"

40> -- [download 100% complete]

40> -- Downloaded object: "C:/Users/Tunde Szilagyi/ITK\_bin/ExternalData/Objects/MD5/26e287716de59260b240c8fb1b525c49"

40> Generating C:/Users/Tunde Szilagyi/ITK\_bin/ExternalData/Testing/Data/Input/Archetype/image.008

40> -- Fetching "http://itkexternaldata.blob.core.windows.net/md5/7eab23a5c5e818ee88a70c8bd0b7ada7"

40> -- Fetching "http://midas3.kitware.com/midas/api/rest?method=midas.bitstream.download&checksum=7eab2 3a5c5e818ee88a70c8bd0b7ada7&algorithm=MD5"

40> -- [download 100% complete]

40> -- Downloaded object: "C:/Users/Tunde Szilagyi/ITK\_bin/ExternalData/Objects/MD5/7eab23a5c5e818ee88a70c8bd0b7ada7"

40> Generating C:/Users/Tunde Szilagyi/ITK\_bin/ExternalData/Testing/Data/Input/Archetype/image.009

40> -- Fetching "http://itkexternaldata.blob.core.windows.net/md5/1b737176494177b5d1bc39fee3e27577"

40> -- Fetching

"http://midas3.kitware.com/midas/api/rest?method=midas.bitstream.download&checksum=1b737 176494177b5d1bc39fee3e27577&algorithm=MD5"

40> -- [download 100% complete]

40> -- Downloaded object: "C:/Users/Tunde Szilagyi/ITK\_bin/ExternalData/Objects/MD5/1b737176494177b5d1bc39fee3e27577" 40> Generating C:/Users/Tunde Szilagyi/ITK\_bin/ExternalData/Testing/Data/Input/Archetype/image.010

40> -- Fetching

"http://itkexternaldata.blob.core.windows.net/md5/9a075bdee596b7e15dd25775fe45d6c7"

40> -- Fetching

"http://midas3.kitware.com/midas/api/rest?method=midas.bitstream.download&checksum=9a075 bdee596b7e15dd25775fe45d6c7&algorithm=MD5"

40> -- [download 100% complete]

40> -- Downloaded object: "C:/Users/Tunde Szilagyi/ITK\_bin/ExternalData/Objects/MD5/9a075bdee596b7e15dd25775fe45d6c7"

40> Generating C:/Users/Tunde Szilagyi/ITK\_bin/ExternalData/Testing/Data/Input/vol-ascii.nrrd

40> -- Fetching "http://itkexternaldata.blob.core.windows.net/md5/c0a0541593027198a190711be35c9179"

40> -- Fetching

"http://midas3.kitware.com/midas/api/rest?method=midas.bitstream.download&checksum=c0a05 41593027198a190711be35c9179&algorithm=MD5"

40> -- [download 100% complete]

40> -- Downloaded object: "C:/Users/Tunde Szilagyi/ITK\_bin/ExternalData/Objects/MD5/c0a0541593027198a190711be35c9179"

40> Generating C:/Users/Tunde Szilagyi/ITK\_bin/ExternalData/Testing/Data/Baseline/IO/HeadMRVolume.mhd

40> -- Fetching

"http://itkexternaldata.blob.core.windows.net/md5/a5fa9f74933e47b4657df479daa902f1"

40> -- Fetching

"http://midas3.kitware.com/midas/api/rest?method=midas.bitstream.download&checksum=a5fa9f 74933e47b4657df479daa902f1&algorithm=MD5"

40> -- [download 100% complete]

40> -- Downloaded object: "C:/Users/Tunde Szilagyi/ITK\_bin/ExternalData/Objects/MD5/a5fa9f74933e47b4657df479daa902f1"

40> Generating C:/Users/Tunde Szilagyi/ITK\_bin/ExternalData/Testing/Data/Baseline/IO/HeadMRVolume.raw

40> -- Found object: "C:/Users/Tunde Szilagyi/ITK\_bin/ExternalData/Objects/MD5/dd13d3cbfd470c6e3cd2ddb2302fd466"

40> Generating C:/Users/Tunde Szilagyi/ITK\_bin/ExternalData/Testing/Data/Input/HeadMRVolumeWithDirectionIdentity.mhd

40> -- Fetching

"http://itkexternaldata.blob.core.windows.net/md5/502235b1de136b1e19dd03d05a3a9077"

"http://midas3.kitware.com/midas/api/rest?method=midas.bitstream.download&checksum=50223 5b1de136b1e19dd03d05a3a9077&algorithm=MD5"

40> -- [download 100% complete]

40> -- Downloaded object: "C:/Users/Tunde Szilagyi/ITK\_bin/ExternalData/Objects/MD5/502235b1de136b1e19dd03d05a3a9077"

40> Generating C:/Users/Tunde Szilagyi/ITK\_bin/ExternalData/Testing/Data/Input/HeadMRVolumeWithDirectionIdentity.nhdr

40> -- Fetching "http://itkexternaldata.blob.core.windows.net/md5/7ecb40eebb83b65b17c24492dfcd22c0"

40> -- Fetching "http://midas3.kitware.com/midas/api/rest?method=midas.bitstream.download&checksum=7ecb4 0eebb83b65b17c24492dfcd22c0&algorithm=MD5"

40> -- [download 100% complete]

40> -- Downloaded object: "C:/Users/Tunde Szilagyi/ITK\_bin/ExternalData/Objects/MD5/7ecb40eebb83b65b17c24492dfcd22c0"

40> Generating C:/Users/Tunde Szilagyi/ITK\_bin/ExternalData/Testing/Data/Input/HeadMRVolumeWithDirectionIdentity.raw.gz

40> -- Fetching "http://itkexternaldata.blob.core.windows.net/md5/8b68e92bae34c1504f69e92762450302"

40> -- Fetching

"http://midas3.kitware.com/midas/api/rest?method=midas.bitstream.download&checksum=8b68e 92bae34c1504f69e92762450302&algorithm=MD5"

- 40> -- [download 7% complete]
- 40> -- [download 13% complete]
- 40> -- [download 19% complete]
- 40> -- [download 23% complete]
- 40> -- [download 27% complete]
- 40> -- [download 31% complete]
- 40> -- [download 39% complete]
- 40> -- [download 50% complete]
- 40> -- [download 54% complete]
- 40> -- [download 56% complete]
- 40> -- [download 58% complete]
- 40> -- [download 60% complete]

40> -- [download 72% complete]

40> -- [download 76% complete]

40> -- [download 80% complete]

40> -- [download 82% complete]

40> -- [download 92% complete]

40> -- [download 100% complete]

40> -- Downloaded object: "C:/Users/Tunde Szilagyi/ITK\_bin/ExternalData/Objects/MD5/8b68e92bae34c1504f69e92762450302"

40> Generating C:/Users/Tunde Szilagyi/ITK\_bin/ExternalData/Testing/Data/Input/HeadMRVolumeWithDirection.nhdr

40> -- Fetching "http://itkexternaldata.blob.core.windows.net/md5/1f271304ca9addb697d0912fd3d310e6"

40> -- Fetching

"http://midas3.kitware.com/midas/api/rest?method=midas.bitstream.download&checksum=1f2713 04ca9addb697d0912fd3d310e6&algorithm=MD5"

40> -- [download 100% complete]

40> -- Downloaded object: "C:/Users/Tunde Szilagyi/ITK\_bin/ExternalData/Objects/MD5/1f271304ca9addb697d0912fd3d310e6"

40> Generating C:/Users/Tunde Szilagyi/ITK\_bin/ExternalData/Testing/Data/Input/HeadMRVolumeWithDirection.raw.gz

40> -- Fetching

"http://itkexternaldata.blob.core.windows.net/md5/9c2d8da0323da92e3e20e8be7bb320df"

40> -- Fetching

"http://midas3.kitware.com/midas/api/rest?method=midas.bitstream.download&checksum=9c2d8 da0323da92e3e20e8be7bb320df&algorithm=MD5"

- 40> -- [download 5% complete]
- 40> -- [download 11% complete]
- 40> -- [download 17% complete]
- 40> -- [download 19% complete]
- 40> -- [download 31% complete]
- 40> -- [download 35% complete]
- 40> -- [download 38% complete]
- 40> -- [download 40% complete]
- 40> -- [download 50% complete]
- 40> -- [download 54% complete]
- 40> -- [download 56% complete]
- 40> -- [download 60% complete]
- 40> -- [download 70% complete]
- 40> -- [download 74% complete]
- 40> -- [download 80% complete]
- 40> -- [download 82% complete]
- 40> -- [download 92% complete]
- 40> -- [download 100% complete]

40> -- Downloaded object: "C:/Users/Tunde Szilagyi/ITK\_bin/ExternalData/Objects/MD5/9c2d8da0323da92e3e20e8be7bb320df"

40> Generating C:/Users/Tunde Szilagyi/ITK\_bin/ExternalData/Testing/Data/Input/HeadMRVolumeWithDirection001.mhd

40> -- Fetching "http://itkexternaldata.blob.core.windows.net/md5/58a9d5c966ebc7f32ce238f0daa2eaa8"

40> -- Fetching "http://midas3.kitware.com/midas/api/rest?method=midas.bitstream.download&checksum=58a9d 5c966ebc7f32ce238f0daa2eaa8&algorithm=MD5"

40> -- [download 100% complete]

40> -- Downloaded object: "C:/Users/Tunde Szilagyi/ITK\_bin/ExternalData/Objects/MD5/58a9d5c966ebc7f32ce238f0daa2eaa8"

40> Generating C:/Users/Tunde Szilagyi/ITK\_bin/ExternalData/Testing/Data/Input/HeadMRVolumeWithDirection002.mhd

40> -- Fetching

"http://itkexternaldata.blob.core.windows.net/md5/d9861a725178aa348b6dde0eb7fb66ad"

40> -- Fetching

"http://midas3.kitware.com/midas/api/rest?method=midas.bitstream.download&checksum=d9861 a725178aa348b6dde0eb7fb66ad&algorithm=MD5"

40> -- [download 100% complete]

40> -- Downloaded object: "C:/Users/Tunde Szilagyi/ITK\_bin/ExternalData/Objects/MD5/d9861a725178aa348b6dde0eb7fb66ad"

40> Generating C:/Users/Tunde Szilagyi/ITK\_bin/ExternalData/Testing/Data/Input/HeadMRVolumeWithDirection003.mhd

40> -- Fetching

"http://itkexternaldata.blob.core.windows.net/md5/8565c198f91e765e5876f82921af3a46"

"http://midas3.kitware.com/midas/api/rest?method=midas.bitstream.download&checksum=8565c 198f91e765e5876f82921af3a46&algorithm=MD5"

40> -- [download 100% complete]

40> -- Downloaded object: "C:/Users/Tunde Szilagyi/ITK\_bin/ExternalData/Objects/MD5/8565c198f91e765e5876f82921af3a46"

40> Generating C:/Users/Tunde Szilagyi/ITK\_bin/ExternalData/Testing/Data/Input/cthead1.tif

40> -- Fetching "http://itkexternaldata.blob.core.windows.net/md5/c49aba3e44e3551d07b18e486ad28423"

40> -- Fetching

"http://midas3.kitware.com/midas/api/rest?method=midas.bitstream.download&checksum=c49aba 3e44e3551d07b18e486ad28423&algorithm=MD5"

- 40> -- [download 8% complete]
- 40> -- [download 18% complete]
- 40> -- [download 20% complete]
- 40> -- [download 32% complete]
- 40> -- [download 39% complete]
- 40> -- [download 41% complete]
- 40> -- [download 51% complete]
- 40> -- [download 57% complete]
- 40> -- [download 61% complete]
- 40> -- [download 72% complete]
- 40> -- [download 76% complete]
- 40> -- [download 78% complete]
- 40> -- [download 80% complete]
- 40> -- [download 82% complete]
- 40> -- [download 94% complete]
- 40> -- [download 96% complete]
- 40> -- [download 98% complete]
- 40> -- [download 100% complete]

40> -- Downloaded object: "C:/Users/Tunde

Szilagyi/ITK\_bin/ExternalData/Objects/MD5/c49aba3e44e3551d07b18e486ad28423"

40> Generating C:/Users/Tunde Szilagyi/ITK\_bin/ExternalData/Testing/Data/Input/RGBTestImage.tif

"http://itkexternaldata.blob.core.windows.net/md5/29320673132b996bdc45a764cbb6b571"

40> -- Fetching

"http://midas3.kitware.com/midas/api/rest?method=midas.bitstream.download&checksum=29320 673132b996bdc45a764cbb6b571&algorithm=MD5"

- 40> -- [download 49% complete]
- 40> -- [download 80% complete]
- 40> -- [download 91% complete]
- 40> -- [download 100% complete]
- 40> -- Downloaded object: "C:/Users/Tunde Szilagyi/ITK\_bin/ExternalData/Objects/MD5/29320673132b996bdc45a764cbb6b571"

40> Generating C:/Users/Tunde Szilagyi/ITK\_bin/ExternalData/Testing/Data/Input/48BitTestImage.tif

40> -- Fetching

"http://itkexternaldata.blob.core.windows.net/md5/d67cde498d5d1b85fd291d34a6863c66"

40> -- Fetching

"http://midas3.kitware.com/midas/api/rest?method=midas.bitstream.download&checksum=d67cd e498d5d1b85fd291d34a6863c66&algorithm=MD5"

- 40> -- [download 11% complete]
- 40> -- [download 15% complete]
- 40> -- [download 17% complete]
- 40> -- [download 19% complete]
- 40> -- [download 31% complete]
- 40> -- [download 33% complete]
- 40> -- [download 39% complete]
- 40> -- [download 41% complete]
- 40> -- [download 52% complete]
- 40> -- [download 54% complete]
- 40> -- [download 56% complete]
- 40> -- [download 58% complete]
- 40> -- [download 70% complete]
- 40> -- [download 74% complete]
- 40> -- [download 78% complete]
- 40> -- [download 90% complete]

40> -- [download 92% complete]

40> -- [download 100% complete]

40> -- Downloaded object: "C:/Users/Tunde Szilagyi/ITK\_bin/ExternalData/Objects/MD5/d67cde498d5d1b85fd291d34a6863c66"

40> Generating C:/Users/Tunde

Szilagyi/ITK\_bin/ExternalData/Testing/Data/Baseline/BasicFilters/itkNoiseImageFilterTest.png

40> -- Fetching

"http://itkexternaldata.blob.core.windows.net/md5/cb019b354ecdc06ae4e4be4a36890617"

40> -- Fetching

"http://midas3.kitware.com/midas/api/rest?method=midas.bitstream.download&checksum=cb019 b354ecdc06ae4e4be4a36890617&algorithm=MD5"

- 40> -- [download 24% complete]
- 40> -- [download 62% complete]
- 40> -- [download 100% complete]

40> -- Downloaded object: "C:/Users/Tunde Szilagyi/ITK\_bin/ExternalData/Objects/MD5/cb019b354ecdc06ae4e4be4a36890617"

40> Generating C:/Users/Tunde Szilagyi/ITK\_bin/ExternalData/Testing/Data/Baseline/IO/cthead1.png

40> -- Fetching

"http://itkexternaldata.blob.core.windows.net/md5/8abe9bc255f279d06c7c0362feb04069"

40> -- Fetching

"http://midas3.kitware.com/midas/api/rest?method=midas.bitstream.download&checksum=8abe9 bc255f279d06c7c0362feb04069&algorithm=MD5"

- 40> -- [download 8% complete]
- 40> -- [download 13% complete]
- 40> -- [download 18% complete]
- 40> -- [download 43% complete]
- 40> -- [download 48% complete]
- 40> -- [download 77% complete]
- 40> -- [download 87% complete]
- 40> -- [download 92% complete]
- 40> -- [download 97% complete]
- 40> -- [download 100% complete]

40> -- Downloaded object: "C:/Users/Tunde

Szilagyi/ITK\_bin/ExternalData/Objects/MD5/8abe9bc255f279d06c7c0362feb04069"

40> Generating C:/Users/Tunde Szilagyi/ITK\_bin/ExternalData/Testing/Data/Input/cthead1.jpg

40> -- Fetching "http://itkexternaldata.blob.core.windows.net/md5/a4e715c0839afdf8e7bdbacd2c81ff72"

40> -- Fetching

"http://midas3.kitware.com/midas/api/rest?method=midas.bitstream.download&checksum=a4e71 5c0839afdf8e7bdbacd2c81ff72&algorithm=MD5"

40> -- [download 33% complete]

40> -- [download 51% complete]

40> -- [download 68% complete]

40> -- [download 86% complete]

40> -- [download 100% complete]

40> -- Downloaded object: "C:/Users/Tunde Szilagyi/ITK\_bin/ExternalData/Objects/MD5/a4e715c0839afdf8e7bdbacd2c81ff72"

40> Generating C:/Users/Tunde Szilagyi/ITK\_bin/ExternalData/Testing/Data/Baseline/IO/cthead1.jpg

40> -- Fetching

"http://itkexternaldata.blob.core.windows.net/md5/ec12a93102ddb8a1ba195e8b46f45725"

40> -- Fetching

"http://midas3.kitware.com/midas/api/rest?method=midas.bitstream.download&checksum=ec12a9 3102ddb8a1ba195e8b46f45725&algorithm=MD5"

- 40> -- [download 42% complete]
- 40> -- [download 77% complete]
- 40> -- [download 86% complete]
- 40> -- [download 100% complete]

40> -- Downloaded object: "C:/Users/Tunde Szilagyi/ITK\_bin/ExternalData/Objects/MD5/ec12a93102ddb8a1ba195e8b46f45725"

40> Generating C:/Users/Tunde Szilagyi/ITK\_bin/ExternalData/Testing/Data/Baseline/IO/cthead1.tif

40> -- Fetching "http://itkexternaldata.blob.core.windows.net/md5/60e2b992941a86684363fee32f836bb0"

40> -- Fetching "http://midas3.kitware.com/midas/api/rest?method=midas.bitstream.download&checksum=60e2b 992941a86684363fee32f836bb0&algorithm=MD5"

40> -- [download 6% complete]

40> -- [download 10% complete]

40> -- [download 11% complete]

- 40> -- [download 13% complete]
- 40> -- [download 15% complete]
- 40> -- [download 16% complete]
- 40> -- [download 23% complete]
- 40> -- [download 30% complete]
- 40> -- [download 33% complete]
- 40> -- [download 43% complete]
- 40> -- [download 45% complete]
- 40> -- [download 48% complete]
- 40> -- [download 50% complete]
- 40> -- [download 59% complete]
- 40> -- [download 60% complete]
- 40> -- [download 67% complete]
- 40> -- [download 77% complete]
- 40> -- [download 79% complete]
- 40> -- [download 86% complete]
- 40> -- [download 89% complete]
- 40> -- [download 94% complete]
- 40> -- [download 100% complete]

40> -- Downloaded object: "C:/Users/Tunde Szilagyi/ITK\_bin/ExternalData/Objects/MD5/60e2b992941a86684363fee32f836bb0"

40> Generating C:/Users/Tunde Szilagyi/ITK\_bin/ExternalData/Testing/Data/Input/cthead1.lsm

40> -- Fetching

"http://itkexternaldata.blob.core.windows.net/md5/276e992e6768f3905cbdb8bcf0b80269"

40> -- Fetching

"http://midas3.kitware.com/midas/api/rest?method=midas.bitstream.download&checksum=276e9 92e6768f3905cbdb8bcf0b80269&algorithm=MD5"

- 40> -- [download 2% complete]
- 40> -- [download 4% complete]
- 40> -- [download 5% complete]
- 40> -- [download 6% complete]
- 40> -- [download 9% complete]
- 40> -- [download 11% complete]
- 40> -- [download 14% complete]
- 40> -- [download 16% complete]
- 40> -- [download 17% complete]
- 40> -- [download 20% complete]
- 40> -- [download 21% complete]
- 40> -- [download 22% complete]
- 40> -- [download 23% complete]
- 40> -- [download 26% complete]
- 40> -- [download 27% complete]
- 40> -- [download 28% complete]
- 40> -- [download 30% complete]
- 40> -- [download 32% complete]
- 40> -- [download 35% complete]
- 40> -- [download 36% complete]
- 40> -- [download 39% complete]
- 40> -- [download 40% complete]
- 40> -- [download 42% complete]
- 40> -- [download 45% complete]
- 40> -- [download 49% complete]
- 40> -- [download 50% complete]
- 40> -- [download 51% complete]
- 40> -- [download 52% complete]
- 40> -- [download 55% complete]
- 40> -- [download 57% complete]
- 40> -- [download 58% complete]
- 40> -- [download 59% complete]
- 40> -- [download 60% complete]
- 40> -- [download 62% complete]
- 40> -- [download 66% complete]
- 40> -- [download 67% complete]
- 40> -- [download 68% complete]
- 40> -- [download 70% complete]
- 40> -- [download 71% complete]
- 40> -- [download 74% complete]
- 40> -- [download 76% complete]
- 40> -- [download 77% complete]
- 40> -- [download 78% complete]
- 40> -- [download 79% complete]
- 40> -- [download 80% complete]
- 40> -- [download 81% complete]
- 40> -- [download 84% complete]
- 40> -- [download 85% complete]
- 40> -- [download 86% complete]
- 40> -- [download 87% complete]
- 40> -- [download 88% complete]
- 40> -- [download 89% complete]
- 40> -- [download 91% complete]
- 40> -- [download 93% complete]
- 40> -- [download 96% complete]
- 40> -- [download 97% complete]
- 40> -- [download 98% complete]
- 40> -- [download 100% complete]

40> -- Downloaded object: "C:/Users/Tunde Szilagyi/ITK\_bin/ExternalData/Objects/MD5/276e992e6768f3905cbdb8bcf0b80269"

40> Generating C:/Users/Tunde Szilagyi/ITK\_bin/ExternalData/Testing/Data/Input/tilt\_series\_little.mrc

40> -- Fetching "http://itkexternaldata.blob.core.windows.net/md5/d80a4ac201f5b9933d3c87a3dbcb16bb"

40> -- Fetching "http://midas3.kitware.com/midas/api/rest?method=midas.bitstream.download&checksum=d80a4 ac201f5b9933d3c87a3dbcb16bb&algorithm=MD5"

40> -- [download 3% complete]

40> -- [download 5% complete]

- 40> -- [download 6% complete]
- 40> -- [download 7% complete]
- 40> -- [download 8% complete]
- 40> -- [download 12% complete]
- 40> -- [download 14% complete]
- 40> -- [download 15% complete]
- 40> -- [download 16% complete]
- 40> -- [download 19% complete]
- 40> -- [download 20% complete]
- 40> -- [download 23% complete]
- 40> -- [download 24% complete]
- 40> -- [download 26% complete]
- 40> -- [download 27% complete]
- 40> -- [download 28% complete]
- 40> -- [download 29% complete]
- 40> -- [download 33% complete]
- 40> -- [download 34% complete]
- 40> -- [download 35% complete]
- 40> -- [download 36% complete]
- 40> -- [download 41% complete]
- 40> -- [download 42% complete]
- 40> -- [download 44% complete]
- 40> -- [download 46% complete]
- 40> -- [download 47% complete]
- 40> -- [download 48% complete]
- 40> -- [download 49% complete]
- 40> -- [download 50% complete]
- 40> -- [download 51% complete]
- 40> -- [download 52% complete]
- 40> -- [download 53% complete]
- 40> -- [download 57% complete]
- 40> -- [download 58% complete]
- 40> -- [download 59% complete]
- 40> -- [download 60% complete]
- 40> -- [download 61% complete]
- 40> -- [download 62% complete]
- 40> -- [download 63% complete]
- 40> -- [download 64% complete]
- 40> -- [download 69% complete]
- 40> -- [download 70% complete]
- 40> -- [download 72% complete]
- 40> -- [download 73% complete]
- 40> -- [download 75% complete]
- 40> -- [download 76% complete]
- 40> -- [download 77% complete]
- 40> -- [download 82% complete]
- 40> -- [download 83% complete]
- 40> -- [download 84% complete]
- 40> -- [download 85% complete]
- 40> -- [download 86% complete]
- 40> -- [download 91% complete]
- 40> -- [download 92% complete]
- 40> -- [download 93% complete]
- 40> -- [download 94% complete]
- 40> -- [download 98% complete]
- 40> -- [download 99% complete]
- 40> -- [download 100% complete]
- 40> -- Downloaded object: "C:/Users/Tunde Szilagyi/ITK\_bin/ExternalData/Objects/MD5/d80a4ac201f5b9933d3c87a3dbcb16bb"

40> Generating C:/Users/Tunde

Szilagyi/ITK\_bin/ExternalData/Testing/Data/Input/tilt\_series\_big.mrc

40> -- Fetching

"http://itkexternaldata.blob.core.windows.net/md5/e186d963b6c70cf8a932439a96abb038"

"http://midas3.kitware.com/midas/api/rest?method=midas.bitstream.download&checksum=e186d 963b6c70cf8a932439a96abb038&algorithm=MD5"

- 40> -- [download 4% complete]
- 40> -- [download 6% complete]
- 40> -- [download 8% complete]
- 40> -- [download 11% complete]
- 40> -- [download 12% complete]
- 40> -- [download 13% complete]
- 40> -- [download 15% complete]
- 40> -- [download 16% complete]
- 40> -- [download 20% complete]
- 40> -- [download 23% complete]
- 40> -- [download 26% complete]
- 40> -- [download 27% complete]
- 40> -- [download 31% complete]
- 40> -- [download 36% complete]
- 40> -- [download 38% complete]
- 40> -- [download 39% complete]
- 40> -- [download 40% complete]
- 40> -- [download 41% complete]
- 40> -- [download 42% complete]
- 40> -- [download 44% complete]
- 40> -- [download 45% complete]
- 40> -- [download 46% complete]
- 40> -- [download 51% complete]
- 40> -- [download 52% complete]
- 40> -- [download 53% complete]
- 40> -- [download 57% complete]
- 40> -- [download 58% complete]
- 40> -- [download 60% complete]
- 40> -- [download 61% complete]
- 40> -- [download 62% complete]
- 40> -- [download 64% complete]
- 40> -- [download 65% complete]
- 40> -- [download 66% complete]
- 40> -- [download 68% complete]
- 40> -- [download 69% complete]
- 40> -- [download 70% complete]
- 40> -- [download 73% complete]
- 40> -- [download 74% complete]
- 40> -- [download 76% complete]
- 40> -- [download 80% complete]
- 40> -- [download 82% complete]
- 40> -- [download 83% complete]
- 40> -- [download 85% complete]
- 40> -- [download 87% complete]
- 40> -- [download 90% complete]
- 40> -- [download 92% complete]
- 40> -- [download 93% complete]
- 40> -- [download 95% complete]
- 40> -- [download 96% complete]
- 40> -- [download 97% complete]
- 40> -- [download 98% complete]
- 40> -- [download 99% complete]
- 40> -- [download 100% complete]

40> -- Downloaded object: "C:/Users/Tunde Szilagyi/ITK\_bin/ExternalData/Objects/MD5/e186d963b6c70cf8a932439a96abb038"

40> Generating C:/Users/Tunde Szilagyi/ITK\_bin/ExternalData/Testing/Data/Input/RGBTestImageLZW.tif

40> -- Fetching "http://itkexternaldata.blob.core.windows.net/md5/0982e9044aa183d0cd21e5039f4b1fc2"

40> -- Fetching

"http://midas3.kitware.com/midas/api/rest?method=midas.bitstream.download&checksum=0982e 9044aa183d0cd21e5039f4b1fc2&algorithm=MD5"

- 40> -- [download 31% complete]
- 40> -- [download 53% complete]
- 40> -- [download 65% complete]
- 40> -- [download 76% complete]
- 40> -- [download 98% complete]
- 40> -- [download 100% complete]

40> -- Downloaded object: "C:/Users/Tunde Szilagyi/ITK\_bin/ExternalData/Objects/MD5/0982e9044aa183d0cd21e5039f4b1fc2"

40> Generating C:/Users/Tunde Szilagyi/ITK\_bin/ExternalData/Modules/IO/Mesh/test/Baseline/sphere.vtk

40> -- Fetching "http://itkexternaldata.blob.core.windows.net/md5/03bbddbd81884b3f3a61b88ea4911006"

40> -- Fetching

"http://midas3.kitware.com/midas/api/rest?method=midas.bitstream.download&checksum=03bbd dbd81884b3f3a61b88ea4911006&algorithm=MD5"

40> -- [download 67% complete]

40> -- [download 100% complete]

40> -- Downloaded object: "C:/Users/Tunde Szilagyi/ITK\_bin/ExternalData/Objects/MD5/03bbddbd81884b3f3a61b88ea4911006"

40> Generating C:/Users/Tunde Szilagyi/ITK\_bin/ExternalData/Modules/IO/Mesh/test/Baseline/sphere.fsb

40> -- Fetching "http://itkexternaldata.blob.core.windows.net/md5/6ee8e7635ff675b563f514b94bd548a5"

40> -- Fetching

"http://midas3.kitware.com/midas/api/rest?method=midas.bitstream.download&checksum=6ee8e 7635ff675b563f514b94bd548a5&algorithm=MD5"

40> -- [download 67% complete]

40> -- [download 100% complete]

40> -- Downloaded object: "C:/Users/Tunde Szilagyi/ITK\_bin/ExternalData/Objects/MD5/6ee8e7635ff675b563f514b94bd548a5"

40> Generating C:/Users/Tunde Szilagyi/ITK\_bin/ExternalData/Modules/IO/Mesh/test/Baseline/sphere\_curv.vtk

40> -- Fetching

"http://itkexternaldata.blob.core.windows.net/md5/0ff4efffad0a58a7ea3e5878e043c4e9"

"http://midas3.kitware.com/midas/api/rest?method=midas.bitstream.download&checksum=0ff4eff fad0a58a7ea3e5878e043c4e9&algorithm=MD5"

- 40> -- [download 55% complete]
- 40> -- [download 84% complete]
- 40> -- [download 100% complete]

40> -- Downloaded object: "C:/Users/Tunde Szilagyi/ITK\_bin/ExternalData/Objects/MD5/0ff4efffad0a58a7ea3e5878e043c4e9"

40> Generating C:/Users/Tunde Szilagyi/ITK\_bin/ExternalData/Modules/IO/Mesh/test/Baseline/thickness.fcv

40> -- Fetching "http://itkexternaldata.blob.core.windows.net/md5/2de57cfb2cd385111cc3c6610e2f14df"

40> -- Fetching

"http://midas3.kitware.com/midas/api/rest?method=midas.bitstream.download&checksum=2de57 cfb2cd385111cc3c6610e2f14df&algorithm=MD5"

- 40> -- [download 2% complete]
- 40> -- [download 3% complete]
- 40> -- [download 4% complete]
- 40> -- [download 5% complete]
- 40> -- [download 7% complete]
- 40> -- [download 8% complete]
- 40> -- [download 10% complete]
- 40> -- [download 11% complete]
- 40> -- [download 13% complete]
- 40> -- [download 14% complete]
- 40> -- [download 16% complete]
- 40> -- [download 17% complete]
- 40> -- [download 19% complete]
- 40> -- [download 21% complete]
- 40> -- [download 22% complete]
- 40> -- [download 23% complete]
- 40> -- [download 24% complete]
- 40> -- [download 25% complete]
- 40> -- [download 26% complete]
- 40> -- [download 27% complete]
- 40> -- [download 28% complete]
- 40> -- [download 29% complete]
- 40> -- [download 30% complete]
- 40> -- [download 31% complete]
- 40> -- [download 32% complete]
- 40> -- [download 34% complete]
- 40> -- [download 35% complete]
- 40> -- [download 36% complete]
- 40> -- [download 37% complete]
- 40> -- [download 38% complete]
- 40> -- [download 39% complete]
- 40> -- [download 40% complete]
- 40> -- [download 41% complete]
- 40> -- [download 42% complete]
- 40> -- [download 43% complete]
- 40> -- [download 44% complete]
- 40> -- [download 45% complete]
- 40> -- [download 46% complete]
- 40> -- [download 48% complete]
- 40> -- [download 49% complete]
- 40> -- [download 50% complete]
- 40> -- [download 51% complete]
- 40> -- [download 52% complete]
- 40> -- [download 53% complete]
- 40> -- [download 54% complete]
- 40> -- [download 55% complete]
- 40> -- [download 56% complete]
- 40> -- [download 57% complete]
- 40> -- [download 58% complete]
- 40> -- [download 59% complete]
- 40> -- [download 61% complete]
- 40> -- [download 62% complete]
- 40> -- [download 63% complete]
- 40> -- [download 64% complete]
- 40> -- [download 65% complete]
- 40> -- [download 66% complete]
- 40> -- [download 68% complete]
- 40> -- [download 70% complete]
- 40> -- [download 71% complete]
- 40> -- [download 72% complete]
- 40> -- [download 74% complete]
- 40> -- [download 75% complete]
- 40> -- [download 76% complete]
- 40> -- [download 77% complete]
- 40> -- [download 79% complete]
- 40> -- [download 80% complete]
- 40> -- [download 82% complete]
- 40> -- [download 83% complete]
- 40> -- [download 84% complete]
- 40> -- [download 85% complete]
- 40> -- [download 87% complete]
- 40> -- [download 88% complete]
- 40> -- [download 89% complete]
- 40> -- [download 90% complete]
- 40> -- [download 91% complete]
- 40> -- [download 93% complete]
- 40> -- [download 94% complete]
- 40> -- [download 95% complete]
- 40> -- [download 96% complete]
- 40> -- [download 97% complete]

40> -- [download 99% complete]

40> -- [download 100% complete]

40> -- Downloaded object: "C:/Users/Tunde Szilagyi/ITK\_bin/ExternalData/Objects/MD5/2de57cfb2cd385111cc3c6610e2f14df"

40> Generating C:/Users/Tunde

Szilagyi/ITK\_bin/ExternalData/Modules/IO/Mesh/test/Baseline/sphere.fsa

40> -- Fetching

"http://itkexternaldata.blob.core.windows.net/md5/38fb3fe68d6d3b51a6e9dce3d2b50a80"

40> -- Fetching

"http://midas3.kitware.com/midas/api/rest?method=midas.bitstream.download&checksum=38fb3f e68d6d3b51a6e9dce3d2b50a80&algorithm=MD5"

- 40> -- [download 21% complete]
- 40> -- [download 59% complete]
- 40> -- [download 72% complete]
- 40> -- [download 84% complete]
- 40> -- [download 100% complete]

40> -- Downloaded object: "C:/Users/Tunde Szilagyi/ITK\_bin/ExternalData/Objects/MD5/38fb3fe68d6d3b51a6e9dce3d2b50a80"

40> Generating C:/Users/Tunde Szilagyi/ITK\_bin/ExternalData/Modules/IO/Mesh/test/Baseline/cube.byu

40> -- Fetching

"http://itkexternaldata.blob.core.windows.net/md5/a4528eb845c622c91e52d9355de83750"

40> -- Fetching

"http://midas3.kitware.com/midas/api/rest?method=midas.bitstream.download&checksum=a4528 eb845c622c91e52d9355de83750&algorithm=MD5"

40> -- [download 100% complete]

40> -- Downloaded object: "C:/Users/Tunde Szilagyi/ITK\_bin/ExternalData/Objects/MD5/a4528eb845c622c91e52d9355de83750"

40> Generating C:/Users/Tunde Szilagyi/ITK\_bin/ExternalData/Modules/IO/Mesh/test/Baseline/sphere\_curv\_b.vtk

40> -- Fetching "http://itkexternaldata.blob.core.windows.net/md5/9590dd5d0844adef944527183655cf48"

40> -- Fetching

"http://midas3.kitware.com/midas/api/rest?method=midas.bitstream.download&checksum=9590d d5d0844adef944527183655cf48&algorithm=MD5"

40> -- [download 49% complete]

40> -- [download 100% complete]

40> -- Downloaded object: "C:/Users/Tunde Szilagyi/ITK\_bin/ExternalData/Objects/MD5/9590dd5d0844adef944527183655cf48"

40> Generating C:/Users/Tunde Szilagyi/ITK\_bin/ExternalData/Modules/IO/Mesh/test/Baseline/sphere\_norm.vtk

40> -- Fetching

"http://itkexternaldata.blob.core.windows.net/md5/793f057df031c02360bda8181ca4633f"

40> -- Fetching

"http://midas3.kitware.com/midas/api/rest?method=midas.bitstream.download&checksum=793f05 7df031c02360bda8181ca4633f&algorithm=MD5"

- 40> -- [download 23% complete]
- 40> -- [download 36% complete]
- 40> -- [download 42% complete]
- 40> -- [download 60% complete]
- 40> -- [download 98% complete]
- 40> -- [download 100% complete]

40> -- Downloaded object: "C:/Users/Tunde Szilagyi/ITK\_bin/ExternalData/Objects/MD5/793f057df031c02360bda8181ca4633f"

40> Generating C:/Users/Tunde Szilagyi/ITK\_bin/ExternalData/Modules/IO/Mesh/test/Baseline/octa.off

40> -- Fetching

"http://itkexternaldata.blob.core.windows.net/md5/0da22cdfbba5762df4afb4e19eca2381"

40> -- Fetching

"http://midas3.kitware.com/midas/api/rest?method=midas.bitstream.download&checksum=0da22 cdfbba5762df4afb4e19eca2381&algorithm=MD5"

40> -- [download 100% complete]

40> -- Downloaded object: "C:/Users/Tunde Szilagyi/ITK\_bin/ExternalData/Objects/MD5/0da22cdfbba5762df4afb4e19eca2381"

40> Generating C:/Users/Tunde Szilagyi/ITK\_bin/ExternalData/Modules/IO/Mesh/test/Baseline/box.obj

40> -- Fetching "http://itkexternaldata.blob.core.windows.net/md5/24ed25fb3240dd9dbc564db0d316abe5"

40> -- Fetching

"http://midas3.kitware.com/midas/api/rest?method=midas.bitstream.download&checksum=24ed2 5fb3240dd9dbc564db0d316abe5&algorithm=MD5"

40> -- [download 100% complete]

40> -- Downloaded object: "C:/Users/Tunde Szilagyi/ITK\_bin/ExternalData/Objects/MD5/24ed25fb3240dd9dbc564db0d316abe5"

40> Generating C:/Users/Tunde Szilagyi/ITK\_bin/ExternalData/Modules/IO/Mesh/test/Baseline/white.gii

40> -- Fetching

"http://itkexternaldata.blob.core.windows.net/md5/4f6341f3d8266ea0409dce57bf5fb1ca"

40> -- Fetching

"http://midas3.kitware.com/midas/api/rest?method=midas.bitstream.download&checksum=4f6341 f3d8266ea0409dce57bf5fb1ca&algorithm=MD5"

- 40> -- [download 1% complete]
- 40> -- [download 2% complete]
- 40> -- [download 3% complete]
- 40> -- [download 4% complete]
- 40> -- [download 5% complete]
- 40> -- [download 8% complete]
- 40> -- [download 9% complete]
- 40> -- [download 10% complete]
- 40> -- [download 11% complete]
- 40> -- [download 12% complete]
- 40> -- [download 13% complete]
- 40> -- [download 14% complete]
- 40> -- [download 15% complete]
- 40> -- [download 16% complete]
- 40> -- [download 17% complete]
- 40> -- [download 19% complete]
- 40> -- [download 20% complete]
- 40> -- [download 21% complete]
- 40> -- [download 22% complete]
- 40> -- [download 23% complete]
- 40> -- [download 24% complete]
- 40> -- [download 26% complete]
- 40> -- [download 27% complete]
- 40> -- [download 28% complete]
- 40> -- [download 29% complete]
- 40> -- [download 31% complete]
- 40> -- [download 32% complete]
- 40> -- [download 33% complete]
- 40> -- [download 34% complete]
- 40> -- [download 36% complete]
- 40> -- [download 37% complete]
- 40> -- [download 38% complete]
- 40> -- [download 39% complete]
- 40> -- [download 40% complete]
- 40> -- [download 41% complete]
- 40> -- [download 42% complete]
- 40> -- [download 43% complete]
- 40> -- [download 45% complete]
- 40> -- [download 46% complete]
- 40> -- [download 47% complete]
- 40> -- [download 48% complete]
- 40> -- [download 49% complete]
- 40> -- [download 50% complete]
- 40> -- [download 51% complete]
- 40> -- [download 52% complete]
- 40> -- [download 53% complete]
- 40> -- [download 54% complete]
- 40> -- [download 55% complete]
- 40> -- [download 56% complete]
- 40> -- [download 57% complete]
- 40> -- [download 58% complete]
- 40> -- [download 59% complete]
- 40> -- [download 60% complete]
- 40> -- [download 62% complete]
- 40> -- [download 63% complete]
- 40> -- [download 64% complete]
- 40> -- [download 65% complete]
- 40> -- [download 66% complete]
- 40> -- [download 67% complete]
- 40> -- [download 69% complete]
- 40> -- [download 70% complete]
- 40> -- [download 71% complete]
- 40> -- [download 72% complete]
- 40> -- [download 73% complete]
- 40> -- [download 74% complete]
- 40> -- [download 75% complete]
- 40> -- [download 76% complete]
- 40> -- [download 77% complete]
- 40> -- [download 79% complete]
- 40> -- [download 81% complete]
- 40> -- [download 82% complete]
- 40> -- [download 83% complete]
- 40> -- [download 84% complete]
- 40> -- [download 86% complete]
- 40> -- [download 87% complete]
- 40> -- [download 88% complete]
- 40> -- [download 89% complete]
- 40> -- [download 90% complete]
- 40> -- [download 91% complete]
- 40> -- [download 92% complete]
- 40> -- [download 94% complete]
- 40> -- [download 95% complete]
- 40> -- [download 97% complete]
- 40> -- [download 98% complete]
- 40> -- [download 99% complete]
- 40> -- [download 100% complete]

40> -- Downloaded object: "C:/Users/Tunde Szilagyi/ITK\_bin/ExternalData/Objects/MD5/4f6341f3d8266ea0409dce57bf5fb1ca"

40> Generating C:/Users/Tunde Szilagyi/ITK\_bin/ExternalData/Modules/IO/Mesh/test/Baseline/aparc.gii

40> -- Fetching

"http://itkexternaldata.blob.core.windows.net/md5/7d6d9b410d14f8da78d0bbe37b7f4550"

40> -- Fetching

"http://midas3.kitware.com/midas/api/rest?method=midas.bitstream.download&checksum=7d6d9 b410d14f8da78d0bbe37b7f4550&algorithm=MD5"

- 40> -- [download 12% complete]
- 40> -- [download 17% complete]
- 40> -- [download 19% complete]
- 40> -- [download 24% complete]
- 40> -- [download 37% complete]
- 40> -- [download 42% complete]
- 40> -- [download 44% complete]
- 40> -- [download 47% complete]
- 40> -- [download 49% complete]
- 40> -- [download 62% complete]
- 40> -- [download 67% complete]
- 40> -- [download 69% complete]
- 40> -- [download 72% complete]
- 40> -- [download 74% complete]
- 40> -- [download 84% complete]
- 40> -- [download 87% complete]
- 40> -- [download 89% complete]
- 40> -- [download 92% complete]
- 40> -- [download 100% complete]

40> -- Downloaded object: "C:/Users/Tunde Szilagyi/ITK\_bin/ExternalData/Objects/MD5/7d6d9b410d14f8da78d0bbe37b7f4550"

40> Generating C:/Users/Tunde

Szilagyi/ITK\_bin/ExternalData/Modules/IO/Mesh/test/Baseline/fibers.vtk

40> -- Fetching

"http://itkexternaldata.blob.core.windows.net/md5/d0e4b593320fa21bcd5f0301fa16686b"

"http://midas3.kitware.com/midas/api/rest?method=midas.bitstream.download&checksum=d0e4b 593320fa21bcd5f0301fa16686b&algorithm=MD5"

40> -- [download 55% complete]

40> -- [download 100% complete]

40> -- Downloaded object: "C:/Users/Tunde Szilagyi/ITK\_bin/ExternalData/Objects/MD5/d0e4b593320fa21bcd5f0301fa16686b"

40> Generating C:/Users/Tunde Szilagyi/ITK\_bin/ExternalData/Testing/Data/Baseline/IO/SmallRampVolume.mhd

40> -- Fetching

"http://itkexternaldata.blob.core.windows.net/md5/2b99fc1c96ceee40c012ab20858e8a2b"

40> -- Fetching

"http://midas3.kitware.com/midas/api/rest?method=midas.bitstream.download&checksum=2b99fc 1c96ceee40c012ab20858e8a2b&algorithm=MD5"

40> -- [download 100% complete]

40> -- Downloaded object: "C:/Users/Tunde Szilagyi/ITK\_bin/ExternalData/Objects/MD5/2b99fc1c96ceee40c012ab20858e8a2b"

40> Generating C:/Users/Tunde Szilagyi/ITK\_bin/ExternalData/Testing/Data/Baseline/IO/SmallRampVolume.raw

40> -- Fetching "http://itkexternaldata.blob.core.windows.net/md5/e104421e96b2fa79b52e5b94ff684b83"

40> -- Fetching "http://midas3.kitware.com/midas/api/rest?method=midas.bitstream.download&checksum=e1044 21e96b2fa79b52e5b94ff684b83&algorithm=MD5"

40> -- [download 100% complete]

40> -- Downloaded object: "C:/Users/Tunde Szilagyi/ITK\_bin/ExternalData/Objects/MD5/e104421e96b2fa79b52e5b94ff684b83"

40> Generating C:/Users/Tunde Szilagyi/ITK\_bin/ExternalData/Testing/Data/Input/MetaIO/SmallRampVolumeList.mhd

40> -- Fetching "http://itkexternaldata.blob.core.windows.net/md5/fb4bd887b5ada811d33ce84e96843fb2"

40> -- Fetching "http://midas3.kitware.com/midas/api/rest?method=midas.bitstream.download&checksum=fb4bd8 87b5ada811d33ce84e96843fb2&algorithm=MD5"

40> -- [download 100% complete]

40> -- Downloaded object: "C:/Users/Tunde Szilagyi/ITK\_bin/ExternalData/Objects/MD5/fb4bd887b5ada811d33ce84e96843fb2" 40> Generating C:/Users/Tunde Szilagyi/ITK\_bin/ExternalData/Testing/Data/Input/MetaIO/SmallRampVolume01.tif

40> -- Fetching "http://itkexternaldata.blob.core.windows.net/md5/a2935336756de7efca2c225719834355"

40> -- Fetching

"http://midas3.kitware.com/midas/api/rest?method=midas.bitstream.download&checksum=a2935 336756de7efca2c225719834355&algorithm=MD5"

40> -- [download 100% complete]

40> -- Downloaded object: "C:/Users/Tunde Szilagyi/ITK\_bin/ExternalData/Objects/MD5/a2935336756de7efca2c225719834355"

40> Generating C:/Users/Tunde Szilagyi/ITK\_bin/ExternalData/Testing/Data/Input/MetaIO/SmallRampVolume02.tif

40> -- Fetching "http://itkexternaldata.blob.core.windows.net/md5/4ea7dc5c382743e4fc31e3d577c6f325"

40> -- Fetching "http://midas3.kitware.com/midas/api/rest?method=midas.bitstream.download&checksum=4ea7d c5c382743e4fc31e3d577c6f325&algorithm=MD5"

40> -- [download 100% complete]

40> -- Downloaded object: "C:/Users/Tunde Szilagyi/ITK\_bin/ExternalData/Objects/MD5/4ea7dc5c382743e4fc31e3d577c6f325"

40> Generating C:/Users/Tunde Szilagyi/ITK\_bin/ExternalData/Testing/Data/Input/MetaIO/SmallRampVolume03.tif

40> -- Fetching "http://itkexternaldata.blob.core.windows.net/md5/6f0b16f78c932603fbdb5bc6dcc3625f"

40> -- Fetching "http://midas3.kitware.com/midas/api/rest?method=midas.bitstream.download&checksum=6f0b16 f78c932603fbdb5bc6dcc3625f&algorithm=MD5"

40> -- [download 100% complete]

40> -- Downloaded object: "C:/Users/Tunde Szilagyi/ITK\_bin/ExternalData/Objects/MD5/6f0b16f78c932603fbdb5bc6dcc3625f"

40> Generating C:/Users/Tunde Szilagyi/ITK\_bin/ExternalData/Testing/Data/Input/MetaIO/SmallRampVolume04.tif

40> -- Fetching

"http://itkexternaldata.blob.core.windows.net/md5/270b12eabd2113003a253988ea026bfe"

40> -- Fetching

"http://midas3.kitware.com/midas/api/rest?method=midas.bitstream.download&checksum=270b1 2eabd2113003a253988ea026bfe&algorithm=MD5"

40> -- [download 100% complete]
40> -- Downloaded object: "C:/Users/Tunde Szilagyi/ITK\_bin/ExternalData/Objects/MD5/270b12eabd2113003a253988ea026bfe"

40> Generating C:/Users/Tunde Szilagyi/ITK\_bin/ExternalData/Testing/Data/Input/MetaIO/SmallRampVolume05.tif

40> -- Fetching "http://itkexternaldata.blob.core.windows.net/md5/fdc646422367ad84e4ea5cb1ee2e311e"

40> -- Fetching "http://midas3.kitware.com/midas/api/rest?method=midas.bitstream.download&checksum=fdc646 422367ad84e4ea5cb1ee2e311e&algorithm=MD5"

40> -- [download 100% complete]

40> -- Downloaded object: "C:/Users/Tunde Szilagyi/ITK\_bin/ExternalData/Objects/MD5/fdc646422367ad84e4ea5cb1ee2e311e"

40> Generating C:/Users/Tunde Szilagyi/ITK\_bin/ExternalData/Testing/Data/Input/MetaIO/SmallRampVolume06.tif

40> -- Fetching "http://itkexternaldata.blob.core.windows.net/md5/f0563caa0485d3650359668af69aeae4"

40> -- Fetching

"http://midas3.kitware.com/midas/api/rest?method=midas.bitstream.download&checksum=f0563c aa0485d3650359668af69aeae4&algorithm=MD5"

40> -- [download 100% complete]

40> -- Downloaded object: "C:/Users/Tunde Szilagyi/ITK\_bin/ExternalData/Objects/MD5/f0563caa0485d3650359668af69aeae4"

40> Generating C:/Users/Tunde Szilagyi/ITK\_bin/ExternalData/Testing/Data/Input/MetaIO/Small Ramp Volume List.mhd

40> -- Fetching "http://itkexternaldata.blob.core.windows.net/md5/129fffd7dfaa1e87ee15ffcc951cc761"

40> -- Fetching

"http://midas3.kitware.com/midas/api/rest?method=midas.bitstream.download&checksum=129fff d7dfaa1e87ee15ffcc951cc761&algorithm=MD5"

40> -- [download 100% complete]

40> -- Downloaded object: "C:/Users/Tunde Szilagyi/ITK\_bin/ExternalData/Objects/MD5/129fffd7dfaa1e87ee15ffcc951cc761"

40> Generating C:/Users/Tunde Szilagyi/ITK\_bin/ExternalData/Testing/Data/Input/MetaIO/Small Ramp Volume 01.tif

40> -- Found object: "C:/Users/Tunde Szilagyi/ITK\_bin/ExternalData/Objects/MD5/a2935336756de7efca2c225719834355"

40> Generating C:/Users/Tunde Szilagyi/ITK\_bin/ExternalData/Testing/Data/Input/MetaIO/Small Ramp Volume 02.tif

40> -- Found object: "C:/Users/Tunde Szilagyi/ITK\_bin/ExternalData/Objects/MD5/4ea7dc5c382743e4fc31e3d577c6f325"

40> Generating C:/Users/Tunde Szilagyi/ITK\_bin/ExternalData/Testing/Data/Input/MetaIO/Small Ramp Volume 03.tif

40> -- Found object: "C:/Users/Tunde Szilagyi/ITK\_bin/ExternalData/Objects/MD5/6f0b16f78c932603fbdb5bc6dcc3625f"

40> Generating C:/Users/Tunde Szilagyi/ITK\_bin/ExternalData/Testing/Data/Input/MetaIO/Small Ramp Volume 04.tif

40> -- Found object: "C:/Users/Tunde Szilagyi/ITK\_bin/ExternalData/Objects/MD5/270b12eabd2113003a253988ea026bfe"

40> Generating C:/Users/Tunde Szilagyi/ITK\_bin/ExternalData/Testing/Data/Input/MetaIO/Small Ramp Volume 05.tif

40> -- Found object: "C:/Users/Tunde Szilagyi/ITK\_bin/ExternalData/Objects/MD5/fdc646422367ad84e4ea5cb1ee2e311e"

40> Generating C:/Users/Tunde Szilagyi/ITK\_bin/ExternalData/Testing/Data/Input/MetaIO/Small Ramp Volume 06.tif

40> -- Found object: "C:/Users/Tunde Szilagyi/ITK\_bin/ExternalData/Objects/MD5/f0563caa0485d3650359668af69aeae4"

40> Generating C:/Users/Tunde Szilagyi/ITK\_bin/ExternalData/Testing/Data/Input/MetaIO/SmallRampVolumeRegEx.mhd

40> -- Fetching "http://itkexternaldata.blob.core.windows.net/md5/275291a17d04802cfef586755ce60328"

40> -- Fetching "http://midas3.kitware.com/midas/api/rest?method=midas.bitstream.download&checksum=27529 1a17d04802cfef586755ce60328&algorithm=MD5"

40> -- [download 100% complete]

40> -- Downloaded object: "C:/Users/Tunde Szilagyi/ITK\_bin/ExternalData/Objects/MD5/275291a17d04802cfef586755ce60328"

40> Generating C:/Users/Tunde Szilagyi/ITK\_bin/ExternalData/Testing/Data/Input/MetaIO/Small Ramp Volume Reg Ex.mhd

40> -- Fetching "http://itkexternaldata.blob.core.windows.net/md5/c300be89de71ba7b926485fdd43220ea"

40> -- Fetching "http://midas3.kitware.com/midas/api/rest?method=midas.bitstream.download&checksum=c300b e89de71ba7b926485fdd43220ea&algorithm=MD5"

40> -- [download 100% complete]

40> -- Downloaded object: "C:/Users/Tunde Szilagyi/ITK\_bin/ExternalData/Objects/MD5/c300be89de71ba7b926485fdd43220ea" 40> Generating C:/Users/Tunde Szilagyi/ITK\_bin/ExternalData/Testing/Data/Input/MetaImageError.mhd

40> -- Fetching "http://itkexternaldata.blob.core.windows.net/md5/265fe40bd0bf2d908240cd57a893fbfe"

40> -- Fetching

"http://midas3.kitware.com/midas/api/rest?method=midas.bitstream.download&checksum=265fe4 0bd0bf2d908240cd57a893fbfe&algorithm=MD5"

40> -- [download 100% complete]

40> -- Downloaded object: "C:/Users/Tunde Szilagyi/ITK\_bin/ExternalData/Objects/MD5/265fe40bd0bf2d908240cd57a893fbfe"

40> Generating C:/Users/Tunde Szilagyi/ITK\_bin/ExternalData/Testing/Data/Input/BigEndianCompressed.hdr

40> -- Fetching "http://itkexternaldata.blob.core.windows.net/md5/9fdff8265e89142c1fa325614ec2cc0f"

40> -- Fetching "http://midas3.kitware.com/midas/api/rest?method=midas.bitstream.download&checksum=9fdff8 265e89142c1fa325614ec2cc0f&algorithm=MD5"

40> -- [download 100% complete]

40> -- Downloaded object: "C:/Users/Tunde Szilagyi/ITK\_bin/ExternalData/Objects/MD5/9fdff8265e89142c1fa325614ec2cc0f"

40> Generating C:/Users/Tunde Szilagyi/ITK\_bin/ExternalData/Testing/Data/Input/BigEndianCompressed.img

40> -- Fetching "http://itkexternaldata.blob.core.windows.net/md5/9c372c4ecf4833e82f36c6f0d086f911"

40> -- Fetching "http://midas3.kitware.com/midas/api/rest?method=midas.bitstream.download&checksum=9c372c 4ecf4833e82f36c6f0d086f911&algorithm=MD5"

40> -- [download 100% complete]

40> -- Downloaded object: "C:/Users/Tunde Szilagyi/ITK\_bin/ExternalData/Objects/MD5/9c372c4ecf4833e82f36c6f0d086f911"

40> Generating C:/Users/Tunde Szilagyi/ITK\_bin/ExternalData/Testing/Data/Input/BigEndianCompressed.img.gz

40> -- Fetching

"http://itkexternaldata.blob.core.windows.net/md5/176c069ef312b0ff3c624e8aad19e441"

40> -- Fetching

"http://midas3.kitware.com/midas/api/rest?method=midas.bitstream.download&checksum=176c0 69ef312b0ff3c624e8aad19e441&algorithm=MD5"

40> -- [download 100% complete]

40> -- Downloaded object: "C:/Users/Tunde Szilagyi/ITK\_bin/ExternalData/Objects/MD5/176c069ef312b0ff3c624e8aad19e441"

40> Generating C:/Users/Tunde Szilagyi/ITK\_bin/ExternalData/Testing/Data/Input/BigEndian.hdr

40> -- Found object: "C:/Users/Tunde Szilagyi/ITK\_bin/ExternalData/Objects/MD5/9fdff8265e89142c1fa325614ec2cc0f"

40> Generating C:/Users/Tunde Szilagyi/ITK\_bin/ExternalData/Testing/Data/Input/BigEndian.mhd

40> -- Fetching "http://itkexternaldata.blob.core.windows.net/md5/3d96ee5c1ccb34f71c4d02a5306390a2"

40> -- Fetching "http://midas3.kitware.com/midas/api/rest?method=midas.bitstream.download&checksum=3d96e e5c1ccb34f71c4d02a5306390a2&algorithm=MD5"

40> -- [download 100% complete]

40> -- Downloaded object: "C:/Users/Tunde Szilagyi/ITK\_bin/ExternalData/Objects/MD5/3d96ee5c1ccb34f71c4d02a5306390a2"

40> Generating C:/Users/Tunde Szilagyi/ITK\_bin/ExternalData/Testing/Data/Input/BigEndian.img

40> -- Found object: "C:/Users/Tunde Szilagyi/ITK\_bin/ExternalData/Objects/MD5/9c372c4ecf4833e82f36c6f0d086f911"

40> Generating C:/Users/Tunde Szilagyi/ITK\_bin/ExternalData/Testing/Data/Input/LittleEndianCompressed.hdr

40> -- Fetching "http://itkexternaldata.blob.core.windows.net/md5/4ca5ff75fe543e991a9c7e4c37a37fc4"

40> -- Fetching "http://midas3.kitware.com/midas/api/rest?method=midas.bitstream.download&checksum=4ca5ff 75fe543e991a9c7e4c37a37fc4&algorithm=MD5"

40> -- [download 100% complete]

40> -- Downloaded object: "C:/Users/Tunde Szilagyi/ITK\_bin/ExternalData/Objects/MD5/4ca5ff75fe543e991a9c7e4c37a37fc4"

40> Generating C:/Users/Tunde Szilagyi/ITK\_bin/ExternalData/Testing/Data/Input/LittleEndianCompressed.img.gz

40> -- Fetching "http://itkexternaldata.blob.core.windows.net/md5/e3d5fd21b8be8ea4b8f9bd2eb228de35"

40> -- Fetching "http://midas3.kitware.com/midas/api/rest?method=midas.bitstream.download&checksum=e3d5fd 21b8be8ea4b8f9bd2eb228de35&algorithm=MD5"

40> -- [download 100% complete]

40> -- Downloaded object: "C:/Users/Tunde Szilagyi/ITK\_bin/ExternalData/Objects/MD5/e3d5fd21b8be8ea4b8f9bd2eb228de35" 40> Generating C:/Users/Tunde Szilagyi/ITK\_bin/ExternalData/Testing/Data/Input/LittleEndian.hdr

40> -- Found object: "C:/Users/Tunde Szilagyi/ITK\_bin/ExternalData/Objects/MD5/4ca5ff75fe543e991a9c7e4c37a37fc4"

40> Generating C:/Users/Tunde Szilagyi/ITK\_bin/ExternalData/Testing/Data/Input/LittleEndian.mhd

40> -- Fetching "http://itkexternaldata.blob.core.windows.net/md5/63750465c7941b47ac5426c77cf4a299"

40> -- Fetching

"http://midas3.kitware.com/midas/api/rest?method=midas.bitstream.download&checksum=63750 465c7941b47ac5426c77cf4a299&algorithm=MD5"

40> -- [download 100% complete]

40> -- Downloaded object: "C:/Users/Tunde Szilagyi/ITK\_bin/ExternalData/Objects/MD5/63750465c7941b47ac5426c77cf4a299"

40> Generating C:/Users/Tunde Szilagyi/ITK\_bin/ExternalData/Testing/Data/Input/LittleEndian.img

40> -- Fetching "http://itkexternaldata.blob.core.windows.net/md5/61cefb1edcdef195131470f03a8238c6"

40> -- Fetching

"http://midas3.kitware.com/midas/api/rest?method=midas.bitstream.download&checksum=61cefb 1edcdef195131470f03a8238c6&algorithm=MD5"

40> -- [download 100% complete]

40> -- Downloaded object: "C:/Users/Tunde Szilagyi/ITK\_bin/ExternalData/Objects/MD5/61cefb1edcdef195131470f03a8238c6"

40> Generating C:/Users/Tunde Szilagyi/ITK\_bin/ExternalData/Testing/Data/Input/mini-complexslow.nrrd

40> -- Fetching "http://itkexternaldata.blob.core.windows.net/md5/d80e83a49a93dceba9a59e18567715b8"

40> -- Fetching

"http://midas3.kitware.com/midas/api/rest?method=midas.bitstream.download&checksum=d80e8 3a49a93dceba9a59e18567715b8&algorithm=MD5"

- 40> -- [download 43% complete]
- 40> -- [download 50% complete]
- 40> -- [download 65% complete]
- 40> -- [download 73% complete]
- 40> -- [download 100% complete]

40> -- Downloaded object: "C:/Users/Tunde Szilagyi/ITK\_bin/ExternalData/Objects/MD5/d80e83a49a93dceba9a59e18567715b8" 40> Generating C:/Users/Tunde Szilagyi/ITK\_bin/ExternalData/Testing/Data/Baseline/IO/minicomplex-fast.nrrd

40> -- Fetching "http://itkexternaldata.blob.core.windows.net/md5/79b26af87ae8702c7b27d15d09323058"

40> -- Fetching

"http://midas3.kitware.com/midas/api/rest?method=midas.bitstream.download&checksum=79b26 af87ae8702c7b27d15d09323058&algorithm=MD5"

40> -- [download 43% complete]

40> -- [download 50% complete]

40> -- [download 58% complete]

40> -- [download 73% complete]

40> -- [download 100% complete]

40> -- Downloaded object: "C:/Users/Tunde Szilagyi/ITK\_bin/ExternalData/Objects/MD5/79b26af87ae8702c7b27d15d09323058"

40> Generating C:/Users/Tunde Szilagyi/ITK\_bin/ExternalData/Testing/Data/Input/mini-covectorfast.nrrd

40> -- Fetching "http://itkexternaldata.blob.core.windows.net/md5/ea79a63a85642acf1913cc177cf513ac"

40> -- Fetching

"http://midas3.kitware.com/midas/api/rest?method=midas.bitstream.download&checksum=ea79a 63a85642acf1913cc177cf513ac&algorithm=MD5"

40> -- [download 100% complete]

40> -- Downloaded object: "C:/Users/Tunde Szilagyi/ITK\_bin/ExternalData/Objects/MD5/ea79a63a85642acf1913cc177cf513ac"

40> Generating C:/Users/Tunde Szilagyi/ITK\_bin/ExternalData/Testing/Data/Baseline/IO/minicovector.nrrd

40> -- Found object: "C:/Users/Tunde Szilagyi/ITK\_bin/ExternalData/Objects/MD5/ea79a63a85642acf1913cc177cf513ac"

40> Generating C:/Users/Tunde Szilagyi/ITK\_bin/ExternalData/Testing/Data/Input/mini-covectorslow.nrrd

40> -- Fetching "http://itkexternaldata.blob.core.windows.net/md5/ae372bc45da51776eef4b725b24af9d4"

40> -- Fetching

"http://midas3.kitware.com/midas/api/rest?method=midas.bitstream.download&checksum=ae372 bc45da51776eef4b725b24af9d4&algorithm=MD5"

40> -- [download 46% complete]

40> -- [download 100% complete]

40> -- Downloaded object: "C:/Users/Tunde Szilagyi/ITK\_bin/ExternalData/Objects/MD5/ae372bc45da51776eef4b725b24af9d4"

40> Generating C:/Users/Tunde Szilagyi/ITK\_bin/ExternalData/Testing/Data/Baseline/IO/smalltensors-double.nrrd

40> -- Fetching

"http://itkexternaldata.blob.core.windows.net/md5/ef9ef528bc3a11a2c0fecc63b8380026"

40> -- Fetching

"http://midas3.kitware.com/midas/api/rest?method=midas.bitstream.download&checksum=ef9ef5 28bc3a11a2c0fecc63b8380026&algorithm=MD5"

- 40> -- [download 1% complete]
- 40> -- [download 2% complete]
- 40> -- [download 3% complete]
- 40> -- [download 4% complete]
- 40> -- [download 5% complete]
- 40> -- [download 6% complete]
- 40> -- [download 7% complete]
- 40> -- [download 8% complete]
- 40> -- [download 9% complete]
- 40> -- [download 10% complete]
- 40> -- [download 11% complete]
- 40> -- [download 12% complete]
- 40> -- [download 13% complete]
- 40> -- [download 14% complete]
- 40> -- [download 15% complete]
- 40> -- [download 16% complete]
- 40> -- [download 17% complete]
- 40> -- [download 18% complete]
- 40> -- [download 19% complete]
- 40> -- [download 20% complete]
- 40> -- [download 21% complete]
- 40> -- [download 22% complete]
- 40> -- [download 23% complete]
- 40> -- [download 24% complete]
- 40> -- [download 25% complete]
- 40> -- [download 26% complete]
- 40> -- [download 27% complete]
- 40> -- [download 28% complete]
- 40> -- [download 29% complete]
- 40> -- [download 30% complete]
- 40> -- [download 31% complete]
- 40> -- [download 32% complete]
- 40> -- [download 33% complete]
- 40> -- [download 34% complete]
- 40> -- [download 35% complete]
- 40> -- [download 36% complete]
- 40> -- [download 37% complete]
- 40> -- [download 38% complete]
- 40> -- [download 39% complete]
- 40> -- [download 40% complete]
- 40> -- [download 41% complete]
- 40> -- [download 42% complete]
- 40> -- [download 43% complete]
- 40> -- [download 44% complete]
- 40> -- [download 45% complete]
- 40> -- [download 46% complete]
- 40> -- [download 47% complete]
- 40> -- [download 48% complete]
- 40> -- [download 49% complete]
- 40> -- [download 50% complete]
- 40> -- [download 51% complete]
- 40> -- [download 52% complete]
- 40> -- [download 53% complete]
- 40> -- [download 54% complete]
- 40> -- [download 55% complete]
- 40> -- [download 56% complete]
- 40> -- [download 57% complete]
- 40> -- [download 58% complete]
- 40> -- [download 59% complete]
- 40> -- [download 60% complete]
- 40> -- [download 61% complete]
- 40> -- [download 62% complete]
- 40> -- [download 63% complete]
- 40> -- [download 64% complete]
- 40> -- [download 65% complete]
- 40> -- [download 66% complete]
- 40> -- [download 67% complete]
- 40> -- [download 68% complete]
- 40> -- [download 69% complete]
- 40> -- [download 70% complete]
- 40> -- [download 71% complete]
- 40> -- [download 72% complete]
- 40> -- [download 73% complete]
- 40> -- [download 74% complete]
- 40> -- [download 75% complete]
- 40> -- [download 76% complete]
- 40> -- [download 77% complete]
- 40> -- [download 78% complete]
- 40> -- [download 79% complete]
- 40> -- [download 80% complete]
- 40> -- [download 81% complete]
- 40> -- [download 82% complete]
- 40> -- [download 83% complete]
- 40> -- [download 84% complete]
- 40> -- [download 85% complete]
- 40> -- [download 86% complete]
- 40> -- [download 87% complete]
- 40> -- [download 88% complete]
- 40> -- [download 89% complete]
- 40> -- [download 90% complete]
- 40> -- [download 91% complete]
- 40> -- [download 92% complete]
- 40> -- [download 93% complete]
- 40> -- [download 94% complete]
- 40> -- [download 95% complete]
- 40> -- [download 96% complete]
- 40> -- [download 97% complete]
- 40> -- [download 98% complete]
- 40> -- [download 99% complete]
- 40> -- [download 100% complete]

40> -- Downloaded object: "C:/Users/Tunde Szilagyi/ITK\_bin/ExternalData/Objects/MD5/ef9ef528bc3a11a2c0fecc63b8380026"

40> Generating C:/Users/Tunde Szilagyi/ITK\_bin/ExternalData/Testing/Data/Input/smalltensors.nhdr

40> -- Fetching "http://itkexternaldata.blob.core.windows.net/md5/c04e83ada2c3ca6f4f76e6af84d5be4a"

40> -- Fetching "http://midas3.kitware.com/midas/api/rest?method=midas.bitstream.download&checksum=c04e8 3ada2c3ca6f4f76e6af84d5be4a&algorithm=MD5"

40> -- [download 100% complete]

40> -- Downloaded object: "C:/Users/Tunde Szilagyi/ITK\_bin/ExternalData/Objects/MD5/c04e83ada2c3ca6f4f76e6af84d5be4a"

40> Generating C:/Users/Tunde Szilagyi/ITK\_bin/ExternalData/Testing/Data/Input/smalltensors.raw

40> -- Fetching "http://itkexternaldata.blob.core.windows.net/md5/7dec54fb7556bd7c33f9b93877b3325e"

40> -- Fetching

"http://midas3.kitware.com/midas/api/rest?method=midas.bitstream.download&checksum=7dec5 4fb7556bd7c33f9b93877b3325e&algorithm=MD5"

40> -- [download 1% complete]

- 40> -- [download 2% complete]
- 40> -- [download 3% complete]
- 40> -- [download 4% complete]
- 40> -- [download 5% complete]
- 40> -- [download 6% complete]
- 40> -- [download 7% complete]
- 40> -- [download 8% complete]
- 40> -- [download 9% complete]
- 40> -- [download 10% complete]
- 40> -- [download 12% complete]
- 40> -- [download 13% complete]
- 40> -- [download 14% complete]
- 40> -- [download 15% complete]
- 40> -- [download 17% complete]
- 40> -- [download 19% complete]
- 40> -- [download 20% complete]
- 40> -- [download 21% complete]
- 40> -- [download 23% complete]
- 40> -- [download 24% complete]
- 40> -- [download 26% complete]
- 40> -- [download 27% complete]
- 40> -- [download 29% complete]
- 40> -- [download 31% complete]
- 40> -- [download 32% complete]
- 40> -- [download 33% complete]
- 40> -- [download 34% complete]
- 40> -- [download 35% complete]
- 40> -- [download 37% complete]
- 40> -- [download 39% complete]
- 40> -- [download 41% complete]
- 40> -- [download 42% complete]
- 40> -- [download 43% complete]
- 40> -- [download 44% complete]
- 40> -- [download 46% complete]
- 40> -- [download 47% complete]
- 40> -- [download 48% complete]
- 40> -- [download 49% complete]
- 40> -- [download 50% complete]
- 40> -- [download 51% complete]
- 40> -- [download 52% complete]
- 40> -- [download 54% complete]
- 40> -- [download 55% complete]
- 40> -- [download 56% complete]
- 40> -- [download 57% complete]
- 40> -- [download 58% complete]
- 40> -- [download 59% complete]
- 40> -- [download 61% complete]
- 40> -- [download 62% complete]
- 40> -- [download 63% complete]
- 40> -- [download 64% complete]
- 40> -- [download 65% complete]
- 40> -- [download 66% complete]
- 40> -- [download 68% complete]
- 40> -- [download 69% complete]
- 40> -- [download 71% complete]
- 40> -- [download 72% complete]
- 40> -- [download 73% complete]
- 40> -- [download 75% complete]
- 40> -- [download 76% complete]
- 40> -- [download 78% complete]
- 40> -- [download 79% complete]
- 40> -- [download 81% complete]
- 40> -- [download 82% complete]
- 40> -- [download 83% complete]
- 40> -- [download 84% complete]
- 40> -- [download 85% complete]
- 40> -- [download 86% complete]
- 40> -- [download 88% complete]
- 40> -- [download 89% complete]
- 40> -- [download 91% complete]
- 40> -- [download 93% complete]
- 40> -- [download 95% complete]
- 40> -- [download 97% complete]
- 40> -- [download 99% complete]
- 40> -- [download 100% complete]

40> -- Downloaded object: "C:/Users/Tunde Szilagyi/ITK\_bin/ExternalData/Objects/MD5/7dec54fb7556bd7c33f9b93877b3325e"

40> Generating C:/Users/Tunde Szilagyi/ITK\_bin/ExternalData/Testing/Data/Input/mini-tenmask.nrrd

40> -- Fetching "http://itkexternaldata.blob.core.windows.net/md5/85efcfcdcf432673f9929d573dda05e5"

40> -- Fetching "http://midas3.kitware.com/midas/api/rest?method=midas.bitstream.download&checksum=85efcf cdcf432673f9929d573dda05e5&algorithm=MD5"

40> -- [download 64% complete]

40> -- [download 100% complete]

40> -- Downloaded object: "C:/Users/Tunde Szilagyi/ITK\_bin/ExternalData/Objects/MD5/85efcfcdcf432673f9929d573dda05e5"

40> Generating C:/Users/Tunde Szilagyi/ITK\_bin/ExternalData/Testing/Data/Input/mini-tennomask-fast.nrrd

40> -- Fetching "http://itkexternaldata.blob.core.windows.net/md5/ed6b1f8c0a6c8f01384a17055d7035df"

40> -- Fetching

"http://midas3.kitware.com/midas/api/rest?method=midas.bitstream.download&checksum=ed6b1f 8c0a6c8f01384a17055d7035df&algorithm=MD5"

40> -- [download 19% complete]

40> -- [download 74% complete]

40> -- [download 100% complete]

40> -- Downloaded object: "C:/Users/Tunde Szilagyi/ITK\_bin/ExternalData/Objects/MD5/ed6b1f8c0a6c8f01384a17055d7035df"

40> Generating C:/Users/Tunde Szilagyi/ITK\_bin/ExternalData/Testing/Data/Input/mini-tennomask-slow.nrrd

40> -- Fetching "http://itkexternaldata.blob.core.windows.net/md5/85fa2d2b574fa40333791e827a65f7c3"

40> -- Fetching "http://midas3.kitware.com/midas/api/rest?method=midas.bitstream.download&checksum=85fa2d 2b574fa40333791e827a65f7c3&algorithm=MD5"

40> -- [download 74% complete]

40> -- [download 100% complete]

40> -- Downloaded object: "C:/Users/Tunde Szilagyi/ITK\_bin/ExternalData/Objects/MD5/85fa2d2b574fa40333791e827a65f7c3"

40> Generating C:/Users/Tunde Szilagyi/ITK\_bin/ExternalData/Testing/Data/Baseline/IO/miniten.nrrd

40> -- Found object: "C:/Users/Tunde Szilagyi/ITK\_bin/ExternalData/Objects/MD5/ed6b1f8c0a6c8f01384a17055d7035df"

40> Generating C:/Users/Tunde Szilagyi/ITK\_bin/ExternalData/Testing/Data/Baseline/IO/smalltensors.nhdr

40> -- Found object: "C:/Users/Tunde Szilagyi/ITK\_bin/ExternalData/Objects/MD5/c04e83ada2c3ca6f4f76e6af84d5be4a"

40> Generating C:/Users/Tunde Szilagyi/ITK\_bin/ExternalData/Testing/Data/Baseline/IO/smalltensors.raw

40> -- Found object: "C:/Users/Tunde Szilagyi/ITK\_bin/ExternalData/Objects/MD5/7dec54fb7556bd7c33f9b93877b3325e"

40> Generating C:/Users/Tunde Szilagyi/ITK\_bin/ExternalData/Testing/Data/Baseline/IO/NrrdImageReadWriteTest1.nrrd

40> -- Fetching "http://itkexternaldata.blob.core.windows.net/md5/1b2166bc4fb73ed378be389cd9db544e"

40> -- Fetching

"http://midas3.kitware.com/midas/api/rest?method=midas.bitstream.download&checksum=1b216 6bc4fb73ed378be389cd9db544e&algorithm=MD5"

40> -- [download 33% complete]

40> -- [download 51% complete]

40> -- [download 69% complete]

40> -- [download 77% complete]

40> -- [download 86% complete]

40> -- [download 100% complete]

40> -- Downloaded object: "C:/Users/Tunde

Szilagyi/ITK\_bin/ExternalData/Objects/MD5/1b2166bc4fb73ed378be389cd9db544e"

40> Generating C:/Users/Tunde Szilagyi/ITK\_bin/ExternalData/Testing/Data/Input/box.nhdr

40> -- Fetching "http://itkexternaldata.blob.core.windows.net/md5/a18180eb28ecdecd77d0a300388883af"

40> -- Fetching "http://midas3.kitware.com/midas/api/rest?method=midas.bitstream.download&checksum=a1818 0eb28ecdecd77d0a300388883af&algorithm=MD5"

40> -- [download 100% complete]

40> -- Downloaded object: "C:/Users/Tunde Szilagyi/ITK\_bin/ExternalData/Objects/MD5/a18180eb28ecdecd77d0a300388883af"

40> Generating C:/Users/Tunde Szilagyi/ITK\_bin/ExternalData/Testing/Data/Input/box.raw

40> -- Fetching

"http://itkexternaldata.blob.core.windows.net/md5/e58310903b2222da69c4b15d5d81e14e"

40> -- Fetching

"http://midas3.kitware.com/midas/api/rest?method=midas.bitstream.download&checksum=e5831 0903b2222da69c4b15d5d81e14e&algorithm=MD5"

- 40> -- [download 21% complete]
- 40> -- [download 30% complete]
- 40> -- [download 35% complete]
- 40> -- [download 39% complete]
- 40> -- [download 44% complete]
- 40> -- [download 66% complete]
- 40> -- [download 80% complete]
- 40> -- [download 84% complete]
- 40> -- [download 89% complete]
- 40> -- [download 100% complete]
- 40> -- Downloaded object: "C:/Users/Tunde

Szilagyi/ITK\_bin/ExternalData/Objects/MD5/e58310903b2222da69c4b15d5d81e14e"

40> Generating C:/Users/Tunde Szilagyi/ITK\_bin/ExternalData/Testing/Data/Baseline/IO/volascii.nrrd

40> -- Found object: "C:/Users/Tunde Szilagyi/ITK\_bin/ExternalData/Objects/MD5/c0a0541593027198a190711be35c9179"

40> Generating C:/Users/Tunde Szilagyi/ITK\_bin/ExternalData/Testing/Data/Input/vol-raw-big.nrrd

40> -- Fetching "http://itkexternaldata.blob.core.windows.net/md5/f91b10bb47c338503f52648600d8bbd8"

40> -- Fetching

"http://midas3.kitware.com/midas/api/rest?method=midas.bitstream.download&checksum=f91b10 bb47c338503f52648600d8bbd8&algorithm=MD5"

40> -- [download 100% complete]

40> -- Downloaded object: "C:/Users/Tunde Szilagyi/ITK\_bin/ExternalData/Objects/MD5/f91b10bb47c338503f52648600d8bbd8"

40> Generating C:/Users/Tunde Szilagyi/ITK\_bin/ExternalData/Testing/Data/Input/vol-rawlittle.nrrd

40> -- Fetching "http://itkexternaldata.blob.core.windows.net/md5/5a70a1d1378ab622d3b1ddbdc192d648"

40> -- Fetching

"http://midas3.kitware.com/midas/api/rest?method=midas.bitstream.download&checksum=5a70a 1d1378ab622d3b1ddbdc192d648&algorithm=MD5"

40> -- [download 54% complete]

40> -- [download 100% complete]

40> -- Downloaded object: "C:/Users/Tunde Szilagyi/ITK\_bin/ExternalData/Objects/MD5/5a70a1d1378ab622d3b1ddbdc192d648"

40> Generating C:/Users/Tunde Szilagyi/ITK\_bin/ExternalData/Testing/Data/Input/vol-gzip-big.nrrd

40> -- Fetching

"http://itkexternaldata.blob.core.windows.net/md5/3e2dc9fb9f1ed846666ee5ed4410d8b8"

40> -- Fetching

"http://midas3.kitware.com/midas/api/rest?method=midas.bitstream.download&checksum=3e2dc 9fb9f1ed846666ee5ed4410d8b8&algorithm=MD5"

40> -- [download 100% complete]

40> -- Downloaded object: "C:/Users/Tunde Szilagyi/ITK\_bin/ExternalData/Objects/MD5/3e2dc9fb9f1ed846666ee5ed4410d8b8"

40> Generating C:/Users/Tunde Szilagyi/ITK\_bin/ExternalData/Testing/Data/Input/vol-gziplittle.nrrd

40> -- Fetching

"http://itkexternaldata.blob.core.windows.net/md5/9edda1a4e1a48269da99302f9bc71c6d"

"http://midas3.kitware.com/midas/api/rest?method=midas.bitstream.download&checksum=9edda 1a4e1a48269da99302f9bc71c6d&algorithm=MD5"

40> -- [download 100% complete]

40> -- Downloaded object: "C:/Users/Tunde

Szilagyi/ITK\_bin/ExternalData/Objects/MD5/9edda1a4e1a48269da99302f9bc71c6d"

40> Generating C:/Users/Tunde Szilagyi/ITK\_bin/ExternalData/Testing/Data/Input/vol-ascii.nhdr

40> -- Fetching "http://itkexternaldata.blob.core.windows.net/md5/13cbb709a0014b2336f677532cddc69b"

40> -- Fetching

"http://midas3.kitware.com/midas/api/rest?method=midas.bitstream.download&checksum=13cbb 709a0014b2336f677532cddc69b&algorithm=MD5"

40> -- [download 100% complete]

40> -- Downloaded object: "C:/Users/Tunde Szilagyi/ITK\_bin/ExternalData/Objects/MD5/13cbb709a0014b2336f677532cddc69b"

40> Generating C:/Users/Tunde Szilagyi/ITK\_bin/ExternalData/Testing/Data/Input/vol-ascii.ascii

40> -- Fetching

"http://itkexternaldata.blob.core.windows.net/md5/dab040ea34b22730529cadd0f64608a7"

40> -- Fetching

"http://midas3.kitware.com/midas/api/rest?method=midas.bitstream.download&checksum=dab04 0ea34b22730529cadd0f64608a7&algorithm=MD5"

40> -- [download 100% complete]

40> -- Downloaded object: "C:/Users/Tunde Szilagyi/ITK\_bin/ExternalData/Objects/MD5/dab040ea34b22730529cadd0f64608a7"

40> Generating C:/Users/Tunde Szilagyi/ITK\_bin/ExternalData/Testing/Data/Input/vol-raw-big.nhdr

40> -- Fetching

"http://itkexternaldata.blob.core.windows.net/md5/eb1dbee5e2e1a72dcef91a6176d03455"

40> -- Fetching

"http://midas3.kitware.com/midas/api/rest?method=midas.bitstream.download&checksum=eb1db ee5e2e1a72dcef91a6176d03455&algorithm=MD5"

40> -- [download 100% complete]

40> -- Downloaded object: "C:/Users/Tunde Szilagyi/ITK\_bin/ExternalData/Objects/MD5/eb1dbee5e2e1a72dcef91a6176d03455"

40> Generating C:/Users/Tunde Szilagyi/ITK\_bin/ExternalData/Testing/Data/Input/vol-raw-big.raw

40> -- Fetching

"http://itkexternaldata.blob.core.windows.net/md5/fc6467097e91d6fa61d5a5832567ca84"

"http://midas3.kitware.com/midas/api/rest?method=midas.bitstream.download&checksum=fc6467 097e91d6fa61d5a5832567ca84&algorithm=MD5"

40> -- [download 100% complete]

40> -- Downloaded object: "C:/Users/Tunde Szilagyi/ITK\_bin/ExternalData/Objects/MD5/fc6467097e91d6fa61d5a5832567ca84"

40> Generating C:/Users/Tunde Szilagyi/ITK\_bin/ExternalData/Testing/Data/Input/vol-rawlittle.nhdr

40> -- Fetching "http://itkexternaldata.blob.core.windows.net/md5/3ae09a7c8cb78b4d21a778783cef18de"

40> -- Fetching

"http://midas3.kitware.com/midas/api/rest?method=midas.bitstream.download&checksum=3ae09 a7c8cb78b4d21a778783cef18de&algorithm=MD5"

40> -- [download 100% complete]

40> -- Downloaded object: "C:/Users/Tunde Szilagyi/ITK\_bin/ExternalData/Objects/MD5/3ae09a7c8cb78b4d21a778783cef18de"

40> Generating C:/Users/Tunde Szilagyi/ITK\_bin/ExternalData/Testing/Data/Input/vol-raw-little.raw

40> -- Fetching

"http://itkexternaldata.blob.core.windows.net/md5/dd22325405446fd02c4b208b1050b6f2"

40> -- Fetching

"http://midas3.kitware.com/midas/api/rest?method=midas.bitstream.download&checksum=dd223 25405446fd02c4b208b1050b6f2&algorithm=MD5"

40> -- [download 100% complete]

40> -- Downloaded object: "C:/Users/Tunde Szilagyi/ITK\_bin/ExternalData/Objects/MD5/dd22325405446fd02c4b208b1050b6f2"

40> Generating C:/Users/Tunde Szilagyi/ITK\_bin/ExternalData/Testing/Data/Input/vol-gzip-big.nhdr

40> -- Fetching

"http://itkexternaldata.blob.core.windows.net/md5/f519120aad7c97d6c4bde32ea503af65"

40> -- Fetching

"http://midas3.kitware.com/midas/api/rest?method=midas.bitstream.download&checksum=f51912 0aad7c97d6c4bde32ea503af65&algorithm=MD5"

40> -- [download 100% complete]

40> -- Downloaded object: "C:/Users/Tunde Szilagyi/ITK\_bin/ExternalData/Objects/MD5/f519120aad7c97d6c4bde32ea503af65"

40> Generating C:/Users/Tunde Szilagyi/ITK\_bin/ExternalData/Testing/Data/Input/vol-gzipbig.raw.gz

"http://itkexternaldata.blob.core.windows.net/md5/271e0513e054351cbdfbb37ffe381fd2"

40> -- Fetching

"http://midas3.kitware.com/midas/api/rest?method=midas.bitstream.download&checksum=271e0 513e054351cbdfbb37ffe381fd2&algorithm=MD5"

40> -- [download 100% complete]

40> -- Downloaded object: "C:/Users/Tunde Szilagyi/ITK\_bin/ExternalData/Objects/MD5/271e0513e054351cbdfbb37ffe381fd2"

40> Generating C:/Users/Tunde Szilagyi/ITK\_bin/ExternalData/Testing/Data/Input/vol-gziplittle.nhdr

40> -- Fetching "http://itkexternaldata.blob.core.windows.net/md5/466ff11bf81efc5d2183149ec351f7df"

40> -- Fetching

"http://midas3.kitware.com/midas/api/rest?method=midas.bitstream.download&checksum=466ff1 1bf81efc5d2183149ec351f7df&algorithm=MD5"

40> -- [download 100% complete]

40> -- Downloaded object: "C:/Users/Tunde Szilagyi/ITK\_bin/ExternalData/Objects/MD5/466ff11bf81efc5d2183149ec351f7df"

40> Generating C:/Users/Tunde Szilagyi/ITK\_bin/ExternalData/Testing/Data/Input/vol-gziplittle.raw.gz

40> -- Fetching "http://itkexternaldata.blob.core.windows.net/md5/7cb98fa8d8f1c41d94f4c4c14e8d5522"

40> -- Fetching "http://midas3.kitware.com/midas/api/rest?method=midas.bitstream.download&checksum=7cb98f a8d8f1c41d94f4c4c14e8d5522&algorithm=MD5"

40> -- [download 100% complete]

40> -- Downloaded object: "C:/Users/Tunde Szilagyi/ITK\_bin/ExternalData/Objects/MD5/7cb98fa8d8f1c41d94f4c4c14e8d5522"

40> Generating C:/Users/Tunde Szilagyi/ITK\_bin/ExternalData/Testing/Data/Baseline/IO/NrrdRGBAImageReadWriteTest.png

40> -- Fetching "http://itkexternaldata.blob.core.windows.net/md5/85b9cc5c8adcec0a5571fc54633e4a7c"

40> -- Fetching

"http://midas3.kitware.com/midas/api/rest?method=midas.bitstream.download&checksum=85b9cc 5c8adcec0a5571fc54633e4a7c&algorithm=MD5"

40> -- [download 16% complete]

40> -- [download 34% complete]

- 40> -- [download 52% complete]
- 40> -- [download 58% complete]
- 40> -- [download 94% complete]
- 40> -- [download 100% complete]
- 40> -- Downloaded object: "C:/Users/Tunde
- Szilagyi/ITK\_bin/ExternalData/Objects/MD5/85b9cc5c8adcec0a5571fc54633e4a7c"
- 40> Generating C:/Users/Tunde Szilagyi/ITK\_bin/ExternalData/Testing/Data/Input/testrgba.nrrd

"http://itkexternaldata.blob.core.windows.net/md5/b5c9abd3eb76b8f543524f34d27c66ee"

40> -- Fetching

"http://midas3.kitware.com/midas/api/rest?method=midas.bitstream.download&checksum=b5c9a bd3eb76b8f543524f34d27c66ee&algorithm=MD5"

- 40> -- [download 12% complete]
- 40> -- [download 24% complete]
- 40> -- [download 31% complete]
- 40> -- [download 49% complete]
- 40> -- [download 53% complete]
- 40> -- [download 56% complete]
- 40> -- [download 59% complete]
- 40> -- [download 62% complete]
- 40> -- [download 65% complete]
- 40> -- [download 87% complete]
- 40> -- [download 90% complete]
- 40> -- [download 93% complete]
- 40> -- [download 100% complete]

40> -- Downloaded object: "C:/Users/Tunde Szilagyi/ITK\_bin/ExternalData/Objects/MD5/b5c9abd3eb76b8f543524f34d27c66ee"

40> Generating C:/Users/Tunde Szilagyi/ITK\_bin/ExternalData/Testing/Data/Baseline/IO/NrrdRGBImageReadWriteTest0.png

40> -- Fetching "http://itkexternaldata.blob.core.windows.net/md5/972c4391bff2d4bfbcd0357abd5b3bfe"

40> -- Fetching

"http://midas3.kitware.com/midas/api/rest?method=midas.bitstream.download&checksum=972c4 391bff2d4bfbcd0357abd5b3bfe&algorithm=MD5"

- 40> -- [download 27% complete]
- 40> -- [download 64% complete]
- 40> -- [download 72% complete]
- 40> -- [download 100% complete]
- 40> -- Downloaded object: "C:/Users/Tunde Szilagyi/ITK\_bin/ExternalData/Objects/MD5/972c4391bff2d4bfbcd0357abd5b3bfe"
- 40> Generating C:/Users/Tunde Szilagyi/ITK\_bin/ExternalData/Testing/Data/Input/testrgb-0.nhdr

"http://itkexternaldata.blob.core.windows.net/md5/c78b91e2ceadc7f4a69838b66192e343"

40> -- Fetching

"http://midas3.kitware.com/midas/api/rest?method=midas.bitstream.download&checksum=c78b9 1e2ceadc7f4a69838b66192e343&algorithm=MD5"

40> -- [download 100% complete]

40> -- Downloaded object: "C:/Users/Tunde Szilagyi/ITK\_bin/ExternalData/Objects/MD5/c78b91e2ceadc7f4a69838b66192e343"

40> Generating C:/Users/Tunde Szilagyi/ITK\_bin/ExternalData/Testing/Data/Input/testrgb-0.raw

40> -- Fetching

"http://itkexternaldata.blob.core.windows.net/md5/9f8c0afe6a1055af8268f1215dbf4149"

40> -- Fetching

"http://midas3.kitware.com/midas/api/rest?method=midas.bitstream.download&checksum=9f8c0a fe6a1055af8268f1215dbf4149&algorithm=MD5"

- 40> -- [download 24% complete]
- 40> -- [download 37% complete]
- 40> -- [download 41% complete]
- 40> -- [download 62% complete]
- 40> -- [download 70% complete]
- 40> -- [download 75% complete]
- 40> -- [download 79% complete]
- 40> -- [download 83% complete]
- 40> -- [download 100% complete]
- 40> -- Downloaded object: "C:/Users/Tunde

Szilagyi/ITK\_bin/ExternalData/Objects/MD5/9f8c0afe6a1055af8268f1215dbf4149"

40> Generating C:/Users/Tunde

Szilagyi/ITK\_bin/ExternalData/Testing/Data/Baseline/IO/NrrdRGBImageReadWriteTest1.png

40> -- Found object: "C:/Users/Tunde Szilagyi/ITK\_bin/ExternalData/Objects/MD5/972c4391bff2d4bfbcd0357abd5b3bfe"

40> Generating C:/Users/Tunde Szilagyi/ITK\_bin/ExternalData/Testing/Data/Input/testrgb-1.nhdr

40> -- Fetching "http://itkexternaldata.blob.core.windows.net/md5/d4fdae630324729f763364424f112c12"

40> -- Fetching "http://midas3.kitware.com/midas/api/rest?method=midas.bitstream.download&checksum=d4fdae 630324729f763364424f112c12&algorithm=MD5"

40> -- [download 100% complete]

40> -- Downloaded object: "C:/Users/Tunde Szilagyi/ITK\_bin/ExternalData/Objects/MD5/d4fdae630324729f763364424f112c12"

40> Generating C:/Users/Tunde Szilagyi/ITK\_bin/ExternalData/Testing/Data/Input/testrgb-1.raw

40> -- Fetching "http://itkexternaldata.blob.core.windows.net/md5/e0638c6de24d97c6d5ea840d3743842a"

40> -- Fetching

"http://midas3.kitware.com/midas/api/rest?method=midas.bitstream.download&checksum=e0638 c6de24d97c6d5ea840d3743842a&algorithm=MD5"

- 40> -- [download 24% complete]
- 40> -- [download 32% complete]
- 40> -- [download 37% complete]
- 40> -- [download 41% complete]
- 40> -- [download 66% complete]
- 40> -- [download 83% complete]
- 40> -- [download 100% complete]

40> -- Downloaded object: "C:/Users/Tunde Szilagyi/ITK\_bin/ExternalData/Objects/MD5/e0638c6de24d97c6d5ea840d3743842a"

40> Generating C:/Users/Tunde Szilagyi/ITK\_bin/ExternalData/Testing/Data/Baseline/IO/NrrdRGBImageReadWriteTest2.png

40> -- Found object: "C:/Users/Tunde Szilagyi/ITK\_bin/ExternalData/Objects/MD5/972c4391bff2d4bfbcd0357abd5b3bfe"

40> Generating C:/Users/Tunde Szilagyi/ITK\_bin/ExternalData/Testing/Data/Input/testrgb-2.nhdr

40> -- Fetching "http://itkexternaldata.blob.core.windows.net/md5/bab32126254e022c1674843c1cc35042"

40> -- Fetching "http://midas3.kitware.com/midas/api/rest?method=midas.bitstream.download&checksum=bab32 126254e022c1674843c1cc35042&algorithm=MD5"

40> -- [download 100% complete]

40> -- Downloaded object: "C:/Users/Tunde Szilagyi/ITK\_bin/ExternalData/Objects/MD5/bab32126254e022c1674843c1cc35042"

40> Generating C:/Users/Tunde Szilagyi/ITK\_bin/ExternalData/Testing/Data/Input/testrgb-2.raw

40> -- Fetching

"http://itkexternaldata.blob.core.windows.net/md5/13c7390cdb00004ea8a5264248ac5110"

40> -- Fetching

"http://midas3.kitware.com/midas/api/rest?method=midas.bitstream.download&checksum=13c73 90cdb00004ea8a5264248ac5110&algorithm=MD5"

- 40> -- [download 24% complete]
- 40> -- [download 37% complete]
- 40> -- [download 41% complete]
- 40> -- [download 66% complete]
- 40> -- [download 70% complete]
- 40> -- [download 75% complete]
- 40> -- [download 83% complete]
- 40> -- [download 100% complete]

40> -- Downloaded object: "C:/Users/Tunde Szilagyi/ITK\_bin/ExternalData/Objects/MD5/13c7390cdb00004ea8a5264248ac5110"

40> Generating C:/Users/Tunde Szilagyi/ITK\_bin/ExternalData/Testing/Data/Input/mini-vectorfast.nrrd

40> -- Fetching "http://itkexternaldata.blob.core.windows.net/md5/0fdbdd4dce2b63c31a33993c634f5b63"

40> -- Fetching

"http://midas3.kitware.com/midas/api/rest?method=midas.bitstream.download&checksum=0fdbdd 4dce2b63c31a33993c634f5b63&algorithm=MD5"

40> -- [download 100% complete]

40> -- Downloaded object: "C:/Users/Tunde Szilagyi/ITK\_bin/ExternalData/Objects/MD5/0fdbdd4dce2b63c31a33993c634f5b63"

40> Generating C:/Users/Tunde Szilagyi/ITK\_bin/ExternalData/Testing/Data/Baseline/IO/minivector.nrrd

40> -- Found object: "C:/Users/Tunde Szilagyi/ITK\_bin/ExternalData/Objects/MD5/0fdbdd4dce2b63c31a33993c634f5b63"

40> Generating C:/Users/Tunde Szilagyi/ITK\_bin/ExternalData/Testing/Data/Input/mini-vectorslow.nrrd

"http://itkexternaldata.blob.core.windows.net/md5/a13cfcb6ff02f6a38f5d820e8a10737e"

40> -- Fetching

"http://midas3.kitware.com/midas/api/rest?method=midas.bitstream.download&checksum=a13cfc b6ff02f6a38f5d820e8a10737e&algorithm=MD5"

40> -- [download 100% complete]

40> -- Downloaded object: "C:/Users/Tunde Szilagyi/ITK\_bin/ExternalData/Objects/MD5/a13cfcb6ff02f6a38f5d820e8a10737e"

40> Generating C:/Users/Tunde Szilagyi/ITK\_bin/ExternalData/Testing/Data/Input/VisibleWomanEyeSlice.png

40> -- Fetching "http://itkexternaldata.blob.core.windows.net/md5/7f316147601f8b1943ab9d198181b82e"

40> -- Fetching

"http://midas3.kitware.com/midas/api/rest?method=midas.bitstream.download&checksum=7f3161 47601f8b1943ab9d198181b82e&algorithm=MD5"

40> -- [download 29% complete]

40> -- [download 37% complete]

40> -- [download 53% complete]

40> -- [download 61% complete]

40> -- [download 77% complete]

40> -- [download 100% complete]

40> -- Downloaded object: "C:/Users/Tunde Szilagyi/ITK\_bin/ExternalData/Objects/MD5/7f316147601f8b1943ab9d198181b82e"

40> Generating C:/Users/Tunde Szilagyi/ITK\_bin/ExternalData/Modules/IO/PNG/test/Baseline/itkPNGImageIOTest3.png

40> -- Fetching

"http://itkexternaldata.blob.core.windows.net/md5/443e3ba7be782302d647ed5237544bc9"

40> -- Fetching

"http://midas3.kitware.com/midas/api/rest?method=midas.bitstream.download&checksum=443e3 ba7be782302d647ed5237544bc9&algorithm=MD5"

40> -- [download 100% complete]

40> -- Downloaded object: "C:/Users/Tunde Szilagyi/ITK\_bin/ExternalData/Objects/MD5/443e3ba7be782302d647ed5237544bc9"

40> Generating C:/Users/Tunde Szilagyi/ITK\_bin/ExternalData/Modules/IO/PNG/test/Input/GrayAlpha.png

40> -- Fetching

"http://itkexternaldata.blob.core.windows.net/md5/7c4b00e3309cc7d8a4b14f75717b1ebe"

"http://midas3.kitware.com/midas/api/rest?method=midas.bitstream.download&checksum=7c4b0 0e3309cc7d8a4b14f75717b1ebe&algorithm=MD5"

40> -- [download 100% complete]

40> -- Downloaded object: "C:/Users/Tunde Szilagyi/ITK\_bin/ExternalData/Objects/MD5/7c4b00e3309cc7d8a4b14f75717b1ebe"

40> Generating C:/Users/Tunde Szilagyi/ITK\_bin/ExternalData/Testing/Data/Input/VHFColor.raw

40> -- Fetching "http://itkexternaldata.blob.core.windows.net/md5/c19232232c0f90c3a777e6ae843d9f83"

40> -- Fetching

"http://midas3.kitware.com/midas/api/rest?method=midas.bitstream.download&checksum=c1923 2232c0f90c3a777e6ae843d9f83&algorithm=MD5"

- 40> -- [download 7% complete]
- 40> -- [download 11% complete]
- 40> -- [download 17% complete]
- 40> -- [download 19% complete]
- 40> -- [download 30% complete]
- 40> -- [download 36% complete]
- 40> -- [download 38% complete]
- 40> -- [download 49% complete]
- 40> -- [download 55% complete]
- 40> -- [download 57% complete]
- 40> -- [download 69% complete]
- 40> -- [download 76% complete]
- 40> -- [download 86% complete]
- 40> -- [download 95% complete]
- 40> -- [download 99% complete]
- 40> -- [download 100% complete]

40> -- Downloaded object: "C:/Users/Tunde Szilagyi/ITK\_bin/ExternalData/Objects/MD5/c19232232c0f90c3a777e6ae843d9f83"

40> Generating C:/Users/Tunde

Szilagyi/ITK\_bin/ExternalData/Testing/Data/Input/SpatialObjects.meta

40> -- Fetching

"http://itkexternaldata.blob.core.windows.net/md5/d3c871c5020376e57720d81a9449d310"

"http://midas3.kitware.com/midas/api/rest?method=midas.bitstream.download&checksum=d3c87 1c5020376e57720d81a9449d310&algorithm=MD5"

- 40> -- [download 36% complete]
- 40> -- [download 62% complete]
- 40> -- [download 75% complete]
- 40> -- [download 100% complete]

40> -- Downloaded object: "C:/Users/Tunde Szilagyi/ITK\_bin/ExternalData/Objects/MD5/d3c871c5020376e57720d81a9449d310"

40> Generating C:/Users/Tunde Szilagyi/ITK\_bin/ExternalData/Modules/IO/SpatialObjects/test/Input/Branch-truth.tre

40> -- Fetching

"http://itkexternaldata.blob.core.windows.net/md5/021d040248c95fc262e2ee9c4cc15b19"

40> -- Fetching

"http://midas3.kitware.com/midas/api/rest?method=midas.bitstream.download&checksum=021d0 40248c95fc262e2ee9c4cc15b19&algorithm=MD5"

- 40> -- [download 9% complete]
- 40> -- [download 14% complete]
- 40> -- [download 21% complete]
- 40> -- [download 24% complete]
- 40> -- [download 38% complete]
- 40> -- [download 41% complete]
- 40> -- [download 48% complete]
- 40> -- [download 60% complete]
- 40> -- [download 65% complete]
- 40> -- [download 67% complete]
- 40> -- [download 70% complete]
- 40> -- [download 72% complete]
- 40> -- [download 84% complete]
- 40> -- [download 89% complete]
- 40> -- [download 92% complete]
- 40> -- [download 97% complete]
- 40> -- [download 99% complete]

40> -- [download 100% complete]

40> -- Downloaded object: "C:/Users/Tunde Szilagyi/ITK\_bin/ExternalData/Objects/MD5/021d040248c95fc262e2ee9c4cc15b19"

40> Generating C:/Users/Tunde Szilagyi/ITK\_bin/ExternalData/Testing/Data/Input/BigEndian.spr

40> -- Fetching "http://itkexternaldata.blob.core.windows.net/md5/8ea1771a39e356032dc66fe9a8e392b8"

40> -- Fetching

"http://midas3.kitware.com/midas/api/rest?method=midas.bitstream.download&checksum=8ea17 71a39e356032dc66fe9a8e392b8&algorithm=MD5"

40> -- [download 100% complete]

40> -- Downloaded object: "C:/Users/Tunde Szilagyi/ITK\_bin/ExternalData/Objects/MD5/8ea1771a39e356032dc66fe9a8e392b8"

40> Generating C:/Users/Tunde Szilagyi/ITK\_bin/ExternalData/Testing/Data/Baseline/IO/RGBTestImage.tif

40> -- Fetching "http://itkexternaldata.blob.core.windows.net/md5/377e602800c18624d9bc7a32fa706b97"

40> -- Fetching

"http://midas3.kitware.com/midas/api/rest?method=midas.bitstream.download&checksum=377e6 02800c18624d9bc7a32fa706b97&algorithm=MD5"

40> -- [download 43% complete]

40> -- [download 100% complete]

40> -- Downloaded object: "C:/Users/Tunde Szilagyi/ITK\_bin/ExternalData/Objects/MD5/377e602800c18624d9bc7a32fa706b97"

40> Generating C:/Users/Tunde Szilagyi/ITK\_bin/ExternalData/Testing/Data/Baseline/IO/RGBTestImageCCITTFax3.tif

40> -- Fetching "http://itkexternaldata.blob.core.windows.net/md5/f61982917bbcddb7c2629373163293b7"

40> -- Fetching

"http://midas3.kitware.com/midas/api/rest?method=midas.bitstream.download&checksum=f61982 917bbcddb7c2629373163293b7&algorithm=MD5"

40> -- [download 66% complete]

40> -- [download 89% complete]

40> -- [download 100% complete]

40> -- Downloaded object: "C:/Users/Tunde Szilagyi/ITK\_bin/ExternalData/Objects/MD5/f61982917bbcddb7c2629373163293b7"

40> Generating C:/Users/Tunde Szilagyi/ITK\_bin/ExternalData/Testing/Data/Input/RGBTestImageCCITTFax3.tif

"http://itkexternaldata.blob.core.windows.net/md5/cea8db89b555c8f012665a317c06e962"

40> -- Fetching

"http://midas3.kitware.com/midas/api/rest?method=midas.bitstream.download&checksum=cea8d b89b555c8f012665a317c06e962&algorithm=MD5"

40> -- [download 100% complete]

40> -- Downloaded object: "C:/Users/Tunde Szilagyi/ITK\_bin/ExternalData/Objects/MD5/cea8db89b555c8f012665a317c06e962"

40> Generating C:/Users/Tunde Szilagyi/ITK\_bin/ExternalData/Testing/Data/Baseline/IO/RGBTestImageCCITTFax4.tif

40> -- Found object: "C:/Users/Tunde Szilagyi/ITK\_bin/ExternalData/Objects/MD5/f61982917bbcddb7c2629373163293b7"

40> Generating C:/Users/Tunde Szilagyi/ITK\_bin/ExternalData/Testing/Data/Input/RGBTestImageCCITTFax4.tif

40> -- Fetching "http://itkexternaldata.blob.core.windows.net/md5/913c6fc3dbb91e579289e1ed1c740cd9"

40> -- Fetching

"http://midas3.kitware.com/midas/api/rest?method=midas.bitstream.download&checksum=913c6f c3dbb91e579289e1ed1c740cd9&algorithm=MD5"

40> -- [download 100% complete]

40> -- Downloaded object: "C:/Users/Tunde Szilagyi/ITK\_bin/ExternalData/Objects/MD5/913c6fc3dbb91e579289e1ed1c740cd9"

40> Generating C:/Users/Tunde Szilagyi/ITK\_bin/ExternalData/Testing/Data/Baseline/IO/RGBTestImageGray.tif

40> -- Fetching "http://itkexternaldata.blob.core.windows.net/md5/ef0fc3dbff662e3831d2942d1b0c3bc5"

40> -- Fetching

"http://midas3.kitware.com/midas/api/rest?method=midas.bitstream.download&checksum=ef0fc3 dbff662e3831d2942d1b0c3bc5&algorithm=MD5"

40> -- [download 43% complete]

40> -- [download 100% complete]

40> -- Downloaded object: "C:/Users/Tunde Szilagyi/ITK\_bin/ExternalData/Objects/MD5/ef0fc3dbff662e3831d2942d1b0c3bc5"

40> Generating C:/Users/Tunde Szilagyi/ITK\_bin/ExternalData/Testing/Data/Input/RGBTestImageGray.tif

40> -- Fetching

"http://itkexternaldata.blob.core.windows.net/md5/0103d20529b17e1cc1d1187a4b9aae92"

"http://midas3.kitware.com/midas/api/rest?method=midas.bitstream.download&checksum=0103d 20529b17e1cc1d1187a4b9aae92&algorithm=MD5"

- 40> -- [download 27% complete]
- 40> -- [download 41% complete]
- 40> -- [download 48% complete]
- 40> -- [download 56% complete]
- 40> -- [download 63% complete]
- 40> -- [download 70% complete]
- 40> -- [download 100% complete]

40> -- Downloaded object: "C:/Users/Tunde Szilagyi/ITK\_bin/ExternalData/Objects/MD5/0103d20529b17e1cc1d1187a4b9aae92"

40> Generating C:/Users/Tunde Szilagyi/ITK\_bin/ExternalData/Testing/Data/Baseline/IO/RGBTestImageHuffmanRLE.tif

40> -- Found object: "C:/Users/Tunde Szilagyi/ITK\_bin/ExternalData/Objects/MD5/f61982917bbcddb7c2629373163293b7"

40> Generating C:/Users/Tunde Szilagyi/ITK\_bin/ExternalData/Testing/Data/Input/RGBTestImageHuffmanRLE.tif

40> -- Fetching "http://itkexternaldata.blob.core.windows.net/md5/d70c31cf0bffe2ea0c98e34b6bcd71df"

40> -- Fetching

"http://midas3.kitware.com/midas/api/rest?method=midas.bitstream.download&checksum=d70c3 1cf0bffe2ea0c98e34b6bcd71df&algorithm=MD5"

40> -- [download 100% complete]

40> -- Downloaded object: "C:/Users/Tunde Szilagyi/ITK\_bin/ExternalData/Objects/MD5/d70c31cf0bffe2ea0c98e34b6bcd71df"

40> Generating C:/Users/Tunde Szilagyi/ITK\_bin/ExternalData/Testing/Data/Baseline/IO/RGBTestImageJPEG.tif

40> -- Fetching "http://itkexternaldata.blob.core.windows.net/md5/c7a07dedfa15d7025e13d4b7e2e3f318"

40> -- Fetching

"http://midas3.kitware.com/midas/api/rest?method=midas.bitstream.download&checksum=c7a07 dedfa15d7025e13d4b7e2e3f318&algorithm=MD5"

40> -- [download 31% complete]

40> -- [download 54% complete]

40> -- [download 89% complete]

40> -- [download 100% complete]

40> -- Downloaded object: "C:/Users/Tunde Szilagyi/ITK\_bin/ExternalData/Objects/MD5/c7a07dedfa15d7025e13d4b7e2e3f318"

40> Generating C:/Users/Tunde Szilagyi/ITK\_bin/ExternalData/Testing/Data/Input/RGBTestImageJPEG.tif

40> -- Fetching "http://itkexternaldata.blob.core.windows.net/md5/85fa65acc6210e884fef639b884232fb"

40> -- Fetching

"http://midas3.kitware.com/midas/api/rest?method=midas.bitstream.download&checksum=85fa65 acc6210e884fef639b884232fb&algorithm=MD5"

40> -- [download 58% complete]

40> -- [download 100% complete]

40> -- Downloaded object: "C:/Users/Tunde Szilagyi/ITK\_bin/ExternalData/Objects/MD5/85fa65acc6210e884fef639b884232fb"

40> Generating C:/Users/Tunde Szilagyi/ITK\_bin/ExternalData/Testing/Data/Baseline/IO/RGBTestImageLZW.tif

40> -- Found object: "C:/Users/Tunde Szilagyi/ITK\_bin/ExternalData/Objects/MD5/377e602800c18624d9bc7a32fa706b97"

40> Generating C:/Users/Tunde Szilagyi/ITK\_bin/ExternalData/Testing/Data/Baseline/IO/RGBTestImageNone.tif

40> -- Found object: "C:/Users/Tunde Szilagyi/ITK\_bin/ExternalData/Objects/MD5/377e602800c18624d9bc7a32fa706b97"

40> Generating C:/Users/Tunde Szilagyi/ITK\_bin/ExternalData/Testing/Data/Input/RGBTestImageNone.tif

40> -- Fetching

"http://itkexternaldata.blob.core.windows.net/md5/df4ef2e9931456eba01bf2e645160681"

40> -- Fetching

"http://midas3.kitware.com/midas/api/rest?method=midas.bitstream.download&checksum=df4ef2 e9931456eba01bf2e645160681&algorithm=MD5"

- 40> -- [download 27% complete]
- 40> -- [download 58% complete]
- 40> -- [download 78% complete]
- 40> -- [download 88% complete]
- 40> -- [download 99% complete]
- 40> -- [download 100% complete]

40> -- Downloaded object: "C:/Users/Tunde Szilagyi/ITK\_bin/ExternalData/Objects/MD5/df4ef2e9931456eba01bf2e645160681"

40> Generating C:/Users/Tunde Szilagyi/ITK\_bin/ExternalData/Testing/Data/Baseline/IO/RGBTestImagePackBits.tif

40> -- Found object: "C:/Users/Tunde Szilagyi/ITK\_bin/ExternalData/Objects/MD5/377e602800c18624d9bc7a32fa706b97"

40> Generating C:/Users/Tunde Szilagyi/ITK\_bin/ExternalData/Testing/Data/Input/RGBTestImagePackBits.tif

40> -- Fetching "http://itkexternaldata.blob.core.windows.net/md5/f1de05e0b287f39e1e0507d73c3fae44"

40> -- Fetching "http://midas3.kitware.com/midas/api/rest?method=midas.bitstream.download&checksum=f1de05 e0b287f39e1e0507d73c3fae44&algorithm=MD5"

- 40> -- [download 31% complete]
- 40> -- [download 66% complete]
- 40> -- [download 89% complete]
- 40> -- [download 100% complete]

40> -- Downloaded object: "C:/Users/Tunde Szilagyi/ITK\_bin/ExternalData/Objects/MD5/f1de05e0b287f39e1e0507d73c3fae44"

40> Generating C:/Users/Tunde Szilagyi/ITK\_bin/ExternalData/Testing/Data/Baseline/IO/RGBTestImageZIP.tif

40> -- Found object: "C:/Users/Tunde Szilagyi/ITK\_bin/ExternalData/Objects/MD5/377e602800c18624d9bc7a32fa706b97"

40> Generating C:/Users/Tunde Szilagyi/ITK\_bin/ExternalData/Testing/Data/Input/RGBTestImageZIP.tif

40> -- Fetching "http://itkexternaldata.blob.core.windows.net/md5/4fa08dbc0e0f6bdbab0c5b25754ccc53"

40> -- Fetching "http://midas3.kitware.com/midas/api/rest?method=midas.bitstream.download&checksum=4fa08d bc0e0f6bdbab0c5b25754ccc53&algorithm=MD5"

40> -- [download 51% complete]

40> -- [download 93% complete]

40> -- [download 100% complete]

40> -- Downloaded object: "C:/Users/Tunde Szilagyi/ITK\_bin/ExternalData/Objects/MD5/4fa08dbc0e0f6bdbab0c5b25754ccc53"

40> Generating C:/Users/Tunde Szilagyi/ITK\_bin/ExternalData/Testing/Data/Baseline/IO/ShortTestImage.tiff

"http://itkexternaldata.blob.core.windows.net/md5/3b466c3de8dd4ce6f11daeced1e81523"

40> -- Fetching

"http://midas3.kitware.com/midas/api/rest?method=midas.bitstream.download&checksum=3b466 c3de8dd4ce6f11daeced1e81523&algorithm=MD5"

40> -- [download 100% complete]

40> -- Downloaded object: "C:/Users/Tunde Szilagyi/ITK\_bin/ExternalData/Objects/MD5/3b466c3de8dd4ce6f11daeced1e81523"

40> Generating C:/Users/Tunde Szilagyi/ITK\_bin/ExternalData/Testing/Data/Input/ShortTestImage.tiff

40> -- Fetching "http://itkexternaldata.blob.core.windows.net/md5/11aa67285ef4d1e2106abbdbb2a87a4f"

40> -- Fetching

"http://midas3.kitware.com/midas/api/rest?method=midas.bitstream.download&checksum=11aa6 7285ef4d1e2106abbdbb2a87a4f&algorithm=MD5"

40> -- [download 100% complete]

40> -- Downloaded object: "C:/Users/Tunde Szilagyi/ITK\_bin/ExternalData/Objects/MD5/11aa67285ef4d1e2106abbdbb2a87a4f"

40> Generating C:/Users/Tunde Szilagyi/ITK\_bin/ExternalData/Testing/Data/Baseline/IO/48BitTestImage.tif

40> -- Found object: "C:/Users/Tunde Szilagyi/ITK\_bin/ExternalData/Objects/MD5/d67cde498d5d1b85fd291d34a6863c66"

40> Generating C:/Users/Tunde Szilagyi/ITK\_bin/ExternalData/Testing/Data/Baseline/IO/RGBTestImageCCITTFax3.mha

40> -- Fetching

"http://itkexternaldata.blob.core.windows.net/md5/ee2904dd715e7608b3c84f1007134b82"

40> -- Fetching

"http://midas3.kitware.com/midas/api/rest?method=midas.bitstream.download&checksum=ee290 4dd715e7608b3c84f1007134b82&algorithm=MD5"

- 40> -- [download 42% complete]
- 40> -- [download 65% complete]
- 40> -- [download 88% complete]
- 40> -- [download 100% complete]

40> -- Downloaded object: "C:/Users/Tunde Szilagyi/ITK\_bin/ExternalData/Objects/MD5/ee2904dd715e7608b3c84f1007134b82"

40> Generating C:/Users/Tunde

Szilagyi/ITK\_bin/ExternalData/Testing/Data/Baseline/IO/RGBTestImageCCITTFax4.mha

40> -- Found object: "C:/Users/Tunde Szilagyi/ITK\_bin/ExternalData/Objects/MD5/ee2904dd715e7608b3c84f1007134b82"

40> Generating C:/Users/Tunde Szilagyi/ITK\_bin/ExternalData/Modules/IO/TIFF/test/Input/jello.tif

40> -- Fetching

"http://itkexternaldata.blob.core.windows.net/md5/8e1eb8f6aa9c72998ff995e860943922"

40> -- Fetching

"http://midas3.kitware.com/midas/api/rest?method=midas.bitstream.download&checksum=8e1eb 8f6aa9c72998ff995e860943922&algorithm=MD5"

- 40> -- [download 11% complete]
- 40> -- [download 17% complete]

40> -- [download 24% complete]

- 40> -- [download 30% complete]
- 40> -- [download 48% complete]
- 40> -- [download 54% complete]
- 40> -- [download 60% complete]
- 40> -- [download 75% complete]
- 40> -- [download 79% complete]
- 40> -- [download 88% complete]
- 40> -- [download 91% complete]
- 40> -- [download 100% complete]
- 40> -- Downloaded object: "C:/Users/Tunde

Szilagyi/ITK\_bin/ExternalData/Objects/MD5/8e1eb8f6aa9c72998ff995e860943922"

40> Generating C:/Users/Tunde Szilagyi/ITK\_bin/ExternalData/Testing/Data/Baseline/IO/ramp.tif

40> -- Fetching

"http://itkexternaldata.blob.core.windows.net/md5/2a660b9e224164ef6913d867417c27e9"

40> -- Fetching

"http://midas3.kitware.com/midas/api/rest?method=midas.bitstream.download&checksum=2a660 b9e224164ef6913d867417c27e9&algorithm=MD5"

- 40> -- [download 6% complete]
- 40> -- [download 9% complete]
- 40> -- [download 13% complete]
- 40> -- [download 14% complete]
- 40> -- [download 16% complete]
- 40> -- [download 23% complete]
- 40> -- [download 26% complete]
- 40> -- [download 29% complete]
- 40> -- [download 31% complete]
- 40> -- [download 33% complete]
- 40> -- [download 36% complete]
- 40> -- [download 39% complete]
- 40> -- [download 41% complete]
- 40> -- [download 44% complete]
- 40> -- [download 46% complete]
- 40> -- [download 49% complete]
- 40> -- [download 59% complete]
- 40> -- [download 61% complete]
- 40> -- [download 71% complete]
- 40> -- [download 74% complete]
- 40> -- [download 84% complete]
- 40> -- [download 86% complete]
- 40> -- [download 94% complete]
- 40> -- [download 96% complete]
- 40> -- [download 100% complete]

40> -- Downloaded object: "C:/Users/Tunde Szilagyi/ITK\_bin/ExternalData/Objects/MD5/2a660b9e224164ef6913d867417c27e9"

40> Generating C:/Users/Tunde Szilagyi/ITK\_bin/ExternalData/Testing/Data/Input/ramp.tif

40> -- Found object: "C:/Users/Tunde Szilagyi/ITK\_bin/ExternalData/Objects/MD5/2a660b9e224164ef6913d867417c27e9"

40> Generating C:/Users/Tunde Szilagyi/ITK\_bin/ExternalData/Testing/Data/Baseline/IO/rampShort.tif

40> -- Fetching "http://itkexternaldata.blob.core.windows.net/md5/24151436804e5695f205a76c43a96034"

40> -- Fetching

"http://midas3.kitware.com/midas/api/rest?method=midas.bitstream.download&checksum=24151 436804e5695f205a76c43a96034&algorithm=MD5"

- 40> -- [download 4% complete]
- 40> -- [download 9% complete]
- 40> -- [download 16% complete]
- 40> -- [download 38% complete]
- 40> -- [download 42% complete]
- 40> -- [download 54% complete]
- 40> -- [download 62% complete]
- 40> -- [download 76% complete]
- 40> -- [download 78% complete]
- 40> -- [download 86% complete]
- 40> -- [download 98% complete]
- 40> -- [download 100% complete]

40> -- Downloaded object: "C:/Users/Tunde Szilagyi/ITK\_bin/ExternalData/Objects/MD5/24151436804e5695f205a76c43a96034"

40> Generating C:/Users/Tunde Szilagyi/ITK\_bin/ExternalData/Testing/Data/Input/rampShort.tif

40> -- Found object: "C:/Users/Tunde Szilagyi/ITK\_bin/ExternalData/Objects/MD5/24151436804e5695f205a76c43a96034"

40> Generating C:/Users/Tunde Szilagyi/ITK\_bin/ExternalData/Testing/Data/Input/cthead1 multires.tif

40> -- Fetching "http://itkexternaldata.blob.core.windows.net/md5/6efad5b13c178ae6ce53c3167560c3ce"

40> -- Fetching

"http://midas3.kitware.com/midas/api/rest?method=midas.bitstream.download&checksum=6efad5 b13c178ae6ce53c3167560c3ce&algorithm=MD5"

- 40> -- [download 4% complete]
- 40> -- [download 6% complete]
- 40> -- [download 14% complete]
- 40> -- [download 15% complete]
- 40> -- [download 25% complete]
- 40> -- [download 27% complete]
- 40> -- [download 28% complete]
- 40> -- [download 31% complete]
- 40> -- [download 41% complete]
- 40> -- [download 42% complete]
- 40> -- [download 47% complete]
- 40> -- [download 57% complete]
- 40> -- [download 58% complete]
- 40> -- [download 63% complete]
- 40> -- [download 73% complete]
- 40> -- [download 77% complete]
- 40> -- [download 79% complete]
- 40> -- [download 89% complete]
- 40> -- [download 90% complete]
- 40> -- [download 95% complete]
- 40> -- [download 100% complete]

40> -- Downloaded object: "C:/Users/Tunde Szilagyi/ITK\_bin/ExternalData/Objects/MD5/6efad5b13c178ae6ce53c3167560c3ce"

40> Generating C:/Users/Tunde Szilagyi/ITK\_bin/ExternalData/Modules/IO/TIFF/test/Baseline/rampFloat.tif

40> -- Fetching

"http://itkexternaldata.blob.core.windows.net/md5/7064407d819e8da4254f7074374ebd80"

## 40> -- Fetching

"http://midas3.kitware.com/midas/api/rest?method=midas.bitstream.download&checksum=70644 07d819e8da4254f7074374ebd80&algorithm=MD5"

- 40> -- [download 6% complete]
- 40> -- [download 10% complete]
- 40> -- [download 12% complete]
- 40> -- [download 19% complete]
- 40> -- [download 21% complete]
- 40> -- [download 23% complete]
- 40> -- [download 24% complete]
- 40> -- [download 25% complete]
- 40> -- [download 32% complete]
- 40> -- [download 34% complete]
- 40> -- [download 36% complete]
- 40> -- [download 38% complete]
- 40> -- [download 45% complete]
- 40> -- [download 47% complete]
- 40> -- [download 48% complete]
- 40> -- [download 51% complete]
- 40> -- [download 59% complete]
- 40> -- [download 60% complete]
- 40> -- [download 61% complete]
- 40> -- [download 64% complete]
- 40> -- [download 70% complete]
- 40> -- [download 73% complete]
- 40> -- [download 74% complete]
- 40> -- [download 75% complete]
- 40> -- [download 77% complete]
- 40> -- [download 79% complete]
- 40> -- [download 80% complete]
- 40> -- [download 88% complete]
- 40> -- [download 91% complete]
- 40> -- [download 92% complete]
- 40> -- [download 93% complete]
- 40> -- [download 95% complete]
- 40> -- [download 100% complete]

40> -- Downloaded object: "C:/Users/Tunde Szilagyi/ITK\_bin/ExternalData/Objects/MD5/7064407d819e8da4254f7074374ebd80"

40> Generating C:/Users/Tunde

Szilagyi/ITK\_bin/ExternalData/Modules/IO/TIFF/test/Baseline/itkTIFFImageIORGBATestBaseline.tif

40> -- Fetching "http://itkexternaldata.blob.core.windows.net/md5/2519d0ba91de809da2d9b035287586e8"

40> -- Fetching

"http://midas3.kitware.com/midas/api/rest?method=midas.bitstream.download&checksum=2519d 0ba91de809da2d9b035287586e8&algorithm=MD5"

- 40> -- [download 0% complete]
- 40> -- [download 1% complete]
- 40> -- [download 2% complete]
- 40> -- [download 3% complete]
- 40> -- [download 5% complete]
- 40> -- [download 6% complete]
- 40> -- [download 7% complete]
- 40> -- [download 8% complete]
- 40> -- [download 10% complete]
- 40> -- [download 11% complete]
- 40> -- [download 12% complete]
- 40> -- [download 14% complete]
- 40> -- [download 15% complete]
- 40> -- [download 16% complete]
- 40> -- [download 17% complete]
- 40> -- [download 19% complete]
- 40> -- [download 20% complete]
- 40> -- [download 22% complete]
- 40> -- [download 24% complete]
- 40> -- [download 25% complete]
- 40> -- [download 26% complete]
- 40> -- [download 27% complete]
- 40> -- [download 28% complete]
- 40> -- [download 30% complete]
- 40> -- [download 31% complete]
- 40> -- [download 32% complete]
- 40> -- [download 33% complete]
- 40> -- [download 34% complete]
- 40> -- [download 35% complete]
- 40> -- [download 36% complete]
- 40> -- [download 37% complete]
- 40> -- [download 38% complete]
- 40> -- [download 39% complete]
- 40> -- [download 40% complete]
- 40> -- [download 41% complete]
- 40> -- [download 42% complete]
- 40> -- [download 43% complete]
- 40> -- [download 44% complete]
- 40> -- [download 45% complete]
- 40> -- [download 46% complete]
- 40> -- [download 47% complete]
- 40> -- [download 48% complete]
- 40> -- [download 49% complete]
- 40> -- [download 50% complete]
- 40> -- [download 51% complete]
- 40> -- [download 52% complete]
- 40> -- [download 53% complete]
- 40> -- [download 55% complete]
- 40> -- [download 56% complete]
- 40> -- [download 58% complete]
- 40> -- [download 59% complete]
- 40> -- [download 60% complete]
- 40> -- [download 61% complete]
- 40> -- [download 63% complete]
- 40> -- [download 65% complete]
- 40> -- [download 66% complete]
- 40> -- [download 67% complete]
- 40> -- [download 69% complete]
- 40> -- [download 70% complete]
- 40> -- [download 71% complete]
- 40> -- [download 72% complete]
- 40> -- [download 73% complete]
- 40> -- [download 75% complete]
- 40> -- [download 77% complete]
- 40> -- [download 78% complete]
- 40> -- [download 80% complete]
- 40> -- [download 81% complete]
- 40> -- [download 83% complete]
- 40> -- [download 84% complete]
- 40> -- [download 85% complete]
- 40> -- [download 87% complete]
- 40> -- [download 89% complete]
- 40> -- [download 90% complete]
- 40> -- [download 91% complete]
- 40> -- [download 92% complete]
- 40> -- [download 93% complete]
- 40> -- [download 94% complete]
- 40> -- [download 95% complete]
- 40> -- [download 96% complete]
- 40> -- [download 97% complete]
- 40> -- [download 98% complete]
- 40> -- [download 99% complete]
- 40> -- [download 100% complete]

```
40> -- Downloaded object: "C:/Users/Tunde 
Szilagyi/ITK_bin/ExternalData/Objects/MD5/2519d0ba91de809da2d9b035287586e8"
```
40> Generating C:/Users/Tunde Szilagyi/ITK\_bin/ExternalData/Modules/IO/TIFF/test/Input/RGBAHead.tif

```
40> -- Fetching 
"http://itkexternaldata.blob.core.windows.net/md5/5b9b0140b4e82971f91df7687b87174d"
```
40> -- Fetching "http://midas3.kitware.com/midas/api/rest?method=midas.bitstream.download&checksum=5b9b0 140b4e82971f91df7687b87174d&algorithm=MD5"

- 40> -- [download 1% complete]
- 40> -- [download 2% complete]
- 40> -- [download 3% complete]
- 40> -- [download 4% complete]
- 40> -- [download 5% complete]
- 40> -- [download 6% complete]
- 40> -- [download 7% complete]
- 40> -- [download 8% complete]
- 40> -- [download 9% complete] 40> -- [download 10% complete]
- 40> -- [download 11% complete]
- 40> -- [download 12% complete]
- 40> -- [download 13% complete]
- 40> -- [download 14% complete]
- 40> -- [download 15% complete]
- 40> -- [download 16% complete]
- 40> -- [download 17% complete]
- 40> -- [download 18% complete]
- 40> -- [download 19% complete]
- 40> -- [download 20% complete]
- 40> -- [download 21% complete]
- 40> -- [download 22% complete]
- 40> -- [download 23% complete]
- 40> -- [download 24% complete]
- 40> -- [download 25% complete]
- 40> -- [download 26% complete]
- 40> -- [download 27% complete]
- 40> -- [download 28% complete]
- 40> -- [download 29% complete]
- 40> -- [download 30% complete]
- 40> -- [download 31% complete]
- 40> -- [download 32% complete]
- 40> -- [download 33% complete]
- 40> -- [download 34% complete]
- 40> -- [download 35% complete]
- 40> -- [download 36% complete]
- 40> -- [download 37% complete]
- 40> -- [download 38% complete]
- 40> -- [download 39% complete]
- 40> -- [download 40% complete]
- 40> -- [download 41% complete]
- 40> -- [download 42% complete]
- 40> -- [download 43% complete]
- 40> -- [download 44% complete]
- 40> -- [download 45% complete]
- 40> -- [download 46% complete]
- 40> -- [download 48% complete]
- 40> -- [download 49% complete]
- 40> -- [download 51% complete]
- 40> -- [download 52% complete]
- 40> -- [download 53% complete]
- 40> -- [download 54% complete]
- 40> -- [download 55% complete]
- 40> -- [download 56% complete]
- 40> -- [download 57% complete]
- 40> -- [download 58% complete]
- 40> -- [download 59% complete]
- 40> -- [download 60% complete]
- 40> -- [download 61% complete]
- 40> -- [download 62% complete]
- 40> -- [download 63% complete]
- 40> -- [download 64% complete]
- 40> -- [download 65% complete]
- 40> -- [download 66% complete]
- 40> -- [download 67% complete]
- 40> -- [download 68% complete]
- 40> -- [download 69% complete]
- 40> -- [download 70% complete]
- 40> -- [download 71% complete]
- 40> -- [download 72% complete]
- 40> -- [download 73% complete]
- 40> -- [download 74% complete]
- 40> -- [download 75% complete]
- 40> -- [download 76% complete]
- 40> -- [download 77% complete]
- 40> -- [download 78% complete]
- 40> -- [download 79% complete]
- 40> -- [download 80% complete]
- 40> -- [download 81% complete]
- 40> -- [download 82% complete]
- 40> -- [download 83% complete]
- 40> -- [download 84% complete]
- 40> -- [download 85% complete]
- 40> -- [download 86% complete]
- 40> -- [download 87% complete]
- 40> -- [download 88% complete]
- 40> -- [download 89% complete]
- 40> -- [download 90% complete]
- 40> -- [download 91% complete]
- 40> -- [download 92% complete]
- 40> -- [download 93% complete]
- 40> -- [download 94% complete]
- 40> -- [download 95% complete]
- 40> -- [download 96% complete]
- 40> -- [download 97% complete]
- 40> -- [download 98% complete]
- 40> -- [download 99% complete]
- 40> -- [download 100% complete]

40> -- Downloaded object: "C:/Users/Tunde Szilagyi/ITK\_bin/ExternalData/Objects/MD5/5b9b0140b4e82971f91df7687b87174d"

40> Generating C:/Users/Tunde

Szilagyi/ITK\_bin/ExternalData/Modules/IO/TIFF/test/Input/cthead\_oriet\_tl.tif

"http://itkexternaldata.blob.core.windows.net/md5/82519fd20d95513027ac0b2086374792"

40> -- Fetching

"http://midas3.kitware.com/midas/api/rest?method=midas.bitstream.download&checksum=82519f d20d95513027ac0b2086374792&algorithm=MD5"

- 40> -- [download 6% complete]
- 40> -- [download 12% complete]
- 40> -- [download 17% complete]
- 40> -- [download 19% complete]
- 40> -- [download 21% complete]
- 40> -- [download 28% complete]
- 40> -- [download 52% complete]
- 40> -- [download 65% complete]
- 40> -- [download 67% complete]
- 40> -- [download 69% complete]
- 40> -- [download 72% complete]
- 40> -- [download 74% complete]
- 40> -- [download 87% complete]
- 40> -- [download 91% complete]
- 40> -- [download 93% complete]
- 40> -- [download 96% complete]
- 40> -- [download 100% complete]

40> -- Downloaded object: "C:/Users/Tunde Szilagyi/ITK\_bin/ExternalData/Objects/MD5/82519fd20d95513027ac0b2086374792"

40> Generating C:/Users/Tunde Szilagyi/ITK\_bin/ExternalData/Modules/IO/TIFF/test/Input/cthead\_oriet\_bl.tif

40> -- Fetching "http://itkexternaldata.blob.core.windows.net/md5/98b3553630736bfd2508258aa9f719cf"

40> -- Fetching "http://midas3.kitware.com/midas/api/rest?method=midas.bitstream.download&checksum=98b35 53630736bfd2508258aa9f719cf&algorithm=MD5"

- 40> -- [download 12% complete]
- 40> -- [download 17% complete]
- 40> -- [download 19% complete]
- 40> -- [download 21% complete]
- 40> -- [download 32% complete]
- 40> -- [download 37% complete]
- 40> -- [download 39% complete]
- 40> -- [download 43% complete]
- 40> -- [download 56% complete]
- 40> -- [download 58% complete]
- 40> -- [download 61% complete]
- 40> -- [download 65% complete]
- 40> -- [download 78% complete]
- 40> -- [download 83% complete]
- 40> -- [download 85% complete]
- 40> -- [download 87% complete]
- 40> -- [download 91% complete]
- 40> -- [download 100% complete]

40> -- Downloaded object: "C:/Users/Tunde Szilagyi/ITK\_bin/ExternalData/Objects/MD5/98b3553630736bfd2508258aa9f719cf"

40> Generating C:/Users/Tunde Szilagyi/ITK\_bin/ExternalData/Modules/IO/TIFF/test/Input/cthead\_oriet\_br.tif

40> -- Fetching "http://itkexternaldata.blob.core.windows.net/md5/d58927dd0a801a2bb24933b1270988eb"

40> -- Fetching

"http://midas3.kitware.com/midas/api/rest?method=midas.bitstream.download&checksum=d5892 7dd0a801a2bb24933b1270988eb&algorithm=MD5"

- 40> -- [download 2% complete]
- 40> -- [download 12% complete]
- 40> -- [download 17% complete]
- 40> -- [download 21% complete]
- 40> -- [download 34% complete]
- 40> -- [download 37% complete]
- 40> -- [download 43% complete]
- 40> -- [download 56% complete]
- 40> -- [download 58% complete]

40> -- [download 63% complete]

40> -- [download 65% complete]

40> -- [download 78% complete]

40> -- [download 91% complete]

40> -- [download 100% complete]

40> -- Downloaded object: "C:/Users/Tunde Szilagyi/ITK\_bin/ExternalData/Objects/MD5/d58927dd0a801a2bb24933b1270988eb"

40> Generating C:/Users/Tunde Szilagyi/ITK\_bin/ExternalData/Modules/IO/TIFF/test/Input/cthead\_oriet\_tr.tif

40> -- Fetching "http://itkexternaldata.blob.core.windows.net/md5/42db080a06de9a595a864e81868be228"

40> -- Fetching

"http://midas3.kitware.com/midas/api/rest?method=midas.bitstream.download&checksum=42db0 80a06de9a595a864e81868be228&algorithm=MD5"

- 40> -- [download 6% complete]
- 40> -- [download 10% complete]
- 40> -- [download 17% complete]
- 40> -- [download 21% complete]
- 40> -- [download 32% complete]
- 40> -- [download 37% complete]
- 40> -- [download 39% complete]
- 40> -- [download 41% complete]
- 40> -- [download 43% complete]
- 40> -- [download 54% complete]
- 40> -- [download 58% complete]
- 40> -- [download 61% complete]
- 40> -- [download 65% complete]
- 40> -- [download 78% complete]
- 40> -- [download 80% complete]
- 40> -- [download 87% complete]
- 40> -- [download 91% complete]
- 40> -- [download 100% complete]

40> -- Downloaded object: "C:/Users/Tunde Szilagyi/ITK\_bin/ExternalData/Objects/MD5/42db080a06de9a595a864e81868be228"

40> Generating C:/Users/Tunde Szilagyi/ITK\_bin/ExternalData/Modules/IO/TIFF/test/Input/oxford.tif

40> -- Fetching

"http://itkexternaldata.blob.core.windows.net/md5/3d81d957d4d6c146ec496d2596d3e14a"

40> -- Fetching "http://midas3.kitware.com/midas/api/rest?method=midas.bitstream.download&checksum=3d81d 957d4d6c146ec496d2596d3e14a&algorithm=MD5"

40> -- [download 25% complete]

40> -- [download 39% complete]

40> -- [download 66% complete]

40> -- [download 100% complete]

40> -- Downloaded object: "C:/Users/Tunde Szilagyi/ITK\_bin/ExternalData/Objects/MD5/3d81d957d4d6c146ec496d2596d3e14a"

40> Generating C:/Users/Tunde Szilagyi/ITK\_bin/ExternalData/Modules/IO/TIFF/test/Input/psseparated.tif

40> -- Fetching "http://itkexternaldata.blob.core.windows.net/md5/028e5857ba356da7850830df4ed4c57c"

40> -- Fetching

"http://midas3.kitware.com/midas/api/rest?method=midas.bitstream.download&checksum=028e5 857ba356da7850830df4ed4c57c&algorithm=MD5"

- 40> -- [download 22% complete]
- 40> -- [download 46% complete]
- 40> -- [download 62% complete]
- 40> -- [download 70% complete]
- 40> -- [download 78% complete]
- 40> -- [download 100% complete]

40> -- Downloaded object: "C:/Users/Tunde

Szilagyi/ITK\_bin/ExternalData/Objects/MD5/028e5857ba356da7850830df4ed4c57c"

40> Generating C:/Users/Tunde Szilagyi/ITK\_bin/ExternalData/Modules/IO/TIFF/test/Input/singlechannel.ome.tif

40> -- Fetching

"http://itkexternaldata.blob.core.windows.net/md5/2620590a992aca80b5433c0ecfbb9c17"

"http://midas3.kitware.com/midas/api/rest?method=midas.bitstream.download&checksum=26205 90a992aca80b5433c0ecfbb9c17&algorithm=MD5"

- 40> -- [download 9% complete]
- 40> -- [download 13% complete]
- 40> -- [download 15% complete]
- 40> -- [download 17% complete]
- 40> -- [download 19% complete]
- 40> -- [download 30% complete]
- 40> -- [download 34% complete]
- 40> -- [download 38% complete]
- 40> -- [download 42% complete]
- 40> -- [download 44% complete]
- 40> -- [download 55% complete]
- 40> -- [download 57% complete]
- 40> -- [download 61% complete]
- 40> -- [download 71% complete]
- 40> -- [download 77% complete]
- 40> -- [download 84% complete]
- 40> -- [download 96% complete]
- 40> -- [download 98% complete]
- 40> -- [download 100% complete]

40> -- Downloaded object: "C:/Users/Tunde Szilagyi/ITK\_bin/ExternalData/Objects/MD5/2620590a992aca80b5433c0ecfbb9c17"

40> Generating C:/Users/Tunde Szilagyi/ITK\_bin/ExternalData/Modules/IO/TIFF/test/Baseline/TestTIFFCompression\_cthead1\_NoCo mpression.tif

40> -- Found object: "C:/Users/Tunde Szilagyi/ITK\_bin/ExternalData/Objects/MD5/82519fd20d95513027ac0b2086374792"

40> Generating C:/Users/Tunde Szilagyi/ITK\_bin/ExternalData/Modules/IO/TIFF/test/Baseline/TestTIFFCompression\_cthead1\_LZW.ti f

40> -- Fetching "http://itkexternaldata.blob.core.windows.net/md5/15a6a2ab0ca669bdae2b9e77ef5bd6fd"

"http://midas3.kitware.com/midas/api/rest?method=midas.bitstream.download&checksum=15a6a 2ab0ca669bdae2b9e77ef5bd6fd&algorithm=MD5"

- 40> -- [download 15% complete]
- 40> -- [download 21% complete]
- 40> -- [download 26% complete]
- 40> -- [download 42% complete]
- 40> -- [download 50% complete]
- 40> -- [download 53% complete]
- 40> -- [download 58% complete]
- 40> -- [download 61% complete]
- 40> -- [download 77% complete]
- 40> -- [download 80% complete]
- 40> -- [download 90% complete]
- 40> -- [download 100% complete]

40> -- Downloaded object: "C:/Users/Tunde Szilagyi/ITK\_bin/ExternalData/Objects/MD5/15a6a2ab0ca669bdae2b9e77ef5bd6fd"

40> Generating C:/Users/Tunde

Szilagyi/ITK\_bin/ExternalData/Modules/IO/TIFF/test/Baseline/TestTIFFCompression\_cthead1\_JPEG.t if

40> -- Fetching "http://itkexternaldata.blob.core.windows.net/md5/15f732259a2634e7402b0721313697a2"

40> -- Fetching "http://midas3.kitware.com/midas/api/rest?method=midas.bitstream.download&checksum=15f732 259a2634e7402b0721313697a2&algorithm=MD5"

40> -- [download 100% complete]

40> -- Downloaded object: "C:/Users/Tunde Szilagyi/ITK\_bin/ExternalData/Objects/MD5/15f732259a2634e7402b0721313697a2"

40> Generating C:/Users/Tunde Szilagyi/ITK\_bin/ExternalData/Modules/IO/TIFF/test/Baseline/TestTIFFCompression\_cthead1\_PackBi ts.tif

40> -- Found object: "C:/Users/Tunde Szilagyi/ITK\_bin/ExternalData/Objects/MD5/15a6a2ab0ca669bdae2b9e77ef5bd6fd"

40> Generating C:/Users/Tunde Szilagyi/ITK\_bin/ExternalData/Modules/IO/TIFF/test/Baseline/TestTIFFCompression\_RGBTestImageJ PEG\_NoCompression.tif

"http://itkexternaldata.blob.core.windows.net/md5/9d922e7bb8fc7f3ff75f06c2842c0b10"

40> -- Fetching

"http://midas3.kitware.com/midas/api/rest?method=midas.bitstream.download&checksum=9d922 e7bb8fc7f3ff75f06c2842c0b10&algorithm=MD5"

40> -- [download 42% complete]

40> -- [download 65% complete]

40> -- [download 77% complete]

40> -- [download 100% complete]

40> -- Downloaded object: "C:/Users/Tunde Szilagyi/ITK\_bin/ExternalData/Objects/MD5/9d922e7bb8fc7f3ff75f06c2842c0b10"

40> Generating C:/Users/Tunde Szilagyi/ITK\_bin/ExternalData/Modules/IO/TIFF/test/Baseline/TestTIFFCompression\_RGBTestImageJ PEG\_LZW.tif

40> -- Fetching "http://itkexternaldata.blob.core.windows.net/md5/7418a437ea38a282d67390027fd9a377"

40> -- Fetching

"http://midas3.kitware.com/midas/api/rest?method=midas.bitstream.download&checksum=7418a 437ea38a282d67390027fd9a377&algorithm=MD5"

40> -- [download 33% complete]

40> -- [download 58% complete]

40> -- [download 83% complete]

40> -- [download 100% complete]

40> -- Downloaded object: "C:/Users/Tunde Szilagyi/ITK\_bin/ExternalData/Objects/MD5/7418a437ea38a282d67390027fd9a377"

40> Generating C:/Users/Tunde

Szilagyi/ITK\_bin/ExternalData/Modules/IO/TIFF/test/Baseline/TestTIFFCompression\_RGBTestImageJ PEG\_JPEG.tif

40> -- Fetching "http://itkexternaldata.blob.core.windows.net/md5/2d9c457797dedeaea4321824b7479346"

40> -- Fetching

"http://midas3.kitware.com/midas/api/rest?method=midas.bitstream.download&checksum=2d9c4 57797dedeaea4321824b7479346&algorithm=MD5"

40> -- [download 100% complete]

40> -- Downloaded object: "C:/Users/Tunde Szilagyi/ITK\_bin/ExternalData/Objects/MD5/2d9c457797dedeaea4321824b7479346" 40> Generating C:/Users/Tunde

Szilagyi/ITK\_bin/ExternalData/Modules/IO/TIFF/test/Baseline/TestTIFFCompression\_RGBTestImageJ PEG\_PackBits.tif

40> -- Found object: "C:/Users/Tunde Szilagyi/ITK\_bin/ExternalData/Objects/MD5/7418a437ea38a282d67390027fd9a377"

40> Generating C:/Users/Tunde

Szilagyi/ITK\_bin/ExternalData/Modules/IO/TIFF/test/Baseline/TestTIFFCompression\_cthead1\_JPEG 1.tif

40> -- Fetching "http://itkexternaldata.blob.core.windows.net/md5/389ce1fd78ebf0dea51ac0e384bd5e65"

40> -- Fetching

"http://midas3.kitware.com/midas/api/rest?method=midas.bitstream.download&checksum=389ce 1fd78ebf0dea51ac0e384bd5e65&algorithm=MD5"

40> -- [download 100% complete]

40> -- Downloaded object: "C:/Users/Tunde Szilagyi/ITK\_bin/ExternalData/Objects/MD5/389ce1fd78ebf0dea51ac0e384bd5e65"

40> Generating C:/Users/Tunde

Szilagyi/ITK\_bin/ExternalData/Modules/IO/TIFF/test/Baseline/TestTIFFCompression\_cthead1\_JPEG\_ 50.tif

40> -- Fetching "http://itkexternaldata.blob.core.windows.net/md5/179434aa8a121dbdc2a659ae976135a7"

40> -- Fetching

"http://midas3.kitware.com/midas/api/rest?method=midas.bitstream.download&checksum=17943 4aa8a121dbdc2a659ae976135a7&algorithm=MD5"

40> -- [download 93% complete]

40> -- [download 100% complete]

40> -- Downloaded object: "C:/Users/Tunde Szilagyi/ITK\_bin/ExternalData/Objects/MD5/179434aa8a121dbdc2a659ae976135a7"

40> Generating C:/Users/Tunde Szilagyi/ITK\_bin/ExternalData/Modules/IO/TIFF/test/Baseline/TestTIFFCompression\_cthead1\_JPEG 100.tif

40> -- Fetching "http://itkexternaldata.blob.core.windows.net/md5/1f543bfff34ffca4c2d753482acc5dd9"

40> -- Fetching "http://midas3.kitware.com/midas/api/rest?method=midas.bitstream.download&checksum=1f543b fff34ffca4c2d753482acc5dd9&algorithm=MD5"

40> -- [download 19% complete]

40> -- [download 34% complete]

40> -- [download 49% complete]

40> -- [download 75% complete]

40> -- [download 85% complete]

40> -- [download 90% complete]

40> -- [download 95% complete]

40> -- [download 100% complete]

40> -- Downloaded object: "C:/Users/Tunde Szilagyi/ITK\_bin/ExternalData/Objects/MD5/1f543bfff34ffca4c2d753482acc5dd9"

40> Generating C:/Users/Tunde Szilagyi/ITK\_bin/ExternalData/Testing/Data/Input/VHFColor.mhd

40> -- Fetching "http://itkexternaldata.blob.core.windows.net/md5/a875a9101247d4be7f322a656f44b925"

40> -- Fetching "http://midas3.kitware.com/midas/api/rest?method=midas.bitstream.download&checksum=a875a 9101247d4be7f322a656f44b925&algorithm=MD5"

40> -- [download 100% complete]

40> -- Downloaded object: "C:/Users/Tunde Szilagyi/ITK\_bin/ExternalData/Objects/MD5/a875a9101247d4be7f322a656f44b925"

40> Generating C:/Users/Tunde Szilagyi/ITK\_bin/ExternalData/Testing/Data/Input/XML/test.xml

40> -- Fetching "http://itkexternaldata.blob.core.windows.net/md5/552e70bd6f60de341e95060945c856a7"

40> -- Fetching "http://midas3.kitware.com/midas/api/rest?method=midas.bitstream.download&checksum=552e7 0bd6f60de341e95060945c856a7&algorithm=MD5"

40> -- [download 100% complete]

40> -- Downloaded object: "C:/Users/Tunde Szilagyi/ITK\_bin/ExternalData/Objects/MD5/552e70bd6f60de341e95060945c856a7"

40> Generating C:/Users/Tunde Szilagyi/ITK\_bin/ExternalData/Testing/Data/Input/XML/test.pso.xml

40> -- Fetching "http://itkexternaldata.blob.core.windows.net/md5/cfa96d0f89a8c36707a921103d140f4c"

40> -- Fetching

"http://midas3.kitware.com/midas/api/rest?method=midas.bitstream.download&checksum=cfa96d 0f89a8c36707a921103d140f4c&algorithm=MD5"

40> -- [download 100% complete]

40> -- Downloaded object: "C:/Users/Tunde Szilagyi/ITK\_bin/ExternalData/Objects/MD5/cfa96d0f89a8c36707a921103d140f4c" 40> Generating C:/Users/Tunde

Szilagyi/ITK\_bin/ExternalData/Testing/Data/Baseline/Algorithms/STAPLEImageFilterTest.mha

40> -- Fetching

"http://itkexternaldata.blob.core.windows.net/md5/1f304023bcc62a5368c0400a2b17abd8"

40> -- Fetching

"http://midas3.kitware.com/midas/api/rest?method=midas.bitstream.download&checksum=1f3040 23bcc62a5368c0400a2b17abd8&algorithm=MD5"

- 40> -- [download 4% complete]
- 40> -- [download 7% complete]
- 40> -- [download 9% complete]
- 40> -- [download 12% complete]
- 40> -- [download 18% complete]
- 40> -- [download 19% complete]
- 40> -- [download 20% complete]
- 40> -- [download 22% complete]
- 40> -- [download 24% complete]
- 40> -- [download 31% complete]
- 40> -- [download 34% complete]
- 40> -- [download 36% complete]
- 40> -- [download 39% complete]
- 40> -- [download 42% complete]
- 40> -- [download 43% complete]
- 40> -- [download 44% complete]
- 40> -- [download 48% complete]
- 40> -- [download 55% complete]
- 40> -- [download 57% complete]
- 40> -- [download 62% complete]
- 40> -- [download 63% complete]
- 40> -- [download 64% complete]
- 40> -- [download 66% complete]
- 40> -- [download 67% complete]
- 40> -- [download 68% complete]
- 40> -- [download 70% complete]
- 40> -- [download 72% complete]
- 40> -- [download 73% complete]
- 40> -- [download 75% complete]
- 40> -- [download 76% complete]
- 40> -- [download 78% complete]
- 40> -- [download 81% complete]
- 40> -- [download 82% complete]
- 40> -- [download 84% complete]
- 40> -- [download 87% complete]
- 40> -- [download 90% complete]
- 40> -- [download 91% complete]
- 40> -- [download 92% complete]
- 40> -- [download 93% complete]
- 40> -- [download 96% complete]
- 40> -- [download 98% complete]
- 40> -- [download 100% complete]

40> -- Downloaded object: "C:/Users/Tunde Szilagyi/ITK\_bin/ExternalData/Objects/MD5/1f304023bcc62a5368c0400a2b17abd8"

40> Generating C:/Users/Tunde Szilagyi/ITK\_bin/ExternalData/Testing/Data/Input/STAPLE1.png

40> -- Fetching "http://itkexternaldata.blob.core.windows.net/md5/e4e709ab8d28bf2c6cc0a544cd04c0d4"

40> -- Fetching

"http://midas3.kitware.com/midas/api/rest?method=midas.bitstream.download&checksum=e4e70 9ab8d28bf2c6cc0a544cd04c0d4&algorithm=MD5"

40> -- [download 100% complete]

40> -- Downloaded object: "C:/Users/Tunde Szilagyi/ITK\_bin/ExternalData/Objects/MD5/e4e709ab8d28bf2c6cc0a544cd04c0d4"

40> Generating C:/Users/Tunde Szilagyi/ITK\_bin/ExternalData/Testing/Data/Input/STAPLE2.png

40> -- Fetching "http://itkexternaldata.blob.core.windows.net/md5/a40c7a15e7f48c29bf17e13e96d7f93b"

40> -- Fetching

"http://midas3.kitware.com/midas/api/rest?method=midas.bitstream.download&checksum=a40c7a 15e7f48c29bf17e13e96d7f93b&algorithm=MD5"

40> -- [download 100% complete]

40> -- Downloaded object: "C:/Users/Tunde Szilagyi/ITK\_bin/ExternalData/Objects/MD5/a40c7a15e7f48c29bf17e13e96d7f93b"

40> Generating C:/Users/Tunde Szilagyi/ITK\_bin/ExternalData/Testing/Data/Input/STAPLE3.png

40> -- Fetching "http://itkexternaldata.blob.core.windows.net/md5/deec604744cf6cd485c438b96db1e614"

40> -- Fetching

"http://midas3.kitware.com/midas/api/rest?method=midas.bitstream.download&checksum=deec6 04744cf6cd485c438b96db1e614&algorithm=MD5"

40> -- [download 100% complete]

40> -- Downloaded object: "C:/Users/Tunde Szilagyi/ITK\_bin/ExternalData/Objects/MD5/deec604744cf6cd485c438b96db1e614"

40> Generating C:/Users/Tunde Szilagyi/ITK\_bin/ExternalData/Testing/Data/Input/STAPLE4.png

40> -- Fetching "http://itkexternaldata.blob.core.windows.net/md5/5cbc209bd07a767a35df7b9732041d18"

40> -- Fetching "http://midas3.kitware.com/midas/api/rest?method=midas.bitstream.download&checksum=5cbc20 9bd07a767a35df7b9732041d18&algorithm=MD5"

40> -- [download 100% complete]

40> -- Downloaded object: "C:/Users/Tunde Szilagyi/ITK\_bin/ExternalData/Objects/MD5/5cbc209bd07a767a35df7b9732041d18"

40> Generating C:/Users/Tunde

Szilagyi/ITK\_bin/ExternalData/Modules/Filtering/ImageCompare/test/Input/itkTestingComparisonIm ageFilterTest.png

40> -- Fetching "http://itkexternaldata.blob.core.windows.net/md5/e1eb82fc56d169728fb0c35545ffc1cc"

40> -- Fetching

"http://midas3.kitware.com/midas/api/rest?method=midas.bitstream.download&checksum=e1eb8 2fc56d169728fb0c35545ffc1cc&algorithm=MD5"

40> -- [download 100% complete]

40> -- Downloaded object: "C:/Users/Tunde Szilagyi/ITK\_bin/ExternalData/Objects/MD5/e1eb82fc56d169728fb0c35545ffc1cc"

40> Generating C:/Users/Tunde Szilagyi/ITK\_bin/ExternalData/Testing/Data/Input/cake\_hard.png

40> -- Fetching

"http://itkexternaldata.blob.core.windows.net/md5/83ea568329f9cd79671975edc5025eec"

"http://midas3.kitware.com/midas/api/rest?method=midas.bitstream.download&checksum=83ea5 68329f9cd79671975edc5025eec&algorithm=MD5"

40> -- [download 41% complete]

40> -- [download 87% complete]

40> -- [download 100% complete]

40> -- Downloaded object: "C:/Users/Tunde Szilagyi/ITK\_bin/ExternalData/Objects/MD5/83ea568329f9cd79671975edc5025eec"

40> Generating C:/Users/Tunde

Szilagyi/ITK\_bin/ExternalData/Testing/Data/Baseline/BasicFilters/ImageToVectorImageFilterTest.png

40> -- Fetching "http://itkexternaldata.blob.core.windows.net/md5/52bacd705be1e75940cbf5cece6d5d6c"

40> -- Fetching

"http://midas3.kitware.com/midas/api/rest?method=midas.bitstream.download&checksum=52bac d705be1e75940cbf5cece6d5d6c&algorithm=MD5"

40> -- [download 100% complete]

40> -- Downloaded object: "C:/Users/Tunde Szilagyi/ITK\_bin/ExternalData/Objects/MD5/52bacd705be1e75940cbf5cece6d5d6c"

40> Generating C:/Users/Tunde Szilagyi/ITK\_bin/ExternalData/Testing/Data/Input/Spots.png

40> -- Fetching "http://itkexternaldata.blob.core.windows.net/md5/c590896716ea62c3f47ef14e1b19fafc"

40> -- Fetching "http://midas3.kitware.com/midas/api/rest?method=midas.bitstream.download&checksum=c5908 96716ea62c3f47ef14e1b19fafc&algorithm=MD5"

40> -- [download 100% complete]

40> -- Downloaded object: "C:/Users/Tunde Szilagyi/ITK\_bin/ExternalData/Objects/MD5/c590896716ea62c3f47ef14e1b19fafc"

40> Generating C:/Users/Tunde Szilagyi/ITK\_bin/ExternalData/Testing/Data/Input/SpotsInverted.png

40> -- Fetching "http://itkexternaldata.blob.core.windows.net/md5/c6992bf279626c33374cdf57673caaea"

40> -- Fetching "http://midas3.kitware.com/midas/api/rest?method=midas.bitstream.download&checksum=c6992 bf279626c33374cdf57673caaea&algorithm=MD5"

40> -- [download 100% complete]

40> -- Downloaded object: "C:/Users/Tunde Szilagyi/ITK\_bin/ExternalData/Objects/MD5/c6992bf279626c33374cdf57673caaea" 40> Generating C:/Users/Tunde Szilagyi/ITK\_bin/ExternalData/Testing/Data/Input/Number1inText.png

40> -- Fetching "http://itkexternaldata.blob.core.windows.net/md5/2238a41e9a7d0396857431020fabe737"

40> -- Fetching

"http://midas3.kitware.com/midas/api/rest?method=midas.bitstream.download&checksum=2238a 41e9a7d0396857431020fabe737&algorithm=MD5"

40> -- [download 100% complete]

40> -- Downloaded object: "C:/Users/Tunde Szilagyi/ITK\_bin/ExternalData/Objects/MD5/2238a41e9a7d0396857431020fabe737"

40> Generating C:/Users/Tunde Szilagyi/ITK\_bin/ExternalData/Testing/Data/Input/Number2inText.png

40> -- Fetching "http://itkexternaldata.blob.core.windows.net/md5/fb58700e01b8f9cdec1f5127f6c7e4c5"

40> -- Fetching

"http://midas3.kitware.com/midas/api/rest?method=midas.bitstream.download&checksum=fb5870 0e01b8f9cdec1f5127f6c7e4c5&algorithm=MD5"

40> -- [download 100% complete]

40> -- Downloaded object: "C:/Users/Tunde Szilagyi/ITK\_bin/ExternalData/Objects/MD5/fb58700e01b8f9cdec1f5127f6c7e4c5"

40> Generating C:/Users/Tunde Szilagyi/ITK\_bin/ExternalData/Testing/Data/Input/Number3inText.png

40> -- Fetching "http://itkexternaldata.blob.core.windows.net/md5/5c4b3debcee0d0245f2b7ffdf2aacfa8"

40> -- Fetching "http://midas3.kitware.com/midas/api/rest?method=midas.bitstream.download&checksum=5c4b3 debcee0d0245f2b7ffdf2aacfa8&algorithm=MD5"

40> -- [download 100% complete]

40> -- Downloaded object: "C:/Users/Tunde Szilagyi/ITK\_bin/ExternalData/Objects/MD5/5c4b3debcee0d0245f2b7ffdf2aacfa8"

40> Generating C:/Users/Tunde Szilagyi/ITK\_bin/ExternalData/Testing/Data/Input/IntensityRamp64.png

40> -- Fetching

"http://itkexternaldata.blob.core.windows.net/md5/499347d3b0da5b177ca65ce04742c1bc"

40> -- Fetching

"http://midas3.kitware.com/midas/api/rest?method=midas.bitstream.download&checksum=49934 7d3b0da5b177ca65ce04742c1bc&algorithm=MD5"

40> -- [download 100% complete]

40> -- Downloaded object: "C:/Users/Tunde Szilagyi/ITK\_bin/ExternalData/Objects/MD5/499347d3b0da5b177ca65ce04742c1bc"

40> Generating C:/Users/Tunde Szilagyi/ITK\_bin/ExternalData/Testing/Data/Baseline/BasicFilters/itkCannyEdgeDetectionImageFilter Test.png

40> -- Fetching "http://itkexternaldata.blob.core.windows.net/md5/3560288a2c9d85e6ac9c6ec52c5c198b"

40> -- Fetching "http://midas3.kitware.com/midas/api/rest?method=midas.bitstream.download&checksum=35602 88a2c9d85e6ac9c6ec52c5c198b&algorithm=MD5"

40> -- [download 100% complete]

40> -- Downloaded object: "C:/Users/Tunde Szilagyi/ITK\_bin/ExternalData/Objects/MD5/3560288a2c9d85e6ac9c6ec52c5c198b"

40> Generating C:/Users/Tunde Szilagyi/ITK\_bin/ExternalData/Testing/Data/Baseline/BasicFilters/BilateralImageFilterTest2.png

40> -- Fetching "http://itkexternaldata.blob.core.windows.net/md5/24939ab4a1aa667c85e1481669ec01cf"

40> -- Fetching

"http://midas3.kitware.com/midas/api/rest?method=midas.bitstream.download&checksum=24939 ab4a1aa667c85e1481669ec01cf&algorithm=MD5"

40> -- [download 70% complete]

40> -- [download 100% complete]

40> -- Downloaded object: "C:/Users/Tunde Szilagyi/ITK\_bin/ExternalData/Objects/MD5/24939ab4a1aa667c85e1481669ec01cf"

40> Generating C:/Users/Tunde Szilagyi/ITK\_bin/ExternalData/Testing/Data/Baseline/BasicFilters/BilateralImageFilterTest3.png

40> -- Fetching "http://itkexternaldata.blob.core.windows.net/md5/b631979de837698731c9037556f594a3"

40> -- Fetching

"http://midas3.kitware.com/midas/api/rest?method=midas.bitstream.download&checksum=b6319 79de837698731c9037556f594a3&algorithm=MD5"

40> -- [download 100% complete]

40> -- Downloaded object: "C:/Users/Tunde Szilagyi/ITK\_bin/ExternalData/Objects/MD5/b631979de837698731c9037556f594a3"

40> Generating C:/Users/Tunde Szilagyi/ITK\_bin/ExternalData/Testing/Data/Baseline/BasicFilters/SimpleContourExtractorImageFilte rTest.png

"http://itkexternaldata.blob.core.windows.net/md5/32d3cbd031060256f694af752fc201df"

40> -- Fetching

"http://midas3.kitware.com/midas/api/rest?method=midas.bitstream.download&checksum=32d3c bd031060256f694af752fc201df&algorithm=MD5"

40> -- [download 100% complete]

40> -- Downloaded object: "C:/Users/Tunde Szilagyi/ITK\_bin/ExternalData/Objects/MD5/32d3cbd031060256f694af752fc201df"

40> Generating C:/Users/Tunde Szilagyi/ITK\_bin/ExternalData/Testing/Data/Baseline/BasicFilters/BinaryThresholdImageFilterTest2.p ng

40> -- Fetching

"http://itkexternaldata.blob.core.windows.net/md5/40022a98d249e2929ed52bf3b238956d"

40> -- Fetching

"http://midas3.kitware.com/midas/api/rest?method=midas.bitstream.download&checksum=40022 a98d249e2929ed52bf3b238956d&algorithm=MD5"

40> -- [download 100% complete]

40> -- Downloaded object: "C:/Users/Tunde Szilagyi/ITK\_bin/ExternalData/Objects/MD5/40022a98d249e2929ed52bf3b238956d"

40> Generating C:/Users/Tunde Szilagyi/ITK\_bin/ExternalData/Testing/Data/Baseline/BasicFilters/itkDerivativeImageFilterTest1x.png

40> -- Fetching

"http://itkexternaldata.blob.core.windows.net/md5/88a2004c3db13c89ff2a9f8ae3403c3c"

40> -- Fetching

"http://midas3.kitware.com/midas/api/rest?method=midas.bitstream.download&checksum=88a20 04c3db13c89ff2a9f8ae3403c3c&algorithm=MD5"

- 40> -- [download 4% complete]
- 40> -- [download 20% complete]
- 40> -- [download 37% complete]
- 40> -- [download 48% complete]
- 40> -- [download 53% complete]
- 40> -- [download 64% complete]
- 40> -- [download 75% complete]
- 40> -- [download 100% complete]

40> -- Downloaded object: "C:/Users/Tunde

Szilagyi/ITK\_bin/ExternalData/Objects/MD5/88a2004c3db13c89ff2a9f8ae3403c3c"

40> Generating C:/Users/Tunde

Szilagyi/ITK\_bin/ExternalData/Testing/Data/Baseline/BasicFilters/itkDerivativeImageFilterTest1y.png

40> -- Fetching

"http://itkexternaldata.blob.core.windows.net/md5/c1bac073c887d71ee0236190f38546ee"

40> -- Fetching

"http://midas3.kitware.com/midas/api/rest?method=midas.bitstream.download&checksum=c1bac0 73c887d71ee0236190f38546ee&algorithm=MD5"

40> -- [download 24% complete]

- 40> -- [download 51% complete]
- 40> -- [download 82% complete]
- 40> -- [download 87% complete]
- 40> -- [download 100% complete]

40> -- Downloaded object: "C:/Users/Tunde Szilagyi/ITK\_bin/ExternalData/Objects/MD5/c1bac073c887d71ee0236190f38546ee"

40> Generating C:/Users/Tunde Szilagyi/ITK\_bin/ExternalData/Testing/Data/Baseline/BasicFilters/itkDerivativeImageFilterTest2x.png

40> -- Fetching

"http://itkexternaldata.blob.core.windows.net/md5/d6d9528a0e4ea67f3394e82b2b766c17"

40> -- Fetching

"http://midas3.kitware.com/midas/api/rest?method=midas.bitstream.download&checksum=d6d95 28a0e4ea67f3394e82b2b766c17&algorithm=MD5"

- 40> -- [download 3% complete]
- 40> -- [download 8% complete]
- 40> -- [download 12% complete]
- 40> -- [download 39% complete]
- 40> -- [download 44% complete]
- 40> -- [download 71% complete]
- 40> -- [download 89% complete]
- 40> -- [download 100% complete]

40> -- Downloaded object: "C:/Users/Tunde Szilagyi/ITK\_bin/ExternalData/Objects/MD5/d6d9528a0e4ea67f3394e82b2b766c17"

40> Generating C:/Users/Tunde

Szilagyi/ITK\_bin/ExternalData/Testing/Data/Baseline/BasicFilters/itkDerivativeImageFilterTest2y.png

40> -- Fetching

"http://itkexternaldata.blob.core.windows.net/md5/c84ddb8f1a8e3aae7db4fd026308cd62"

"http://midas3.kitware.com/midas/api/rest?method=midas.bitstream.download&checksum=c84dd b8f1a8e3aae7db4fd026308cd62&algorithm=MD5"

- 40> -- [download 16% complete]
- 40> -- [download 25% complete]
- 40> -- [download 30% complete]
- 40> -- [download 43% complete]
- 40> -- [download 65% complete]
- 40> -- [download 87% complete]
- 40> -- [download 100% complete]

40> -- Downloaded object: "C:/Users/Tunde Szilagyi/ITK\_bin/ExternalData/Objects/MD5/c84ddb8f1a8e3aae7db4fd026308cd62"

40> Generating C:/Users/Tunde

Szilagyi/ITK\_bin/ExternalData/Testing/Data/Baseline/BasicFilters/LaplacianRecursiveGaussianImage FilterTest.1.png

40> -- Fetching "http://itkexternaldata.blob.core.windows.net/md5/7bc543e8702bd00cea6bfc8bc5c2b614"

## 40> -- Fetching

"http://midas3.kitware.com/midas/api/rest?method=midas.bitstream.download&checksum=7bc54 3e8702bd00cea6bfc8bc5c2b614&algorithm=MD5"

- 40> -- [download 13% complete]
- 40> -- [download 72% complete]

40> -- [download 100% complete]

40> -- Downloaded object: "C:/Users/Tunde Szilagyi/ITK\_bin/ExternalData/Objects/MD5/7bc543e8702bd00cea6bfc8bc5c2b614"

40> Generating C:/Users/Tunde Szilagyi/ITK\_bin/ExternalData/Testing/Data/Baseline/BasicFilters/LaplacianRecursiveGaussianImage FilterTest.2.png

40> -- Fetching "http://itkexternaldata.blob.core.windows.net/md5/83883dd2cee08ad4a544dc6a4039123f"

40> -- Fetching "http://midas3.kitware.com/midas/api/rest?method=midas.bitstream.download&checksum=83883 dd2cee08ad4a544dc6a4039123f&algorithm=MD5"

40> -- [download 100% complete]

40> -- Downloaded object: "C:/Users/Tunde Szilagyi/ITK\_bin/ExternalData/Objects/MD5/83883dd2cee08ad4a544dc6a4039123f" 40> Generating C:/Users/Tunde

Szilagyi/ITK\_bin/ExternalData/Testing/Data/Baseline/BasicFilters/LaplacianRecursiveGaussianImage FilterTest.png

40> -- Fetching

"http://itkexternaldata.blob.core.windows.net/md5/6e200741d6bbfed0ed586a08cfdd1132"

40> -- Fetching "http://midas3.kitware.com/midas/api/rest?method=midas.bitstream.download&checksum=6e200 741d6bbfed0ed586a08cfdd1132&algorithm=MD5"

40> -- [download 86% complete]

40> -- [download 100% complete]

40> -- Downloaded object: "C:/Users/Tunde Szilagyi/ITK\_bin/ExternalData/Objects/MD5/6e200741d6bbfed0ed586a08cfdd1132"

40> Generating C:/Users/Tunde Szilagyi/ITK\_bin/ExternalData/Modules/Filtering/ImageFeature/test/Baseline/itkMaskFeaturePointS electionFilterTest.mha

40> -- Fetching "http://itkexternaldata.blob.core.windows.net/md5/691856a8fc01d4606cd0875fb2c354cf"

40> -- Fetching

"http://midas3.kitware.com/midas/api/rest?method=midas.bitstream.download&checksum=69185 6a8fc01d4606cd0875fb2c354cf&algorithm=MD5"

- 40> -- [download 2% complete]
- 40> -- [download 3% complete]
- 40> -- [download 4% complete]
- 40> -- [download 6% complete]
- 40> -- [download 7% complete]
- 40> -- [download 8% complete]
- 40> -- [download 9% complete]
- 40> -- [download 10% complete]
- 40> -- [download 11% complete]
- 40> -- [download 13% complete]
- 40> -- [download 14% complete]
- 40> -- [download 15% complete]
- 40> -- [download 18% complete]
- 40> -- [download 19% complete]
- 40> -- [download 21% complete]
- 40> -- [download 22% complete]
- 40> -- [download 23% complete]
- 40> -- [download 24% complete]
- 40> -- [download 26% complete]
- 40> -- [download 27% complete]
- 40> -- [download 28% complete]
- 40> -- [download 31% complete]
- 40> -- [download 32% complete]
- 40> -- [download 33% complete]
- 40> -- [download 34% complete]
- 40> -- [download 36% complete]
- 40> -- [download 37% complete]
- 40> -- [download 38% complete]
- 40> -- [download 39% complete]
- 40> -- [download 41% complete]
- 40> -- [download 42% complete]
- 40> -- [download 43% complete]
- 40> -- [download 44% complete]
- 40> -- [download 46% complete]
- 40> -- [download 47% complete]
- 40> -- [download 48% complete]
- 40> -- [download 50% complete]
- 40> -- [download 52% complete]
- 40> -- [download 54% complete]
- 40> -- [download 56% complete]
- 40> -- [download 57% complete]
- 40> -- [download 58% complete]
- 40> -- [download 61% complete]
- 40> -- [download 62% complete]
- 40> -- [download 63% complete]
- 40> -- [download 64% complete]
- 40> -- [download 66% complete]
- 40> -- [download 67% complete]
- 40> -- [download 69% complete]
- 40> -- [download 70% complete]
- 40> -- [download 72% complete]
- 40> -- [download 73% complete]
- 40> -- [download 74% complete]
- 40> -- [download 75% complete]
- 40> -- [download 77% complete]
- 40> -- [download 79% complete]
- 40> -- [download 80% complete]
- 40> -- [download 82% complete]
- 40> -- [download 83% complete]
- 40> -- [download 85% complete]
- 40> -- [download 86% complete]
- 40> -- [download 88% complete]
- 40> -- [download 90% complete]
- 40> -- [download 92% complete]
- 40> -- [download 94% complete]
- 40> -- [download 95% complete]
- 40> -- [download 96% complete]
- 40> -- [download 98% complete]
- 40> -- [download 100% complete]

40> -- Downloaded object: "C:/Users/Tunde Szilagyi/ITK\_bin/ExternalData/Objects/MD5/691856a8fc01d4606cd0875fb2c354cf"

40> Generating C:/Users/Tunde

Szilagyi/ITK\_bin/ExternalData/Testing/Data/Baseline/BasicFilters/MaskNeighborhoodOperatorImage FilterTest.png

40> -- Fetching "http://itkexternaldata.blob.core.windows.net/md5/7b9c3ac6e40c7c300caedb4c275b3df6"

40> -- Fetching

"http://midas3.kitware.com/midas/api/rest?method=midas.bitstream.download&checksum=7b9c3 ac6e40c7c300caedb4c275b3df6&algorithm=MD5"

- 40> -- [download 23% complete]
- 40> -- [download 36% complete]
- 40> -- [download 55% complete]
- 40> -- [download 61% complete]
- 40> -- [download 99% complete]
- 40> -- [download 100% complete]

40> -- Downloaded object: "C:/Users/Tunde Szilagyi/ITK\_bin/ExternalData/Objects/MD5/7b9c3ac6e40c7c300caedb4c275b3df6"

40> Generating C:/Users/Tunde

Szilagyi/ITK\_bin/ExternalData/Testing/Data/Baseline/Review/cthead1-0\_0Overlay.png

40> -- Fetching

"http://itkexternaldata.blob.core.windows.net/md5/d427cd657b9061e85f71ea627b41250b"

40> -- Fetching

"http://midas3.kitware.com/midas/api/rest?method=midas.bitstream.download&checksum=d427c d657b9061e85f71ea627b41250b&algorithm=MD5"

- 40> -- [download 8% complete]
- 40> -- [download 11% complete]
- 40> -- [download 22% complete]
- 40> -- [download 25% complete]
- 40> -- [download 28% complete]
- 40> -- [download 45% complete]
- 40> -- [download 51% complete]
- 40> -- [download 54% complete]
- 40> -- [download 57% complete]
- 40> -- [download 74% complete]
- 40> -- [download 77% complete]
- 40> -- [download 86% complete]
- 40> -- [download 100% complete]

40> -- Downloaded object: "C:/Users/Tunde Szilagyi/ITK\_bin/ExternalData/Objects/MD5/d427cd657b9061e85f71ea627b41250b"

40> Generating C:/Users/Tunde

Szilagyi/ITK\_bin/ExternalData/Testing/Data/Input/cthead1Label.png

40> -- Fetching

"http://itkexternaldata.blob.core.windows.net/md5/438a214680fa78e79451afa29ab5883b"

"http://midas3.kitware.com/midas/api/rest?method=midas.bitstream.download&checksum=438a2 14680fa78e79451afa29ab5883b&algorithm=MD5"

40> -- [download 100% complete]

40> -- Downloaded object: "C:/Users/Tunde Szilagyi/ITK\_bin/ExternalData/Objects/MD5/438a214680fa78e79451afa29ab5883b"

40> Generating C:/Users/Tunde Szilagyi/ITK\_bin/ExternalData/Testing/Data/Baseline/Review/cthead1-0\_1Overlay.png

40> -- Fetching

"http://itkexternaldata.blob.core.windows.net/md5/007603baa7aed28d8040164d93502443"

40> -- Fetching

"http://midas3.kitware.com/midas/api/rest?method=midas.bitstream.download&checksum=00760 3baa7aed28d8040164d93502443&algorithm=MD5"

- 40> -- [download 12% complete]
- 40> -- [download 15% complete]
- 40> -- [download 21% complete]
- 40> -- [download 32% complete]
- 40> -- [download 34% complete]
- 40> -- [download 36% complete]
- 40> -- [download 43% complete]
- 40> -- [download 53% complete]
- 40> -- [download 56% complete]
- 40> -- [download 64% complete]
- 40> -- [download 77% complete]
- 40> -- [download 82% complete]
- 40> -- [download 90% complete]
- 40> -- [download 100% complete]
- 40> -- Downloaded object: "C:/Users/Tunde

Szilagyi/ITK\_bin/ExternalData/Objects/MD5/007603baa7aed28d8040164d93502443"

40> Generating C:/Users/Tunde

Szilagyi/ITK\_bin/ExternalData/Testing/Data/Baseline/Review/cthead1-0\_2Overlay.png

40> -- Fetching

"http://itkexternaldata.blob.core.windows.net/md5/655a558436c789d4f1b53a0aedcd05a3"

"http://midas3.kitware.com/midas/api/rest?method=midas.bitstream.download&checksum=655a5 58436c789d4f1b53a0aedcd05a3&algorithm=MD5"

- 40> -- [download 6% complete]
- 40> -- [download 11% complete]
- 40> -- [download 23% complete]
- 40> -- [download 38% complete]
- 40> -- [download 47% complete]
- 40> -- [download 62% complete]
- 40> -- [download 71% complete]
- 40> -- [download 86% complete]
- 40> -- [download 100% complete]
- 40> -- Downloaded object: "C:/Users/Tunde Szilagyi/ITK\_bin/ExternalData/Objects/MD5/655a558436c789d4f1b53a0aedcd05a3"

40> Generating C:/Users/Tunde

Szilagyi/ITK\_bin/ExternalData/Testing/Data/Baseline/Review/cthead1-0\_3Overlay.png

40> -- Fetching

"http://itkexternaldata.blob.core.windows.net/md5/00bd97f6008825bab8e117837777e9fe"

40> -- Fetching

"http://midas3.kitware.com/midas/api/rest?method=midas.bitstream.download&checksum=00bd9 7f6008825bab8e117837777e9fe&algorithm=MD5"

- 40> -- [download 8% complete]
- 40> -- [download 10% complete]
- 40> -- [download 17% complete]
- 40> -- [download 22% complete]
- 40> -- [download 26% complete]
- 40> -- [download 30% complete]
- 40> -- [download 33% complete]
- 40> -- [download 37% complete]
- 40> -- [download 44% complete]
- 40> -- [download 53% complete]
- 40> -- [download 66% complete]
- 40> -- [download 75% complete]

40> -- [download 86% complete]

40> -- [download 91% complete]

40> -- [download 93% complete]

40> -- [download 95% complete]

40> -- [download 100% complete]

40> -- Downloaded object: "C:/Users/Tunde Szilagyi/ITK\_bin/ExternalData/Objects/MD5/00bd97f6008825bab8e117837777e9fe"

40> Generating C:/Users/Tunde Szilagyi/ITK\_bin/ExternalData/Testing/Data/Baseline/Review/cthead1-0\_4Overlay.png

40> -- Fetching "http://itkexternaldata.blob.core.windows.net/md5/9c379aae1d975566397b8114c6713810"

40> -- Fetching

"http://midas3.kitware.com/midas/api/rest?method=midas.bitstream.download&checksum=9c379 aae1d975566397b8114c6713810&algorithm=MD5"

- 40> -- [download 16% complete]
- 40> -- [download 18% complete]
- 40> -- [download 26% complete]
- 40> -- [download 43% complete]
- 40> -- [download 51% complete]
- 40> -- [download 54% complete]
- 40> -- [download 70% complete]
- 40> -- [download 73% complete]
- 40> -- [download 81% complete]
- 40> -- [download 97% complete]
- 40> -- [download 100% complete]

40> -- Downloaded object: "C:/Users/Tunde Szilagyi/ITK\_bin/ExternalData/Objects/MD5/9c379aae1d975566397b8114c6713810"

40> Generating C:/Users/Tunde Szilagyi/ITK\_bin/ExternalData/Testing/Data/Baseline/Review/cthead1-0\_5Overlay.png

40> -- Fetching

"http://itkexternaldata.blob.core.windows.net/md5/376e36cb111a6b60e14e71bd72bfa877"

40> -- Fetching

"http://midas3.kitware.com/midas/api/rest?method=midas.bitstream.download&checksum=376e3 6cb111a6b60e14e71bd72bfa877&algorithm=MD5"

- 40> -- [download 12% complete]
- 40> -- [download 17% complete]
- 40> -- [download 19% complete]
- 40> -- [download 22% complete]
- 40> -- [download 24% complete]
- 40> -- [download 37% complete]
- 40> -- [download 40% complete]
- 40> -- [download 50% complete]
- 40> -- [download 65% complete]
- 40> -- [download 70% complete]
- 40> -- [download 72% complete]
- 40> -- [download 75% complete]
- 40> -- [download 90% complete]
- 40> -- [download 95% complete]
- 40> -- [download 98% complete]
- 40> -- [download 100% complete]

40> -- Downloaded object: "C:/Users/Tunde Szilagyi/ITK\_bin/ExternalData/Objects/MD5/376e36cb111a6b60e14e71bd72bfa877"

40> Generating C:/Users/Tunde Szilagyi/ITK\_bin/ExternalData/Testing/Data/Baseline/Review/cthead1-0\_6Overlay.png

40> -- Fetching "http://itkexternaldata.blob.core.windows.net/md5/a0abf5ec6c451983b407f049e2d91f51"

40> -- Fetching "http://midas3.kitware.com/midas/api/rest?method=midas.bitstream.download&checksum=a0abf5 ec6c451983b407f049e2d91f51&algorithm=MD5"

- 40> -- [download 8% complete]
- 40> -- [download 14% complete]
- 40> -- [download 20% complete]
- 40> -- [download 23% complete]
- 40> -- [download 26% complete]
- 40> -- [download 29% complete]
- 40> -- [download 47% complete]
- 40> -- [download 51% complete]
- 40> -- [download 60% complete]
- 40> -- [download 66% complete]
- 40> -- [download 69% complete]
- 40> -- [download 78% complete]
- 40> -- [download 81% complete]
- 40> -- [download 84% complete]
- 40> -- [download 87% complete]
- 40> -- [download 90% complete]
- 40> -- [download 93% complete]
- 40> -- [download 100% complete]

40> -- Downloaded object: "C:/Users/Tunde Szilagyi/ITK\_bin/ExternalData/Objects/MD5/a0abf5ec6c451983b407f049e2d91f51"

40> Generating C:/Users/Tunde Szilagyi/ITK\_bin/ExternalData/Testing/Data/Baseline/Review/cthead1-0\_7Overlay.png

40> -- Fetching

"http://itkexternaldata.blob.core.windows.net/md5/9cc6cdc42baba1ba55a4ab5cc3cd4119"

## 40> -- Fetching

"http://midas3.kitware.com/midas/api/rest?method=midas.bitstream.download&checksum=9cc6cd c42baba1ba55a4ab5cc3cd4119&algorithm=MD5"

- 40> -- [download 10% complete]
- 40> -- [download 13% complete]
- 40> -- [download 19% complete]
- 40> -- [download 27% complete]
- 40> -- [download 44% complete]
- 40> -- [download 47% complete]
- 40> -- [download 55% complete]
- 40> -- [download 69% complete]
- 40> -- [download 75% complete]
- 40> -- [download 78% complete]
- 40> -- [download 81% complete]
- 40> -- [download 83% complete]
- 40> -- [download 100% complete]

40> -- Downloaded object: "C:/Users/Tunde Szilagyi/ITK\_bin/ExternalData/Objects/MD5/9cc6cdc42baba1ba55a4ab5cc3cd4119"

40> Generating C:/Users/Tunde Szilagyi/ITK\_bin/ExternalData/Testing/Data/Baseline/Review/cthead1-0\_8Overlay.png

40> -- Fetching

"http://itkexternaldata.blob.core.windows.net/md5/00d9bbe450140a8b30f02950dd00dea2"

40> -- Fetching

"http://midas3.kitware.com/midas/api/rest?method=midas.bitstream.download&checksum=00d9b be450140a8b30f02950dd00dea2&algorithm=MD5"

- 40> -- [download 17% complete]
- 40> -- [download 24% complete]
- 40> -- [download 34% complete]
- 40> -- [download 52% complete]
- 40> -- [download 59% complete]
- 40> -- [download 63% complete]
- 40> -- [download 66% complete]
- 40> -- [download 70% complete]
- 40> -- [download 91% complete]
- 40> -- [download 98% complete]
- 40> -- [download 100% complete]

40> -- Downloaded object: "C:/Users/Tunde Szilagyi/ITK\_bin/ExternalData/Objects/MD5/00d9bbe450140a8b30f02950dd00dea2"

40> Generating C:/Users/Tunde Szilagyi/ITK\_bin/ExternalData/Testing/Data/Baseline/Review/cthead1-0\_9Overlay.png

40> -- Fetching "http://itkexternaldata.blob.core.windows.net/md5/a035b726e50a912b3f863d7c09ca1945"

40> -- Fetching

"http://midas3.kitware.com/midas/api/rest?method=midas.bitstream.download&checksum=a035b 726e50a912b3f863d7c09ca1945&algorithm=MD5"

- 40> -- [download 7% complete]
- 40> -- [download 12% complete]
- 40> -- [download 37% complete]
- 40> -- [download 42% complete]
- 40> -- [download 50% complete]

40> -- [download 72% complete]

40> -- [download 76% complete]

40> -- [download 84% complete]

40> -- [download 89% complete]

40> -- [download 93% complete]

40> -- [download 100% complete]

40> -- Downloaded object: "C:/Users/Tunde Szilagyi/ITK\_bin/ExternalData/Objects/MD5/a035b726e50a912b3f863d7c09ca1945"

40> Generating C:/Users/Tunde Szilagyi/ITK\_bin/ExternalData/Testing/Data/Baseline/Review/cthead1-1\_0Overlay.png

40> -- Fetching "http://itkexternaldata.blob.core.windows.net/md5/98590caaaa3eb6d96442bcf57834b81a"

40> -- Fetching

"http://midas3.kitware.com/midas/api/rest?method=midas.bitstream.download&checksum=98590 caaaa3eb6d96442bcf57834b81a&algorithm=MD5"

40> -- [download 100% complete]

40> -- Downloaded object: "C:/Users/Tunde Szilagyi/ITK\_bin/ExternalData/Objects/MD5/98590caaaa3eb6d96442bcf57834b81a"

40> Generating C:/Users/Tunde Szilagyi/ITK\_bin/ExternalData/Testing/Data/Baseline/Review/cthead1Label-color.png

40> -- Fetching

"http://itkexternaldata.blob.core.windows.net/md5/5a5a9d0a583e155b6fb1df813f254ae4"

40> -- Fetching

"http://midas3.kitware.com/midas/api/rest?method=midas.bitstream.download&checksum=5a5a9 d0a583e155b6fb1df813f254ae4&algorithm=MD5"

40> -- [download 100% complete]

40> -- Downloaded object: "C:/Users/Tunde Szilagyi/ITK\_bin/ExternalData/Objects/MD5/5a5a9d0a583e155b6fb1df813f254ae4"

40> Generating C:/Users/Tunde Szilagyi/ITK\_bin/ExternalData/Testing/Data/Baseline/Review/itkLabelMapToRGBImageFilterTest1.pn g

40> -- Fetching "http://itkexternaldata.blob.core.windows.net/md5/15469d4edb675c1f137d75577d8ae097"

40> -- Fetching

"http://midas3.kitware.com/midas/api/rest?method=midas.bitstream.download&checksum=15469 d4edb675c1f137d75577d8ae097&algorithm=MD5"

40> -- [download 100% complete]
40> -- Downloaded object: "C:/Users/Tunde Szilagyi/ITK\_bin/ExternalData/Objects/MD5/15469d4edb675c1f137d75577d8ae097"

40> Generating C:/Users/Tunde Szilagyi/ITK\_bin/ExternalData/Testing/Data/Input/SpotsLabeled.png

40> -- Fetching "http://itkexternaldata.blob.core.windows.net/md5/730e1231a896164fca6b08f84cbc7059"

40> -- Fetching "http://midas3.kitware.com/midas/api/rest?method=midas.bitstream.download&checksum=730e1 231a896164fca6b08f84cbc7059&algorithm=MD5"

40> -- [download 100% complete]

40> -- Downloaded object: "C:/Users/Tunde Szilagyi/ITK\_bin/ExternalData/Objects/MD5/730e1231a896164fca6b08f84cbc7059"

40> Generating C:/Users/Tunde Szilagyi/ITK\_bin/ExternalData/Testing/Data/Baseline/Review/itkLabelMapContourOverlayImageFilte rTest0.png

40> -- Fetching "http://itkexternaldata.blob.core.windows.net/md5/e3008dd7b6826e182ca70f8c26aa96a7"

40> -- Fetching

"http://midas3.kitware.com/midas/api/rest?method=midas.bitstream.download&checksum=e3008 dd7b6826e182ca70f8c26aa96a7&algorithm=MD5"

40> -- [download 100% complete]

40> -- Downloaded object: "C:/Users/Tunde Szilagyi/ITK\_bin/ExternalData/Objects/MD5/e3008dd7b6826e182ca70f8c26aa96a7"

40> Generating C:/Users/Tunde Szilagyi/ITK\_bin/ExternalData/Testing/Data/Baseline/Review/itkLabelMapContourOverlayImageFilte rTest1.png

40> -- Fetching "http://itkexternaldata.blob.core.windows.net/md5/541560fe389993cf6861d1dabba93438"

40> -- Fetching

"http://midas3.kitware.com/midas/api/rest?method=midas.bitstream.download&checksum=54156 0fe389993cf6861d1dabba93438&algorithm=MD5"

40> -- [download 68% complete]

40> -- [download 100% complete]

40> -- Downloaded object: "C:/Users/Tunde Szilagyi/ITK\_bin/ExternalData/Objects/MD5/541560fe389993cf6861d1dabba93438"

40> Generating C:/Users/Tunde Szilagyi/ITK\_bin/ExternalData/Testing/Data/Baseline/Review/itkLabelMapContourOverlayImageFilte rTest2.png

"http://itkexternaldata.blob.core.windows.net/md5/0b28d3fad7c9d7971474559c69a4b694"

40> -- Fetching

"http://midas3.kitware.com/midas/api/rest?method=midas.bitstream.download&checksum=0b28d 3fad7c9d7971474559c69a4b694&algorithm=MD5"

40> -- [download 85% complete]

40> -- [download 100% complete]

40> -- Downloaded object: "C:/Users/Tunde Szilagyi/ITK\_bin/ExternalData/Objects/MD5/0b28d3fad7c9d7971474559c69a4b694"

40> Generating C:/Users/Tunde Szilagyi/ITK\_bin/ExternalData/Testing/Data/Baseline/Review/itkLabelMapContourOverlayImageFilte rTest4.png

40> -- Fetching "http://itkexternaldata.blob.core.windows.net/md5/cb7354847f66a141ee3af5919f1eb390"

40> -- Fetching "http://midas3.kitware.com/midas/api/rest?method=midas.bitstream.download&checksum=cb735 4847f66a141ee3af5919f1eb390&algorithm=MD5"

40> -- [download 100% complete]

40> -- Downloaded object: "C:/Users/Tunde Szilagyi/ITK\_bin/ExternalData/Objects/MD5/cb7354847f66a141ee3af5919f1eb390"

40> Generating C:/Users/Tunde

Szilagyi/ITK\_bin/ExternalData/Testing/Data/Baseline/Review/itkLabelMapOverlayImageFilterTest1.p ng

40> -- Fetching "http://itkexternaldata.blob.core.windows.net/md5/59e0b80d79af96556c3c9c228a318d8e"

40> -- Fetching

"http://midas3.kitware.com/midas/api/rest?method=midas.bitstream.download&checksum=59e0b 80d79af96556c3c9c228a318d8e&algorithm=MD5"

- 40> -- [download 4% complete]
- 40> -- [download 6% complete]
- 40> -- [download 10% complete]
- 40> -- [download 15% complete]
- 40> -- [download 17% complete]
- 40> -- [download 19% complete]
- 40> -- [download 28% complete]
- 40> -- [download 37% complete]
- 40> -- [download 39% complete]
- 40> -- [download 44% complete]
- 40> -- [download 55% complete]
- 40> -- [download 57% complete]
- 40> -- [download 62% complete]
- 40> -- [download 64% complete]
- 40> -- [download 70% complete]
- 40> -- [download 75% complete]
- 40> -- [download 79% complete]
- 40> -- [download 82% complete]
- 40> -- [download 84% complete]
- 40> -- [download 97% complete]
- 40> -- [download 100% complete]

40> -- Downloaded object: "C:/Users/Tunde Szilagyi/ITK\_bin/ExternalData/Objects/MD5/59e0b80d79af96556c3c9c228a318d8e"

40> Generating C:/Users/Tunde

Szilagyi/ITK\_bin/ExternalData/Testing/Data/Baseline/Review/itkLabelMapOverlayImageFilterTest3.p ng

40> -- Fetching

"http://itkexternaldata.blob.core.windows.net/md5/33782762ecdf16e6429553682b94e069"

40> -- Fetching

"http://midas3.kitware.com/midas/api/rest?method=midas.bitstream.download&checksum=33782 762ecdf16e6429553682b94e069&algorithm=MD5"

- 40> -- [download 13% complete]
- 40> -- [download 22% complete]
- 40> -- [download 36% complete]
- 40> -- [download 45% complete]
- 40> -- [download 59% complete]
- 40> -- [download 61% complete]
- 40> -- [download 68% complete]
- 40> -- [download 80% complete]
- 40> -- [download 82% complete]
- 40> -- [download 84% complete]

40> -- [download 87% complete]

40> -- [download 91% complete]

40> -- [download 100% complete]

40> -- Downloaded object: "C:/Users/Tunde Szilagyi/ITK\_bin/ExternalData/Objects/MD5/33782762ecdf16e6429553682b94e069"

40> Generating C:/Users/Tunde

Szilagyi/ITK\_bin/ExternalData/Testing/Data/Baseline/Filtering/GradientMagnitudeImageFilterTest2. mha

40> -- Fetching

"http://itkexternaldata.blob.core.windows.net/md5/961c4a8758d2c64091db6fe7c63d3f35"

40> -- Fetching

"http://midas3.kitware.com/midas/api/rest?method=midas.bitstream.download&checksum=961c4 a8758d2c64091db6fe7c63d3f35&algorithm=MD5"

- 40> -- [download 2% complete]
- 40> -- [download 3% complete]
- 40> -- [download 4% complete]
- 40> -- [download 5% complete]
- 40> -- [download 7% complete]
- 40> -- [download 8% complete]
- 40> -- [download 10% complete]
- 40> -- [download 11% complete]
- 40> -- [download 12% complete]
- 40> -- [download 13% complete]
- 40> -- [download 14% complete]
- 40> -- [download 17% complete]
- 40> -- [download 18% complete]
- 40> -- [download 19% complete]
- 40> -- [download 20% complete]
- 40> -- [download 21% complete]
- 40> -- [download 22% complete]
- 40> -- [download 23% complete]
- 40> -- [download 24% complete]
- 40> -- [download 25% complete]
- 40> -- [download 26% complete]
- 40> -- [download 27% complete]
- 40> -- [download 28% complete]
- 40> -- [download 29% complete]
- 40> -- [download 30% complete]
- 40> -- [download 31% complete]
- 40> -- [download 33% complete]
- 40> -- [download 34% complete]
- 40> -- [download 35% complete]
- 40> -- [download 36% complete]
- 40> -- [download 38% complete]
- 40> -- [download 39% complete]
- 40> -- [download 41% complete]
- 40> -- [download 42% complete]
- 40> -- [download 43% complete]
- 40> -- [download 44% complete]
- 40> -- [download 46% complete]
- 40> -- [download 47% complete]
- 40> -- [download 48% complete]
- 40> -- [download 49% complete]
- 40> -- [download 50% complete]
- 40> -- [download 51% complete]
- 40> -- [download 52% complete]
- 40> -- [download 55% complete]
- 40> -- [download 56% complete]
- 40> -- [download 57% complete]
- 40> -- [download 58% complete]
- 40> -- [download 59% complete]
- 40> -- [download 60% complete]
- 40> -- [download 61% complete]
- 40> -- [download 63% complete]
- 40> -- [download 64% complete]
- 40> -- [download 65% complete]
- 40> -- [download 66% complete]
- 40> -- [download 68% complete]
- 40> -- [download 69% complete]
- 40> -- [download 70% complete]
- 40> -- [download 72% complete]
- 40> -- [download 73% complete]
- 40> -- [download 75% complete]
- 40> -- [download 76% complete]
- 40> -- [download 77% complete]
- 40> -- [download 78% complete]
- 40> -- [download 79% complete]
- 40> -- [download 80% complete]
- 40> -- [download 81% complete]
- 40> -- [download 82% complete]
- 40> -- [download 83% complete]
- 40> -- [download 84% complete]
- 40> -- [download 86% complete]
- 40> -- [download 87% complete]
- 40> -- [download 88% complete]
- 40> -- [download 89% complete]
- 40> -- [download 90% complete]
- 40> -- [download 91% complete]
- 40> -- [download 92% complete]
- 40> -- [download 93% complete]
- 40> -- [download 95% complete]
- 40> -- [download 97% complete]
- 40> -- [download 98% complete]
- 40> -- [download 99% complete]
- 40> -- [download 100% complete]

40> -- Downloaded object: "C:/Users/Tunde Szilagyi/ITK\_bin/ExternalData/Objects/MD5/961c4a8758d2c64091db6fe7c63d3f35"

40> Generating C:/Users/Tunde Szilagyi/ITK\_bin/ExternalData/Testing/Data/Baseline/BasicFilters/VectorGradientMagnitudeImageFil

terTest1a.png 40> -- Fetching

"http://itkexternaldata.blob.core.windows.net/md5/51dc28a3711106aa513504d37c7d40cf"

40> -- Fetching

"http://midas3.kitware.com/midas/api/rest?method=midas.bitstream.download&checksum=51dc2 8a3711106aa513504d37c7d40cf&algorithm=MD5"

- 40> -- [download 33% complete]
- 40> -- [download 51% complete]
- 40> -- [download 69% complete]
- 40> -- [download 86% complete]
- 40> -- [download 100% complete]

40> -- Downloaded object: "C:/Users/Tunde Szilagyi/ITK\_bin/ExternalData/Objects/MD5/51dc28a3711106aa513504d37c7d40cf"

40> Generating C:/Users/Tunde Szilagyi/ITK\_bin/ExternalData/Testing/Data/Baseline/BasicFilters/VectorGradientMagnitudeImageFil terTest1b.png

40> -- Fetching "http://itkexternaldata.blob.core.windows.net/md5/0d13add9c170e8d02a57a6a7cc85d2b5"

40> -- Fetching

"http://midas3.kitware.com/midas/api/rest?method=midas.bitstream.download&checksum=0d13a dd9c170e8d02a57a6a7cc85d2b5&algorithm=MD5"

- 40> -- [download 46% complete]
- 40> -- [download 71% complete]
- 40> -- [download 83% complete]
- 40> -- [download 100% complete]

40> -- Downloaded object: "C:/Users/Tunde Szilagyi/ITK\_bin/ExternalData/Objects/MD5/0d13add9c170e8d02a57a6a7cc85d2b5"

40> Generating C:/Users/Tunde

Szilagyi/ITK\_bin/ExternalData/Testing/Data/Baseline/BasicFilters/VectorGradientMagnitudeImageFil terTest2.png

40> -- Fetching

"http://itkexternaldata.blob.core.windows.net/md5/e3ab55ebfd623898e4fb338124071f59"

"http://midas3.kitware.com/midas/api/rest?method=midas.bitstream.download&checksum=e3ab5 5ebfd623898e4fb338124071f59&algorithm=MD5"

40> -- [download 100% complete]

40> -- Downloaded object: "C:/Users/Tunde Szilagyi/ITK\_bin/ExternalData/Objects/MD5/e3ab55ebfd623898e4fb338124071f59"

40> Generating C:/Users/Tunde Szilagyi/ITK\_bin/ExternalData/Testing/Data/Baseline/BasicFilters/VectorGradientMagnitudeImageFil terTest2b.png

40> -- Fetching "http://itkexternaldata.blob.core.windows.net/md5/d32358f8e726b66bb71e9f55989023bb"

40> -- Fetching "http://midas3.kitware.com/midas/api/rest?method=midas.bitstream.download&checksum=d3235 8f8e726b66bb71e9f55989023bb&algorithm=MD5"

40> -- [download 100% complete]

40> -- Downloaded object: "C:/Users/Tunde Szilagyi/ITK\_bin/ExternalData/Objects/MD5/d32358f8e726b66bb71e9f55989023bb"

40> Generating C:/Users/Tunde Szilagyi/ITK\_bin/ExternalData/Modules/Filtering/ImageGradient/test/Baseline/itkGradientRecursive GaussianFilterTest3c.nii.gz

40> -- Fetching "http://itkexternaldata.blob.core.windows.net/md5/55592e333079fc6be1f1b77f161d8898"

40> -- Fetching "http://midas3.kitware.com/midas/api/rest?method=midas.bitstream.download&checksum=55592 e333079fc6be1f1b77f161d8898&algorithm=MD5"

40> -- [download 100% complete]

40> -- Downloaded object: "C:/Users/Tunde Szilagyi/ITK\_bin/ExternalData/Objects/MD5/55592e333079fc6be1f1b77f161d8898"

40> Generating C:/Users/Tunde Szilagyi/ITK\_bin/ExternalData/Modules/Filtering/ImageGradient/test/Baseline/itkGradientRecursive GaussianFilterTest4.mha

40> -- Fetching "http://itkexternaldata.blob.core.windows.net/md5/3a0c2dcce8acf040303b6f9666f1ce97"

40> -- Fetching "http://midas3.kitware.com/midas/api/rest?method=midas.bitstream.download&checksum=3a0c2 dcce8acf040303b6f9666f1ce97&algorithm=MD5"

40> -- [download 1% complete]

40> -- [download 2% complete]

- 40> -- [download 3% complete]
- 40> -- [download 4% complete]
- 40> -- [download 5% complete]
- 40> -- [download 7% complete]
- 40> -- [download 8% complete]
- 40> -- [download 10% complete]
- 40> -- [download 11% complete]
- 40> -- [download 13% complete]
- 40> -- [download 14% complete]
- 40> -- [download 15% complete]
- 40> -- [download 16% complete]
- 40> -- [download 17% complete]
- 40> -- [download 18% complete]
- 40> -- [download 19% complete]
- 40> -- [download 20% complete]
- 40> -- [download 21% complete]
- 40> -- [download 22% complete]
- 40> -- [download 23% complete]
- 40> -- [download 24% complete]
- 40> -- [download 25% complete]
- 40> -- [download 26% complete]
- 40> -- [download 27% complete]
- 40> -- [download 29% complete]
- 40> -- [download 30% complete]
- 40> -- [download 31% complete]
- 40> -- [download 32% complete]
- 40> -- [download 33% complete]
- 40> -- [download 34% complete]
- 40> -- [download 35% complete]
- 40> -- [download 36% complete]
- 40> -- [download 37% complete]
- 40> -- [download 38% complete]
- 40> -- [download 40% complete]
- 40> -- [download 41% complete]
- 40> -- [download 42% complete]
- 40> -- [download 43% complete]
- 40> -- [download 44% complete]
- 40> -- [download 45% complete]
- 40> -- [download 46% complete]
- 40> -- [download 47% complete]
- 40> -- [download 49% complete]
- 40> -- [download 50% complete]
- 40> -- [download 51% complete]
- 40> -- [download 52% complete]
- 40> -- [download 53% complete]
- 40> -- [download 54% complete]
- 40> -- [download 55% complete]
- 40> -- [download 56% complete]
- 40> -- [download 60% complete]
- 40> -- [download 61% complete]
- 40> -- [download 63% complete]
- 40> -- [download 64% complete]
- 40> -- [download 65% complete]
- 40> -- [download 66% complete]
- 40> -- [download 67% complete]
- 40> -- [download 69% complete]
- 40> -- [download 71% complete]
- 40> -- [download 72% complete]
- 40> -- [download 74% complete]
- 40> -- [download 75% complete]
- 40> -- [download 76% complete]
- 40> -- [download 77% complete]
- 40> -- [download 78% complete]
- 40> -- [download 79% complete]
- 40> -- [download 80% complete]
- 40> -- [download 81% complete]
- 40> -- [download 82% complete]
- 40> -- [download 83% complete]
- 40> -- [download 84% complete]
- 40> -- [download 85% complete]
- 40> -- [download 86% complete]
- 40> -- [download 87% complete]
- 40> -- [download 89% complete]
- 40> -- [download 90% complete]
- 40> -- [download 92% complete]
- 40> -- [download 94% complete]
- 40> -- [download 95% complete]
- 40> -- [download 97% complete]
- 40> -- [download 98% complete]
- 40> -- [download 99% complete]
- 40> -- [download 100% complete]

40> -- Downloaded object: "C:/Users/Tunde Szilagyi/ITK\_bin/ExternalData/Objects/MD5/3a0c2dcce8acf040303b6f9666f1ce97"

40> Generating C:/Users/Tunde

Szilagyi/ITK\_bin/ExternalData/Testing/Data/Baseline/Review/itkBSplineScatteredDataPointSetToIma geFilterTest01.mha

40> -- Fetching "http://itkexternaldata.blob.core.windows.net/md5/a207cf3cb08a968a52fe127ce1068160"

40> -- Fetching

"http://midas3.kitware.com/midas/api/rest?method=midas.bitstream.download&checksum=a207cf 3cb08a968a52fe127ce1068160&algorithm=MD5"

- 40> -- [download 20% complete]
- 40> -- [download 24% complete]
- 40> -- [download 35% complete]
- 40> -- [download 56% complete]

40> -- [download 60% complete]

40> -- [download 70% complete]

40> -- [download 88% complete]

40> -- [download 92% complete]

40> -- [download 95% complete]

40> -- [download 99% complete]

40> -- [download 100% complete]

40> -- Downloaded object: "C:/Users/Tunde Szilagyi/ITK\_bin/ExternalData/Objects/MD5/a207cf3cb08a968a52fe127ce1068160"

40> Generating C:/Users/Tunde

Szilagyi/ITK\_bin/ExternalData/Testing/Data/Input/BSplineScatteredApproximationDataPointsInput.t xt

40> -- Fetching

"http://itkexternaldata.blob.core.windows.net/md5/5957c1cd824b64c15c72ad404fddb43e"

40> -- Fetching

"http://midas3.kitware.com/midas/api/rest?method=midas.bitstream.download&checksum=5957c 1cd824b64c15c72ad404fddb43e&algorithm=MD5"

40> -- [download 100% complete]

40> -- Downloaded object: "C:/Users/Tunde Szilagyi/ITK\_bin/ExternalData/Objects/MD5/5957c1cd824b64c15c72ad404fddb43e"

40> Generating C:/Users/Tunde Szilagyi/ITK\_bin/ExternalData/Testing/Data/Baseline/Review/N4ControlPoints\_2D.nii.gz

40> -- Fetching "http://itkexternaldata.blob.core.windows.net/md5/42e2bcd3a0a81581882ab44af460d1ad"

40> -- Fetching "http://midas3.kitware.com/midas/api/rest?method=midas.bitstream.download&checksum=42e2b cd3a0a81581882ab44af460d1ad&algorithm=MD5"

40> -- [download 100% complete]

40> -- Downloaded object: "C:/Users/Tunde Szilagyi/ITK\_bin/ExternalData/Objects/MD5/42e2bcd3a0a81581882ab44af460d1ad"

40> Generating C:/Users/Tunde Szilagyi/ITK\_bin/ExternalData/Testing/Data/Baseline/Review/N4ControlPoints\_3D.nii.gz

40> -- Fetching "http://itkexternaldata.blob.core.windows.net/md5/44bea90b8916831082462c59da0143a9"

40> -- Fetching "http://midas3.kitware.com/midas/api/rest?method=midas.bitstream.download&checksum=44bea 90b8916831082462c59da0143a9&algorithm=MD5"

40> -- [download 100% complete]

40> -- Downloaded object: "C:/Users/Tunde Szilagyi/ITK\_bin/ExternalData/Objects/MD5/44bea90b8916831082462c59da0143a9"

40> Generating C:/Users/Tunde Szilagyi/ITK\_bin/ExternalData/Testing/Data/Baseline/BasicFilters/TileImageFilterTest4.png

40> -- Fetching "http://itkexternaldata.blob.core.windows.net/md5/9c36b7e127479188c81f5e03c6e2b210"

40> -- Fetching

"http://midas3.kitware.com/midas/api/rest?method=midas.bitstream.download&checksum=9c36b 7e127479188c81f5e03c6e2b210&algorithm=MD5"

- 40> -- [download 9% complete]
- 40> -- [download 19% complete]
- 40> -- [download 26% complete]
- 40> -- [download 29% complete]
- 40> -- [download 33% complete]
- 40> -- [download 53% complete]
- 40> -- [download 56% complete]
- 40> -- [download 67% complete]
- 40> -- [download 83% complete]
- 40> -- [download 87% complete]
- 40> -- [download 100% complete]

40> -- Downloaded object: "C:/Users/Tunde Szilagyi/ITK\_bin/ExternalData/Objects/MD5/9c36b7e127479188c81f5e03c6e2b210"

40> Generating C:/Users/Tunde Szilagyi/ITK\_bin/ExternalData/Testing/Data/Input/VisibleWomanEyeSliceInitialLevelSet.png

40> -- Fetching "http://itkexternaldata.blob.core.windows.net/md5/7fdd5c98c8288fbbae92ca08357a2fb0"

40> -- Fetching "http://midas3.kitware.com/midas/api/rest?method=midas.bitstream.download&checksum=7fdd5c 98c8288fbbae92ca08357a2fb0&algorithm=MD5"

40> -- [download 100% complete]

40> -- Downloaded object: "C:/Users/Tunde Szilagyi/ITK\_bin/ExternalData/Objects/MD5/7fdd5c98c8288fbbae92ca08357a2fb0"

40> Generating C:/Users/Tunde Szilagyi/ITK\_bin/ExternalData/Testing/Data/Input/smooth\_circle.png

"http://itkexternaldata.blob.core.windows.net/md5/6f37a2cff1719aa609fcb2b6689de815"

40> -- Fetching

"http://midas3.kitware.com/midas/api/rest?method=midas.bitstream.download&checksum=6f37a2 cff1719aa609fcb2b6689de815&algorithm=MD5"

40> -- [download 100% complete]

40> -- Downloaded object: "C:/Users/Tunde Szilagyi/ITK\_bin/ExternalData/Objects/MD5/6f37a2cff1719aa609fcb2b6689de815"

40> Generating C:/Users/Tunde Szilagyi/ITK\_bin/ExternalData/Testing/Data/Input/smooth\_square.png

40> -- Fetching "http://itkexternaldata.blob.core.windows.net/md5/ef3b275158fc1297618381818648796f"

40> -- Fetching

"http://midas3.kitware.com/midas/api/rest?method=midas.bitstream.download&checksum=ef3b27 5158fc1297618381818648796f&algorithm=MD5"

40> -- [download 100% complete]

40> -- Downloaded object: "C:/Users/Tunde Szilagyi/ITK\_bin/ExternalData/Objects/MD5/ef3b275158fc1297618381818648796f"

40> Generating C:/Users/Tunde Szilagyi/ITK\_bin/ExternalData/Testing/Data/Baseline/BasicFilters/PasteImageFilterTest.png

40> -- Fetching "http://itkexternaldata.blob.core.windows.net/md5/3e0d6b14075fc50de52f67c4b9f205e6"

40> -- Fetching

"http://midas3.kitware.com/midas/api/rest?method=midas.bitstream.download&checksum=3e0d6 b14075fc50de52f67c4b9f205e6&algorithm=MD5"

- 40> -- [download 8% complete]
- 40> -- [download 13% complete]
- 40> -- [download 42% complete]
- 40> -- [download 47% complete]
- 40> -- [download 56% complete]
- 40> -- [download 81% complete]
- 40> -- [download 85% complete]
- 40> -- [download 90% complete]
- 40> -- [download 95% complete]
- 40> -- [download 100% complete]

40> -- Downloaded object: "C:/Users/Tunde Szilagyi/ITK\_bin/ExternalData/Objects/MD5/3e0d6b14075fc50de52f67c4b9f205e6"

40> Generating C:/Users/Tunde Szilagyi/ITK\_bin/ExternalData/Testing/Data/Baseline/BasicFilters/VectorResampleImageFilterTest.pn g

40> -- Fetching "http://itkexternaldata.blob.core.windows.net/md5/52de5c91a0a08b964e4fc9a9bef1965d"

40> -- Fetching "http://midas3.kitware.com/midas/api/rest?method=midas.bitstream.download&checksum=52de5 c91a0a08b964e4fc9a9bef1965d&algorithm=MD5"

40> -- [download 100% complete]

40> -- Downloaded object: "C:/Users/Tunde Szilagyi/ITK\_bin/ExternalData/Objects/MD5/52de5c91a0a08b964e4fc9a9bef1965d"

40> Generating C:/Users/Tunde Szilagyi/ITK\_bin/ExternalData/Testing/Data/Baseline/BasicFilters/ResampleImageTest2.png

40> -- Fetching "http://itkexternaldata.blob.core.windows.net/md5/f6a561da7047ce3dd2fc2fc3f352ba93"

40> -- Fetching

"http://midas3.kitware.com/midas/api/rest?method=midas.bitstream.download&checksum=f6a561 da7047ce3dd2fc2fc3f352ba93&algorithm=MD5"

40> -- [download 44% complete]

- 40> -- [download 92% complete]
- 40> -- [download 100% complete]

40> -- Downloaded object: "C:/Users/Tunde Szilagyi/ITK\_bin/ExternalData/Objects/MD5/f6a561da7047ce3dd2fc2fc3f352ba93"

40> Generating C:/Users/Tunde Szilagyi/ITK\_bin/ExternalData/Modules/Filtering/ImageGrid/test/Baseline/ResampleImageTest2Near estExtrapolate.png

40> -- Fetching "http://itkexternaldata.blob.core.windows.net/md5/7e72999c85522d2701194ab5fa2124d1"

40> -- Fetching

"http://midas3.kitware.com/midas/api/rest?method=midas.bitstream.download&checksum=7e729 99c85522d2701194ab5fa2124d1&algorithm=MD5"

- 40> -- [download 59% complete]
- 40> -- [download 75% complete]
- 40> -- [download 100% complete]

40> -- Downloaded object: "C:/Users/Tunde Szilagyi/ITK\_bin/ExternalData/Objects/MD5/7e72999c85522d2701194ab5fa2124d1"

40> Generating C:/Users/Tunde Szilagyi/ITK\_bin/ExternalData/Modules/Filtering/ImageGrid/test/Baseline/ResampleImageTest3.png

40> -- Fetching

"http://itkexternaldata.blob.core.windows.net/md5/5e693f3b8ea2a0a6aa66adfad3f17185"

40> -- Fetching

"http://midas3.kitware.com/midas/api/rest?method=midas.bitstream.download&checksum=5e693f 3b8ea2a0a6aa66adfad3f17185&algorithm=MD5"

40> -- [download 18% complete]

- 40> -- [download 28% complete]
- 40> -- [download 33% complete]
- 40> -- [download 48% complete]
- 40> -- [download 73% complete]
- 40> -- [download 78% complete]
- 40> -- [download 88% complete]
- 40> -- [download 98% complete]
- 40> -- [download 100% complete]

40> -- Downloaded object: "C:/Users/Tunde Szilagyi/ITK\_bin/ExternalData/Objects/MD5/5e693f3b8ea2a0a6aa66adfad3f17185"

40> Generating C:/Users/Tunde Szilagyi/ITK\_bin/ExternalData/Modules/Filtering/ImageGrid/test/Baseline/ResampleImageTest5.png

40> -- Fetching "http://itkexternaldata.blob.core.windows.net/md5/13cd69b2cbc6980d0ce7abba66c7fa0d"

40> -- Fetching

"http://midas3.kitware.com/midas/api/rest?method=midas.bitstream.download&checksum=13cd6 9b2cbc6980d0ce7abba66c7fa0d&algorithm=MD5"

- 40> -- [download 52% complete]
- 40> -- [download 61% complete]
- 40> -- [download 88% complete]
- 40> -- [download 100% complete]

40> -- Downloaded object: "C:/Users/Tunde Szilagyi/ITK\_bin/ExternalData/Objects/MD5/13cd69b2cbc6980d0ce7abba66c7fa0d"

40> Generating C:/Users/Tunde Szilagyi/ITK\_bin/ExternalData/Modules/Filtering/ImageGrid/test/Baseline/ResampleImageTest6.png

"http://itkexternaldata.blob.core.windows.net/md5/1ac3b5cad012a3d3cc41638494ccbb8c"

40> -- Fetching

"http://midas3.kitware.com/midas/api/rest?method=midas.bitstream.download&checksum=1ac3b 5cad012a3d3cc41638494ccbb8c&algorithm=MD5"

- 40> -- [download 43% complete]
- 40> -- [download 61% complete]
- 40> -- [download 79% complete]
- 40> -- [download 88% complete]
- 40> -- [download 100% complete]

40> -- Downloaded object: "C:/Users/Tunde Szilagyi/ITK\_bin/ExternalData/Objects/MD5/1ac3b5cad012a3d3cc41638494ccbb8c"

40> Generating C:/Users/Tunde Szilagyi/ITK\_bin/ExternalData/Testing/Data/Baseline/BasicFilters/PushPopTileImageFilterTest.png

40> -- Fetching "http://itkexternaldata.blob.core.windows.net/md5/5574416e3bfa026efb5ba9cb488c4e29"

40> -- Fetching

```
"http://midas3.kitware.com/midas/api/rest?method=midas.bitstream.download&checksum=55744
16e3bfa026efb5ba9cb488c4e29&algorithm=MD5"
```
- 40> -- [download 1% complete]
- 40> -- [download 2% complete]
- 40> -- [download 3% complete]
- 40> -- [download 5% complete]
- 40> -- [download 6% complete]
- 40> -- [download 8% complete]
- 40> -- [download 9% complete]
- 40> -- [download 10% complete]
- 40> -- [download 12% complete]
- 40> -- [download 13% complete]
- 40> -- [download 14% complete]
- 40> -- [download 16% complete]
- 40> -- [download 17% complete]
- 40> -- [download 18% complete]
- 40> -- [download 19% complete]
- 40> -- [download 20% complete]
- 40> -- [download 22% complete]
- 40> -- [download 24% complete]
- 40> -- [download 26% complete]
- 40> -- [download 27% complete]
- 40> -- [download 28% complete]
- 40> -- [download 29% complete]
- 40> -- [download 30% complete]
- 40> -- [download 32% complete]
- 40> -- [download 33% complete]
- 40> -- [download 34% complete]
- 40> -- [download 35% complete]
- 40> -- [download 36% complete]
- 40> -- [download 38% complete]
- 40> -- [download 39% complete]
- 40> -- [download 40% complete]
- 40> -- [download 41% complete]
- 40> -- [download 42% complete]
- 40> -- [download 44% complete]
- 40> -- [download 46% complete]
- 40> -- [download 47% complete]
- 40> -- [download 48% complete]
- 40> -- [download 49% complete]
- 40> -- [download 50% complete]
- 40> -- [download 51% complete]
- 40> -- [download 52% complete]
- 40> -- [download 53% complete]
- 40> -- [download 54% complete]
- 40> -- [download 55% complete]
- 40> -- [download 56% complete]
- 40> -- [download 58% complete]
- 40> -- [download 59% complete]
- 40> -- [download 60% complete]
- 40> -- [download 62% complete]
- 40> -- [download 64% complete]
- 40> -- [download 65% complete]
- 40> -- [download 66% complete]
- 40> -- [download 68% complete]
- 40> -- [download 69% complete]
- 40> -- [download 70% complete]
- 40> -- [download 71% complete]
- 40> -- [download 72% complete]
- 40> -- [download 73% complete]
- 40> -- [download 75% complete]
- 40> -- [download 76% complete]
- 40> -- [download 77% complete]
- 40> -- [download 78% complete]
- 40> -- [download 79% complete]
- 40> -- [download 81% complete]
- 40> -- [download 83% complete]
- 40> -- [download 84% complete]
- 40> -- [download 85% complete]
- 40> -- [download 87% complete]
- 40> -- [download 88% complete]
- 40> -- [download 89% complete]
- 40> -- [download 90% complete]
- 40> -- [download 91% complete]
- 40> -- [download 92% complete]
- 40> -- [download 94% complete]
- 40> -- [download 95% complete]
- 40> -- [download 96% complete]
- 40> -- [download 97% complete]

40> -- [download 99% complete]

40> -- [download 100% complete]

40> -- Downloaded object: "C:/Users/Tunde Szilagyi/ITK\_bin/ExternalData/Objects/MD5/5574416e3bfa026efb5ba9cb488c4e29"

40> Generating C:/Users/Tunde

Szilagyi/ITK\_bin/ExternalData/Testing/Data/Baseline/BasicFilters/itkVectorIndexSelectionCastImage FilterTest1.mha

40> -- Fetching "http://itkexternaldata.blob.core.windows.net/md5/998269ab74069be1f2fe7d24e01fb33a"

40> -- Fetching "http://midas3.kitware.com/midas/api/rest?method=midas.bitstream.download&checksum=99826 9ab74069be1f2fe7d24e01fb33a&algorithm=MD5"

- 40> -- [download 46% complete]
- 40> -- [download 80% complete]
- 40> -- [download 100% complete]

40> -- Downloaded object: "C:/Users/Tunde Szilagyi/ITK\_bin/ExternalData/Objects/MD5/998269ab74069be1f2fe7d24e01fb33a"

40> Generating C:/Users/Tunde Szilagyi/ITK\_bin/ExternalData/Testing/Data/Baseline/BasicFilters/itkVectorIndexSelectionCastImage FilterTest2.mha

40> -- Fetching "http://itkexternaldata.blob.core.windows.net/md5/2a6e7fc9cfa4cdf71a36675a86ae8da8"

40> -- Fetching "http://midas3.kitware.com/midas/api/rest?method=midas.bitstream.download&checksum=2a6e7f c9cfa4cdf71a36675a86ae8da8&algorithm=MD5"

40> -- [download 97% complete]

40> -- [download 100% complete]

40> -- Downloaded object: "C:/Users/Tunde Szilagyi/ITK\_bin/ExternalData/Objects/MD5/2a6e7fc9cfa4cdf71a36675a86ae8da8"

40> Generating C:/Users/Tunde Szilagyi/ITK\_bin/ExternalData/Testing/Data/Baseline/BasicFilters/itkVectorIndexSelectionCastImage FilterTest3.mha

40> -- Fetching "http://itkexternaldata.blob.core.windows.net/md5/67d709c91df48ddc0613781130fa934e"

40> -- Fetching

"http://midas3.kitware.com/midas/api/rest?method=midas.bitstream.download&checksum=67d70 9c91df48ddc0613781130fa934e&algorithm=MD5"

- 40> -- [download 63% complete]
- 40> -- [download 97% complete]
- 40> -- [download 100% complete]

40> -- Downloaded object: "C:/Users/Tunde Szilagyi/ITK\_bin/ExternalData/Objects/MD5/67d709c91df48ddc0613781130fa934e"

40> Generating C:/Users/Tunde

Szilagyi/ITK\_bin/ExternalData/Testing/Data/Baseline/BasicFilters/InvertIntensityImageFilterTest.png

40> -- Fetching

"http://itkexternaldata.blob.core.windows.net/md5/92a3ffd25c7ef39199cd121a32efccd4"

40> -- Fetching

"http://midas3.kitware.com/midas/api/rest?method=midas.bitstream.download&checksum=92a3ff d25c7ef39199cd121a32efccd4&algorithm=MD5"

- 40> -- [download 18% complete]
- 40> -- [download 28% complete]
- 40> -- [download 38% complete]
- 40> -- [download 48% complete]
- 40> -- [download 73% complete]
- 40> -- [download 87% complete]
- 40> -- [download 92% complete]
- 40> -- [download 100% complete]

40> -- Downloaded object: "C:/Users/Tunde Szilagyi/ITK\_bin/ExternalData/Objects/MD5/92a3ffd25c7ef39199cd121a32efccd4"

40> Generating C:/Users/Tunde

Szilagyi/ITK\_bin/ExternalData/Testing/Data/Baseline/BasicFilters/MatrixIndexSelectionImageFilterTe st.png

40> -- Fetching

"http://itkexternaldata.blob.core.windows.net/md5/5b4f3d09caa5938a236c7ece4b65af46"

40> -- Fetching

"http://midas3.kitware.com/midas/api/rest?method=midas.bitstream.download&checksum=5b4f3d 09caa5938a236c7ece4b65af46&algorithm=MD5"

40> -- [download 100% complete]

40> -- Downloaded object: "C:/Users/Tunde Szilagyi/ITK\_bin/ExternalData/Objects/MD5/5b4f3d09caa5938a236c7ece4b65af46"

40> Generating C:/Users/Tunde Szilagyi/ITK\_bin/ExternalData/Testing/Data/Baseline/BasicFilters/PromoteDimensionImageTest.mhd

"http://itkexternaldata.blob.core.windows.net/md5/03f2f6889900e8310c8530541a26a7f6"

40> -- Fetching

"http://midas3.kitware.com/midas/api/rest?method=midas.bitstream.download&checksum=03f2f6 889900e8310c8530541a26a7f6&algorithm=MD5"

40> -- [download 100% complete]

40> -- Downloaded object: "C:/Users/Tunde Szilagyi/ITK\_bin/ExternalData/Objects/MD5/03f2f6889900e8310c8530541a26a7f6"

40> Generating C:/Users/Tunde Szilagyi/ITK\_bin/ExternalData/Testing/Data/Baseline/BasicFilters/PromoteDimensionImageTest.raw

40> -- Fetching "http://itkexternaldata.blob.core.windows.net/md5/ab47c11a47671f2a68ab257a4920c0c3"

40> -- Fetching

"http://midas3.kitware.com/midas/api/rest?method=midas.bitstream.download&checksum=ab47c 11a47671f2a68ab257a4920c0c3&algorithm=MD5"

- 40> -- [download 5% complete]
- 40> -- [download 33% complete]
- 40> -- [download 40% complete]
- 40> -- [download 54% complete]
- 40> -- [download 61% complete]
- 40> -- [download 68% complete]
- 40> -- [download 100% complete]

40> -- Downloaded object: "C:/Users/Tunde Szilagyi/ITK\_bin/ExternalData/Objects/MD5/ab47c11a47671f2a68ab257a4920c0c3"

40> Generating C:/Users/Tunde Szilagyi/ITK\_bin/ExternalData/Testing/Data/Baseline/BasicFilters/ModulusImageFilterTest.png

40> -- Fetching "http://itkexternaldata.blob.core.windows.net/md5/b5808940cd997da4192a3f4cb631fdcc"

40> -- Fetching "http://midas3.kitware.com/midas/api/rest?method=midas.bitstream.download&checksum=b5808 940cd997da4192a3f4cb631fdcc&algorithm=MD5"

40> -- [download 100% complete]

40> -- Downloaded object: "C:/Users/Tunde Szilagyi/ITK\_bin/ExternalData/Objects/MD5/b5808940cd997da4192a3f4cb631fdcc"

40> Generating C:/Users/Tunde Szilagyi/ITK\_bin/ExternalData/Modules/Filtering/ImageIntensity/test/Baseline/itkMagnitudeAndPha seToComplexImageFilterTestBaseline.mha

"http://itkexternaldata.blob.core.windows.net/md5/2187c77ca3dfdc6f9d32431db82de8a6"

40> -- Fetching

"http://midas3.kitware.com/midas/api/rest?method=midas.bitstream.download&checksum=2187c 77ca3dfdc6f9d32431db82de8a6&algorithm=MD5"

- 40> -- [download 1% complete]
- 40> -- [download 4% complete]
- 40> -- [download 9% complete]
- 40> -- [download 12% complete]
- 40> -- [download 13% complete]
- 40> -- [download 15% complete]
- 40> -- [download 16% complete]
- 40> -- [download 17% complete]
- 40> -- [download 20% complete]
- 40> -- [download 21% complete]
- 40> -- [download 22% complete]
- 40> -- [download 24% complete]
- 40> -- [download 25% complete]
- 40> -- [download 26% complete]
- 40> -- [download 27% complete]
- 40> -- [download 30% complete]
- 40> -- [download 31% complete]
- 40> -- [download 32% complete]
- 40> -- [download 33% complete]
- 40> -- [download 36% complete]
- 40> -- [download 37% complete]
- 40> -- [download 42% complete]
- 40> -- [download 44% complete]
- 40> -- [download 45% complete]
- 40> -- [download 46% complete]
- 40> -- [download 47% complete]
- 40> -- [download 49% complete]
- 40> -- [download 50% complete]
- 40> -- [download 51% complete]
- 40> -- [download 53% complete]
- 40> -- [download 54% complete]
- 40> -- [download 55% complete]
- 40> -- [download 56% complete]
- 40> -- [download 57% complete]
- 40> -- [download 59% complete]
- 40> -- [download 60% complete]
- 40> -- [download 61% complete]
- 40> -- [download 62% complete]
- 40> -- [download 65% complete]
- 40> -- [download 66% complete]
- 40> -- [download 67% complete]
- 40> -- [download 68% complete]
- 40> -- [download 70% complete]
- 40> -- [download 71% complete]
- 40> -- [download 72% complete]
- 40> -- [download 74% complete]
- 40> -- [download 75% complete]
- 40> -- [download 77% complete]
- 40> -- [download 78% complete]
- 40> -- [download 79% complete]
- 40> -- [download 80% complete]
- 40> -- [download 81% complete]
- 40> -- [download 82% complete]
- 40> -- [download 83% complete]
- 40> -- [download 84% complete]
- 40> -- [download 85% complete]
- 40> -- [download 87% complete]
- 40> -- [download 88% complete]
- 40> -- [download 90% complete]
- 40> -- [download 91% complete]
- 40> -- [download 93% complete]
- 40> -- [download 94% complete]
- 40> -- [download 96% complete]
- 40> -- [download 97% complete]
- 40> -- [download 98% complete]
- 40> -- [download 100% complete]

40> -- Downloaded object: "C:/Users/Tunde Szilagyi/ITK\_bin/ExternalData/Objects/MD5/2187c77ca3dfdc6f9d32431db82de8a6"

40> Generating C:/Users/Tunde Szilagyi/ITK\_bin/ExternalData/Modules/Filtering/ImageIntensity/test/Input/itkBrainSliceComplexMa gnitude.mha

40> -- Fetching "http://itkexternaldata.blob.core.windows.net/md5/b80449e3d5f29fbcbcde2bdbe955827d"

40> -- Fetching

"http://midas3.kitware.com/midas/api/rest?method=midas.bitstream.download&checksum=b8044 9e3d5f29fbcbcde2bdbe955827d&algorithm=MD5"

- 40> -- [download 3% complete]
- 40> -- [download 5% complete]
- 40> -- [download 9% complete]
- 40> -- [download 13% complete]
- 40> -- [download 14% complete]
- 40> -- [download 15% complete]
- 40> -- [download 16% complete]
- 40> -- [download 17% complete]
- 40> -- [download 18% complete]
- 40> -- [download 22% complete]
- 40> -- [download 24% complete]
- 40> -- [download 26% complete]
- 40> -- [download 27% complete]
- 40> -- [download 32% complete]
- 40> -- [download 34% complete]
- 40> -- [download 35% complete]
- 40> -- [download 36% complete]
- 40> -- [download 41% complete]
- 40> -- [download 42% complete]
- 40> -- [download 43% complete]
- 40> -- [download 45% complete]
- 40> -- [download 51% complete]
- 40> -- [download 53% complete]
- 40> -- [download 54% complete]
- 40> -- [download 56% complete]
- 40> -- [download 61% complete]
- 40> -- [download 62% complete]
- 40> -- [download 64% complete]
- 40> -- [download 67% complete]
- 40> -- [download 72% complete]
- 40> -- [download 75% complete]
- 40> -- [download 78% complete]
- 40> -- [download 82% complete]
- 40> -- [download 88% complete]
- 40> -- [download 97% complete]
- 40> -- [download 98% complete]
- 40> -- [download 100% complete]

40> -- Downloaded object: "C:/Users/Tunde Szilagyi/ITK\_bin/ExternalData/Objects/MD5/b80449e3d5f29fbcbcde2bdbe955827d"

40> Generating C:/Users/Tunde Szilagyi/ITK\_bin/ExternalData/Modules/Filtering/ImageIntensity/test/Input/itkBrainSliceComplexPha se.mha

40> -- Fetching "http://itkexternaldata.blob.core.windows.net/md5/21bff0c167143af4e0f2a3262d96a893"

40> -- Fetching

"http://midas3.kitware.com/midas/api/rest?method=midas.bitstream.download&checksum=21bff0 c167143af4e0f2a3262d96a893&algorithm=MD5"

40> -- [download 2% complete]

- 40> -- [download 5% complete]
- 40> -- [download 6% complete]
- 40> -- [download 9% complete]
- 40> -- [download 13% complete]
- 40> -- [download 15% complete]
- 40> -- [download 16% complete]
- 40> -- [download 17% complete]
- 40> -- [download 18% complete]
- 40> -- [download 24% complete]
- 40> -- [download 27% complete]
- 40> -- [download 33% complete]
- 40> -- [download 36% complete]
- 40> -- [download 42% complete]
- 40> -- [download 45% complete]
- 40> -- [download 50% complete]
- 40> -- [download 51% complete]
- 40> -- [download 55% complete]
- 40> -- [download 60% complete]
- 40> -- [download 61% complete]
- 40> -- [download 62% complete]
- 40> -- [download 66% complete]
- 40> -- [download 67% complete]
- 40> -- [download 68% complete]
- 40> -- [download 73% complete]
- 40> -- [download 77% complete]
- 40> -- [download 78% complete]
- 40> -- [download 80% complete]
- 40> -- [download 83% complete]
- 40> -- [download 84% complete]
- 40> -- [download 88% complete]
- 40> -- [download 89% complete]

40> -- [download 91% complete]

40> -- [download 93% complete]

40> -- [download 94% complete]

40> -- [download 95% complete]

40> -- [download 100% complete]

40> -- Downloaded object: "C:/Users/Tunde Szilagyi/ITK\_bin/ExternalData/Objects/MD5/21bff0c167143af4e0f2a3262d96a893"

40> Generating C:/Users/Tunde Szilagyi/ITK\_bin/ExternalData/Testing/Data/Baseline/Review/itkLabelContourImageFilterTest0.png

40> -- Fetching "http://itkexternaldata.blob.core.windows.net/md5/2f4dd51016528b985e8b2e89761f90a5"

40> -- Fetching

"http://midas3.kitware.com/midas/api/rest?method=midas.bitstream.download&checksum=2f4dd5 1016528b985e8b2e89761f90a5&algorithm=MD5"

40> -- [download 100% complete]

40> -- Downloaded object: "C:/Users/Tunde Szilagyi/ITK\_bin/ExternalData/Objects/MD5/2f4dd51016528b985e8b2e89761f90a5"

40> Generating C:/Users/Tunde Szilagyi/ITK\_bin/ExternalData/Testing/Data/Baseline/Review/itkLabelContourImageFilterTest1.png

40> -- Fetching "http://itkexternaldata.blob.core.windows.net/md5/fb9a986148f0a44997189a53fa909c94"

40> -- Fetching "http://midas3.kitware.com/midas/api/rest?method=midas.bitstream.download&checksum=fb9a98 6148f0a44997189a53fa909c94&algorithm=MD5"

40> -- [download 77% complete]

40> -- [download 100% complete]

40> -- Downloaded object: "C:/Users/Tunde Szilagyi/ITK\_bin/ExternalData/Objects/MD5/fb9a986148f0a44997189a53fa909c94"

40> Generating C:/Users/Tunde Szilagyi/ITK\_bin/ExternalData/Testing/Data/Baseline/Review/itkBinaryContourImageFilterTest0.png

40> -- Fetching "http://itkexternaldata.blob.core.windows.net/md5/67a4c04d327f598aa1ba24109f4d61dd"

40> -- Fetching

"http://midas3.kitware.com/midas/api/rest?method=midas.bitstream.download&checksum=67a4c 04d327f598aa1ba24109f4d61dd&algorithm=MD5"

40> -- [download 100% complete]

40> -- Downloaded object: "C:/Users/Tunde Szilagyi/ITK\_bin/ExternalData/Objects/MD5/67a4c04d327f598aa1ba24109f4d61dd"

40> Generating C:/Users/Tunde Szilagyi/ITK\_bin/ExternalData/Testing/Data/Baseline/Review/itkBinaryContourImageFilterTest1.png

40> -- Fetching "http://itkexternaldata.blob.core.windows.net/md5/c9f37b7ca6d565e58b8f95dba48a9c2f"

40> -- Fetching "http://midas3.kitware.com/midas/api/rest?method=midas.bitstream.download&checksum=c9f37b 7ca6d565e58b8f95dba48a9c2f&algorithm=MD5"

40> -- [download 100% complete]

40> -- Downloaded object: "C:/Users/Tunde Szilagyi/ITK\_bin/ExternalData/Objects/MD5/c9f37b7ca6d565e58b8f95dba48a9c2f"

40> Generating C:/Users/Tunde Szilagyi/ITK\_bin/ExternalData/Testing/Data/Baseline/Filtering/GaborImageSourceTest0.mha

40> -- Fetching "http://itkexternaldata.blob.core.windows.net/md5/e387604fad353cfa075209ad9f90fe40"

40> -- Fetching

"http://midas3.kitware.com/midas/api/rest?method=midas.bitstream.download&checksum=e3876 04fad353cfa075209ad9f90fe40&algorithm=MD5"

- 40> -- [download 2% complete]
- 40> -- [download 3% complete]
- 40> -- [download 4% complete]
- 40> -- [download 5% complete]
- 40> -- [download 9% complete]
- 40> -- [download 11% complete]
- 40> -- [download 13% complete]
- 40> -- [download 14% complete]
- 40> -- [download 16% complete]
- 40> -- [download 17% complete]
- 40> -- [download 20% complete]
- 40> -- [download 22% complete]
- 40> -- [download 25% complete]
- 40> -- [download 27% complete]
- 40> -- [download 30% complete]
- 40> -- [download 31% complete]
- 40> -- [download 33% complete]
- 40> -- [download 36% complete]
- 40> -- [download 39% complete]
- 40> -- [download 42% complete]
- 40> -- [download 43% complete]
- 40> -- [download 44% complete]
- 40> -- [download 45% complete]
- 40> -- [download 49% complete]
- 40> -- [download 50% complete]
- 40> -- [download 51% complete]
- 40> -- [download 52% complete]
- 40> -- [download 53% complete]
- 40> -- [download 56% complete]
- 40> -- [download 57% complete]
- 40> -- [download 60% complete]
- 40> -- [download 62% complete]
- 40> -- [download 65% complete]
- 40> -- [download 66% complete]
- 40> -- [download 67% complete]
- 40> -- [download 68% complete]
- 40> -- [download 71% complete]
- 40> -- [download 73% complete]
- 40> -- [download 74% complete]
- 40> -- [download 77% complete]
- 40> -- [download 78% complete]
- 40> -- [download 79% complete]
- 40> -- [download 80% complete]
- 40> -- [download 81% complete]
- 40> -- [download 84% complete]
- 40> -- [download 85% complete]
- 40> -- [download 88% complete]
- 40> -- [download 91% complete]
- 40> -- [download 92% complete]
- 40> -- [download 94% complete]
- 40> -- [download 98% complete]
- 40> -- [download 99% complete]
- 40> -- [download 100% complete]
- 40> -- Downloaded object: "C:/Users/Tunde Szilagyi/ITK\_bin/ExternalData/Objects/MD5/e387604fad353cfa075209ad9f90fe40"

40> Generating C:/Users/Tunde

Szilagyi/ITK\_bin/ExternalData/Testing/Data/Baseline/Filtering/GaborImageSourceTest1.mha

40> -- Fetching

"http://itkexternaldata.blob.core.windows.net/md5/183146d07d50a26b3d460b3044c7e11e"

40> -- Fetching

"http://midas3.kitware.com/midas/api/rest?method=midas.bitstream.download&checksum=18314 6d07d50a26b3d460b3044c7e11e&algorithm=MD5"

- 40> -- [download 1% complete]
- 40> -- [download 2% complete]
- 40> -- [download 3% complete]
- 40> -- [download 4% complete]
- 40> -- [download 5% complete]
- 40> -- [download 6% complete]
- 40> -- [download 7% complete]
- 40> -- [download 8% complete]
- 40> -- [download 9% complete]
- 40> -- [download 10% complete]
- 40> -- [download 11% complete]
- 40> -- [download 12% complete]
- 40> -- [download 13% complete]
- 40> -- [download 14% complete]
- 40> -- [download 15% complete]
- 40> -- [download 16% complete]
- 40> -- [download 17% complete]
- 40> -- [download 18% complete]
- 40> -- [download 19% complete]
- 40> -- [download 20% complete]
- 40> -- [download 21% complete]
- 40> -- [download 22% complete]
- 40> -- [download 23% complete]
- 40> -- [download 24% complete]
- 40> -- [download 25% complete]
- 40> -- [download 26% complete]
- 40> -- [download 28% complete]
- 40> -- [download 29% complete]
- 40> -- [download 30% complete]
- 40> -- [download 31% complete]
- 40> -- [download 32% complete]
- 40> -- [download 34% complete]
- 40> -- [download 35% complete]
- 40> -- [download 36% complete]
- 40> -- [download 37% complete]
- 40> -- [download 38% complete]
- 40> -- [download 39% complete]
- 40> -- [download 40% complete]
- 40> -- [download 41% complete]
- 40> -- [download 42% complete]
- 40> -- [download 43% complete]
- 40> -- [download 44% complete]
- 40> -- [download 45% complete]
- 40> -- [download 46% complete]
- 40> -- [download 47% complete]
- 40> -- [download 48% complete]
- 40> -- [download 49% complete]
- 40> -- [download 50% complete]
- 40> -- [download 51% complete]
- 40> -- [download 52% complete]
- 40> -- [download 53% complete]
- 40> -- [download 54% complete]
- 40> -- [download 55% complete]
- 40> -- [download 56% complete]
- 40> -- [download 57% complete]
- 40> -- [download 58% complete]
- 40> -- [download 59% complete]
- 40> -- [download 60% complete]
- 40> -- [download 61% complete]
- 40> -- [download 62% complete]
- 40> -- [download 63% complete]
- 40> -- [download 64% complete]
- 40> -- [download 65% complete]
- 40> -- [download 66% complete]
- 40> -- [download 67% complete]
- 40> -- [download 68% complete]
- 40> -- [download 69% complete]
- 40> -- [download 70% complete]
- 40> -- [download 71% complete]
- 40> -- [download 72% complete]
- 40> -- [download 73% complete]
- 40> -- [download 74% complete]
- 40> -- [download 75% complete]
- 40> -- [download 76% complete]
- 40> -- [download 77% complete]
- 40> -- [download 78% complete]
- 40> -- [download 79% complete]
- 40> -- [download 80% complete]
- 40> -- [download 81% complete]
- 40> -- [download 82% complete]
- 40> -- [download 83% complete]
- 40> -- [download 84% complete]
- 40> -- [download 85% complete]
- 40> -- [download 86% complete]
- 40> -- [download 87% complete]
- 40> -- [download 88% complete]
- 40> -- [download 89% complete]
- 40> -- [download 90% complete]
- 40> -- [download 91% complete]
- 40> -- [download 92% complete]
- 40> -- [download 93% complete]
- 40> -- [download 94% complete]
- 40> -- [download 95% complete]
- 40> -- [download 96% complete]
- 40> -- [download 97% complete]
- 40> -- [download 98% complete]
- 40> -- [download 99% complete]
- 40> -- [download 100% complete]

40> -- Downloaded object: "C:/Users/Tunde Szilagyi/ITK\_bin/ExternalData/Objects/MD5/183146d07d50a26b3d460b3044c7e11e"

40> Generating C:/Users/Tunde Szilagyi/ITK\_bin/ExternalData/Testing/Data/Baseline/Filtering/itkGridImageSourceTest1.nhdr

40> -- Fetching "http://itkexternaldata.blob.core.windows.net/md5/8832135be4366c78ef501d4674913a7f"

40> -- Fetching "http://midas3.kitware.com/midas/api/rest?method=midas.bitstream.download&checksum=88321 35be4366c78ef501d4674913a7f&algorithm=MD5"

40> -- [download 100% complete]

40> -- Downloaded object: "C:/Users/Tunde Szilagyi/ITK\_bin/ExternalData/Objects/MD5/8832135be4366c78ef501d4674913a7f"

40> Generating C:/Users/Tunde Szilagyi/ITK\_bin/ExternalData/Testing/Data/Baseline/Filtering/itkGridImageSourceTest1.raw.gz

"http://itkexternaldata.blob.core.windows.net/md5/0ceeb06facd7d98425db67d3cc2872cf"

40> -- Fetching

"http://midas3.kitware.com/midas/api/rest?method=midas.bitstream.download&checksum=0ceeb 06facd7d98425db67d3cc2872cf&algorithm=MD5"

40> -- [download 33% complete]

40> -- [download 100% complete]

40> -- Downloaded object: "C:/Users/Tunde Szilagyi/ITK\_bin/ExternalData/Objects/MD5/0ceeb06facd7d98425db67d3cc2872cf"

40> Generating C:/Users/Tunde Szilagyi/ITK\_bin/ExternalData/Testing/Data/Baseline/Filtering/itkGridImageSourceTest2.nhdr

40> -- Fetching

"http://itkexternaldata.blob.core.windows.net/md5/b7c5830ff49a5b2e2ed53171c7323fdb"

40> -- Fetching

"http://midas3.kitware.com/midas/api/rest?method=midas.bitstream.download&checksum=b7c58 30ff49a5b2e2ed53171c7323fdb&algorithm=MD5"

40> -- [download 100% complete]

40> -- Downloaded object: "C:/Users/Tunde Szilagyi/ITK\_bin/ExternalData/Objects/MD5/b7c5830ff49a5b2e2ed53171c7323fdb"

40> Generating C:/Users/Tunde Szilagyi/ITK\_bin/ExternalData/Testing/Data/Baseline/Filtering/itkGridImageSourceTest2.raw.gz

40> -- Fetching

"http://itkexternaldata.blob.core.windows.net/md5/a5048a128d0fa5d806c250c2e8e71708"

40> -- Fetching

"http://midas3.kitware.com/midas/api/rest?method=midas.bitstream.download&checksum=a5048 a128d0fa5d806c250c2e8e71708&algorithm=MD5"

- 40> -- [download 28% complete]
- 40> -- [download 48% complete]
- 40> -- [download 69% complete]
- 40> -- [download 79% complete]
- 40> -- [download 89% complete]
- 40> -- [download 100% complete]

40> -- Downloaded object: "C:/Users/Tunde

Szilagyi/ITK\_bin/ExternalData/Objects/MD5/a5048a128d0fa5d806c250c2e8e71708"

40> Generating C:/Users/Tunde

Szilagyi/ITK\_bin/ExternalData/Testing/Data/Baseline/Filtering/itkGridImageSourceTest3.nhdr

"http://itkexternaldata.blob.core.windows.net/md5/daa3027168223a763783da10d1aee52e"

40> -- Fetching

"http://midas3.kitware.com/midas/api/rest?method=midas.bitstream.download&checksum=daa30 27168223a763783da10d1aee52e&algorithm=MD5"

40> -- [download 100% complete]

40> -- Downloaded object: "C:/Users/Tunde Szilagyi/ITK\_bin/ExternalData/Objects/MD5/daa3027168223a763783da10d1aee52e"

40> Generating C:/Users/Tunde Szilagyi/ITK\_bin/ExternalData/Testing/Data/Baseline/Filtering/itkGridImageSourceTest3.raw.gz

40> -- Fetching "http://itkexternaldata.blob.core.windows.net/md5/ba26a727a59b3ca05ece72a350f4c849"

40> -- Fetching

"http://midas3.kitware.com/midas/api/rest?method=midas.bitstream.download&checksum=ba26a 727a59b3ca05ece72a350f4c849&algorithm=MD5"

40> -- [download 100% complete]

40> -- Downloaded object: "C:/Users/Tunde Szilagyi/ITK\_bin/ExternalData/Objects/MD5/ba26a727a59b3ca05ece72a350f4c849"

40> Generating C:/Users/Tunde Szilagyi/ITK\_bin/ExternalData/Testing/Data/Baseline/Filtering/itkGridImageSourceTest4.nhdr

40> -- Fetching "http://itkexternaldata.blob.core.windows.net/md5/74eeef7094965b83f46e9a37db6b5691"

40> -- Fetching "http://midas3.kitware.com/midas/api/rest?method=midas.bitstream.download&checksum=74eeef 7094965b83f46e9a37db6b5691&algorithm=MD5"

40> -- [download 100% complete]

40> -- Downloaded object: "C:/Users/Tunde Szilagyi/ITK\_bin/ExternalData/Objects/MD5/74eeef7094965b83f46e9a37db6b5691"

40> Generating C:/Users/Tunde Szilagyi/ITK\_bin/ExternalData/Testing/Data/Baseline/Filtering/itkGridImageSourceTest4.raw.gz

40> -- Fetching "http://itkexternaldata.blob.core.windows.net/md5/20d2006419ad1b6d6b796006ea45d215"

40> -- Fetching

"http://midas3.kitware.com/midas/api/rest?method=midas.bitstream.download&checksum=20d20 06419ad1b6d6b796006ea45d215&algorithm=MD5"

40> -- [download 100% complete]

40> -- Downloaded object: "C:/Users/Tunde Szilagyi/ITK\_bin/ExternalData/Objects/MD5/20d2006419ad1b6d6b796006ea45d215"
40> Generating C:/Users/Tunde

Szilagyi/ITK\_bin/ExternalData/Testing/Data/Baseline/Filtering/itkPhysicalPointImageSourceTest0.mh a

40> -- Fetching

"http://itkexternaldata.blob.core.windows.net/md5/068d59f530fb4af1bcbf423846bc519b"

40> -- Fetching

"http://midas3.kitware.com/midas/api/rest?method=midas.bitstream.download&checksum=068d5 9f530fb4af1bcbf423846bc519b&algorithm=MD5"

40> -- [download 16% complete]

40> -- [download 25% complete]

- 40> -- [download 34% complete]
- 40> -- [download 42% complete]
- 40> -- [download 64% complete]
- 40> -- [download 68% complete]
- 40> -- [download 81% complete]
- 40> -- [download 86% complete]
- 40> -- [download 100% complete]

40> -- Downloaded object: "C:/Users/Tunde Szilagyi/ITK\_bin/ExternalData/Objects/MD5/068d59f530fb4af1bcbf423846bc519b"

40> Generating C:/Users/Tunde

Szilagyi/ITK\_bin/ExternalData/Testing/Data/Baseline/Filtering/itkPhysicalPointImageSourceTest2.mh a

40> -- Fetching "http://itkexternaldata.blob.core.windows.net/md5/43961e97a386068ceacc8105669dbcad"

40> -- Fetching "http://midas3.kitware.com/midas/api/rest?method=midas.bitstream.download&checksum=43961 e97a386068ceacc8105669dbcad&algorithm=MD5"

- 40> -- [download 15% complete]
- 40> -- [download 32% complete]
- 40> -- [download 40% complete]
- 40> -- [download 49% complete]
- 40> -- [download 58% complete]
- 40> -- [download 66% complete]
- 40> -- [download 75% complete]
- 40> -- [download 84% complete]

40> -- [download 100% complete]

40> -- Downloaded object: "C:/Users/Tunde Szilagyi/ITK\_bin/ExternalData/Objects/MD5/43961e97a386068ceacc8105669dbcad"

40> Generating C:/Users/Tunde

Szilagyi/ITK\_bin/ExternalData/Testing/Data/Baseline/Filtering/itkPhysicalPointImageSourceTest4.nrr d

40> -- Fetching

"http://itkexternaldata.blob.core.windows.net/md5/d9e96802eaa0762041b5058736fb38ff"

40> -- Fetching

"http://midas3.kitware.com/midas/api/rest?method=midas.bitstream.download&checksum=d9e96 802eaa0762041b5058736fb38ff&algorithm=MD5"

- 40> -- [download 23% complete]
- 40> -- [download 40% complete]
- 40> -- [download 83% complete]
- 40> -- [download 100% complete]

40> -- Downloaded object: "C:/Users/Tunde Szilagyi/ITK\_bin/ExternalData/Objects/MD5/d9e96802eaa0762041b5058736fb38ff"

40> Generating C:/Users/Tunde Szilagyi/ITK\_bin/ExternalData/Testing/Data/Input/peppers.png

40> -- Fetching

"http://itkexternaldata.blob.core.windows.net/md5/95f7501e87cae6d920e8bcd228a32112"

40> -- Fetching

"http://midas3.kitware.com/midas/api/rest?method=midas.bitstream.download&checksum=95f750 1e87cae6d920e8bcd228a32112&algorithm=MD5"

- 40> -- [download 3% complete]
- 40> -- [download 6% complete]
- 40> -- [download 7% complete]
- 40> -- [download 8% complete]
- 40> -- [download 11% complete]
- 40> -- [download 12% complete]
- 40> -- [download 20% complete]
- 40> -- [download 25% complete]
- 40> -- [download 32% complete]
- 40> -- [download 34% complete]
- 40> -- [download 37% complete]
- 40> -- [download 45% complete]
- 40> -- [download 47% complete]
- 40> -- [download 52% complete]
- 40> -- [download 55% complete]
- 40> -- [download 61% complete]
- 40> -- [download 63% complete]
- 40> -- [download 65% complete]
- 40> -- [download 71% complete]
- 40> -- [download 73% complete]
- 40> -- [download 79% complete]
- 40> -- [download 80% complete]
- 40> -- [download 81% complete]
- 40> -- [download 83% complete]
- 40> -- [download 84% complete]
- 40> -- [download 90% complete]
- 40> -- [download 93% complete]
- 40> -- [download 94% complete]
- 40> -- [download 100% complete]

40> -- Downloaded object: "C:/Users/Tunde Szilagyi/ITK\_bin/ExternalData/Objects/MD5/95f7501e87cae6d920e8bcd228a32112"

40> Generating C:/Users/Tunde

Szilagyi/ITK\_bin/ExternalData/Testing/Data/Baseline/Algorithms/OtsuMultipleThresholdsImageFilter Test.png

40> -- Fetching

"http://itkexternaldata.blob.core.windows.net/md5/d735ab3a3a35b44c8360fced6b6649b2"

40> -- Fetching

"http://midas3.kitware.com/midas/api/rest?method=midas.bitstream.download&checksum=d735a b3a3a35b44c8360fced6b6649b2&algorithm=MD5"

- 40> -- [download 56% complete]
- 40> -- [download 98% complete]
- 40> -- [download 100% complete]

40> -- Downloaded object: "C:/Users/Tunde Szilagyi/ITK\_bin/ExternalData/Objects/MD5/d735ab3a3a35b44c8360fced6b6649b2" 40> Generating C:/Users/Tunde Szilagyi/ITK\_bin/ExternalData/Testing/Data/Baseline/BasicFilters/HeadMRVolumeSumProjection.tif

40> -- Fetching "http://itkexternaldata.blob.core.windows.net/md5/a2aeabe2d860519d551fee1c2208e6ee"

40> -- Fetching

"http://midas3.kitware.com/midas/api/rest?method=midas.bitstream.download&checksum=a2aea be2d860519d551fee1c2208e6ee&algorithm=MD5"

40> -- [download 100% complete]

40> -- Downloaded object: "C:/Users/Tunde Szilagyi/ITK\_bin/ExternalData/Objects/MD5/a2aeabe2d860519d551fee1c2208e6ee"

40> Generating C:/Users/Tunde Szilagyi/ITK\_bin/ExternalData/Testing/Data/Baseline/BasicFilters/HeadMRVolumeStandardDeviation Projection.tif

40> -- Fetching

"http://itkexternaldata.blob.core.windows.net/md5/133e9ae8117175e1c13916f7ba9bb1d9"

40> -- Fetching

"http://midas3.kitware.com/midas/api/rest?method=midas.bitstream.download&checksum=133e9 ae8117175e1c13916f7ba9bb1d9&algorithm=MD5"

40> -- [download 100% complete]

40> -- Downloaded object: "C:/Users/Tunde Szilagyi/ITK\_bin/ExternalData/Objects/MD5/133e9ae8117175e1c13916f7ba9bb1d9"

40> Generating C:/Users/Tunde

Szilagyi/ITK\_bin/ExternalData/Testing/Data/Baseline/BasicFilters/HeadMRVolumeMaximumProjecti on0.tif

40> -- Fetching "http://itkexternaldata.blob.core.windows.net/md5/2f2be52142795b441cb303991d7acf93"

40> -- Fetching

"http://midas3.kitware.com/midas/api/rest?method=midas.bitstream.download&checksum=2f2be5 2142795b441cb303991d7acf93&algorithm=MD5"

- 40> -- [download 37% complete]
- 40> -- [download 64% complete]
- 40> -- [download 91% complete]
- 40> -- [download 100% complete]

40> -- Downloaded object: "C:/Users/Tunde

Szilagyi/ITK\_bin/ExternalData/Objects/MD5/2f2be52142795b441cb303991d7acf93"

40> Generating C:/Users/Tunde

Szilagyi/ITK\_bin/ExternalData/Testing/Data/Baseline/BasicFilters/HeadMRVolumeMaximumProjecti on1.tif

"http://itkexternaldata.blob.core.windows.net/md5/1ae2b710bb8a833fa1a1cc6f2e6065a8"

40> -- Fetching

"http://midas3.kitware.com/midas/api/rest?method=midas.bitstream.download&checksum=1ae2b 710bb8a833fa1a1cc6f2e6065a8&algorithm=MD5"

40> -- [download 53% complete]

40> -- [download 82% complete]

40> -- [download 100% complete]

40> -- Downloaded object: "C:/Users/Tunde Szilagyi/ITK\_bin/ExternalData/Objects/MD5/1ae2b710bb8a833fa1a1cc6f2e6065a8"

40> Generating C:/Users/Tunde Szilagyi/ITK\_bin/ExternalData/Testing/Data/Baseline/BasicFilters/HeadMRVolumeMaximumProjecti on2D0.tif

40> -- Fetching "http://itkexternaldata.blob.core.windows.net/md5/c421b244623b597646fe2da08b870161"

40> -- Fetching

"http://midas3.kitware.com/midas/api/rest?method=midas.bitstream.download&checksum=c421b 244623b597646fe2da08b870161&algorithm=MD5"

40> -- [download 100% complete]

40> -- Downloaded object: "C:/Users/Tunde Szilagyi/ITK\_bin/ExternalData/Objects/MD5/c421b244623b597646fe2da08b870161"

40> Generating C:/Users/Tunde Szilagyi/ITK\_bin/ExternalData/Testing/Data/Baseline/BasicFilters/HeadMRVolumeMaximumProjecti on2D1.tif

40> -- Fetching "http://itkexternaldata.blob.core.windows.net/md5/5ca62eb3942ad84577335a37ded42cce"

40> -- Fetching

"http://midas3.kitware.com/midas/api/rest?method=midas.bitstream.download&checksum=5ca62e b3942ad84577335a37ded42cce&algorithm=MD5"

40> -- [download 100% complete]

40> -- Downloaded object: "C:/Users/Tunde Szilagyi/ITK\_bin/ExternalData/Objects/MD5/5ca62eb3942ad84577335a37ded42cce"

40> Generating C:/Users/Tunde

Szilagyi/ITK\_bin/ExternalData/Testing/Data/Baseline/BasicFilters/HeadMRVolumeMinimumProjectio n.tif

40> -- Fetching "http://itkexternaldata.blob.core.windows.net/md5/815661c09054fa7724282a252617061f"

"http://midas3.kitware.com/midas/api/rest?method=midas.bitstream.download&checksum=81566 1c09054fa7724282a252617061f&algorithm=MD5"

40> -- [download 100% complete]

40> -- Downloaded object: "C:/Users/Tunde Szilagyi/ITK\_bin/ExternalData/Objects/MD5/815661c09054fa7724282a252617061f"

40> Generating C:/Users/Tunde

Szilagyi/ITK\_bin/ExternalData/Testing/Data/Baseline/BasicFilters/HeadMRVolumeMeanProjection.ti f

40> -- Fetching

"http://itkexternaldata.blob.core.windows.net/md5/70d4f0f78345be57a0bbfe32b26ab57f"

40> -- Fetching

"http://midas3.kitware.com/midas/api/rest?method=midas.bitstream.download&checksum=70d4f0 f78345be57a0bbfe32b26ab57f&algorithm=MD5"

40> -- [download 100% complete]

40> -- Downloaded object: "C:/Users/Tunde Szilagyi/ITK\_bin/ExternalData/Objects/MD5/70d4f0f78345be57a0bbfe32b26ab57f"

40> Generating C:/Users/Tunde

Szilagyi/ITK\_bin/ExternalData/Testing/Data/Baseline/BasicFilters/HeadMRVolumeMaximumProjecti on.tif

40> -- Fetching "http://itkexternaldata.blob.core.windows.net/md5/2e715e7a363d7a5ea9af4165f71b455c"

40> -- Fetching

"http://midas3.kitware.com/midas/api/rest?method=midas.bitstream.download&checksum=2e715 e7a363d7a5ea9af4165f71b455c&algorithm=MD5"

40> -- [download 31% complete]

40> -- [download 100% complete]

40> -- Downloaded object: "C:/Users/Tunde Szilagyi/ITK\_bin/ExternalData/Objects/MD5/2e715e7a363d7a5ea9af4165f71b455c"

40> Generating C:/Users/Tunde Szilagyi/ITK\_bin/ExternalData/Testing/Data/Baseline/BasicFilters/HeadMRVolumeMedianProjection. tif

40> -- Fetching

"http://itkexternaldata.blob.core.windows.net/md5/87ac20d6bc6602ee3781ed93691f418a"

40> -- Fetching

"http://midas3.kitware.com/midas/api/rest?method=midas.bitstream.download&checksum=87ac2 0d6bc6602ee3781ed93691f418a&algorithm=MD5"

40> -- Fetching "http://www.itk.org/files/ExternalData/MD5/87ac20d6bc6602ee3781ed93691f418a"

40> -- [download 100% complete]

40> -- Downloaded object: "C:/Users/Tunde Szilagyi/ITK\_bin/ExternalData/Objects/MD5/87ac20d6bc6602ee3781ed93691f418a"

40> Generating C:/Users/Tunde Szilagyi/ITK\_bin/ExternalData/Testing/Data/Baseline/BasicFilters/AccumulateImageFilterTest.png

40> -- Fetching "http://itkexternaldata.blob.core.windows.net/md5/8cf5082628fa7b03770cebd8b79ecf1c"

40> -- Fetching

"http://midas3.kitware.com/midas/api/rest?method=midas.bitstream.download&checksum=8cf508 2628fa7b03770cebd8b79ecf1c&algorithm=MD5"

- 40> -- [download 29% complete]
- 40> -- [download 44% complete]
- 40> -- [download 49% complete]
- 40> -- [download 79% complete]
- 40> -- [download 84% complete]
- 40> -- [download 89% complete]
- 40> -- [download 94% complete]
- 40> -- [download 99% complete]
- 40> -- [download 100% complete]

40> -- Downloaded object: "C:/Users/Tunde Szilagyi/ITK\_bin/ExternalData/Objects/MD5/8cf5082628fa7b03770cebd8b79ecf1c"

40> Generating C:/Users/Tunde

Szilagyi/ITK\_bin/ExternalData/Testing/Data/Baseline/BasicFilters/AdaptiveHistogramEqualizationIm ageFilterTest.png

40> -- Fetching "http://itkexternaldata.blob.core.windows.net/md5/16cf3108312f63ba2fb008171a3ebb7e"

40> -- Fetching

"http://midas3.kitware.com/midas/api/rest?method=midas.bitstream.download&checksum=16cf31 08312f63ba2fb008171a3ebb7e&algorithm=MD5"

- 40> -- [download 14% complete]
- 40> -- [download 23% complete]
- 40> -- [download 28% complete]
- 40> -- [download 31% complete]
- 40> -- [download 34% complete]
- 40> -- [download 37% complete]
- 40> -- [download 40% complete]
- 40> -- [download 46% complete]
- 40> -- [download 49% complete]
- 40> -- [download 52% complete]
- 40> -- [download 55% complete]
- 40> -- [download 58% complete]
- 40> -- [download 64% complete]
- 40> -- [download 81% complete]
- 40> -- [download 87% complete]
- 40> -- [download 100% complete]

40> -- Downloaded object: "C:/Users/Tunde Szilagyi/ITK\_bin/ExternalData/Objects/MD5/16cf3108312f63ba2fb008171a3ebb7e"

40> Generating C:/Users/Tunde

Szilagyi/ITK\_bin/ExternalData/Testing/Data/Baseline/BasicFilters/AdaptiveHistogramEqualizationIm ageFilterTest2.png

40> -- Fetching "http://itkexternaldata.blob.core.windows.net/md5/ad7e1d4e59b785bca68848d6fd8ad453"

40> -- Fetching

"http://midas3.kitware.com/midas/api/rest?method=midas.bitstream.download&checksum=ad7e1 d4e59b785bca68848d6fd8ad453&algorithm=MD5"

- 40> -- [download 17% complete]
- 40> -- [download 24% complete]
- 40> -- [download 28% complete]
- 40> -- [download 31% complete]
- 40> -- [download 35% complete]
- 40> -- [download 53% complete]
- 40> -- [download 57% complete]
- 40> -- [download 60% complete]
- 40> -- [download 64% complete]
- 40> -- [download 67% complete]
- 40> -- [download 71% complete]

40> -- [download 75% complete]

40> -- [download 78% complete]

40> -- [download 82% complete]

40> -- [download 85% complete]

40> -- [download 100% complete]

40> -- Downloaded object: "C:/Users/Tunde Szilagyi/ITK\_bin/ExternalData/Objects/MD5/ad7e1d4e59b785bca68848d6fd8ad453"

40> Generating C:/Users/Tunde

Szilagyi/ITK\_bin/ExternalData/Testing/Data/Baseline/BasicFilters/HeadMRVolumeBinaryProjection1 00.tif

40> -- Fetching

"http://itkexternaldata.blob.core.windows.net/md5/082be88d8710fed65c2b130b6e3561aa"

40> -- Fetching

"http://midas3.kitware.com/midas/api/rest?method=midas.bitstream.download&checksum=082be 88d8710fed65c2b130b6e3561aa&algorithm=MD5"

40> -- [download 31% complete]

40> -- [download 100% complete]

40> -- Downloaded object: "C:/Users/Tunde Szilagyi/ITK\_bin/ExternalData/Objects/MD5/082be88d8710fed65c2b130b6e3561aa"

40> Generating C:/Users/Tunde Szilagyi/ITK\_bin/ExternalData/Testing/Data/Baseline/BasicFilters/HeadMRVolumeBinaryProjection2 00.tif

40> -- Found object: "C:/Users/Tunde Szilagyi/ITK\_bin/ExternalData/Objects/MD5/9f4a282b42dac8e37668c03c8d81e915"

40> Generating C:/Users/Tunde Szilagyi/ITK\_bin/ExternalData/Modules/Filtering/ImageStatistics/test/Input/sourceImage.nii.gz

40> -- Fetching "http://itkexternaldata.blob.core.windows.net/md5/38755611bfc82b195f1bf8b35ef6311c"

40> -- Fetching

"http://midas3.kitware.com/midas/api/rest?method=midas.bitstream.download&checksum=38755 611bfc82b195f1bf8b35ef6311c&algorithm=MD5"

40> -- [download 100% complete]

40> -- Downloaded object: "C:/Users/Tunde Szilagyi/ITK\_bin/ExternalData/Objects/MD5/38755611bfc82b195f1bf8b35ef6311c"

40> Generating C:/Users/Tunde Szilagyi/ITK\_bin/ExternalData/Modules/Filtering/ImageStatistics/test/Input/targetImage.nii.gz

"http://itkexternaldata.blob.core.windows.net/md5/ab17b39bc3aef093e42c066a342673c4"

40> -- Fetching

"http://midas3.kitware.com/midas/api/rest?method=midas.bitstream.download&checksum=ab17b 39bc3aef093e42c066a342673c4&algorithm=MD5"

40> -- [download 100% complete]

40> -- Downloaded object: "C:/Users/Tunde Szilagyi/ITK\_bin/ExternalData/Objects/MD5/ab17b39bc3aef093e42c066a342673c4"

40> Generating C:/Users/Tunde Szilagyi/ITK\_bin/ExternalData/Testing/Data/Baseline/Review/cthead1-labelAggregate.mha

40> -- Fetching "http://itkexternaldata.blob.core.windows.net/md5/8a08f49a26694e59cdff61890e5582d7"

40> -- Fetching

"http://midas3.kitware.com/midas/api/rest?method=midas.bitstream.download&checksum=8a08f4 9a26694e59cdff61890e5582d7&algorithm=MD5"

40> -- [download 100% complete]

40> -- Downloaded object: "C:/Users/Tunde Szilagyi/ITK\_bin/ExternalData/Objects/MD5/8a08f49a26694e59cdff61890e5582d7"

40> Generating C:/Users/Tunde

Szilagyi/ITK\_bin/ExternalData/Testing/Data/Baseline/Review/itkAttributeKeepNObjectsLabelMapFilt erTest0.png

40> -- Fetching "http://itkexternaldata.blob.core.windows.net/md5/642e5ef173190ea5249c60583c9ac749"

40> -- Fetching

"http://midas3.kitware.com/midas/api/rest?method=midas.bitstream.download&checksum=642e5 ef173190ea5249c60583c9ac749&algorithm=MD5"

40> -- [download 100% complete]

40> -- Downloaded object: "C:/Users/Tunde Szilagyi/ITK\_bin/ExternalData/Objects/MD5/642e5ef173190ea5249c60583c9ac749"

40> Generating C:/Users/Tunde Szilagyi/ITK\_bin/ExternalData/Testing/Data/Baseline/Review/itkAttributeKeepNObjectsLabelMapFilt erTest1.png

40> -- Fetching

"http://itkexternaldata.blob.core.windows.net/md5/b9f6cad2546158a50b5abcd1866749c7"

40> -- Fetching

"http://midas3.kitware.com/midas/api/rest?method=midas.bitstream.download&checksum=b9f6ca d2546158a50b5abcd1866749c7&algorithm=MD5"

40> -- [download 100% complete]

40> -- Downloaded object: "C:/Users/Tunde Szilagyi/ITK\_bin/ExternalData/Objects/MD5/b9f6cad2546158a50b5abcd1866749c7"

40> Generating C:/Users/Tunde

Szilagyi/ITK\_bin/ExternalData/Testing/Data/Baseline/Review/itkAttributeOpeningLabelMapFilterTes t0.png

40> -- Found object: "C:/Users/Tunde Szilagyi/ITK\_bin/ExternalData/Objects/MD5/642e5ef173190ea5249c60583c9ac749"

40> Generating C:/Users/Tunde

Szilagyi/ITK\_bin/ExternalData/Testing/Data/Baseline/Review/itkAttributeOpeningLabelMapFilterTes t1.png

40> -- Fetching "http://itkexternaldata.blob.core.windows.net/md5/e1583b48b914650c985df7ca1fdbb814"

40> -- Fetching

"http://midas3.kitware.com/midas/api/rest?method=midas.bitstream.download&checksum=e1583 b48b914650c985df7ca1fdbb814&algorithm=MD5"

40> -- [download 100% complete]

40> -- Downloaded object: "C:/Users/Tunde Szilagyi/ITK\_bin/ExternalData/Objects/MD5/e1583b48b914650c985df7ca1fdbb814"

40> Generating C:/Users/Tunde Szilagyi/ITK\_bin/ExternalData/Testing/Data/Baseline/Review/itkAttributePositionLabelMapFilterTest 1.png

40> -- Fetching

"http://itkexternaldata.blob.core.windows.net/md5/ce09a113267298c09c4a4cbabec09ca3"

40> -- Fetching

"http://midas3.kitware.com/midas/api/rest?method=midas.bitstream.download&checksum=ce09a1 13267298c09c4a4cbabec09ca3&algorithm=MD5"

40> -- [download 100% complete]

40> -- Downloaded object: "C:/Users/Tunde Szilagyi/ITK\_bin/ExternalData/Objects/MD5/ce09a113267298c09c4a4cbabec09ca3"

40> Generating C:/Users/Tunde Szilagyi/ITK\_bin/ExternalData/Testing/Data/Baseline/Review/itkAttributeRelabelLabelMapFilterTest 0.png

40> -- Fetching "http://itkexternaldata.blob.core.windows.net/md5/b8b8ea73a22c24de4993d488e008dea1"

40> -- Fetching

"http://midas3.kitware.com/midas/api/rest?method=midas.bitstream.download&checksum=b8b8e a73a22c24de4993d488e008dea1&algorithm=MD5"

40> -- [download 100% complete]

40> -- Downloaded object: "C:/Users/Tunde Szilagyi/ITK\_bin/ExternalData/Objects/MD5/b8b8ea73a22c24de4993d488e008dea1"

40> Generating C:/Users/Tunde Szilagyi/ITK\_bin/ExternalData/Testing/Data/Baseline/Review/itkAttributeRelabelLabelMapFilterTest 1.png

40> -- Fetching "http://itkexternaldata.blob.core.windows.net/md5/5bb266e5dc7f734dfe094aae1ba46892"

40> -- Fetching "http://midas3.kitware.com/midas/api/rest?method=midas.bitstream.download&checksum=5bb26 6e5dc7f734dfe094aae1ba46892&algorithm=MD5"

40> -- [download 100% complete]

40> -- Downloaded object: "C:/Users/Tunde Szilagyi/ITK\_bin/ExternalData/Objects/MD5/5bb266e5dc7f734dfe094aae1ba46892"

40> Generating C:/Users/Tunde

Szilagyi/ITK\_bin/ExternalData/Testing/Data/Baseline/Review/itkAttributeUniqueLabelMapFilterTest 0.png

40> -- Fetching "http://itkexternaldata.blob.core.windows.net/md5/3fe8082e8196035cfa6363866e3f127d"

40> -- Fetching

"http://midas3.kitware.com/midas/api/rest?method=midas.bitstream.download&checksum=3fe808 2e8196035cfa6363866e3f127d&algorithm=MD5"

40> -- [download 100% complete]

40> -- Downloaded object: "C:/Users/Tunde Szilagyi/ITK\_bin/ExternalData/Objects/MD5/3fe8082e8196035cfa6363866e3f127d"

40> Generating C:/Users/Tunde

Szilagyi/ITK\_bin/ExternalData/Testing/Data/Baseline/Review/itkAttributeUniqueLabelMapFilterTest 1.png

40> -- Fetching

"http://itkexternaldata.blob.core.windows.net/md5/2853dadae8aea2f1f70a2c1e90480674"

40> -- Fetching

"http://midas3.kitware.com/midas/api/rest?method=midas.bitstream.download&checksum=2853d adae8aea2f1f70a2c1e90480674&algorithm=MD5"

40> -- [download 100% complete]

40> -- Downloaded object: "C:/Users/Tunde Szilagyi/ITK\_bin/ExternalData/Objects/MD5/2853dadae8aea2f1f70a2c1e90480674"

40> Generating C:/Users/Tunde Szilagyi/ITK\_bin/ExternalData/Testing/Data/Baseline/Review/cthead1-label-autocrop.mha

"http://itkexternaldata.blob.core.windows.net/md5/42a1101129d3dba905e2e8878bbaa581"

40> -- Fetching

"http://midas3.kitware.com/midas/api/rest?method=midas.bitstream.download&checksum=42a11 01129d3dba905e2e8878bbaa581&algorithm=MD5"

40> -- [download 100% complete]

40> -- Downloaded object: "C:/Users/Tunde Szilagyi/ITK\_bin/ExternalData/Objects/MD5/42a1101129d3dba905e2e8878bbaa581"

40> Generating C:/Users/Tunde Szilagyi/ITK\_bin/ExternalData/Testing/Data/Baseline/Review/itkBinaryFillholeImageFilterTest1.png

40> -- Fetching "http://itkexternaldata.blob.core.windows.net/md5/82e9a7c7f5ef883ee983573637ffa740"

40> -- Fetching

"http://midas3.kitware.com/midas/api/rest?method=midas.bitstream.download&checksum=82e9a 7c7f5ef883ee983573637ffa740&algorithm=MD5"

40> -- [download 100% complete]

40> -- Downloaded object: "C:/Users/Tunde Szilagyi/ITK\_bin/ExternalData/Objects/MD5/82e9a7c7f5ef883ee983573637ffa740"

40> Generating C:/Users/Tunde Szilagyi/ITK\_bin/ExternalData/Testing/Data/Baseline/Review/itkBinaryGrindPeakImageFilterTest1.p ng

40> -- Fetching "http://itkexternaldata.blob.core.windows.net/md5/8e098613aeefccd3695cdff8ece820c7"

40> -- Fetching

"http://midas3.kitware.com/midas/api/rest?method=midas.bitstream.download&checksum=8e098 613aeefccd3695cdff8ece820c7&algorithm=MD5"

40> -- [download 100% complete]

40> -- Downloaded object: "C:/Users/Tunde Szilagyi/ITK\_bin/ExternalData/Objects/MD5/8e098613aeefccd3695cdff8ece820c7"

40> Generating C:/Users/Tunde Szilagyi/ITK\_bin/ExternalData/Testing/Data/Baseline/Review/cthead1-labeled.mha

40> -- Fetching "http://itkexternaldata.blob.core.windows.net/md5/4788960a3ecbbe7b0095833fd1578e6a"

40> -- Fetching

"http://midas3.kitware.com/midas/api/rest?method=midas.bitstream.download&checksum=47889 60a3ecbbe7b0095833fd1578e6a&algorithm=MD5"

40> -- [download 100% complete]

40> -- Downloaded object: "C:/Users/Tunde Szilagyi/ITK\_bin/ExternalData/Objects/MD5/4788960a3ecbbe7b0095833fd1578e6a"

40> Generating C:/Users/Tunde Szilagyi/ITK\_bin/ExternalData/Testing/Data/Input/cthead1 mask.png

40> -- Fetching "http://itkexternaldata.blob.core.windows.net/md5/838b1ef1d9c87efb724b18dd9e328922"

40> -- Fetching "http://midas3.kitware.com/midas/api/rest?method=midas.bitstream.download&checksum=838b1 ef1d9c87efb724b18dd9e328922&algorithm=MD5"

40> -- [download 100% complete]

40> -- Downloaded object: "C:/Users/Tunde Szilagyi/ITK\_bin/ExternalData/Objects/MD5/838b1ef1d9c87efb724b18dd9e328922"

40> Generating C:/Users/Tunde Szilagyi/ITK\_bin/ExternalData/Testing/Data/Baseline/Review/connected0lines-0.png

40> -- Fetching "http://itkexternaldata.blob.core.windows.net/md5/34fccd065a46bba0747ae455f67ac9e7"

40> -- Fetching "http://midas3.kitware.com/midas/api/rest?method=midas.bitstream.download&checksum=34fccd 065a46bba0747ae455f67ac9e7&algorithm=MD5"

40> -- [download 100% complete]

40> -- Downloaded object: "C:/Users/Tunde Szilagyi/ITK\_bin/ExternalData/Objects/MD5/34fccd065a46bba0747ae455f67ac9e7"

40> Generating C:/Users/Tunde Szilagyi/ITK\_bin/ExternalData/Testing/Data/Input/connected0lines.png

40> -- Fetching

"http://itkexternaldata.blob.core.windows.net/md5/d5da2f7d910d1ad7ef44ff9dc281c2fb"

40> -- Fetching

"http://midas3.kitware.com/midas/api/rest?method=midas.bitstream.download&checksum=d5da2f 7d910d1ad7ef44ff9dc281c2fb&algorithm=MD5"

40> -- [download 100% complete]

40> -- Downloaded object: "C:/Users/Tunde Szilagyi/ITK\_bin/ExternalData/Objects/MD5/d5da2f7d910d1ad7ef44ff9dc281c2fb"

40> Generating C:/Users/Tunde Szilagyi/ITK\_bin/ExternalData/Testing/Data/Baseline/Review/connected0lines-1.png

40> -- Fetching

"http://itkexternaldata.blob.core.windows.net/md5/5f8dff7723a929f94874d80793eb87a8"

"http://midas3.kitware.com/midas/api/rest?method=midas.bitstream.download&checksum=5f8dff 7723a929f94874d80793eb87a8&algorithm=MD5"

40> -- [download 100% complete]

40> -- Downloaded object: "C:/Users/Tunde Szilagyi/ITK\_bin/ExternalData/Objects/MD5/5f8dff7723a929f94874d80793eb87a8"

40> Generating C:/Users/Tunde Szilagyi/ITK\_bin/ExternalData/Testing/Data/Input/289.png

40> -- Fetching "http://itkexternaldata.blob.core.windows.net/md5/b54410a9c8765c909c0ebf60a90d3fad"

40> -- Fetching

"http://midas3.kitware.com/midas/api/rest?method=midas.bitstream.download&checksum=b5441 0a9c8765c909c0ebf60a90d3fad&algorithm=MD5"

40> -- [download 100% complete]

40> -- Downloaded object: "C:/Users/Tunde Szilagyi/ITK\_bin/ExternalData/Objects/MD5/b54410a9c8765c909c0ebf60a90d3fad"

40> Generating C:/Users/Tunde Szilagyi/ITK\_bin/ExternalData/Testing/Data/Baseline/Review/nonConnected3DLines-0.tif

40> -- Fetching

"http://itkexternaldata.blob.core.windows.net/md5/3992277117944a4aa5bb5f3ffbdb4610"

40> -- Fetching

"http://midas3.kitware.com/midas/api/rest?method=midas.bitstream.download&checksum=39922 77117944a4aa5bb5f3ffbdb4610&algorithm=MD5"

40> -- [download 100% complete]

40> -- Downloaded object: "C:/Users/Tunde Szilagyi/ITK\_bin/ExternalData/Objects/MD5/3992277117944a4aa5bb5f3ffbdb4610"

40> Generating C:/Users/Tunde Szilagyi/ITK\_bin/ExternalData/Testing/Data/Input/nonConnected3DLines.tif

40> -- Fetching "http://itkexternaldata.blob.core.windows.net/md5/a6980aac00696043726ec927c82ae2a2"

40> -- Fetching

"http://midas3.kitware.com/midas/api/rest?method=midas.bitstream.download&checksum=a6980 aac00696043726ec927c82ae2a2&algorithm=MD5"

40> -- [download 100% complete]

40> -- Downloaded object: "C:/Users/Tunde Szilagyi/ITK\_bin/ExternalData/Objects/MD5/a6980aac00696043726ec927c82ae2a2"

40> Generating C:/Users/Tunde Szilagyi/ITK\_bin/ExternalData/Testing/Data/Input/BinaryImage1Row.bmp

"http://itkexternaldata.blob.core.windows.net/md5/2dbf30ae6e983b7150e3e7caddd95975"

40> -- Fetching

"http://midas3.kitware.com/midas/api/rest?method=midas.bitstream.download&checksum=2dbf30 ae6e983b7150e3e7caddd95975&algorithm=MD5"

40> -- [download 100% complete]

40> -- Downloaded object: "C:/Users/Tunde Szilagyi/ITK\_bin/ExternalData/Objects/MD5/2dbf30ae6e983b7150e3e7caddd95975"

40> Generating C:/Users/Tunde Szilagyi/ITK\_bin/ExternalData/Testing/Data/Baseline/Review/Spotsbinaryimage-to-shapelabel.mha

40> -- Fetching "http://itkexternaldata.blob.core.windows.net/md5/ab02a5f1da920895618054a840286d22"

40> -- Fetching

"http://midas3.kitware.com/midas/api/rest?method=midas.bitstream.download&checksum=ab02a 5f1da920895618054a840286d22&algorithm=MD5"

40> -- [download 100% complete]

40> -- Downloaded object: "C:/Users/Tunde Szilagyi/ITK\_bin/ExternalData/Objects/MD5/ab02a5f1da920895618054a840286d22"

40> Generating C:/Users/Tunde Szilagyi/ITK\_bin/ExternalData/Testing/Data/Baseline/Review/Spotsbinaryimage-to-statisticslabel.mha

40> -- Fetching "http://itkexternaldata.blob.core.windows.net/md5/746774554014c44c0deb88cf03f7c3f6"

40> -- Fetching "http://midas3.kitware.com/midas/api/rest?method=midas.bitstream.download&checksum=74677 4554014c44c0deb88cf03f7c3f6&algorithm=MD5"

40> -- [download 100% complete]

40> -- Downloaded object: "C:/Users/Tunde Szilagyi/ITK\_bin/ExternalData/Objects/MD5/746774554014c44c0deb88cf03f7c3f6"

40> Generating C:/Users/Tunde Szilagyi/ITK\_bin/ExternalData/Testing/Data/Baseline/Review/itkBinaryReconstructionByDilationImag eFilterTest.png

40> -- Fetching "http://itkexternaldata.blob.core.windows.net/md5/cb465b80053c03ee4e9a47545961300c"

40> -- Fetching

"http://midas3.kitware.com/midas/api/rest?method=midas.bitstream.download&checksum=cb465 b80053c03ee4e9a47545961300c&algorithm=MD5"

40> -- [download 100% complete]

40> -- Downloaded object: "C:/Users/Tunde Szilagyi/ITK\_bin/ExternalData/Objects/MD5/cb465b80053c03ee4e9a47545961300c"

40> Generating C:/Users/Tunde Szilagyi/ITK\_bin/ExternalData/Testing/Data/Input/Spotsmarkers.png

40> -- Fetching "http://itkexternaldata.blob.core.windows.net/md5/255058df7a2e4f137e57468727df5e5c"

40> -- Fetching "http://midas3.kitware.com/midas/api/rest?method=midas.bitstream.download&checksum=25505 8df7a2e4f137e57468727df5e5c&algorithm=MD5"

40> -- [download 100% complete]

40> -- Downloaded object: "C:/Users/Tunde Szilagyi/ITK\_bin/ExternalData/Objects/MD5/255058df7a2e4f137e57468727df5e5c"

40> Generating C:/Users/Tunde Szilagyi/ITK\_bin/ExternalData/Testing/Data/Baseline/Review/itkBinaryReconstructionByErosionImag eFilterTest.png

40> -- Found object: "C:/Users/Tunde Szilagyi/ITK\_bin/ExternalData/Objects/MD5/1b795a76fb3d1cec6e2dec5f8706a641"

40> Generating C:/Users/Tunde Szilagyi/ITK\_bin/ExternalData/Testing/Data/Baseline/Review/itkBinaryReconstructionLabelMapFilter Test.png

40> -- Fetching "http://itkexternaldata.blob.core.windows.net/md5/411ad942bbefa31d0fe63f25bfc40c4d"

40> -- Fetching "http://midas3.kitware.com/midas/api/rest?method=midas.bitstream.download&checksum=411ad 942bbefa31d0fe63f25bfc40c4d&algorithm=MD5"

40> -- [download 100% complete]

40> -- Downloaded object: "C:/Users/Tunde Szilagyi/ITK\_bin/ExternalData/Objects/MD5/411ad942bbefa31d0fe63f25bfc40c4d"

40> Generating C:/Users/Tunde Szilagyi/ITK\_bin/ExternalData/Testing/Data/Input/cthead1 markers.png

40> -- Fetching "http://itkexternaldata.blob.core.windows.net/md5/91758486f0f0fe1be69215994b33462a"

40> -- Fetching

"http://midas3.kitware.com/midas/api/rest?method=midas.bitstream.download&checksum=91758 486f0f0fe1be69215994b33462a&algorithm=MD5"

40> -- [download 100% complete]

40> -- Downloaded object: "C:/Users/Tunde Szilagyi/ITK\_bin/ExternalData/Objects/MD5/91758486f0f0fe1be69215994b33462a" 40> Generating C:/Users/Tunde

Szilagyi/ITK\_bin/ExternalData/Modules/Filtering/LabelMap/test/Baseline/binary-image-variousshapes01-binary-shape-keep-n-objects.png

40> -- Fetching

"http://itkexternaldata.blob.core.windows.net/md5/d57cfdaed90ed5c2b635e7883a68798a"

40> -- Fetching

"http://midas3.kitware.com/midas/api/rest?method=midas.bitstream.download&checksum=d57cfd aed90ed5c2b635e7883a68798a&algorithm=MD5"

40> -- [download 100% complete]

40> -- Downloaded object: "C:/Users/Tunde Szilagyi/ITK\_bin/ExternalData/Objects/MD5/d57cfdaed90ed5c2b635e7883a68798a"

40> Generating C:/Users/Tunde Szilagyi/ITK\_bin/ExternalData/Testing/Data/Baseline/Review/cthead1-binary-shape-opening.mha

40> -- Fetching

"http://itkexternaldata.blob.core.windows.net/md5/e2c49918182a26e3186ec10c9a34d447"

40> -- Fetching

"http://midas3.kitware.com/midas/api/rest?method=midas.bitstream.download&checksum=e2c49 918182a26e3186ec10c9a34d447&algorithm=MD5"

40> -- [download 100% complete]

40> -- Downloaded object: "C:/Users/Tunde Szilagyi/ITK\_bin/ExternalData/Objects/MD5/e2c49918182a26e3186ec10c9a34d447"

40> Generating C:/Users/Tunde

Szilagyi/ITK\_bin/ExternalData/Modules/Filtering/LabelMap/test/Baseline/itkBinaryStatisticsKeepNO bjectsImageFilterTest1.png

40> -- Fetching "http://itkexternaldata.blob.core.windows.net/md5/80f6db5190c5f4a0be7e104194d156ca"

40> -- Fetching "http://midas3.kitware.com/midas/api/rest?method=midas.bitstream.download&checksum=80f6db 5190c5f4a0be7e104194d156ca&algorithm=MD5"

40> -- [download 100% complete]

40> -- Downloaded object: "C:/Users/Tunde Szilagyi/ITK\_bin/ExternalData/Objects/MD5/80f6db5190c5f4a0be7e104194d156ca"

40> Generating C:/Users/Tunde Szilagyi/ITK\_bin/ExternalData/Modules/Filtering/LabelMap/test/Baseline/cthead1-statistics-objectremoved-baseline.png

40> -- Fetching "http://itkexternaldata.blob.core.windows.net/md5/a9daff737be97625fa848aec30ed522a"

"http://midas3.kitware.com/midas/api/rest?method=midas.bitstream.download&checksum=a9daff 737be97625fa848aec30ed522a&algorithm=MD5"

40> -- [download 100% complete]

40> -- Downloaded object: "C:/Users/Tunde Szilagyi/ITK\_bin/ExternalData/Objects/MD5/a9daff737be97625fa848aec30ed522a"

40> Generating C:/Users/Tunde Szilagyi/ITK\_bin/ExternalData/Modules/Filtering/LabelMap/test/Input/cthead1-bin.png

40> -- Found object: "C:/Users/Tunde Szilagyi/ITK\_bin/ExternalData/Objects/MD5/fa8abbd3abf4be60ab7e7ef3aff07226"

40> Generating C:/Users/Tunde Szilagyi/ITK\_bin/ExternalData/Modules/Filtering/LabelMap/test/Input/cthead1.png

40> -- Found object: "C:/Users/Tunde Szilagyi/ITK\_bin/ExternalData/Objects/MD5/e395391caad7463c8231bd5f2ce9d61b"

40> Generating C:/Users/Tunde Szilagyi/ITK\_bin/ExternalData/Testing/Data/Baseline/Review/cthead1-label-changed.mha

40> -- Fetching "http://itkexternaldata.blob.core.windows.net/md5/745200e0c6bf72ce98630898b9e6deac"

40> -- Fetching "http://midas3.kitware.com/midas/api/rest?method=midas.bitstream.download&checksum=74520 0e0c6bf72ce98630898b9e6deac&algorithm=MD5"

40> -- [download 100% complete]

40> -- Downloaded object: "C:/Users/Tunde Szilagyi/ITK\_bin/ExternalData/Objects/MD5/745200e0c6bf72ce98630898b9e6deac"

40> Generating C:/Users/Tunde Szilagyi/ITK\_bin/ExternalData/Testing/Data/Baseline/Review/cthead1-label-changed2.mha

40> -- Fetching "http://itkexternaldata.blob.core.windows.net/md5/ef3baca7d0261c8966ba8294ca722c87"

40> -- Fetching

"http://midas3.kitware.com/midas/api/rest?method=midas.bitstream.download&checksum=ef3bac a7d0261c8966ba8294ca722c87&algorithm=MD5"

40> -- [download 100% complete]

40> -- Downloaded object: "C:/Users/Tunde Szilagyi/ITK\_bin/ExternalData/Objects/MD5/ef3baca7d0261c8966ba8294ca722c87"

40> Generating C:/Users/Tunde Szilagyi/ITK\_bin/ExternalData/Testing/Data/Baseline/Review/cthead1-label-changed3.png

40> -- Fetching

"http://itkexternaldata.blob.core.windows.net/md5/710070dd654566e0dbc03551ea0570a8"

"http://midas3.kitware.com/midas/api/rest?method=midas.bitstream.download&checksum=71007 0dd654566e0dbc03551ea0570a8&algorithm=MD5"

40> -- [download 100% complete]

40> -- Downloaded object: "C:/Users/Tunde Szilagyi/ITK\_bin/ExternalData/Objects/MD5/710070dd654566e0dbc03551ea0570a8"

40> Generating C:/Users/Tunde Szilagyi/ITK\_bin/ExternalData/Testing/Data/Baseline/Review/cthead1-label-changeregion.mha

40> -- Fetching "http://itkexternaldata.blob.core.windows.net/md5/bbd3adf46b1629a6a96edb6cabe0da44"

40> -- Fetching "http://midas3.kitware.com/midas/api/rest?method=midas.bitstream.download&checksum=bbd3a df46b1629a6a96edb6cabe0da44&algorithm=MD5"

40> -- [download 100% complete]

40> -- Downloaded object: "C:/Users/Tunde Szilagyi/ITK\_bin/ExternalData/Objects/MD5/bbd3adf46b1629a6a96edb6cabe0da44"

40> Generating C:/Users/Tunde Szilagyi/ITK\_bin/ExternalData/Testing/Data/Baseline/Review/cthead1-label-crop.mha

40> -- Fetching "http://itkexternaldata.blob.core.windows.net/md5/610789c53d760221c48f8d5024280f39"

40> -- Fetching

"http://midas3.kitware.com/midas/api/rest?method=midas.bitstream.download&checksum=61078 9c53d760221c48f8d5024280f39&algorithm=MD5"

40> -- [download 100% complete]

40> -- Downloaded object: "C:/Users/Tunde Szilagyi/ITK\_bin/ExternalData/Objects/MD5/610789c53d760221c48f8d5024280f39"

40> Generating C:/Users/Tunde Szilagyi/ITK\_bin/ExternalData/Testing/Data/Baseline/Review/simple-label-to-shapelabelmap.mha

40> -- Fetching "http://itkexternaldata.blob.core.windows.net/md5/366c29f5ff82dbe682257cd40da4c58a"

40> -- Fetching "http://midas3.kitware.com/midas/api/rest?method=midas.bitstream.download&checksum=366c2 9f5ff82dbe682257cd40da4c58a&algorithm=MD5"

40> -- [download 100% complete]

40> -- Downloaded object: "C:/Users/Tunde Szilagyi/ITK\_bin/ExternalData/Objects/MD5/366c29f5ff82dbe682257cd40da4c58a"

40> Generating C:/Users/Tunde Szilagyi/ITK\_bin/ExternalData/Testing/Data/Input/simple-labelb.png

"http://itkexternaldata.blob.core.windows.net/md5/9a43c71d2189f77a4bb05bd7c7cfed6d"

40> -- Fetching

"http://midas3.kitware.com/midas/api/rest?method=midas.bitstream.download&checksum=9a43c 71d2189f77a4bb05bd7c7cfed6d&algorithm=MD5"

40> -- [download 100% complete]

40> -- Downloaded object: "C:/Users/Tunde Szilagyi/ITK\_bin/ExternalData/Objects/MD5/9a43c71d2189f77a4bb05bd7c7cfed6d"

40> Generating C:/Users/Tunde

Szilagyi/ITK\_bin/ExternalData/Testing/Data/Baseline/Review/itkLabelMapMaskImageFilterTest-0-0- 0.png

40> -- Fetching

"http://itkexternaldata.blob.core.windows.net/md5/e0545ab36ed6477842a29ea5ae818c04"

40> -- Fetching

"http://midas3.kitware.com/midas/api/rest?method=midas.bitstream.download&checksum=e0545 ab36ed6477842a29ea5ae818c04&algorithm=MD5"

- 40> -- [download 35% complete]
- 40> -- [download 54% complete]
- 40> -- [download 73% complete]
- 40> -- [download 83% complete]
- 40> -- [download 92% complete]
- 40> -- [download 100% complete]

40> -- Downloaded object: "C:/Users/Tunde Szilagyi/ITK\_bin/ExternalData/Objects/MD5/e0545ab36ed6477842a29ea5ae818c04"

40> Generating C:/Users/Tunde

Szilagyi/ITK\_bin/ExternalData/Testing/Data/Baseline/Review/itkLabelMapMaskImageFilterTestCrop-0-0-0-0.png

40> -- Found object: "C:/Users/Tunde Szilagyi/ITK\_bin/ExternalData/Objects/MD5/e0545ab36ed6477842a29ea5ae818c04"

## 40> Generating C:/Users/Tunde

Szilagyi/ITK\_bin/ExternalData/Testing/Data/Baseline/Review/itkLabelMapMaskImageFilterTestCrop-0-0-0-10.png

40> -- Found object: "C:/Users/Tunde Szilagyi/ITK\_bin/ExternalData/Objects/MD5/e0545ab36ed6477842a29ea5ae818c04"

40> Generating C:/Users/Tunde Szilagyi/ITK\_bin/ExternalData/Testing/Data/Baseline/Review/itkLabelMapMaskImageFilterTest-0-0- 1.png

"http://itkexternaldata.blob.core.windows.net/md5/95149aa42cfdcc0c69e3c2910eb1436f"

40> -- Fetching

"http://midas3.kitware.com/midas/api/rest?method=midas.bitstream.download&checksum=95149 aa42cfdcc0c69e3c2910eb1436f&algorithm=MD5"

- 40> -- [download 5% complete]
- 40> -- [download 50% complete]
- 40> -- [download 57% complete]
- 40> -- [download 64% complete]
- 40> -- [download 72% complete]

40> -- [download 100% complete]

40> -- Downloaded object: "C:/Users/Tunde Szilagyi/ITK\_bin/ExternalData/Objects/MD5/95149aa42cfdcc0c69e3c2910eb1436f"

40> Generating C:/Users/Tunde

Szilagyi/ITK\_bin/ExternalData/Testing/Data/Baseline/Review/itkLabelMapMaskImageFilterTestCrop-0-0-1-0.png

40> -- Fetching "http://itkexternaldata.blob.core.windows.net/md5/99c76b0e0f0b5388114b7d8136549698"

40> -- Fetching

"http://midas3.kitware.com/midas/api/rest?method=midas.bitstream.download&checksum=99c76 b0e0f0b5388114b7d8136549698&algorithm=MD5"

- 40> -- [download 72% complete]
- 40> -- [download 87% complete]
- 40> -- [download 95% complete]

40> -- [download 100% complete]

40> -- Downloaded object: "C:/Users/Tunde Szilagyi/ITK\_bin/ExternalData/Objects/MD5/99c76b0e0f0b5388114b7d8136549698"

40> Generating C:/Users/Tunde Szilagyi/ITK\_bin/ExternalData/Testing/Data/Baseline/Review/itkLabelMapMaskImageFilterTestCrop-0-0-1-10.png

40> -- Fetching "http://itkexternaldata.blob.core.windows.net/md5/bfed641b98e54de5ce007c14c1063149"

40> -- Fetching

"http://midas3.kitware.com/midas/api/rest?method=midas.bitstream.download&checksum=bfed64 1b98e54de5ce007c14c1063149&algorithm=MD5"

40> -- [download 20% complete]

40> -- [download 35% complete]

40> -- [download 42% complete]

40> -- [download 50% complete]

40> -- [download 57% complete]

40> -- [download 65% complete]

40> -- [download 72% complete]

40> -- [download 100% complete]

40> -- Downloaded object: "C:/Users/Tunde Szilagyi/ITK\_bin/ExternalData/Objects/MD5/bfed641b98e54de5ce007c14c1063149"

40> Generating C:/Users/Tunde

Szilagyi/ITK\_bin/ExternalData/Testing/Data/Baseline/Review/itkLabelMapMaskImageFilterTest-0-1- 0.png

40> -- Fetching

"http://itkexternaldata.blob.core.windows.net/md5/87c7fc812ce0f777072512964a6b17c6"

40> -- Fetching

"http://midas3.kitware.com/midas/api/rest?method=midas.bitstream.download&checksum=87c7fc 812ce0f777072512964a6b17c6&algorithm=MD5"

- 40> -- [download 45% complete]
- 40> -- [download 64% complete]
- 40> -- [download 83% complete]
- 40> -- [download 92% complete]
- 40> -- [download 100% complete]

40> -- Downloaded object: "C:/Users/Tunde Szilagyi/ITK\_bin/ExternalData/Objects/MD5/87c7fc812ce0f777072512964a6b17c6"

40> Generating C:/Users/Tunde Szilagyi/ITK\_bin/ExternalData/Testing/Data/Baseline/Review/itkLabelMapMaskImageFilterTestCrop-0-1-0-0.png

40> -- Found object: "C:/Users/Tunde Szilagyi/ITK\_bin/ExternalData/Objects/MD5/87c7fc812ce0f777072512964a6b17c6"

40> Generating C:/Users/Tunde Szilagyi/ITK\_bin/ExternalData/Testing/Data/Baseline/Review/itkLabelMapMaskImageFilterTestCrop-0-1-0-10.png

40> -- Found object: "C:/Users/Tunde Szilagyi/ITK\_bin/ExternalData/Objects/MD5/87c7fc812ce0f777072512964a6b17c6" 40> Generating C:/Users/Tunde

Szilagyi/ITK\_bin/ExternalData/Testing/Data/Baseline/Review/itkLabelMapMaskImageFilterTest-0-1- 1.png

40> -- Fetching

"http://itkexternaldata.blob.core.windows.net/md5/419d0d4bbd400e6bdebf187a971a804a"

40> -- Fetching

"http://midas3.kitware.com/midas/api/rest?method=midas.bitstream.download&checksum=419d0 d4bbd400e6bdebf187a971a804a&algorithm=MD5"

40> -- [download 27% complete]

40> -- [download 42% complete]

- 40> -- [download 49% complete]
- 40> -- [download 56% complete]
- 40> -- [download 64% complete]
- 40> -- [download 71% complete]
- 40> -- [download 100% complete]

40> -- Downloaded object: "C:/Users/Tunde Szilagyi/ITK\_bin/ExternalData/Objects/MD5/419d0d4bbd400e6bdebf187a971a804a"

40> Generating C:/Users/Tunde

Szilagyi/ITK\_bin/ExternalData/Testing/Data/Baseline/Review/itkLabelMapMaskImageFilterTestCrop-0-1-1-0.png

40> -- Fetching "http://itkexternaldata.blob.core.windows.net/md5/8220de49de2eefc8d495ad71381acbde"

40> -- Fetching

"http://midas3.kitware.com/midas/api/rest?method=midas.bitstream.download&checksum=8220d e49de2eefc8d495ad71381acbde&algorithm=MD5"

- 40> -- [download 20% complete]
- 40> -- [download 35% complete]
- 40> -- [download 50% complete]
- 40> -- [download 64% complete]
- 40> -- [download 72% complete]
- 40> -- [download 100% complete]

40> -- Downloaded object: "C:/Users/Tunde Szilagyi/ITK\_bin/ExternalData/Objects/MD5/8220de49de2eefc8d495ad71381acbde"

40> Generating C:/Users/Tunde Szilagyi/ITK\_bin/ExternalData/Testing/Data/Baseline/Review/itkLabelMapMaskImageFilterTestCrop-0-1-1-10.png

"http://itkexternaldata.blob.core.windows.net/md5/c238f529353176f664beb0f739dfbbdf"

40> -- Fetching

"http://midas3.kitware.com/midas/api/rest?method=midas.bitstream.download&checksum=c238f5 29353176f664beb0f739dfbbdf&algorithm=MD5"

- 40> -- [download 20% complete]
- 40> -- [download 42% complete]
- 40> -- [download 57% complete]
- 40> -- [download 64% complete]
- 40> -- [download 72% complete]

40> -- [download 100% complete]

40> -- Downloaded object: "C:/Users/Tunde Szilagyi/ITK\_bin/ExternalData/Objects/MD5/c238f529353176f664beb0f739dfbbdf"

40> Generating C:/Users/Tunde

Szilagyi/ITK\_bin/ExternalData/Testing/Data/Baseline/Review/itkLabelMapMaskImageFilterTest-100- 0-0.png

40> -- Fetching "http://itkexternaldata.blob.core.windows.net/md5/6c7677f22e44a8ebbb3cb91decd8e678"

40> -- Fetching

"http://midas3.kitware.com/midas/api/rest?method=midas.bitstream.download&checksum=6c767 7f22e44a8ebbb3cb91decd8e678&algorithm=MD5"

- 40> -- [download 25% complete]
- 40> -- [download 44% complete]
- 40> -- [download 53% complete]
- 40> -- [download 91% complete]
- 40> -- [download 100% complete]

40> -- Downloaded object: "C:/Users/Tunde Szilagyi/ITK\_bin/ExternalData/Objects/MD5/6c7677f22e44a8ebbb3cb91decd8e678"

40> Generating C:/Users/Tunde

Szilagyi/ITK\_bin/ExternalData/Testing/Data/Baseline/Review/itkLabelMapMaskImageFilterTestCrop-100-0-0-0.png

40> -- Fetching

"http://itkexternaldata.blob.core.windows.net/md5/df6d928c3ebf45243e10c030cdf67aea"

40> -- Fetching

"http://midas3.kitware.com/midas/api/rest?method=midas.bitstream.download&checksum=df6d92 8c3ebf45243e10c030cdf67aea&algorithm=MD5"

40> -- [download 35% complete]

40> -- [download 44% complete]

40> -- [download 72% complete]

40> -- [download 91% complete]

40> -- [download 100% complete]

40> -- Downloaded object: "C:/Users/Tunde Szilagyi/ITK\_bin/ExternalData/Objects/MD5/df6d928c3ebf45243e10c030cdf67aea"

40> Generating C:/Users/Tunde

Szilagyi/ITK\_bin/ExternalData/Testing/Data/Baseline/Review/itkLabelMapMaskImageFilterTestCrop-100-0-0-10.png

40> -- Fetching

"http://itkexternaldata.blob.core.windows.net/md5/70fefa524f8fe3773b47b045918bb580"

40> -- Fetching

"http://midas3.kitware.com/midas/api/rest?method=midas.bitstream.download&checksum=70fefa 524f8fe3773b47b045918bb580&algorithm=MD5"

40> -- [download 6% complete]

40> -- [download 53% complete]

- 40> -- [download 72% complete]
- 40> -- [download 81% complete]
- 40> -- [download 91% complete]
- 40> -- [download 100% complete]

40> -- Downloaded object: "C:/Users/Tunde Szilagyi/ITK\_bin/ExternalData/Objects/MD5/70fefa524f8fe3773b47b045918bb580"

40> Generating C:/Users/Tunde

Szilagyi/ITK\_bin/ExternalData/Testing/Data/Baseline/Review/itkLabelMapMaskImageFilterTest-100- 0-1.png

40> -- Fetching "http://itkexternaldata.blob.core.windows.net/md5/d0a39297d2662941ac4a4dde42404d3f"

40> -- Fetching

"http://midas3.kitware.com/midas/api/rest?method=midas.bitstream.download&checksum=d0a39 297d2662941ac4a4dde42404d3f&algorithm=MD5"

40> -- [download 31% complete]

40> -- [download 37% complete]

40> -- [download 44% complete]

40> -- [download 50% complete]

40> -- [download 64% complete]

40> -- [download 100% complete]

40> -- Downloaded object: "C:/Users/Tunde Szilagyi/ITK\_bin/ExternalData/Objects/MD5/d0a39297d2662941ac4a4dde42404d3f"

40> Generating C:/Users/Tunde Szilagyi/ITK\_bin/ExternalData/Testing/Data/Baseline/Review/itkLabelMapMaskImageFilterTestCrop-100-0-1-0.png

40> -- Found object: "C:/Users/Tunde Szilagyi/ITK\_bin/ExternalData/Objects/MD5/d0a39297d2662941ac4a4dde42404d3f"

40> Generating C:/Users/Tunde Szilagyi/ITK\_bin/ExternalData/Testing/Data/Baseline/Review/itkLabelMapMaskImageFilterTestCrop-100-0-1-10.png

40> -- Found object: "C:/Users/Tunde Szilagyi/ITK\_bin/ExternalData/Objects/MD5/d0a39297d2662941ac4a4dde42404d3f"

40> Generating C:/Users/Tunde Szilagyi/ITK\_bin/ExternalData/Testing/Data/Baseline/Review/itkLabelMapMaskImageFilterTest-100- 1-0.png

40> -- Fetching "http://itkexternaldata.blob.core.windows.net/md5/b1a654963177f748c76c3159071ac44a"

40> -- Fetching

"http://midas3.kitware.com/midas/api/rest?method=midas.bitstream.download&checksum=b1a65 4963177f748c76c3159071ac44a&algorithm=MD5"

- 40> -- [download 43% complete]
- 40> -- [download 62% complete]
- 40> -- [download 71% complete]
- 40> -- [download 80% complete]
- 40> -- [download 89% complete]
- 40> -- [download 100% complete]

40> -- Downloaded object: "C:/Users/Tunde Szilagyi/ITK\_bin/ExternalData/Objects/MD5/b1a654963177f748c76c3159071ac44a"

40> Generating C:/Users/Tunde

Szilagyi/ITK\_bin/ExternalData/Testing/Data/Baseline/Review/itkLabelMapMaskImageFilterTestCrop-100-1-0-0.png

40> -- Fetching "http://itkexternaldata.blob.core.windows.net/md5/f0315e215f03cf8e12764276bd0b78cd"

"http://midas3.kitware.com/midas/api/rest?method=midas.bitstream.download&checksum=f0315e 215f03cf8e12764276bd0b78cd&algorithm=MD5"

- 40> -- [download 16% complete]
- 40> -- [download 25% complete]
- 40> -- [download 63% complete]
- 40> -- [download 72% complete]
- 40> -- [download 81% complete]
- 40> -- [download 91% complete]
- 40> -- [download 100% complete]

40> -- Downloaded object: "C:/Users/Tunde Szilagyi/ITK\_bin/ExternalData/Objects/MD5/f0315e215f03cf8e12764276bd0b78cd"

40> Generating C:/Users/Tunde

Szilagyi/ITK\_bin/ExternalData/Testing/Data/Baseline/Review/itkLabelMapMaskImageFilterTestCrop-100-1-0-10.png

40> -- Fetching "http://itkexternaldata.blob.core.windows.net/md5/cd4177af624329c4e84e8b8d2b0ef6c0"

40> -- Fetching

"http://midas3.kitware.com/midas/api/rest?method=midas.bitstream.download&checksum=cd417 7af624329c4e84e8b8d2b0ef6c0&algorithm=MD5"

- 40> -- [download 6% complete]
- 40> -- [download 53% complete]
- 40> -- [download 71% complete]
- 40> -- [download 90% complete]
- 40> -- [download 100% complete]

40> -- Downloaded object: "C:/Users/Tunde Szilagyi/ITK\_bin/ExternalData/Objects/MD5/cd4177af624329c4e84e8b8d2b0ef6c0"

40> Generating C:/Users/Tunde

Szilagyi/ITK\_bin/ExternalData/Testing/Data/Baseline/Review/itkLabelMapMaskImageFilterTest-100- 1-1.png

40> -- Fetching "http://itkexternaldata.blob.core.windows.net/md5/27f49f69e38afc3bd67f08f7c5a2c9f3"

40> -- Fetching

"http://midas3.kitware.com/midas/api/rest?method=midas.bitstream.download&checksum=27f49f 69e38afc3bd67f08f7c5a2c9f3&algorithm=MD5"

40> -- [download 4% complete]

- 40> -- [download 44% complete]
- 40> -- [download 50% complete]
- 40> -- [download 57% complete]
- 40> -- [download 63% complete]
- 40> -- [download 96% complete]
- 40> -- [download 100% complete]

40> -- Downloaded object: "C:/Users/Tunde Szilagyi/ITK\_bin/ExternalData/Objects/MD5/27f49f69e38afc3bd67f08f7c5a2c9f3"

40> Generating C:/Users/Tunde Szilagyi/ITK\_bin/ExternalData/Testing/Data/Baseline/Review/itkLabelMapMaskImageFilterTestCrop-100-1-1-0.png

40> -- Found object: "C:/Users/Tunde Szilagyi/ITK\_bin/ExternalData/Objects/MD5/27f49f69e38afc3bd67f08f7c5a2c9f3"

40> Generating C:/Users/Tunde Szilagyi/ITK\_bin/ExternalData/Testing/Data/Baseline/Review/itkLabelMapMaskImageFilterTestCrop-100-1-1-10.png

40> -- Found object: "C:/Users/Tunde Szilagyi/ITK\_bin/ExternalData/Objects/MD5/27f49f69e38afc3bd67f08f7c5a2c9f3"

40> Generating C:/Users/Tunde Szilagyi/ITK\_bin/ExternalData/Testing/Data/Baseline/Review/itkLabelMapToAttributeImageFilterTes t1.png

40> -- Fetching "http://itkexternaldata.blob.core.windows.net/md5/33891689cde761fd23fd82c8733c363c"

40> -- Fetching

"http://midas3.kitware.com/midas/api/rest?method=midas.bitstream.download&checksum=33891 689cde761fd23fd82c8733c363c&algorithm=MD5"

40> -- [download 100% complete]

40> -- Downloaded object: "C:/Users/Tunde Szilagyi/ITK\_bin/ExternalData/Objects/MD5/33891689cde761fd23fd82c8733c363c"

40> Generating C:/Users/Tunde Szilagyi/ITK\_bin/ExternalData/Testing/Data/Baseline/Review/cthead1-label-binary.mha

40> -- Fetching "http://itkexternaldata.blob.core.windows.net/md5/de5b1a42cd759024d039e5b56a325748"

40> -- Fetching

"http://midas3.kitware.com/midas/api/rest?method=midas.bitstream.download&checksum=de5b1 a42cd759024d039e5b56a325748&algorithm=MD5"

40> -- [download 100% complete]

40> -- Downloaded object: "C:/Users/Tunde Szilagyi/ITK\_bin/ExternalData/Objects/MD5/de5b1a42cd759024d039e5b56a325748"

40> Generating C:/Users/Tunde Szilagyi/ITK\_bin/ExternalData/Testing/Data/Baseline/Review/itkLabelSelectionLabelMapFilterTest0. png

40> -- Fetching "http://itkexternaldata.blob.core.windows.net/md5/063a71f9c261330044d853e1ccbcd255"

40> -- Fetching "http://midas3.kitware.com/midas/api/rest?method=midas.bitstream.download&checksum=063a7 1f9c261330044d853e1ccbcd255&algorithm=MD5"

40> -- [download 100% complete]

40> -- Downloaded object: "C:/Users/Tunde Szilagyi/ITK\_bin/ExternalData/Objects/MD5/063a71f9c261330044d853e1ccbcd255"

40> Generating C:/Users/Tunde

Szilagyi/ITK\_bin/ExternalData/Testing/Data/Baseline/Review/itkLabelSelectionLabelMapFilterTest1. png

40> -- Fetching "http://itkexternaldata.blob.core.windows.net/md5/9e8f154fbbf3786043c19485c550377b"

40> -- Fetching

"http://midas3.kitware.com/midas/api/rest?method=midas.bitstream.download&checksum=9e8f15 4fbbf3786043c19485c550377b&algorithm=MD5"

40> -- [download 100% complete]

40> -- Downloaded object: "C:/Users/Tunde Szilagyi/ITK\_bin/ExternalData/Objects/MD5/9e8f154fbbf3786043c19485c550377b"

40> Generating C:/Users/Tunde

Szilagyi/ITK\_bin/ExternalData/Modules/Filtering/LabelMap/test/Baseline/itkLabelShapeKeepNObjec tsImageFilterTest1.png

40> -- Fetching

"http://itkexternaldata.blob.core.windows.net/md5/59e0402354c6d9f7e50b6420510c5e4c"

40> -- Fetching

"http://midas3.kitware.com/midas/api/rest?method=midas.bitstream.download&checksum=59e04 02354c6d9f7e50b6420510c5e4c&algorithm=MD5"

40> -- [download 100% complete]

40> -- Downloaded object: "C:/Users/Tunde Szilagyi/ITK\_bin/ExternalData/Objects/MD5/59e0402354c6d9f7e50b6420510c5e4c"

40> Generating C:/Users/Tunde

Szilagyi/ITK\_bin/ExternalData/Modules/Filtering/LabelMap/test/Baseline/cthead1Label-shape-openbaseline.png

"http://itkexternaldata.blob.core.windows.net/md5/c02b4c374d74ed0dd98886732a395765"

40> -- Fetching

"http://midas3.kitware.com/midas/api/rest?method=midas.bitstream.download&checksum=c02b4c 374d74ed0dd98886732a395765&algorithm=MD5"

40> -- [download 100% complete]

40> -- Downloaded object: "C:/Users/Tunde Szilagyi/ITK\_bin/ExternalData/Objects/MD5/c02b4c374d74ed0dd98886732a395765"

40> Generating C:/Users/Tunde Szilagyi/ITK\_bin/ExternalData/Modules/Filtering/LabelMap/test/Baseline/cthead1Label-statisticskeep-NObjects-baseline.png

40> -- Fetching "http://itkexternaldata.blob.core.windows.net/md5/3e7b4a86fd626f18ed62f77e266f1953"

40> -- Fetching

"http://midas3.kitware.com/midas/api/rest?method=midas.bitstream.download&checksum=3e7b4 a86fd626f18ed62f77e266f1953&algorithm=MD5"

40> -- [download 100% complete]

40> -- Downloaded object: "C:/Users/Tunde Szilagyi/ITK\_bin/ExternalData/Objects/MD5/3e7b4a86fd626f18ed62f77e266f1953"

40> Generating C:/Users/Tunde Szilagyi/ITK\_bin/ExternalData/Modules/Filtering/LabelMap/test/Baseline/cthead1Label-labelstatistics-opening-baseline.png

40> -- Fetching "http://itkexternaldata.blob.core.windows.net/md5/935c3b46e64e0c09511d0d69e6a43c02"

40> -- Fetching "http://midas3.kitware.com/midas/api/rest?method=midas.bitstream.download&checksum=935c3 b46e64e0c09511d0d69e6a43c02&algorithm=MD5"

40> -- [download 100% complete]

40> -- Downloaded object: "C:/Users/Tunde Szilagyi/ITK\_bin/ExternalData/Objects/MD5/935c3b46e64e0c09511d0d69e6a43c02"

40> Generating C:/Users/Tunde

Szilagyi/ITK\_bin/ExternalData/Testing/Data/Baseline/Review/itkLabelUniqueLabelMapFilterTest0.pn g

40> -- Fetching

"http://itkexternaldata.blob.core.windows.net/md5/1e67e58e635efcde7c574c7bc1c0eccf"

40> -- Fetching

"http://midas3.kitware.com/midas/api/rest?method=midas.bitstream.download&checksum=1e67e 58e635efcde7c574c7bc1c0eccf&algorithm=MD5"

40> -- [download 100% complete]

40> -- Downloaded object: "C:/Users/Tunde Szilagyi/ITK\_bin/ExternalData/Objects/MD5/1e67e58e635efcde7c574c7bc1c0eccf"

40> Generating C:/Users/Tunde

Szilagyi/ITK\_bin/ExternalData/Testing/Data/Baseline/Review/itkLabelUniqueLabelMapFilterTest1.pn g

40> -- Fetching "http://itkexternaldata.blob.core.windows.net/md5/6b7c03fa7e55310db3c2365447df2230"

40> -- Fetching "http://midas3.kitware.com/midas/api/rest?method=midas.bitstream.download&checksum=6b7c0 3fa7e55310db3c2365447df2230&algorithm=MD5"

40> -- [download 100% complete]

40> -- Downloaded object: "C:/Users/Tunde Szilagyi/ITK\_bin/ExternalData/Objects/MD5/6b7c03fa7e55310db3c2365447df2230"

40> Generating C:/Users/Tunde Szilagyi/ITK\_bin/ExternalData/Testing/Data/Baseline/Review/simple-label-merge-keep.mha

40> -- Fetching

"http://itkexternaldata.blob.core.windows.net/md5/2981a2acd77b19bc44fc4dcdb97cd773"

40> -- Fetching

"http://midas3.kitware.com/midas/api/rest?method=midas.bitstream.download&checksum=2981a 2acd77b19bc44fc4dcdb97cd773&algorithm=MD5"

40> -- [download 100% complete]

40> -- Downloaded object: "C:/Users/Tunde Szilagyi/ITK\_bin/ExternalData/Objects/MD5/2981a2acd77b19bc44fc4dcdb97cd773"

40> Generating C:/Users/Tunde Szilagyi/ITK\_bin/ExternalData/Testing/Data/Input/simple-labelc.png

40> -- Fetching

"http://itkexternaldata.blob.core.windows.net/md5/8cf11dfc620a0a371b66d78062ef29e4"

40> -- Fetching

"http://midas3.kitware.com/midas/api/rest?method=midas.bitstream.download&checksum=8cf11d fc620a0a371b66d78062ef29e4&algorithm=MD5"

40> -- [download 100% complete]

40> -- Downloaded object: "C:/Users/Tunde Szilagyi/ITK\_bin/ExternalData/Objects/MD5/8cf11dfc620a0a371b66d78062ef29e4"

40> Generating C:/Users/Tunde Szilagyi/ITK\_bin/ExternalData/Testing/Data/Input/simple-labeld.png

40> -- Fetching "http://itkexternaldata.blob.core.windows.net/md5/000361a85ff53cec8df5e6f00fcb3454"

"http://midas3.kitware.com/midas/api/rest?method=midas.bitstream.download&checksum=00036 1a85ff53cec8df5e6f00fcb3454&algorithm=MD5"

40> -- [download 100% complete]

40> -- Downloaded object: "C:/Users/Tunde Szilagyi/ITK\_bin/ExternalData/Objects/MD5/000361a85ff53cec8df5e6f00fcb3454"

40> Generating C:/Users/Tunde Szilagyi/ITK\_bin/ExternalData/Testing/Data/Baseline/Review/simple-label-merge-aggregate.mha

40> -- Fetching "http://itkexternaldata.blob.core.windows.net/md5/a0766143ff6235269981475691ceab2a"

40> -- Fetching "http://midas3.kitware.com/midas/api/rest?method=midas.bitstream.download&checksum=a0766 143ff6235269981475691ceab2a&algorithm=MD5"

40> -- [download 100% complete]

40> -- Downloaded object: "C:/Users/Tunde Szilagyi/ITK\_bin/ExternalData/Objects/MD5/a0766143ff6235269981475691ceab2a"

40> Generating C:/Users/Tunde Szilagyi/ITK\_bin/ExternalData/Testing/Data/Baseline/Review/simple-label-merge-pack.mha

40> -- Fetching "http://itkexternaldata.blob.core.windows.net/md5/37ce2c0ad4f47e24c2eb59a94d8e3894"

40> -- Fetching

"http://midas3.kitware.com/midas/api/rest?method=midas.bitstream.download&checksum=37ce2c 0ad4f47e24c2eb59a94d8e3894&algorithm=MD5"

40> -- [download 100% complete]

40> -- Downloaded object: "C:/Users/Tunde Szilagyi/ITK\_bin/ExternalData/Objects/MD5/37ce2c0ad4f47e24c2eb59a94d8e3894"

40> Generating C:/Users/Tunde Szilagyi/ITK\_bin/ExternalData/Testing/Data/Baseline/Review/simple-label-merge-strict.mha

40> -- Fetching "http://itkexternaldata.blob.core.windows.net/md5/2f658d85fd0d941faf461e1e7ee9becc"

40> -- Fetching "http://midas3.kitware.com/midas/api/rest?method=midas.bitstream.download&checksum=2f658d 85fd0d941faf461e1e7ee9becc&algorithm=MD5"

40> -- [download 100% complete]

40> -- Downloaded object: "C:/Users/Tunde Szilagyi/ITK\_bin/ExternalData/Objects/MD5/2f658d85fd0d941faf461e1e7ee9becc"

40> Generating C:/Users/Tunde Szilagyi/ITK\_bin/ExternalData/Testing/Data/Input/simple-labele.png

"http://itkexternaldata.blob.core.windows.net/md5/b7743c4f31a61164c2c88a55b6e82059"

40> -- Fetching

"http://midas3.kitware.com/midas/api/rest?method=midas.bitstream.download&checksum=b7743 c4f31a61164c2c88a55b6e82059&algorithm=MD5"

40> -- [download 100% complete]

40> -- Downloaded object: "C:/Users/Tunde Szilagyi/ITK\_bin/ExternalData/Objects/MD5/b7743c4f31a61164c2c88a55b6e82059"

40> Generating C:/Users/Tunde Szilagyi/ITK\_bin/ExternalData/Testing/Data/Baseline/Review/itkObjectByObjectLabelMapFilterTest0 .png

40> -- Fetching

"http://itkexternaldata.blob.core.windows.net/md5/6b7394115f459662ba877346558be6b2"

40> -- Fetching

"http://midas3.kitware.com/midas/api/rest?method=midas.bitstream.download&checksum=6b739 4115f459662ba877346558be6b2&algorithm=MD5"

40> -- [download 100% complete]

40> -- Downloaded object: "C:/Users/Tunde Szilagyi/ITK\_bin/ExternalData/Objects/MD5/6b7394115f459662ba877346558be6b2"

40> Generating C:/Users/Tunde

Szilagyi/ITK\_bin/ExternalData/Testing/Data/Baseline/Review/itkObjectByObjectLabelMapFilterTest1 .png

40> -- Fetching "http://itkexternaldata.blob.core.windows.net/md5/e7275af72e3381393407f6025d0e58d8"

40> -- Fetching

"http://midas3.kitware.com/midas/api/rest?method=midas.bitstream.download&checksum=e7275 af72e3381393407f6025d0e58d8&algorithm=MD5"

40> -- [download 100% complete]

40> -- Downloaded object: "C:/Users/Tunde Szilagyi/ITK\_bin/ExternalData/Objects/MD5/e7275af72e3381393407f6025d0e58d8"

40> Generating C:/Users/Tunde Szilagyi/ITK\_bin/ExternalData/Testing/Data/Baseline/Review/cthead1-label-pad.mha

40> -- Fetching

"http://itkexternaldata.blob.core.windows.net/md5/3479844a804bee8a3c2624b030925500"

40> -- Fetching

"http://midas3.kitware.com/midas/api/rest?method=midas.bitstream.download&checksum=34798 44a804bee8a3c2624b030925500&algorithm=MD5"

40> -- [download 100% complete]

40> -- Downloaded object: "C:/Users/Tunde Szilagyi/ITK\_bin/ExternalData/Objects/MD5/3479844a804bee8a3c2624b030925500"

40> Generating C:/Users/Tunde Szilagyi/ITK\_bin/ExternalData/Testing/Data/Baseline/Review/cthead1-label-regionreference.mha

40> -- Fetching "http://itkexternaldata.blob.core.windows.net/md5/c552d7ea44194402c15a6cdc82956a8e"

40> -- Fetching "http://midas3.kitware.com/midas/api/rest?method=midas.bitstream.download&checksum=c552d 7ea44194402c15a6cdc82956a8e&algorithm=MD5"

40> -- [download 100% complete]

40> -- Downloaded object: "C:/Users/Tunde Szilagyi/ITK\_bin/ExternalData/Objects/MD5/c552d7ea44194402c15a6cdc82956a8e"

40> Generating C:/Users/Tunde Szilagyi/ITK\_bin/ExternalData/Testing/Data/Baseline/Review/cthead1-label-relabeled.mha

40> -- Fetching "http://itkexternaldata.blob.core.windows.net/md5/7a4da8eafc86ea136cfbf916fad610b1"

40> -- Fetching

"http://midas3.kitware.com/midas/api/rest?method=midas.bitstream.download&checksum=7a4da 8eafc86ea136cfbf916fad610b1&algorithm=MD5"

40> -- [download 100% complete]

40> -- Downloaded object: "C:/Users/Tunde Szilagyi/ITK\_bin/ExternalData/Objects/MD5/7a4da8eafc86ea136cfbf916fad610b1"

40> Generating C:/Users/Tunde Szilagyi/ITK\_bin/ExternalData/Testing/Data/Baseline/Review/cthead1-keep-n-objects.mha

40> -- Fetching "http://itkexternaldata.blob.core.windows.net/md5/543e4b96513dec1f742733d00cee5f18"

40> -- Fetching

"http://midas3.kitware.com/midas/api/rest?method=midas.bitstream.download&checksum=543e4 b96513dec1f742733d00cee5f18&algorithm=MD5"

40> -- [download 100% complete]

40> -- Downloaded object: "C:/Users/Tunde Szilagyi/ITK\_bin/ExternalData/Objects/MD5/543e4b96513dec1f742733d00cee5f18"

40> Generating C:/Users/Tunde Szilagyi/ITK\_bin/ExternalData/Testing/Data/Baseline/Review/cthead1-shape-opening.mha

40> -- Found object: "C:/Users/Tunde Szilagyi/ITK\_bin/ExternalData/Objects/MD5/543e4b96513dec1f742733d00cee5f18" 40> Generating C:/Users/Tunde

Szilagyi/ITK\_bin/ExternalData/Testing/Data/Baseline/Review/itkShapePositionLabelMapFilterTest1.p ng

40> -- Fetching

"http://itkexternaldata.blob.core.windows.net/md5/ff704fced958516f70174fbe44d3e3d0"

40> -- Fetching "http://midas3.kitware.com/midas/api/rest?method=midas.bitstream.download&checksum=ff704fc ed958516f70174fbe44d3e3d0&algorithm=MD5"

40> -- [download 100% complete]

40> -- Downloaded object: "C:/Users/Tunde Szilagyi/ITK\_bin/ExternalData/Objects/MD5/ff704fced958516f70174fbe44d3e3d0"

40> Generating C:/Users/Tunde Szilagyi/ITK\_bin/ExternalData/Testing/Data/Baseline/Review/cthead1-shape-relabel-labelmap.mha

40> -- Found object: "C:/Users/Tunde Szilagyi/ITK\_bin/ExternalData/Objects/MD5/7a4da8eafc86ea136cfbf916fad610b1"

40> Generating C:/Users/Tunde Szilagyi/ITK\_bin/ExternalData/Testing/Data/Baseline/Review/cthead1-shape-unique-labelmap.mha

40> -- Fetching "http://itkexternaldata.blob.core.windows.net/md5/369355894730f8227556e3c113d3d66e"

40> -- Fetching "http://midas3.kitware.com/midas/api/rest?method=midas.bitstream.download&checksum=36935 5894730f8227556e3c113d3d66e&algorithm=MD5"

40> -- [download 100% complete]

40> -- Downloaded object: "C:/Users/Tunde Szilagyi/ITK\_bin/ExternalData/Objects/MD5/369355894730f8227556e3c113d3d66e"

40> Generating C:/Users/Tunde Szilagyi/ITK\_bin/ExternalData/Testing/Data/Baseline/Review/cthead1-label-shiftscaled.mha

40> -- Fetching "http://itkexternaldata.blob.core.windows.net/md5/079d0f66208c6c20c5e2c6c332f4f271"

40> -- Fetching "http://midas3.kitware.com/midas/api/rest?method=midas.bitstream.download&checksum=079d0f 66208c6c20c5e2c6c332f4f271&algorithm=MD5"

40> -- [download 100% complete]

40> -- Downloaded object: "C:/Users/Tunde Szilagyi/ITK\_bin/ExternalData/Objects/MD5/079d0f66208c6c20c5e2c6c332f4f271"

40> Generating C:/Users/Tunde Szilagyi/ITK\_bin/ExternalData/Modules/Filtering/LabelMap/test/Baseline/cthead1Label-shaperelabel-baseline.png
"http://itkexternaldata.blob.core.windows.net/md5/4cca5a2494fc2d091a5bf61bd0ac9215"

40> -- Fetching

"http://midas3.kitware.com/midas/api/rest?method=midas.bitstream.download&checksum=4cca5a 2494fc2d091a5bf61bd0ac9215&algorithm=MD5"

40> -- [download 100% complete]

40> -- Downloaded object: "C:/Users/Tunde Szilagyi/ITK\_bin/ExternalData/Objects/MD5/4cca5a2494fc2d091a5bf61bd0ac9215"

40> Generating C:/Users/Tunde Szilagyi/ITK\_bin/ExternalData/Modules/Filtering/LabelMap/test/Baseline/cthead1-statisticsrelabel\_image-baseline.png

40> -- Fetching "http://itkexternaldata.blob.core.windows.net/md5/06a341452a50f143dd2f313ed3955ce9"

40> -- Fetching

"http://midas3.kitware.com/midas/api/rest?method=midas.bitstream.download&checksum=06a34 1452a50f143dd2f313ed3955ce9&algorithm=MD5"

40> -- [download 100% complete]

40> -- Downloaded object: "C:/Users/Tunde Szilagyi/ITK\_bin/ExternalData/Objects/MD5/06a341452a50f143dd2f313ed3955ce9"

40> Generating C:/Users/Tunde Szilagyi/ITK\_bin/ExternalData/Modules/Filtering/LabelMap/test/Input/cthead1Label.png

40> -- Found object: "C:/Users/Tunde Szilagyi/ITK\_bin/ExternalData/Objects/MD5/438a214680fa78e79451afa29ab5883b"

40> Generating C:/Users/Tunde Szilagyi/ITK\_bin/ExternalData/Testing/Data/Baseline/Review/itkAutoCropLabelMapFilterTest2-92.png

40> -- Fetching "http://itkexternaldata.blob.core.windows.net/md5/ddc19735ecba9e1d761954c3c7a6e838"

40> -- Fetching

"http://midas3.kitware.com/midas/api/rest?method=midas.bitstream.download&checksum=ddc19 735ecba9e1d761954c3c7a6e838&algorithm=MD5"

40> -- [download 100% complete]

40> -- Downloaded object: "C:/Users/Tunde Szilagyi/ITK\_bin/ExternalData/Objects/MD5/ddc19735ecba9e1d761954c3c7a6e838"

40> Generating C:/Users/Tunde Szilagyi/ITK\_bin/ExternalData/Testing/Data/Baseline/Review/itkAutoCropLabelMapFilterTest2- 163.png

"http://itkexternaldata.blob.core.windows.net/md5/1e23ee28e0485d315daa814efa025fe2"

40> -- Fetching

"http://midas3.kitware.com/midas/api/rest?method=midas.bitstream.download&checksum=1e23e e28e0485d315daa814efa025fe2&algorithm=MD5"

40> -- [download 100% complete]

40> -- Downloaded object: "C:/Users/Tunde Szilagyi/ITK\_bin/ExternalData/Objects/MD5/1e23ee28e0485d315daa814efa025fe2"

40> Generating C:/Users/Tunde Szilagyi/ITK\_bin/ExternalData/Testing/Data/Baseline/Algorithms/VectorThresholdSegmentationLeve lSetImageFilterTest.1.png

40> -- Fetching "http://itkexternaldata.blob.core.windows.net/md5/e711b23215a244b0d10fa93c760ca383"

40> -- Fetching

"http://midas3.kitware.com/midas/api/rest?method=midas.bitstream.download&checksum=e711b 23215a244b0d10fa93c760ca383&algorithm=MD5"

40> -- [download 100% complete]

40> -- Downloaded object: "C:/Users/Tunde Szilagyi/ITK\_bin/ExternalData/Objects/MD5/e711b23215a244b0d10fa93c760ca383"

40> Generating C:/Users/Tunde Szilagyi/ITK\_bin/ExternalData/Testing/Data/Baseline/Algorithms/VectorThresholdSegmentationLeve lSetImageFilterTest.2.png

40> -- Fetching "http://itkexternaldata.blob.core.windows.net/md5/9c994c3f8257a3858c6c07ae79902830"

40> -- Fetching "http://midas3.kitware.com/midas/api/rest?method=midas.bitstream.download&checksum=9c994c 3f8257a3858c6c07ae79902830&algorithm=MD5"

40> -- [download 100% complete]

40> -- Downloaded object: "C:/Users/Tunde Szilagyi/ITK\_bin/ExternalData/Objects/MD5/9c994c3f8257a3858c6c07ae79902830"

40> Generating C:/Users/Tunde Szilagyi/ITK\_bin/ExternalData/Testing/Data/Baseline/Algorithms/VectorThresholdSegmentationLeve lSetImageFilterTest.png

40> -- Fetching "http://itkexternaldata.blob.core.windows.net/md5/6e5a1467e934c113fd94fa8515df7c78"

40> -- Fetching

"http://midas3.kitware.com/midas/api/rest?method=midas.bitstream.download&checksum=6e5a1 467e934c113fd94fa8515df7c78&algorithm=MD5"

40> -- [download 100% complete]

40> -- Downloaded object: "C:/Users/Tunde Szilagyi/ITK\_bin/ExternalData/Objects/MD5/6e5a1467e934c113fd94fa8515df7c78"

40> Generating C:/Users/Tunde

Szilagyi/ITK\_bin/ExternalData/Testing/Data/Baseline/BasicFilters/ParallelSparseFieldLevelSetImageFi lterTest.mha

40> -- Fetching "http://itkexternaldata.blob.core.windows.net/md5/e2287b89675d8e20f51f00499863beaf"

40> -- Fetching

"http://midas3.kitware.com/midas/api/rest?method=midas.bitstream.download&checksum=e2287 b89675d8e20f51f00499863beaf&algorithm=MD5"

- 40> -- [download 1% complete]
- 40> -- [download 2% complete]
- 40> -- [download 3% complete]
- 40> -- [download 4% complete]
- 40> -- [download 5% complete]
- 40> -- [download 6% complete]
- 40> -- [download 7% complete]
- 40> -- [download 8% complete]
- 40> -- [download 9% complete]
- 40> -- [download 10% complete]
- 40> -- [download 11% complete]
- 40> -- [download 12% complete]
- 40> -- [download 13% complete]
- 40> -- [download 14% complete]
- 40> -- [download 15% complete]
- 40> -- [download 16% complete]
- 40> -- [download 17% complete]
- 40> -- [download 18% complete]
- 40> -- [download 19% complete]
- 40> -- [download 20% complete]
- 40> -- [download 21% complete]
- 40> -- [download 22% complete]
- 40> -- [download 23% complete]
- 40> -- [download 24% complete]
- 40> -- [download 25% complete]
- 40> -- [download 26% complete]
- 40> -- [download 27% complete]
- 40> -- [download 28% complete]
- 40> -- [download 29% complete]
- 40> -- [download 30% complete]
- 40> -- [download 31% complete]
- 40> -- [download 32% complete]
- 40> -- [download 33% complete]
- 40> -- [download 34% complete]
- 40> -- [download 35% complete]
- 40> -- [download 36% complete]
- 40> -- [download 37% complete]
- 40> -- [download 38% complete]
- 40> -- [download 39% complete]
- 40> -- [download 40% complete]
- 40> -- [download 41% complete]
- 40> -- [download 42% complete]
- 40> -- [download 43% complete]
- 40> -- [download 44% complete]
- 40> -- [download 45% complete]
- 40> -- [download 46% complete]
- 40> -- [download 47% complete]
- 40> -- [download 48% complete]
- 40> -- [download 49% complete]
- 40> -- [download 50% complete]
- 40> -- [download 51% complete]
- 40> -- [download 52% complete]
- 40> -- [download 53% complete]
- 40> -- [download 54% complete]
- 40> -- [download 55% complete]
- 40> -- [download 56% complete]
- 40> -- [download 57% complete]
- 40> -- [download 58% complete]
- 40> -- [download 59% complete]
- 40> -- [download 60% complete]
- 40> -- [download 61% complete]
- 40> -- [download 62% complete]
- 40> -- [download 63% complete]
- 40> -- [download 64% complete]
- 40> -- [download 65% complete]
- 40> -- [download 66% complete]
- 40> -- [download 67% complete]
- 40> -- [download 68% complete]
- 40> -- [download 69% complete]
- 40> -- [download 70% complete]
- 40> -- [download 71% complete]
- 40> -- [download 72% complete]
- 40> -- [download 73% complete]
- 40> -- [download 74% complete]
- 40> -- [download 75% complete]
- 40> -- [download 76% complete]
- 40> -- [download 77% complete]
- 40> -- [download 78% complete]
- 40> -- [download 79% complete]
- 40> -- [download 80% complete]
- 40> -- [download 81% complete]
- 40> -- [download 82% complete]
- 40> -- [download 83% complete]
- 40> -- [download 85% complete]
- 40> -- [download 86% complete]
- 40> -- [download 87% complete]
- 40> -- [download 88% complete]
- 40> -- [download 89% complete]
- 40> -- [download 90% complete]
- 40> -- [download 91% complete]
- 40> -- [download 92% complete]
- 40> -- [download 93% complete]
- 40> -- [download 94% complete]
- 40> -- [download 95% complete]
- 40> -- [download 96% complete]
- 40> -- [download 97% complete]
- 40> -- [download 98% complete]
- 40> -- [download 99% complete]
- 40> -- [download 100% complete]

40> -- Downloaded object: "C:/Users/Tunde Szilagyi/ITK\_bin/ExternalData/Objects/MD5/e2287b89675d8e20f51f00499863beaf"

40> Generating C:/Users/Tunde Szilagyi/ITK\_bin/ExternalData/Testing/Data/Baseline/Algorithms/itkNarrowBandCurvesLevelSetImag eFilterTest.png

40> -- Fetching "http://itkexternaldata.blob.core.windows.net/md5/d8e1b8b4eafa505d72dd4b353fdf1399"

40> -- Fetching "http://midas3.kitware.com/midas/api/rest?method=midas.bitstream.download&checksum=d8e1b 8b4eafa505d72dd4b353fdf1399&algorithm=MD5"

40> -- [download 100% complete]

40> -- Downloaded object: "C:/Users/Tunde Szilagyi/ITK\_bin/ExternalData/Objects/MD5/d8e1b8b4eafa505d72dd4b353fdf1399"

40> Generating C:/Users/Tunde Szilagyi/ITK\_bin/ExternalData/Modules/Segmentation/LevelSetsv4/test/Baseline/solution\_whiteSpo t\_output\_dense\_single.mha

40> -- Fetching "http://itkexternaldata.blob.core.windows.net/md5/b6c3deae8b310a072bb13e764334f753"

"http://midas3.kitware.com/midas/api/rest?method=midas.bitstream.download&checksum=b6c3d eae8b310a072bb13e764334f753&algorithm=MD5"

40> -- [download 100% complete]

40> -- Downloaded object: "C:/Users/Tunde Szilagyi/ITK\_bin/ExternalData/Objects/MD5/b6c3deae8b310a072bb13e764334f753"

40> Generating C:/Users/Tunde Szilagyi/ITK\_bin/ExternalData/Testing/Data/Input/whiteSpot.png

40> -- Found object: "C:/Users/Tunde Szilagyi/ITK\_bin/ExternalData/Objects/MD5/9f16f488712c428b16c9937e099ebdc0"

40> Generating C:/Users/Tunde Szilagyi/ITK\_bin/ExternalData/Modules/Segmentation/LevelSetsv4/test/Baseline/solution\_whiteSpo t\_output\_sparse\_single.mha

40> -- Fetching "http://itkexternaldata.blob.core.windows.net/md5/ae2a9713954c15a59dff71218dafee7f"

40> -- Fetching "http://midas3.kitware.com/midas/api/rest?method=midas.bitstream.download&checksum=ae2a9 713954c15a59dff71218dafee7f&algorithm=MD5"

- 40> -- [download 34% complete]
- 40> -- [download 100% complete]

40> -- Downloaded object: "C:/Users/Tunde Szilagyi/ITK\_bin/ExternalData/Objects/MD5/ae2a9713954c15a59dff71218dafee7f"

40> Generating C:/Users/Tunde Szilagyi/ITK\_bin/ExternalData/Modules/Segmentation/LevelSetsv4/test/Baseline/solution\_whiteSpo t\_output\_malcolm\_single.mha

40> -- Fetching "http://itkexternaldata.blob.core.windows.net/md5/3e5bbf480f3ff2b70331bcb15639670e"

40> -- Fetching "http://midas3.kitware.com/midas/api/rest?method=midas.bitstream.download&checksum=3e5bbf 480f3ff2b70331bcb15639670e&algorithm=MD5"

40> -- [download 100% complete]

40> -- Downloaded object: "C:/Users/Tunde Szilagyi/ITK\_bin/ExternalData/Objects/MD5/3e5bbf480f3ff2b70331bcb15639670e"

40> Generating C:/Users/Tunde Szilagyi/ITK\_bin/ExternalData/Modules/Segmentation/LevelSetsv4/test/Baseline/solution\_whiteSpo t\_output\_shi\_single.mha

40> -- Fetching "http://itkexternaldata.blob.core.windows.net/md5/8aafa14412a37fef456a7f9a59d271d1"

"http://midas3.kitware.com/midas/api/rest?method=midas.bitstream.download&checksum=8aafa1 4412a37fef456a7f9a59d271d1&algorithm=MD5"

40> -- [download 100% complete]

40> -- Downloaded object: "C:/Users/Tunde Szilagyi/ITK\_bin/ExternalData/Objects/MD5/8aafa14412a37fef456a7f9a59d271d1"

40> Generating C:/Users/Tunde

Szilagyi/ITK\_bin/ExternalData/Modules/Segmentation/LevelSetsv4/test/Baseline/solution\_whiteSpo t\_output\_sparse\_two.mha

40> -- Fetching "http://itkexternaldata.blob.core.windows.net/md5/1a1fa346d32d2cf90386991b6f2435f0"

40> -- Fetching "http://midas3.kitware.com/midas/api/rest?method=midas.bitstream.download&checksum=1a1fa3 46d32d2cf90386991b6f2435f0&algorithm=MD5"

40> -- [download 100% complete]

40> -- Downloaded object: "C:/Users/Tunde Szilagyi/ITK\_bin/ExternalData/Objects/MD5/1a1fa346d32d2cf90386991b6f2435f0"

40> Generating C:/Users/Tunde Szilagyi/ITK\_bin/ExternalData/Modules/Segmentation/LevelSetsv4/test/Baseline/solution\_whiteSpo t\_output\_malcolm\_two.mha

40> -- Fetching "http://itkexternaldata.blob.core.windows.net/md5/7665397f59eaeb65c578e8712be70e79"

40> -- Fetching "http://midas3.kitware.com/midas/api/rest?method=midas.bitstream.download&checksum=76653 97f59eaeb65c578e8712be70e79&algorithm=MD5"

40> -- [download 100% complete]

40> -- Downloaded object: "C:/Users/Tunde Szilagyi/ITK\_bin/ExternalData/Objects/MD5/7665397f59eaeb65c578e8712be70e79"

40> Generating C:/Users/Tunde Szilagyi/ITK\_bin/ExternalData/Modules/Segmentation/LevelSetsv4/test/Baseline/solution\_whiteSpo t\_output\_shi\_two.mha

40> -- Fetching "http://itkexternaldata.blob.core.windows.net/md5/3e0179a1b0879b8d3a557558b498309c"

40> -- Fetching "http://midas3.kitware.com/midas/api/rest?method=midas.bitstream.download&checksum=3e017 9a1b0879b8d3a557558b498309c&algorithm=MD5"

40> -- [download 100% complete]

40> -- Downloaded object: "C:/Users/Tunde Szilagyi/ITK\_bin/ExternalData/Objects/MD5/3e0179a1b0879b8d3a557558b498309c"

40> Generating C:/Users/Tunde

Szilagyi/ITK\_bin/ExternalData/Testing/Data/Baseline/BasicFilters/ClosingByReconstructionImageFilt erTest.png

40> -- Fetching

"http://itkexternaldata.blob.core.windows.net/md5/948cd12655c933bf61dcca0bcb34534b"

40> -- Fetching

"http://midas3.kitware.com/midas/api/rest?method=midas.bitstream.download&checksum=948cd 12655c933bf61dcca0bcb34534b&algorithm=MD5"

- 40> -- [download 12% complete]
- 40> -- [download 25% complete]
- 40> -- [download 39% complete]
- 40> -- [download 43% complete]
- 40> -- [download 56% complete]
- 40> -- [download 61% complete]
- 40> -- [download 83% complete]
- 40> -- [download 87% complete]
- 40> -- [download 100% complete]

40> -- Downloaded object: "C:/Users/Tunde Szilagyi/ITK\_bin/ExternalData/Objects/MD5/948cd12655c933bf61dcca0bcb34534b"

40> Generating C:/Users/Tunde Szilagyi/ITK\_bin/ExternalData/Testing/Data/Input/closerec1.jpg

40> -- Fetching

"http://itkexternaldata.blob.core.windows.net/md5/b2235a2ac43c516ea2d818168139aa6b"

40> -- Fetching

"http://midas3.kitware.com/midas/api/rest?method=midas.bitstream.download&checksum=b2235 a2ac43c516ea2d818168139aa6b&algorithm=MD5"

- 40> -- [download 38% complete]
- 40> -- [download 58% complete]
- 40> -- [download 99% complete]
- 40> -- [download 100% complete]

40> -- Downloaded object: "C:/Users/Tunde Szilagyi/ITK\_bin/ExternalData/Objects/MD5/b2235a2ac43c516ea2d818168139aa6b"

40> Generating C:/Users/Tunde Szilagyi/ITK\_bin/ExternalData/Testing/Data/Baseline/BasicFilters/ClosingByReconstructionImageFilt erTest2.png

"http://itkexternaldata.blob.core.windows.net/md5/5fd321b9d4b32d348c7de85844c37339"

40> -- Fetching

"http://midas3.kitware.com/midas/api/rest?method=midas.bitstream.download&checksum=5fd321 b9d4b32d348c7de85844c37339&algorithm=MD5"

- 40> -- [download 15% complete]
- 40> -- [download 19% complete]
- 40> -- [download 23% complete]
- 40> -- [download 36% complete]
- 40> -- [download 40% complete]
- 40> -- [download 64% complete]
- 40> -- [download 69% complete]
- 40> -- [download 81% complete]
- 40> -- [download 100% complete]

40> -- Downloaded object: "C:/Users/Tunde Szilagyi/ITK\_bin/ExternalData/Objects/MD5/5fd321b9d4b32d348c7de85844c37339"

40> Generating C:/Users/Tunde

Szilagyi/ITK\_bin/ExternalData/Testing/Data/Baseline/BasicFilters/GrayscaleConnectedClosingImageF ilterTest.png

40> -- Fetching "http://itkexternaldata.blob.core.windows.net/md5/8dcc2c6af6d2e027aade573ed1b13857"

40> -- Fetching "http://midas3.kitware.com/midas/api/rest?method=midas.bitstream.download&checksum=8dcc2c 6af6d2e027aade573ed1b13857&algorithm=MD5"

40> -- [download 100% complete]

40> -- Downloaded object: "C:/Users/Tunde Szilagyi/ITK\_bin/ExternalData/Objects/MD5/8dcc2c6af6d2e027aade573ed1b13857"

40> Generating C:/Users/Tunde Szilagyi/ITK\_bin/ExternalData/Testing/Data/Baseline/BasicFilters/GrayscaleConnectedClosingImageF ilterTest2.png

40> -- Fetching "http://itkexternaldata.blob.core.windows.net/md5/ffdc214723b2db3f6ea16bd8818cc518"

40> -- Fetching

"http://midas3.kitware.com/midas/api/rest?method=midas.bitstream.download&checksum=ffdc21 4723b2db3f6ea16bd8818cc518&algorithm=MD5"

40> -- [download 63% complete]

40> -- [download 97% complete]

40> -- [download 100% complete]

40> -- Downloaded object: "C:/Users/Tunde Szilagyi/ITK\_bin/ExternalData/Objects/MD5/ffdc214723b2db3f6ea16bd8818cc518"

40> Generating C:/Users/Tunde

Szilagyi/ITK\_bin/ExternalData/Testing/Data/Baseline/BasicFilters/GrayscaleConnectedOpeningImage FilterTest.png

40> -- Fetching "http://itkexternaldata.blob.core.windows.net/md5/024a2a32eaac14c7758ed883e0e2a10e"

40> -- Fetching

"http://midas3.kitware.com/midas/api/rest?method=midas.bitstream.download&checksum=024a2 a32eaac14c7758ed883e0e2a10e&algorithm=MD5"

- 40> -- [download 21% complete]
- 40> -- [download 32% complete]
- 40> -- [download 43% complete]
- 40> -- [download 49% complete]
- 40> -- [download 55% complete]
- 40> -- [download 89% complete]
- 40> -- [download 94% complete]
- 40> -- [download 100% complete]

40> -- Downloaded object: "C:/Users/Tunde Szilagyi/ITK\_bin/ExternalData/Objects/MD5/024a2a32eaac14c7758ed883e0e2a10e"

40> Generating C:/Users/Tunde

Szilagyi/ITK\_bin/ExternalData/Testing/Data/Baseline/BasicFilters/GrayscaleConnectedOpeningImage FilterTest2.png

40> -- Fetching

"http://itkexternaldata.blob.core.windows.net/md5/44ddc125398ccf8934e27ffb1479afde"

40> -- Fetching

"http://midas3.kitware.com/midas/api/rest?method=midas.bitstream.download&checksum=44ddc 125398ccf8934e27ffb1479afde&algorithm=MD5"

- 40> -- [download 26% complete]
- 40> -- [download 39% complete]
- 40> -- [download 60% complete]
- 40> -- [download 67% complete]
- 40> -- [download 100% complete]

40> -- Downloaded object: "C:/Users/Tunde Szilagyi/ITK\_bin/ExternalData/Objects/MD5/44ddc125398ccf8934e27ffb1479afde"

40> Generating C:/Users/Tunde

Szilagyi/ITK\_bin/ExternalData/Testing/Data/Baseline/BasicFilters/GrayscaleFillholeImageFilterTest.p ng

40> -- Fetching

"http://itkexternaldata.blob.core.windows.net/md5/93a51df089db6b232e3dad8cc15aa3a6"

40> -- Fetching

"http://midas3.kitware.com/midas/api/rest?method=midas.bitstream.download&checksum=93a51 df089db6b232e3dad8cc15aa3a6&algorithm=MD5"

- 40> -- [download 32% complete]
- 40> -- [download 45% complete]
- 40> -- [download 52% complete]
- 40> -- [download 58% complete]
- 40> -- [download 65% complete]
- 40> -- [download 72% complete]
- 40> -- [download 79% complete]
- 40> -- [download 92% complete]
- 40> -- [download 100% complete]

40> -- Downloaded object: "C:/Users/Tunde Szilagyi/ITK\_bin/ExternalData/Objects/MD5/93a51df089db6b232e3dad8cc15aa3a6"

40> Generating C:/Users/Tunde

Szilagyi/ITK\_bin/ExternalData/Testing/Data/Baseline/BasicFilters/itkGrayscaleFunctionDilateImageFi lterTest.mha

40> -- Fetching "http://itkexternaldata.blob.core.windows.net/md5/2fe10dd10da7e5236b0ecfe1ef91f627"

40> -- Fetching

"http://midas3.kitware.com/midas/api/rest?method=midas.bitstream.download&checksum=2fe10d d10da7e5236b0ecfe1ef91f627&algorithm=MD5"

40> -- [download 100% complete]

40> -- Downloaded object: "C:/Users/Tunde Szilagyi/ITK\_bin/ExternalData/Objects/MD5/2fe10dd10da7e5236b0ecfe1ef91f627"

40> Generating C:/Users/Tunde Szilagyi/ITK\_bin/ExternalData/Testing/Data/Baseline/BasicFilters/itkGrayscaleFunctionErodeImageFi lterTest.mha

40> -- Fetching "http://itkexternaldata.blob.core.windows.net/md5/9e2bb31f7dfb7508c6c800922cd3c55e"

"http://midas3.kitware.com/midas/api/rest?method=midas.bitstream.download&checksum=9e2bb 31f7dfb7508c6c800922cd3c55e&algorithm=MD5"

40> -- [download 100% complete]

40> -- Downloaded object: "C:/Users/Tunde Szilagyi/ITK\_bin/ExternalData/Objects/MD5/9e2bb31f7dfb7508c6c800922cd3c55e"

40> Generating C:/Users/Tunde

Szilagyi/ITK\_bin/ExternalData/Testing/Data/Baseline/BasicFilters/GrayscaleMorphologicalClosingIma geFilterTest.png

40> -- Fetching "http://itkexternaldata.blob.core.windows.net/md5/5cb8f4ab1c8b0aef72cd6e5a8cec0cea"

40> -- Fetching

"http://midas3.kitware.com/midas/api/rest?method=midas.bitstream.download&checksum=5cb8f4 ab1c8b0aef72cd6e5a8cec0cea&algorithm=MD5"

40> -- [download 32% complete]

40> -- [download 46% complete]

- 40> -- [download 66% complete]
- 40> -- [download 80% complete]
- 40> -- [download 87% complete]
- 40> -- [download 100% complete]

40> -- Downloaded object: "C:/Users/Tunde Szilagyi/ITK\_bin/ExternalData/Objects/MD5/5cb8f4ab1c8b0aef72cd6e5a8cec0cea"

40> Generating C:/Users/Tunde

Szilagyi/ITK\_bin/ExternalData/Testing/Data/Baseline/BasicFilters/GrayscaleMorphologicalOpeningI mageFilterTest.png

40> -- Fetching

"http://itkexternaldata.blob.core.windows.net/md5/0950a9d3b5ac37e037c1bfddc7bb85a2"

40> -- Fetching

"http://midas3.kitware.com/midas/api/rest?method=midas.bitstream.download&checksum=0950a 9d3b5ac37e037c1bfddc7bb85a2&algorithm=MD5"

40> -- [download 18% complete]

- 40> -- [download 32% complete]
- 40> -- [download 39% complete]
- 40> -- [download 46% complete]
- 40> -- [download 53% complete]
- 40> -- [download 67% complete]

40> -- [download 74% complete]

40> -- [download 94% complete]

40> -- [download 100% complete]

40> -- Downloaded object: "C:/Users/Tunde Szilagyi/ITK\_bin/ExternalData/Objects/MD5/0950a9d3b5ac37e037c1bfddc7bb85a2"

40> Generating C:/Users/Tunde

Szilagyi/ITK\_bin/ExternalData/Testing/Data/Baseline/BasicFilters/HMaximaMinimaImageFilterTest.p ng

40> -- Fetching "http://itkexternaldata.blob.core.windows.net/md5/23f8b55045289add6ef2275272c209ef"

40> -- Fetching

"http://midas3.kitware.com/midas/api/rest?method=midas.bitstream.download&checksum=23f8b5 5045289add6ef2275272c209ef&algorithm=MD5"

40> -- [download 100% complete]

40> -- Downloaded object: "C:/Users/Tunde Szilagyi/ITK\_bin/ExternalData/Objects/MD5/23f8b55045289add6ef2275272c209ef"

40> Generating C:/Users/Tunde

Szilagyi/ITK\_bin/ExternalData/Testing/Data/Baseline/BasicFilters/HConvexConcaveImageFilterTest.p ng

40> -- Fetching "http://itkexternaldata.blob.core.windows.net/md5/576d66bec657d3958bbdc51e0b256c4c"

40> -- Fetching

"http://midas3.kitware.com/midas/api/rest?method=midas.bitstream.download&checksum=576d6 6bec657d3958bbdc51e0b256c4c&algorithm=MD5"

- 40> -- [download 30% complete]
- 40> -- [download 36% complete]
- 40> -- [download 52% complete]
- 40> -- [download 79% complete]
- 40> -- [download 84% complete]
- 40> -- [download 89% complete]
- 40> -- [download 95% complete]
- 40> -- [download 100% complete]

40> -- Downloaded object: "C:/Users/Tunde

Szilagyi/ITK\_bin/ExternalData/Objects/MD5/576d66bec657d3958bbdc51e0b256c4c"

40> Generating C:/Users/Tunde

Szilagyi/ITK\_bin/ExternalData/Testing/Data/Baseline/BasicFilters/HMaximaMinimaImageFilterTest2. png

40> -- Fetching

"http://itkexternaldata.blob.core.windows.net/md5/0fc7409d66f7ee77050916a06be4d08f"

40> -- Fetching

"http://midas3.kitware.com/midas/api/rest?method=midas.bitstream.download&checksum=0fc740 9d66f7ee77050916a06be4d08f&algorithm=MD5"

40> -- [download 76% complete]

40> -- [download 100% complete]

40> -- Downloaded object: "C:/Users/Tunde Szilagyi/ITK\_bin/ExternalData/Objects/MD5/0fc7409d66f7ee77050916a06be4d08f"

40> Generating C:/Users/Tunde

Szilagyi/ITK\_bin/ExternalData/Testing/Data/Baseline/BasicFilters/MorphologicalGradientImageFilter Test.png

40> -- Fetching "http://itkexternaldata.blob.core.windows.net/md5/b8e9523d24abda6306a03694a5c001fd"

40> -- Fetching

"http://midas3.kitware.com/midas/api/rest?method=midas.bitstream.download&checksum=b8e95 23d24abda6306a03694a5c001fd&algorithm=MD5"

- 40> -- [download 13% complete]
- 40> -- [download 28% complete]
- 40> -- [download 33% complete]
- 40> -- [download 48% complete]
- 40> -- [download 58% complete]
- 40> -- [download 63% complete]
- 40> -- [download 68% complete]
- 40> -- [download 72% complete]
- 40> -- [download 77% complete]
- 40> -- [download 87% complete]
- 40> -- [download 92% complete]
- 40> -- [download 97% complete]
- 40> -- [download 100% complete]

40> -- Downloaded object: "C:/Users/Tunde

Szilagyi/ITK\_bin/ExternalData/Objects/MD5/b8e9523d24abda6306a03694a5c001fd"

40> Generating C:/Users/Tunde

Szilagyi/ITK\_bin/ExternalData/Testing/Data/Baseline/BasicFilters/OpeningByReconstructionImageFil terTest.png

40> -- Fetching

"http://itkexternaldata.blob.core.windows.net/md5/39152654de036f6ef7364dafc198bee2"

40> -- Fetching

"http://midas3.kitware.com/midas/api/rest?method=midas.bitstream.download&checksum=39152 654de036f6ef7364dafc198bee2&algorithm=MD5"

- 40> -- [download 3% complete]
- 40> -- [download 6% complete]
- 40> -- [download 10% complete]
- 40> -- [download 17% complete]
- 40> -- [download 18% complete]
- 40> -- [download 19% complete]
- 40> -- [download 20% complete]
- 40> -- [download 21% complete]
- 40> -- [download 26% complete]
- 40> -- [download 27% complete]
- 40> -- [download 31% complete]
- 40> -- [download 38% complete]
- 40> -- [download 39% complete]
- 40> -- [download 40% complete]
- 40> -- [download 41% complete]
- 40> -- [download 42% complete]
- 40> -- [download 43% complete]
- 40> -- [download 44% complete]
- 40> -- [download 49% complete]
- 40> -- [download 50% complete]
- 40> -- [download 52% complete]
- 40> -- [download 54% complete]
- 40> -- [download 60% complete]
- 40> -- [download 65% complete]
- 40> -- [download 66% complete]
- 40> -- [download 67% complete]
- 40> -- [download 69% complete]
- 40> -- [download 76% complete]
- 40> -- [download 77% complete]
- 40> -- [download 78% complete]
- 40> -- [download 79% complete]
- 40> -- [download 91% complete]
- 40> -- [download 100% complete]

40> -- Downloaded object: "C:/Users/Tunde Szilagyi/ITK\_bin/ExternalData/Objects/MD5/39152654de036f6ef7364dafc198bee2"

40> Generating C:/Users/Tunde Szilagyi/ITK\_bin/ExternalData/Testing/Data/Input/chondt.png

40> -- Fetching

"http://itkexternaldata.blob.core.windows.net/md5/8be8424024707a4534868be0d707db49"

40> -- Fetching

"http://midas3.kitware.com/midas/api/rest?method=midas.bitstream.download&checksum=8be84 24024707a4534868be0d707db49&algorithm=MD5"

- 40> -- [download 1% complete]
- 40> -- [download 5% complete]
- 40> -- [download 7% complete]
- 40> -- [download 10% complete]
- 40> -- [download 11% complete]
- 40> -- [download 19% complete]
- 40> -- [download 22% complete]
- 40> -- [download 24% complete]
- 40> -- [download 25% complete]
- 40> -- [download 26% complete]
- 40> -- [download 27% complete]
- 40> -- [download 31% complete]
- 40> -- [download 32% complete]
- 40> -- [download 33% complete]
- 40> -- [download 34% complete]
- 40> -- [download 35% complete]
- 40> -- [download 36% complete]
- 40> -- [download 40% complete]
- 40> -- [download 41% complete]
- 40> -- [download 43% complete]
- 40> -- [download 44% complete]
- 40> -- [download 45% complete]
- 40> -- [download 49% complete]
- 40> -- [download 50% complete]
- 40> -- [download 52% complete]
- 40> -- [download 53% complete]
- 40> -- [download 54% complete]
- 40> -- [download 56% complete]
- 40> -- [download 59% complete]
- 40> -- [download 61% complete]
- 40> -- [download 65% complete]
- 40> -- [download 69% complete]
- 40> -- [download 72% complete]
- 40> -- [download 76% complete]
- 40> -- [download 80% complete]
- 40> -- [download 81% complete]
- 40> -- [download 83% complete]
- 40> -- [download 87% complete]
- 40> -- [download 91% complete]
- 40> -- [download 92% complete]
- 40> -- [download 94% complete]
- 40> -- [download 98% complete]
- 40> -- [download 100% complete]
- 40> -- Downloaded object: "C:/Users/Tunde Szilagyi/ITK\_bin/ExternalData/Objects/MD5/8be8424024707a4534868be0d707db49"

40> Generating C:/Users/Tunde

Szilagyi/ITK\_bin/ExternalData/Testing/Data/Baseline/BasicFilters/OpeningByReconstructionImageFil terTest2.png

"http://itkexternaldata.blob.core.windows.net/md5/cc15422a74db164b6789b10d0f82d810"

40> -- Fetching

"http://midas3.kitware.com/midas/api/rest?method=midas.bitstream.download&checksum=cc1542 2a74db164b6789b10d0f82d810&algorithm=MD5"

- 40> -- [download 6% complete]
- 40> -- [download 7% complete]
- 40> -- [download 10% complete]
- 40> -- [download 15% complete]
- 40> -- [download 16% complete]
- 40> -- [download 18% complete]
- 40> -- [download 20% complete]
- 40> -- [download 26% complete]
- 40> -- [download 29% complete]
- 40> -- [download 30% complete]
- 40> -- [download 32% complete]
- 40> -- [download 33% complete]
- 40> -- [download 34% complete]
- 40> -- [download 36% complete]
- 40> -- [download 37% complete]
- 40> -- [download 43% complete]
- 40> -- [download 44% complete]
- 40> -- [download 46% complete]
- 40> -- [download 48% complete]
- 40> -- [download 50% complete]
- 40> -- [download 56% complete]
- 40> -- [download 57% complete]
- 40> -- [download 58% complete]
- 40> -- [download 60% complete]
- 40> -- [download 62% complete]
- 40> -- [download 63% complete]
- 40> -- [download 68% complete]
- 40> -- [download 72% complete]
- 40> -- [download 76% complete]
- 40> -- [download 81% complete]
- 40> -- [download 82% complete]
- 40> -- [download 83% complete]
- 40> -- [download 89% complete]
- 40> -- [download 93% complete]
- 40> -- [download 98% complete]
- 40> -- [download 100% complete]

40> -- Downloaded object: "C:/Users/Tunde Szilagyi/ITK\_bin/ExternalData/Objects/MD5/cc15422a74db164b6789b10d0f82d810"

40> Generating C:/Users/Tunde Szilagyi/ITK\_bin/ExternalData/Modules/Filtering/MathematicalMorphology/test/Baseline/OpeningB

yReconstructionImageFilterTestNoInput.png 40> -- Fetching

"http://itkexternaldata.blob.core.windows.net/md5/986024dc35957780046c497c91e93c4a"

40> -- Fetching "http://midas3.kitware.com/midas/api/rest?method=midas.bitstream.download&checksum=98602 4dc35957780046c497c91e93c4a&algorithm=MD5"

40> -- [download 100% complete]

40> -- Downloaded object: "C:/Users/Tunde Szilagyi/ITK\_bin/ExternalData/Objects/MD5/986024dc35957780046c497c91e93c4a"

40> Generating C:/Users/Tunde Szilagyi/ITK\_bin/ExternalData/Modules/Filtering/MathematicalMorphology/test/Baseline/OpeningB yReconstructionImageFilterTestNoInput2.png

40> -- Found object: "C:/Users/Tunde Szilagyi/ITK\_bin/ExternalData/Objects/MD5/986024dc35957780046c497c91e93c4a"

40> Generating C:/Users/Tunde Szilagyi/ITK\_bin/ExternalData/Testing/Data/Baseline/BasicFilters/DoubleThresholdImageFilterTest.p ng

40> -- Fetching "http://itkexternaldata.blob.core.windows.net/md5/3afeec20f380b07fc1d23d1081caf6f6"

40> -- Fetching

"http://midas3.kitware.com/midas/api/rest?method=midas.bitstream.download&checksum=3afeec 20f380b07fc1d23d1081caf6f6&algorithm=MD5"

40> -- [download 100% complete]

40> -- Downloaded object: "C:/Users/Tunde Szilagyi/ITK\_bin/ExternalData/Objects/MD5/3afeec20f380b07fc1d23d1081caf6f6"

40> Generating C:/Users/Tunde Szilagyi/ITK\_bin/ExternalData/Testing/Data/Baseline/BasicFilters/DoubleThresholdImageFilterTest2. png

40> -- Fetching

"http://itkexternaldata.blob.core.windows.net/md5/fadab3c587bff60adb6ce8fa0bc1552e"

40> -- Fetching

"http://midas3.kitware.com/midas/api/rest?method=midas.bitstream.download&checksum=fadab3 c587bff60adb6ce8fa0bc1552e&algorithm=MD5"

40> -- [download 28% complete]

40> -- [download 67% complete]

40> -- [download 100% complete]

40> -- Downloaded object: "C:/Users/Tunde Szilagyi/ITK\_bin/ExternalData/Objects/MD5/fadab3c587bff60adb6ce8fa0bc1552e"

40> Generating C:/Users/Tunde Szilagyi/ITK\_bin/ExternalData/Testing/Data/Baseline/BasicFilters/RemoveBoundaryObjectsTest.png

40> -- Fetching

"http://itkexternaldata.blob.core.windows.net/md5/1deaf295ebaac91412e8db5ce2f4cd8c"

40> -- Fetching

"http://midas3.kitware.com/midas/api/rest?method=midas.bitstream.download&checksum=1deaf2 95ebaac91412e8db5ce2f4cd8c&algorithm=MD5"

40> -- [download 100% complete]

40> -- Downloaded object: "C:/Users/Tunde Szilagyi/ITK\_bin/ExternalData/Objects/MD5/1deaf295ebaac91412e8db5ce2f4cd8c"

40> Generating C:/Users/Tunde Szilagyi/ITK\_bin/ExternalData/Testing/Data/Baseline/BasicFilters/RemoveBoundaryObjectsTest2.pn g

40> -- Fetching "http://itkexternaldata.blob.core.windows.net/md5/770f608efe92aaafb59eec50ab31eb62"

40> -- Fetching "http://midas3.kitware.com/midas/api/rest?method=midas.bitstream.download&checksum=770f60 8efe92aaafb59eec50ab31eb62&algorithm=MD5"

40> -- [download 100% complete]

40> -- Downloaded object: "C:/Users/Tunde Szilagyi/ITK\_bin/ExternalData/Objects/MD5/770f608efe92aaafb59eec50ab31eb62"

40> Generating C:/Users/Tunde Szilagyi/ITK\_bin/ExternalData/Testing/Data/Baseline/BasicFilters/itkBlackTopHatImageFilterTest.png

"http://itkexternaldata.blob.core.windows.net/md5/c99b5ceb534138097b53f973f69d6d35"

40> -- Fetching

"http://midas3.kitware.com/midas/api/rest?method=midas.bitstream.download&checksum=c99b5c eb534138097b53f973f69d6d35&algorithm=MD5"

- 40> -- [download 17% complete]
- 40> -- [download 29% complete]
- 40> -- [download 42% complete]
- 40> -- [download 54% complete]
- 40> -- [download 60% complete]
- 40> -- [download 98% complete]
- 40> -- [download 100% complete]

40> -- Downloaded object: "C:/Users/Tunde Szilagyi/ITK\_bin/ExternalData/Objects/MD5/c99b5ceb534138097b53f973f69d6d35"

40> Generating C:/Users/Tunde

Szilagyi/ITK\_bin/ExternalData/Testing/Data/Baseline/BasicFilters/itkWhiteTopHatImageFilterTest.pn g

40> -- Fetching

"http://itkexternaldata.blob.core.windows.net/md5/670a106156311fcc09f706b3b242c83a"

40> -- Fetching

"http://midas3.kitware.com/midas/api/rest?method=midas.bitstream.download&checksum=670a1 06156311fcc09f706b3b242c83a&algorithm=MD5"

- 40> -- [download 21% complete]
- 40> -- [download 26% complete]
- 40> -- [download 37% complete]
- 40> -- [download 49% complete]
- 40> -- [download 54% complete]
- 40> -- [download 88% complete]
- 40> -- [download 94% complete]
- 40> -- [download 100% complete]

40> -- Downloaded object: "C:/Users/Tunde Szilagyi/ITK\_bin/ExternalData/Objects/MD5/670a106156311fcc09f706b3b242c83a"

40> Generating C:/Users/Tunde

Szilagyi/ITK\_bin/ExternalData/Testing/Data/Input/genusZeroSurface01.vtk

"http://itkexternaldata.blob.core.windows.net/md5/dfeef4c2100efb21a59c5c3581e19764"

40> -- Fetching

"http://midas3.kitware.com/midas/api/rest?method=midas.bitstream.download&checksum=dfeef4 c2100efb21a59c5c3581e19764&algorithm=MD5"

- 40> -- [download 11% complete]
- 40> -- [download 14% complete]
- 40> -- [download 18% complete]
- 40> -- [download 29% complete]
- 40> -- [download 33% complete]
- 40> -- [download 36% complete]
- 40> -- [download 46% complete]
- 40> -- [download 48% complete]
- 40> -- [download 49% complete]
- 40> -- [download 55% complete]
- 40> -- [download 64% complete]
- 40> -- [download 68% complete]
- 40> -- [download 72% complete]
- 40> -- [download 74% complete]
- 40> -- [download 75% complete]
- 40> -- [download 77% complete]
- 40> -- [download 81% complete]
- 40> -- [download 90% complete]
- 40> -- [download 94% complete]
- 40> -- [download 96% complete]
- 40> -- [download 98% complete]
- 40> -- [download 99% complete]
- 40> -- [download 100% complete]

40> -- Downloaded object: "C:/Users/Tunde Szilagyi/ITK\_bin/ExternalData/Objects/MD5/dfeef4c2100efb21a59c5c3581e19764"

40> Generating C:/Users/Tunde Szilagyi/ITK\_bin/ExternalData/Testing/Data/Input/sphereBinary.vtk

40> -- Fetching

"http://itkexternaldata.blob.core.windows.net/md5/d1189e7a864f0803272a177d0e8e0af3"

"http://midas3.kitware.com/midas/api/rest?method=midas.bitstream.download&checksum=d1189 e7a864f0803272a177d0e8e0af3&algorithm=MD5"

40> -- [download 100% complete]

40> -- Downloaded object: "C:/Users/Tunde Szilagyi/ITK\_bin/ExternalData/Objects/MD5/d1189e7a864f0803272a177d0e8e0af3"

40> Generating C:/Users/Tunde Szilagyi/ITK\_bin/ExternalData/Testing/Data/Input/vtkPolyDataBad0.vtk

40> -- Fetching "http://itkexternaldata.blob.core.windows.net/md5/d5c2737eba945359de5e60e133a57f4d"

40> -- Fetching "http://midas3.kitware.com/midas/api/rest?method=midas.bitstream.download&checksum=d5c27 37eba945359de5e60e133a57f4d&algorithm=MD5"

40> -- [download 100% complete]

40> -- Downloaded object: "C:/Users/Tunde Szilagyi/ITK\_bin/ExternalData/Objects/MD5/d5c2737eba945359de5e60e133a57f4d"

40> Generating C:/Users/Tunde Szilagyi/ITK\_bin/ExternalData/Testing/Data/Input/vtkPolyDataBad1.vtk

40> -- Fetching "http://itkexternaldata.blob.core.windows.net/md5/68c1bc865cd8edff3f389fa1556261de"

40> -- Fetching "http://midas3.kitware.com/midas/api/rest?method=midas.bitstream.download&checksum=68c1bc 865cd8edff3f389fa1556261de&algorithm=MD5"

40> -- [download 100% complete]

40> -- Downloaded object: "C:/Users/Tunde Szilagyi/ITK\_bin/ExternalData/Objects/MD5/68c1bc865cd8edff3f389fa1556261de"

40> Generating C:/Users/Tunde Szilagyi/ITK\_bin/ExternalData/Testing/Data/Input/vtkPolyDataBad2.vtk

40> -- Fetching "http://itkexternaldata.blob.core.windows.net/md5/516e645cf9a6d0340a9971e307363ea4"

40> -- Fetching "http://midas3.kitware.com/midas/api/rest?method=midas.bitstream.download&checksum=516e6 45cf9a6d0340a9971e307363ea4&algorithm=MD5"

40> -- [download 100% complete]

40> -- Downloaded object: "C:/Users/Tunde Szilagyi/ITK\_bin/ExternalData/Objects/MD5/516e645cf9a6d0340a9971e307363ea4"

40> Generating C:/Users/Tunde Szilagyi/ITK\_bin/ExternalData/Testing/Data/Input/vtkPolyDataBad3.vtk

"http://itkexternaldata.blob.core.windows.net/md5/e65b9e214ce8e23e7e9268ace430adbf"

40> -- Fetching

"http://midas3.kitware.com/midas/api/rest?method=midas.bitstream.download&checksum=e65b9 e214ce8e23e7e9268ace430adbf&algorithm=MD5"

40> -- [download 100% complete]

40> -- Downloaded object: "C:/Users/Tunde Szilagyi/ITK\_bin/ExternalData/Objects/MD5/e65b9e214ce8e23e7e9268ace430adbf"

40> Generating C:/Users/Tunde Szilagyi/ITK\_bin/ExternalData/Testing/Data/Input/vtkPolyDataBad4.vtk

40> -- Fetching "http://itkexternaldata.blob.core.windows.net/md5/61d5b23dbbe67e1462bc0b48bbaf25fe"

40> -- Fetching

"http://midas3.kitware.com/midas/api/rest?method=midas.bitstream.download&checksum=61d5b 23dbbe67e1462bc0b48bbaf25fe&algorithm=MD5"

40> -- [download 100% complete]

40> -- Downloaded object: "C:/Users/Tunde Szilagyi/ITK\_bin/ExternalData/Objects/MD5/61d5b23dbbe67e1462bc0b48bbaf25fe"

40> Generating C:/Users/Tunde Szilagyi/ITK\_bin/ExternalData/Testing/Data/Input/vtkPolyDataBad5.vtk

40> -- Fetching "http://itkexternaldata.blob.core.windows.net/md5/208b36a99e01a209474fa2a497ddfb4a"

40> -- Fetching "http://midas3.kitware.com/midas/api/rest?method=midas.bitstream.download&checksum=208b3 6a99e01a209474fa2a497ddfb4a&algorithm=MD5"

40> -- [download 100% complete]

40> -- Downloaded object: "C:/Users/Tunde Szilagyi/ITK\_bin/ExternalData/Objects/MD5/208b36a99e01a209474fa2a497ddfb4a"

40> Generating C:/Users/Tunde Szilagyi/ITK\_bin/ExternalData/Testing/Data/Input/vtkPolyDataBad6.vtk

40> -- Fetching "http://itkexternaldata.blob.core.windows.net/md5/ea61f559604bf0ac184bce3cdeca82e1"

40> -- Fetching

"http://midas3.kitware.com/midas/api/rest?method=midas.bitstream.download&checksum=ea61f5 59604bf0ac184bce3cdeca82e1&algorithm=MD5"

40> -- [download 3% complete]

40> -- [download 14% complete]

- 40> -- [download 22% complete]
- 40> -- [download 33% complete]
- 40> -- [download 37% complete]
- 40> -- [download 60% complete]
- 40> -- [download 68% complete]
- 40> -- [download 76% complete]
- 40> -- [download 99% complete]
- 40> -- [download 100% complete]

40> -- Downloaded object: "C:/Users/Tunde Szilagyi/ITK\_bin/ExternalData/Objects/MD5/ea61f559604bf0ac184bce3cdeca82e1"

40> Generating C:/Users/Tunde Szilagyi/ITK\_bin/ExternalData/Testing/Data/Input/vtkPolyDataBad7.vtk

40> -- Fetching

"http://itkexternaldata.blob.core.windows.net/md5/efc84bc0a428df509fd36be600b1f67a"

40> -- Fetching

"http://midas3.kitware.com/midas/api/rest?method=midas.bitstream.download&checksum=efc84b c0a428df509fd36be600b1f67a&algorithm=MD5"

- 40> -- [download 14% complete]
- 40> -- [download 22% complete]
- 40> -- [download 26% complete]
- 40> -- [download 37% complete]
- 40> -- [download 45% complete]
- 40> -- [download 53% complete]
- 40> -- [download 68% complete]
- 40> -- [download 72% complete]
- 40> -- [download 76% complete]
- 40> -- [download 83% complete]
- 40> -- [download 100% complete]

40> -- Downloaded object: "C:/Users/Tunde Szilagyi/ITK\_bin/ExternalData/Objects/MD5/efc84bc0a428df509fd36be600b1f67a"

40> Generating C:/Users/Tunde

Szilagyi/ITK\_bin/ExternalData/Testing/Data/Input/vtkPolyDataBad8.vtk

40> -- Fetching

"http://itkexternaldata.blob.core.windows.net/md5/4ed4f0902c18beb018b86d85689dbd35"

"http://midas3.kitware.com/midas/api/rest?method=midas.bitstream.download&checksum=4ed4f0 902c18beb018b86d85689dbd35&algorithm=MD5"

- 40> -- [download 10% complete]
- 40> -- [download 18% complete]
- 40> -- [download 22% complete]
- 40> -- [download 26% complete]
- 40> -- [download 30% complete]
- 40> -- [download 37% complete]
- 40> -- [download 53% complete]
- 40> -- [download 56% complete]
- 40> -- [download 76% complete]
- 40> -- [download 95% complete]
- 40> -- [download 100% complete]

40> -- Downloaded object: "C:/Users/Tunde Szilagyi/ITK\_bin/ExternalData/Objects/MD5/4ed4f0902c18beb018b86d85689dbd35"

40> Generating C:/Users/Tunde Szilagyi/ITK\_bin/ExternalData/Testing/Data/Input/vtkPolyDataBad9.vtk

40> -- Fetching

"http://itkexternaldata.blob.core.windows.net/md5/4f70388114a65ff3c970827290c3fc53"

40> -- Fetching

"http://midas3.kitware.com/midas/api/rest?method=midas.bitstream.download&checksum=4f7038 8114a65ff3c970827290c3fc53&algorithm=MD5"

- 40> -- [download 14% complete]
- 40> -- [download 22% complete]
- 40> -- [download 26% complete]
- 40> -- [download 37% complete]
- 40> -- [download 45% complete]
- 40> -- [download 49% complete]
- 40> -- [download 64% complete]
- 40> -- [download 68% complete]
- 40> -- [download 72% complete]
- 40> -- [download 76% complete]
- 40> -- [download 83% complete]
- 40> -- [download 95% complete]
- 40> -- [download 100% complete]

40> -- Downloaded object: "C:/Users/Tunde Szilagyi/ITK\_bin/ExternalData/Objects/MD5/4f70388114a65ff3c970827290c3fc53"

40> Generating C:/Users/Tunde

Szilagyi/ITK\_bin/ExternalData/Testing/Data/Input/vtkPolyDataBad10.vtk

40> -- Fetching

"http://itkexternaldata.blob.core.windows.net/md5/af9e7c809e22b64ca954acc565d846a2"

40> -- Fetching

"http://midas3.kitware.com/midas/api/rest?method=midas.bitstream.download&checksum=af9e7c 809e22b64ca954acc565d846a2&algorithm=MD5"

- 40> -- [download 14% complete]
- 40> -- [download 18% complete]
- 40> -- [download 26% complete]
- 40> -- [download 30% complete]
- 40> -- [download 33% complete]
- 40> -- [download 37% complete]
- 40> -- [download 53% complete]
- 40> -- [download 60% complete]
- 40> -- [download 64% complete]
- 40> -- [download 76% complete]
- 40> -- [download 99% complete]
- 40> -- [download 100% complete]

40> -- Downloaded object: "C:/Users/Tunde Szilagyi/ITK\_bin/ExternalData/Objects/MD5/af9e7c809e22b64ca954acc565d846a2"

40> Generating C:/Users/Tunde Szilagyi/ITK\_bin/ExternalData/Testing/Data/Input/vtkPolyDataBad11.vtk

40> -- Fetching "http://itkexternaldata.blob.core.windows.net/md5/088e709aa11ec1d49d50bb8fe9304cdf"

40> -- Fetching "http://midas3.kitware.com/midas/api/rest?method=midas.bitstream.download&checksum=088e7 09aa11ec1d49d50bb8fe9304cdf&algorithm=MD5"

40> -- [download 100% complete]

40> -- Downloaded object: "C:/Users/Tunde Szilagyi/ITK\_bin/ExternalData/Objects/MD5/088e709aa11ec1d49d50bb8fe9304cdf"

40> Generating C:/Users/Tunde Szilagyi/ITK\_bin/ExternalData/Testing/Data/Input/vtkPolyDataBad12.vtk

40> -- Fetching "http://itkexternaldata.blob.core.windows.net/md5/76eab45118128fcc65d346158faf270d"

40> -- Fetching "http://midas3.kitware.com/midas/api/rest?method=midas.bitstream.download&checksum=76eab 45118128fcc65d346158faf270d&algorithm=MD5"

40> -- [download 100% complete]

40> -- Downloaded object: "C:/Users/Tunde Szilagyi/ITK\_bin/ExternalData/Objects/MD5/76eab45118128fcc65d346158faf270d"

40> Generating C:/Users/Tunde Szilagyi/ITK\_bin/ExternalData/Testing/Data/Input/vtkPolyDataBad13.vtk

40> -- Fetching "http://itkexternaldata.blob.core.windows.net/md5/42323925f88c94d8cde77c18aff0656f"

40> -- Fetching

"http://midas3.kitware.com/midas/api/rest?method=midas.bitstream.download&checksum=42323 925f88c94d8cde77c18aff0656f&algorithm=MD5"

- 40> -- [download 7% complete]
- 40> -- [download 10% complete]
- 40> -- [download 33% complete]
- 40> -- [download 37% complete]
- 40> -- [download 45% complete]
- 40> -- [download 68% complete]
- 40> -- [download 76% complete]
- 40> -- [download 83% complete]
- 40> -- [download 100% complete]

40> -- Downloaded object: "C:/Users/Tunde Szilagyi/ITK\_bin/ExternalData/Objects/MD5/42323925f88c94d8cde77c18aff0656f"

40> Generating C:/Users/Tunde

Szilagyi/ITK\_bin/ExternalData/Testing/Data/Input/vtkPolyDataBad14.vtk

40> -- Fetching

"http://itkexternaldata.blob.core.windows.net/md5/b730080225576426640da81b60bfa9d5"

"http://midas3.kitware.com/midas/api/rest?method=midas.bitstream.download&checksum=b7300 80225576426640da81b60bfa9d5&algorithm=MD5"

- 40> -- [download 18% complete]
- 40> -- [download 22% complete]
- 40> -- [download 33% complete]
- 40> -- [download 37% complete]
- 40> -- [download 60% complete]
- 40> -- [download 64% complete]
- 40> -- [download 76% complete]
- 40> -- [download 95% complete]
- 40> -- [download 99% complete]
- 40> -- [download 100% complete]

40> -- Downloaded object: "C:/Users/Tunde Szilagyi/ITK\_bin/ExternalData/Objects/MD5/b730080225576426640da81b60bfa9d5"

40> Generating C:/Users/Tunde Szilagyi/ITK\_bin/ExternalData/Testing/Data/Input/vtkPolyDataBad15.vtk

40> -- Fetching

"http://itkexternaldata.blob.core.windows.net/md5/6780c0a86f5074d534a45ed37cfca305"

40> -- Fetching

"http://midas3.kitware.com/midas/api/rest?method=midas.bitstream.download&checksum=6780c 0a86f5074d534a45ed37cfca305&algorithm=MD5"

- 40> -- [download 18% complete]
- 40> -- [download 22% complete]
- 40> -- [download 26% complete]
- 40> -- [download 37% complete]
- 40> -- [download 64% complete]
- 40> -- [download 72% complete]
- 40> -- [download 76% complete]
- 40> -- [download 95% complete]
- 40> -- [download 99% complete]
- 40> -- [download 100% complete]

40> -- Downloaded object: "C:/Users/Tunde

Szilagyi/ITK\_bin/ExternalData/Objects/MD5/6780c0a86f5074d534a45ed37cfca305"

40> Generating C:/Users/Tunde Szilagyi/ITK\_bin/ExternalData/Testing/Data/Input/vtkPolyDataBad16.vtk

40> -- Fetching

"http://itkexternaldata.blob.core.windows.net/md5/29a58e10c5360a2401b86ea1abcfdfeb"

40> -- Fetching

"http://midas3.kitware.com/midas/api/rest?method=midas.bitstream.download&checksum=29a58 e10c5360a2401b86ea1abcfdfeb&algorithm=MD5"

- 40> -- [download 7% complete]
- 40> -- [download 10% complete]
- 40> -- [download 14% complete]
- 40> -- [download 33% complete]
- 40> -- [download 37% complete]
- 40> -- [download 45% complete]
- 40> -- [download 57% complete]
- 40> -- [download 76% complete]
- 40> -- [download 83% complete]
- 40> -- [download 100% complete]

40> -- Downloaded object: "C:/Users/Tunde Szilagyi/ITK\_bin/ExternalData/Objects/MD5/29a58e10c5360a2401b86ea1abcfdfeb"

40> Generating C:/Users/Tunde Szilagyi/ITK\_bin/ExternalData/Testing/Data/Input/vtkPolyDataBad17.vtk

40> -- Fetching

"http://itkexternaldata.blob.core.windows.net/md5/547546dd57cc38f6465add45a8a4d01c"

40> -- Fetching

"http://midas3.kitware.com/midas/api/rest?method=midas.bitstream.download&checksum=54754 6dd57cc38f6465add45a8a4d01c&algorithm=MD5"

- 40> -- [download 7% complete]
- 40> -- [download 10% complete]
- 40> -- [download 30% complete]
- 40> -- [download 37% complete]
- 40> -- [download 45% complete]
- 40> -- [download 64% complete]
- 40> -- [download 72% complete]
- 40> -- [download 76% complete]

40> -- [download 83% complete]

40> -- [download 100% complete]

40> -- Downloaded object: "C:/Users/Tunde Szilagyi/ITK\_bin/ExternalData/Objects/MD5/547546dd57cc38f6465add45a8a4d01c"

40> Generating C:/Users/Tunde Szilagyi/ITK\_bin/ExternalData/Testing/Data/Input/metamesh.txt

40> -- Fetching "http://itkexternaldata.blob.core.windows.net/md5/36782da5c9428e06e058b6094586965d"

40> -- Fetching "http://midas3.kitware.com/midas/api/rest?method=midas.bitstream.download&checksum=36782 da5c9428e06e058b6094586965d&algorithm=MD5"

40> -- [download 100% complete]

40> -- Downloaded object: "C:/Users/Tunde Szilagyi/ITK\_bin/ExternalData/Objects/MD5/36782da5c9428e06e058b6094586965d"

40> Generating C:/Users/Tunde Szilagyi/ITK\_bin/ExternalData/Modules/Registration/Metricsv4/test/Baseline/face\_avg.jpg

40> -- Fetching "http://itkexternaldata.blob.core.windows.net/md5/ca48b01b9d940c4b858f1167a7c792a6"

40> -- Fetching "http://midas3.kitware.com/midas/api/rest?method=midas.bitstream.download&checksum=ca48b 01b9d940c4b858f1167a7c792a6&algorithm=MD5"

40> -- [download 39% complete]

40> -- [download 81% complete]

40> -- [download 100% complete]

40> -- Downloaded object: "C:/Users/Tunde Szilagyi/ITK\_bin/ExternalData/Objects/MD5/ca48b01b9d940c4b858f1167a7c792a6"

40> Generating C:/Users/Tunde Szilagyi/ITK\_bin/ExternalData/Modules/Registration/Metricsv4/test/Input/face\_b.jpg

40> -- Fetching "http://itkexternaldata.blob.core.windows.net/md5/7f715117f473f18078d27a581ed90beb"

40> -- Fetching "http://midas3.kitware.com/midas/api/rest?method=midas.bitstream.download&checksum=7f7151 17f473f18078d27a581ed90beb&algorithm=MD5"

40> -- [download 100% complete]

40> -- Downloaded object: "C:/Users/Tunde Szilagyi/ITK\_bin/ExternalData/Objects/MD5/7f715117f473f18078d27a581ed90beb"

40> Generating C:/Users/Tunde Szilagyi/ITK\_bin/ExternalData/Testing/Data/Input/r16slice.nii.gz

"http://itkexternaldata.blob.core.windows.net/md5/1312946f75782c8491fcea7543713f70"

40> -- Fetching

"http://midas3.kitware.com/midas/api/rest?method=midas.bitstream.download&checksum=13129 46f75782c8491fcea7543713f70&algorithm=MD5"

- 40> -- [download 6% complete]
- 40> -- [download 8% complete]
- 40> -- [download 10% complete]
- 40> -- [download 12% complete]
- 40> -- [download 21% complete]
- 40> -- [download 34% complete]
- 40> -- [download 43% complete]
- 40> -- [download 56% complete]
- 40> -- [download 64% complete]
- 40> -- [download 77% complete]
- 40> -- [download 79% complete]
- 40> -- [download 81% complete]
- 40> -- [download 84% complete]
- 40> -- [download 90% complete]
- 40> -- [download 100% complete]

40> -- Downloaded object: "C:/Users/Tunde Szilagyi/ITK\_bin/ExternalData/Objects/MD5/1312946f75782c8491fcea7543713f70"

40> Generating C:/Users/Tunde Szilagyi/ITK\_bin/ExternalData/Testing/Data/Input/r64slice.nii.gz

40> -- Fetching

"http://itkexternaldata.blob.core.windows.net/md5/eb963b2a95cb868d67c05095bf33bf50"

40> -- Fetching

"http://midas3.kitware.com/midas/api/rest?method=midas.bitstream.download&checksum=eb963 b2a95cb868d67c05095bf33bf50&algorithm=MD5"

- 40> -- [download 4% complete]
- 40> -- [download 13% complete]
- 40> -- [download 19% complete]
- 40> -- [download 21% complete]
- 40> -- [download 26% complete]
- 40> -- [download 37% complete]
- 40> -- [download 43% complete]
- 40> -- [download 48% complete]
- 40> -- [download 61% complete]
- 40> -- [download 65% complete]
- 40> -- [download 74% complete]
- 40> -- [download 85% complete]
- 40> -- [download 87% complete]
- 40> -- [download 89% complete]
- 40> -- [download 92% complete]
- 40> -- [download 100% complete]

40> -- Downloaded object: "C:/Users/Tunde Szilagyi/ITK\_bin/ExternalData/Objects/MD5/eb963b2a95cb868d67c05095bf33bf50"

## 40> Generating C:/Users/Tunde

Szilagyi/ITK\_bin/ExternalData/Modules/Registration/Metricsv4/test/Baseline/itkDemonsImageToIm ageMetricv4RegistrationTest\_I35\_S0\_T1\_F0.nii.gz

## 40> -- Fetching

"http://itkexternaldata.blob.core.windows.net/md5/d62221200799dab79dcca3e68e580e75"

40> -- Fetching

"http://midas3.kitware.com/midas/api/rest?method=midas.bitstream.download&checksum=d6222 1200799dab79dcca3e68e580e75&algorithm=MD5"

- 40> -- [download 6% complete]
- 40> -- [download 7% complete]
- 40> -- [download 10% complete]
- 40> -- [download 14% complete]
- 40> -- [download 17% complete]
- 40> -- [download 19% complete]
- 40> -- [download 29% complete]
- 40> -- [download 30% complete]
- 40> -- [download 31% complete]
- 40> -- [download 37% complete]
- 40> -- [download 38% complete]
- 40> -- [download 40% complete]
- 40> -- [download 42% complete]
- 40> -- [download 43% complete]
- 40> -- [download 49% complete]
- 40> -- [download 50% complete]
- 40> -- [download 52% complete]
- 40> -- [download 53% complete]
- 40> -- [download 59% complete]
- 40> -- [download 60% complete]
- 40> -- [download 61% complete]
- 40> -- [download 62% complete]
- 40> -- [download 64% complete]
- 40> -- [download 67% complete]
- 40> -- [download 69% complete]
- 40> -- [download 71% complete]
- 40> -- [download 74% complete]
- 40> -- [download 76% complete]
- 40> -- [download 80% complete]
- 40> -- [download 86% complete]
- 40> -- [download 88% complete]
- 40> -- [download 92% complete]
- 40> -- [download 97% complete]
- 40> -- [download 98% complete]
- 40> -- [download 100% complete]

40> -- Downloaded object: "C:/Users/Tunde Szilagyi/ITK\_bin/ExternalData/Objects/MD5/d62221200799dab79dcca3e68e580e75"

40> Generating C:/Users/Tunde

Szilagyi/ITK\_bin/ExternalData/Modules/Registration/Metricsv4/test/Baseline/itkDemonsImageToIm ageMetricv4RegistrationTest I35 S1 T1 F0.nii.gz

40> -- Fetching "http://itkexternaldata.blob.core.windows.net/md5/778be46642f038cd0da0663c120d7526"

40> -- Fetching

"http://midas3.kitware.com/midas/api/rest?method=midas.bitstream.download&checksum=778be 46642f038cd0da0663c120d7526&algorithm=MD5"

"http://www.itk.org/files/ExternalData/MD5/778be46642f038cd0da0663c120d7526"

- 40> -- [download 3% complete]
- 40> -- [download 6% complete]
- 40> -- [download 7% complete]
- 40> -- [download 8% complete]
- 40> -- [download 10% complete]
- 40> -- [download 12% complete]
- 40> -- [download 13% complete]
- 40> -- [download 14% complete]
- 40> -- [download 19% complete]
- 40> -- [download 23% complete]
- 40> -- [download 24% complete]
- 40> -- [download 29% complete]
- 40> -- [download 34% complete]
- 40> -- [download 35% complete]
- 40> -- [download 37% complete]
- 40> -- [download 38% complete]
- 40> -- [download 43% complete]
- 40> -- [download 48% complete]
- 40> -- [download 54% complete]
- 40> -- [download 55% complete]
- 40> -- [download 61% complete]
- 40> -- [download 63% complete]
- 40> -- [download 69% complete]
- 40> -- [download 70% complete]
- 40> -- [download 76% complete]
- 40> -- [download 78% complete]
- 40> -- [download 84% complete]
- 40> -- [download 85% complete]
- 40> -- [download 88% complete]
- 40> -- [download 94% complete]
- 40> -- [download 95% complete]
- 40> -- [download 100% complete]

40> -- Downloaded object: "C:/Users/Tunde Szilagyi/ITK\_bin/ExternalData/Objects/MD5/778be46642f038cd0da0663c120d7526"

40> Generating C:/Users/Tunde

Szilagyi/ITK\_bin/ExternalData/Modules/Registration/Metricsv4/test/Baseline/itkDemonsImageToIm ageMetricv4RegistrationTest\_I35\_S0\_T1\_F1.nii.gz

40> -- Fetching

"http://itkexternaldata.blob.core.windows.net/md5/066cefe4f33b391ce1996296331b3b44"

40> -- Fetching

"http://midas3.kitware.com/midas/api/rest?method=midas.bitstream.download&checksum=066cef e4f33b391ce1996296331b3b44&algorithm=MD5"

- 40> -- [download 4% complete]
- 40> -- [download 9% complete]
- 40> -- [download 10% complete]
- 40> -- [download 14% complete]
- 40> -- [download 15% complete]
- 40> -- [download 20% complete]
- 40> -- [download 24% complete]
- 40> -- [download 25% complete]
- 40> -- [download 30% complete]
- 40> -- [download 34% complete]
- 40> -- [download 35% complete]
- 40> -- [download 38% complete]
- 40> -- [download 39% complete]
- 40> -- [download 40% complete]
- 40> -- [download 45% complete]
- 40> -- [download 49% complete]
- 40> -- [download 50% complete]
- 40> -- [download 56% complete]
- 40> -- [download 58% complete]
- 40> -- [download 60% complete]
- 40> -- [download 66% complete]
- 40> -- [download 67% complete]
- 40> -- [download 69% complete]
- 40> -- [download 70% complete]
- 40> -- [download 71% complete]
- 40> -- [download 72% complete]
- 40> -- [download 78% complete]
- 40> -- [download 79% complete]
- 40> -- [download 82% complete]
- 40> -- [download 83% complete]
- 40> -- [download 84% complete]
- 40> -- [download 90% complete]
- 40> -- [download 91% complete]
- 40> -- [download 96% complete]
- 40> -- [download 100% complete]

40> -- Downloaded object: "C:/Users/Tunde Szilagyi/ITK\_bin/ExternalData/Objects/MD5/066cefe4f33b391ce1996296331b3b44"

40> Generating C:/Users/Tunde

Szilagyi/ITK\_bin/ExternalData/Modules/Registration/Metricsv4/test/Baseline/itkMeanSquaresImage ToImageMetricv4VectorRegistrationTest.nii.gz

40> -- Fetching "http://itkexternaldata.blob.core.windows.net/md5/d60d5092d022ed88bdb57404260540e7"

40> -- Fetching

"http://midas3.kitware.com/midas/api/rest?method=midas.bitstream.download&checksum=d60d5 092d022ed88bdb57404260540e7&algorithm=MD5"

- 40> -- [download 2% complete]
- 40> -- [download 3% complete]
- 40> -- [download 5% complete]
- 40> -- [download 6% complete]
- 40> -- [download 7% complete]
- 40> -- [download 9% complete]
- 40> -- [download 11% complete]
- 40> -- [download 12% complete]
- 40> -- [download 13% complete]
- 40> -- [download 14% complete]
- 40> -- [download 15% complete]
- 40> -- [download 17% complete]
- 40> -- [download 18% complete]
- 40> -- [download 20% complete]
- 40> -- [download 21% complete]
- 40> -- [download 22% complete]
- 40> -- [download 23% complete]
- 40> -- [download 24% complete]
- 40> -- [download 25% complete]
- 40> -- [download 26% complete]
- 40> -- [download 27% complete]
- 40> -- [download 29% complete]
- 40> -- [download 31% complete]
- 40> -- [download 33% complete]
- 40> -- [download 35% complete]
- 40> -- [download 36% complete]
- 40> -- [download 38% complete]
- 40> -- [download 39% complete]
- 40> -- [download 40% complete]
- 40> -- [download 41% complete]
- 40> -- [download 42% complete]
- 40> -- [download 44% complete]
- 40> -- [download 46% complete]
- 40> -- [download 47% complete]
- 40> -- [download 48% complete]
- 40> -- [download 49% complete]
- 40> -- [download 51% complete]
- 40> -- [download 53% complete]
- 40> -- [download 54% complete]
- 40> -- [download 55% complete]
- 40> -- [download 56% complete]
- 40> -- [download 58% complete]
- 40> -- [download 59% complete]
- 40> -- [download 60% complete]
- 40> -- [download 61% complete]
- 40> -- [download 62% complete]
- 40> -- [download 64% complete]
- 40> -- [download 65% complete]
- 40> -- [download 66% complete]
- 40> -- [download 67% complete]
- 40> -- [download 69% complete]
- 40> -- [download 70% complete]
- 40> -- [download 71% complete]
- 40> -- [download 72% complete]
- 40> -- [download 73% complete]
- 40> -- [download 75% complete]
- 40> -- [download 76% complete]
- 40> -- [download 78% complete]
- 40> -- [download 79% complete]
- 40> -- [download 81% complete]
- 40> -- [download 83% complete]
- 40> -- [download 84% complete]
- 40> -- [download 85% complete]
- 40> -- [download 86% complete]
- 40> -- [download 87% complete]
- 40> -- [download 88% complete]
- 40> -- [download 89% complete]
- 40> -- [download 90% complete]
- 40> -- [download 91% complete]
- 40> -- [download 93% complete]

40> -- [download 94% complete]

40> -- [download 95% complete]

40> -- [download 97% complete]

40> -- [download 98% complete]

40> -- [download 100% complete]

40> -- Downloaded object: "C:/Users/Tunde Szilagyi/ITK\_bin/ExternalData/Objects/MD5/d60d5092d022ed88bdb57404260540e7"

40> Generating C:/Users/Tunde Szilagyi/ITK\_bin/ExternalData/Modules/Registration/Metricsv4/test/Input/orange.jpg

40> -- Fetching "http://itkexternaldata.blob.core.windows.net/md5/a525df3547b11d2f3e95baeffc90dae6"

40> -- Fetching

"http://midas3.kitware.com/midas/api/rest?method=midas.bitstream.download&checksum=a525df 3547b11d2f3e95baeffc90dae6&algorithm=MD5"

- 40> -- [download 20% complete]
- 40> -- [download 31% complete]
- 40> -- [download 36% complete]
- 40> -- [download 47% complete]
- 40> -- [download 52% complete]
- 40> -- [download 84% complete]
- 40> -- [download 90% complete]
- 40> -- [download 100% complete]

40> -- Downloaded object: "C:/Users/Tunde Szilagyi/ITK\_bin/ExternalData/Objects/MD5/a525df3547b11d2f3e95baeffc90dae6"

40> Generating C:/Users/Tunde Szilagyi/ITK\_bin/ExternalData/Modules/Registration/Metricsv4/test/Input/apple.jpg

40> -- Fetching "http://itkexternaldata.blob.core.windows.net/md5/e3f3979ab316042f0e348f77f725b9ba"

40> -- Fetching

"http://midas3.kitware.com/midas/api/rest?method=midas.bitstream.download&checksum=e3f397 9ab316042f0e348f77f725b9ba&algorithm=MD5"

- 40> -- [download 33% complete]
- 40> -- [download 56% complete]
- 40> -- [download 79% complete]

40> -- [download 91% complete]

40> -- [download 100% complete]

40> -- Downloaded object: "C:/Users/Tunde Szilagyi/ITK\_bin/ExternalData/Objects/MD5/e3f3979ab316042f0e348f77f725b9ba"

40> Generating C:/Users/Tunde

Szilagyi/ITK\_bin/ExternalData/Testing/Data/Input/NeuralNetworks/train.txt

40> -- Fetching

"http://itkexternaldata.blob.core.windows.net/md5/08117898c71e366f522ba96f041e3184"

40> -- Fetching

"http://midas3.kitware.com/midas/api/rest?method=midas.bitstream.download&checksum=08117 898c71e366f522ba96f041e3184&algorithm=MD5"

- 40> -- [download 36% complete]
- 40> -- [download 51% complete]
- 40> -- [download 59% complete]
- 40> -- [download 67% complete]
- 40> -- [download 74% complete]
- 40> -- [download 100% complete]

40> -- Downloaded object: "C:/Users/Tunde Szilagyi/ITK\_bin/ExternalData/Objects/MD5/08117898c71e366f522ba96f041e3184"

40> Generating C:/Users/Tunde Szilagyi/ITK\_bin/ExternalData/Testing/Data/Input/NeuralNetworks/test.txt

40> -- Fetching "http://itkexternaldata.blob.core.windows.net/md5/61d344269d7cf32baa826ec965024adf"

40> -- Fetching

"http://midas3.kitware.com/midas/api/rest?method=midas.bitstream.download&checksum=61d34 4269d7cf32baa826ec965024adf&algorithm=MD5"

40> -- [download 83% complete]

40> -- [download 100% complete]

40> -- Downloaded object: "C:/Users/Tunde Szilagyi/ITK\_bin/ExternalData/Objects/MD5/61d344269d7cf32baa826ec965024adf"

40> Generating C:/Users/Tunde Szilagyi/ITK\_bin/ExternalData/Testing/Data/Input/NeuralNetworks/rbf\_multivar\_gauss\_train.txt

40> -- Fetching

"http://itkexternaldata.blob.core.windows.net/md5/46a0441bd361214f70f220da26c29c19"

"http://midas3.kitware.com/midas/api/rest?method=midas.bitstream.download&checksum=46a04 41bd361214f70f220da26c29c19&algorithm=MD5"

- 40> -- [download 8% complete]
- 40> -- [download 15% complete]
- 40> -- [download 30% complete]
- 40> -- [download 40% complete]
- 40> -- [download 52% complete]
- 40> -- [download 55% complete]
- 40> -- [download 89% complete]
- 40> -- [download 100% complete]

40> -- Downloaded object: "C:/Users/Tunde Szilagyi/ITK\_bin/ExternalData/Objects/MD5/46a0441bd361214f70f220da26c29c19"

40> Generating C:/Users/Tunde Szilagyi/ITK\_bin/ExternalData/Testing/Data/Input/NeuralNetworks/rbf\_multivar\_gauss\_test.txt

40> -- Fetching "http://itkexternaldata.blob.core.windows.net/md5/c7660824ded33a5a8a3f9ebf765c3c01"

40> -- Fetching

"http://midas3.kitware.com/midas/api/rest?method=midas.bitstream.download&checksum=c7660 824ded33a5a8a3f9ebf765c3c01&algorithm=MD5"

- 40> -- [download 42% complete]
- 40> -- [download 73% complete]
- 40> -- [download 100% complete]

40> -- Downloaded object: "C:/Users/Tunde Szilagyi/ITK\_bin/ExternalData/Objects/MD5/c7660824ded33a5a8a3f9ebf765c3c01"

40> Generating C:/Users/Tunde Szilagyi/ITK\_bin/ExternalData/Testing/Data/Input/NeuralNetworks/qpropxortest.txt

40> -- Fetching "http://itkexternaldata.blob.core.windows.net/md5/6b71a9896d9fec63b8b9ac5678ebae9f"

40> -- Fetching "http://midas3.kitware.com/midas/api/rest?method=midas.bitstream.download&checksum=6b71a 9896d9fec63b8b9ac5678ebae9f&algorithm=MD5"

40> -- [download 100% complete]

40> -- Downloaded object: "C:/Users/Tunde Szilagyi/ITK\_bin/ExternalData/Objects/MD5/6b71a9896d9fec63b8b9ac5678ebae9f" 40> Generating C:/Users/Tunde Szilagyi/ITK\_bin/ExternalData/Testing/Data/Input/NeuralNetworks/xortest.txt

40> -- Fetching "http://itkexternaldata.blob.core.windows.net/md5/c7c8cf39686a526bf6977f31f13fb58a"

40> -- Fetching

"http://midas3.kitware.com/midas/api/rest?method=midas.bitstream.download&checksum=c7c8cf 39686a526bf6977f31f13fb58a&algorithm=MD5"

40> -- [download 100% complete]

40> -- Downloaded object: "C:/Users/Tunde Szilagyi/ITK\_bin/ExternalData/Objects/MD5/c7c8cf39686a526bf6977f31f13fb58a"

40> Generating C:/Users/Tunde

Szilagyi/ITK\_bin/ExternalData/Testing/Data/Baseline/Algorithms/itkMultiResolutionPDEDeformable RegistrationTestPixelCentered.png

40> -- Fetching

"http://itkexternaldata.blob.core.windows.net/md5/ebf123e67401ec93877298d6ef53909e"

40> -- Fetching

"http://midas3.kitware.com/midas/api/rest?method=midas.bitstream.download&checksum=ebf123 e67401ec93877298d6ef53909e&algorithm=MD5"

40> -- [download 100% complete]

40> -- Downloaded object: "C:/Users/Tunde Szilagyi/ITK\_bin/ExternalData/Objects/MD5/ebf123e67401ec93877298d6ef53909e"

40> Generating C:/Users/Tunde

Szilagyi/ITK\_bin/ExternalData/Modules/Filtering/Path/test/Baseline/ExtractOrthogonalSwath2DIma geFilterTest.png

40> -- Fetching "http://itkexternaldata.blob.core.windows.net/md5/75bd9e825bbd568d513e5b66b97cdf39"

40> -- Fetching

"http://midas3.kitware.com/midas/api/rest?method=midas.bitstream.download&checksum=75bd9 e825bbd568d513e5b66b97cdf39&algorithm=MD5"

40> -- [download 100% complete]

40> -- Downloaded object: "C:/Users/Tunde Szilagyi/ITK\_bin/ExternalData/Objects/MD5/75bd9e825bbd568d513e5b66b97cdf39"

40> Generating C:/Users/Tunde Szilagyi/ITK\_bin/ExternalData/Testing/Data/Input/mushroom.vtk

40> -- Fetching "http://itkexternaldata.blob.core.windows.net/md5/3fb4091f253ea27a405dedf3d616a904"

40> -- Fetching

"http://midas3.kitware.com/midas/api/rest?method=midas.bitstream.download&checksum=3fb409 1f253ea27a405dedf3d616a904&algorithm=MD5"

- 40> -- [download 3% complete]
- 40> -- [download 6% complete]
- 40> -- [download 8% complete]
- 40> -- [download 10% complete]
- 40> -- [download 16% complete]
- 40> -- [download 19% complete]
- 40> -- [download 20% complete]
- 40> -- [download 25% complete]
- 40> -- [download 26% complete]
- 40> -- [download 27% complete]
- 40> -- [download 30% complete]
- 40> -- [download 36% complete]
- 40> -- [download 39% complete]
- 40> -- [download 40% complete]
- 40> -- [download 41% complete]
- 40> -- [download 42% complete]
- 40> -- [download 45% complete]
- 40> -- [download 50% complete]
- 40> -- [download 52% complete]
- 40> -- [download 53% complete]
- 40> -- [download 54% complete]
- 40> -- [download 59% complete]
- 40> -- [download 65% complete]
- 40> -- [download 68% complete]
- 40> -- [download 70% complete]
- 40> -- [download 71% complete]
- 40> -- [download 72% complete]
- 40> -- [download 74% complete]
- 40> -- [download 86% complete]
- 40> -- [download 90% complete]
- 40> -- [download 92% complete]

40> -- [download 95% complete]

40> -- [download 98% complete]

40> -- [download 100% complete]

40> -- Downloaded object: "C:/Users/Tunde

Szilagyi/ITK\_bin/ExternalData/Objects/MD5/3fb4091f253ea27a405dedf3d616a904"

40> Generating C:/Users/Tunde Szilagyi/ITK\_bin/ExternalData/Testing/Data/Input/tetrahedron.vtk

40> -- Fetching "http://itkexternaldata.blob.core.windows.net/md5/40292e82ab903a1ead4d15a081d93a99"

40> -- Fetching "http://midas3.kitware.com/midas/api/rest?method=midas.bitstream.download&checksum=40292 e82ab903a1ead4d15a081d93a99&algorithm=MD5"

40> -- [download 100% complete]

40> -- Downloaded object: "C:/Users/Tunde Szilagyi/ITK\_bin/ExternalData/Objects/MD5/40292e82ab903a1ead4d15a081d93a99"

40> Generating C:/Users/Tunde Szilagyi/ITK\_bin/ExternalData/Testing/Data/Baseline/BasicFilters/NeighborhoodConnectedImageFilt erTest.png

40> -- Fetching "http://itkexternaldata.blob.core.windows.net/md5/2e5b33a2bbbc0ce0ab99ed8064fd785b"

40> -- Fetching

"http://midas3.kitware.com/midas/api/rest?method=midas.bitstream.download&checksum=2e5b3 3a2bbbc0ce0ab99ed8064fd785b&algorithm=MD5"

40> -- [download 100% complete]

40> -- Downloaded object: "C:/Users/Tunde Szilagyi/ITK\_bin/ExternalData/Objects/MD5/2e5b33a2bbbc0ce0ab99ed8064fd785b"

40> Generating C:/Users/Tunde Szilagyi/ITK\_bin/ExternalData/Testing/Data/Baseline/BasicFilters/IsolatedConnectedImageFilterTest. png

40> -- Fetching "http://itkexternaldata.blob.core.windows.net/md5/b4a5b13a16d4070521a403e8c7d46647"

40> -- Fetching

"http://midas3.kitware.com/midas/api/rest?method=midas.bitstream.download&checksum=b4a5b 13a16d4070521a403e8c7d46647&algorithm=MD5"

40> -- [download 100% complete]

40> -- Downloaded object: "C:/Users/Tunde Szilagyi/ITK\_bin/ExternalData/Objects/MD5/b4a5b13a16d4070521a403e8c7d46647" 40> Generating C:/Users/Tunde

Szilagyi/ITK\_bin/ExternalData/Testing/Data/Baseline/BasicFilters/IsolatedConnectedImageFilterTest 2.png

40> -- Fetching

"http://itkexternaldata.blob.core.windows.net/md5/24efb92c83099d380e7e676a79f1857e"

40> -- Fetching

"http://midas3.kitware.com/midas/api/rest?method=midas.bitstream.download&checksum=24efb9 2c83099d380e7e676a79f1857e&algorithm=MD5"

40> -- [download 100% complete]

40> -- Downloaded object: "C:/Users/Tunde Szilagyi/ITK\_bin/ExternalData/Objects/MD5/24efb92c83099d380e7e676a79f1857e"

40> Generating C:/Users/Tunde Szilagyi/ITK\_bin/ExternalData/Testing/Data/Baseline/BasicFilters/ConfidenceConnectedImageFilterT est.png

40> -- Fetching "http://itkexternaldata.blob.core.windows.net/md5/ee19982026ecfa739484a682f746eae5"

40> -- Fetching

"http://midas3.kitware.com/midas/api/rest?method=midas.bitstream.download&checksum=ee199 82026ecfa739484a682f746eae5&algorithm=MD5"

40> -- [download 100% complete]

40> -- Downloaded object: "C:/Users/Tunde Szilagyi/ITK\_bin/ExternalData/Objects/MD5/ee19982026ecfa739484a682f746eae5"

40> Generating C:/Users/Tunde

Szilagyi/ITK\_bin/ExternalData/Testing/Data/Baseline/BasicFilters/VectorConfidenceConnectedImage FilterTest.png

40> -- Fetching "http://itkexternaldata.blob.core.windows.net/md5/0c35692c0120bf1ba6a6488424238c4f"

40> -- Fetching

"http://midas3.kitware.com/midas/api/rest?method=midas.bitstream.download&checksum=0c356 92c0120bf1ba6a6488424238c4f&algorithm=MD5"

40> -- [download 100% complete]

40> -- Downloaded object: "C:/Users/Tunde Szilagyi/ITK\_bin/ExternalData/Objects/MD5/0c35692c0120bf1ba6a6488424238c4f"

40> Generating C:/Users/Tunde Szilagyi/ITK\_bin/ExternalData/Testing/Data/Baseline/BasicFilters/ConnectedThresholdImageFilterTe st.png

40> -- Fetching "http://itkexternaldata.blob.core.windows.net/md5/acc8f1c50f1cc9ef3ffc2b887fed139d"

"http://midas3.kitware.com/midas/api/rest?method=midas.bitstream.download&checksum=acc8f1 c50f1cc9ef3ffc2b887fed139d&algorithm=MD5"

40> -- [download 100% complete]

40> -- Downloaded object: "C:/Users/Tunde Szilagyi/ITK\_bin/ExternalData/Objects/MD5/acc8f1c50f1cc9ef3ffc2b887fed139d"

40> Generating C:/Users/Tunde Szilagyi/ITK\_bin/ExternalData/Testing/Data/Baseline/BasicFilters/ConnectedThresholdImageFilterTe st2.png

40> -- Fetching "http://itkexternaldata.blob.core.windows.net/md5/4c88193a5afcfc0f300bad7a8c7beddf"

40> -- Fetching

"http://midas3.kitware.com/midas/api/rest?method=midas.bitstream.download&checksum=4c881 93a5afcfc0f300bad7a8c7beddf&algorithm=MD5"

40> -- [download 100% complete]

40> -- Downloaded object: "C:/Users/Tunde Szilagyi/ITK\_bin/ExternalData/Objects/MD5/4c88193a5afcfc0f300bad7a8c7beddf"

40> Generating C:/Users/Tunde Szilagyi/ITK\_bin/ExternalData/Testing/Data/Input/8ConnectedImage.bmp

40> -- Fetching "http://itkexternaldata.blob.core.windows.net/md5/36e1a6823043f4fa88c666ae970627c2"

40> -- Fetching

"http://midas3.kitware.com/midas/api/rest?method=midas.bitstream.download&checksum=36e1a 6823043f4fa88c666ae970627c2&algorithm=MD5"

40> -- [download 13% complete]

40> -- [download 88% complete]

40> -- [download 100% complete]

40> -- Downloaded object: "C:/Users/Tunde Szilagyi/ITK\_bin/ExternalData/Objects/MD5/36e1a6823043f4fa88c666ae970627c2"

40> Generating C:/Users/Tunde Szilagyi/ITK\_bin/ExternalData/Modules/Registration/Common/test/Baseline/itkBlockMatchingImage FilterTest.mha

40> -- Fetching "http://itkexternaldata.blob.core.windows.net/md5/01536c59de811c9b09386aee1471b83a"

40> -- Fetching

"http://midas3.kitware.com/midas/api/rest?method=midas.bitstream.download&checksum=01536 c59de811c9b09386aee1471b83a&algorithm=MD5"

40> -- [download 1% complete]

- 40> -- [download 2% complete]
- 40> -- [download 3% complete]
- 40> -- [download 4% complete]
- 40> -- [download 6% complete]
- 40> -- [download 8% complete]
- 40> -- [download 10% complete]
- 40> -- [download 11% complete]
- 40> -- [download 13% complete]
- 40> -- [download 14% complete]
- 40> -- [download 16% complete]
- 40> -- [download 18% complete]
- 40> -- [download 19% complete]
- 40> -- [download 21% complete]
- 40> -- [download 23% complete]
- 40> -- [download 24% complete]
- 40> -- [download 25% complete]
- 40> -- [download 27% complete]
- 40> -- [download 29% complete]
- 40> -- [download 31% complete]
- 40> -- [download 33% complete]
- 40> -- [download 35% complete]
- 40> -- [download 36% complete]
- 40> -- [download 38% complete]
- 40> -- [download 40% complete]
- 40> -- [download 41% complete]
- 40> -- [download 43% complete]
- 40> -- [download 44% complete]
- 40> -- [download 46% complete]
- 40> -- [download 47% complete]
- 40> -- [download 49% complete]
- 40> -- [download 50% complete]
- 40> -- [download 52% complete]
- 40> -- [download 53% complete]
- 40> -- [download 54% complete]
- 40> -- [download 55% complete]
- 40> -- [download 56% complete]
- 40> -- [download 57% complete]
- 40> -- [download 58% complete]
- 40> -- [download 59% complete]
- 40> -- [download 61% complete]
- 40> -- [download 62% complete]
- 40> -- [download 64% complete]
- 40> -- [download 66% complete]
- 40> -- [download 68% complete]
- 40> -- [download 69% complete]
- 40> -- [download 71% complete]
- 40> -- [download 73% complete]
- 40> -- [download 75% complete]
- 40> -- [download 76% complete]
- 40> -- [download 78% complete]
- 40> -- [download 80% complete]
- 40> -- [download 83% complete]
- 40> -- [download 84% complete]
- 40> -- [download 85% complete]
- 40> -- [download 87% complete]
- 40> -- [download 88% complete]
- 40> -- [download 90% complete]
- 40> -- [download 91% complete]
- 40> -- [download 93% complete]
- 40> -- [download 94% complete]
- 40> -- [download 96% complete]
- 40> -- [download 97% complete]
- 40> -- [download 98% complete]
- 40> -- [download 99% complete]
- 40> -- [download 100% complete]

40> -- Downloaded object: "C:/Users/Tunde Szilagyi/ITK\_bin/ExternalData/Objects/MD5/01536c59de811c9b09386aee1471b83a"

40> Generating C:/Users/Tunde

Szilagyi/ITK\_bin/ExternalData/Modules/Registration/RegistrationMethodsv4/test/Baseline/itkSimple ImageRegistrationTestNew.1.nii

40> -- Fetching

"http://itkexternaldata.blob.core.windows.net/md5/102b9261353f2cc1a3c3c9693e62989f"

40> -- Fetching

"http://midas3.kitware.com/midas/api/rest?method=midas.bitstream.download&checksum=102b9 261353f2cc1a3c3c9693e62989f&algorithm=MD5"

- 40> -- [download 1% complete]
- 40> -- [download 3% complete]
- 40> -- [download 4% complete]
- 40> -- [download 5% complete]
- 40> -- [download 7% complete]
- 40> -- [download 8% complete]
- 40> -- [download 9% complete]
- 40> -- [download 10% complete]
- 40> -- [download 11% complete]
- 40> -- [download 12% complete]
- 40> -- [download 13% complete]
- 40> -- [download 14% complete]
- 40> -- [download 15% complete]
- 40> -- [download 16% complete]
- 40> -- [download 17% complete]
- 40> -- [download 18% complete]
- 40> -- [download 19% complete]
- 40> -- [download 20% complete]
- 40> -- [download 21% complete]
- 40> -- [download 22% complete]
- 40> -- [download 23% complete]
- 40> -- [download 24% complete]
- 40> -- [download 25% complete]
- 40> -- [download 26% complete]
- 40> -- [download 27% complete]
- 40> -- [download 28% complete]
- 40> -- [download 30% complete]
- 40> -- [download 31% complete]
- 40> -- [download 33% complete]
- 40> -- [download 34% complete]
- 40> -- [download 36% complete]
- 40> -- [download 37% complete]
- 40> -- [download 38% complete]
- 40> -- [download 39% complete]
- 40> -- [download 40% complete]
- 40> -- [download 41% complete]
- 40> -- [download 43% complete]
- 40> -- [download 44% complete]
- 40> -- [download 45% complete]
- 40> -- [download 46% complete]
- 40> -- [download 47% complete]
- 40> -- [download 48% complete]
- 40> -- [download 49% complete]
- 40> -- [download 50% complete]
- 40> -- [download 51% complete]
- 40> -- [download 52% complete]
- 40> -- [download 53% complete]
- 40> -- [download 54% complete]
- 40> -- [download 55% complete]
- 40> -- [download 56% complete]
- 40> -- [download 58% complete]
- 40> -- [download 59% complete]
- 40> -- [download 60% complete]
- 40> -- [download 61% complete]
- 40> -- [download 62% complete]
- 40> -- [download 63% complete]
- 40> -- [download 64% complete]
- 40> -- [download 65% complete]
- 40> -- [download 66% complete]
- 40> -- [download 67% complete]
- 40> -- [download 68% complete]
- 40> -- [download 69% complete]
- 40> -- [download 70% complete]
- 40> -- [download 71% complete]
- 40> -- [download 72% complete]
- 40> -- [download 73% complete]
- 40> -- [download 74% complete]
- 40> -- [download 75% complete]
- 40> -- [download 76% complete]
- 40> -- [download 77% complete]
- 40> -- [download 78% complete]
- 40> -- [download 79% complete]
- 40> -- [download 80% complete]
- 40> -- [download 81% complete]
- 40> -- [download 82% complete]
- 40> -- [download 83% complete]
- 40> -- [download 84% complete]
- 40> -- [download 86% complete]
- 40> -- [download 87% complete]
- 40> -- [download 88% complete]
- 40> -- [download 89% complete]
- 40> -- [download 90% complete]
- 40> -- [download 91% complete]
- 40> -- [download 92% complete]
- 40> -- [download 93% complete]
- 40> -- [download 94% complete]
- 40> -- [download 95% complete]
- 40> -- [download 96% complete]
- 40> -- [download 97% complete]
- 40> -- [download 98% complete]
- 40> -- [download 99% complete]
- 40> -- [download 100% complete]

40> -- Downloaded object: "C:/Users/Tunde Szilagyi/ITK\_bin/ExternalData/Objects/MD5/102b9261353f2cc1a3c3c9693e62989f"

40> Generating C:/Users/Tunde

Szilagyi/ITK\_bin/ExternalData/Modules/Registration/RegistrationMethodsv4/test/Baseline/itkSimple ImageRegistrationTestNew.nii

40> -- Fetching "http://itkexternaldata.blob.core.windows.net/md5/0634a39f7ca822cd4e75b006c4cbdb64"

40> -- Fetching

"http://midas3.kitware.com/midas/api/rest?method=midas.bitstream.download&checksum=0634a 39f7ca822cd4e75b006c4cbdb64&algorithm=MD5"

- 40> -- [download 1% complete]
- 40> -- [download 2% complete]
- 40> -- [download 5% complete]
- 40> -- [download 8% complete]
- 40> -- [download 10% complete]
- 40> -- [download 11% complete]
- 40> -- [download 13% complete]
- 40> -- [download 16% complete]
- 40> -- [download 18% complete]
- 40> -- [download 22% complete]
- 40> -- [download 24% complete]
- 40> -- [download 27% complete]
- 40> -- [download 29% complete]
- 40> -- [download 33% complete]
- 40> -- [download 35% complete]
- 40> -- [download 38% complete]
- 40> -- [download 39% complete]
- 40> -- [download 42% complete]
- 40> -- [download 44% complete]
- 40> -- [download 46% complete]
- 40> -- [download 48% complete]
- 40> -- [download 51% complete]
- 40> -- [download 52% complete]
- 40> -- [download 55% complete]
- 40> -- [download 58% complete]
- 40> -- [download 59% complete]
- 40> -- [download 61% complete]
- 40> -- [download 65% complete]
- 40> -- [download 66% complete]
- 40> -- [download 67% complete]
- 40> -- [download 69% complete]
- 40> -- [download 72% complete]
- 40> -- [download 73% complete]
- 40> -- [download 74% complete]
- 40> -- [download 75% complete]
- 40> -- [download 77% complete]
- 40> -- [download 79% complete]
- 40> -- [download 80% complete]
- 40> -- [download 82% complete]
- 40> -- [download 84% complete]
- 40> -- [download 85% complete]
- 40> -- [download 88% complete]
- 40> -- [download 91% complete]
- 40> -- [download 93% complete]

40> -- [download 96% complete]

40> -- [download 99% complete]

40> -- [download 100% complete]

40> -- Downloaded object: "C:/Users/Tunde Szilagyi/ITK\_bin/ExternalData/Objects/MD5/0634a39f7ca822cd4e75b006c4cbdb64"

40> Generating C:/Users/Tunde

Szilagyi/ITK\_bin/ExternalData/Modules/Registration/RegistrationMethodsv4/test/Input/r16slice\_rigi d.nii.gz

40> -- Fetching

"http://itkexternaldata.blob.core.windows.net/md5/3095bb8a7a1932477a96b1439d4b15bd"

40> -- Fetching

"http://midas3.kitware.com/midas/api/rest?method=midas.bitstream.download&checksum=3095b b8a7a1932477a96b1439d4b15bd&algorithm=MD5"

- 40> -- [download 8% complete]
- 40> -- [download 12% complete]
- 40> -- [download 16% complete]
- 40> -- [download 18% complete]
- 40> -- [download 21% complete]
- 40> -- [download 31% complete]
- 40> -- [download 33% complete]
- 40> -- [download 38% complete]
- 40> -- [download 42% complete]
- 40> -- [download 52% complete]
- 40> -- [download 59% complete]
- 40> -- [download 63% complete]
- 40> -- [download 74% complete]
- 40> -- [download 76% complete]
- 40> -- [download 78% complete]
- 40> -- [download 84% complete]
- 40> -- [download 97% complete]
- 40> -- [download 100% complete]

40> -- Downloaded object: "C:/Users/Tunde

Szilagyi/ITK\_bin/ExternalData/Objects/MD5/3095bb8a7a1932477a96b1439d4b15bd"

40> Generating C:/Users/Tunde

Szilagyi/ITK\_bin/ExternalData/Modules/Registration/RegistrationMethodsv4/test/Input/r64slice.nii. gz

40> -- Fetching

"http://itkexternaldata.blob.core.windows.net/md5/8a629ee7ea32013c76af5b05f880b5c6"

40> -- Fetching

"http://midas3.kitware.com/midas/api/rest?method=midas.bitstream.download&checksum=8a629 ee7ea32013c76af5b05f880b5c6&algorithm=MD5"

40> -- [download 44% complete]

40> -- [download 51% complete]

- 40> -- [download 59% complete]
- 40> -- [download 74% complete]
- 40> -- [download 100% complete]

40> -- Downloaded object: "C:/Users/Tunde Szilagyi/ITK\_bin/ExternalData/Objects/MD5/8a629ee7ea32013c76af5b05f880b5c6"

40> Generating C:/Users/Tunde

Szilagyi/ITK\_bin/ExternalData/Testing/Data/Baseline/BasicFilters/DiscreteGaussianImageFilterTest2 \_OutputA.mha

40> -- Fetching

"http://itkexternaldata.blob.core.windows.net/md5/7adbfc9b477a52968635b8ab5c77cc02"

40> -- Fetching

"http://midas3.kitware.com/midas/api/rest?method=midas.bitstream.download&checksum=7adbfc 9b477a52968635b8ab5c77cc02&algorithm=MD5"

- 40> -- [download 12% complete]
- 40> -- [download 18% complete]
- 40> -- [download 25% complete]
- 40> -- [download 28% complete]
- 40> -- [download 31% complete]
- 40> -- [download 47% complete]
- 40> -- [download 57% complete]
- 40> -- [download 60% complete]
- 40> -- [download 63% complete]
- 40> -- [download 82% complete]
- 40> -- [download 92% complete]
- 40> -- [download 95% complete]

40> -- [download 100% complete]

40> -- Downloaded object: "C:/Users/Tunde Szilagyi/ITK\_bin/ExternalData/Objects/MD5/7adbfc9b477a52968635b8ab5c77cc02"

40> Generating C:/Users/Tunde Szilagyi/ITK\_bin/ExternalData/Testing/Data/Baseline/SpatialObjects/BoxSpatialObjectTest.png

40> -- Fetching "http://itkexternaldata.blob.core.windows.net/md5/c213d4fd62305a0f8a73280cbf97d88f"

40> -- Fetching "http://midas3.kitware.com/midas/api/rest?method=midas.bitstream.download&checksum=c213d 4fd62305a0f8a73280cbf97d88f&algorithm=MD5"

40> -- [download 100% complete]

40> -- Downloaded object: "C:/Users/Tunde Szilagyi/ITK\_bin/ExternalData/Objects/MD5/c213d4fd62305a0f8a73280cbf97d88f"

40> Generating C:/Users/Tunde Szilagyi/ITK\_bin/ExternalData/Modules/Numerics/Statistics/test/Baseline/itkGaussianRandomSubsa mplingTest.mha

40> -- Fetching "http://itkexternaldata.blob.core.windows.net/md5/4f2594f92e15b8c09bdd86bcc144ddc6"

40> -- Fetching

"http://midas3.kitware.com/midas/api/rest?method=midas.bitstream.download&checksum=4f2594 f92e15b8c09bdd86bcc144ddc6&algorithm=MD5"

40> -- [download 100% complete]

40> -- Downloaded object: "C:/Users/Tunde Szilagyi/ITK\_bin/ExternalData/Objects/MD5/4f2594f92e15b8c09bdd86bcc144ddc6"

40> Generating C:/Users/Tunde Szilagyi/ITK\_bin/ExternalData/Testing/Data/Input/pointsForKdTree.txt

40> -- Fetching

"http://itkexternaldata.blob.core.windows.net/md5/86ade7cd9a25c5206b0393068dfa8abc"

40> -- Fetching

"http://midas3.kitware.com/midas/api/rest?method=midas.bitstream.download&checksum=86ade 7cd9a25c5206b0393068dfa8abc&algorithm=MD5"

40> -- [download 100% complete]

40> -- Downloaded object: "C:/Users/Tunde Szilagyi/ITK\_bin/ExternalData/Objects/MD5/86ade7cd9a25c5206b0393068dfa8abc"

40> Generating C:/Users/Tunde Szilagyi/ITK\_bin/ExternalData/Testing/Data/Input/pointsForKdTree2.txt

40> -- Fetching

"http://itkexternaldata.blob.core.windows.net/md5/d4c144676861b08b8128b1f6725fcddb"

"http://midas3.kitware.com/midas/api/rest?method=midas.bitstream.download&checksum=d4c14 4676861b08b8128b1f6725fcddb&algorithm=MD5"

40> -- [download 100% complete]

40> -- Downloaded object: "C:/Users/Tunde Szilagyi/ITK\_bin/ExternalData/Objects/MD5/d4c144676861b08b8128b1f6725fcddb"

40> Generating C:/Users/Tunde Szilagyi/ITK\_bin/ExternalData/Modules/Numerics/Statistics/test/Baseline/itkUniformRandomSubsa mplingTest.mha

40> -- Fetching "http://itkexternaldata.blob.core.windows.net/md5/cce94974341802fc01706b153bb15d75"

40> -- Fetching "http://midas3.kitware.com/midas/api/rest?method=midas.bitstream.download&checksum=cce949 74341802fc01706b153bb15d75&algorithm=MD5"

40> -- [download 100% complete]

40> -- Downloaded object: "C:/Users/Tunde Szilagyi/ITK\_bin/ExternalData/Objects/MD5/cce94974341802fc01706b153bb15d75"

40> Generating C:/Users/Tunde Szilagyi/ITK\_bin/ExternalData/Modules/Filtering/Thresholding/test/Baseline/itkOtsuMultipleThresh oldsImageFilterTest.png

40> -- Fetching "http://itkexternaldata.blob.core.windows.net/md5/32654ac881f4eeb7624cb50adecc42a5"

40> -- Fetching

"http://midas3.kitware.com/midas/api/rest?method=midas.bitstream.download&checksum=32654 ac881f4eeb7624cb50adecc42a5&algorithm=MD5"

40> -- [download 100% complete]

40> -- Downloaded object: "C:/Users/Tunde Szilagyi/ITK\_bin/ExternalData/Objects/MD5/32654ac881f4eeb7624cb50adecc42a5"

40> Generating C:/Users/Tunde Szilagyi/ITK\_bin/ExternalData/Testing/Data/Baseline/BasicFilters/HeadMRVolumeBinaryThresholdPr ojection.png

40> -- Fetching "http://itkexternaldata.blob.core.windows.net/md5/f9380ab1b77d90a9b02cd4b11b3a706f"

40> -- Fetching "http://midas3.kitware.com/midas/api/rest?method=midas.bitstream.download&checksum=f9380a b1b77d90a9b02cd4b11b3a706f&algorithm=MD5"

40> -- [download 100% complete]

40> -- Downloaded object: "C:/Users/Tunde Szilagyi/ITK\_bin/ExternalData/Objects/MD5/f9380ab1b77d90a9b02cd4b11b3a706f"

40> Generating C:/Users/Tunde Szilagyi/ITK\_bin/ExternalData/Modules/Filtering/Thresholding/test/Baseline/itkHuangThresholdIma geFilterTest.png

40> -- Fetching "http://itkexternaldata.blob.core.windows.net/md5/3f5cf60f765e65a5a9236105e396bd6a"

40> -- Fetching "http://midas3.kitware.com/midas/api/rest?method=midas.bitstream.download&checksum=3f5cf6 0f765e65a5a9236105e396bd6a&algorithm=MD5"

40> -- [download 100% complete]

40> -- Downloaded object: "C:/Users/Tunde Szilagyi/ITK\_bin/ExternalData/Objects/MD5/3f5cf60f765e65a5a9236105e396bd6a"

40> Generating C:/Users/Tunde Szilagyi/ITK\_bin/ExternalData/Modules/Filtering/Thresholding/test/Baseline/itkHuangMaskedThres holdImageFilterTest.png

40> -- Fetching "http://itkexternaldata.blob.core.windows.net/md5/1138ab9cbc824cba6e46eabc2166d4ad"

40> -- Fetching

"http://midas3.kitware.com/midas/api/rest?method=midas.bitstream.download&checksum=1138a b9cbc824cba6e46eabc2166d4ad&algorithm=MD5"

40> -- [download 100% complete]

40> -- Downloaded object: "C:/Users/Tunde Szilagyi/ITK\_bin/ExternalData/Objects/MD5/1138ab9cbc824cba6e46eabc2166d4ad"

40> Generating C:/Users/Tunde Szilagyi/ITK\_bin/ExternalData/Testing/Data/Input/cthead1 threshmask.png

40> -- Fetching

"http://itkexternaldata.blob.core.windows.net/md5/022c91bc958fd5c6397b2378eff95a66"

40> -- Fetching

"http://midas3.kitware.com/midas/api/rest?method=midas.bitstream.download&checksum=022c9 1bc958fd5c6397b2378eff95a66&algorithm=MD5"

40> -- [download 100% complete]

40> -- Downloaded object: "C:/Users/Tunde Szilagyi/ITK\_bin/ExternalData/Objects/MD5/022c91bc958fd5c6397b2378eff95a66"

40> Generating C:/Users/Tunde Szilagyi/ITK\_bin/ExternalData/Modules/Filtering/Thresholding/test/Baseline/itkIntermodesThreshol dImageFilterTest.png

"http://itkexternaldata.blob.core.windows.net/md5/c35c66f24c0f70984aad4995a2ce595b"

40> -- Fetching

"http://midas3.kitware.com/midas/api/rest?method=midas.bitstream.download&checksum=c35c66 f24c0f70984aad4995a2ce595b&algorithm=MD5"

40> -- [download 100% complete]

40> -- Downloaded object: "C:/Users/Tunde Szilagyi/ITK\_bin/ExternalData/Objects/MD5/c35c66f24c0f70984aad4995a2ce595b"

40> Generating C:/Users/Tunde Szilagyi/ITK\_bin/ExternalData/Modules/Filtering/Thresholding/test/Baseline/itkIntermodesMaskedT hresholdImageFilterTest.png

40> -- Fetching "http://itkexternaldata.blob.core.windows.net/md5/1d3cae9c9c46f182d7c6135f856864ff"

40> -- Fetching

"http://midas3.kitware.com/midas/api/rest?method=midas.bitstream.download&checksum=1d3ca e9c9c46f182d7c6135f856864ff&algorithm=MD5"

40> -- [download 100% complete]

40> -- Downloaded object: "C:/Users/Tunde Szilagyi/ITK\_bin/ExternalData/Objects/MD5/1d3cae9c9c46f182d7c6135f856864ff"

40> Generating C:/Users/Tunde Szilagyi/ITK\_bin/ExternalData/Modules/Filtering/Thresholding/test/Baseline/itkIsoDataThresholdIm ageFilterTest.png

40> -- Fetching "http://itkexternaldata.blob.core.windows.net/md5/00364cfde89513a86de8228b0bd2e4ea"

40> -- Fetching "http://midas3.kitware.com/midas/api/rest?method=midas.bitstream.download&checksum=00364 cfde89513a86de8228b0bd2e4ea&algorithm=MD5"

40> -- [download 48% complete]

40> -- [download 100% complete]

40> -- Downloaded object: "C:/Users/Tunde Szilagyi/ITK\_bin/ExternalData/Objects/MD5/00364cfde89513a86de8228b0bd2e4ea"

40> Generating C:/Users/Tunde

Szilagyi/ITK\_bin/ExternalData/Modules/Filtering/Thresholding/test/Baseline/itkIsoDataMaskedThres holdImageFilterTest.png

40> -- Fetching

"http://itkexternaldata.blob.core.windows.net/md5/036b88b10f9fb711e9fe87bc166eef3c"

"http://midas3.kitware.com/midas/api/rest?method=midas.bitstream.download&checksum=036b8 8b10f9fb711e9fe87bc166eef3c&algorithm=MD5"

40> -- [download 39% complete]

40> -- [download 100% complete]

40> -- Downloaded object: "C:/Users/Tunde Szilagyi/ITK\_bin/ExternalData/Objects/MD5/036b88b10f9fb711e9fe87bc166eef3c"

40> Generating C:/Users/Tunde Szilagyi/ITK\_bin/ExternalData/Modules/Filtering/Thresholding/test/Baseline/itkKittlerIllingworthThr esholdImageFilterTest.png

40> -- Fetching "http://itkexternaldata.blob.core.windows.net/md5/44f5308de1652641e938fd823c3feaae"

40> -- Fetching

"http://midas3.kitware.com/midas/api/rest?method=midas.bitstream.download&checksum=44f530 8de1652641e938fd823c3feaae&algorithm=MD5"

40> -- [download 100% complete]

40> -- Downloaded object: "C:/Users/Tunde Szilagyi/ITK\_bin/ExternalData/Objects/MD5/44f5308de1652641e938fd823c3feaae"

40> Generating C:/Users/Tunde Szilagyi/ITK\_bin/ExternalData/Modules/Filtering/Thresholding/test/Baseline/itkKittlerIllingworthMa skedThresholdImageFilterTest.png

40> -- Fetching "http://itkexternaldata.blob.core.windows.net/md5/03cc2b3ae4c516cfa9576cd86542979c"

40> -- Fetching

"http://midas3.kitware.com/midas/api/rest?method=midas.bitstream.download&checksum=03cc2b 3ae4c516cfa9576cd86542979c&algorithm=MD5"

40> -- [download 100% complete]

40> -- Downloaded object: "C:/Users/Tunde Szilagyi/ITK\_bin/ExternalData/Objects/MD5/03cc2b3ae4c516cfa9576cd86542979c"

40> Generating C:/Users/Tunde Szilagyi/ITK\_bin/ExternalData/Modules/Filtering/Thresholding/test/Baseline/itkLiThresholdImageFilt erTest.png

40> -- Fetching

"http://itkexternaldata.blob.core.windows.net/md5/1728808bbf23008f7a01f3fd5eb2eece"

40> -- Fetching

"http://midas3.kitware.com/midas/api/rest?method=midas.bitstream.download&checksum=17288 08bbf23008f7a01f3fd5eb2eece&algorithm=MD5"

40> -- [download 50% complete]

40> -- [download 100% complete]

40> -- Downloaded object: "C:/Users/Tunde Szilagyi/ITK\_bin/ExternalData/Objects/MD5/1728808bbf23008f7a01f3fd5eb2eece"

40> Generating C:/Users/Tunde Szilagyi/ITK\_bin/ExternalData/Modules/Filtering/Thresholding/test/Baseline/itkLiMaskedThresholdI mageFilterTest.png

40> -- Fetching "http://itkexternaldata.blob.core.windows.net/md5/8ffdb0626a0acc57383f6560bb3e9db1"

40> -- Fetching "http://midas3.kitware.com/midas/api/rest?method=midas.bitstream.download&checksum=8ffdb0 626a0acc57383f6560bb3e9db1&algorithm=MD5"

40> -- [download 100% complete]

40> -- Downloaded object: "C:/Users/Tunde Szilagyi/ITK\_bin/ExternalData/Objects/MD5/8ffdb0626a0acc57383f6560bb3e9db1"

40> Generating C:/Users/Tunde Szilagyi/ITK\_bin/ExternalData/Modules/Filtering/Thresholding/test/Baseline/itkMaximumEntropyTh resholdImageFilterTest.png

40> -- Fetching "http://itkexternaldata.blob.core.windows.net/md5/0df1fdafb6be65ec2c6cd8149058bc02"

40> -- Fetching

"http://midas3.kitware.com/midas/api/rest?method=midas.bitstream.download&checksum=0df1fd afb6be65ec2c6cd8149058bc02&algorithm=MD5"

40> -- [download 100% complete]

40> -- Downloaded object: "C:/Users/Tunde Szilagyi/ITK\_bin/ExternalData/Objects/MD5/0df1fdafb6be65ec2c6cd8149058bc02"

40> Generating C:/Users/Tunde

Szilagyi/ITK\_bin/ExternalData/Modules/Filtering/Thresholding/test/Baseline/itkMaximumEntropyM askedThresholdImageFilterTest.png

40> -- Fetching "http://itkexternaldata.blob.core.windows.net/md5/2b002571c4f214cf61848a554ceb679b"

40> -- Fetching "http://midas3.kitware.com/midas/api/rest?method=midas.bitstream.download&checksum=2b002 571c4f214cf61848a554ceb679b&algorithm=MD5"

40> -- [download 100% complete]

40> -- Downloaded object: "C:/Users/Tunde Szilagyi/ITK\_bin/ExternalData/Objects/MD5/2b002571c4f214cf61848a554ceb679b" 40> Generating C:/Users/Tunde

Szilagyi/ITK\_bin/ExternalData/Modules/Filtering/Thresholding/test/Baseline/itkMomentsThresholdI mageFilterTest.png

40> -- Fetching "http://itkexternaldata.blob.core.windows.net/md5/8226090eaffe1e0c8264dff014d0f634"

40> -- Fetching

"http://midas3.kitware.com/midas/api/rest?method=midas.bitstream.download&checksum=82260 90eaffe1e0c8264dff014d0f634&algorithm=MD5"

40> -- [download 100% complete]

40> -- Downloaded object: "C:/Users/Tunde Szilagyi/ITK\_bin/ExternalData/Objects/MD5/8226090eaffe1e0c8264dff014d0f634"

40> Generating C:/Users/Tunde Szilagyi/ITK\_bin/ExternalData/Modules/Filtering/Thresholding/test/Baseline/itkMomentsMaskedThr esholdImageFilterTest.png

40> -- Fetching "http://itkexternaldata.blob.core.windows.net/md5/00507edaa64607d62de40375d48fe0f9"

40> -- Fetching

"http://midas3.kitware.com/midas/api/rest?method=midas.bitstream.download&checksum=00507 edaa64607d62de40375d48fe0f9&algorithm=MD5"

40> -- [download 22% complete]

40> -- [download 100% complete]

40> -- Downloaded object: "C:/Users/Tunde Szilagyi/ITK\_bin/ExternalData/Objects/MD5/00507edaa64607d62de40375d48fe0f9"

40> Generating C:/Users/Tunde

Szilagyi/ITK\_bin/ExternalData/Modules/Filtering/Thresholding/test/Baseline/itkOtsuThresholdImage FilterTest.png

40> -- Fetching "http://itkexternaldata.blob.core.windows.net/md5/679279da24b82874797d62965e50270e"

40> -- Fetching

"http://midas3.kitware.com/midas/api/rest?method=midas.bitstream.download&checksum=67927 9da24b82874797d62965e50270e&algorithm=MD5"

40> -- [download 100% complete]

40> -- Downloaded object: "C:/Users/Tunde Szilagyi/ITK\_bin/ExternalData/Objects/MD5/679279da24b82874797d62965e50270e"

40> Generating C:/Users/Tunde Szilagyi/ITK\_bin/ExternalData/Modules/Filtering/Thresholding/test/Baseline/itkOtsuMultipleThresh oldsImageFilterTest3.png

"http://itkexternaldata.blob.core.windows.net/md5/013613c5bd67fd710c0b91c799a3ca41"

40> -- Fetching

"http://midas3.kitware.com/midas/api/rest?method=midas.bitstream.download&checksum=01361 3c5bd67fd710c0b91c799a3ca41&algorithm=MD5"

40> -- [download 100% complete]

40> -- Downloaded object: "C:/Users/Tunde Szilagyi/ITK\_bin/ExternalData/Objects/MD5/013613c5bd67fd710c0b91c799a3ca41"

40> Generating C:/Users/Tunde Szilagyi/ITK\_bin/ExternalData/Testing/Data/Input/DotOnVaryingBackground.png

40> -- Fetching

"http://itkexternaldata.blob.core.windows.net/md5/b7719c20f2dc12209d6acf0592c5d23a"

40> -- Fetching

"http://midas3.kitware.com/midas/api/rest?method=midas.bitstream.download&checksum=b7719 c20f2dc12209d6acf0592c5d23a&algorithm=MD5"

- 40> -- [download 5% complete]
- 40> -- [download 9% complete]
- 40> -- [download 14% complete]
- 40> -- [download 16% complete]
- 40> -- [download 18% complete]
- 40> -- [download 20% complete]
- 40> -- [download 24% complete]
- 40> -- [download 26% complete]
- 40> -- [download 36% complete]
- 40> -- [download 40% complete]
- 40> -- [download 42% complete]
- 40> -- [download 52% complete]
- 40> -- [download 56% complete]
- 40> -- [download 58% complete]
- 40> -- [download 60% complete]
- 40> -- [download 72% complete]
- 40> -- [download 74% complete]
- 40> -- [download 80% complete]
- 40> -- [download 92% complete]

40> -- [download 94% complete]

40> -- [download 98% complete]

40> -- [download 100% complete]

40> -- Downloaded object: "C:/Users/Tunde Szilagyi/ITK\_bin/ExternalData/Objects/MD5/b7719c20f2dc12209d6acf0592c5d23a"

40> Generating C:/Users/Tunde

Szilagyi/ITK\_bin/ExternalData/Modules/Filtering/Thresholding/test/Baseline/itkOtsuMultipleThresh oldsImageFilterTest4.png

40> -- Fetching "http://itkexternaldata.blob.core.windows.net/md5/c10c9cb16cc9829428bd4e1cbb160f5b"

40> -- Fetching "http://midas3.kitware.com/midas/api/rest?method=midas.bitstream.download&checksum=c10c9c b16cc9829428bd4e1cbb160f5b&algorithm=MD5"

40> -- [download 100% complete]

40> -- Downloaded object: "C:/Users/Tunde Szilagyi/ITK\_bin/ExternalData/Objects/MD5/c10c9cb16cc9829428bd4e1cbb160f5b"

40> Generating C:/Users/Tunde Szilagyi/ITK\_bin/ExternalData/Modules/Filtering/Thresholding/test/Baseline/itkOtsuMaskedThresho ldImageFilterTest.png

40> -- Fetching "http://itkexternaldata.blob.core.windows.net/md5/e9c52c9950f188fadc1d4c8ffc05c10d"

40> -- Fetching

"http://midas3.kitware.com/midas/api/rest?method=midas.bitstream.download&checksum=e9c52c 9950f188fadc1d4c8ffc05c10d&algorithm=MD5"

40> -- [download 100% complete]

40> -- Downloaded object: "C:/Users/Tunde Szilagyi/ITK\_bin/ExternalData/Objects/MD5/e9c52c9950f188fadc1d4c8ffc05c10d"

40> Generating C:/Users/Tunde Szilagyi/ITK\_bin/ExternalData/Modules/Filtering/Thresholding/test/Baseline/itkRenyiEntropyThresh oldImageFilterTest.png

40> -- Fetching "http://itkexternaldata.blob.core.windows.net/md5/ee55bda3025300eaed4343d3f771ebac"

40> -- Fetching

"http://midas3.kitware.com/midas/api/rest?method=midas.bitstream.download&checksum=ee55b da3025300eaed4343d3f771ebac&algorithm=MD5"

40> -- [download 100% complete]

40> -- Downloaded object: "C:/Users/Tunde Szilagyi/ITK\_bin/ExternalData/Objects/MD5/ee55bda3025300eaed4343d3f771ebac" 40> Generating C:/Users/Tunde Szilagyi/ITK\_bin/ExternalData/Modules/Filtering/Thresholding/test/Baseline/itkRenyiEntropyMaske dThresholdImageFilterTest.png

40> -- Found object: "C:/Users/Tunde Szilagyi/ITK\_bin/ExternalData/Objects/MD5/2b002571c4f214cf61848a554ceb679b"

40> Generating C:/Users/Tunde Szilagyi/ITK\_bin/ExternalData/Modules/Filtering/Thresholding/test/Baseline/itkShanbhagThresholdI mageFilterTest.png

40> -- Found object: "C:/Users/Tunde Szilagyi/ITK\_bin/ExternalData/Objects/MD5/8226090eaffe1e0c8264dff014d0f634"

40> Generating C:/Users/Tunde Szilagyi/ITK\_bin/ExternalData/Modules/Filtering/Thresholding/test/Baseline/itkShanbhagMaskedThr esholdImageFilterTest.png

40> -- Fetching "http://itkexternaldata.blob.core.windows.net/md5/eddd01d672c014d26a5829716a1733f5"

40> -- Fetching "http://midas3.kitware.com/midas/api/rest?method=midas.bitstream.download&checksum=eddd0 1d672c014d26a5829716a1733f5&algorithm=MD5"

40> -- [download 100% complete]

40> -- Downloaded object: "C:/Users/Tunde Szilagyi/ITK\_bin/ExternalData/Objects/MD5/eddd01d672c014d26a5829716a1733f5"

40> Generating C:/Users/Tunde

Szilagyi/ITK\_bin/ExternalData/Modules/Filtering/Thresholding/test/Baseline/itkTriangleThresholdIm ageFilterTest.png

40> -- Fetching "http://itkexternaldata.blob.core.windows.net/md5/033ff63e78c5a007d54edeca6606b99a"

40> -- Fetching "http://midas3.kitware.com/midas/api/rest?method=midas.bitstream.download&checksum=033ff6 3e78c5a007d54edeca6606b99a&algorithm=MD5"

40> -- [download 100% complete]

40> -- Downloaded object: "C:/Users/Tunde Szilagyi/ITK\_bin/ExternalData/Objects/MD5/033ff63e78c5a007d54edeca6606b99a"

40> Generating C:/Users/Tunde Szilagyi/ITK\_bin/ExternalData/Modules/Filtering/Thresholding/test/Baseline/itkTriangleMaskedThre sholdImageFilterTest.png

40> -- Found object: "C:/Users/Tunde Szilagyi/ITK\_bin/ExternalData/Objects/MD5/03cc2b3ae4c516cfa9576cd86542979c" 40> Generating C:/Users/Tunde

Szilagyi/ITK\_bin/ExternalData/Modules/Filtering/Thresholding/test/Baseline/itkYenThresholdImageF ilterTest.png

40> -- Fetching

"http://itkexternaldata.blob.core.windows.net/md5/c9191f7cb68441d645cacb72cfe75a38"

40> -- Fetching

"http://midas3.kitware.com/midas/api/rest?method=midas.bitstream.download&checksum=c9191f 7cb68441d645cacb72cfe75a38&algorithm=MD5"

40> -- [download 100% complete]

40> -- Downloaded object: "C:/Users/Tunde Szilagyi/ITK\_bin/ExternalData/Objects/MD5/c9191f7cb68441d645cacb72cfe75a38"

40> Generating C:/Users/Tunde Szilagyi/ITK\_bin/ExternalData/Modules/Filtering/Thresholding/test/Baseline/itkYenMaskedThreshol dImageFilterTest.png

40> -- Found object: "C:/Users/Tunde Szilagyi/ITK\_bin/ExternalData/Objects/MD5/2b002571c4f214cf61848a554ceb679b"

40> Generating C:/Users/Tunde Szilagyi/ITK\_bin/ExternalData/Modules/Filtering/Thresholding/test/Baseline/itkHuangThresholdIma geFilterTestShort.png

40> -- Fetching "http://itkexternaldata.blob.core.windows.net/md5/8e84ddc50e1790fd31cb5a2945ae9314"

40> -- Fetching

"http://midas3.kitware.com/midas/api/rest?method=midas.bitstream.download&checksum=8e84d dc50e1790fd31cb5a2945ae9314&algorithm=MD5"

40> -- [download 100% complete]

40> -- Downloaded object: "C:/Users/Tunde Szilagyi/ITK\_bin/ExternalData/Objects/MD5/8e84ddc50e1790fd31cb5a2945ae9314"

40> Generating C:/Users/Tunde Szilagyi/ITK\_bin/ExternalData/Testing/Data/Input/Input-RA-Short.nrrd

40> -- Fetching "http://itkexternaldata.blob.core.windows.net/md5/5a9cdc76f66bb911460cb99f14955a6f"

40> -- Fetching

"http://midas3.kitware.com/midas/api/rest?method=midas.bitstream.download&checksum=5a9cdc 76f66bb911460cb99f14955a6f&algorithm=MD5"

- 40> -- [download 1% complete]
- 40> -- [download 2% complete]
- 40> -- [download 3% complete]
- 40> -- [download 4% complete]
- 40> -- [download 6% complete]
- 40> -- [download 8% complete]
- 40> -- [download 9% complete]
- 40> -- [download 10% complete]
- 40> -- [download 11% complete]
- 40> -- [download 13% complete]
- 40> -- [download 14% complete]
- 40> -- [download 16% complete]
- 40> -- [download 17% complete]
- 40> -- [download 18% complete]
- 40> -- [download 19% complete]
- 40> -- [download 21% complete]
- 40> -- [download 23% complete]
- 40> -- [download 24% complete]
- 40> -- [download 25% complete]
- 40> -- [download 27% complete]
- 40> -- [download 29% complete]
- 40> -- [download 31% complete]
- 40> -- [download 32% complete]
- 40> -- [download 33% complete]
- 40> -- [download 35% complete]
- 40> -- [download 36% complete]
- 40> -- [download 37% complete]
- 40> -- [download 39% complete]
- 40> -- [download 40% complete]
- 40> -- [download 41% complete]
- 40> -- [download 42% complete]
- 40> -- [download 43% complete]
- 40> -- [download 44% complete]
- 40> -- [download 45% complete]
- 40> -- [download 46% complete]
- 40> -- [download 48% complete]
- 40> -- [download 49% complete]
- 40> -- [download 50% complete]
- 40> -- [download 51% complete]
- 40> -- [download 52% complete]
- 40> -- [download 53% complete]
- 40> -- [download 55% complete]
- 40> -- [download 56% complete]
- 40> -- [download 57% complete]
- 40> -- [download 59% complete]
- 40> -- [download 60% complete]
- 40> -- [download 62% complete]
- 40> -- [download 63% complete]
- 40> -- [download 64% complete]
- 40> -- [download 66% complete]
- 40> -- [download 67% complete]
- 40> -- [download 68% complete]
- 40> -- [download 70% complete]
- 40> -- [download 71% complete]
- 40> -- [download 73% complete]
- 40> -- [download 74% complete]
- 40> -- [download 75% complete]
- 40> -- [download 77% complete]
- 40> -- [download 79% complete]
- 40> -- [download 80% complete]
- 40> -- [download 81% complete]
- 40> -- [download 83% complete]
- 40> -- [download 84% complete]
- 40> -- [download 85% complete]
- 40> -- [download 87% complete]
- 40> -- [download 88% complete]
- 40> -- [download 90% complete]
- 40> -- [download 91% complete]
- 40> -- [download 92% complete]
- 40> -- [download 93% complete]
- 40> -- [download 94% complete]
- 40> -- [download 96% complete]
- 40> -- [download 98% complete]
- 40> -- [download 99% complete]
- 40> -- [download 100% complete]

40> -- Downloaded object: "C:/Users/Tunde Szilagyi/ITK\_bin/ExternalData/Objects/MD5/5a9cdc76f66bb911460cb99f14955a6f"

40> Generating C:/Users/Tunde Szilagyi/ITK\_bin/ExternalData/Modules/Filtering/Thresholding/test/Baseline/itkIntermodesThreshol dImageFilterTestShort.png

40> -- Fetching "http://itkexternaldata.blob.core.windows.net/md5/9a5db0c58fe82db02ccb3fce6786e292"

40> -- Fetching "http://midas3.kitware.com/midas/api/rest?method=midas.bitstream.download&checksum=9a5db 0c58fe82db02ccb3fce6786e292&algorithm=MD5"

40> -- [download 100% complete]

40> -- Downloaded object: "C:/Users/Tunde Szilagyi/ITK\_bin/ExternalData/Objects/MD5/9a5db0c58fe82db02ccb3fce6786e292"

40> Generating C:/Users/Tunde Szilagyi/ITK\_bin/ExternalData/Modules/Filtering/Thresholding/test/Baseline/itkIsoDataThresholdIm

ageFilterTestShort.png 40> -- Fetching

"http://itkexternaldata.blob.core.windows.net/md5/b13acc646d0db0ab507025735d837f25"

40> -- Fetching

"http://midas3.kitware.com/midas/api/rest?method=midas.bitstream.download&checksum=b13acc 646d0db0ab507025735d837f25&algorithm=MD5"

40> -- [download 100% complete]

40> -- Downloaded object: "C:/Users/Tunde Szilagyi/ITK\_bin/ExternalData/Objects/MD5/b13acc646d0db0ab507025735d837f25"

40> Generating C:/Users/Tunde

Szilagyi/ITK\_bin/ExternalData/Modules/Filtering/Thresholding/test/Baseline/itkKittlerIllingworthThr esholdImageFilterTestShort.png

"http://itkexternaldata.blob.core.windows.net/md5/f521bd34b40a7300507aa2fe7e4052f9"

40> -- Fetching

"http://midas3.kitware.com/midas/api/rest?method=midas.bitstream.download&checksum=f521bd 34b40a7300507aa2fe7e4052f9&algorithm=MD5"

40> -- [download 100% complete]

40> -- Downloaded object: "C:/Users/Tunde Szilagyi/ITK\_bin/ExternalData/Objects/MD5/f521bd34b40a7300507aa2fe7e4052f9"

40> Generating C:/Users/Tunde Szilagyi/ITK\_bin/ExternalData/Modules/Filtering/Thresholding/test/Baseline/itkLiThresholdImageFilt erTestShort.png

40> -- Fetching

"http://itkexternaldata.blob.core.windows.net/md5/aab8c9e2a9da8da53a800e5cff37eab4"

40> -- Fetching

"http://midas3.kitware.com/midas/api/rest?method=midas.bitstream.download&checksum=aab8c9 e2a9da8da53a800e5cff37eab4&algorithm=MD5"

40> -- [download 100% complete]

40> -- Downloaded object: "C:/Users/Tunde Szilagyi/ITK\_bin/ExternalData/Objects/MD5/aab8c9e2a9da8da53a800e5cff37eab4"

40> Generating C:/Users/Tunde Szilagyi/ITK\_bin/ExternalData/Modules/Filtering/Thresholding/test/Baseline/itkMaximumEntropyTh resholdImageFilterTestShort.png

40> -- Fetching "http://itkexternaldata.blob.core.windows.net/md5/d77cfc74df8ea32d5cb379792fd8e0bb"

40> -- Fetching "http://midas3.kitware.com/midas/api/rest?method=midas.bitstream.download&checksum=d77cfc 74df8ea32d5cb379792fd8e0bb&algorithm=MD5"

40> -- [download 100% complete]

40> -- Downloaded object: "C:/Users/Tunde Szilagyi/ITK\_bin/ExternalData/Objects/MD5/d77cfc74df8ea32d5cb379792fd8e0bb"

40> Generating C:/Users/Tunde Szilagyi/ITK\_bin/ExternalData/Modules/Filtering/Thresholding/test/Baseline/itkMomentsThresholdI mageFilterTestShort.png

40> -- Fetching "http://itkexternaldata.blob.core.windows.net/md5/b00c89d9ce2ce0ab3638e0d962c923da"

40> -- Fetching

"http://midas3.kitware.com/midas/api/rest?method=midas.bitstream.download&checksum=b00c8 9d9ce2ce0ab3638e0d962c923da&algorithm=MD5"
40> -- Fetching "http://www.itk.org/files/ExternalData/MD5/b00c89d9ce2ce0ab3638e0d962c923da"

40> -- [download 100% complete]

40> -- Downloaded object: "C:/Users/Tunde Szilagyi/ITK\_bin/ExternalData/Objects/MD5/b00c89d9ce2ce0ab3638e0d962c923da"

40> Generating C:/Users/Tunde Szilagyi/ITK\_bin/ExternalData/Modules/Filtering/Thresholding/test/Baseline/itkOtsuThresholdImage FilterTestShort.png

40> -- Fetching "http://itkexternaldata.blob.core.windows.net/md5/dcb2687c19f51e4744e29e46066e0ae7"

40> -- Fetching "http://midas3.kitware.com/midas/api/rest?method=midas.bitstream.download&checksum=dcb26 87c19f51e4744e29e46066e0ae7&algorithm=MD5"

40> -- [download 100% complete]

40> -- Downloaded object: "C:/Users/Tunde Szilagyi/ITK\_bin/ExternalData/Objects/MD5/dcb2687c19f51e4744e29e46066e0ae7"

40> Generating C:/Users/Tunde Szilagyi/ITK\_bin/ExternalData/Modules/Filtering/Thresholding/test/Baseline/itkRenyiEntropyThresh oldImageFilterTestShort.png

40> -- Found object: "C:/Users/Tunde Szilagyi/ITK\_bin/ExternalData/Objects/MD5/d77cfc74df8ea32d5cb379792fd8e0bb"

40> Generating C:/Users/Tunde Szilagyi/ITK\_bin/ExternalData/Modules/Filtering/Thresholding/test/Baseline/itkShanbhagThresholdI mageFilterTestShort.png

40> -- Fetching "http://itkexternaldata.blob.core.windows.net/md5/a09b06362e5fc43a79005d44261185bd"

40> -- Fetching "http://midas3.kitware.com/midas/api/rest?method=midas.bitstream.download&checksum=a09b0 6362e5fc43a79005d44261185bd&algorithm=MD5"

40> -- [download 100% complete]

40> -- Downloaded object: "C:/Users/Tunde Szilagyi/ITK\_bin/ExternalData/Objects/MD5/a09b06362e5fc43a79005d44261185bd"

40> Generating C:/Users/Tunde Szilagyi/ITK\_bin/ExternalData/Modules/Filtering/Thresholding/test/Baseline/itkTriangleThresholdIm ageFilterTestShort.png

40> -- Fetching "http://itkexternaldata.blob.core.windows.net/md5/ca0ef78bc11b6e0fd8b4b2bd2d061819"

"http://midas3.kitware.com/midas/api/rest?method=midas.bitstream.download&checksum=ca0ef7 8bc11b6e0fd8b4b2bd2d061819&algorithm=MD5"

40> -- [download 100% complete]

40> -- Downloaded object: "C:/Users/Tunde Szilagyi/ITK\_bin/ExternalData/Objects/MD5/ca0ef78bc11b6e0fd8b4b2bd2d061819"

40> Generating C:/Users/Tunde Szilagyi/ITK\_bin/ExternalData/Modules/Filtering/Thresholding/test/Baseline/itkYenThresholdImageF ilterTestShort.png

40> -- Found object: "C:/Users/Tunde Szilagyi/ITK\_bin/ExternalData/Objects/MD5/d77cfc74df8ea32d5cb379792fd8e0bb"

40> Generating C:/Users/Tunde Szilagyi/ITK\_bin/ExternalData/Modules/Core/Transform/test/Baseline/itkBSplineDeformableTransfo rmTest2PixelCentered.png

40> -- Fetching

"http://itkexternaldata.blob.core.windows.net/md5/da22b0d81e237d07ff754c64a03fe2de"

40> -- Fetching

"http://midas3.kitware.com/midas/api/rest?method=midas.bitstream.download&checksum=da22b 0d81e237d07ff754c64a03fe2de&algorithm=MD5"

- 40> -- [download 18% complete]
- 40> -- [download 28% complete]
- 40> -- [download 33% complete]
- 40> -- [download 43% complete]
- 40> -- [download 48% complete]
- 40> -- [download 78% complete]
- 40> -- [download 83% complete]
- 40> -- [download 100% complete]

40> -- Downloaded object: "C:/Users/Tunde Szilagyi/ITK\_bin/ExternalData/Objects/MD5/da22b0d81e237d07ff754c64a03fe2de"

40> Generating C:/Users/Tunde

Szilagyi/ITK\_bin/ExternalData/Modules/Core/Transform/test/Baseline/BSplineDeformationTransfor mDisplacements5.txt

40> -- Fetching "http://itkexternaldata.blob.core.windows.net/md5/9579b5ecfd4cdd0e370d00efcf896604"

40> -- Fetching

"http://midas3.kitware.com/midas/api/rest?method=midas.bitstream.download&checksum=9579b 5ecfd4cdd0e370d00efcf896604&algorithm=MD5"

40> -- [download 100% complete]

40> -- Downloaded object: "C:/Users/Tunde Szilagyi/ITK\_bin/ExternalData/Objects/MD5/9579b5ecfd4cdd0e370d00efcf896604"

40> Generating C:/Users/Tunde Szilagyi/ITK\_bin/ExternalData/Modules/Core/Transform/test/Baseline/itkBSplineDeformableTransfo rmTest3PixelCentered.png

40> -- Fetching "http://itkexternaldata.blob.core.windows.net/md5/02306b45c5cd5d871d6e02ea1e53c02c"

40> -- Fetching

"http://midas3.kitware.com/midas/api/rest?method=midas.bitstream.download&checksum=02306 b45c5cd5d871d6e02ea1e53c02c&algorithm=MD5"

- 40> -- [download 19% complete]
- 40> -- [download 29% complete]
- 40> -- [download 49% complete]
- 40> -- [download 64% complete]
- 40> -- [download 94% complete]
- 40> -- [download 99% complete]
- 40> -- [download 100% complete]

40> -- Downloaded object: "C:/Users/Tunde Szilagyi/ITK\_bin/ExternalData/Objects/MD5/02306b45c5cd5d871d6e02ea1e53c02c"

## 40> Generating C:/Users/Tunde

Szilagyi/ITK\_bin/ExternalData/Modules/Core/Transform/test/Baseline/BSplineDeformationTransfor mDisplacements3.txt

40> -- Fetching "http://itkexternaldata.blob.core.windows.net/md5/2da597365b4ef6321e427d4313ee2ea5"

40> -- Fetching

"http://midas3.kitware.com/midas/api/rest?method=midas.bitstream.download&checksum=2da59 7365b4ef6321e427d4313ee2ea5&algorithm=MD5"

40> -- [download 100% complete]

40> -- Downloaded object: "C:/Users/Tunde Szilagyi/ITK\_bin/ExternalData/Objects/MD5/2da597365b4ef6321e427d4313ee2ea5"

40> Generating C:/Users/Tunde

Szilagyi/ITK\_bin/ExternalData/Modules/Core/Transform/test/Baseline/itkBSplineDeformableTransfo rmTest4PixelCentered.png

40> -- Fetching "http://itkexternaldata.blob.core.windows.net/md5/3d3d7f3ea69dcc448b2fdc47cae5b0c5"

"http://midas3.kitware.com/midas/api/rest?method=midas.bitstream.download&checksum=3d3d7f 3ea69dcc448b2fdc47cae5b0c5&algorithm=MD5"

40> -- [download 17% complete]

40> -- [download 26% complete]

- 40> -- [download 44% complete]
- 40> -- [download 72% complete]
- 40> -- [download 90% complete]
- 40> -- [download 100% complete]

40> -- Downloaded object: "C:/Users/Tunde Szilagyi/ITK\_bin/ExternalData/Objects/MD5/3d3d7f3ea69dcc448b2fdc47cae5b0c5"

40> Generating C:/Users/Tunde Szilagyi/ITK\_bin/ExternalData/Modules/Core/Transform/test/Baseline/BSplineDeformationTransfor mDisplacements1.txt

40> -- Fetching "http://itkexternaldata.blob.core.windows.net/md5/8c6688beeaf380bbda09938b8fa59055"

40> -- Fetching

"http://midas3.kitware.com/midas/api/rest?method=midas.bitstream.download&checksum=8c668 8beeaf380bbda09938b8fa59055&algorithm=MD5"

40> -- [download 100% complete]

40> -- Downloaded object: "C:/Users/Tunde Szilagyi/ITK\_bin/ExternalData/Objects/MD5/8c6688beeaf380bbda09938b8fa59055"

40> Generating C:/Users/Tunde Szilagyi/ITK\_bin/ExternalData/Modules/Core/Transform/test/Baseline/itkBSplineDeformableTransfo rmTest5PixelCentered.png

40> -- Fetching "http://itkexternaldata.blob.core.windows.net/md5/6a0d63ca66f8485ed5810bf98be0d413"

40> -- Fetching

"http://midas3.kitware.com/midas/api/rest?method=midas.bitstream.download&checksum=6a0d6 3ca66f8485ed5810bf98be0d413&algorithm=MD5"

40> -- [download 12% complete]

40> -- [download 15% complete]

40> -- [download 21% complete]

- 40> -- [download 31% complete]
- 40> -- [download 46% complete]
- 40> -- [download 53% complete]
- 40> -- [download 56% complete]
- 40> -- [download 59% complete]
- 40> -- [download 62% complete]
- 40> -- [download 78% complete]
- 40> -- [download 81% complete]
- 40> -- [download 84% complete]
- 40> -- [download 94% complete]
- 40> -- [download 100% complete]

40> -- Downloaded object: "C:/Users/Tunde Szilagyi/ITK\_bin/ExternalData/Objects/MD5/6a0d63ca66f8485ed5810bf98be0d413"

40> Generating C:/Users/Tunde Szilagyi/ITK\_bin/ExternalData/Modules/Core/Transform/test/Baseline/itkBSplineTransformTest2Pix elCentered.png

40> -- Fetching "http://itkexternaldata.blob.core.windows.net/md5/f8f72bc2b5a59f338d9d6cc1350f6e1f"

40> -- Fetching

"http://midas3.kitware.com/midas/api/rest?method=midas.bitstream.download&checksum=f8f72b c2b5a59f338d9d6cc1350f6e1f&algorithm=MD5"

- 40> -- [download 23% complete]
- 40> -- [download 28% complete]
- 40> -- [download 38% complete]
- 40> -- [download 43% complete]
- 40> -- [download 48% complete]
- 40> -- [download 73% complete]
- 40> -- [download 93% complete]
- 40> -- [download 98% complete]
- 40> -- [download 100% complete]

40> -- Downloaded object: "C:/Users/Tunde Szilagyi/ITK\_bin/ExternalData/Objects/MD5/f8f72bc2b5a59f338d9d6cc1350f6e1f"

40> Generating C:/Users/Tunde

Szilagyi/ITK\_bin/ExternalData/Modules/Core/Transform/test/Baseline/itkBSplineTransformTest3Pix elCentered.png

40> -- Fetching "http://itkexternaldata.blob.core.windows.net/md5/6ee2a2ac641872fdf2271c424bfe9d25"

"http://midas3.kitware.com/midas/api/rest?method=midas.bitstream.download&checksum=6ee2a 2ac641872fdf2271c424bfe9d25&algorithm=MD5"

- 40> -- [download 28% complete]
- 40> -- [download 38% complete]
- 40> -- [download 48% complete]
- 40> -- [download 73% complete]
- 40> -- [download 88% complete]
- 40> -- [download 98% complete]
- 40> -- [download 100% complete]

40> -- Downloaded object: "C:/Users/Tunde Szilagyi/ITK\_bin/ExternalData/Objects/MD5/6ee2a2ac641872fdf2271c424bfe9d25"

40> Generating C:/Users/Tunde

Szilagyi/ITK\_bin/ExternalData/Modules/Core/Transform/test/Baseline/itkBSplineTransformTest4Pix elCentered.png

40> -- Fetching "http://itkexternaldata.blob.core.windows.net/md5/d35e22fd21054b74ff1c368a88ec6efe"

40> -- Fetching

"http://midas3.kitware.com/midas/api/rest?method=midas.bitstream.download&checksum=d35e2 2fd21054b74ff1c368a88ec6efe&algorithm=MD5"

- 40> -- [download 26% complete]
- 40> -- [download 31% complete]
- 40> -- [download 35% complete]
- 40> -- [download 40% complete]
- 40> -- [download 45% complete]
- 40> -- [download 68% complete]
- 40> -- [download 72% complete]
- 40> -- [download 82% complete]
- 40> -- [download 91% complete]
- 40> -- [download 100% complete]
- 40> -- Downloaded object: "C:/Users/Tunde

Szilagyi/ITK\_bin/ExternalData/Objects/MD5/d35e22fd21054b74ff1c368a88ec6efe"

40> Generating C:/Users/Tunde

Szilagyi/ITK\_bin/ExternalData/Modules/Video/Filtering/test/Input/frame0.jpg

"http://itkexternaldata.blob.core.windows.net/md5/71741434b0329f913aa7bb4514f03e09"

40> -- Fetching

"http://midas3.kitware.com/midas/api/rest?method=midas.bitstream.download&checksum=71741 434b0329f913aa7bb4514f03e09&algorithm=MD5"

40> -- [download 72% complete]

40> -- [download 100% complete]

40> -- Downloaded object: "C:/Users/Tunde Szilagyi/ITK\_bin/ExternalData/Objects/MD5/71741434b0329f913aa7bb4514f03e09"

40> Generating C:/Users/Tunde Szilagyi/ITK\_bin/ExternalData/Modules/Video/Filtering/test/Input/frame1.jpg

40> -- Fetching

"http://itkexternaldata.blob.core.windows.net/md5/fd8c471cf685bff9682021ad27256b72"

40> -- Fetching

"http://midas3.kitware.com/midas/api/rest?method=midas.bitstream.download&checksum=fd8c47 1cf685bff9682021ad27256b72&algorithm=MD5"

40> -- [download 45% complete]

40> -- [download 70% complete]

40> -- [download 100% complete]

40> -- Downloaded object: "C:/Users/Tunde Szilagyi/ITK\_bin/ExternalData/Objects/MD5/fd8c471cf685bff9682021ad27256b72"

40> Generating C:/Users/Tunde Szilagyi/ITK\_bin/ExternalData/Modules/Video/Filtering/test/Input/frame2.jpg

40> -- Fetching

"http://itkexternaldata.blob.core.windows.net/md5/b4698aeedfa6fa6f3785d9844d466ede"

40> -- Fetching

"http://midas3.kitware.com/midas/api/rest?method=midas.bitstream.download&checksum=b4698 aeedfa6fa6f3785d9844d466ede&algorithm=MD5"

- 40> -- [download 71% complete]
- 40> -- [download 96% complete]
- 40> -- [download 100% complete]

40> -- Downloaded object: "C:/Users/Tunde Szilagyi/ITK\_bin/ExternalData/Objects/MD5/b4698aeedfa6fa6f3785d9844d466ede"

40> Generating C:/Users/Tunde Szilagyi/ITK\_bin/ExternalData/Modules/Video/Filtering/test/Input/frame3.jpg

40> -- Fetching

"http://itkexternaldata.blob.core.windows.net/md5/59d56f2f5c76c71e282767f625feb95a"

"http://midas3.kitware.com/midas/api/rest?method=midas.bitstream.download&checksum=59d56f 2f5c76c71e282767f625feb95a&algorithm=MD5"

40> -- [download 33% complete]

40> -- [download 58% complete]

40> -- [download 100% complete]

40> -- Downloaded object: "C:/Users/Tunde Szilagyi/ITK\_bin/ExternalData/Objects/MD5/59d56f2f5c76c71e282767f625feb95a"

40> Generating C:/Users/Tunde Szilagyi/ITK\_bin/ExternalData/Modules/Video/Filtering/test/Input/frame4.jpg

40> -- Fetching "http://itkexternaldata.blob.core.windows.net/md5/bf556bde3f3ffb83629f086024d5c431"

40> -- Fetching

"http://midas3.kitware.com/midas/api/rest?method=midas.bitstream.download&checksum=bf556b de3f3ffb83629f086024d5c431&algorithm=MD5"

40> -- [download 45% complete]

40> -- [download 57% complete]

- 40> -- [download 81% complete]
- 40> -- [download 94% complete]
- 40> -- [download 100% complete]

40> -- Downloaded object: "C:/Users/Tunde Szilagyi/ITK\_bin/ExternalData/Objects/MD5/bf556bde3f3ffb83629f086024d5c431"

40> Generating C:/Users/Tunde Szilagyi/ITK\_bin/ExternalData/Modules/Video/IO/test/Input/frame0.jpg

40> -- Found object: "C:/Users/Tunde Szilagyi/ITK\_bin/ExternalData/Objects/MD5/71741434b0329f913aa7bb4514f03e09"

40> Generating C:/Users/Tunde Szilagyi/ITK\_bin/ExternalData/Modules/Video/IO/test/Input/frame1.jpg

40> -- Found object: "C:/Users/Tunde Szilagyi/ITK\_bin/ExternalData/Objects/MD5/fd8c471cf685bff9682021ad27256b72"

40> Generating C:/Users/Tunde Szilagyi/ITK\_bin/ExternalData/Modules/Video/IO/test/Input/frame2.jpg

40> -- Found object: "C:/Users/Tunde Szilagyi/ITK\_bin/ExternalData/Objects/MD5/b4698aeedfa6fa6f3785d9844d466ede"

40> Generating C:/Users/Tunde Szilagyi/ITK\_bin/ExternalData/Modules/Video/IO/test/Input/frame3.jpg 40> -- Found object: "C:/Users/Tunde Szilagyi/ITK\_bin/ExternalData/Objects/MD5/59d56f2f5c76c71e282767f625feb95a"

40> Generating C:/Users/Tunde Szilagyi/ITK\_bin/ExternalData/Modules/Video/IO/test/Input/frame4.jpg

40> -- Found object: "C:/Users/Tunde Szilagyi/ITK\_bin/ExternalData/Objects/MD5/bf556bde3f3ffb83629f086024d5c431"

40> Generating C:/Users/Tunde

Szilagyi/ITK\_bin/ExternalData/Testing/Data/Baseline/Algorithms/VoronoiPartioningImageFilterTest1 .1.png

40> -- Fetching

"http://itkexternaldata.blob.core.windows.net/md5/9ddf6cf4709a8c4fb28eff80b43821f7"

40> -- Fetching

"http://midas3.kitware.com/midas/api/rest?method=midas.bitstream.download&checksum=9ddf6c f4709a8c4fb28eff80b43821f7&algorithm=MD5"

40> -- [download 32% complete]

40> -- [download 67% complete]

40> -- [download 91% complete]

40> -- [download 100% complete]

40> -- Downloaded object: "C:/Users/Tunde Szilagyi/ITK\_bin/ExternalData/Objects/MD5/9ddf6cf4709a8c4fb28eff80b43821f7"

40> Generating C:/Users/Tunde

Szilagyi/ITK\_bin/ExternalData/Testing/Data/Baseline/Algorithms/VoronoiPartioningImageFilterTest1 .2.png

40> -- Fetching "http://itkexternaldata.blob.core.windows.net/md5/95face9661f721a00f2675006dd4ff83"

40> -- Fetching "http://midas3.kitware.com/midas/api/rest?method=midas.bitstream.download&checksum=95face 9661f721a00f2675006dd4ff83&algorithm=MD5"

- 40> -- [download 56% complete]
- 40> -- [download 79% complete]
- 40> -- [download 100% complete]

40> -- Downloaded object: "C:/Users/Tunde Szilagyi/ITK\_bin/ExternalData/Objects/MD5/95face9661f721a00f2675006dd4ff83"

40> Generating C:/Users/Tunde

Szilagyi/ITK\_bin/ExternalData/Testing/Data/Baseline/Algorithms/VoronoiPartioningImageFilterTest1 .3.png

"http://itkexternaldata.blob.core.windows.net/md5/f6910e9dd51df57e149ef84c5ef7c0c0"

40> -- Fetching

"http://midas3.kitware.com/midas/api/rest?method=midas.bitstream.download&checksum=f6910e 9dd51df57e149ef84c5ef7c0c0&algorithm=MD5"

40> -- [download 54% complete]

40> -- [download 77% complete]

40> -- [download 89% complete]

40> -- [download 100% complete]

40> -- Downloaded object: "C:/Users/Tunde Szilagyi/ITK\_bin/ExternalData/Objects/MD5/f6910e9dd51df57e149ef84c5ef7c0c0"

40> Generating C:/Users/Tunde

Szilagyi/ITK\_bin/ExternalData/Testing/Data/Baseline/Algorithms/VoronoiPartioningImageFilterTest1 .4.png

40> -- Fetching "http://itkexternaldata.blob.core.windows.net/md5/877c8bf5ab704e1d7042e97b5670d05c"

40> -- Fetching

"http://midas3.kitware.com/midas/api/rest?method=midas.bitstream.download&checksum=877c8 bf5ab704e1d7042e97b5670d05c&algorithm=MD5"

40> -- [download 36% complete]

40> -- [download 50% complete]

40> -- [download 77% complete]

40> -- [download 100% complete]

40> -- Downloaded object: "C:/Users/Tunde Szilagyi/ITK\_bin/ExternalData/Objects/MD5/877c8bf5ab704e1d7042e97b5670d05c"

40> Generating C:/Users/Tunde

Szilagyi/ITK\_bin/ExternalData/Testing/Data/Baseline/Algorithms/VoronoiPartioningImageFilterTest1 .5.png

40> -- Fetching

"http://itkexternaldata.blob.core.windows.net/md5/57e0335b4d3e53ad7d3e4de9bf394215"

40> -- Fetching

"http://midas3.kitware.com/midas/api/rest?method=midas.bitstream.download&checksum=57e03 35b4d3e53ad7d3e4de9bf394215&algorithm=MD5"

40> -- [download 54% complete]

40> -- [download 100% complete]

40> -- Downloaded object: "C:/Users/Tunde Szilagyi/ITK\_bin/ExternalData/Objects/MD5/57e0335b4d3e53ad7d3e4de9bf394215" 40> Generating C:/Users/Tunde

Szilagyi/ITK\_bin/ExternalData/Testing/Data/Baseline/Algorithms/VoronoiPartioningImageFilterTest1 .6.png

40> -- Fetching

"http://itkexternaldata.blob.core.windows.net/md5/c94f6181aea9f82c98df37b8f63c7165"

40> -- Fetching

"http://midas3.kitware.com/midas/api/rest?method=midas.bitstream.download&checksum=c94f61 81aea9f82c98df37b8f63c7165&algorithm=MD5"

40> -- [download 42% complete]

40> -- [download 54% complete]

40> -- [download 100% complete]

40> -- Downloaded object: "C:/Users/Tunde Szilagyi/ITK\_bin/ExternalData/Objects/MD5/c94f6181aea9f82c98df37b8f63c7165"

40> Generating C:/Users/Tunde

Szilagyi/ITK\_bin/ExternalData/Testing/Data/Baseline/Algorithms/VoronoiPartioningImageFilterTest1 .png

40> -- Fetching "http://itkexternaldata.blob.core.windows.net/md5/5140cb1f4269df9b9de6f0161d72d457"

40> -- Fetching

"http://midas3.kitware.com/midas/api/rest?method=midas.bitstream.download&checksum=5140c b1f4269df9b9de6f0161d72d457&algorithm=MD5"

40> -- [download 42% complete]

40> -- [download 54% complete]

40> -- [download 89% complete]

40> -- [download 100% complete]

40> -- Downloaded object: "C:/Users/Tunde Szilagyi/ITK\_bin/ExternalData/Objects/MD5/5140cb1f4269df9b9de6f0161d72d457"

40> Generating C:/Users/Tunde Szilagyi/ITK\_bin/ExternalData/Testing/Data/Baseline/Algorithms/VoronoiPartioningImageFilterTest2 .1.png

40> -- Fetching "http://itkexternaldata.blob.core.windows.net/md5/e3edbd58088133b377a8dcef1311210a"

40> -- Fetching "http://midas3.kitware.com/midas/api/rest?method=midas.bitstream.download&checksum=e3edb d58088133b377a8dcef1311210a&algorithm=MD5"

40> -- [download 5% complete]

40> -- [download 25% complete]

40> -- [download 39% complete]

40> -- [download 60% complete]

40> -- [download 67% complete]

40> -- [download 100% complete]

40> -- Downloaded object: "C:/Users/Tunde Szilagyi/ITK\_bin/ExternalData/Objects/MD5/e3edbd58088133b377a8dcef1311210a"

40> Generating C:/Users/Tunde

Szilagyi/ITK\_bin/ExternalData/Testing/Data/Baseline/Algorithms/VoronoiPartioningImageFilterTest2 .png

40> -- Fetching

"http://itkexternaldata.blob.core.windows.net/md5/633286a77f76abd8b11a2d67eaca85b5"

40> -- Fetching

"http://midas3.kitware.com/midas/api/rest?method=midas.bitstream.download&checksum=63328 6a77f76abd8b11a2d67eaca85b5&algorithm=MD5"

- 40> -- [download 36% complete]
- 40> -- [download 42% complete]
- 40> -- [download 61% complete]
- 40> -- [download 99% complete]
- 40> -- [download 100% complete]

40> -- Downloaded object: "C:/Users/Tunde Szilagyi/ITK\_bin/ExternalData/Objects/MD5/633286a77f76abd8b11a2d67eaca85b5"

40> Generating C:/Users/Tunde

Szilagyi/ITK\_bin/ExternalData/Testing/Data/Baseline/BasicFilters/TobogganImageFilterTest.png

40> -- Fetching

"http://itkexternaldata.blob.core.windows.net/md5/be640e15d49c68438079c002ebf33d12"

40> -- Fetching

"http://midas3.kitware.com/midas/api/rest?method=midas.bitstream.download&checksum=be640 e15d49c68438079c002ebf33d12&algorithm=MD5"

40> -- [download 100% complete]

40> -- Downloaded object: "C:/Users/Tunde Szilagyi/ITK\_bin/ExternalData/Objects/MD5/be640e15d49c68438079c002ebf33d12"

40> Generating C:/Users/Tunde

Szilagyi/ITK\_bin/ExternalData/Testing/Data/Baseline/Algorithms/IsolatedWatershedImageFilterTest. png

40> -- Fetching "http://itkexternaldata.blob.core.windows.net/md5/45c74fadc1a91fde820e3a2eabe1edde"

"http://midas3.kitware.com/midas/api/rest?method=midas.bitstream.download&checksum=45c74f adc1a91fde820e3a2eabe1edde&algorithm=MD5"

40> -- [download 100% complete]

40> -- Downloaded object: "C:/Users/Tunde Szilagyi/ITK\_bin/ExternalData/Objects/MD5/45c74fadc1a91fde820e3a2eabe1edde"

51>------ Build started: Project: vnl\_test\_all, Configuration: Debug x64 ------

51> Building Custom Rule C:/Users/Tunde Szilagyi/ITK/Modules/ThirdParty/VNL/src/vxl/core/vnl/tests/CMakeLists.txt

51> CMake does not need to re-run because C:\Users\Tunde Szilagyi\ITK\_bin\Modules\ThirdParty\VNL\src\vxl\core\vnl\tests\CMakeFiles\generate.stamp is upto-date.

- 51> test\_driver.cxx
- 51> test\_bignum.cxx
- 32> gdcmJPEG2000Codec.cxx

22> itkvnl algo.vcxproj -> C:\Users\Tunde Szilagyi\ITK\_bin\lib\Debug\itkvnl\_algo-4.8.lib

52>------ Build started: Project: ITKVNLInstantiation, Configuration: Debug x64 ------

53>------ Build started: Project: vnl\_algo\_test\_all, Configuration: Debug x64 ------

52> Building Custom Rule C:/Users/Tunde Szilagyi/ITK/Modules/ThirdParty/VNLInstantiation/src/CMakeLists.txt

51> test\_complex.cxx

52> CMake does not need to re-run because C:\Users\Tunde Szilagyi\ITK\_bin\Modules\ThirdParty\VNLInstantiation\src\CMakeFiles\generate.stamp is up-todate.

53> Building Custom Rule C:/Users/Tunde Szilagyi/ITK/Modules/ThirdParty/VNL/src/vxl/core/vnl/algo/tests/CMakeLists.txt

53> CMake does not need to re-run because C:\Users\Tunde Szilagyi\ITK\_bin\Modules\ThirdParty\VNL\src\vxl\core\vnl\algo\tests\CMakeFiles\generate.stamp is up-to-date.

53> test\_driver.cxx

52> vnl\_vector+ulonglong-.cxx

51> test\_inverse.cxx

53> test\_util.cxx

- 52> vnl\_fft\_base+float.3-.cxx
- 51> test\_diag\_matrix.cxx
- 53> test\_algo.cxx
- 52> vnl\_fft\_base+float.4-.cxx
- 51> test\_diag\_matrix\_fixed.cxx
- 52> vnl\_matrix\_fixed\_ref+double.2.2-.cxx
- 53> test\_amoeba.cxx
- 51> test\_file\_matrix.cxx
- 53> test\_cholesky.cxx
- 52> vnl\_matrix\_fixed\_ref+double.2.3-.cxx
- 51> test\_finite.cxx
- 53> test\_complex\_algo.cxx
- 52> vnl\_fft\_base+double.3-.cxx
- 52> vnl\_fft\_base+double.4-.cxx
- 53> test\_complex\_eigensystem.cxx
- 52> vnl\_c\_vector+ushort-.cxx
- 53> test\_cpoly\_roots.cxx
- 51> test\_math.cxx
- 53> test\_determinant.cxx
- 52> vnl\_vector+ushort-.cxx
- 51> test\_na.cxx
- 53> test\_fft.cxx
- 52> vnl\_matrix\_fixed+double.3.12-.cxx
- 51> test\_matrix.cxx
- 53> test\_fft1d.cxx
- 52> vnl\_c\_vector+char-.cxx
- 51> test\_matrix\_exp.cxx
- 53> test\_fft2d.cxx
- 52> vnl\_c\_vector+short-.cxx
- 51> test\_matrix\_fixed.cxx
- 53> test\_functions.cxx
- 52> vnl\_matrix+short-.cxx
- 51> test\_vector\_fixed\_ref.cxx
- 53> test\_generalized\_eigensystem.cxx
- 52> vnl\_matrix\_fixed\_ref+double.3.12-.cxx
- 51> test\_matrix\_fixed\_ref.cxx
- 53> test\_ldl\_cholesky.cxx
- 52> vnl\_matrix\_fixed\_ref+double.4.4-.cxx
- 51> test\_numeric\_traits.cxx
- 53> test\_levenberg\_marquardt.cxx
- 52> vnl\_matrix+char-.cxx
- 53> test\_matrix\_update.cxx
- 51> test\_power.cxx
- 53> test\_minimizers.cxx
- 52> vnl\_vector+char-.cxx
- 51> test\_quaternion.cxx
- 53> test\_powell.cxx
- 52> vnl\_matrix+longlong-.cxx
- 51> test\_rational.cxx
- 53> test\_qr.cxx
- 52> vnl\_c\_vector+ulonglong-.cxx
- 51> test\_real\_polynomial.cxx
- 53> Generating Code...
- 52> vnl\_matrix\_fixed\_ref+double.4.3-.cxx
- 51> Generating Code...
- 53> Compiling...
- 53> test\_qsvd.cxx
- 52> Generating Code...
- 53> test\_rank.cxx
- 51> Compiling...
- 51> test\_real\_npolynomial.cxx
- 52> Compiling...
- 52> vnl\_vector+longlong-.cxx
- 53> test\_real\_eigensystem.cxx

51> test\_resize.cxx

- 52> vnl\_matrix+ulonglong-.cxx
- 53> test\_rnpoly\_roots.cxx
- 51> test\_rotation\_matrix.cxx
- 52> vnl\_c\_vector+longlong-.cxx
- 51> test\_sample.cxx
- 53> test sparse matrix.cxx
- 52> vnl\_vector+short-.cxx
- 51> test\_sym\_matrix.cxx
- 53> test\_svd.cxx
- 52> vnl\_matrix+ushort-.cxx
- 51> test\_transpose.cxx
- 53> test\_integral.cxx
- 51> test\_fastops.cxx
- 52> Generating Code...
- 53> test\_solve\_qp.cxx
- 51> test\_vector.cxx

52> ITKVNLInstantiation.vcxproj -> C:\Users\Tunde Szilagyi\ITK\_bin\lib\Debug\ITKVNLInstantiation-4.8.lib

54>------ Build started: Project: ITKCommon, Configuration: Debug x64 ------

53> test\_sparse\_lu.cxx

32>gdcmDumper.obj : warning LNK4221: This object file does not define any previously undefined public symbols, so it will not be used by any link operation that consumes this library

32>gdcmIconImage.obj : warning LNK4221: This object file does not define any previously undefined public symbols, so it will not be used by any link operation that consumes this library

32>gdcmPersonName.obj : warning LNK4221: This object file does not define any previously undefined public symbols, so it will not be used by any link operation that consumes this library

32>gdcmWaveform.obj : warning LNK4221: This object file does not define any previously undefined public symbols, so it will not be used by any link operation that consumes this library

32>gdcmFiducials.obj : warning LNK4221: This object file does not define any previously undefined public symbols, so it will not be used by any link operation that consumes this library

32>gdcmEncapsulatedDocument.obj : warning LNK4221: This object file does not define any previously undefined public symbols, so it will not be used by any link operation that consumes this library

32>gdcmSpectroscopy.obj : warning LNK4221: This object file does not define any previously undefined public symbols, so it will not be used by any link operation that consumes this library

32>gdcmDICOMDIR.obj : warning LNK4221: This object file does not define any previously undefined public symbols, so it will not be used by any link operation that consumes this library

32>gdcmApplicationEntity.obj : warning LNK4221: This object file does not define any previously undefined public symbols, so it will not be used by any link operation that consumes this library

32>gdcmAnonymizeEvent.obj : warning LNK4221: This object file does not define any previously undefined public symbols, so it will not be used by any link operation that consumes this library

51> test\_gamma.cxx

32> gdcmMSFF.vcxproj -> C:\Users\Tunde Szilagyi\ITK\_bin\lib\Debug\itkgdcmMSFF-4.8.lib

55>------ Build started: Project: gdcmMEXD, Configuration: Debug x64 ------

53> test\_bracket\_minimum.cxx

54> Building Custom Rule C:/Users/Tunde Szilagyi/ITK/Modules/Core/Common/src/CMakeLists.txt

53> test\_brent\_minimizer.cxx

54> CMake does not need to re-run because C:\Users\Tunde Szilagyi\ITK\_bin\Modules\Core\Common\src\CMakeFiles\generate.stamp is up-to-date.

54> itkMemoryProbesCollectorBase.cxx

55> Building Custom Rule C:/Users/Tunde Szilagyi/ITK/Modules/ThirdParty/GDCM/src/gdcm/Source/MessageExchangeDefinition/CMakeLists.t xt

55> CMake does not need to re-run because C:\Users\Tunde Szilagyi\ITK\_bin\Modules\ThirdParty\GDCM\src\gdcm\Source\MessageExchangeDefinition\CMakeFi les\generate.stamp is up-to-date.

- 53> test\_sparse\_lm.cxx
- 51> test\_random.cxx
- 54> itkCreateObjectFunction.cxx
- 51> test\_alignment.cxx
- 53> Generating Code...
- 54> itkLogger.cxx
- 55> gdcmAAbortPDU.cxx
- 51> test\_arithmetic.cxx
- 55> gdcmAAssociateACPDU.cxx
- 51> test\_hungarian\_algorithm.cxx
- 54> itkLogOutput.cxx

51> test\_integrant.cxx

55> gdcmAAssociateRJPDU.cxx

- 54> itkLoggerOutput.cxx
- 51> test\_bessel.cxx

53> vnl\_algo\_test\_all.vcxproj -> C:\Users\Tunde Szilagyi\ITK\_bin\bin\Debug\vnl\_algo\_test\_all.exe

56>------ Build started: Project: vnl\_algo\_test\_include, Configuration: Debug x64 ------

55> gdcmAAssociateRQPDU.cxx

56> Building Custom Rule C:/Users/Tunde Szilagyi/ITK/Modules/ThirdParty/VNL/src/vxl/core/vnl/algo/tests/CMakeLists.txt

56> CMake does not need to re-run because C:\Users\Tunde Szilagyi\ITK\_bin\Modules\ThirdParty\VNL\src\vxl\core\vnl\algo\tests\CMakeFiles\generate.stamp is up-to-date.

- 51> test\_crs\_index.cxx
- 56> test\_include.cxx
- 54> itkProgressAccumulator.cxx
- 54> itkNumericTraits.cxx
- 51> test sparse lst sqr function.cxx
- 55> gdcmAbstractSyntax.cxx
- 54> itkMutexLock.cxx

56> vnl algo test include.vcxproj -> C:\Users\Tunde Szilagyi\ITK\_bin\bin\Debug\vnl\_algo\_test\_include.exe

57>------ Build started: Project: vnl\_algo\_test\_template\_include, Configuration: Debug x64 ------

51> test sparse matrix.cxx

55> gdcmApplicationContext.cxx

57> Building Custom Rule C:/Users/Tunde Szilagyi/ITK/Modules/ThirdParty/VNL/src/vxl/core/vnl/algo/tests/CMakeLists.txt

57> CMake does not need to re-run because C:\Users\Tunde Szilagyi\ITK\_bin\Modules\ThirdParty\VNL\src\vxl\core\vnl\algo\tests\CMakeFiles\generate.stamp is up-to-date.

- 57> test template include.cxx
- 51> test\_pow\_log.cxx
- 55> gdcmAReleaseRPPDU.cxx
- 54> itkHexahedronCellTopology.cxx

51> Generating Code...

54> itkIndent.cxx

55> gdcmAReleaseRQPDU.cxx

57> vnl\_algo\_test\_template\_include.vcxproj -> C:\Users\Tunde Szilagyi\ITK\_bin\bin\Debug\vnl\_algo\_test\_template\_include.exe

58>------ Build started: Project: vnl\_test\_include, Configuration: Debug x64 ------

58> Building Custom Rule C:/Users/Tunde Szilagyi/ITK/Modules/ThirdParty/VNL/src/vxl/core/vnl/tests/CMakeLists.txt

58> CMake does not need to re-run because C:\Users\Tunde Szilagyi\ITK\_bin\Modules\ThirdParty\VNL\src\vxl\core\vnl\tests\CMakeFiles\generate.stamp is upto-date.

- 55> gdcmARTIMTimer.cxx
- 54> itkEventObject.cxx
- 55> gdcmAsynchronousOperationsWindowSub.cxx
- 58> test\_include.cxx
- 54> itkFileOutputWindow.cxx
- 55> gdcmBaseQuery.cxx
- 54> itkSimpleFilterWatcher.cxx
- 51> vnl\_test\_all.vcxproj -> C:\Users\Tunde Szilagyi\ITK\_bin\bin\Debug\vnl\_test\_all.exe
- 59>------ Build started: Project: ITKDICOMParser-all, Configuration: Debug x64 ------
- 55> gdcmBaseRootQuery.cxx
- 54> itkNumericTraitsVectorPixel.cxx

58> vnl\_test\_include.vcxproj -> C:\Users\Tunde Szilagyi\ITK\_bin\bin\Debug\vnl\_test\_include.exe

60>------ Build started: Project: ITKDoubleConversion-all, Configuration: Debug x64 ------

59> Building Custom Rule C:/Users/Tunde Szilagyi/ITK/Modules/ThirdParty/DICOMParser/CMakeLists.txt

59> CMake does not need to re-run because C:\Users\Tunde Szilagyi\ITK\_bin\Modules\ThirdParty\DICOMParser\CMakeFiles\generate.stamp is up-to-date.

60> Building Custom Rule C:/Users/Tunde Szilagyi/ITK/Modules/ThirdParty/DoubleConversion/CMakeLists.txt

61>------ Build started: Project: ITKExpat-all, Configuration: Debug x64 ------

60> CMake does not need to re-run because C:\Users\Tunde Szilagyi\ITK\_bin\Modules\ThirdParty\DoubleConversion\CMakeFiles\generate.stamp is up-to-date.

62>------ Build started: Project: ITKFiniteDifference-all, Configuration: Debug x64 ------

61> Building Custom Rule C:/Users/Tunde Szilagyi/ITK/Modules/ThirdParty/Expat/CMakeLists.txt

61> CMake does not need to re-run because C:\Users\Tunde Szilagyi\ITK\_bin\Modules\ThirdParty\Expat\CMakeFiles\generate.stamp is up-to-date.

63>------ Build started: Project: ITKJPEG-all, Configuration: Debug x64 ------

64>------ Build started: Project: ITKTIFF-all, Configuration: Debug x64 ------

63> Building Custom Rule C:/Users/Tunde Szilagyi/ITK/Modules/ThirdParty/JPEG/CMakeLists.txt

63> CMake does not need to re-run because C:\Users\Tunde Szilagyi\ITK\_bin\Modules\ThirdParty\JPEG\CMakeFiles\generate.stamp is up-to-date.

65>------ Build started: Project: ITKMetaIO-all, Configuration: Debug x64 ------

64> Building Custom Rule C:/Users/Tunde Szilagyi/ITK/Modules/ThirdParty/TIFF/CMakeLists.txt

64> CMake does not need to re-run because C:\Users\Tunde Szilagyi\ITK\_bin\Modules\ThirdParty\TIFF\CMakeFiles\generate.stamp is up-to-date.

65> Building Custom Rule C:/Users/Tunde Szilagyi/ITK/Modules/ThirdParty/MetaIO/CMakeLists.txt

55> gdcmCEchoMessages.cxx

66>------ Build started: Project: ITKVNL-all, Configuration: Debug x64 ------

65> CMake does not need to re-run because C:\Users\Tunde Szilagyi\ITK\_bin\Modules\ThirdParty\MetaIO\CMakeFiles\generate.stamp is up-to-date.

67>------ Build started: Project: ITKVNLInstantiation-all, Configuration: Debug x64 ------

54> itkObject.cxx

67> Building Custom Rule C:/Users/Tunde Szilagyi/ITK/Modules/ThirdParty/VNLInstantiation/CMakeLists.txt

67> CMake does not need to re-run because C:\Users\Tunde Szilagyi\ITK\_bin\Modules\ThirdParty\VNLInstantiation\CMakeFiles\generate.stamp is up-to-date.

68>------ Build started: Project: ITKNIFTI-all, Configuration: Debug x64 ------

66> Building Custom Rule C:/Users/Tunde Szilagyi/ITK/Modules/ThirdParty/VNL/CMakeLists.txt

66> CMake does not need to re-run because C:\Users\Tunde Szilagyi\ITK\_bin\Modules\ThirdParty\VNL\CMakeFiles\generate.stamp is up-to-date.

68> Building Custom Rule C:/Users/Tunde Szilagyi/ITK/Modules/ThirdParty/NIFTI/CMakeLists.txt

68> CMake does not need to re-run because C:\Users\Tunde Szilagyi\ITK\_bin\Modules\ThirdParty\NIFTI\CMakeFiles\generate.stamp is up-to-date.

69>------ Build started: Project: ITKZLIB-all, Configuration: Debug x64 ------

70>------ Build started: Project: ITKNetlib-all, Configuration: Debug x64 ------

54> itkQuadrilateralCellTopology.cxx

70> Building Custom Rule C:/Users/Tunde Szilagyi/ITK/Modules/ThirdParty/Netlib/CMakeLists.txt

70> CMake does not need to re-run because C:\Users\Tunde Szilagyi\ITK\_bin\Modules\ThirdParty\Netlib\CMakeFiles\generate.stamp is up-to-date.

71>------ Build started: Project: ITKKWSys-all, Configuration: Debug x64 ------

72>------ Build started: Project: ITKNrrdIO-all, Configuration: Debug x64 ------

72> Building Custom Rule C:/Users/Tunde Szilagyi/ITK/Modules/ThirdParty/NrrdIO/CMakeLists.txt

71> Building Custom Rule C:/Users/Tunde Szilagyi/ITK/Modules/ThirdParty/KWSys/CMakeLists.txt

72> CMake does not need to re-run because C:\Users\Tunde Szilagyi\ITK\_bin\Modules\ThirdParty\NrrdIO\CMakeFiles\generate.stamp is up-to-date.

71> CMake does not need to re-run because C:\Users\Tunde Szilagyi\ITK\_bin\Modules\ThirdParty\KWSys\CMakeFiles\generate.stamp is up-to-date.

73>------ Build started: Project: ITKHDF5-all, Configuration: Debug x64 ------

74>------ Build started: Project: ITKGPUThresholding-all, Configuration: Debug x64 ------

55> gdcmCFindMessages.cxx

54> itkIterationReporter.cxx

74> Building Custom Rule C:/Users/Tunde Szilagyi/ITK/Modules/Filtering/GPUThresholding/CMakeLists.txt

73> Building Custom Rule C:/Users/Tunde Szilagyi/ITK/Modules/ThirdParty/HDF5/CMakeLists.txt

74> CMake does not need to re-run because C:\Users\Tunde Szilagyi\ITK\_bin\Modules\Filtering\GPUThresholding\CMakeFiles\generate.stamp is up-to-date.

73> CMake does not need to re-run because C:\Users\Tunde Szilagyi\ITK\_bin\Modules\ThirdParty\HDF5\CMakeFiles\generate.stamp is up-to-date.

75>------ Build started: Project: ITKGPUSmoothing-all, Configuration: Debug x64 ------

76>------ Build started: Project: ITKGPURegistrationCommon-all, Configuration: Debug x64 ------

76> Building Custom Rule C:/Users/Tunde Szilagyi/ITK/Modules/Registration/GPUCommon/CMakeLists.txt

75> Building Custom Rule C:/Users/Tunde Szilagyi/ITK/Modules/Filtering/GPUSmoothing/CMakeLists.txt

75> CMake does not need to re-run because C:\Users\Tunde Szilagyi\ITK\_bin\Modules\Filtering\GPUSmoothing\CMakeFiles\generate.stamp is up-to-date.

76> CMake does not need to re-run because C:\Users\Tunde Szilagyi\ITK\_bin\Modules\Registration\GPUCommon\CMakeFiles\generate.stamp is up-to-date.

77>------ Build started: Project: ITKGPUPDEDeformableRegistration-all, Configuration: Debug x64 ----- -

78>------ Build started: Project: ITKGPUImageFilterBase-all, Configuration: Debug x64 ------

77> Building Custom Rule C:/Users/Tunde Szilagyi/ITK/Modules/Registration/GPUPDEDeformable/CMakeLists.txt

78> Building Custom Rule C:/Users/Tunde Szilagyi/ITK/Modules/Filtering/GPUImageFilterBase/CMakeLists.txt

77> CMake does not need to re-run because C:\Users\Tunde Szilagyi\ITK\_bin\Modules\Registration\GPUPDEDeformable\CMakeFiles\generate.stamp is up-todate.

78> CMake does not need to re-run because C:\Users\Tunde Szilagyi\ITK\_bin\Modules\Filtering\GPUImageFilterBase\CMakeFiles\generate.stamp is up-to-date.

79>------ Build started: Project: ITKGPUFiniteDifference-all, Configuration: Debug x64 ------

80>------ Build started: Project: ITKGPUCommon-all, Configuration: Debug x64 ------

79> Building Custom Rule C:/Users/Tunde Szilagyi/ITK/Modules/Core/GPUFiniteDifference/CMakeLists.txt

79> CMake does not need to re-run because C:\Users\Tunde Szilagyi\ITK\_bin\Modules\Core\GPUFiniteDifference\CMakeFiles\generate.stamp is up-to-date.

80> Building Custom Rule C:/Users/Tunde Szilagyi/ITK/Modules/Core/GPUCommon/CMakeLists.txt

81>------ Build started: Project: ITKGPUAnisotropicSmoothing-all, Configuration: Debug x64 ------

80> CMake does not need to re-run because C:\Users\Tunde Szilagyi\ITK\_bin\Modules\Core\GPUCommon\CMakeFiles\generate.stamp is up-to-date.

54> itkMemoryProbe.cxx

82>------ Build started: Project: ITKGIFTI-all, Configuration: Debug x64 ------

81> Building Custom Rule C:/Users/Tunde

Szilagyi/ITK/Modules/Filtering/GPUAnisotropicSmoothing/CMakeLists.txt

81> CMake does not need to re-run because C:\Users\Tunde Szilagyi\ITK\_bin\Modules\Filtering\GPUAnisotropicSmoothing\CMakeFiles\generate.stamp is up-todate.

55> gdcmCMoveMessages.cxx

83>------ Build started: Project: ITKPNG-all, Configuration: Debug x64 ------

82> Building Custom Rule C:/Users/Tunde Szilagyi/ITK/Modules/ThirdParty/GIFTI/CMakeLists.txt

82> CMake does not need to re-run because C:\Users\Tunde Szilagyi\ITK\_bin\Modules\ThirdParty\GIFTI\CMakeFiles\generate.stamp is up-to-date.

54> itkTextOutput.cxx

54> itkNumericTraitsTensorPixel2.cxx

- 55> gdcmCommandDataSet.cxx
- 54> Generating Code...
- 54> Compiling...
- 55> gdcmCompositeMessageFactory.cxx
- 54> itkNumericTraitsFixedArrayPixel2.cxx
- 54> itkConditionVariable.cxx
- 55> gdcmCompositeNetworkFunctions.cxx
- 54> itkProcessObject.cxx
- 55> gdcmCStoreMessages.cxx
- 54> itkBarrier.cxx
- 55> gdcmFindPatientRootQuery.cxx
- 54> itkSpatialOrientationAdapter.cxx
- 54> itkRealTimeInterval.cxx
- 55> Generating Code...
- 54> itkOctreeNode.cxx
- 55> Compiling...
- 55> gdcmFindStudyRootQuery.cxx
- 54> itkNumericTraitsFixedArrayPixel.cxx
- 55> gdcmImplementationClassUIDSub.cxx
- 54> itkMultiThreader.cxx
- 55> gdcmImplementationUIDSub.cxx
- 54> itkMetaDataObject.cxx
- 55> gdcmImplementationVersionNameSub.cxx
- 54> itkMetaDataDictionary.cxx
- 55> gdcmMaximumLengthSub.cxx
- 55> gdcmModalityPerformedProcedureStepCreateQuery.cxx
- 54> itkDataObject.cxx
- 54> itkThreadLogger.cxx
- 55> gdcmModalityPerformedProcedureStepSetQuery.cxx
- 54> itkNumericTraitsTensorPixel.cxx
- 55> gdcmMovePatientRootQuery.cxx
- 54> itkCommand.cxx
- 55> gdcmMoveStudyRootQuery.cxx
- 54> itkNumericTraitsPointPixel.cxx
- 54> itkLightObject.cxx
- 55> gdcmNActionMessages.cxx
- 54> itkStdStreamLogOutput.cxx
- 55> gdcmNCreateMessages.cxx
- 54> itkLightProcessObject.cxx
- 54> itkRegion.cxx
- 55> gdcmNDeleteMessages.cxx
- 54> Generating Code...
- 55> gdcmNEventReportMessages.cxx
- 54> Compiling...
- 54> itkImageIORegion.cxx
- 54> itkImageSourceCommon.cxx
- 55> gdcmNGetMessages.cxx
- 54> itkImageToImageFilterCommon.cxx
- 55> gdcmNormalizedMessageFactory.cxx
- 54> itkImageRegionSplitterBase.cxx
- 55> gdcmNormalizedNetworkFunctions.cxx
- 54> itkImageRegionSplitterSlowDimension.cxx
- 54> itkImageRegionSplitterDirection.cxx
- 54> itkImageRegionSplitterMultidimensional.cxx
- 55> gdcmNSetMessages.cxx
- 54> itkFastMutexLock.cxx
- 55> gdcmPDataTFPDU.cxx
- 54> itkVersion.cxx
- 55> gdcmPDUFactory.cxx
- 54> itkNumericTraitsRGBAPixel.cxx
- 55> gdcmPresentationContext.cxx
- 54> itkRealTimeClock.cxx
- 54> itkMetaDataObjectBase.cxx
- 55> Generating Code...
- 54> itkCovariantVector.cxx
- 54> itkMemoryUsageObserver.cxx
- 55> Compiling...
- 55> gdcmPresentationContextAC.cxx
- 54> itkMersenneTwisterRandomVariateGenerator.cxx
- 55> gdcmPresentationContextGenerator.cxx
- 54> itkLoggerBase.cxx
- 55> gdcmPresentationContextRQ.cxx
- 54> itkNumericTraitsCovariantVectorPixel.cxx
- 55> gdcmPresentationDataValue.cxx
- 54> itkProgressReporter.cxx
- 54> itkExceptionObject.cxx
- 55> gdcmQueryBase.cxx
- 54> itkMultipleLogOutput.cxx
- 55> gdcmQueryFactory.cxx
- 54> Generating Code...
- 55> gdcmQueryImage.cxx
- 55> gdcmQueryPatient.cxx
- 54> Compiling...
- 54> itkQuadraticTriangleCellTopology.cxx
- 54> itkTimeProbesCollectorBase.cxx
- 55> gdcmQuerySeries.cxx
- 54> itkSmapsFileParser.cxx
- 54> itkTriangleCellTopology.cxx
- 55> gdcmQueryStudy.cxx
- 54> itkVector.cxx
- 55> gdcmRoleSelectionSub.cxx
- 54> itkRealTimeStamp.cxx
- 54> itkDirectory.cxx
- 55> gdcmServiceClassApplicationInformation.cxx
- 54> itkLoggerManager.cxx
- 55> gdcmServiceClassUser.cxx
- 54> itkTimeProbe.cxx
- 54> itkNumericTraitsRGBPixel.cxx
- 55> gdcmSOPClassExtendedNegociationSub.cxx
- 54> itkTimeStamp.cxx
- 55> gdcmTransferSyntaxSub.cxx
- 54> itkTetrahedronCellTopology.cxx
- 55> gdcmULActionAA.cxx
- 54> itkThreadedIndexedContainerPartitioner.cxx
- 54> itkObjectFactoryBase.cxx
- 55> gdcmULActionAE.cxx
- 54> itkFloatingPointExceptions.cxx
- 54> itkOutputWindow.cxx
- 55> gdcmULActionAR.cxx
- 54> itkSimpleFastMutexLock.cxx
- 55> gdcmULActionDT.cxx
- 54> itkNumericTraitsDiffusionTensor3DPixel.cxx
- 54> itkEquivalencyTable.cxx
- 55> gdcmULBasicCallback.cxx
- 54> itkXMLFileOutputWindow.cxx
- 55> Generating Code...
- 54> Generating Code...
- 55> Compiling...
- 55> gdcmULConnection.cxx
- 54> Compiling...
- 54> itkXMLFilterWatcher.cxx
- 55> gdcmULConnectionInfo.cxx
- 54> itkStoppingCriterionBase.cxx
- 54> itkCompensatedSummation.cxx
- 55> gdcmULConnectionManager.cxx
- 54> itkArrayOutputSpecialization.cxx
- 54> itkNumberToString.cxx
- 54> itkSmartPointerForwardReferenceProcessObject.cxx
- 54> itkThreadPool.cxx
- 55> gdcmULTransitionTable.cxx
- 55> gdcmULWritingCallback.cxx
- 54> itkRandomVariateGeneratorBase.cxx
- 54> itkAtomicInt.cxx
- 55> gdcmUserInformation.cxx
- 55> gdcmWLMFindQuery.cxx
- 54> itkMath.cxx
- 54> itkWin32OutputWindow.cxx
- 55> Generating Code...
- 54> itkWinThreadPool.cxx
- 54> itkDynamicLoader.cxx
- 55> gdcmMEXD.vcxproj -> C:\Users\Tunde Szilagyi\ITK\_bin\lib\Debug\itkgdcmMEXD-4.8.lib
- 84>------ Build started: Project: ITKGDCM-all, Configuration: Debug x64 ------
- 84> Building Custom Rule C:/Users/Tunde Szilagyi/ITK/Modules/ThirdParty/GDCM/CMakeLists.txt

84> CMake does not need to re-run because C:\Users\Tunde Szilagyi\ITK\_bin\Modules\ThirdParty\GDCM\CMakeFiles\generate.stamp is up-to-date.

- 54> Generating Code...
- 54> ITKCommon.vcxproj -> C:\Users\Tunde Szilagyi\ITK\_bin\lib\Debug\ITKCommon-4.8.lib
- 85>------ Build started: Project: ITKIOImageBase, Configuration: Debug x64 ------
- 86>------ Build started: Project: ITKStatistics, Configuration: Debug x64 ------
- 87>------ Build started: Project: ITKPolynomials, Configuration: Debug x64 ------
- 88>------ Build started: Project: ITKVideoCore, Configuration: Debug x64 ------
- 88> Building Custom Rule C:/Users/Tunde Szilagyi/ITK/Modules/Video/Core/src/CMakeLists.txt
- 87> Building Custom Rule C:/Users/Tunde Szilagyi/ITK/Modules/Numerics/Polynomials/src/CMakeLists.txt

88> CMake does not need to re-run because C:\Users\Tunde Szilagyi\ITK\_bin\Modules\Video\Core\src\CMakeFiles\generate.stamp is up-to-date.

87> CMake does not need to re-run because C:\Users\Tunde Szilagyi\ITK\_bin\Modules\Numerics\Polynomials\src\CMakeFiles\generate.stamp is up-to-date. 85> Building Custom Rule C:/Users/Tunde Szilagyi/ITK/Modules/IO/ImageBase/src/CMakeLists.txt

86> Building Custom Rule C:/Users/Tunde Szilagyi/ITK/Modules/Numerics/Statistics/src/CMakeLists.txt

85> CMake does not need to re-run because C:\Users\Tunde Szilagyi\ITK\_bin\Modules\IO\ImageBase\src\CMakeFiles\generate.stamp is up-to-date.

86> CMake does not need to re-run because C:\Users\Tunde Szilagyi\ITK\_bin\Modules\Numerics\Statistics\src\CMakeFiles\generate.stamp is up-to-date.

88> itkTemporalRegion.cxx

87> itkMultivariateLegendrePolynomial.cxx

85> itkImageSeriesWriter.cxx

86> itkProbabilityDistribution.cxx

88> itkTemporalDataObject.cxx

86> itkDenseFrequencyContainer2.cxx

87> ITKPolynomials.vcxproj -> C:\Users\Tunde Szilagyi\ITK\_bin\lib\Debug\ITKPolynomials-4.8.lib

89>------ Build started: Project: ITKKLMRegionGrowing, Configuration: Debug x64 ------

89> Building Custom Rule C:/Users/Tunde Szilagyi/ITK/Modules/Segmentation/KLMRegionGrowing/src/CMakeLists.txt

89> CMake does not need to re-run because C:\Users\Tunde Szilagyi\ITK\_bin\Modules\Segmentation\KLMRegionGrowing\src\CMakeFiles\generate.stamp is upto-date.

- 89> itkSegmentationRegion.cxx
- 85> itkImageFileReaderException.cxx
- 88> itkTemporalProcessObject.cxx
- 85> itkImageFileWriter.cxx
- 86> itkSparseFrequencyContainer2.cxx
- 89> itkKLMSegmentationRegion.cxx
- 88> Generating Code...
- 86> itkChiSquareDistribution.cxx
- 85> itkArchetypeSeriesFileNames.cxx
- 89> itkSegmentationBorder.cxx
- 88> ITKVideoCore.vcxproj -> C:\Users\Tunde Szilagyi\ITK\_bin\lib\Debug\ITKVideoCore-4.8.lib
- 90>------ Build started: Project: ITKVTK, Configuration: Debug x64 ------
- 90> Building Custom Rule C:/Users/Tunde Szilagyi/ITK/Modules/Bridge/VTK/src/CMakeLists.txt

90> CMake does not need to re-run because C:\Users\Tunde Szilagyi\ITK\_bin\Modules\Bridge\VTK\src\CMakeFiles\generate.stamp is up-to-date.

- 85> itkImageIOFactory.cxx
- 89> itkKLMSegmentationBorder.cxx
- 90> itkVTKImageExportBase.cxx
- 86> itkGaussianDistribution.cxx
- 86> itkTDistribution.cxx
- 90> ITKVTK.vcxproj -> C:\Users\Tunde Szilagyi\ITK\_bin\lib\Debug\ITKVTK-4.8.lib
- 91>------ Build started: Project: itkMathTest, Configuration: Debug x64 ------
- 89> Generating Code...
- 91> Building Custom Rule C:/Users/Tunde Szilagyi/ITK/Modules/Core/Common/test/CMakeLists.txt

91> CMake does not need to re-run because C:\Users\Tunde Szilagyi\ITK\_bin\Modules\Core\Common\test\CMakeFiles\generate.stamp is up-to-date.

- 85> itkIOCommon.cxx
- 91> itkMathTest.cxx

89> ITKKLMRegionGrowing.vcxproj -> C:\Users\Tunde Szilagyi\ITK\_bin\lib\Debug\ITKKLMRegionGrowing-4.8.lib

92>------ Build started: Project: itkSystemInformation, Configuration: Debug x64 ------

92> Building Custom Rule C:/Users/Tunde Szilagyi/ITK/Modules/Core/Common/test/CMakeLists.txt

92> CMake does not need to re-run because C:\Users\Tunde Szilagyi\ITK\_bin\Modules\Core\Common\test\CMakeFiles\generate.stamp is up-to-date.

- 92> itkSystemInformation.cxx
- 86> itkNormalVariateGenerator.cxx
- 85> itkNumericSeriesFileNames.cxx
- 86> itkDecisionRule.cxx
- 91> itkMathTest.vcxproj -> C:\Users\Tunde Szilagyi\ITK\_bin\bin\Debug\itkMathTest.exe

93>------ Build started: Project: ITKVTK-all, Configuration: Debug x64 ------

92> itkSystemInformation.vcxproj -> C:\Users\Tunde Szilagyi\ITK\_bin\bin\Debug\itkSystemInformation.exe

93> Building Custom Rule C:/Users/Tunde Szilagyi/ITK/Modules/Bridge/VTK/CMakeLists.txt

93> CMake does not need to re-run because C:\Users\Tunde Szilagyi\ITK\_bin\Modules\Bridge\VTK\CMakeFiles\generate.stamp is up-to-date.

86> itkMaximumDecisionRule.cxx

- 85> itkImageIOBase.cxx
- 86> itkMaximumRatioDecisionRule.cxx
- 85> itkRegularExpressionSeriesFileNames.cxx
- 86> itkMinimumDecisionRule.cxx
- 85> itkStreamingImageIOBase.cxx
- 86> Generating Code...
- 85> Generating Code...
- 86> ITKStatistics.vcxproj -> C:\Users\Tunde Szilagyi\ITK\_bin\lib\Debug\ITKStatistics-4.8.lib
- 94>------ Build started: Project: ITKMesh, Configuration: Debug x64 ------
- 95>------ Build started: Project: ITKOptimizers, Configuration: Debug x64 ------
- 96>------ Build started: Project: ITKPath, Configuration: Debug x64 ------
- 94> Building Custom Rule C:/Users/Tunde Szilagyi/ITK/Modules/Core/Mesh/src/CMakeLists.txt
- 95> Building Custom Rule C:/Users/Tunde Szilagyi/ITK/Modules/Numerics/Optimizers/src/CMakeLists.txt
- 94> CMake does not need to re-run because C:\Users\Tunde Szilagyi\ITK\_bin\Modules\Core\Mesh\src\CMakeFiles\generate.stamp is up-to-date.
- 96> Building Custom Rule C:/Users/Tunde Szilagyi/ITK/Modules/Filtering/Path/src/CMakeLists.txt

96> CMake does not need to re-run because C:\Users\Tunde Szilagyi\ITK\_bin\Modules\Filtering\Path\src\CMakeFiles\generate.stamp is up-to-date.

95> CMake does not need to re-run because C:\Users\Tunde Szilagyi\ITK\_bin\Modules\Numerics\Optimizers\src\CMakeFiles\generate.stamp is up-to-date.

- 96> itkChainCodePath2D.cxx
- 85> ITKIOImageBase.vcxproj -> C:\Users\Tunde Szilagyi\ITK\_bin\lib\Debug\ITKIOImageBase-4.8.lib
- 95> itkNonLinearOptimizer.cxx
- 94> itkMeshRegion.cxx
- 97>------ Build started: Project: ITKIOIPL, Configuration: Debug x64 ------
- 97> Building Custom Rule C:/Users/Tunde Szilagyi/ITK/Modules/IO/IPL/src/CMakeLists.txt

97> CMake does not need to re-run because C:\Users\Tunde Szilagyi\ITK\_bin\Modules\IO\IPL\src\CMakeFiles\generate.stamp is up-to-date.

- 97> itkIPLCommonImageIO.cxx
- 94> itkSimplexMeshGeometry.cxx
- 95> itkMultipleValuedCostFunction.cxx
- 96> itkOrthogonallyCorrected2DParametricPath.cxx
- 97> itkIPLFileNameList.cxx
- 95> itkSingleValuedCostFunction.cxx
- 94> Generating Code...
- 94> ITKMesh.vcxproj -> C:\Users\Tunde Szilagyi\ITK\_bin\lib\Debug\ITKMesh-4.8.lib
- 98>------ Build started: Project: ITKIOXML, Configuration: Debug x64 ------
- 96> itkParametricPath.cxx
- 98> Building Custom Rule C:/Users/Tunde Szilagyi/ITK/Modules/IO/XML/src/CMakeLists.txt

98> CMake does not need to re-run because C:\Users\Tunde Szilagyi\ITK\_bin\Modules\IO\XML\src\CMakeFiles\generate.stamp is up-to-date.

- 98> itkXMLFile.cxx
- 97> Generating Code...
- 95> itkConjugateGradientOptimizer.cxx
- 97> ITKIOIPL.vcxproj -> C:\Users\Tunde Szilagyi\ITK\_bin\lib\Debug\ITKIOIPL-4.8.lib
- 99>------ Build started: Project: ITKSpatialObjects, Configuration: Debug x64 ------

99> Building Custom Rule C:/Users/Tunde Szilagyi/ITK/Modules/Core/SpatialObjects/src/CMakeLists.txt

99> CMake does not need to re-run because C:\Users\Tunde Szilagyi\ITK\_bin\Modules\Core\SpatialObjects\src\CMakeFiles\generate.stamp is up-to-date.

- 98> itkDOMNode.cxx
- 99> itkMetaEvent.cxx
- 96> Generating Code...
- 95> itkRegularStepGradientDescentOptimizer.cxx
- 96> ITKPath.vcxproj -> C:\Users\Tunde Szilagyi\ITK\_bin\lib\Debug\ITKPath-4.8.lib
- 100>------ Build started: Project: ITKIONIFTI, Configuration: Debug x64 ------
- 99> itkCylinderSpatialObject.cxx
- 100> Building Custom Rule C:/Users/Tunde Szilagyi/ITK/Modules/IO/NIFTI/src/CMakeLists.txt
- 100> CMake does not need to re-run because C:\Users\Tunde Szilagyi\ITK\_bin\Modules\IO\NIFTI\src\CMakeFiles\generate.stamp is up-to-date.
- 100> itkNiftiImageIOFactory.cxx
- 98> itkDOMNodeXMLReader.cxx
- 95> itkLBFGSOptimizer.cxx
- 100> itkNiftilmageIO.cxx
- 98> itkDOMNodeXMLWriter.cxx
- 99> itkSpatialObjectFactoryBase.cxx
- 95> itkExhaustiveOptimizer.cxx
- 98> itkStringTools.cxx
- 95> itkLevenbergMarquardtOptimizer.cxx
- 100> Generating Code...
- 100> ITKIONIFTI.vcxproj -> C:\Users\Tunde Szilagyi\ITK\_bin\lib\Debug\ITKIONIFTI-4.8.lib
- 101>------ Build started: Project: ITKIOGE, Configuration: Debug x64 ------
- 101> Building Custom Rule C:/Users/Tunde Szilagyi/ITK/Modules/IO/GE/src/CMakeLists.txt

101> CMake does not need to re-run because C:\Users\Tunde Szilagyi\ITK\_bin\Modules\IO\GE\src\CMakeFiles\generate.stamp is up-to-date.

- 98> itkFancyString.cxx
- 101> itkGE5ImageIOFactory.cxx
- 98> Generating Code...
- 98> ITKIOXML.vcxproj -> C:\Users\Tunde Szilagyi\ITK\_bin\lib\Debug\ITKIOXML-4.8.lib
- 102>------ Build started: Project: ITKIOTIFF, Configuration: Debug x64 ------
- 101> itkGEAdwImageIO.cxx
- 102> Building Custom Rule C:/Users/Tunde Szilagyi/ITK/Modules/IO/TIFF/src/CMakeLists.txt

102> CMake does not need to re-run because C:\Users\Tunde Szilagyi\ITK\_bin\Modules\IO\TIFF\src\CMakeFiles\generate.stamp is up-to-date.

- 102> itkTIFFImageIO.cxx
- 99> itkArrowSpatialObject.cxx
- 95> itkSingleValuedNonLinearVnlOptimizer.cxx
- 99> Generating Code...
- 95> itkQuaternionRigidTransformGradientDescentOptimizer.cxx
- 95> itkSPSAOptimizer.cxx

99> ITKSpatialObjects.vcxproj -> C:\Users\Tunde Szilagyi\ITK\_bin\lib\Debug\ITKSpatialObjects-4.8.lib

103>------ Build started: Project: ITKIOTransformBase, Configuration: Debug x64 ------

101> itkGE4ImageIO.cxx

103> Building Custom Rule C:/Users/Tunde Szilagyi/ITK/Modules/IO/TransformBase/src/CMakeLists.txt 103> CMake does not need to re-run because C:\Users\Tunde Szilagyi\ITK\_bin\Modules\IO\TransformBase\src\CMakeFiles\generate.stamp is up-to-date.

- 102> itkTIFFReaderInternal.cxx
- 102> itkTIFFImageIOFactory.cxx
- 101> itkGEAdwImageIOFactory.cxx
- 102> Generating Code...
- 101> itkGE5ImageIO.cxx
- 101> itkGE4ImageIOFactory.cxx
- 101> Generating Code...
- 101> ITKIOGE.vcxproj -> C:\Users\Tunde Szilagyi\ITK\_bin\lib\Debug\ITKIOGE-4.8.lib
- 104>------ Build started: Project: ITKIOGIPL, Configuration: Debug x64 ------
- 104> Building Custom Rule C:/Users/Tunde Szilagyi/ITK/Modules/IO/GIPL/src/CMakeLists.txt
- 104> CMake does not need to re-run because C:\Users\Tunde Szilagyi\ITK\_bin\Modules\IO\GIPL\src\CMakeFiles\generate.stamp is up-to-date.
- 104> itkGiplImageIOFactory.cxx
- 104> itkGiplImageIO.cxx
- 104> Generating Code...
- 104> ITKIOGIPL.vcxproj -> C:\Users\Tunde Szilagyi\ITK\_bin\lib\Debug\ITKIOGIPL-4.8.lib
- 105>------ Build started: Project: ITKWatersheds, Configuration: Debug x64 ------
- 103> itkTransformFactoryBase.cxx
- 95> itkSingleValuedVnlCostFunctionAdaptor.cxx
- 95> itkMultipleValuedNonLinearVnlOptimizer.cxx
- 95> itkPowellOptimizer.cxx
- 95> itkVersorRigid3DTransformOptimizer.cxx
- 95> itkVersorTransformOptimizer.cxx
- 95> itkOnePlusOneEvolutionaryOptimizer.cxx
- 95> itkMultipleValuedNonLinearOptimizer.cxx
- 95> itkLBFGSBOptimizer.cxx
- 95> itkCumulativeGaussianOptimizer.cxx

105> Building Custom Rule C:/Users/Tunde Szilagyi/ITK/Modules/Segmentation/Watersheds/src/CMakeLists.txt 105> CMake does not need to re-run because C:\Users\Tunde Szilagyi\ITK\_bin\Modules\Segmentation\Watersheds\src\CMakeFiles\generate.stamp is up-to-date.

102> ITKIOTIFF.vcxproj -> C:\Users\Tunde Szilagyi\ITK\_bin\lib\Debug\ITKIOTIFF-4.8.lib

106>------ Build started: Project: ITKQuadEdgeMesh, Configuration: Debug x64 ------

105> itkWatershedMiniPipelineProgressCommand.cxx

106> Building Custom Rule C:/Users/Tunde Szilagyi/ITK/Modules/Core/QuadEdgeMesh/src/CMakeLists.txt

106> CMake does not need to re-run because C:\Users\Tunde Szilagyi\ITK\_bin\Modules\Core\QuadEdgeMesh\src\CMakeFiles\generate.stamp is up-to-date.

95> Generating Code...

105> itkOneWayEquivalencyTable.cxx

106> itkQuadEdge.cxx

95> Compiling...

95> itkAmoebaOptimizer.cxx

106> ITKQuadEdgeMesh.vcxproj -> C:\Users\Tunde Szilagyi\ITK\_bin\lib\Debug\ITKQuadEdgeMesh-4.8.lib

107>------ Build started: Project: ITKIOStimulate, Configuration: Debug x64 ------

107> Building Custom Rule C:/Users/Tunde Szilagyi/ITK/Modules/IO/Stimulate/src/CMakeLists.txt

107> CMake does not need to re-run because C:\Users\Tunde Szilagyi\ITK\_bin\Modules\IO\Stimulate\src\CMakeFiles\generate.stamp is up-to-date.

105> Generating Code...

- 107> itkStimulateImageIO.cxx
- 95> itkCumulativeGaussianCostFunction.cxx
- 107> itkStimulateImageIOFactory.cxx
- 95> itkOptimizer.cxx
- 95> itkFRPROptimizer.cxx
- 107> Generating Code...
- 103> itkTransformFileWriterSpecializations.cxx

105> ITKWatersheds.vcxproj -> C:\Users\Tunde Szilagyi\ITK\_bin\lib\Debug\ITKWatersheds-4.8.lib

107> ITKIOStimulate.vcxproj -> C:\Users\Tunde Szilagyi\ITK\_bin\lib\Debug\ITKIOStimulate-4.8.lib

108>------ Build started: Project: ITKVideoIO, Configuration: Debug x64 ------

109>------ Build started: Project: ITKIONRRD, Configuration: Debug x64 ------

109> Building Custom Rule C:/Users/Tunde Szilagyi/ITK/Modules/IO/NRRD/src/CMakeLists.txt

109> CMake does not need to re-run because C:\Users\Tunde Szilagyi\ITK\_bin\Modules\IO\NRRD\src\CMakeFiles\generate.stamp is up-to-date.

109> itkNrrdImageIOFactory.cxx

95> itkGradientDescentOptimizer.cxx

108> Building Custom Rule C:/Users/Tunde Szilagyi/ITK/Modules/Video/IO/src/CMakeLists.txt

108> CMake does not need to re-run because C:\Users\Tunde Szilagyi\ITK\_bin\Modules\Video\IO\src\CMakeFiles\generate.stamp is up-to-date.

108> itkFileListVideoIO.cxx

95> itkSingleValuedNonLinearOptimizer.cxx

108> itkFileListVideoIOFactory.cxx

109> itkNrrdImageIO.cxx

95> itkRegularStepGradientDescentBaseOptimizer.cxx

95> itkMultipleValuedVnlCostFunctionAdaptor.cxx

108> itkVideoIOBase.cxx

109> Generating Code...

103> Generating Code...

109> ITKIONRRD.vcxproj -> C:\Users\Tunde Szilagyi\ITK\_bin\lib\Debug\ITKIONRRD-4.8.lib

110>------ Build started: Project: ITKIONIFTI-TestSupport, Configuration: Debug x64 ------

95> itkParticleSwarmOptimizerBase.cxx

110> Building Custom Rule C:/Users/Tunde Szilagyi/ITK/Modules/IO/NIFTI/test/CMakeLists.txt

110> CMake does not need to re-run because C:\Users\Tunde Szilagyi\ITK\_bin\Modules\IO\NIFTI\test\CMakeFiles\generate.stamp is up-to-date.

110> itkNiftiImageIOTestHelper.cxx

108> itkVideoIOFactory.cxx

95> itkParticleSwarmOptimizer.cxx

108> Generating Code...

108> ITKVideoIO.vcxproj -> C:\Users\Tunde Szilagyi\ITK\_bin\lib\Debug\ITKVideoIO-4.8.lib

111>------ Build started: Project: ITKIOPNG, Configuration: Debug x64 ------

111> Building Custom Rule C:/Users/Tunde Szilagyi/ITK/Modules/IO/PNG/src/CMakeLists.txt

111> CMake does not need to re-run because C:\Users\Tunde Szilagyi\ITK\_bin\Modules\IO\PNG\src\CMakeFiles\generate.stamp is up-to-date.

110> ITKIONIFTI-TestSupport.vcxproj -> C:\Users\Tunde Szilagyi\ITK\_bin\lib\Debug\ITKIONIFTI-TestSupport.lib

112>------ Build started: Project: ITKIOSiemens, Configuration: Debug x64 ------

112> Building Custom Rule C:/Users/Tunde Szilagyi/ITK/Modules/IO/Siemens/src/CMakeLists.txt

112> CMake does not need to re-run because C:\Users\Tunde Szilagyi\ITK\_bin\Modules\IO\Siemens\src\CMakeFiles\generate.stamp is up-to-date.

112> itkSiemensVisionImageIOFactory.cxx

95> itkInitializationBiasedParticleSwarmOptimizer.cxx

111> itkPNGImageIOFactory.cxx

111> itkPNGImageIO.cxx

95> Generating Code...

112> itkSiemensVisionImageIO.cxx

111> Generating Code...

112> Generating Code...

112> ITKIOSiemens.vcxproj -> C:\Users\Tunde Szilagyi\ITK\_bin\lib\Debug\ITKIOSiemens-4.8.lib

113>------ Build started: Project: ITKIOMesh, Configuration: Debug x64 ------

113> Building Custom Rule C:/Users/Tunde Szilagyi/ITK/Modules/IO/Mesh/src/CMakeLists.txt

113> CMake does not need to re-run because C:\Users\Tunde Szilagyi\ITK\_bin\Modules\IO\Mesh\src\CMakeFiles\generate.stamp is up-to-date.

113> itkMeshFileReaderException.cxx

113> itkBYUMeshIO.cxx

113> itkBYUMeshIOFactory.cxx

95> ITKOptimizers.vcxproj -> C:\Users\Tunde Szilagyi\ITK\_bin\lib\Debug\ITKOptimizers-4.8.lib

114>------ Build started: Project: ITKOptimizersv4, Configuration: Debug x64 ------

113> itkFreeSurferAsciiMeshIO.cxx

103> ITKIOTransformBase.vcxproj -> C:\Users\Tunde Szilagyi\ITK\_bin\lib\Debug\ITKIOTransformBase-4.8.lib

115>------ Build started: Project: ITKIOMRC, Configuration: Debug x64 ------

113> itkFreeSurferAsciiMeshIOFactory.cxx

111> ITKIOPNG.vcxproj -> C:\Users\Tunde Szilagyi\ITK\_bin\lib\Debug\ITKIOPNG-4.8.lib

116>------ Build started: Project: ITKIOLSM, Configuration: Debug x64 ------

115> Building Custom Rule C:/Users/Tunde Szilagyi/ITK/Modules/IO/MRC/src/CMakeLists.txt

115> CMake does not need to re-run because C:\Users\Tunde Szilagyi\ITK\_bin\Modules\IO\MRC\src\CMakeFiles\generate.stamp is up-to-date.
114> Building Custom Rule C:/Users/Tunde Szilagyi/ITK/Modules/Numerics/Optimizersv4/src/CMakeLists.txt

114> CMake does not need to re-run because C:\Users\Tunde Szilagyi\ITK\_bin\Modules\Numerics\Optimizersv4\src\CMakeFiles\generate.stamp is up-to-date.

- 115> itkMRCHeaderObject.cxx
- 114> itkSingleValuedNonLinearVnlOptimizerv4.cxx

116> Building Custom Rule C:/Users/Tunde Szilagyi/ITK/Modules/IO/LSM/src/CMakeLists.txt

116> CMake does not need to re-run because C:\Users\Tunde Szilagyi\ITK\_bin\Modules\IO\LSM\src\CMakeFiles\generate.stamp is up-to-date.

- 116> itkLSMImageIOFactory.cxx
- 115> itkMRCImageIO.cxx
- 113> itkFreeSurferBinaryMeshIO.cxx
- 116> itkLSMImageIO.cxx
- 114> itkSingleValuedVnlCostFunctionAdaptorv4.cxx
- 116> Generating Code...
- 116> ITKIOLSM.vcxproj -> C:\Users\Tunde Szilagyi\ITK\_bin\lib\Debug\ITKIOLSM-4.8.lib
- 117>------ Build started: Project: ITKIOTransformMatlab, Configuration: Debug x64 ------
- 113> itkFreeSurferBinaryMeshIOFactory.cxx
- 115> itkMRCImageIOFactory.cxx

117> Building Custom Rule C:/Users/Tunde Szilagyi/ITK/Modules/IO/TransformMatlab/src/CMakeLists.txt

117> CMake does not need to re-run because C:\Users\Tunde Szilagyi\ITK\_bin\Modules\IO\TransformMatlab\src\CMakeFiles\generate.stamp is up-to-date.

- 114> itkLBFGSOptimizerv4.cxx
- 117> itkMatlabTransformIOFactory.cxx
- 113> itkGiftiMeshIO.cxx
- 115> Generating Code...
- 114> itkLBFGSBOptimizerv4.cxx
- 115> ITKIOMRC.vcxproj -> C:\Users\Tunde Szilagyi\ITK\_bin\lib\Debug\ITKIOMRC-4.8.lib
- 118>------ Build started: Project: ITKIOHDF5, Configuration: Debug x64 ------
- 118> Building Custom Rule C:/Users/Tunde Szilagyi/ITK/Modules/IO/HDF5/src/CMakeLists.txt

118> CMake does not need to re-run because C:\Users\Tunde Szilagyi\ITK\_bin\Modules\IO\HDF5\src\CMakeFiles\generate.stamp is up-to-date. 117> ITKIOTransformMatlab.vcxproj -> C:\Users\Tunde Szilagyi\ITK\_bin\lib\Debug\ITKIOTransformMatlab-4.8.lib

119>------ Build started: Project: ITKIOJPEG, Configuration: Debug x64 ------

119> Building Custom Rule C:/Users/Tunde Szilagyi/ITK/Modules/IO/JPEG/src/CMakeLists.txt

119> CMake does not need to re-run because C:\Users\Tunde Szilagyi\ITK\_bin\Modules\IO\JPEG\src\CMakeFiles\generate.stamp is up-to-date.

- 119> itkJPEGImageIOFactory.cxx
- 113> itkGiftiMeshIOFactory.cxx
- 119> itkJPEGImageIO.cxx
- 113> itkMeshIOBase.cxx
- 119> Generating Code...
- 119> ITKIOJPEG.vcxproj -> C:\Users\Tunde Szilagyi\ITK\_bin\lib\Debug\ITKIOJPEG-4.8.lib
- 118> itkHDF5ImageIOFactory.cxx
- 114> itkAmoebaOptimizerv4.cxx
- 114> Generating Code...
- 118> itkHDF5ImageIO.cxx
- 118> Generating Code...
- 120>------ Build started: Project: ITKLabelMap, Configuration: Debug x64 ------
- 113> itkMeshIOFactory.cxx

120> Building Custom Rule C:/Users/Tunde Szilagyi/ITK/Modules/Filtering/LabelMap/src/CMakeLists.txt

120> CMake does not need to re-run because C:\Users\Tunde Szilagyi\ITK\_bin\Modules\Filtering\LabelMap\src\CMakeFiles\generate.stamp is up-to-date.

- 120> itkGeometryUtilities.cxx
- 114> ITKOptimizersv4.vcxproj -> C:\Users\Tunde Szilagyi\ITK\_bin\lib\Debug\ITKOptimizersv4-4.8.lib
- 118> ITKIOHDF5.vcxproj -> C:\Users\Tunde Szilagyi\ITK\_bin\lib\Debug\ITKIOHDF5-4.8.lib
- 121>------ Build started: Project: ITKBioCell, Configuration: Debug x64 ------
- 122>------ Build started: Project: ITKIOMeta, Configuration: Debug x64 ------
- 122> Building Custom Rule C:/Users/Tunde Szilagyi/ITK/Modules/IO/Meta/src/CMakeLists.txt

122> CMake does not need to re-run because C:\Users\Tunde Szilagyi\ITK\_bin\Modules\IO\Meta\src\CMakeFiles\generate.stamp is up-to-date.

121> Building Custom Rule C:/Users/Tunde Szilagyi/ITK/Modules/Segmentation/BioCell/src/CMakeLists.txt 121> CMake does not need to re-run because C:\Users\Tunde Szilagyi\ITK\_bin\Modules\Segmentation\BioCell\src\CMakeFiles\generate.stamp is up-to-date.

- 122> itkMetaArrayWriter.cxx
- 121> itkBioGenome.cxx
- 113> itkOBJMeshIO.cxx
- 120> ITKLabelMap.vcxproj -> C:\Users\Tunde Szilagyi\ITK\_bin\lib\Debug\ITKLabelMap-4.8.lib
- 123>------ Build started: Project: ITKIOVTK, Configuration: Debug x64 ------
- 123> Building Custom Rule C:/Users/Tunde Szilagyi/ITK/Modules/IO/VTK/src/CMakeLists.txt

123> CMake does not need to re-run because C:\Users\Tunde Szilagyi\ITK\_bin\Modules\IO\VTK\src\CMakeFiles\generate.stamp is up-to-date.

- 123> itkVTKImageIOFactory.cxx
- 121> itkBioGene.cxx
- 122> itkMetaImageIO.cxx
- 121> itkBioGeneNetwork.cxx
- 113> itkOBJMeshIOFactory.cxx
- 123> itkVTKImageIO.cxx
- 121> itkBioCellBase.cxx
- 122> itkMetaArrayReader.cxx
- 113> itkOFFMeshIO.cxx
- 121> itkBioCellularAggregateBase.cxx
- 123> Generating Code...
- 123> ITKIOVTK.vcxproj -> C:\Users\Tunde Szilagyi\ITK\_bin\lib\Debug\ITKIOVTK-4.8.lib
- 124>------ Build started: Project: ITKIOBMP, Configuration: Debug x64 ------
- 122> itkMetaImageIOFactory.cxx

124> Building Custom Rule C:/Users/Tunde Szilagyi/ITK/Modules/IO/BMP/src/CMakeLists.txt

- 124> CMake does not need to re-run because C:\Users\Tunde Szilagyi\ITK\_bin\Modules\IO\BMP\src\CMakeFiles\generate.stamp is up-to-date.
- 124> itkBMPImageIO.cxx
- 113> itkOFFMeshIOFactory.cxx
- 121> Generating Code...
- 121> ITKBioCell.vcxproj -> C:\Users\Tunde Szilagyi\ITK\_bin\lib\Debug\ITKBioCell-4.8.lib
- 125>------ Build started: Project: ITKFEM, Configuration: Debug x64 ------

122> Generating Code...

125> Building Custom Rule C:/Users/Tunde Szilagyi/ITK/Modules/Numerics/FEM/src/CMakeLists.txt

125> CMake does not need to re-run because C:\Users\Tunde Szilagyi\ITK\_bin\Modules\Numerics\FEM\src\CMakeFiles\generate.stamp is up-to-date.

- 124> itkBMPImageIOFactory.cxx
- 125> itkFEMSolution.cxx
- 113> itkVTKPolyDataMeshIO.cxx
- 125> itkFFMFlement2DC0LinearLine.cxx
- 124> Generating Code...
- 125> itkFEMElement2DC0LinearLineStress.cxx

124> ITKIOBMP.vcxproj -> C:\Users\Tunde Szilagyi\ITK\_bin\lib\Debug\ITKIOBMP-4.8.lib

126>------ Build started: Project: ITKIOBioRad, Configuration: Debug x64 ------

126> Building Custom Rule C:/Users/Tunde Szilagyi/ITK/Modules/IO/BioRad/src/CMakeLists.txt

126> CMake does not need to re-run because C:\Users\Tunde Szilagyi\ITK\_bin\Modules\IO\BioRad\src\CMakeFiles\generate.stamp is up-to-date.

- 126> itkBioRadImageIOFactory.cxx
- 125> itkFEMElement2DC0LinearQuadrilateral.cxx
- 113> itkVTKPolyDataMeshIOFactory.cxx
- 126> itkBioRadImageIO.cxx
- 125> itkFEMElement2DC0LinearQuadrilateralMembrane.cxx
- 113> Generating Code...
- 126> Generating Code...

126> ITKIOBioRad.vcxproj -> C:\Users\Tunde Szilagyi\ITK\_bin\lib\Debug\ITKIOBioRad-4.8.lib

127>------ Build started: Project: ITKIOTransformInsightLegacy, Configuration: Debug x64 ------

127> Building Custom Rule C:/Users/Tunde Szilagyi/ITK/Modules/IO/TransformInsightLegacy/src/CMakeLists.txt

127> CMake does not need to re-run because C:\Users\Tunde Szilagyi\ITK\_bin\Modules\IO\TransformInsightLegacy\src\CMakeFiles\generate.stamp is up-to-date.

125> itkFEMElement2DC0LinearQuadrilateralStrain.cxx

- 127> itkTxtTransformIOFactory.cxx
- 125> itkFEMElement2DC0LinearQuadrilateralStress.cxx
- 125> itkFEMElement2DC0LinearTriangular.cxx

125> itkFEMElement2DC0LinearTriangularMembrane.cxx

125> itkFEMElement2DC0LinearTriangularStrain.cxx

127> ITKIOTransformInsightLegacy.vcxproj -> C:\Users\Tunde Szilagyi\ITK\_bin\lib\Debug\ITKIOTransformInsightLegacy-4.8.lib

128>------ Build started: Project: ITKIOSpatialObjects, Configuration: Debug x64 ------

128> Building Custom Rule C:/Users/Tunde Szilagyi/ITK/Modules/IO/SpatialObjects/src/CMakeLists.txt

128> CMake does not need to re-run because C:\Users\Tunde Szilagyi\ITK\_bin\Modules\IO\SpatialObjects\src\CMakeFiles\generate.stamp is up-to-date.

128> itkPolygonGroupSpatialObjectXMLFile.cxx

125> itkFEMElement2DC0LinearTriangularStress.cxx

125> itkFEMElement2DC0QuadraticTriangular.cxx

128> ITKIOSpatialObjects.vcxproj -> C:\Users\Tunde Szilagyi\ITK\_bin\lib\Debug\ITKIOSpatialObjects-4.8.lib

129>------ Build started: Project: ITKIOCSV, Configuration: Debug x64 ------

125> itkFEMElement2DC0QuadraticTriangularStrain.cxx

129> Building Custom Rule C:/Users/Tunde Szilagyi/ITK/Modules/IO/CSV/src/CMakeLists.txt

129> CMake does not need to re-run because C:\Users\Tunde Szilagyi\ITK\_bin\Modules\IO\CSV\src\CMakeFiles\generate.stamp is up-to-date.

129> itkCSVFileReaderBase.cxx

125> itkFEMElement2DC0QuadraticTriangularStress.cxx

129> ITKIOCSV.vcxproj -> C:\Users\Tunde Szilagyi\ITK\_bin\lib\Debug\ITKIOCSV-4.8.lib

130>------ Build started: Project: ITKBiasCorrection, Configuration: Debug x64 ------

130> Building Custom Rule C:/Users/Tunde

Szilagyi/ITK/Modules/Filtering/BiasCorrection/src/CMakeLists.txt

130> CMake does not need to re-run because C:\Users\Tunde Szilagyi\ITK\_bin\Modules\Filtering\BiasCorrection\src\CMakeFiles\generate.stamp is up-to-date.

130> itkCompositeValleyFunction.cxx

125> itkFEMElement2DC1Beam.cxx

130> itkCacheableScalarFunction.cxx

130> Generating Code...

125> itkFEMElement3DC0LinearHexahedron.cxx

130> ITKBiasCorrection.vcxproj -> C:\Users\Tunde Szilagyi\ITK\_bin\lib\Debug\ITKBiasCorrection-4.8.lib

131>------ Build started: Project: ITKIOTransformHDF5, Configuration: Debug x64 ------

131> Building Custom Rule C:/Users/Tunde Szilagyi/ITK/Modules/IO/TransformHDF5/src/CMakeLists.txt

131> CMake does not need to re-run because C:\Users\Tunde Szilagyi\ITK\_bin\Modules\IO\TransformHDF5\src\CMakeFiles\generate.stamp is up-to-date.

- 131> itkHDF5TransformIO.cxx
- 125> itkFEMElement3DC0LinearHexahedronMembrane.cxx
- 131> itkHDF5TransformIOFactory.cxx
- 125> itkFEMElement3DC0LinearHexahedronStrain.cxx
- 125> itkFEMElement3DC0LinearTetrahedron.cxx
- 125> itkFEMElement3DC0LinearTetrahedronMembrane.cxx
- 125> Generating Code...
- 131> Generating Code...
- 125> Compiling...
- 125> itkFEMElement3DC0LinearTetrahedronStrain.cxx

131> ITKIOTransformHDF5.vcxproj -> C:\Users\Tunde Szilagyi\ITK\_bin\lib\Debug\ITKIOTransformHDF5-4.8.lib

- 132>------ Build started: Project: ITKIOGDCM, Configuration: Debug x64 ------
- 132> Building Custom Rule C:/Users/Tunde Szilagyi/ITK/Modules/IO/GDCM/src/CMakeLists.txt

132> CMake does not need to re-run because C:\Users\Tunde Szilagyi\ITK\_bin\Modules\IO\GDCM\src\CMakeFiles\generate.stamp is up-to-date.

- 132> itkGDCMImageIO.cxx
- 125> itkFEMElement3DC0LinearTriangular.cxx
- 125> itkFEMElement3DC0LinearTriangularLaplaceBeltrami.cxx
- 125> itkFEMElement3DC0LinearTriangularMembrane.cxx
- 132> itkGDCMImageIOFactory.cxx
- 125> itkFEMElementBase.cxx
- 132> itkGDCMSeriesFileNames.cxx
- 125> itkFEMException.cxx
- 125> itkFEMFactoryBase.cxx
- 132> Generating Code...
- 132> ITKIOGDCM.vcxproj -> C:\Users\Tunde Szilagyi\ITK\_bin\lib\Debug\ITKIOGDCM-4.8.lib

133>------ Build started: Project: ITKIOSiemens-all, Configuration: Debug x64 ------

133> Building Custom Rule C:/Users/Tunde Szilagyi/ITK/Modules/IO/Siemens/CMakeLists.txt

133> CMake does not need to re-run because C:\Users\Tunde Szilagyi\ITK\_bin\Modules\IO\Siemens\CMakeFiles\generate.stamp is up-to-date.

134>------ Build started: Project: ITKIOIPL-all, Configuration: Debug x64 ------

134> Building Custom Rule C:/Users/Tunde Szilagyi/ITK/Modules/IO/IPL/CMakeLists.txt

134> CMake does not need to re-run because C:\Users\Tunde Szilagyi\ITK\_bin\Modules\IO\IPL\CMakeFiles\generate.stamp is up-to-date.

- 125> itkFEMItpackSparseMatrix.cxx
- 125> itkFEMLightObject.cxx
- 125> itkFEMLinearSystemWrapper.cxx
- 125> itkFEMLinearSystemWrapperDenseVNL.cxx
- 125> itkFEMLinearSystemWrapperItpack.cxx
- 125> itkFEMLinearSystemWrapperVNL.cxx
- 125> itkFEMLoadBC.cxx
- 125> itkFEMLoadBCMFC.cxx
- 125> itkFEMLoadBase.cxx
- 125> itkFEMLoadEdge.cxx
- 125> itkFEMLoadElementBase.cxx
- 125> itkFEMLoadGrav.cxx
- 125> itkFEMLoadLandmark.cxx
- 125> Generating Code...
- 125> Compiling...
- 125> itkFEMLoadNoisyLandmark.cxx
- 125> itkFEMLoadNode.cxx
- 125> itkFEMLoadPoint.cxx
- 125> itkFEMMaterialBase.cxx
- 125> itkFEMMaterialLinearElasticity.cxx
- 125> itkFEMUtility.cxx
- 125> Generating Code...
- 125> dsrc2c.c
- 113> ITKIOMesh.vcxproj -> C:\Users\Tunde Szilagyi\ITK\_bin\lib\Debug\ITKIOMesh-4.8.lib

122> ITKIOMeta.vcxproj -> C:\Users\Tunde Szilagyi\ITK\_bin\lib\Debug\ITKIOMeta-4.8.lib

125> ITKFEM.vcxproj -> C:\Users\Tunde Szilagyi\ITK\_bin\lib\Debug\ITKFEM-4.8.lib

135>------ Build started: Project: ITKVideoFilteringTestDriver, Configuration: Debug x64 ------

136>------ Build started: Project: ITKVideoIOTestDriver, Configuration: Debug x64 ------

137>------ Build started: Project: ITKVoronoiTestDriver, Configuration: Debug x64 ------

138>------ Build started: Project: ITKWatershedsTestDriver, Configuration: Debug x64 ------

135> Building Custom Rule C:/Users/Tunde Szilagyi/ITK/Modules/Video/Filtering/test/CMakeLists.txt

136> Building Custom Rule C:/Users/Tunde Szilagyi/ITK/Modules/Video/IO/test/CMakeLists.txt

138> Building Custom Rule C:/Users/Tunde Szilagyi/ITK/Modules/Segmentation/Watersheds/test/CMakeLists.txt

135> CMake does not need to re-run because C:\Users\Tunde Szilagyi\ITK\_bin\Modules\Video\Filtering\test\CMakeFiles\generate.stamp is up-to-date.

136> CMake does not need to re-run because C:\Users\Tunde Szilagyi\ITK\_bin\Modules\Video\IO\test\CMakeFiles\generate.stamp is up-to-date.

138> CMake does not need to re-run because C:\Users\Tunde Szilagyi\ITK\_bin\Modules\Segmentation\Watersheds\test\CMakeFiles\generate.stamp is up-todate.

137> Building Custom Rule C:/Users/Tunde Szilagyi/ITK/Modules/Segmentation/Voronoi/test/CMakeLists.txt

135> ITKVideoFilteringTestDriver.cxx

138> ITKWatershedsTestDriver.cxx

137> CMake does not need to re-run because C:\Users\Tunde Szilagyi\ITK\_bin\Modules\Segmentation\Voronoi\test\CMakeFiles\generate.stamp is up-to-date.

136> ITKVideoIOTestDriver.cxx

137> ITKVoronoiTestDriver.cxx

- 135> itkFrameAverageVideoFilterTest.cxx
- 138> itkTobogganImageFilterTest.cxx
- 136> itkVideoFileReaderWriterTest.cxx
- 137> itkVoronoiSegmentationImageFilterTest.cxx
- 136> itkFileListVideoIOTest.cxx
- 135> itkDecimateFramesVideoFilterTest.cxx
- 138> itkIsolatedWatershedImageFilterTest.cxx
- 137> itkVoronoiSegmentationRGBImageFilterTest.cxx

136> itkFileListVideoIOFactoryTest.cxx

135> itkImageFilterToVideoFilterWrapperTest.cxx

136> Generating Code...

137> itkVoronoiDiagram2DTest.cxx

138> itkWatershedImageFilterTest.cxx

135> itkFrameDifferenceVideoFilterTest.cxx

135> Generating Code...

137> itkVoronoiPartitioningImageFilterTest.cxx

138> Generating Code...

136> ITKVideoIOTestDriver.vcxproj -> C:\Users\Tunde Szilagyi\ITK\_bin\bin\Debug\ITKVideoIOTestDriver.exe

137> Generating Code...

135> ITKVideoFilteringTestDriver.vcxproj -> C:\Users\Tunde Szilagyi\ITK\_bin\bin\Debug\ITKVideoFilteringTestDriver.exe

139>------ Build started: Project: ITKAnisotropicSmoothingTestDriver, Configuration: Debug x64 ------

140>------ Build started: Project: ITKAntiAliasTestDriver, Configuration: Debug x64 ------

139> Building Custom Rule C:/Users/Tunde Szilagyi/ITK/Modules/Filtering/AnisotropicSmoothing/test/CMakeLists.txt

139> CMake does not need to re-run because C:\Users\Tunde Szilagyi\ITK\_bin\Modules\Filtering\AnisotropicSmoothing\test\CMakeFiles\generate.stamp is up-todate.

139> ITKAnisotropicSmoothingTestDriver.cxx

137> ITKVoronoiTestDriver.vcxproj -> C:\Users\Tunde Szilagyi\ITK\_bin\bin\Debug\ITKVoronoiTestDriver.exe

138> ITKWatershedsTestDriver.vcxproj -> C:\Users\Tunde Szilagyi\ITK\_bin\bin\Debug\ITKWatershedsTestDriver.exe

141>------ Build started: Project: ITKBiasCorrectionTestDriver, Configuration: Debug x64 ------

140> Building Custom Rule C:/Users/Tunde Szilagyi/ITK/Modules/Filtering/AntiAlias/test/CMakeLists.txt

140> CMake does not need to re-run because C:\Users\Tunde Szilagyi\ITK\_bin\Modules\Filtering\AntiAlias\test\CMakeFiles\generate.stamp is up-to-date.

139> itkGradientAnisotropicDiffusionImageFilterTest.cxx

142>------ Build started: Project: itkAlgorithmsPrintTest, Configuration: Debug x64 ------

140> ITKAntiAliasTestDriver.cxx

141> Building Custom Rule C:/Users/Tunde Szilagyi/ITK/Modules/Filtering/BiasCorrection/test/CMakeLists.txt

141> CMake does not need to re-run because C:\Users\Tunde Szilagyi\ITK\_bin\Modules\Filtering\BiasCorrection\test\CMakeFiles\generate.stamp is up-to-date.

141> ITKBiasCorrectionTestDriver.cxx

142> Building Custom Rule C:/Users/Tunde Szilagyi/ITK/Modules/Nonunit/IntegratedTest/test/CMakeLists.txt

142> CMake does not need to re-run because C:\Users\Tunde Szilagyi\ITK\_bin\Modules\Nonunit\IntegratedTest\test\CMakeFiles\generate.stamp is up-to-date.

139> itkCurvatureAnisotropicDiffusionImageFilterTest.cxx

139> itkMinMaxCurvatureFlowImageFilterTest.cxx

141> itkCompositeValleyFunctionTest.cxx

141> itkMRIBiasFieldCorrectionFilterTest.cxx

142> itkAlgorithmsPrintTest.cxx

140> itkAntiAliasBinaryImageFilterTest.cxx

140> Generating Code...

139> itkVectorAnisotropicDiffusionImageFilterTest.cxx

141> itkN4BiasFieldCorrectionImageFilterTest.cxx

139> itkGradientAnisotropicDiffusionImageFilterTest2.cxx

139> Generating Code...

140> ITKAntiAliasTestDriver.vcxproj -> C:\Users\Tunde Szilagyi\ITK\_bin\bin\Debug\ITKAntiAliasTestDriver.exe

143>------ Build started: Project: ITKBinaryMathematicalMorphologyTestDriver, Configuration: Debug x64 ------

143> Building Custom Rule C:/Users/Tunde Szilagyi/ITK/Modules/Filtering/BinaryMathematicalMorphology/test/CMakeLists.txt

143> CMake does not need to re-run because C:\Users\Tunde Szilagyi\ITK\_bin\Modules\Filtering\BinaryMathematicalMorphology\test\CMakeFiles\generate.stam p is up-to-date.

143> ITKBinaryMathematicalMorphologyTestDriver.cxx

142> Creating library C:/Users/Tunde Szilagyi/ITK\_bin/lib/Debug/itkAlgorithmsPrintTest.lib and object C:/Users/Tunde Szilagyi/ITK\_bin/lib/Debug/itkAlgorithmsPrintTest.exp

141> Generating Code...

142> itkAlgorithmsPrintTest.vcxproj -> C:\Users\Tunde Szilagyi\ITK\_bin\bin\Debug\itkAlgorithmsPrintTest.exe

143> itkBinaryClosingByReconstructionImageFilterTest.cxx

139> ITKAnisotropicSmoothingTestDriver.vcxproj -> C:\Users\Tunde Szilagyi\ITK\_bin\bin\Debug\ITKAnisotropicSmoothingTestDriver.exe

144>------ Build started: Project: itkAlgorithmsPrintTest2, Configuration: Debug x64 ------

145>------ Build started: Project: ITKBioCellTestDriver, Configuration: Debug x64 ------

144> Building Custom Rule C:/Users/Tunde Szilagyi/ITK/Modules/Nonunit/IntegratedTest/test/CMakeLists.txt

144> CMake does not need to re-run because C:\Users\Tunde Szilagyi\ITK\_bin\Modules\Nonunit\IntegratedTest\test\CMakeFiles\generate.stamp is up-to-date.

144> itkAlgorithmsPrintTest2.cxx

145> Building Custom Rule C:/Users/Tunde Szilagyi/ITK/Modules/Segmentation/BioCell/test/CMakeLists.txt

145> CMake does not need to re-run because C:\Users\Tunde Szilagyi\ITK\_bin\Modules\Segmentation\BioCell\test\CMakeFiles\generate.stamp is up-to-date.

145> ITKBioCellTestDriver.cxx

141> ITKBiasCorrectionTestDriver.vcxproj -> C:\Users\Tunde Szilagyi\ITK\_bin\bin\Debug\ITKBiasCorrectionTestDriver.exe

146>------ Build started: Project: itkAlgorithmsPrintTest3, Configuration: Debug x64 ------

146> Building Custom Rule C:/Users/Tunde Szilagyi/ITK/Modules/Nonunit/IntegratedTest/test/CMakeLists.txt

146> CMake does not need to re-run because C:\Users\Tunde Szilagyi\ITK\_bin\Modules\Nonunit\IntegratedTest\test\CMakeFiles\generate.stamp is up-to-date.

- 146> itkAlgorithmsPrintTest3.cxx
- 143> itkBinaryDilateImageFilterTest.cxx
- 145> itkBioCellTest.cxx
- 145> itkBioGenomeTest.cxx
- 145> itkBioCellularAggregateTest.cxx
- 143> itkBinaryDilateImageFilterTest2.cxx
- 145> itkBioGeneNetworkTest.cxx
- 143> itkBinaryDilateImageFilterTest3.cxx
- 145> itkBioGeneTest.cxx
- 145> Generating Code...
- 143> itkBinaryErodeImageFilterTest.cxx

144> Creating library C:/Users/Tunde Szilagyi/ITK\_bin/lib/Debug/itkAlgorithmsPrintTest2.lib and object C:/Users/Tunde Szilagyi/ITK\_bin/lib/Debug/itkAlgorithmsPrintTest2.exp

143> itkBinaryErodeImageFilterTest3.cxx

144> itkAlgorithmsPrintTest2.vcxproj -> C:\Users\Tunde Szilagyi\ITK\_bin\bin\Debug\itkAlgorithmsPrintTest2.exe

147>------ Build started: Project: ITKClassifiersTestDriver, Configuration: Debug x64 ------

147> Building Custom Rule C:/Users/Tunde Szilagyi/ITK/Modules/Segmentation/Classifiers/test/CMakeLists.txt

147> CMake does not need to re-run because C:\Users\Tunde Szilagyi\ITK\_bin\Modules\Segmentation\Classifiers\test\CMakeFiles\generate.stamp is up-to-date.

147> ITKClassifiersTestDriver.cxx

146> Creating library C:/Users/Tunde Szilagyi/ITK\_bin/lib/Debug/itkAlgorithmsPrintTest3.lib and object C:/Users/Tunde Szilagyi/ITK\_bin/lib/Debug/itkAlgorithmsPrintTest3.exp

145> ITKBioCellTestDriver.vcxproj -> C:\Users\Tunde Szilagyi\ITK\_bin\bin\Debug\ITKBioCellTestDriver.exe

148>------ Build started: Project: itkAlgorithmsPrintTest4, Configuration: Debug x64 ------

143> itkBinaryMorphologicalClosingImageFilterTest.cxx

148> Building Custom Rule C:/Users/Tunde Szilagyi/ITK/Modules/Nonunit/IntegratedTest/test/CMakeLists.txt

148> CMake does not need to re-run because C:\Users\Tunde Szilagyi\ITK\_bin\Modules\Nonunit\IntegratedTest\test\CMakeFiles\generate.stamp is up-to-date.

146> itkAlgorithmsPrintTest3.vcxproj -> C:\Users\Tunde Szilagyi\ITK\_bin\bin\Debug\itkAlgorithmsPrintTest3.exe

149>------ Build started: Project: ITKColormapTestDriver, Configuration: Debug x64 ------

149> Building Custom Rule C:/Users/Tunde Szilagyi/ITK/Modules/Filtering/Colormap/test/CMakeLists.txt

149> CMake does not need to re-run because C:\Users\Tunde Szilagyi\ITK\_bin\Modules\Filtering\Colormap\test\CMakeFiles\generate.stamp is up-to-date.

149> ITKColormapTestDriver.cxx

147> itkScalarImageKmeansImageFilterTest.cxx

148> itkAlgorithmsPrintTest4.cxx

143> itkBinaryMorphologicalOpeningImageFilterTest.cxx

143> itkBinaryOpeningByReconstructionImageFilterTest.cxx

149> itkCustomColormapFunctionTest.cxx

147> itkSupervisedImageClassifierTest.cxx

147> itkBayesianClassifierImageFilterTest.cxx

149> itkScalarToRGBColormapImageFilterTest.cxx

148> Creating library C:/Users/Tunde Szilagyi/ITK\_bin/lib/Debug/itkAlgorithmsPrintTest4.lib and object C:/Users/Tunde Szilagyi/ITK\_bin/lib/Debug/itkAlgorithmsPrintTest4.exp

143> itkBinaryThinningImageFilterTest.cxx

148> itkAlgorithmsPrintTest4.vcxproj -> C:\Users\Tunde Szilagyi\ITK\_bin\bin\Debug\itkAlgorithmsPrintTest4.exe

150>------ Build started: Project: ITKCommon1TestDriver, Configuration: Debug x64 ------

150> Building Custom Rule C:/Users/Tunde Szilagyi/ITK/Modules/Core/Common/test/CMakeLists.txt

150> CMake does not need to re-run because C:\Users\Tunde Szilagyi\ITK\_bin\Modules\Core\Common\test\CMakeFiles\generate.stamp is up-to-date.

149> Generating Code...

143> itkErodeObjectMorphologyImageFilterTest.cxx

- 150> ITKCommon1TestDriver.cxx
- 147> itkKmeansModelEstimatorTest.cxx

143> Generating Code...

149> ITKColormapTestDriver.vcxproj -> C:\Users\Tunde Szilagyi\ITK\_bin\bin\Debug\ITKColormapTestDriver.exe

151>------ Build started: Project: ITKCommon2TestDriver, Configuration: Debug x64 ------

151> Building Custom Rule C:/Users/Tunde Szilagyi/ITK/Modules/Core/Common/test/CMakeLists.txt

151> CMake does not need to re-run because C:\Users\Tunde Szilagyi\ITK\_bin\Modules\Core\Common\test\CMakeFiles\generate.stamp is up-to-date.

- 151> ITKCommon2TestDriver.cxx
- 147> itkImageClassifierFilterTest.cxx
- 150> itkAbortProcessObjectTest.cxx
- 147> itkSampleClassifierFilterTest1.cxx
- 150> itkCommandObserverObjectTest.cxx
- 147> itkSampleClassifierFilterTest2.cxx
- 150> itkAdaptorComparisonTest.cxx
- 147> itkSampleClassifierFilterTest3.cxx
- 150> itkCovariantVectorGeometryTest.cxx

150> itkDataTypeTest.cxx

147> itkSampleClassifierFilterTest4.cxx

150> itkDecoratorTest.cxx

-

151> itkThreadedIndexedContainerPartitionerTest.cxx

147> itkSampleClassifierFilterTest5.cxx

150> itkExtractImage3Dto2DTest.cxx

151> itkThreadedIteratorRangePartitionerTest.cxx

143> ITKBinaryMathematicalMorphologyTestDriver.vcxproj -> C:\Users\Tunde Szilagyi\ITK\_bin\bin\Debug\ITKBinaryMathematicalMorphologyTestDriver.exe

152>------ Build started: Project: ITKConnectedComponentsTestDriver, Configuration: Debug x64 -----

152> Building Custom Rule C:/Users/Tunde Szilagyi/ITK/Modules/Segmentation/ConnectedComponents/test/CMakeLists.txt

152> CMake does not need to re-run because C:\Users\Tunde Szilagyi\ITK\_bin\Modules\Segmentation\ConnectedComponents\test\CMakeFiles\generate.stamp is up-to-date.

152> ITKConnectedComponentsTestDriver.cxx

- 151> itkThreadedImageRegionPartitionerTest.cxx
- 147> itkSampleClassifierFilterTest6.cxx
- 150> itkExtractImageTest.cxx
- 151> itkMetaDataDictionaryTest.cxx
- 147> itkSampleClassifierFilterTest7.cxx
- 150> itkFilterDispatchTest.cxx
- 151> itkStdStreamLogOutputTest.cxx
- 147> itkScalarImageKmeansImageFilter3DTest.cxx
- 150> itkFloodFilledSpatialFunctionTest.cxx
- 151> itkOctreeTest.cxx
- 152> itkRelabelComponentImageFilterTest.cxx
- 151> itkLoggerThreadWrapperTest.cxx
- 150> itkFloodFillIteratorTest.cxx
- 151> itkThreadLoggerTest.cxx
- 147> Generating Code...
- 150> itkMapContainerTest.cxx
- 152> itkHardConnectedComponentImageFilterTest.cxx
- 151> itkThreadDefsTest.cxx
- 150> itkIteratorTests.cxx
- 152> itkConnectedComponentImageFilterTestRGB.cxx
- 151> itkTimeProbesTest.cxx
- 150> itkImageReverseIteratorTest.cxx
- 151> itkTreeContainerTest.cxx

150>C:\Users\Tunde Szilagyi\ITK\Modules\Core\Common\test\itkImageReverseIteratorTest.cxx(58): warning C4838: conversion from 'double' to 'float' requires a narrowing conversion

150>C:\Users\Tunde Szilagyi\ITK\Modules\Core\Common\test\itkImageReverseIteratorTest.cxx(59): warning C4838: conversion from 'double' to 'float' requires a narrowing conversion

- 152> itkConnectedComponentImageFilterTest.cxx
- 150> itkImageComputeOffsetAndIndexTest.cxx
- 151> itkVariableLengthVectorTest.cxx
- 151> itkSpatialFunctionTest.cxx
- 150> itkImageDuplicatorTest.cxx
- 151> itkPeriodicBoundaryConditionTest.cxx
- 152> itkConnectedComponentImageFilterBackgroundTest.cxx
- 150> itkImageIteratorsForwardBackwardTest.cxx
- 151> itkSmartPointerTest.cxx
- 150> itkImageLinearIteratorTest.cxx
- 151> itkBarrierTest.cxx
- 152> itkThresholdMaximumConnectedComponentsImageFilterTest.cxx
- 150> itkImageAdaptorPipeLineTest.cxx
- 151> itkVariableSizeMatrixTest.cxx
- 151> itkEllipsoidInteriorExteriorSpatialFunctionTest.cxx
- 150> Generating Code...
- 152> itkScalarConnectedComponentImageFilterTest.cxx
- 151> itkTimeStampTest.cxx
- 151> Generating Code...
- 150> Compiling...
- 150> itkImportContainerTest.cxx
- 152> itkVectorConnectedComponentImageFilterTest.cxx
- 150> itkImportImageTest.cxx
- 151> Compiling...
- 151> itkConstNeighborhoodIteratorTest.cxx
- 150> itkImageRandomIteratorTest.cxx
- 151> itkShapedNeighborhoodIteratorTest.cxx
- 152> itkConnectedComponentImageFilterTooManyObjectsTest.cxx
- 150> itkImageRandomIteratorTest2.cxx
- 151> itkSizeTest.cxx
- 151> itkMatrixTest.cxx
- 152> itkMaskConnectedComponentImageFilterTest.cxx
- 150> itkImageRandomNonRepeatingIteratorWithIndexTest.cxx
- 151> itkAutoPointerTest.cxx
- 151> itkNeighborhoodIteratorTest.cxx
- 150> itkImageRandomNonRepeatingIteratorWithIndexTest2.cxx
- 151> itkLoggerManagerTest.cxx
- 152> Generating Code...
- 150> itkImageSliceIteratorTest.cxx
- 151> itkBSplineInterpolationWeightFunctionTest.cxx
- 150> itkTreeContainerTest2.cxx
- 150> itkRGBPixelTest.cxx
- 151> itkSymmetricSecondRankTensorTest.cxx
- 150> itkLightObjectTest.cxx

151>C:\Users\Tunde

Szilagyi\ITK\Modules\Core\Common\test\itkSymmetricSecondRankTensorTest.cxx(28): warning C4838: conversion from 'double' to 'float' requires a narrowing conversion

- 151> itkConstShapedNeighborhoodIteratorTest.cxx
- 150> itkBoundingBoxTest.cxx
- 150> itkBoundaryConditionTest.cxx
- 151> itkConstShapedNeighborhoodIteratorTest2.cxx
- 150> itkByteSwapTest.cxx
- 151> itkSTLContainerAdaptorTest.cxx
- 150> itkSparseImageTest.cxx
- 151> itkFiniteCylinderSpatialFunctionTest.cxx
- 151> itkLoggerOutputTest.cxx
- 150> itkSimpleFilterWatcherTest.cxx

152> ITKConnectedComponentsTestDriver.vcxproj -> C:\Users\Tunde Szilagyi\ITK\_bin\bin\Debug\ITKConnectedComponentsTestDriver.exe

153>------ Build started: Project: ITKConvolutionTestDriver, Configuration: Debug x64 ------

153> Building Custom Rule C:/Users/Tunde Szilagyi/ITK/Modules/Filtering/Convolution/test/CMakeLists.txt

153> CMake does not need to re-run because C:\Users\Tunde Szilagyi\ITK\_bin\Modules\Filtering\Convolution\test\CMakeFiles\generate.stamp is up-to-date.

- 153> ITKConvolutionTestDriver.cxx
- 151> itkNeighborhoodTest.cxx
- 150> itkSymmetricEllipsoidInteriorExteriorSpatialFunctionTest.cxx
- 151> itkVersorTest.cxx
- 150> itkSymmetricSecondRankTensorImageReadTest.cxx
- 151> itkObjectFactoryTest2.cxx
- 151> itkObjectFactoryTest3.cxx
- 150> itkSymmetricSecondRankTensorImageWriteReadTest.cxx
- 153> itkConvolutionImageFilterTest.cxx
- 151> itkMinimumMaximumImageCalculatorTest.cxx
- 150> itkArray2DTest.cxx
- 151> itkSliceIteratorTest.cxx
- 150> itkFloatingPointExceptionsTest.cxx
- 153> itkConvolutionImageFilterTestInt.cxx
- 150> Generating Code...
- 151> Generating Code...
- 150> Compiling...
- 150> itkFixedArrayTest2.cxx
- 151> Compiling...
- 151> itkMultiThreaderTest.cxx
- 153> itkConvolutionImageFilterDeltaFunctionTest.cxx
- 150> itkNeighborhoodAlgorithmTest.cxx
- 151> itkMultiThreaderEnvTest.cxx
- 151> itkImageRegionExclusionIteratorWithIndexTest.cxx
- 150> itkPhasedArray3DSpecialCoordinatesImageTest.cxx
- 153> itkFFTConvolutionImageFilterTest.cxx
- 151> itkFixedArrayTest.cxx
- 150> itkPriorityQueueTest.cxx
- 151> itkImageTransformTest.cxx
- 150> itkFileOutputWindowTest.cxx
- 153> itkFFTConvolutionImageFilterTestInt.cxx
- 151> itkImageFillBufferTest.cxx
- 150> itkSymmetricEigenAnalysisTest.cxx
- 150> itkSTLThreadTest.cxx
- 151> itkMemoryLeakTest.cxx
- 151> itkVectorGeometryTest.cxx
- 153> itkFFTConvolutionImageFilterDeltaFunctionTest.cxx
- 150> itkStreamingImageFilterTest.cxx
- 151> itkVNLRoundProfileTest1.cxx
- 151> itkZeroFluxBoundaryConditionTest.cxx
- 150> itkStreamingImageFilterTest2.cxx
- 153> itkNormalizedCorrelationImageFilterTest.cxx
- 151> itkMemoryProbesCollecterBaseTest.cxx
- 150> itkStreamingImageFilterTest3.cxx
- 151> itkImageAlgorithmCopyTest.cxx
- 153> itkMaskedFFTNormalizedCorrelationImageFilterTest.cxx
- 150> itkLoggerTest.cxx
- 151> itkImageAlgorithmCopyTest2.cxx
- 150> itkDerivativeOperatorTest.cxx
- 151> itkConstantBoundaryConditionTest.cxx
- 150> itkColorTableTest.cxx
- 151> itkDataObjectAndProcessObjectTest.cxx
- 153> itkFFTNormalizedCorrelationImageFilterTest.cxx
- 150> itkNumericTraitsTest.cxx
- 151> itkOptimizerParametersTest.cxx
- 151> itkImageVectorOptimizerParametersHelperTest.cxx
- 153> Generating Code...
- 151> itkCompensatedSummationTest.cxx
- 151> itkCompensatedSummationTest2.cxx
- 151> itkEnableIfTest.cxx
- 151> Generating Code...
- 150> itkImageRegionTest.cxx
- 151> Compiling...
- 151> itkImageRegionConstIteratorWithOnlyIndexTest.cxx
- 150> itkExceptionObjectTest.cxx
- 150> itkNeighborhoodOperatorTest.cxx
- 151> itkImageRandomConstIteratorWithOnlyIndexTest.cxx
- 150> itkNumericsTest.cxx
- 151> itkConstNeighborhoodIteratorWithOnlyIndexTest.cxx
- 150> itkAnnulusOperatorTest.cxx

153> ITKConvolutionTestDriver.vcxproj -> C:\Users\Tunde Szilagyi\ITK\_bin\bin\Debug\ITKConvolutionTestDriver.exe

154>------ Build started: Project: itkTestDriver, Configuration: Debug x64 ------

154> Building Custom Rule C:/Users/Tunde Szilagyi/ITK/Modules/Core/TestKernel/src/CMakeLists.txt

154> CMake does not need to re-run because C:\Users\Tunde Szilagyi\ITK\_bin\Modules\Core\TestKernel\src\CMakeFiles\generate.stamp is up-to-date.

- 150> itkLineIteratorTest.cxx
- 150> Generating Code...
- 154> itkTestDriver.cxx
- 151> itkImageToImageToleranceTest.cxx
- 151> itkImageRegionSplitterSlowDimensionTest.cxx
- 151> itkImageRegionSplitterDirectionTest.cxx
- 150> Compiling...
- 150> itkGaussianSpatialFunctionTest.cxx
- 151> itkImageRegionSplitterMultidimensionalTest.cxx
- 150> itkRealTimeClockTest.cxx
- 151> itkSimpleFastMutexLockTest.cxx
- 150> itkRealTimeIntervalTest.cxx
- 151> itkMetaDataObjectTest.cxx
- 150> itkRealTimeStampTest.cxx
- 150> itkIntTypesTest.cxx
- 151> itkThreadPoolTest.cxx
- 150> itkBSplineKernelFunctionTest.cxx
- 151> itkAtomicIntTest.cxx
- 154> itkTestDriver.vcxproj -> C:\Users\Tunde Szilagyi\ITK\_bin\bin\Debug\itkTestDriver.exe
- 155>------ Build started: Project: ITKCurvatureFlowTestDriver, Configuration: Debug x64 ------

150> itkArrayTest.cxx

155> Building Custom Rule C:/Users/Tunde Szilagyi/ITK/Modules/Filtering/CurvatureFlow/test/CMakeLists.txt

155> CMake does not need to re-run because C:\Users\Tunde Szilagyi\ITK\_bin\Modules\Filtering\CurvatureFlow\test\CMakeFiles\generate.stamp is up-to-date.

- 155> ITKCurvatureFlowTestDriver.cxx
- 151> Generating Code...
- 150> itkImageIteratorTest.cxx

150>C:\Users\Tunde Szilagyi\ITK\Modules\Core\Common\test\itkImageIteratorTest.cxx(54): warning C4838: conversion from 'double' to 'float' requires a narrowing conversion

150>C:\Users\Tunde Szilagyi\ITK\Modules\Core\Common\test\itkImageIteratorTest.cxx(55): warning C4838: conversion from 'double' to 'float' requires a narrowing conversion

150> itkImageRegionIteratorTest.cxx

150>C:\Users\Tunde Szilagyi\ITK\Modules\Core\Common\test\itkImageRegionIteratorTest.cxx(54): warning C4838: conversion from 'double' to 'float' requires a narrowing conversion

150>C:\Users\Tunde Szilagyi\ITK\Modules\Core\Common\test\itkImageRegionIteratorTest.cxx(55): warning C4838: conversion from 'double' to 'float' requires a narrowing conversion

150> itkImageScanlineIteratorTest1.cxx

155> itkBinaryMinMaxCurvatureFlowImageFilterTest.cxx

150>C:\Users\Tunde

Szilagyi\ITK\Modules\Core\Common\test\itkImageScanlineIteratorTest1.cxx(53): warning C4838: conversion from 'double' to 'float' requires a narrowing conversion

## 150>C:\Users\Tunde

Szilagyi\ITK\Modules\Core\Common\test\itkImageScanlineIteratorTest1.cxx(54): warning C4838: conversion from 'double' to 'float' requires a narrowing conversion

150> itkCrossHelperTest.cxx

150> itkImageIteratorWithIndexTest.cxx

155> itkCurvatureFlowTest.cxx

150> itkDirectoryTest.cxx

151> ITKCommon2TestDriver.vcxproj -> C:\Users\Tunde Szilagyi\ITK\_bin\bin\Debug\ITKCommon2TestDriver.exe

155> Generating Code...

156>------ Build started: Project: ITKDeconvolutionTestDriver, Configuration: Debug x64 ------

156> Building Custom Rule C:/Users/Tunde Szilagyi/ITK/Modules/Filtering/Deconvolution/test/CMakeLists.txt

156> CMake does not need to re-run because C:\Users\Tunde Szilagyi\ITK\_bin\Modules\Filtering\Deconvolution\test\CMakeFiles\generate.stamp is up-to-date.

156> ITKDeconvolutionTestDriver.cxx

150> itkObjectStoreTest.cxx

- 150> itkObjectFactoryTest.cxx
- 150> itkEventObjectTest.cxx
- 150> itkMathCastWithRangeCheckTest.cxx
- 150> itkMathRoundProfileTest1.cxx

156> itkInverseDeconvolutionImageFilterTest.cxx

155> ITKCurvatureFlowTestDriver.vcxproj -> C:\Users\Tunde Szilagyi\ITK\_bin\bin\Debug\ITKCurvatureFlowTestDriver.exe

157>------ Build started: Project: ITKDeformableMeshTestDriver, Configuration: Debug x64 ------

157> Building Custom Rule C:/Users/Tunde Szilagyi/ITK/Modules/Segmentation/DeformableMesh/test/CMakeLists.txt

157> CMake does not need to re-run because C:\Users\Tunde Szilagyi\ITK\_bin\Modules\Segmentation\DeformableMesh\test\CMakeFiles\generate.stamp is upto-date.

157> ITKDeformableMeshTestDriver.cxx

150> itkMathRoundTest.cxx

- 150> itkMathRoundTest2.cxx
- 150> Generating Code...
- 156> itkLandweberDeconvolutionImageFilterTest.cxx
- 150> Compiling...
- 150> itkModifiedTimeTest.cxx
- 157> itkDeformableSimplexMesh3DFilterTest.cxx
- 150> itkMultipleLogOutputTest.cxx
- 156> itkProjectedIterativeDeconvolutionImageFilterTest.cxx
- 150> itkVectorTest.cxx
- 150> itkImageTest.cxx
- 157> itkDeformableSimplexMesh3DBalloonForceFilterTest.cxx
- 156> itkProjectedLandweberDeconvolutionImageFilterTest.cxx
- 150> itkConditionVariableTest.cxx
- 150> itkPointSetTest.cxx
- 157> itkDeformableSimplexMesh3DGradientConstraintForceFilterTest.cxx
- 150> itkBresenhamLineTest.cxx
- 150> itkSparseFieldLayerTest.cxx
- 156> itkRichardsonLucyDeconvolutionImageFilterTest.cxx
- 150> itkDataObjectTest.cxx
- 157> itkSimplexMeshWithFloatCoordRepTest.cxx
- 150> itkAtanRegularizedHeavisideStepFunctionTest1.cxx
- 156> itkTikhonovDeconvolutionImageFilterTest.cxx
- 150> itkHashTableTest.cxx
- 157> Generating Code...
- 150> itkHeavisideStepFunctionTest1.cxx
- 150> itkSinRegularizedHeavisideStepFunctionTest1.cxx
- 150> itkPixelAccessTest.cxx

156> itkWienerDeconvolutionImageFilterTest.cxx

150>C:\Users\Tunde Szilagyi\ITK\Modules\Core\Common\test\itkPixelAccessTest.cxx(51): warning C4838: conversion from 'double' to 'float' requires a narrowing conversion

150>C:\Users\Tunde Szilagyi\ITK\Modules\Core\Common\test\itkPixelAccessTest.cxx(52): warning C4838: conversion from 'double' to 'float' requires a narrowing conversion

- 150> itkPointGeometryTest.cxx
- 150> itkMersenneTwisterRandomVariateGeneratorTest.cxx

156> itkParametricBlindLeastSquaresDeconvolutionImageFilterTest.cxx

157> ITKDeformableMeshTestDriver.vcxproj -> C:\Users\Tunde Szilagyi\ITK\_bin\bin\Debug\ITKDeformableMeshTestDriver.exe

158>------ Build started: Project: ITKDenoisingTestDriver, Configuration: Debug x64 ------

158> Building Custom Rule C:/Users/Tunde Szilagyi/ITK/Modules/Filtering/Denoising/test/CMakeLists.txt

158> CMake does not need to re-run because C:\Users\Tunde Szilagyi\ITK\_bin\Modules\Filtering\Denoising\test\CMakeFiles\generate.stamp is up-to-date.

- 158> ITKDenoisingTestDriver.cxx
- 150> itkNumberToStringTest.cxx
- 150> itkTimeProbeTest.cxx
- 150> itkStdStreamStateSaveTest.cxx
- 150> VNLSparseLUSolverTraitsTest.cxx
- 156> Generating Code...
- 150> Generating Code...
- 150> Compiling...
- 150> itkFloatingPointExceptionsExtern.cxx
- 150> Generating Code...
- 158> itkPatchBasedDenoisingImageFilterTest.cxx

147> ITKClassifiersTestDriver.vcxproj -> C:\Users\Tunde Szilagyi\ITK\_bin\bin\Debug\ITKClassifiersTestDriver.exe

159>------ Build started: Project: ITKDiffusionTensorImageTestDriver, Configuration: Debug x64 ------

159> Building Custom Rule C:/Users/Tunde Szilagyi/ITK/Modules/Filtering/DiffusionTensorImage/test/CMakeLists.txt

159> CMake does not need to re-run because C:\Users\Tunde Szilagyi\ITK\_bin\Modules\Filtering\DiffusionTensorImage\test\CMakeFiles\generate.stamp is up-todate.

159> ITKDiffusionTensorImageTestDriver.cxx

150> Creating library C:/Users/Tunde Szilagyi/ITK\_bin/lib/Debug/ITKCommon1TestDriver.lib and object C:/Users/Tunde Szilagyi/ITK\_bin/lib/Debug/ITKCommon1TestDriver.exp

156> ITKDeconvolutionTestDriver.vcxproj -> C:\Users\Tunde Szilagyi\ITK\_bin\bin\Debug\ITKDeconvolutionTestDriver.exe

160>------ Build started: Project: ITKDisplacementFieldTestDriver, Configuration: Debug x64 ------

160> Building Custom Rule C:/Users/Tunde Szilagyi/ITK/Modules/Filtering/DisplacementField/test/CMakeLists.txt

160> CMake does not need to re-run because C:\Users\Tunde Szilagyi\ITK\_bin\Modules\Filtering\DisplacementField\test\CMakeFiles\generate.stamp is up-todate.

160> ITKDisplacementFieldTestDriver.cxx

158> itkPatchBasedDenoisingImageFilterDefaultTest.cxx

159> itkDiffusionTensor3DTest.cxx

159>C:\Users\Tunde

Szilagyi\ITK\Modules\Filtering\DiffusionTensorImage\test\itkDiffusionTensor3DTest.cxx(27): warning C4838: conversion from 'double' to 'float' requires a narrowing conversion

159> itkDiffusionTensor3DReconstructionImageFilterTest.cxx

160> itkComposeDisplacementFieldsImageFilterTest.cxx

158> Generating Code...

159> itkTensorRelativeAnisotropyImageFilterTest.cxx

150> ITKCommon1TestDriver.vcxproj -> C:\Users\Tunde Szilagyi\ITK\_bin\bin\Debug\ITKCommon1TestDriver.exe

161>------ Build started: Project: ITKDistanceMapTestDriver, Configuration: Debug x64 ------

161> Building Custom Rule C:/Users/Tunde Szilagyi/ITK/Modules/Filtering/DistanceMap/test/CMakeLists.txt

160> itkDisplacementFieldJacobianDeterminantFilterTest.cxx

161> CMake does not need to re-run because C:\Users\Tunde Szilagyi\ITK\_bin\Modules\Filtering\DistanceMap\test\CMakeFiles\generate.stamp is up-to-date.

- 161> ITKDistanceMapTestDriver.cxx
- 159> itkTensorFractionalAnisotropyImageFilterTest.cxx
- 160> itkIterativeInverseDisplacementFieldImageFilterTest.cxx
- 159> Generating Code...
- 160> itkLandmarkDisplacementFieldSourceTest.cxx
- 161> itkDanielssonDistanceMapImageFilterTest.cxx
- 160> itkInverseDisplacementFieldImageFilterTest.cxx
- 161> itkDanielssonDistanceMapImageFilterTest1.cxx
- 160> itkInvertDisplacementFieldImageFilterTest.cxx
- 161> itkDanielssonDistanceMapImageFilterTest2.cxx

159> ITKDiffusionTensorImageTestDriver.vcxproj -> C:\Users\Tunde Szilagyi\ITK\_bin\bin\Debug\ITKDiffusionTensorImageTestDriver.exe

162>------ Build started: Project: ITKEigenTestDriver, Configuration: Debug x64 ------

158> ITKDenoisingTestDriver.vcxproj -> C:\Users\Tunde Szilagyi\ITK\_bin\bin\Debug\ITKDenoisingTestDriver.exe

163>------ Build started: Project: ITKFEMRegistrationTestDriver, Configuration: Debug x64 ------

162> Building Custom Rule C:/Users/Tunde Szilagyi/ITK/Modules/Numerics/Eigen/test/CMakeLists.txt

162> CMake does not need to re-run because C:\Users\Tunde Szilagyi\ITK\_bin\Modules\Numerics\Eigen\test\CMakeFiles\generate.stamp is up-to-date.

163> Building Custom Rule C:/Users/Tunde Szilagyi/ITK/Modules/Registration/FEM/test/CMakeLists.txt

163> CMake does not need to re-run because C:\Users\Tunde Szilagyi\ITK\_bin\Modules\Registration\FEM\test\CMakeFiles\generate.stamp is up-to-date.

- 160> itkDisplacementFieldToBSplineImageFilterTest.cxx
- 163> ITKFEMRegistrationTestDriver.cxx
- 160> itkDisplacementFieldTransformTest.cxx
- 160> itkGaussianSmoothingOnUpdateDisplacementFieldTransformTest.cxx
- 163> itkFEMFiniteDifferenceFunctionLoadTest.cxx
- 160> itkBSplineSmoothingOnUpdateDisplacementFieldTransformTest.cxx
- 162> ITKEigenTestDriver.cxx
- 162> itkEigenAnalysis2DImageFilterTest.cxx
- 162> Generating Code...
- 161> itkSignedDanielssonDistanceMapImageFilterTest.cxx
- 161> itkSignedDanielssonDistanceMapImageFilterTest1.cxx
- 161> itkSignedDanielssonDistanceMapImageFilterTest2.cxx
- 163> itkFEMRegistrationFilterTest.cxx
- 160> itkGaussianExponentialDiffeomorphicTransformTest.cxx
- 161> itkContourMeanDistanceImageFilterTest.cxx
- 160> itkBSplineExponentialDiffeomorphicTransformTest.cxx

162> ITKEigenTestDriver.vcxproj -> C:\Users\Tunde Szilagyi\ITK\_bin\bin\Debug\ITKEigenTestDriver.exe

164>------ Build started: Project: ITKFEMTestDriver, Configuration: Debug x64 ------

164> Building Custom Rule C:/Users/Tunde Szilagyi/ITK/Modules/Numerics/FEM/test/CMakeLists.txt

164> CMake does not need to re-run because C:\Users\Tunde Szilagyi\ITK\_bin\Modules\Numerics\FEM\test\CMakeFiles\generate.stamp is up-to-date.

- 163> itkFEMRegistrationFilter2DTest.cxx
- 160> itkTimeVaryingVelocityFieldTransformTest.cxx
- 160> itkTimeVaryingVelocityFieldIntegrationImageFilterTest.cxx
- 163> itkMIRegistrationFunctionTest.cxx
- 160> itkTimeVaryingBSplineVelocityFieldTransformTest.cxx
- 163> itkFEMRegistrationFilterTest2.cxx
- 160> itkTransformToDisplacementFieldFilterTest.cxx
- 164> ITKFEMTestDriver.cxx
- 161> itkContourDirectedMeanDistanceImageFilterTest.cxx
- 161> itkFastChamferDistanceImageFilterTest.cxx
- 164> itkFEMExceptionTest.cxx
- 164> itkFEMElement2DMembraneTest.cxx
- 161> itkHausdorffDistanceImageFilterTest.cxx
- 164> itkFEMElement3DMembraneTest.cxx
- 164> itkFEMElement2DStrainTest.cxx
- 161> itkReflectiveImageRegionIteratorTest.cxx
- 164> itkFEMElement2DQuadraticTriangularTest.cxx
- 160> itkTransformToDisplacementFieldFilterTest1.cxx
- 161> itkSignedMaurerDistanceMapImageFilterTest.cxx
- 164> itkFEMLinearSystemWrapperItpackTest.cxx
- 163> itkPhysicsBasedNonRigidRegistrationMethodTest.cxx
- 164> itkFEMLinearSystemWrapperItpackTest2.cxx
- 160> itkDisplacementFieldTransformCloneTest.cxx
- 164> itkFEMLinearSystemWrapperVNLTest.cxx
- 164> itkFEMLinearSystemWrapperDenseVNLTest.cxx
- 164> itkFEMPArrayTest.cxx
- 160> itkExponentialDisplacementFieldImageFilterTest.cxx
- 161> itkApproximateSignedDistanceMapImageFilterTest.cxx

164> itkFEMElement2DC0LinearTriangleStressTest.cxx

163> Generating Code...

160> Generating Code...

161> itkIsoContourDistanceImageFilterTest.cxx

161> itkSignedMaurerDistanceMapImageFilterTest11.cxx

161> itkSignedDanielssonDistanceMapImageFilterTest11.cxx

164> itkFEMElement2DC0LinearQuadrilateralStrainItpackTest.cxx

163> Creating library C:/Users/Tunde Szilagyi/ITK\_bin/lib/Debug/ITKFEMRegistrationTestDriver.lib and object C:/Users/Tunde Szilagyi/ITK\_bin/lib/Debug/ITKFEMRegistrationTestDriver.exp

## 164>C:\Users\Tunde

Szilagyi\ITK\Modules\Numerics\FEM\test\itkFEMElement2DC0LinearQuadrilateralStrainItpackTest.c xx(96): warning C4838: conversion from 'double' to 'float' requires a narrowing conversion

161> Generating Code...

164> itkFEMElement2DC0LinearTriangleStrainTest.cxx

160> ITKDisplacementFieldTestDriver.vcxproj -> C:\Users\Tunde Szilagyi\ITK\_bin\bin\Debug\ITKDisplacementFieldTestDriver.exe

165>------ Build started: Project: ITKFFTTestDriver, Configuration: Debug x64 ------

163> ITKFEMRegistrationTestDriver.vcxproj -> C:\Users\Tunde Szilagyi\ITK\_bin\bin\Debug\ITKFEMRegistrationTestDriver.exe

166>------ Build started: Project: ITKFastMarchingTestDriver, Configuration: Debug x64 ------

165> Building Custom Rule C:/Users/Tunde Szilagyi/ITK/Modules/Filtering/FFT/test/CMakeLists.txt

165> CMake does not need to re-run because C:\Users\Tunde Szilagyi\ITK\_bin\Modules\Filtering\FFT\test\CMakeFiles\generate.stamp is up-to-date.

165> ITKFFTTestDriver.cxx

164> itkFEMElement2DC0LinearTriangleMembraneTest.cxx

166> Building Custom Rule C:/Users/Tunde Szilagyi/ITK/Modules/Filtering/FastMarching/test/CMakeLists.txt

166> CMake does not need to re-run because C:\Users\Tunde Szilagyi\ITK\_bin\Modules\Filtering\FastMarching\test\CMakeFiles\generate.stamp is up-to-date.

166> ITKFastMarchingTestDriver.cxx

165> itkFFTShiftImageFilterTest.cxx

164> itkFEMElement2DC0LinearQuadrilateralStressTest.cxx

165> itkHalfToFullHermitianImageFilterTest.cxx

166> itkFastMarchingExtensionImageFilterTest.cxx

- 165> itkFullToHalfHermitianImageFilterTest.cxx
- 165> itkVnlFFTTest.cxx
- 166> itkFastMarchingTest.cxx
- 164> itkFEMElement2DC0LinearQuadrilateralStrainTest.cxx
- 165> itkVnlRealFFTTest.cxx
- 166> itkFastMarchingTest2.cxx
- 165> itkForwardInverseFFTImageFilterTest.cxx
- 166> itkFastMarchingUpwindGradientTest.cxx
- 164> itkFEMElement2DC0LinearQuadrilateralMembraneTest.cxx
- 166> itkFastMarchingBaseTest.cxx
- 165> itkComplexToComplexFFTImageFilterTest.cxx
- 166> itkFastMarchingImageFilterBaseTest.cxx
- 164> itkFEMElement2DC0QuadraticTriangleStrainTest.cxx
- 165> itkVnlComplexToComplexFFTImageFilterTest.cxx
- 166> itkFastMarchingImageFilterRealTest1.cxx
- 165> itkFFTPadImageFilterTest.cxx
- 164> itkFEMElement2DC0QuadraticTriangleStressTest.cxx
- 166> itkFastMarchingImageFilterRealTest2.cxx
- 165> Generating Code...
- 166> itkFastMarchingImageFilterRealWithNumberOfElementsTest.cxx
- 164> Generating Code...
- 166> itkFastMarchingImageTopologicalTest.cxx
- 165> ITKFFTTestDriver.vcxproj -> C:\Users\Tunde Szilagyi\ITK\_bin\bin\Debug\ITKFFTTestDriver.exe
- 167>------ Build started: Project: ITKIOBMPTestDriver, Configuration: Debug x64 ------
- 167> Building Custom Rule C:/Users/Tunde Szilagyi/ITK/Modules/IO/BMP/test/CMakeLists.txt
- 167> CMake does not need to re-run because C:\Users\Tunde Szilagyi\ITK\_bin\Modules\IO\BMP\test\CMakeFiles\generate.stamp is up-to-date.
- 167> ITKIOBMPTestDriver.cxx
- 166> itkFastMarchingQuadEdgeMeshFilterBaseTest2.cxx
- 166> itkFastMarchingQuadEdgeMeshFilterBaseTest3.cxx
- 167> itkBMPImageIOTest2.cxx

167> itkBMPImageIOTest.cxx

164> Compiling...

164> itkFEMElement2DC0LinearLineStressTest.cxx

166> itkFastMarchingQuadEdgeMeshFilterBaseTest4.cxx

164>C:\Users\Tunde

Szilagyi\ITK\Modules\Numerics\FEM\test\itkFEMElement2DC0LinearLineStressTest.cxx(81): warning C4838: conversion from 'double' to 'float' requires a narrowing conversion

167> itkBMPImageIOTest3.cxx

166> itkFastMarchingQuadEdgeMeshFilterBaseTest.cxx

167> itkBMPImageIOTest4.cxx

164> itkFEMElement2DC1BeamTest.cxx

167> itkBMPImageIOTest5.cxx

166> itkFastMarchingQuadEdgeMeshFilterWithNumberOfElementsTest.cxx

164>C:\Users\Tunde

Szilagyi\ITK\Modules\Numerics\FEM\test\itkFEMElement2DC1BeamTest.cxx(83): warning C4838: conversion from 'double' to 'float' requires a narrowing conversion

167> Generating Code...

166> itkFastMarchingStoppingCriterionBaseTest.cxx

- 164> itkFEMElement3DC0LinearHexahedronStrainTest.cxx
- 166> itkFastMarchingThresholdStoppingCriterionTest.cxx

164>C:\Users\Tunde

Szilagyi\ITK\Modules\Numerics\FEM\test\itkFEMElement3DC0LinearHexahedronStrainTest.cxx(83): warning C4838: conversion from 'double' to 'float' requires a narrowing conversion

167> ITKIOBMPTestDriver.vcxproj -> C:\Users\Tunde Szilagyi\ITK\_bin\bin\Debug\ITKIOBMPTestDriver.exe

168>------ Build started: Project: ITKIOBioRadTestDriver, Configuration: Debug x64 ------

168> Building Custom Rule C:/Users/Tunde Szilagyi/ITK/Modules/IO/BioRad/test/CMakeLists.txt

168> CMake does not need to re-run because C:\Users\Tunde Szilagyi\ITK\_bin\Modules\IO\BioRad\test\CMakeFiles\generate.stamp is up-to-date.

168> ITKIOBioRadTestDriver.cxx

166> itkFastMarchingNumberOfElementsStoppingCriterionTest.cxx

164> itkFEMElement3DC0LinearHexahedronMembraneTest.cxx

164>C:\Users\Tunde

Szilagyi\ITK\Modules\Numerics\FEM\test\itkFEMElement3DC0LinearHexahedronMembraneTest.cxx (84): warning C4838: conversion from 'double' to 'float' requires a narrowing conversion

166> itkFastMarchingUpwindGradientBaseTest.cxx

168> itkBioRadImageIOTest.cxx

166> Generating Code...

164> itkFEMElement3DC0LinearTetrahedronStrainTest.cxx

168> Generating Code...

164>C:\Users\Tunde

Szilagyi\ITK\Modules\Numerics\FEM\test\itkFEMElement3DC0LinearTetrahedronStrainTest.cxx(84): warning C4838: conversion from 'double' to 'float' requires a narrowing conversion

164> itkFEMElement3DC0LinearTetrahedronMembraneTest.cxx

168> ITKIOBioRadTestDriver.vcxproj -> C:\Users\Tunde Szilagyi\ITK\_bin\bin\Debug\ITKIOBioRadTestDriver.exe

169>------ Build started: Project: ITKIOCSVTestDriver, Configuration: Debug x64 ------

164>C:\Users\Tunde

Szilagyi\ITK\Modules\Numerics\FEM\test\itkFEMElement3DC0LinearTetrahedronMembraneTest.cxx (76): warning C4838: conversion from 'double' to 'float' requires a narrowing conversion

164> itkFEMLoadBCMFCTest.cxx

164>C:\Users\Tunde Szilagyi\ITK\Modules\Numerics\FEM\test\itkFEMLoadBCMFCTest.cxx(83): warning C4838: conversion from 'double' to 'float' requires a narrowing conversion

164> itkFEMLoadBCMFCTestUser.cxx

164>C:\Users\Tunde

Szilagyi\ITK\Modules\Numerics\FEM\test\itkFEMLoadBCMFCTestUser.cxx(211): warning C4838: conversion from 'double' to 'float' requires a narrowing conversion

- 164> itkFEMLoadEdgeTest.cxx
- 164> itkFEMLoadGravConstTest.cxx
- 164> itkFEMLandmarkLoadImplementationTest.cxx
- 164> itkFEMSolverTest3D.cxx

164>C:\Users\Tunde Szilagyi\ITK\Modules\Numerics\FEM\test\itkFEMSolverTest3D.cxx(85): warning C4838: conversion from 'double' to 'float' requires a narrowing conversion

164> itkImageToRectilinearFEMObjectFilter2DTest.cxx

164> itkImageToRectilinearFEMObjectFilter3DTest.cxx

164> itkFEMElement2DTest.cxx

164> itkFEMElement3DTest.cxx

164> itkFEMObjectTest.cxx

164> itkFEMObjectTest2.cxx

164> itkFEMSpatialObjectTest.cxx

164> itkFEMSolverHyperbolicTest.cxx

- 164> Generating Code...
- 164> Compiling...
- 164> itkFEMRobustSolverTest.cxx
- 164> itkFEMScatteredDataPointSetToImageFilterTest.cxx
- 164> Generating Code...

161> ITKDistanceMapTestDriver.vcxproj -> C:\Users\Tunde Szilagyi\ITK\_bin\bin\Debug\ITKDistanceMapTestDriver.exe

170>------ Build started: Project: ITKIOGDCMTestDriver, Configuration: Debug x64 ------

170> Building Custom Rule C:/Users/Tunde Szilagyi/ITK/Modules/IO/GDCM/test/CMakeLists.txt

170> CMake does not need to re-run because C:\Users\Tunde Szilagyi\ITK\_bin\Modules\IO\GDCM\test\CMakeFiles\generate.stamp is up-to-date.

170> ITKIOGDCMTestDriver.cxx

170> itkGDCMImageIOTest.cxx

170> itkGDCMImageIOTest2.cxx

166> ITKFastMarchingTestDriver.vcxproj -> C:\Users\Tunde Szilagyi\ITK\_bin\bin\Debug\ITKFastMarchingTestDriver.exe

171>------ Build started: Project: ITKIOGETestDriver, Configuration: Debug x64 ------

171> Building Custom Rule C:/Users/Tunde Szilagyi/ITK/Modules/IO/GE/test/CMakeLists.txt

171> CMake does not need to re-run because C:\Users\Tunde Szilagyi\ITK\_bin\Modules\IO\GE\test\CMakeFiles\generate.stamp is up-to-date.

171> ITKIOGETestDriver.cxx

170> itkGDCMImageIONoCrashTest.cxx

170> itkGDCMImageReadSeriesWriteTest.cxx

171> itkGEImageIOTest.cxx

170> itkGDCMSeriesReadImageWriteTest.cxx

171> Generating Code...

170> itkGDCMSeriesMissingDicomTagTest.cxx

164> Creating library C:/Users/Tunde Szilagyi/ITK\_bin/lib/Debug/ITKFEMTestDriver.lib and object C:/Users/Tunde Szilagyi/ITK\_bin/lib/Debug/ITKFEMTestDriver.exp

170> itkGDCMSeriesStreamReadImageWriteTest.cxx

170> itkGDCMImagePositionPatientTest.cxx

171> ITKIOGETestDriver.vcxproj -> C:\Users\Tunde Szilagyi\ITK\_bin\bin\Debug\ITKIOGETestDriver.exe

172>------ Build started: Project: ITKIOGIPLTestDriver, Configuration: Debug x64 ------

164> ITKFEMTestDriver.vcxproj -> C:\Users\Tunde Szilagyi\ITK\_bin\bin\Debug\ITKFEMTestDriver.exe

173>------ Build started: Project: ITKIOHDF5TestDriver, Configuration: Debug x64 ------

172> Building Custom Rule C:/Users/Tunde Szilagyi/ITK/Modules/IO/GIPL/test/CMakeLists.txt

172> CMake does not need to re-run because C:\Users\Tunde Szilagyi\ITK\_bin\Modules\IO\GIPL\test\CMakeFiles\generate.stamp is up-to-date.

172> ITKIOGIPLTestDriver.cxx

170> itkGDCMImageIOOrthoDirTest.cxx

173> Building Custom Rule C:/Users/Tunde Szilagyi/ITK/Modules/IO/HDF5/test/CMakeLists.txt

173> CMake does not need to re-run because C:\Users\Tunde Szilagyi\ITK\_bin\Modules\IO\HDF5\test\CMakeFiles\generate.stamp is up-to-date.

173> ITKIOHDF5TestDriver.cxx

169> Building Custom Rule C:/Users/Tunde Szilagyi/ITK/Modules/IO/CSV/test/CMakeLists.txt

170> itkGDCMImageOrientationPatientTest.cxx

169> CMake does not need to re-run because C:\Users\Tunde Szilagyi\ITK\_bin\Modules\IO\CSV\test\CMakeFiles\generate.stamp is up-to-date.

170> itkGDCMLoadImageSpacingTest.cxx

169> ITKIOCSVTestDriver.cxx

172> itkGiplImageIOTest.cxx

172> Generating Code...

173> itkHDF5ImageIOTest.cxx

170> Generating Code...

169> itkCSVArray2DFileReaderTest.cxx

169> itkCSVArray2DFileReaderWriterTest.cxx

173> itkHDF5ImageIOStreamingReadWriteTest.cxx

169> itkCSVNumericObjectFileWriterTest.cxx

169> Generating Code...

173> Generating Code...

170> ITKIOGDCMTestDriver.vcxproj -> C:\Users\Tunde Szilagyi\ITK\_bin\bin\Debug\ITKIOGDCMTestDriver.exe

174>------ Build started: Project: ITKIOImageBaseTestDriver, Configuration: Debug x64 ------

174> Building Custom Rule C:/Users/Tunde Szilagyi/ITK/Modules/IO/ImageBase/test/CMakeLists.txt

174> CMake does not need to re-run because C:\Users\Tunde Szilagyi\ITK\_bin\Modules\IO\ImageBase\test\CMakeFiles\generate.stamp is up-to-date.

174> ITKIOImageBaseTestDriver.cxx

172> ITKIOGIPLTestDriver.vcxproj -> C:\Users\Tunde Szilagyi\ITK\_bin\bin\Debug\ITKIOGIPLTestDriver.exe

175>------ Build started: Project: ITKIOJPEGTestDriver, Configuration: Debug x64 ------

175> Building Custom Rule C:/Users/Tunde Szilagyi/ITK/Modules/IO/JPEG/test/CMakeLists.txt

175> CMake does not need to re-run because C:\Users\Tunde Szilagyi\ITK\_bin\Modules\IO\JPEG\test\CMakeFiles\generate.stamp is up-to-date.

175> ITKIOJPEGTestDriver.cxx

174> itkConvertBufferTest.cxx

174> itkConvertBufferTest2.cxx

175> itkJPEGImageIOTest.cxx

174> itkImageFileReaderTest1.cxx

175> itkJPEGImageIOTest2.cxx

174> itkImageFileWriterTest.cxx

175> Generating Code...

174> itkIOCommonTest.cxx

174> itkIOCommonTest2.cxx

173> ITKIOHDF5TestDriver.vcxproj -> C:\Users\Tunde Szilagyi\ITK\_bin\bin\Debug\ITKIOHDF5TestDriver.exe

176>------ Build started: Project: ITKIOLSMTestDriver, Configuration: Debug x64 ------

174> itkNumericSeriesFileNamesTest.cxx

176> Building Custom Rule C:/Users/Tunde Szilagyi/ITK/Modules/IO/LSM/test/CMakeLists.txt

176> CMake does not need to re-run because C:\Users\Tunde Szilagyi\ITK\_bin\Modules\IO\LSM\test\CMakeFiles\generate.stamp is up-to-date.

176> ITKIOLSMTestDriver.cxx

174> itkRegularExpressionSeriesFileNamesTest.cxx

174> itkArchetypeSeriesFileNamesTest.cxx

174> itkLargeImageWriteConvertReadTest.cxx

175> ITKIOJPEGTestDriver.vcxproj -> C:\Users\Tunde Szilagyi\ITK\_bin\bin\Debug\ITKIOJPEGTestDriver.exe

177>------ Build started: Project: ITKIOMRCTestDriver, Configuration: Debug x64 ------

177> Building Custom Rule C:/Users/Tunde Szilagyi/ITK/Modules/IO/MRC/test/CMakeLists.txt

177> CMake does not need to re-run because C:\Users\Tunde Szilagyi\ITK\_bin\Modules\IO\MRC\test\CMakeFiles\generate.stamp is up-to-date.

169> ITKIOCSVTestDriver.vcxproj -> C:\Users\Tunde Szilagyi\ITK\_bin\bin\Debug\ITKIOCSVTestDriver.exe

- 174> itkLargeImageWriteReadTest.cxx
- 177> ITKIOMRCTestDriver.cxx
- 176> itkLSMImageIOTest.cxx
- 178>------ Build started: Project: ITKIOMeshTestDriver, Configuration: Debug x64 ------
- 178> Building Custom Rule C:/Users/Tunde Szilagyi/ITK/Modules/IO/Mesh/test/CMakeLists.txt
- 174> itkImageFileReaderDimensionsTest.cxx
- 176> Generating Code...
- 177> itkMRCImageIOTest.cxx

178> CMake does not need to re-run because C:\Users\Tunde Szilagyi\ITK\_bin\Modules\IO\Mesh\test\CMakeFiles\generate.stamp is up-to-date.

- 174> itkImageFileReaderStreamingTest.cxx
- 177> itkMRCImageIOTest2.cxx
- 178> ITKIOMeshTestDriver.cxx
- 174> itkImageFileReaderStreamingTest2.cxx
- 177> Generating Code...
- 178> itkMeshFileReadWriteTest.cxx
- 174> itkImageFileWriterPastingTest1.cxx
- 174> itkImageFileWriterPastingTest2.cxx
- 178> itkMeshFileWriteReadTensorTest.cxx
- 174> itkImageFileWriterPastingTest3.cxx
- 174> itkImageFileWriterStreamingPastingCompressingTest1.cxx
- 178> itkMeshFileReadWriteVectorAttributeTest.cxx

176> ITKIOLSMTestDriver.vcxproj -> C:\Users\Tunde Szilagyi\ITK\_bin\bin\Debug\ITKIOLSMTestDriver.exe

179>------ Build started: Project: ITKIOMetaTestDriver, Configuration: Debug x64 ------

179> Building Custom Rule C:/Users/Tunde Szilagyi/ITK/Modules/IO/Meta/test/CMakeLists.txt

179> CMake does not need to re-run because C:\Users\Tunde Szilagyi\ITK\_bin\Modules\IO\Meta\test\CMakeFiles\generate.stamp is up-to-date.

- 179> ITKIOMetaTestDriver.cxx
- 174> itkImageFileWriterStreamingTest1.cxx
- 174> Generating Code...
- 178> itkPolylineReadWriteTest.cxx
- 179> itkMetaImageIOMetaDataTest.cxx

177> ITKIOMRCTestDriver.vcxproj -> C:\Users\Tunde Szilagyi\ITK\_bin\bin\Debug\ITKIOMRCTestDriver.exe

180>------ Build started: Project: ITKIONIFTITestDriver, Configuration: Debug x64 ------

174> Compiling...

174> itkImageFileWriterStreamingTest2.cxx

180> Building Custom Rule C:/Users/Tunde Szilagyi/ITK/Modules/IO/NIFTI/test/CMakeLists.txt

180> CMake does not need to re-run because C:\Users\Tunde Szilagyi\ITK\_bin\Modules\IO\NIFTI\test\CMakeFiles\generate.stamp is up-to-date.

- 179> itkMetaImageIOGzTest.cxx
- 178> Generating Code...
- 180> ITKIONIFTITestDriver.cxx
- 174> itkImageFileWriterTest2.cxx
- 179> itkMetaImageIOTest.cxx
- 174> itkImageFileWriterUpdateLargestPossibleRegionTest.cxx
- 179> itkMetaImageIOTest2.cxx
- 180> itkNiftilmageIOTest.cxx
- 174> itkImageIOBaseTest.cxx
- 179> itkLargeMetaImageWriteReadTest.cxx
- 174> itkImageIODirection2DTest.cxx
- 179> testMetaArray.cxx
- 180> itkNiftiImageIOTest2.cxx
- 174> itkImageIODirection3DTest.cxx

178> ITKIOMeshTestDriver.vcxproj -> C:\Users\Tunde Szilagyi\ITK\_bin\bin\Debug\ITKIOMeshTestDriver.exe

181>------ Build started: Project: ITKIONRRDTestDriver, Configuration: Debug x64 ------

179> testMetaBlob.cxx

181> Building Custom Rule C:/Users/Tunde Szilagyi/ITK/Modules/IO/NRRD/test/CMakeLists.txt

181> CMake does not need to re-run because C:\Users\Tunde Szilagyi\ITK\_bin\Modules\IO\NRRD\test\CMakeFiles\generate.stamp is up-to-date.

- 181> ITKIONRRDTestDriver.cxx
- 179> testMetaCommand.cxx
- 179> testMetaGroup.cxx
- 174> itkImageIOFileNameExtensionsTests.cxx
- 180> itkNiftilmageIOTest3.cxx
- 179> testMetaImage.cxx
- 174> itkImageSeriesReaderDimensionsTest.cxx
- 179> testMetaLandmark.cxx
- 179> testMetaLine.cxx
- 179> testMetaMesh.cxx
- 181> itkNrrdImageIOTest.cxx
- 180> itkNiftilmageIOTest4.cxx
- 179> testMetaObject.cxx
- 174> itkImageSeriesReaderVectorTest.cxx
- 179> testMetaScene.cxx
- 179> testMetaSurface.cxx
- 180> itkNiftilmageIOTest5.cxx
- 179> testMetaTube.cxx
- 174> itkImageSeriesWriterTest.cxx
- 179> testMetaUtils.cxx
- 179> itkMetaImageStreamingIOTest.cxx
- 180> itkNiftilmageIOTest6.cxx
- 174> itkIOPluginTest.cxx
- 181> itkNrrdComplexImageReadTest.cxx
- 180> itkNiftilmageIOTest7.cxx
- 179> Generating Code...
- 174> itkNoiseImageFilterTest.cxx
- 181> itkNrrdComplexImageReadWriteTest.cxx
- 179> Compiling...
- 179> itkMetaImageStreamingWriterIOTest.cxx
- 180> itkNiftilmageIOTest8.cxx
- 181> itkNrrdCovariantVectorImageReadTest.cxx
- 174> itkMatrixImageWriteReadTest.cxx
- 179> itkMetaTestLongFilename.cxx
- 181> itkNrrdCovariantVectorImageReadWriteTest.cxx
- 174> itkReadWriteImageWithDictionaryTest.cxx
- 179> Generating Code...
- 180> itkNiftilmageIOTest9.cxx
- 181> itkNrrdDiffusionTensor3DImageReadTensorDoubleWriteTensorDoubleTest.cxx
- 180> itkNiftilmageIOTest10.cxx
- 181> itkNrrdDiffusionTensor3DImageReadTest.cxx
- 181> itkNrrdDiffusionTensor3DImageReadWriteTest.cxx
- 180> itkNiftilmageIOTest11.cxx
- 174> itkVectorImageReadWriteTest.cxx
- 174> Generating Code...
- 181> itkNrrdImageReadWriteTest.cxx
- 180> itkNiftilmageIOTest12.cxx

179> ITKIOMetaTestDriver.vcxproj -> C:\Users\Tunde Szilagyi\ITK\_bin\bin\Debug\ITKIOMetaTestDriver.exe

182>------ Build started: Project: ITKIOPNGTestDriver, Configuration: Debug x64 ------

182> Building Custom Rule C:/Users/Tunde Szilagyi/ITK/Modules/IO/PNG/test/CMakeLists.txt

182> CMake does not need to re-run because C:\Users\Tunde Szilagyi\ITK\_bin\Modules\IO\PNG\test\CMakeFiles\generate.stamp is up-to-date.

- 182> ITKIOPNGTestDriver.cxx
- 181> itkNrrdRGBAImageReadWriteTest.cxx
- 180> itkNiftiReadAnalyzeTest.cxx
- 181> itkNrrdRGBImageReadWriteTest.cxx

180> Generating Code...

181> itkNrrdVectorImageReadTest.cxx

182> itkPNGImageIOTest.cxx

181> itkNrrdVectorImageReadWriteTest.cxx

174> ITKIOImageBaseTestDriver.vcxproj -> C:\Users\Tunde Szilagyi\ITK\_bin\bin\Debug\ITKIOImageBaseTestDriver.exe

183>------ Build started: Project: ITKIORAWTestDriver, Configuration: Debug x64 ------

182> itkPNGImageIOTest2.cxx

183> Building Custom Rule C:/Users/Tunde Szilagyi/ITK/Modules/IO/RAW/test/CMakeLists.txt

183> CMake does not need to re-run because C:\Users\Tunde Szilagyi\ITK\_bin\Modules\IO\RAW\test\CMakeFiles\generate.stamp is up-to-date.

183> ITKIORAWTestDriver.cxx

181> itkNrrdMetaDataTest.cxx

182> Generating Code...

181> Generating Code...

183> itkRawImageIOTest.cxx

180> ITKIONIFTITestDriver.vcxproj -> C:\Users\Tunde Szilagyi\ITK\_bin\bin\Debug\ITKIONIFTITestDriver.exe

183> itkRawImageIOTest2.cxx

182> ITKIOPNGTestDriver.vcxproj -> C:\Users\Tunde Szilagyi\ITK\_bin\bin\Debug\ITKIOPNGTestDriver.exe

184>------ Build started: Project: ITKIOSpatialObjectsTestDriver, Configuration: Debug x64 ------

185>------ Build started: Project: ITKIOStimulateTestDriver, Configuration: Debug x64 ------

184> Building Custom Rule C:/Users/Tunde Szilagyi/ITK/Modules/IO/SpatialObjects/test/CMakeLists.txt

185> Building Custom Rule C:/Users/Tunde Szilagyi/ITK/Modules/IO/Stimulate/test/CMakeLists.txt

185> CMake does not need to re-run because C:\Users\Tunde Szilagyi\ITK\_bin\Modules\IO\Stimulate\test\CMakeFiles\generate.stamp is up-to-date.

184> CMake does not need to re-run because C:\Users\Tunde Szilagyi\ITK\_bin\Modules\IO\SpatialObjects\test\CMakeFiles\generate.stamp is up-to-date.

185> ITKIOStimulateTestDriver.cxx

184> ITKIOSpatialObjectsTestDriver.cxx

183> itkRawImageIOTest3.cxx

- 183> itkRawImageIOTest4.cxx
- 183> itkRawImageIOTest5.cxx
- 184> itkPolygonGroupSpatialObjectXMLFileTest.cxx
- 185> itkStimulateImageIOTest.cxx

181> ITKIONRRDTestDriver.vcxproj -> C:\Users\Tunde Szilagyi\ITK\_bin\bin\Debug\ITKIONRRDTestDriver.exe

186>------ Build started: Project: ITKIOTIFFTestDriver, Configuration: Debug x64 ------

186> Building Custom Rule C:/Users/Tunde Szilagyi/ITK/Modules/IO/TIFF/test/CMakeLists.txt

186> CMake does not need to re-run because C:\Users\Tunde Szilagyi\ITK\_bin\Modules\IO\TIFF\test\CMakeFiles\generate.stamp is up-to-date.

- 186> ITKIOTIFFTestDriver.cxx
- 183> Generating Code...
- 184> itkReadWriteSpatialObjectTest.cxx
- 185> itkStimulateImageIOTest2.cxx
- 185> Generating Code...
- 186> itkTIFFImageIOTest.cxx
- 184> itkReadVesselTubeSpatialObjectTest.cxx
- 186> itkTIFFImageIOTest2.cxx

183> ITKIORAWTestDriver.vcxproj -> C:\Users\Tunde Szilagyi\ITK\_bin\bin\Debug\ITKIORAWTestDriver.exe

187>------ Build started: Project: ITKIOTransformBaseTestDriver, Configuration: Debug x64 ------

187> Building Custom Rule C:/Users/Tunde Szilagyi/ITK/Modules/IO/TransformBase/test/CMakeLists.txt

185> ITKIOStimulateTestDriver.vcxproj -> C:\Users\Tunde Szilagyi\ITK\_bin\bin\Debug\ITKIOStimulateTestDriver.exe

187> CMake does not need to re-run because C:\Users\Tunde Szilagyi\ITK\_bin\Modules\IO\TransformBase\test\CMakeFiles\generate.stamp is up-to-date.

188>------ Build started: Project: ITKIOTransformHDF5TestDriver, Configuration: Debug x64 ------

184> Generating Code...

187> ITKIOTransformBaseTestDriver.cxx

188> Building Custom Rule C:/Users/Tunde Szilagyi/ITK/Modules/IO/TransformHDF5/test/CMakeLists.txt

188> CMake does not need to re-run because C:\Users\Tunde Szilagyi\ITK\_bin\Modules\IO\TransformHDF5\test\CMakeFiles\generate.stamp is up-to-date.

- 188> ITKIOTransformHDF5TestDriver.cxx
- 186> itkTIFFImageIOCompressionTest.cxx
- 187> itkTransformFileReaderTest.cxx
- 188> itkIOTransformHDF5Test.cxx
- 186> itkLargeTIFFImageWriteReadTest.cxx
- 187> itkTransformFileWriterTest.cxx
- 187> itkTransformFactoryBaseTest.cxx
- 186> itkTIFFImageIOInfoTest.cxx
- 187> Generating Code...

186> Generating Code...

188> Generating Code...

186> ITKIOTIFFTestDriver.vcxproj -> C:\Users\Tunde Szilagyi\ITK\_bin\bin\Debug\ITKIOTIFFTestDriver.exe

189>------ Build started: Project: ITKIOTransformInsightLegacyTestDriver, Configuration: Debug x64 -- ----

187> ITKIOTransformBaseTestDriver.vcxproj -> C:\Users\Tunde Szilagyi\ITK\_bin\bin\Debug\ITKIOTransformBaseTestDriver.exe

190>------ Build started: Project: ITKIOTransformMatlabTestDriver, Configuration: Debug x64 ------

189> Building Custom Rule C:/Users/Tunde Szilagyi/ITK/Modules/IO/TransformInsightLegacy/test/CMakeLists.txt

189> CMake does not need to re-run because C:\Users\Tunde Szilagyi\ITK\_bin\Modules\IO\TransformInsightLegacy\test\CMakeFiles\generate.stamp is up-todate.

189> ITKIOTransformInsightLegacyTestDriver.cxx

190> Building Custom Rule C:/Users/Tunde Szilagyi/ITK/Modules/IO/TransformMatlab/test/CMakeLists.txt

190> CMake does not need to re-run because C:\Users\Tunde Szilagyi\ITK\_bin\Modules\IO\TransformMatlab\test\CMakeFiles\generate.stamp is up-to-date.

190> ITKIOTransformMatlabTestDriver.cxx

190> itkIOTransformMatlabTest.cxx

189> itkIOTransformTxtTest.cxx

184> ITKIOSpatialObjectsTestDriver.vcxproj -> C:\Users\Tunde Szilagyi\ITK\_bin\bin\Debug\ITKIOSpatialObjectsTestDriver.exe

191>------ Build started: Project: ITKIOVTKTestDriver, Configuration: Debug x64 ------

191> Building Custom Rule C:/Users/Tunde Szilagyi/ITK/Modules/IO/VTK/test/CMakeLists.txt

191> CMake does not need to re-run because C:\Users\Tunde Szilagyi\ITK\_bin\Modules\IO\VTK\test\CMakeFiles\generate.stamp is up-to-date.

191> ITKIOVTKTestDriver.cxx

190> Generating Code...

189> Generating Code...

191> itkVTKImageIO2Test.cxx

188> ITKIOTransformHDF5TestDriver.vcxproj -> C:\Users\Tunde Szilagyi\ITK\_bin\bin\Debug\ITKIOTransformHDF5TestDriver.exe

192>------ Build started: Project: ITKIOXMLTestDriver, Configuration: Debug x64 ------

192> Building Custom Rule C:/Users/Tunde Szilagyi/ITK/Modules/IO/XML/test/CMakeLists.txt

192> CMake does not need to re-run because C:\Users\Tunde Szilagyi\ITK\_bin\Modules\IO\XML\test\CMakeFiles\generate.stamp is up-to-date.

192> ITKIOXMLTestDriver.cxx

191> itkVTKImageIOTest.cxx

190> ITKIOTransformMatlabTestDriver.vcxproj -> C:\Users\Tunde Szilagyi\ITK\_bin\bin\Debug\ITKIOTransformMatlabTestDriver.exe

193>------ Build started: Project: ITKImageAdaptorsTestDriver, Configuration: Debug x64 ------

189> ITKIOTransformInsightLegacyTestDriver.vcxproj -> C:\Users\Tunde Szilagyi\ITK\_bin\bin\Debug\ITKIOTransformInsightLegacyTestDriver.exe

194>------ Build started: Project: ITKImageCompareTestDriver, Configuration: Debug x64 ------

193> Building Custom Rule C:/Users/Tunde Szilagyi/ITK/Modules/Core/ImageAdaptors/test/CMakeLists.txt

193> CMake does not need to re-run because C:\Users\Tunde Szilagyi\ITK\_bin\Modules\Core\ImageAdaptors\test\CMakeFiles\generate.stamp is up-to-date.

193> ITKImageAdaptorsTestDriver.cxx

194> Building Custom Rule C:/Users/Tunde Szilagyi/ITK/Modules/Filtering/ImageCompare/test/CMakeLists.txt

194> CMake does not need to re-run because C:\Users\Tunde Szilagyi\ITK\_bin\Modules\Filtering\ImageCompare\test\CMakeFiles\generate.stamp is up-to-date.

194> ITKImageCompareTestDriver.cxx

192> itkDOMTest1.cxx

193> itkComplexConjugateImageAdaptorTest.cxx

192> itkDOMTest2.cxx

- 194> itkAbsoluteValueDifferenceImageFilterTest.cxx
- 192> itkDOMTest3.cxx
- 193> itkImageAdaptorTest.cxx
- 191> itkVTKImageIO2Test2.cxx
- 192> itkDOMTest4.cxx
- 194> itkSquaredDifferenceImageFilterTest.cxx
- 193> itkNthElementPixelAccessorTest.cxx
- 191> itkVTKImageIOTest2.cxx
- 192> itkDOMTest5.cxx
- 194> itkCheckerBoardImageFilterTest.cxx
- 193> itkRGBToVectorImageAdaptorTest.cxx
- 191> itkVTKImageIOStreamTest.cxx
- 193> itkVectorImageTest.cxx
- 194> itkConstrainedValueDifferenceImageFilterTest.cxx
- 192> itkDOMTest6.cxx
- 192> itkDOMTest7.cxx
- 194> itkSimilarityIndexImageFilterTest.cxx
- 192> itkDOMTest8.cxx
- 193> itkVectorImageToImageAdaptorTest.cxx
- 192> Generating Code...
- 194> itkSTAPLEImageFilterTest.cxx
- 193> Generating Code...
- 194> itkTestingComparisonImageFilterTest.cxx
- 191> Generating Code...
- 194> Generating Code...

192> ITKIOXMLTestDriver.vcxproj -> C:\Users\Tunde Szilagyi\ITK\_bin\bin\Debug\ITKIOXMLTestDriver.exe

195>------ Build started: Project: ITKImageComposeTestDriver, Configuration: Debug x64 ------

195> Building Custom Rule C:/Users/Tunde Szilagyi/ITK/Modules/Filtering/ImageCompose/test/CMakeLists.txt

195> CMake does not need to re-run because C:\Users\Tunde Szilagyi\ITK\_bin\Modules\Filtering\ImageCompose\test\CMakeFiles\generate.stamp is up-to-date. 193> ITKImageAdaptorsTestDriver.vcxproj -> C:\Users\Tunde Szilagyi\ITK\_bin\bin\Debug\ITKImageAdaptorsTestDriver.exe

196>------ Build started: Project: ITKImageFeatureTestDriver, Configuration: Debug x64 ------

196> Building Custom Rule C:/Users/Tunde Szilagyi/ITK/Modules/Filtering/ImageFeature/test/CMakeLists.txt

196> CMake does not need to re-run because C:\Users\Tunde Szilagyi\ITK\_bin\Modules\Filtering\ImageFeature\test\CMakeFiles\generate.stamp is up-to-date.

196> ITKImageFeatureTestDriver.cxx

195> ITKImageComposeTestDriver.cxx

195> itkCompose2DCovariantVectorImageFilterTest.cxx

194> ITKImageCompareTestDriver.vcxproj -> C:\Users\Tunde Szilagyi\ITK\_bin\bin\Debug\ITKImageCompareTestDriver.exe

197>------ Build started: Project: ITKImageFilterBaseTestDriver, Configuration: Debug x64 ------

197> Building Custom Rule C:/Users/Tunde Szilagyi/ITK/Modules/Filtering/ImageFilterBase/test/CMakeLists.txt

197> CMake does not need to re-run because C:\Users\Tunde Szilagyi\ITK\_bin\Modules\Filtering\ImageFilterBase\test\CMakeFiles\generate.stamp is up-to-date.

- 196> itkZeroCrossingBasedEdgeDetectionImageFilterTest.cxx
- 197> ITKImageFilterBaseTestDriver.cxx
- 195> itkCompose3DVectorImageFilterTest.cxx
- 196> itkLaplacianImageFilterTest.cxx
- 195> itkCompose3DCovariantVectorImageFilterTest.cxx
- 196> itkSobelEdgeDetectionImageFilterTest.cxx
- 195> itkCompose2DVectorImageFilterTest.cxx
- 197> itkNeighborhoodOperatorImageFilterTest.cxx
- 195> itkComposeRGBImageFilterTest.cxx
- 197> itkImageToImageFilterTest.cxx
- 196> itkHessian3DToVesselnessMeasureImageFilterTest.cxx
- 195> itkImageToVectorImageFilterTest.cxx
- 197> itkVectorNeighborhoodOperatorImageFilterTest.cxx
- 196> itkHessianRecursiveGaussianFilterScaleSpaceTest.cxx
- 195> itkImageReadRealAndImaginaryWriteComplexTest.cxx
- 197> itkMaskNeighborhoodOperatorImageFilterTest.cxx
- 196> itkHessianRecursiveGaussianFilterTest.cxx
- 195> itkComposeRGBAImageFilterTest.cxx
- 197> itkCastImageFilterTest.cxx
- 196> itkHoughTransform2DCirclesImageTest.cxx
- 195> itkJoinSeriesImageFilterTest.cxx
- 195> itkJoinSeriesImageFilterStreamingTest.cxx
- 196> itkHoughTransform2DLinesImageTest.cxx
- 195> itkJoinImageFilterTest.cxx
- 196> itkCannyEdgeDetectionImageFilterTest.cxx
- 195> Generating Code...
- 197> Generating Code...
- 196> itkBilateralImageFilterTest.cxx
- 196> itkBilateralImageFilterTest2.cxx
- 196> itkBilateralImageFilterTest3.cxx
- 196> itkGradientVectorFlowImageFilterTest.cxx

191> ITKIOVTKTestDriver.vcxproj -> C:\Users\Tunde Szilagyi\ITK\_bin\bin\Debug\ITKIOVTKTestDriver.exe

198>------ Build started: Project: ITKImageFunctionTestDriver, Configuration: Debug x64 ------

196> itkSimpleContourExtractorImageFilterTest.cxx

198> Building Custom Rule C:/Users/Tunde Szilagyi/ITK/Modules/Core/ImageFunction/test/CMakeLists.txt

198> CMake does not need to re-run because C:\Users\Tunde Szilagyi\ITK\_bin\Modules\Core\ImageFunction\test\CMakeFiles\generate.stamp is up-to-date.

198> ITKImageFunctionTestDriver.cxx

196> itkZeroCrossingImageFilterTest.cxx

197> ITKImageFilterBaseTestDriver.vcxproj -> C:\Users\Tunde Szilagyi\ITK\_bin\bin\Debug\ITKImageFilterBaseTestDriver.exe

199>------ Build started: Project: ITKImageFusionTestDriver, Configuration: Debug x64 ------

199> Building Custom Rule C:/Users/Tunde Szilagyi/ITK/Modules/Filtering/ImageFusion/test/CMakeLists.txt

199> CMake does not need to re-run because C:\Users\Tunde Szilagyi\ITK\_bin\Modules\Filtering\ImageFusion\test\CMakeFiles\generate.stamp is up-to-date.

199> ITKImageFusionTestDriver.cxx

196> itkCannyEdgeDetectionImageFilterTest2.cxx

195> ITKImageComposeTestDriver.vcxproj -> C:\Users\Tunde Szilagyi\ITK\_bin\bin\Debug\ITKImageComposeTestDriver.exe

200>------ Build started: Project: ITKImageGradientTestDriver, Configuration: Debug x64 ------

200> Building Custom Rule C:/Users/Tunde Szilagyi/ITK/Modules/Filtering/ImageGradient/test/CMakeLists.txt

200> CMake does not need to re-run because C:\Users\Tunde Szilagyi\ITK\_bin\Modules\Filtering\ImageGradient\test\CMakeFiles\generate.stamp is up-to-date.

- 200> ITKImageGradientTestDriver.cxx
- 198> itkGaussianBlurImageFunctionTest.cxx
- 196> itkDerivativeImageFilterTest.cxx
- 198> itkVectorInterpolateImageFunctionTest.cxx
- 199> itkScalarToRGBPixelFunctorTest.cxx
- 196> itkLaplacianRecursiveGaussianImageFilterTest.cxx
- 198> itkVarianceImageFunctionTest.cxx
- 199> itkLabelOverlayImageFilterTest.cxx
- 200> itkGradientImageFilterTest.cxx
- 198> itkMedianImageFunctionTest.cxx
- 199> itkLabelToRGBImageFilterTest.cxx
- 196> itkMaskFeaturePointSelectionFilterTest.cxx
- 200> itkGradientImageFilterTest2.cxx
- 198> itkBinaryThresholdImageFunctionTest.cxx
- 198> itkBSplineDecompositionImageFilterTest.cxx
- 199> itkLabelMapToRGBImageFilterTest1.cxx
- 196> Generating Code...
- 200> itkVectorGradientMagnitudeImageFilterTest1.cxx
- 198> itkBSplineInterpolateImageFunctionTest.cxx
- 199> itkLabelMapToRGBImageFilterTest2.cxx
- 200> itkVectorGradientMagnitudeImageFilterTest2.cxx
- 198> itkBSplineResampleImageFunctionTest.cxx
- 199> itkLabelMapContourOverlayImageFilterTest1.cxx
- 198> itkScatterMatrixImageFunctionTest.cxx
- 200> itkVectorGradientMagnitudeImageFilterTest3.cxx
- 198> itkMeanImageFunctionTest.cxx
- 200> itkGradientMagnitudeImageFilterTest.cxx
- 198> itkGaussianDerivativeImageFunctionTest.cxx
- 199> itkLabelMapContourOverlayImageFilterTest2.cxx
- 200> itkGradientMagnitudeRecursiveGaussianFilterTest.cxx
- 198> itkCentralDifferenceImageFunctionTest.cxx
- 198> itkCentralDifferenceImageFunctionOnVectorTest.cxx
- 200> itkGradientRecursiveGaussianFilterTest.cxx
- 199> itkLabelMapContourOverlayImageFilterTest3.cxx
- 200> itkGradientRecursiveGaussianFilterTest2.cxx
- 198> itkImageAdaptorInterpolateImageFunctionTest.cxx
- 200> itkGradientRecursiveGaussianFilterTest3.cxx
- 198> itkCovarianceImageFunctionTest.cxx
- 199> itkLabelMapOverlayImageFilterTest1.cxx
- 198> itkRayCastInterpolateImageFunctionTest.cxx
- 200> itkGradientRecursiveGaussianFilterTest4.cxx
- 198> itkNearestNeighborExtrapolateImageFunctionTest.cxx
- 199> itkLabelMapOverlayImageFilterTest2.cxx
- 198> itkVectorMeanImageFunctionTest.cxx
- 200> itkDifferenceOfGaussiansGradientTest.cxx
- 199> itkLabelMapOverlayImageFilterTest3.cxx
- 198> itkMahalanobisDistanceThresholdImageFunctionTest.cxx
- 200> itkGradientRecursiveGaussianFilterSpeedTest.cxx
- 198> Generating Code...
- 199> Generating Code...
- 200> Generating Code...
- 198> Compiling...
- 198> itkInterpolateTest.cxx
- 198> itkRGBInterpolateImageFunctionTest.cxx
- 198> itkWindowedSincInterpolateImageFunctionTest.cxx

198> itkLinearInterpolateImageFunctionTest.cxx

198> itkNeighborhoodOperatorImageFunctionTest.cxx

198> itkNearestNeighborInterpolateImageFunctionTest.cxx

196> ITKImageFeatureTestDriver.vcxproj -> C:\Users\Tunde Szilagyi\ITK\_bin\bin\Debug\ITKImageFeatureTestDriver.exe

201>------ Build started: Project: ITKImageGridTestDriver, Configuration: Debug x64 ------

200> ITKImageGradientTestDriver.vcxproj -> C:\Users\Tunde Szilagyi\ITK\_bin\bin\Debug\ITKImageGradientTestDriver.exe

202>------ Build started: Project: ITKImageIntensityTestDriver, Configuration: Debug x64 ------

201> Building Custom Rule C:/Users/Tunde Szilagyi/ITK/Modules/Filtering/ImageGrid/test/CMakeLists.txt

202> Building Custom Rule C:/Users/Tunde Szilagyi/ITK/Modules/Filtering/ImageIntensity/test/CMakeLists.txt

198> itkGaussianInterpolateImageFunctionTest.cxx

202> CMake does not need to re-run because C:\Users\Tunde Szilagyi\ITK\_bin\Modules\Filtering\ImageIntensity\test\CMakeFiles\generate.stamp is up-to-date.

201> CMake does not need to re-run because C:\Users\Tunde Szilagyi\ITK\_bin\Modules\Filtering\ImageGrid\test\CMakeFiles\generate.stamp is up-to-date.

- 201> ITKImageGridTestDriver.cxx
- 202> ITKImageIntensityTestDriver.cxx
- 198> itkLabelImageGaussianInterpolateImageFunctionTest.cxx
- 198> itkVectorLinearInterpolateNearestNeighborExtrapolateImageFunctionTest.cxx
- 198> itkCentralDifferenceImageFunctionSpeedTest.cxx
- 202> itkCosImageFilterAndAdaptorTest.cxx
- 201> itkBasicArchitectureTest.cxx
- 198> itkCentralDifferenceImageFunctionOnVectorSpeedTest.cxx
- 202> itkExpImageFilterAndAdaptorTest.cxx
- 201> itkBinShrinkImageFilterTest1.cxx

199> ITKImageFusionTestDriver.vcxproj -> C:\Users\Tunde Szilagyi\ITK\_bin\bin\Debug\ITKImageFusionTestDriver.exe

203>------ Build started: Project: ITKImageLabelTestDriver, Configuration: Debug x64 ------

203> Building Custom Rule C:/Users/Tunde Szilagyi/ITK/Modules/Filtering/ImageLabel/test/CMakeLists.txt 203> CMake does not need to re-run because C:\Users\Tunde Szilagyi\ITK\_bin\Modules\Filtering\ImageLabel\test\CMakeFiles\generate.stamp is up-to-date.

- 203> ITKImageLabelTestDriver.cxx
- 202> itkVectorRescaleIntensityImageFilterTest.cxx
- 198> Generating Code...
- 201> itkBinShrinkImageFilterTest2.cxx

## 201>C:\Users\Tunde

Szilagyi\ITK\Modules\Filtering\ImageGrid\test\itkBinShrinkImageFilterTest2.cxx(79): warning C4838: conversion from 'double' to 'float' requires a narrowing conversion

- 202> itkTernaryMagnitudeSquaredImageFilterTest.cxx
- 201> itkBSplineScatteredDataPointSetToImageFilterTest.cxx
- 203> itkChangeLabelImageFilterTest.cxx
- 202> itkMinimumImageFilterTest.cxx
- 203> itkLabelContourImageFilterTest.cxx
- 201> itkBSplineScatteredDataPointSetToImageFilterTest2.cxx
- 202> itkLog10ImageFilterAndAdaptorTest.cxx
- 202> itkVectorIndexSelectionCastImageFilterTest.cxx
- 201> itkBSplineScatteredDataPointSetToImageFilterTest3.cxx
- 203> itkBinaryContourImageFilterTest.cxx
- 202> itkInvertIntensityImageFilterTest.cxx
- 201> itkBSplineScatteredDataPointSetToImageFilterTest4.cxx
- 203> Generating Code...
- 202> itkSymmetricEigenAnalysisImageFilterTest.cxx
- 201> itkBSplineControlPointImageFilterTest.cxx
- 202> itkEdgePotentialImageFilterTest.cxx
- 201> itkBSplineControlPointImageFunctionTest.cxx
- 202> itkComplexToModulusFilterAndAdaptorTest.cxx

203> ITKImageLabelTestDriver.vcxproj -> C:\Users\Tunde Szilagyi\ITK\_bin\bin\Debug\ITKImageLabelTestDriver.exe

204>------ Build started: Project: ITKImageNoiseTestDriver, Configuration: Debug x64 ------

204> Building Custom Rule C:/Users/Tunde Szilagyi/ITK/Modules/Filtering/ImageNoise/test/CMakeLists.txt 204> CMake does not need to re-run because C:\Users\Tunde Szilagyi\ITK\_bin\Modules\Filtering\ImageNoise\test\CMakeFiles\generate.stamp is up-to-date.

- 201> itkChangeInformationImageFilterTest.cxx
- 204> ITKImageNoiseTestDriver.cxx
- 202> itkAddImageAdaptorTest.cxx
- 201> itkConstantPadImageTest.cxx
- 202> itkAndImageFilterTest.cxx
- 201> itkCoxDeBoorBSplineKernelFunctionTest.cxx
- 202> itkAdaptImageFilterTest2.cxx
- 201> itkCoxDeBoorBSplineKernelFunctionTest2.cxx
- 204> itkAdditiveGaussianNoiseImageFilterTest.cxx
- 202> itkLogImageFilterAndAdaptorTest.cxx
- 201> itkCyclicReferences.cxx
- 204> itkShotNoiseImageFilterTest.cxx
- 202> itkNotImageFilterTest.cxx
- 201> itkCyclicShiftImageFilterTest.cxx
- 202> itkImageAdaptorNthElementTest.cxx
- 204> itkSpeckleNoiseImageFilterTest.cxx
- 201> itkInterpolateImagePointsFilterTest.cxx
- 202> itkConstrainedValueAdditionImageFilterTest.cxx
- 204> itkSaltAndPepperNoiseImageFilterTest.cxx
- 201> itkCropImageFilterTest.cxx
- 202> itkAtanImageFilterAndAdaptorTest.cxx
- 201> itkCropImageFilter3DTest.cxx
- 204> itkPeakSignalToNoiseRatioCalculatorTest.cxx
- 202> Generating Code...
- 201> itkFlipImageFilterTest.cxx
- 204> Generating Code...
- 202> Compiling...
- 202> itkMaskNegatedImageFilterTest.cxx
- 201> Generating Code...

202> itkAddImageFilterTest.cxx

201> Compiling...

201> itkExpandImageFilterTest.cxx

202> itkAddImageFilterTest2.cxx

201> itkRegionOfInterestImageFilterTest.cxx

204> ITKImageNoiseTestDriver.vcxproj -> C:\Users\Tunde Szilagyi\ITK\_bin\bin\Debug\ITKImageNoiseTestDriver.exe

205>------ Build started: Project: ITKImageSourcesTestDriver, Configuration: Debug x64 ------

205> Building Custom Rule C:/Users/Tunde Szilagyi/ITK/Modules/Filtering/ImageSources/test/CMakeLists.txt

205> CMake does not need to re-run because C:\Users\Tunde Szilagyi\ITK\_bin\Modules\Filtering\ImageSources\test\CMakeFiles\generate.stamp is up-to-date.

205> ITKImageSourcesTestDriver.cxx

202> itkAddImageFilterFrameTest.cxx

201> itkBSplineUpsampleImageFilterTest.cxx

202> itkPowImageFilterTest.cxx

201> itkBSplineResampleImageFilterTest.cxx

202> itkMultiplyImageFilterTest.cxx

- 205> itkGaborImageSourceTest.cxx
- 201> itkBSplineDownsampleImageFilterTest.cxx
- 202> itkWeightedAddImageFilterTest.cxx
- 205> itkGaussianImageSourceTest.cxx
- 201> itkTileImageFilterTest.cxx
- 202> itkRescaleIntensityImageFilterTest.cxx
- 205> itkGridImageSourceTest.cxx
- 202> itkNormalizeImageFilterTest.cxx
- 201> itkInterpolateImageFilterTest.cxx
- 201> itkPasteImageFilterTest.cxx
- 205> itkPhysicalPointImageSourceTest.cxx
- 202> itkNaryAddImageFilterTest.cxx
- 202> itkShiftScaleImageFilterTest.cxx
- 201> itkVectorResampleImageFilterTest.cxx

205> Generating Code...

202> itkComplexToPhaseFilterAndAdaptorTest.cxx

201> itkPermuteAxesImageFilterTest.cxx

202> itkIntensityWindowingImageFilterTest.cxx

- 201> itkOrientedImage2DTest.cxx
- 202> itkTernaryMagnitudeImageFilterTest.cxx
- 201> itkOrientedImage3DTest.cxx
- 202> itkAbsImageFilterAndAdaptorTest.cxx

205> ITKImageSourcesTestDriver.vcxproj -> C:\Users\Tunde Szilagyi\ITK\_bin\bin\Debug\ITKImageSourcesTestDriver.exe

206>------ Build started: Project: ITKImageStatisticsTestDriver, Configuration: Debug x64 ------

206> Building Custom Rule C:/Users/Tunde Szilagyi/ITK/Modules/Filtering/ImageStatistics/test/CMakeLists.txt

206> CMake does not need to re-run because C:\Users\Tunde Szilagyi\ITK\_bin\Modules\Filtering\ImageStatistics\test\CMakeFiles\generate.stamp is up-to-date.

- 206> ITKImageStatisticsTestDriver.cxx
- 201> itkOrientedImageAdaptorTest.cxx
- 202> itkMaximumImageFilterTest.cxx
- 201> itkOrientedImageProfileTest1.cxx
- 202> itkBinaryMagnitudeImageFilterTest.cxx
- 201> itkOrientedImageProfileTest2.cxx
- 202> itkMatrixIndexSelectionImageFilterTest.cxx
- 206> itkStatisticsImageFilterTest.cxx
- 201> itkOrientedImageProfileTest3.cxx
- 202> itkSquareImageFilterTest.cxx
- 206> itkLabelStatisticsImageFilterTest.cxx
- 201> itkOrientImageFilterTest.cxx
- 202> itkRGBToVectorAdaptImageFilterTest.cxx
- 201> itkOrientImageFilterTest2.cxx
- 206> itkSumProjectionImageFilterTest.cxx
- 202> Generating Code...
- 201> itkWarpImageFilterTest.cxx
- 206> itkStandardDeviationProjectionImageFilterTest.cxx
- 202> Compiling...
- 202> itkComplexToRealFilterAndAdaptorTest.cxx
- 201> itkWarpImageFilterTest2.cxx
- 206> itkImageMomentsTest.cxx
- 202> itkNaryMaximumImageFilterTest.cxx
- 201> Generating Code...
- 206> itkImageToHistogramFilterTest.cxx
- 202> itkAtan2ImageFilterTest.cxx
- 202> itkSqrtImageFilterAndAdaptorTest.cxx
- 201> Compiling...
- 201> itkWarpVectorImageFilterTest.cxx
- 206> itkImageToHistogramFilterTest2.cxx
- 202> itkAsinImageFilterAndAdaptorTest.cxx
- 201> itkWrapPadImageTest.cxx
- 206> itkImageToHistogramFilterTest3.cxx
- 202> itkMaskImageFilterTest.cxx
- 201> itkMirrorPadImageTest.cxx
- 206> itkMinimumMaximumImageFilterTest.cxx
- 202> itkHistogramMatchingImageFilterTest.cxx
- 201> itkResampleImageTest.cxx
- 206> itkImagePCAShapeModelEstimatorTest.cxx
- 201> itkResampleImageTest2.cxx
- 206> itkMaximumProjectionImageFilterTest2.cxx
- 202> itkAcosImageFilterAndAdaptorTest.cxx
- 201> itkResampleImageTest3.cxx
- 206> itkMaximumProjectionImageFilterTest3.cxx
- 202> itkExpNegativeImageFilterAndAdaptorTest.cxx
- 202> itkTanImageFilterAndAdaptorTest.cxx
- 201> itkResampleImageTest4.cxx
- 206> itkMinimumProjectionImageFilterTest.cxx
- 202> itkSigmoidImageFilterTest.cxx
- 201> itkResampleImageTest5.cxx
- 206> itkMeanProjectionImageFilterTest.cxx
- 202> itkDivideImageFilterTest.cxx
- 201> itkResampleImageTest6.cxx
- 206> itkImagePCADecompositionCalculatorTest.cxx
- 202> itkDivideImageFilterTest2.cxx
- 201> itkResamplePhasedArray3DSpecialCoordinatesImageTest.cxx
- 206> itkMaximumProjectionImageFilterTest.cxx
- 202> itkDivideOrZeroOutImageFilterTest.cxx
- 206> itkMedianProjectionImageFilterTest.cxx
- 201> itkPushPopTileImageFilterTest.cxx
- 202> itkVectorExpandImageFilterTest.cxx
- 206> itkHistogramToEntropyImageFilterTest1.cxx
- 201> itkShrinkImageStreamingTest.cxx
- 202> itkAdaptImageFilterTest.cxx
- 201> itkShrinkImageTest.cxx
- 202> itkOrImageFilterTest.cxx
- 206> itkHistogramToEntropyImageFilterTest2.cxx
- 201> itkZeroFluxNeumannPadImageFilterTest.cxx
- 202> itkRGBToLuminanceImageFilterAndAdaptorTest.cxx
- 206> Generating Code...
- 201> itkSliceBySliceImageFilterTest.cxx
- 202> itkXorImageFilterTest.cxx
- 202> itkSubtractImageFilterTest.cxx
- 201> itkPadImageFilterTest.cxx
- 202> Generating Code...
- 206> Compiling...
- 206> itkHistogramToIntensityImageFilterTest1.cxx
- 201> Generating Code...
- 202> Compiling...
- 202> itkComplexToImaginaryFilterAndAdaptorTest.cxx
- 206> itkHistogramToIntensityImageFilterTest2.cxx
- 202> itkVectorToRGBImageAdaptorTest.cxx
- 202> itkSinImageFilterAndAdaptorTest.cxx
- 206> itkHistogramToLogProbabilityImageFilterTest1.cxx
- 202> itkPolylineMask2DImageFilterTest.cxx
- 206> itkHistogramToLogProbabilityImageFilterTest2.cxx
- 202> itkPolylineMaskImageFilterTest.cxx

198> ITKImageFunctionTestDriver.vcxproj -> C:\Users\Tunde Szilagyi\ITK\_bin\bin\Debug\ITKImageFunctionTestDriver.exe

207>------ Build started: Project: ITKIntegratedTestTestDriver, Configuration: Debug x64 ------

- 206> itkHistogramToProbabilityImageFilterTest1.cxx
- 202> itkPromoteDimensionImageTest.cxx

207> Building Custom Rule C:/Users/Tunde Szilagyi/ITK/Modules/Nonunit/IntegratedTest/test/CMakeLists.txt

207> CMake does not need to re-run because C:\Users\Tunde Szilagyi\ITK\_bin\Modules\Nonunit\IntegratedTest\test\CMakeFiles\generate.stamp is up-to-date.

- 207> ITKIntegratedTestTestDriver.cxx
- 206> itkHistogramToProbabilityImageFilterTest2.cxx
- 202> itkModulusImageFilterTest.cxx
- 206> itkAccumulateImageFilterTest.cxx
- 202> itkVectorMagnitudeImageFilterTest.cxx
- 207> itkFilterImageAddTest.cxx
- 202> itkNormalizeToConstantImageFilterTest.cxx
- 207> itkNumericsPrintTest.cxx
- 206> itkAdaptiveHistogramEqualizationImageFilterTest.cxx
- 202> itkEqualTest.cxx

201> ITKImageGridTestDriver.vcxproj -> C:\Users\Tunde Szilagyi\ITK\_bin\bin\Debug\ITKImageGridTestDriver.exe

208>------ Build started: Project: ITKKLMRegionGrowingTestDriver, Configuration: Debug x64 ------

- 207> itkReleaseDataFilterTest.cxx
- 202> itkNotEqualTest.cxx

206> itkGetAverageSliceImageFilterTest.cxx

202> itkGreaterEqualTest.cxx

207> itkStatisticsPrintTest.cxx

208> Building Custom Rule C:/Users/Tunde Szilagyi/ITK/Modules/Segmentation/KLMRegionGrowing/test/CMakeLists.txt

208> CMake does not need to re-run because C:\Users\Tunde Szilagyi\ITK\_bin\Modules\Segmentation\KLMRegionGrowing\test\CMakeFiles\generate.stamp is upto-date.

- 208> ITKKLMRegionGrowingTestDriver.cxx
- 206> itkBinaryProjectionImageFilterTest.cxx
- 202> itkGreaterTest.cxx
- 202> itkLessEqualTest.cxx
- 206> itkProjectionImageFilterTest.cxx
- 207> itkCommonPrintTest.cxx
- 202> itkLessTest.cxx
- 208> itkRegionGrow2DTest.cxx
- 206> itkLabelOverlapMeasuresImageFilterTest.cxx
- 202> itkClampImageFilterTest.cxx
- 206> Generating Code...
- 208> Generating Code...
- 207> itkIOPrintTest.cxx
- 207> itkBasicFiltersPrintTest.cxx

208> ITKKLMRegionGrowingTestDriver.vcxproj -> C:\Users\Tunde Szilagyi\ITK\_bin\bin\Debug\ITKKLMRegionGrowingTestDriver.exe

209>------ Build started: Project: ITKLabelMapTestDriver, Configuration: Debug x64 ------

209> Building Custom Rule C:/Users/Tunde Szilagyi/ITK/Modules/Filtering/LabelMap/test/CMakeLists.txt

209> CMake does not need to re-run because C:\Users\Tunde Szilagyi\ITK\_bin\Modules\Filtering\LabelMap\test\CMakeFiles\generate.stamp is up-to-date.

- 202> itkNthElementPixelAccessorTest2.cxx
- 207> itkNeuralNetworksPrintTest.cxx
- 209> ITKLabelMapTestDriver.cxx
- 202> itkMagnitudeAndPhaseToComplexImageFilterTest.cxx
- 209> itkAggregateLabelMapFilterTest.cxx
- 202> Generating Code...
- 207> itkSpatialObjectPrintTest.cxx

206> ITKImageStatisticsTestDriver.vcxproj -> C:\Users\Tunde Szilagyi\ITK\_bin\bin\Debug\ITKImageStatisticsTestDriver.exe

210>------ Build started: Project: ITKLabelVotingTestDriver, Configuration: Debug x64 ------

210> Building Custom Rule C:/Users/Tunde Szilagyi/ITK/Modules/Segmentation/LabelVoting/test/CMakeLists.txt

210> CMake does not need to re-run because C:\Users\Tunde Szilagyi\ITK\_bin\Modules\Segmentation\LabelVoting\test\CMakeFiles\generate.stamp is up-todate.

- 210> ITKLabelVotingTestDriver.cxx
- 209> itkAttributeKeepNObjectsLabelMapFilterTest1.cxx
- 207> itkShrinkImagePreserveObjectPhysicalLocations.cxx
- 209> itkAttributeLabelObjectAccessorsTest1.cxx
- 207> Generating Code...
- 210> itkVotingBinaryImageFilterTest.cxx
- 209> itkAttributeOpeningLabelMapFilterTest1.cxx
- 209> itkAttributePositionLabelMapFilterTest1.cxx
- 210> itkLabelVotingImageFilterTest.cxx
- 210> itkMultiLabelSTAPLEImageFilterTest.cxx
- 209> itkAttributeRelabelLabelMapFilterTest1.cxx
- 210> itkVotingBinaryIterativeHoleFillingImageFilterTest.cxx
- 209> itkAttributeUniqueLabelMapFilterTest1.cxx
- 210> itkBinaryMedianImageFilterTest.cxx

207> Creating library C:/Users/Tunde Szilagyi/ITK\_bin/lib/Debug/ITKIntegratedTestTestDriver.lib and object C:/Users/Tunde Szilagyi/ITK\_bin/lib/Debug/ITKIntegratedTestTestDriver.exp

- 210> itkVotingBinaryHoleFillingImageFilterTest.cxx
- 209> itkAutoCropLabelMapFilterTest1.cxx
- 210> Generating Code...
- 209> itkAutoCropLabelMapFilterTest2.cxx
- 209> itkBinaryFillholeImageFilterTest1.cxx

210> ITKLabelVotingTestDriver.vcxproj -> C:\Users\Tunde Szilagyi\ITK\_bin\bin\Debug\ITKLabelVotingTestDriver.exe

211>------ Build started: Project: ITKLevelSetsTestDriver, Configuration: Debug x64 ------

211> Building Custom Rule C:/Users/Tunde Szilagyi/ITK/Modules/Segmentation/LevelSets/test/CMakeLists.txt

211> CMake does not need to re-run because C:\Users\Tunde Szilagyi\ITK\_bin\Modules\Segmentation\LevelSets\test\CMakeFiles\generate.stamp is up-to-date.

211> ITKLevelSetsTestDriver.cxx

209> itkBinaryGrindPeakImageFilterTest1.cxx

207> ITKIntegratedTestTestDriver.vcxproj -> C:\Users\Tunde Szilagyi\ITK\_bin\bin\Debug\ITKIntegratedTestTestDriver.exe

212>------ Build started: Project: ITKLevelSetsv4TestDriver, Configuration: Debug x64 ------

212> Building Custom Rule C:/Users/Tunde Szilagyi/ITK/Modules/Segmentation/LevelSetsv4/test/CMakeLists.txt

212> CMake does not need to re-run because C:\Users\Tunde Szilagyi\ITK\_bin\Modules\Segmentation\LevelSetsv4\test\CMakeFiles\generate.stamp is up-to-date.

- 212> ITKLevelSetsv4TestDriver.cxx
- 209> itkBinaryImageToLabelMapFilterTest.cxx
- 211> itkThresholdSegmentationLevelSetImageFilterTest.cxx
- 212> itkLevelSetDenseImageTest.cxx
- 209> itkBinaryImageToLabelMapFilterTest2.cxx
- 212> itkWhitakerSparseLevelSetImageTest.cxx
- 211> itkVectorThresholdSegmentationLevelSetImageFilterTest.cxx
- 212> itkShiSparseLevelSetImageTest.cxx
- 209> itkBinaryImageToShapeLabelMapFilterTest1.cxx
- 212> itkMalcolmSparseLevelSetImageTest.cxx
- 211> itkAnisotropicFourthOrderLevelSetImageFilterTest.cxx
- 209> itkBinaryImageToStatisticsLabelMapFilterTest1.cxx
- 212> itkBinaryImageToWhitakerSparseLevelSetAdaptorTest.cxx
- 211> itkReinitializeLevelSetImageFilterTest.cxx
- 212> itkBinaryImageToMalcolmSparseLevelSetAdaptorTest.cxx
- 209> itkBinaryReconstructionByDilationImageFilterTest.cxx
- 211> itkLevelSetVelocityNeighborhoodExtractorTest.cxx
- 212> itkBinaryImageToShiSparseLevelSetAdaptorTest.cxx
- 209> itkBinaryReconstructionByErosionImageFilterTest.cxx
- 211> itkIsotropicFourthOrderLevelSetImageFilterTest.cxx
- 212> itkLevelSetEquationChanAndVeseExternalTermTest.cxx
- 209> itkBinaryReconstructionLabelMapFilterTest.cxx
- 211> itkGeodesicActiveContourLevelSetImageFilterTest.cxx
- 209> itkBinaryShapeKeepNObjectsImageFilterTest1.cxx
- 212> itkLevelSetEquationChanAndVeseInternalTermTest.cxx
- 211> itkGeodesicActiveContourShapePriorLevelSetImageFilterTest\_2.cxx
- 212> itkLevelSetEquationCurvatureTermTest.cxx
- 209> Generating Code...
- 211> itkParallelSparseFieldLevelSetImageFilterTest.cxx
- 212> itkLevelSetEquationLaplacianTermTest.cxx
- 211> itkShapeDetectionLevelSetImageFilterTest.cxx
- 212> itkLevelSetEquationPropagationTermTest.cxx
- 211> itkNarrowBandThresholdSegmentationLevelSetImageFilterTest.cxx
- 209> Compiling...
- 209> itkBinaryShapeOpeningImageFilterTest1.cxx
- 212> itkLevelSetEquationBinaryMaskTermTest.cxx
- 211> itkNarrowBandCurvesLevelSetImageFilterTest.cxx
- 212> itkLevelSetEquationOverlapPenaltyTermTest.cxx
- 209> itkBinaryStatisticsKeepNObjectsImageFilterTest1.cxx
- 211> itkCollidingFrontsImageFilterTest.cxx
- 212> itkLevelSetEquationRegionTermTest.cxx
- 212> itkLevelSetEquationTermBaseTest.cxx
- 209> itkBinaryStatisticsOpeningImageFilterTest1.cxx
- 212> itkLevelSetEquationTermContainerTest.cxx
- 211> itkGeodesicActiveContourShapePriorLevelSetImageFilterTest.cxx
- 212> itkLevelSetDomainPartitionBaseTest.cxx
- 211> itkLevelSetFunctionTest.cxx
- 209> itkChangeLabelLabelMapFilterTest.cxx
- 212> itkLevelSetDomainPartitionImageTest.cxx
- 211> itkExtensionVelocitiesImageFilterTest.cxx
- 209> itkChangeRegionLabelMapFilterTest1.cxx
- 212> Generating Code...
- 211> itkCannySegmentationLevelSetImageFilterTest.cxx
- 209> itkConvertLabelMapFilterTest1.cxx
- 211> itkLevelSetNeighborhoodExtractorTest.cxx
- 212> Compiling...
- 212> itkLevelSetDomainPartitionImageWithKdTreeTest.cxx
- 209> itkCropLabelMapFilterTest1.cxx
- 211> itkShapePriorMAPCostFunctionTest.cxx
- 212> itkLevelSetDomainMapImageFilterTest.cxx
- 209> itkLabelImageToLabelMapFilterTest.cxx
- 211> Generating Code...
- 212> itkDenseLevelSetContainerTest.cxx
- 209> itkLabelImageToShapeLabelMapFilterTest1.cxx
- 212> itkSparseLevelSetContainerTest.cxx
- 209> itkLabelImageToStatisticsLabelMapFilterTest1.cxx
- 212> itkSingleLevelSetDenseImage2DTest.cxx
- 211> Compiling...
- 211> itkImplicitManifoldNormalVectorFilterTest.cxx
- 209> itkLabelMapFilterTest.cxx
- 212> itkSingleLevelSetDenseAdvectionImage2DTest.cxx
- 209> itkLabelMapMaskImageFilterTest.cxx
- 211> itkSparseFieldFourthOrderLevelSetImageFilterTest.cxx
- 209> itkLabelMapTest.cxx
- 211> itkLaplacianSegmentationLevelSetImageFilterTest.cxx
- 209> itkLabelMapTest2.cxx
- 212> itkSingleLevelSetWhitakerImage2DTest.cxx
- 211> itkShapePriorSegmentationLevelSetFunctionTest.cxx
- 209> itkLabelMapToAttributeImageFilterTest1.cxx
- 211> itkGeodesicActiveContourLevelSetImageFilterZeroSigmaTest.cxx
- 212> itkSingleLevelSetMalcolmImage2DTest.cxx
- 209> itkLabelMapToBinaryImageFilterTest.cxx
- 211> itkUnsharpMaskLevelSetImageFilterTest.cxx
- 209> itkLabelMapToLabelImageFilterTest.cxx
- 212> itkSingleLevelSetShiImage2DTest.cxx
- 209> itkLabelObjectLineComparatorTest.cxx
- 211> itkCurvesLevelSetImageFilterTest.cxx
- 209> itkLabelObjectLineTest.cxx
- 209> itkLabelObjectTest.cxx
- 209> Generating Code...
- 212> itkSingleLevelSetWhitakerImage2DWithCurvatureTest.cxx
- 211> itkCurvesLevelSetImageFilterZeroSigmaTest.cxx
- 211> Generating Code...
- 212> itkSingleLevelSetWhitakerImage2DWithLaplacianTest.cxx
- 209> Compiling...
- 209> itkLabelSelectionLabelMapFilterTest.cxx
- 209> itkLabelShapeKeepNObjectsImageFilterTest1.cxx
- 212> itkSingleLevelSetWhitakerImage2DWithPropagationTest.cxx
- 209> itkLabelShapeOpeningImageFilterTest1.cxx
- 212> itkTwoLevelSetDenseImage2DTest.cxx
- 209> itkLabelStatisticsKeepNObjectsImageFilterTest1.cxx

211> ITKLevelSetsTestDriver.vcxproj -> C:\Users\Tunde Szilagyi\ITK\_bin\bin\Debug\ITKLevelSetsTestDriver.exe

213>------ Build started: Project: ITKMarkovRandomFieldsClassifiersTestDriver, Configuration: Debug x64 ------

- 212> itkTwoLevelSetWhitakerImage2DTest.cxx
- 213> Building Custom Rule C:/Users/Tunde Szilagyi/ITK/Modules/Segmentation/MarkovRandomFieldsClassifiers/test/CMakeLists.txt
- 209> itkLabelStatisticsOpeningImageFilterTest1.cxx
- 212> itkTwoLevelSetMalcolmImage2DTest.cxx
- 209> itkLabelUniqueLabelMapFilterTest1.cxx

## 212> itkTwoLevelSetShiImage2DTest.cxx

213> CMake does not need to re-run because C:\Users\Tunde Szilagyi\ITK\_bin\Modules\Segmentation\MarkovRandomFieldsClassifiers\test\CMakeFiles\generate. stamp is up-to-date.

- 213> ITKMarkovRandomFieldsClassifiersTestDriver.cxx
- 209> itkMergeLabelMapFilterTest1.cxx
- 212> itkMultiLevelSetDenseImageTest.cxx
- 209> itkObjectByObjectLabelMapFilterTest.cxx
- 213> itkMRFImageFilterTest.cxx
- 212> itkMultiLevelSetChanAndVeseInternalTermTest.cxx
- 212> itkMultiLevelSetEvolutionTest.cxx
- 213> itkGibbsTest.cxx
- 209> itkPadLabelMapFilterTest1.cxx
- 213> Generating Code...
- 209> itkRegionFromReferenceLabelMapFilterTest1.cxx
- 212> itkMultiLevelSetDenseImageSubset2DTest.cxx
- 209> itkRelabelLabelMapFilterTest1.cxx
- 212> Generating Code...
- 209> itkShapeKeepNObjectsLabelMapFilterTest1.cxx
- 213> ITKMarkovRandomFieldsClassifiersTestDriver.vcxproj -> C:\Users\Tunde Szilagyi\ITK\_bin\bin\Debug\ITKMarkovRandomFieldsClassifiersTestDriver.exe

214>------ Build started: Project: ITKMathematicalMorphologyTestDriver, Configuration: Debug x64 -- ----

214> Building Custom Rule C:/Users/Tunde Szilagyi/ITK/Modules/Filtering/MathematicalMorphology/test/CMakeLists.txt

214> CMake does not need to re-run because C:\Users\Tunde Szilagyi\ITK\_bin\Modules\Filtering\MathematicalMorphology\test\CMakeFiles\generate.stamp is up-to-date.

214> ITKMathematicalMorphologyTestDriver.cxx

- 209> itkShapeLabelObjectAccessorsTest1.cxx
- 214> itkClosingByReconstructionImageFilterTest.cxx
- 209> itkShapeOpeningLabelMapFilterTest1.cxx
- 214> itkFlatStructuringElementTest.cxx
- 212> Compiling...
- 212> itkMultiLevelSetWhitakerImageSubset2DTest.cxx
- 209> itkShapePositionLabelMapFilterTest1.cxx
- 214> itkGrayscaleConnectedClosingImageFilterTest.cxx
- 209> itkShapeRelabelImageFilterTest1.cxx
- 212> itkMultiLevelSetShiImageSubset2DTest.cxx
- 214> itkGrayscaleConnectedOpeningImageFilterTest.cxx
- 209> itkShapeRelabelLabelMapFilterTest1.cxx
- 212> itkMultiLevelSetMalcolmImageSubset2DTest.cxx
- 214> itkGrayscaleFillholeImageFilterTest.cxx
- 214> itkGrayscaleFunctionDilateImageFilterTest.cxx
- 209> itkShapeUniqueLabelMapFilterTest1.cxx
- 212> itkLevelSetEvolutionNumberOfIterationsStoppingCriterionTest.cxx
- 214> itkGrayscaleFunctionErodeImageFilterTest.cxx
- 212> Generating Code...
- 209> itkShiftLabelObjectTest.cxx
- 214> itkGrayscaleMorphologicalClosingImageFilterTest.cxx
- 209> itkShiftScaleLabelMapFilterTest1.cxx
- 214> itkGrayscaleMorphologicalOpeningImageFilterTest.cxx
- 209> Generating Code...
- 214> itkGrayscaleGeodesicErodeDilateImageFilterTest.cxx
- 214> itkHConvexConcaveImageFilterTest.cxx

212> ITKLevelSetsv4TestDriver.vcxproj -> C:\Users\Tunde Szilagyi\ITK\_bin\bin\Debug\ITKLevelSetsv4TestDriver.exe

215>------ Build started: Project: ITKMeshTestDriver, Configuration: Debug x64 ------

215> Building Custom Rule C:/Users/Tunde Szilagyi/ITK/Modules/Core/Mesh/test/CMakeLists.txt

215> CMake does not need to re-run because C:\Users\Tunde Szilagyi\ITK\_bin\Modules\Core\Mesh\test\CMakeFiles\generate.stamp is up-to-date.

- 215> ITKMeshTestDriver.cxx
- 209> Compiling...
- 209> itkStatisticsKeepNObjectsLabelMapFilterTest1.cxx
- 214> itkHMaximaMinimaImageFilterTest.cxx
- 214> itkMorphologicalGradientImageFilterTest.cxx
- 209> itkStatisticsOpeningLabelMapFilterTest1.cxx
- 215> itkAutomaticTopologyMeshSourceTest.cxx
- 215> itkImageToParametricSpaceFilterTest.cxx
- 214> itkOpeningByReconstructionImageFilterTest.cxx
- 209> itkStatisticsPositionLabelMapFilterTest1.cxx
- 215> itkInteriorExteriorMeshFilterTest.cxx
- 214> itkOpeningByReconstructionImageFilterTest2.cxx
- 215> itkParametricSpaceToImageSpaceMeshFilterTest.cxx
- 209> itkStatisticsRelabelImageFilterTest1.cxx
- 215> itkRegularSphereMeshSourceTest.cxx
- 214> itkDoubleThresholdImageFilterTest.cxx
- 215> itkRegularSphereMeshSourceTest2.cxx
- 214> itkRemoveBoundaryObjectsTest.cxx
- 209> itkStatisticsRelabelLabelMapFilterTest1.cxx
- 215> itkSimplexMeshTest.cxx
- 214> itkRemoveBoundaryObjectsTest2.cxx
- 215> itkSimplexMeshAdaptTopologyFilterTest.cxx
- 209> itkStatisticsUniqueLabelMapFilterTest1.cxx
- 214> itkShapedIteratorFromStructuringElementTest.cxx
- 215> itkSimplexMeshToTriangleMeshFilterTest.cxx
- 214> Generating Code...
- 209> Generating Code...
- 215> itkSimplexMeshVolumeCalculatorTest.cxx
- 215> itkSphereMeshSourceTest.cxx
- 215> itkTransformMeshFilterTest.cxx
- 214> Compiling...
- 214> itkTopHatImageFilterTest.cxx
- 215> itkTriangleMeshToBinaryImageFilterTest.cxx
- 214> itkMapGrayscaleDilateImageFilterTest.cxx
- 215> itkTriangleMeshToBinaryImageFilterTest2.cxx

214> itkMapGrayscaleErodeImageFilterTest.cxx

202> ITKImageIntensityTestDriver.vcxproj -> C:\Users\Tunde Szilagyi\ITK\_bin\bin\Debug\ITKImageIntensityTestDriver.exe

216>------ Build started: Project: ITKMetricsv4TestDriver, Configuration: Debug x64 ------

215> itkTriangleMeshToBinaryImageFilterTest3.cxx

216> Building Custom Rule C:/Users/Tunde Szilagyi/ITK/Modules/Registration/Metricsv4/test/CMakeLists.txt

216> CMake does not need to re-run because C:\Users\Tunde Szilagyi\ITK\_bin\Modules\Registration\Metricsv4\test\CMakeFiles\generate.stamp is up-to-date.

- 216> ITKMetricsv4TestDriver.cxx
- 214> itkMapGrayscaleMorphologicalClosingImageFilterTest.cxx
- 215> itkTriangleMeshToBinaryImageFilterTest4.cxx
- 214> itkMapGrayscaleMorphologicalOpeningImageFilterTest.cxx
- 216> itkEuclideanDistancePointSetMetricTest.cxx
- 215> itkTriangleMeshToSimplexMeshFilterTest.cxx
- 214> itkGrayscaleDilateImageFilterTest.cxx
- 216> itkExpectationBasedPointSetMetricTest.cxx
- 215> itkVTKPolyDataReaderTest.cxx
- 214> itkGrayscaleErodeImageFilterTest.cxx
- 215> itkVTKPolyDataWriterTest01.cxx
- 216> itkJensenHavrdaCharvatTsallisPointSetMetricTest.cxx

209> ITKLabelMapTestDriver.vcxproj -> C:\Users\Tunde Szilagyi\ITK\_bin\bin\Debug\ITKLabelMapTestDriver.exe

217>------ Build started: Project: ITKNarrowBandTestDriver, Configuration: Debug x64 ------

214> itkGrayscaleMorphologicalClosingImageFilterTest2.cxx

217> Building Custom Rule C:/Users/Tunde Szilagyi/ITK/Modules/Numerics/NarrowBand/test/CMakeLists.txt

217> CMake does not need to re-run because C:\Users\Tunde Szilagyi\ITK\_bin\Modules\Numerics\NarrowBand\test\CMakeFiles\generate.stamp is up-to-date.

217> ITKNarrowBandTestDriver.cxx

216>C:\Users\Tunde

Szilagyi\ITK\Modules\Registration\Metricsv4\test\itkJensenHavrdaCharvatTsallisPointSetMetricTest. cxx(88): warning C4838: conversion from 'double' to 'float' requires a narrowing conversion

216> C:\Users\Tunde

Szilagyi\ITK\Modules\Registration\Metricsv4\test\itkJensenHavrdaCharvatTsallisPointSetMetricTest. cxx(200): note: see reference to function template instantiation 'int itkJensenHavrdaCharvatTsallisPointSetMetricTestRun<2>(void)' being compiled

## 216>C:\Users\Tunde

Szilagyi\ITK\Modules\Registration\Metricsv4\test\itkJensenHavrdaCharvatTsallisPointSetMetricTest. cxx(89): warning C4838: conversion from 'double' to 'float' requires a narrowing conversion

## 216>C:\Users\Tunde

Szilagyi\ITK\Modules\Registration\Metricsv4\test\itkJensenHavrdaCharvatTsallisPointSetMetricTest. cxx(90): warning C4838: conversion from 'double' to 'float' requires a narrowing conversion

- 215> Generating Code...
- 214> itkGrayscaleMorphologicalOpeningImageFilterTest2.cxx
- 216> itkJensenHavrdaCharvatTsallisPointSetMetricRegistrationTest.cxx
- 214> itkMorphologicalGradientImageFilterTest2.cxx
- 217> itkNarrowBandTest.cxx
- 217> itkNarrowBandImageFilterBaseTest.cxx
- 215> Compiling...
- 215> itkVTKPolyDataWriterTest02.cxx
- 216> itkLabeledPointSetMetricTest.cxx
- 214> Generating Code...
- 215> itkWarpMeshFilterTest.cxx
- 217> Generating Code...
- 215> itkMeshTest.cxx
- 216> itkLabeledPointSetMetricRegistrationTest.cxx
- 215> itkBinaryMask3DMeshSourceTest.cxx
- 215> itkDynamicMeshTest.cxx

217> ITKNarrowBandTestDriver.vcxproj -> C:\Users\Tunde Szilagyi\ITK\_bin\bin\Debug\ITKNarrowBandTestDriver.exe

218>------ Build started: Project: ITKNeuralNetworksTestDriver, Configuration: Debug x64 ------

218> Building Custom Rule C:/Users/Tunde Szilagyi/ITK/Modules/Numerics/NeuralNetworks/test/CMakeLists.txt

216> itkImageToImageMetricv4Test.cxx

218> CMake does not need to re-run because C:\Users\Tunde Szilagyi\ITK\_bin\Modules\Numerics\NeuralNetworks\test\CMakeFiles\generate.stamp is up-todate.

- 218> ITKNeuralNetworksTestDriver.cxx
- 215> itkExtractMeshConnectedRegionsTest.cxx
- 215> itkMeshFstreamTest.cxx
- 216> itkJointHistogramMutualInformationImageToImageMetricv4Test.cxx
- 215> itkMeshSourceGraftOutputTest.cxx
- 214> ITKMathematicalMorphologyTestDriver.vcxproj -> C:\Users\Tunde Szilagyi\ITK\_bin\bin\Debug\ITKMathematicalMorphologyTestDriver.exe
- 219>------ Build started: Project: ITKOptimizersTestDriver, Configuration: Debug x64 ------
- 218> NNetClassifierTest1.cxx
- 219> Building Custom Rule C:/Users/Tunde Szilagyi/ITK/Modules/Numerics/Optimizers/test/CMakeLists.txt
- 219> CMake does not need to re-run because C:\Users\Tunde Szilagyi\ITK\_bin\Modules\Numerics\Optimizers\test\CMakeFiles\generate.stamp is up-to-date.
- 219> ITKOptimizersTestDriver.cxx
- 215> itkMeshSpatialObjectIOTest.cxx
- 218> NNetClassifierTest2.cxx
- 216> itkJointHistogramMutualInformationImageToImageRegistrationTest.cxx
- 218> NNetClassifierTest3.cxx
- 219> itkFRPROptimizerTest.cxx
- 218> NNetClassifierTest4.cxx
- 215> itkTriangleMeshToSimplexMeshFilter2Test.cxx
- 219> itkPowellOptimizerTest.cxx
- 218> RBFTest1.cxx
- 219> itkGradientDescentOptimizerTest.cxx
- 215> itkCellInterfaceTest.cxx
- 219> itkVersorTransformOptimizerTest.cxx
- 218> QPropXORTest1.cxx
- 215> itkNewTest.cxx
- 219> itkSPSAOptimizerTest.cxx
- 216> itkMeanSquaresImageToImageMetricv4Test.cxx
- 218> XORTest1.cxx
- 219> itkOptimizersHierarchyTest.cxx
- 215> itkQuadrilateralCellTest.cxx
- 219> itkExhaustiveOptimizerTest.cxx
- 218> XORTest2.cxx
- 215> itkTriangleCellTest.cxx
- 216> itkCorrelationImageToImageMetricv4Test.cxx
- 219> itkLBFGSBOptimizerTest.cxx
- 218> itkLogSigmoidTransferFunctionTest.cxx
- 215> Generating Code...
- 219> itkConjugateGradientOptimizerTest.cxx
- 218> itkSigmoidTransferFunctionTest.cxx
- 219> itkLBFGSOptimizerTest.cxx
- 216> itkMeanSquaresImageToImageMetricv4OnVectorTest.cxx
- 218> Generating Code...
- 219> itkCumulativeGaussianOptimizerTest.cxx
- 219> itkRegularStepGradientDescentOptimizerTest.cxx
- 219> itkLevenbergMarquardtOptimizerTest.cxx
- 216> itkMeanSquaresImageToImageMetricv4OnVectorTest2.cxx
- 219> itkVersorRigid3DTransformOptimizerTest.cxx
- 219> itkAmoebaOptimizerTest.cxx
- 219> itkOnePlusOneEvolutionaryOptimizerTest.cxx
- 216> itkANTSNeighborhoodCorrelationImageToImageMetricv4Test.cxx
- 219> itkParticleSwarmOptimizerTest.cxx

218> ITKNeuralNetworksTestDriver.vcxproj -> C:\Users\Tunde Szilagyi\ITK\_bin\bin\Debug\ITKNeuralNetworksTestDriver.exe

220>------ Build started: Project: ITKOptimizersv4TestDriver, Configuration: Debug x64 ------

220> Building Custom Rule C:/Users/Tunde Szilagyi/ITK/Modules/Numerics/Optimizersv4/test/CMakeLists.txt

220> CMake does not need to re-run because C:\Users\Tunde Szilagyi\ITK\_bin\Modules\Numerics\Optimizersv4\test\CMakeFiles\generate.stamp is up-to-date.

- 219> itkInitializationBiasedParticleSwarmOptimizerTest.cxx
- 220> ITKOptimizersv4TestDriver.cxx
- 219> Generating Code...

216> itkANTSNeighborhoodCorrelationImageToImageRegistrationTest.cxx

215> ITKMeshTestDriver.vcxproj -> C:\Users\Tunde Szilagyi\ITK\_bin\bin\Debug\ITKMeshTestDriver.exe

221>------ Build started: Project: ITKPDEDeformableRegistrationTestDriver, Configuration: Debug x64 ------

221> Building Custom Rule C:/Users/Tunde Szilagyi/ITK/Modules/Registration/PDEDeformable/test/CMakeLists.txt

221> CMake does not need to re-run because C:\Users\Tunde Szilagyi\ITK\_bin\Modules\Registration\PDEDeformable\test\CMakeFiles\generate.stamp is up-todate.

221> ITKPDEDeformableRegistrationTestDriver.cxx

220> itkObjectToObjectOptimizerBaseTest.cxx

220> itkGradientDescentOptimizerBasev4Test.cxx

216> itkMattesMutualInformationImageToImageMetricv4Test.cxx

221> itkMultiResolutionPDEDeformableRegistrationTest.cxx

216>C:\Users\Tunde

Szilagyi\ITK\Modules\Registration\Metricsv4\test\itkMattesMutualInformationImageToImageMetric v4Test.cxx(64): warning C4838: conversion from 'const size\_t' to 'itk::Size<2>::SizeValueType' requires a narrowing conversion

216> C:\Users\Tunde

Szilagyi\ITK\Modules\Registration\Metricsv4\test\itkMattesMutualInformationImageToImageMetric v4Test.cxx(440): note: see reference to function template instantiation 'int TestMattesMetricWithAffineTransform<ImageType,LinearInterpolatorType>(TInterpolator \*const

,const bool,const size\_t)' being compiled

216> with

216> [

216> TInterpolator=LinearInterpolatorType

216> ]

220> itkGradientDescentOptimizerv4Test.cxx

216> itkMattesMutualInformationImageToImageMetricv4RegistrationTest.cxx

221> itkDemonsRegistrationFilterTest.cxx

220> itkGradientDescentOptimizerv4Test2.cxx

219> ITKOptimizersTestDriver.vcxproj -> C:\Users\Tunde Szilagyi\ITK\_bin\bin\Debug\ITKOptimizersTestDriver.exe

222>------ Build started: Project: ITKPathTestDriver, Configuration: Debug x64 ------

222> Building Custom Rule C:/Users/Tunde Szilagyi/ITK/Modules/Filtering/Path/test/CMakeLists.txt

222> CMake does not need to re-run because C:\Users\Tunde Szilagyi\ITK\_bin\Modules\Filtering\Path\test\CMakeFiles\generate.stamp is up-to-date.

- 221> itkLevelSetMotionRegistrationFilterTest.cxx
- 220> itkGradientDescentLineSearchOptimizerv4Test.cxx
- 221> itkSymmetricForcesDemonsRegistrationFilterTest.cxx
- 220> itkConjugateGradientLineSearchOptimizerv4Test.cxx
- 221> Generating Code...
- 220> itkMultiStartOptimizerv4Test.cxx
- 220> itkMultiGradientOptimizerv4Test.cxx
- 220> itkOptimizerParameterScalesEstimatorTest.cxx
- 220> itkRegistrationParameterScalesEstimatorTest.cxx
- 222> ITKPathTestDriver.cxx
- 216> itkMultiStartImageToImageMetricv4RegistrationTest.cxx
- 222> itkPathIteratorTest.cxx
- 216> itkMultiGradientImageToImageMetricv4RegistrationTest.cxx
- 222> itkChainCodePathTest.cxx
- 222> itkChainCodePath2DTest.cxx
- 222> itkHilbertPathTest.cxx
- 222> itkOrthogonallyCorrected2DParametricPathTest.cxx
- 222> itkPathToImageFilterTest.cxx

221> ITKPDEDeformableRegistrationTestDriver.vcxproj -> C:\Users\Tunde Szilagyi\ITK\_bin\bin\Debug\ITKPDEDeformableRegistrationTestDriver.exe

223>------ Build started: Project: ITKPolynomialsTestDriver, Configuration: Debug x64 ------

223> Building Custom Rule C:/Users/Tunde Szilagyi/ITK/Modules/Numerics/Polynomials/test/CMakeLists.txt

223> CMake does not need to re-run because C:\Users\Tunde Szilagyi\ITK\_bin\Modules\Numerics\Polynomials\test\CMakeFiles\generate.stamp is up-to-date.

- 223> ITKPolynomialsTestDriver.cxx
- 222> itkPathToChainCodePathFilterTest.cxx
- 216> Generating Code...
- 220> itkRegistrationParameterScalesFromPhysicalShiftTest.cxx
- 222> itkFourierSeriesPathTest.cxx

222> itkPathFunctionsTest.cxx

223> itkMultivariateLegendrePolynomialTest.cxx

222> itkPolyLineParametricPathTest.cxx

220> itkRegistrationParameterScalesFromPhysicalShiftPointSetTest.cxx

223> Generating Code...

222> itkChainCodeToFourierSeriesPathFilterTest.cxx

220> itkRegistrationParameterScalesFromIndexShiftTest.cxx

222> itkExtractOrthogonalSwath2DImageFilterTest.cxx

222> itkOrthogonalSwath2DPathFilterTest.cxx

220> itkRegistrationParameterScalesFromJacobianTest.cxx

223> ITKPolynomialsTestDriver.vcxproj -> C:\Users\Tunde Szilagyi\ITK\_bin\bin\Debug\ITKPolynomialsTestDriver.exe

224>------ Build started: Project: ITKQuadEdgeMeshFilteringTestDriver, Configuration: Debug x64 -----

216> Compiling...

-

216> itkMetricImageGradientTest.cxx

224> Building Custom Rule C:/Users/Tunde Szilagyi/ITK/Modules/Filtering/QuadEdgeMeshFiltering/test/CMakeLists.txt

224> CMake does not need to re-run because C:\Users\Tunde Szilagyi\ITK\_bin\Modules\Filtering\QuadEdgeMeshFiltering\test\CMakeFiles\generate.stamp is upto-date.

224> ITKQuadEdgeMeshFilteringTestDriver.cxx

222> Generating Code...

220> itkAutoScaledGradientDescentRegistrationTest.cxx

224> itkAutomaticTopologyQuadEdgeMeshSourceTest.cxx

216> itkMeanSquaresImageToImageMetricv4RegistrationTest.cxx

220> itkAutoScaledGradientDescentRegistrationOnVectorTest.cxx

224> itkBorderQuadEdgeMeshFilterTest.cxx

222> ITKPathTestDriver.vcxproj -> C:\Users\Tunde Szilagyi\ITK\_bin\bin\Debug\ITKPathTestDriver.exe

225>------ Build started: Project: ITKQuadEdgeMeshTestDriver, Configuration: Debug x64 ------

225> Building Custom Rule C:/Users/Tunde Szilagyi/ITK/Modules/Core/QuadEdgeMesh/test/CMakeLists.txt 225> CMake does not need to re-run because C:\Users\Tunde Szilagyi\ITK\_bin\Modules\Core\QuadEdgeMesh\test\CMakeFiles\generate.stamp is up-to-date.

- 216> itkMeanSquaresImageToImageMetricv4RegistrationTest2.cxx
- 224> itkBorderQuadEdgeMeshFilterTest2.cxx
- 224> itkBinaryMask3DQuadEdgeMeshSourceTest.cxx
- 216> itkImageToImageMetricv4RegistrationTest.cxx
- 224> itkCleanQuadEdgeMeshFilterTest.cxx
- 224> itkDelaunayConformingQuadEdgeMeshFilterTest.cxx
- 220> itkWindowConvergenceMonitoringFunctionTest.cxx
- 225> ITKQuadEdgeMeshTestDriver.cxx
- 220> itkQuasiNewtonOptimizerv4Test.cxx
- 225> itkQuadEdgeMeshPointTest1.cxx
- 225> itkQuadEdgeMeshTest1.cxx
- 225> itkQuadEdgeMeshTest2.cxx
- 225> itkQuadEdgeMeshTest3.cxx
- 220> itkObjectToObjectMetricBaseTest.cxx
- 220> Generating Code...
- 216> itkDemonsImageToImageMetricv4Test.cxx
- 225> itkQuadEdgeMeshPolygonCellTest.cxx
- 225> itkQuadEdgeMeshFrontIteratorTest.cxx
- 224> itkDiscreteGaussianCurvatureQuadEdgeMeshFilterTest.cxx
- 216> itkDemonsImageToImageMetricv4RegistrationTest.cxx
- 220> Compiling...
- 220> itkLBFGSOptimizerv4Test.cxx
- 225> itkQuadEdgeMeshScalarDataVTKPolyDataWriterTest1.cxx
- 220> itkLBFGSBOptimizerv4Test.cxx
- 224> itkDiscreteMaximumCurvatureQuadEdgeMeshFilterTest.cxx
- 225> itkQuadEdgeTest1.cxx
- 220> itkRegularStepGradientDescentOptimizerv4Test.cxx
- 225> itkGeometricalQuadEdgeTest1.cxx
- 225> itkQuadEdgeMeshAddFaceTest1.cxx
- 216> itkEuclideanDistancePointSetMetricRegistrationTest.cxx
- 220> itkAmoebaOptimizerv4Test.cxx
- 224> itkDiscreteMeanCurvatureQuadEdgeMeshFilterTest.cxx
- 225> itkQuadEdgeMeshAddFaceTest2.cxx
- 220> itkExhaustiveOptimizerv4Test.cxx
- 220> itkPowellOptimizerv4Test.cxx
- 225> itkQuadEdgeMeshBasicLayerTest.cxx
- 216> itkExpectationBasedPointSetMetricRegistrationTest.cxx
- 225> itkQuadEdgeMeshCellInterfaceTest.cxx
- 224> itkDiscreteMinimumCurvatureQuadEdgeMeshFilterTest.cxx
- 220> itkOnePlusOneEvolutionaryOptimizerv4Test.cxx
- 220> Generating Code...
- 225> itkQuadEdgeMeshCountingCellsTest.cxx
- 216> itkEuclideanDistancePointSetMetricTest2.cxx
- 224> itkNormalQuadEdgeMeshFilterTest.cxx
- 225> itkQuadEdgeMeshDeleteEdgeTest.cxx
- 225> itkQuadEdgeMeshDeletePointAndReorderIDsTest.cxx
- 216> itkObjectToObjectMultiMetricv4Test.cxx
- 224> itkParameterizationQuadEdgeMeshFilterTest.cxx
- 225> itkQuadEdgeMeshEulerOperatorCreateCenterVertexTest.cxx
- 225> itkQuadEdgeMeshEulerOperatorDeleteCenterVertexTest.cxx
- 224> itkQuadricDecimationQuadEdgeMeshFilterTest.cxx
- 216> itkObjectToObjectMultiMetricv4RegistrationTest.cxx
- 225> itkQuadEdgeMeshEulerOperatorFlipTest.cxx
- 225> Generating Code...
- 224> itkRegularSphereQuadEdgeMeshSourceTest.cxx
- 216> itkMeanSquaresImageToImageMetricv4SpeedTest.cxx
- 224> itkSmoothingQuadEdgeMeshFilterTest.cxx
- 216> itkMeanSquaresImageToImageMetricv4VectorRegistrationTest.cxx
- 225> Compiling...
- 225> itkQuadEdgeMeshEulerOperatorJoinFacetTest.cxx
- 224> itkSquaredEdgeLengthDecimationQuadEdgeMeshFilterTest.cxx
- 225> itkQuadEdgeMeshEulerOperatorJoinVertexTest.cxx
- 225> itkQuadEdgeMeshEulerOperatorSplitEdgeTest.cxx
- 216> Generating Code...
- 224> itkLaplacianDeformationQuadEdgeMeshFilterWithSoftConstraintsTest.cxx
- 225> itkQuadEdgeMeshEulerOperatorSplitFaceTest.cxx
- 225> itkQuadEdgeMeshEulerOperatorSplitVertexTest.cxx
- 224> itkLaplacianDeformationQuadEdgeMeshFilterWithHardConstraintsTest.cxx
- 225> itkQuadEdgeMeshIteratorTest.cxx
- 225> itkQuadEdgeMeshNoPointConstTest.cxx
- 224> Generating Code...
- 225> itkVTKPolyDataIOQuadEdgeMeshTest.cxx
- 225> itkVTKPolyDataReaderQuadEdgeMeshTest.cxx
- 225> itkDynamicQuadEdgeMeshTest.cxx
- 225> Generating Code...

216> ITKMetricsv4TestDriver.vcxproj -> C:\Users\Tunde Szilagyi\ITK\_bin\bin\Debug\ITKMetricsv4TestDriver.exe

226>------ Build started: Project: ITKRegionGrowingTestDriver, Configuration: Debug x64 ------

226> Building Custom Rule C:/Users/Tunde Szilagyi/ITK/Modules/Segmentation/RegionGrowing/test/CMakeLists.txt

226> CMake does not need to re-run because C:\Users\Tunde Szilagyi\ITK\_bin\Modules\Segmentation\RegionGrowing\test\CMakeFiles\generate.stamp is up-todate.

- 226> ITKRegionGrowingTestDriver.cxx
- 226> itkNeighborhoodConnectedImageFilterTest.cxx
- 226> itkIsolatedConnectedImageFilterTest.cxx
- 220> ITKOptimizersv4TestDriver.vcxproj -> C:\Users\Tunde Szilagyi\ITK\_bin\bin\Debug\ITKOptimizersv4TestDriver.exe
- 226> itkConfidenceConnectedImageFilterTest.cxx

224> ITKQuadEdgeMeshFilteringTestDriver.vcxproj -> C:\Users\Tunde Szilagyi\ITK\_bin\bin\Debug\ITKQuadEdgeMeshFilteringTestDriver.exe

227>------ Build started: Project: ITKRegistrationCommonTestDriver, Configuration: Debug x64 ------

227> Building Custom Rule C:/Users/Tunde Szilagyi/ITK/Modules/Registration/Common/test/CMakeLists.txt

227> CMake does not need to re-run because C:\Users\Tunde Szilagyi\ITK\_bin\Modules\Registration\Common\test\CMakeFiles\generate.stamp is up-to-date.

227> ITKRegistrationCommonTestDriver.cxx

226> itkVectorConfidenceConnectedImageFilterTest.cxx

227> itkBSplineTransformParametersAdaptorTest.cxx

226> itkConnectedThresholdImageFilterTest.cxx

225> ITKQuadEdgeMeshTestDriver.vcxproj -> C:\Users\Tunde Szilagyi\ITK\_bin\bin\Debug\ITKQuadEdgeMeshTestDriver.exe

228>------ Build started: Project: ITKRegistrationMethodsv4TestDriver, Configuration: Debug x64 ----- -

229>------ Build started: Project: ITKSignedDistanceFunctionTestDriver, Configuration: Debug x64 ----- -

229> Building Custom Rule C:/Users/Tunde Szilagyi/ITK/Modules/Segmentation/SignedDistanceFunction/test/CMakeLists.txt

228> Building Custom Rule C:/Users/Tunde Szilagyi/ITK/Modules/Registration/RegistrationMethodsv4/test/CMakeLists.txt

228> CMake does not need to re-run because C:\Users\Tunde Szilagyi\ITK\_bin\Modules\Registration\RegistrationMethodsv4\test\CMakeFiles\generate.stamp is up-to-date.

229> CMake does not need to re-run because C:\Users\Tunde Szilagyi\ITK\_bin\Modules\Segmentation\SignedDistanceFunction\test\CMakeFiles\generate.stamp is up-to-date.

228> ITKRegistrationMethodsv4TestDriver.cxx

227> itkDisplacementFieldTransformParametersAdaptorTest.cxx

- 229> ITKSignedDistanceFunctionTestDriver.cxx
- 226> Generating Code...
- 227> itkBSplineSmoothingOnUpdateDisplacementFieldTransformParametersAdaptorTest.cxx
- 227> itkGaussianSmoothingOnUpdateDisplacementFieldTransformParametersAdaptorTest.cxx
- 228> itkSimpleImageRegistrationTest.cxx
- 229> itkSphereSignedDistanceFunctionTest.cxx
- 229> itkPCAShapeSignedDistanceFunctionTest.cxx
- 227> itkBSplineExponentialDiffeomorphicTransformParametersAdaptorTest.cxx

226> ITKRegionGrowingTestDriver.vcxproj -> C:\Users\Tunde Szilagyi\ITK\_bin\bin\Debug\ITKRegionGrowingTestDriver.exe

230>------ Build started: Project: ITKSmoothingTestDriver, Configuration: Debug x64 ------

229> Generating Code...

230> Building Custom Rule C:/Users/Tunde Szilagyi/ITK/Modules/Filtering/Smoothing/test/CMakeLists.txt

230> CMake does not need to re-run because C:\Users\Tunde Szilagyi\ITK\_bin\Modules\Filtering\Smoothing\test\CMakeFiles\generate.stamp is up-to-date.

230> ITKSmoothingTestDriver.cxx

227> itkGaussianExponentialDiffeomorphicTransformParametersAdaptorTest.cxx

227> itkCenteredTransformInitializerTest.cxx

230> itkDiscreteGaussianImageFilterTest2.cxx

229> ITKSignedDistanceFunctionTestDriver.vcxproj -> C:\Users\Tunde Szilagyi\ITK\_bin\bin\Debug\ITKSignedDistanceFunctionTestDriver.exe

231>------ Build started: Project: ITKSpatialFunctionTestDriver, Configuration: Debug x64 ------

231> Building Custom Rule C:/Users/Tunde Szilagyi/ITK/Modules/Filtering/SpatialFunction/test/CMakeLists.txt

231> CMake does not need to re-run because C:\Users\Tunde Szilagyi\ITK\_bin\Modules\Filtering\SpatialFunction\test\CMakeFiles\generate.stamp is up-to-date.

227> itkCenteredVersorTransformInitializerTest.cxx

- 231> ITKSpatialFunctionTestDriver.cxx
- 230> itkSmoothingRecursiveGaussianImageFilterTest.cxx
- 227> itkMultiResolutionImageRegistrationMethodTest\_1.cxx
- 230> itkSmoothingRecursiveGaussianImageFilterOnVectorImageTest.cxx
- 228> itkSimpleImageRegistrationTest2.cxx
- 231> itkSpatialFunctionImageEvaluatorFilterTest.cxx
- 230> itkSmoothingRecursiveGaussianImageFilterOnImageOfVectorTest.cxx
- 227> itkMultiResolutionImageRegistrationMethodTest\_2.cxx
- 231> Generating Code...
- 230> itkSmoothingRecursiveGaussianImageFilterOnImageAdaptorTest.cxx
- 230> itkMeanImageFilterTest.cxx
- 227> itkImageRegistrationMethodTest\_10.cxx
- 230> itkDiscreteGaussianImageFilterTest.cxx

227> itkImageRegistrationMethodTest\_11.cxx

231> ITKSpatialFunctionTestDriver.vcxproj -> C:\Users\Tunde Szilagyi\ITK\_bin\bin\Debug\ITKSpatialFunctionTestDriver.exe

232>------ Build started: Project: ITKSpatialObjectsTestDriver, Configuration: Debug x64 ------

230> itkMedianImageFilterTest.cxx

232> Building Custom Rule C:/Users/Tunde Szilagyi/ITK/Modules/Core/SpatialObjects/test/CMakeLists.txt

232> CMake does not need to re-run because C:\Users\Tunde Szilagyi\ITK\_bin\Modules\Core\SpatialObjects\test\CMakeFiles\generate.stamp is up-to-date.

230> itkRecursiveGaussianImageFiltersOnTensorsTest.cxx

227> itkImageRegistrationMethodTest\_12.cxx

230> itkRecursiveGaussianImageFiltersOnVectorImageTest.cxx

- 230> itkRecursiveGaussianImageFiltersTest.cxx
- 227> itkImageRegistrationMethodTest\_13.cxx
- 230> itkRecursiveGaussianScaleSpaceTest1.cxx
- 227> itkImageRegistrationMethodTest\_14.cxx
- 230> Generating Code...
- 228> itkSimpleImageRegistrationTest3.cxx
- 232> ITKSpatialObjectsTestDriver.cxx
- 232> itkSpatialObjectToImageFilterTest.cxx
- 232> itkLandmarkSpatialObjectTest.cxx
- 232> itkPolygonGroupSpatialObjectTest.cxx
- 228> itkSimpleImageRegistrationTestWithMaskAndSampling.cxx
- 232> itkImageSpatialObjectTest.cxx
- 227> itkImageRegistrationMethodTest\_15.cxx
- 232> itkSpatialObjectToImageStatisticsCalculatorTest.cxx
- 227> itkImageRegistrationMethodTest\_16.cxx
- 232> itkImageMaskSpatialObjectTest.cxx

230> ITKSmoothingTestDriver.vcxproj -> C:\Users\Tunde Szilagyi\ITK\_bin\bin\Debug\ITKSmoothingTestDriver.exe

233>------ Build started: Project: ITKStatisticsTestDriver, Configuration: Debug x64 ------

233> Building Custom Rule C:/Users/Tunde Szilagyi/ITK/Modules/Numerics/Statistics/test/CMakeLists.txt 233> CMake does not need to re-run because C:\Users\Tunde Szilagyi\ITK\_bin\Modules\Numerics\Statistics\test\CMakeFiles\generate.stamp is up-to-date.

- 232> itkImageMaskSpatialObjectTest2.cxx
- 233> ITKStatisticsTestDriver.cxx
- 232> itkImageMaskSpatialObjectTest3.cxx
- 227> itkMeanSquaresPointSetToImageMetricTest.cxx
- 232> itkImageMaskSpatialObjectTest4.cxx
- 233> itkDecisionRuleTest.cxx
- 233> itkDenseFrequencyContainer2Test.cxx
- 227> itkGradientDifferenceImageToImageMetricTest.cxx
- 228> itkSimplePointSetRegistrationTest.cxx
- 232> itkBlobSpatialObjectTest.cxx
- 233> itkExpectationMaximizationMixtureModelEstimatorTest.cxx
- 232> itkContourSpatialObjectTest.cxx
- 233> itkGaussianDistributionTest.cxx
- 227> Generating Code...
- 232> itkSceneSpatialObjectTest.cxx
- 233> itkGaussianMembershipFunctionTest.cxx
- 233> itkGaussianMixtureModelComponentTest.cxx
- 232> itkSurfaceSpatialObjectTest.cxx
- 228> itkExponentialImageRegistrationTest.cxx
- 233> itkGaussianRandomSpatialNeighborSubsamplerTest.cxx
- 232> itkMetaArrowConverterTest.cxx
- 233> itkKalmanLinearEstimatorTest.cxx
- 232> itkMetaGaussianConverterTest.cxx
- 233> itkKdTreeBasedKmeansEstimatorTest.cxx
- 227> Compiling...
- 227> itkHistogramImageToImageMetricTest.cxx
- 232> itkTubeSpatialObjectTest.cxx
- 233> itkKdTreeGeneratorTest.cxx
- 232> itkSpatialObjectToPointSetFilterTest.cxx
- 233> itkKdTreeTest1.cxx
- 227> itkMutualInformationHistogramImageToImageMetricTest.cxx
- 233> itkKdTreeTest2.cxx
- 232> itkSpatialObjectDuplicatorTest.cxx
- 233> itkKdTreeTest3.cxx
- 228> itkBSplineExponentialImageRegistrationTest.cxx
- 227> itkMeanReciprocalSquareDifferencePointSetToImageMetricTest.cxx
- 233> itkKdTreeTestSamplePoints.cxx
- 232> itkPlaneSpatialObjectTest.cxx
- 233> itkMaximumDecisionRuleTest.cxx
- 232> Generating Code...
- 227> itkMultiResolutionImageRegistrationMethodTest.cxx
- 233> itkMinimumDecisionRuleTest.cxx
- 233> itkMaximumRatioDecisionRuleTest.cxx
- 233> itkMeanSampleFilterTest.cxx
- 227> itkCompareHistogramImageToImageMetricTest.cxx
- 233> itkMeanSampleFilterTest2.cxx
- 232> Compiling...
- 232> itkCylinderSpatialObjectTest.cxx
- 233> Generating Code...
- 227> itkMeanSquaresHistogramImageToImageMetricTest.cxx
- 232> itkSpatialObjectTreeContainerTest.cxx
- 228> itkTimeVaryingBSplineVelocityFieldImageRegistrationTest.cxx
- 233> Compiling...
- 233> itkMeanSampleFilterTest3.cxx
- 232> itkAffineGeometryFrameTest.cxx
- 233> itkHistogramTest.cxx
- 227> itkImageRegistrationMethodTest.cxx
- 232> itkBoxSpatialObjectTest.cxx
- 233> itkHistogramToTextureFeaturesFilterTest.cxx
- 232> itkGaussianSpatialObjectTest.cxx
- 233> itkHistogramToTextureFeaturesFilterNaNTest.cxx
- 227> itkCorrelationCoefficientHistogramImageToImageMetricTest.cxx
- 232> itkPolygonSpatialObjectTest.cxx
- 233> itkChiSquareDistributionTest.cxx
- 233> itkCovarianceSampleFilterTest.cxx
- 227> itkNormalizedCorrelationPointSetToImageMetricTest.cxx
- 232> itkEllipseSpatialObjectTest.cxx
- 233> itkCovarianceSampleFilterTest2.cxx
- 232> itkMeshSpatialObjectTest.cxx
- 227> itkKullbackLeiblerCompareHistogramImageToImageMetricTest.cxx
- 233> itkCovarianceSampleFilterTest3.cxx
- 232> itkArrowSpatialObjectTest.cxx
- 233> itkWeightedCovarianceSampleFilterTest.cxx
- 228> itkTimeVaryingVelocityFieldImageRegistrationTest.cxx
- 227> itkNormalizedMutualInformationHistogramImageToImageMetricTest.cxx
- 232> itkLineSpatialObjectTest.cxx
- 233> itkWeightedCovarianceSampleFilterTest2.cxx

## 233>C:\Users\Tunde

Szilagyi\ITK\Modules\Numerics\Statistics\test\itkWeightedCovarianceSampleFilterTest2.cxx(205): warning C4838: conversion from 'double' to 'float' requires a narrowing conversion

233>C:\Users\Tunde

Szilagyi\ITK\Modules\Numerics\Statistics\test\itkWeightedCovarianceSampleFilterTest2.cxx(271): warning C4838: conversion from 'double' to 'float' requires a narrowing conversion

- 233> itkWeightedMeanSampleFilterTest.cxx
- 232> itkSpatialObjectTreeContainerIteratorTest.cxx
- 227> itkPointSetToSpatialObjectDemonsRegistrationTest.cxx
- 233> itkWeightedCentroidKdTreeGeneratorTest1.cxx
- 232> itkNewMetaObjectTypeTest.cxx
- 233> itkWeightedCentroidKdTreeGeneratorTest8.cxx
- 227> itkPointSetToImageRegistrationTest\_1.cxx
- 233> itkWeightedCentroidKdTreeGeneratorTest9.cxx
- 233> itkMahalanobisDistanceMetricTest.cxx
- 227> itkPointsLocatorTest.cxx
- 232> Generating Code...
- 233> itkManhattanDistanceMetricTest.cxx
- 227> itkKappaStatisticImageToImageMetricTest.cxx
- 228> itkSyNImageRegistrationTest.cxx
- 233> itkMembershipFunctionBaseTest.cxx
- 233> itkMembershipFunctionBaseTest2.cxx
- 233> itkMembershipSampleTest1.cxx
- 227> itkMattesMutualInformationImageToImageMetricTest.cxx
- 233> itkMembershipSampleTest2.cxx
- 233> Generating Code...
- 227> itkMatchCardinalityImageToImageMetricTest.cxx
- 233> Compiling...
- 233> itkMembershipSampleTest3.cxx
- 233> itkMembershipSampleTest4.cxx
- 227> itkMultiResolutionPyramidImageFilterTest.cxx
- 233> itkMeasurementVectorTraitsTest.cxx
- 228> itkSyNPointSetRegistrationTest.cxx

232> ITKSpatialObjectsTestDriver.vcxproj -> C:\Users\Tunde Szilagyi\ITK\_bin\bin\Debug\ITKSpatialObjectsTestDriver.exe

234>------ Build started: Project: ITKTestKernelTestDriver, Configuration: Debug x64 ------

233> itkNeighborhoodSamplerTest1.cxx

234> Building Custom Rule C:/Users/Tunde Szilagyi/ITK/Modules/Core/TestKernel/test/CMakeLists.txt

234> CMake does not need to re-run because C:\Users\Tunde Szilagyi\ITK\_bin\Modules\Core\TestKernel\test\CMakeFiles\generate.stamp is up-to-date.

234> ITKTestKernelTestDriver.cxx

- 227> itkImageRegistrationMethodTest\_1.cxx
- 233> itkMixtureModelComponentBaseTest.cxx
- 233> itkNormalVariateGeneratorTest1.cxx
- 233> itkDistanceMetricTest.cxx
- 227> itkImageRegistrationMethodTest\_2.cxx
- 233> itkDistanceMetricTest2.cxx
- 234> itkTestingExtractSliceImageFilterTest.cxx
- 228> itkBSplineSyNImageRegistrationTest.cxx
- 233> itkDistanceToCentroidMembershipFunctionTest.cxx
- 234> itkTestingStretchIntensityImageFilterTest.cxx
- 227> Generating Code...
- 233> itkEuclideanDistanceMetricTest.cxx
- 234> Generating Code...
- 233> itkEuclideanSquareDistanceMetricTest.cxx
- 233> itkListSampleTest.cxx
- 233> itkImageToListSampleAdaptorTest.cxx
- 227> Compiling...
- 227> itkImageRegistrationMethodTest\_3.cxx
- 233> itkImageToListSampleAdaptorTest2.cxx

234> ITKTestKernelTestDriver.vcxproj -> C:\Users\Tunde Szilagyi\ITK\_bin\bin\Debug\ITKTestKernelTestDriver.exe

235>------ Build started: Project: ITKThresholdingTestDriver, Configuration: Debug x64 ------

235> Building Custom Rule C:/Users/Tunde Szilagyi/ITK/Modules/Filtering/Thresholding/test/CMakeLists.txt

235> CMake does not need to re-run because C:\Users\Tunde Szilagyi\ITK\_bin\Modules\Filtering\Thresholding\test\CMakeFiles\generate.stamp is up-to-date.

- 233> itkImageToListSampleFilterTest.cxx
- 233> itkImageToListSampleFilterTest2.cxx
- 228> itkBSplineSyNPointSetRegistrationTest.cxx
- 233> itkImageToListSampleFilterTest3.cxx
- 233> itkJointDomainImageToListSampleAdaptorTest.cxx
- 233> itkPointSetToListSampleAdaptorTest.cxx
- 233> itkProbabilityDistributionTest.cxx
- 228> itkQuasiNewtonOptimizerv4RegistrationTest.cxx
- 233> Generating Code...
- 233> Compiling...
- 233> itkRandomVariateGeneratorBaseTest.cxx
- 233> itkSampleTest.cxx
- 233> itkSampleTest2.cxx
- 233> itkSampleTest3.cxx
- 233> itkSampleTest4.cxx
- 235> ITKThresholdingTestDriver.cxx
- 227> itkImageRegistrationMethodTest\_4.cxx
- 227> itkImageRegistrationMethodTest\_5.cxx
- 235> itkBinaryThresholdImageFilterTest2.cxx
- 227> itkImageRegistrationMethodTest\_6.cxx
- 235> itkBinaryThresholdImageFilterTest.cxx
- 235> itkBinaryThresholdProjectionImageFilterTest.cxx
- 227> itkImageRegistrationMethodTest\_7.cxx
- 235> itkBinaryThresholdSpatialFunctionTest.cxx
- 227> itkImageRegistrationMethodTest\_8.cxx
- 235> itkHuangThresholdImageFilterTest.cxx
- 235> itkIntermodesThresholdImageFilterTest.cxx
- 227> itkImageRegistrationMethodTest\_9.cxx
- 233> itkSampleToHistogramFilterTest.cxx
- 228> itkBSplineImageRegistrationTest.cxx
- 235> itkIsoDataThresholdImageFilterTest.cxx
- 233> itkSampleToHistogramFilterTest2.cxx
- 227> itkRecursiveMultiResolutionPyramidImageFilterTest.cxx
- 233> itkSampleToHistogramFilterTest3.cxx
- 235> itkKittlerIllingworthThresholdImageFilterTest.cxx
- 227> itkNormalizedCorrelationImageMetricTest.cxx
- 233> itkSampleToHistogramFilterTest4.cxx
- 235> itkLiThresholdImageFilterTest.cxx
- 233> itkSampleToHistogramFilterTest5.cxx
- 227> itkMeanReciprocalSquareDifferenceImageMetricTest.cxx
- 233> itkSampleToHistogramFilterTest6.cxx
- 235> itkMaximumEntropyThresholdImageFilterTest.cxx
- 227> itkMeanSquaresImageMetricTest.cxx
- 228> Generating Code...
- 233> itkSampleToHistogramFilterTest7.cxx
- 235> itkMomentsThresholdImageFilterTest.cxx
- 233> itkSampleToSubsampleFilterTest1.cxx
- 227> itkMutualInformationMetricTest.cxx
- 233> itkScalarImageToCooccurrenceListSampleFilterTest.cxx
- 235> itkOtsuMultipleThresholdsCalculatorTest.cxx
- 233> itkScalarImageToCooccurrenceMatrixFilterTest.cxx
- 235> itkOtsuMultipleThresholdsImageFilterTest.cxx
- 227> itkPointSetToPointSetRegistrationTest.cxx
- 233> itkScalarImageToCooccurrenceMatrixFilterTest2.cxx
- 227> itkSpatialObjectToImageRegistrationTest.cxx
- 235> itkOtsuThresholdCalculatorVersusOtsuMultipleThresholdsCalculatorTest.cxx
- 233> itkScalarImageToTextureFeaturesFilterTest.cxx
- 233> itkScalarImageToRunLengthMatrixFilterTest.cxx
- 235> itkOtsuThresholdCalculatorTest.cxx
- 227> itkBlockMatchingImageFilterTest.cxx
- 233> itkScalarImageToRunLengthFeaturesFilterTest.cxx
- 235> itkOtsuThresholdImageFilterTest.cxx
- 233> itkSparseFrequencyContainer2Test.cxx
- 227> itkLandmarkBasedTransformInitializerTest.cxx
- 235> itkRenyiEntropyThresholdImageFilterTest.cxx
- 233> Generating Code...
- 233> Compiling...
- 233> itkSpatialNeighborSubsamplerTest.cxx
- 227> itkImageRegistrationMethodTest\_17.cxx
- 235> itkShanbhagThresholdImageFilterTest.cxx
- 233> itkStandardDeviationPerComponentSampleFilterTest.cxx
- 235> itkThresholdImageFilterTest.cxx
- 227> itkEuclideanDistancePointMetricTest.cxx
- 233> itkStatisticsTypesTest.cxx
- 233> itkSubsampleTest.cxx
- 235> Generating Code...
- 233> itkSubsampleTest2.cxx
- 227> Generating Code...
- 233> itkSubsampleTest3.cxx
- 233> itkTDistributionTest.cxx
- 235> Compiling...
- 235> itkThresholdLabelerImageFilterTest.cxx
- 233> itkStatisticsAlgorithmTest.cxx
- 233> itkStatisticsAlgorithmTest2.cxx
- 235> itkTriangleThresholdImageFilterTest.cxx
- 233> itkUniformRandomSpatialNeighborSubsamplerTest.cxx
- 235> itkYenThresholdImageFilterTest.cxx
- 233> itkVectorContainerToListSampleAdaptorTest.cxx
- 233> Generating Code...
- 235> itkHuangMaskedThresholdImageFilterTest.cxx
- 235> itkIntermodesMaskedThresholdImageFilterTest.cxx
- 235> itkIsoDataMaskedThresholdImageFilterTest.cxx
- 235> itkKittlerIllingworthMaskedThresholdImageFilterTest.cxx

233> ITKStatisticsTestDriver.vcxproj -> C:\Users\Tunde Szilagyi\ITK\_bin\bin\Debug\ITKStatisticsTestDriver.exe

236>------ Build started: Project: ITKTransformTestDriver, Configuration: Debug x64 ------

236> Building Custom Rule C:/Users/Tunde Szilagyi/ITK/Modules/Core/Transform/test/CMakeLists.txt

236> CMake does not need to re-run because C:\Users\Tunde Szilagyi\ITK\_bin\Modules\Core\Transform\test\CMakeFiles\generate.stamp is up-to-date.

- 236> ITKTransformTestDriver.cxx
- 235> itkLiMaskedThresholdImageFilterTest.cxx
- 235> itkMaximumEntropyMaskedThresholdImageFilterTest.cxx
- 235> itkMomentsMaskedThresholdImageFilterTest.cxx
- 236> itkFixedCenterOfRotationAffineTransformTest.cxx
- 236> itkAffineTransformTest.cxx
- 236> itkScaleSkewVersor3DTransformTest.cxx
- 236> itkEuler3DTransformTest.cxx
- 235> itkOtsuMaskedThresholdImageFilterTest.cxx
- 236> itkCenteredRigid2DTransformTest.cxx
- 236> itkEuler2DTransformTest.cxx
- 235> itkRenyiEntropyMaskedThresholdImageFilterTest.cxx
- 236> itkRigid3DTransformTest.cxx
- 236> itkScaleVersor3DTransformTest.cxx
- 235> itkShanbhagMaskedThresholdImageFilterTest.cxx
- 236> itkTransformTest.cxx
- 236> itkRigid3DPerspectiveTransformTest.cxx
- 235> itkTriangleMaskedThresholdImageFilterTest.cxx
- 236> itkSimilarity2DTransformTest.cxx
- 236> itkTranslationTransformTest.cxx
- 235> itkYenMaskedThresholdImageFilterTest.cxx
- 236> itkIdentityTransformTest.cxx
- 236> itkv3Rigid3DTransformTest.cxx
- 235> Generating Code...
- 236> itkCenteredAffineTransformTest.cxx
- 236> itkRigid2DTransformTest.cxx
- 236> itkScaleLogarithmicTransformTest.cxx
- 236> itkQuaternionRigidTransformTest.cxx
- 236> itkScaleTransformTest.cxx
- 236> Generating Code...
- 236> Compiling...
- 236> itkSimilarity3DTransformTest.cxx
- 236> itkAzimuthElevationToCartesianTransformTest.cxx
- 236> itkCenteredEuler3DTransformTest.cxx
- 236> itkTransformsSetParametersTest.cxx

227> ITKRegistrationCommonTestDriver.vcxproj -> C:\Users\Tunde Szilagyi\ITK\_bin\bin\Debug\ITKRegistrationCommonTestDriver.exe

237>------ Build started: Project: ITKVideoCoreTestDriver, Configuration: Debug x64 ------

237> Building Custom Rule C:/Users/Tunde Szilagyi/ITK/Modules/Video/Core/test/CMakeLists.txt

237> CMake does not need to re-run because C:\Users\Tunde Szilagyi\ITK\_bin\Modules\Video\Core\test\CMakeFiles\generate.stamp is up-to-date.

237> ITKVideoCoreTestDriver.cxx

236> itkBSplineDeformableTransformTest.cxx

236> itkBSplineDeformableTransformTest2.cxx

237> itkRingBufferTest.cxx

235> ITKThresholdingTestDriver.vcxproj -> C:\Users\Tunde Szilagyi\ITK\_bin\bin\Debug\ITKThresholdingTestDriver.exe

238>------ Build started: Project: ITKDeformableMesh-all, Configuration: Debug x64 ------

237> itkTemporalRegionTest.cxx

236> itkBSplineDeformableTransformTest3.cxx

238> Building Custom Rule C:/Users/Tunde Szilagyi/ITK/Modules/Segmentation/DeformableMesh/CMakeLists.txt

238> CMake does not need to re-run because C:\Users\Tunde Szilagyi\ITK\_bin\Modules\Segmentation\DeformableMesh\CMakeFiles\generate.stamp is up-todate.

239>------ Build started: Project: ITKImageNoise-all, Configuration: Debug x64 ------

- 237> itkTemporalDataObjectTest.cxx
- 237> itkTemporalProcessObjectTest.cxx
- 236> itkBSplineTransformTest.cxx
- 237> itkVideoStreamTest.cxx
- 236> itkBSplineTransformTest2.cxx
- 237> itkVideoSourceTest.cxx
- 237> itkVideoToVideoFilterTest.cxx
- 236> itkBSplineTransformTest3.cxx
- 237> Generating Code...
- 236> itkBSplineTransformInitializerTest1.cxx
- 236> itkBSplineTransformInitializerTest2.cxx
- 236> itkVersorRigid3DTransformTest.cxx

236> itkVersorTransformTest.cxx

237> ITKVideoCoreTestDriver.vcxproj -> C:\Users\Tunde Szilagyi\ITK\_bin\bin\Debug\ITKVideoCoreTestDriver.exe

240>------ Build started: Project: ITKRegionGrowing-all, Configuration: Debug x64 ------

236> itkSplineKernelTransformTest.cxx

236> itkCompositeTransformTest.cxx

236> itkTransformCloneTest.cxx

236> itkMultiTransformTest.cxx

236> itkTestTransformGetInverse.cxx

236> Generating Code...

228> ITKRegistrationMethodsv4TestDriver.vcxproj -> C:\Users\Tunde Szilagyi\ITK\_bin\bin\Debug\ITKRegistrationMethodsv4TestDriver.exe

241>------ Build started: Project: ITKAnisotropicSmoothing-all, Configuration: Debug x64 ------

236> ITKTransformTestDriver.vcxproj -> C:\Users\Tunde Szilagyi\ITK\_bin\bin\Debug\ITKTransformTestDriver.exe

242>------ Build started: Project: ITKAntiAlias-all, Configuration: Debug x64 ------

240> Building Custom Rule C:/Users/Tunde Szilagyi/ITK/Modules/Segmentation/RegionGrowing/CMakeLists.txt

240> CMake does not need to re-run because C:\Users\Tunde Szilagyi\ITK\_bin\Modules\Segmentation\RegionGrowing\CMakeFiles\generate.stamp is up-to-date.

239> Building Custom Rule C:/Users/Tunde Szilagyi/ITK/Modules/Filtering/ImageNoise/CMakeLists.txt

241> Building Custom Rule C:/Users/Tunde Szilagyi/ITK/Modules/Filtering/AnisotropicSmoothing/CMakeLists.txt

243>------ Build started: Project: ITKBiasCorrection-all, Configuration: Debug x64 ------

241> CMake does not need to re-run because C:\Users\Tunde Szilagyi\ITK\_bin\Modules\Filtering\AnisotropicSmoothing\CMakeFiles\generate.stamp is up-to-date.

244>------ Build started: Project: ITKBinaryMathematicalMorphology-all, Configuration: Debug x64 --- ---

239> CMake does not need to re-run because C:\Users\Tunde Szilagyi\ITK\_bin\Modules\Filtering\ImageNoise\CMakeFiles\generate.stamp is up-to-date.

245>------ Build started: Project: ITKBioCell-all, Configuration: Debug x64 ------

242> Building Custom Rule C:/Users/Tunde Szilagyi/ITK/Modules/Filtering/AntiAlias/CMakeLists.txt

242> CMake does not need to re-run because C:\Users\Tunde Szilagyi\ITK\_bin\Modules\Filtering\AntiAlias\CMakeFiles\generate.stamp is up-to-date. 246>------ Build started: Project: ITKClassifiers-all, Configuration: Debug x64 ------

243> Building Custom Rule C:/Users/Tunde Szilagyi/ITK/Modules/Filtering/BiasCorrection/CMakeLists.txt

245> Building Custom Rule C:/Users/Tunde Szilagyi/ITK/Modules/Segmentation/BioCell/CMakeLists.txt

244> Building Custom Rule C:/Users/Tunde Szilagyi/ITK/Modules/Filtering/BinaryMathematicalMorphology/CMakeLists.txt

243> CMake does not need to re-run because C:\Users\Tunde Szilagyi\ITK\_bin\Modules\Filtering\BiasCorrection\CMakeFiles\generate.stamp is up-to-date.

245> CMake does not need to re-run because C:\Users\Tunde Szilagyi\ITK\_bin\Modules\Segmentation\BioCell\CMakeFiles\generate.stamp is up-to-date.

247>------ Build started: Project: ITKColormap-all, Configuration: Debug x64 ------

248>------ Build started: Project: ITKCommon-all, Configuration: Debug x64 ------

244> CMake does not need to re-run because C:\Users\Tunde Szilagyi\ITK\_bin\Modules\Filtering\BinaryMathematicalMorphology\CMakeFiles\generate.stamp is up-to-date.

249>------ Build started: Project: ITKConnectedComponents-all, Configuration: Debug x64 ------

247> Building Custom Rule C:/Users/Tunde Szilagyi/ITK/Modules/Filtering/Colormap/CMakeLists.txt

247> CMake does not need to re-run because C:\Users\Tunde Szilagyi\ITK\_bin\Modules\Filtering\Colormap\CMakeFiles\generate.stamp is up-to-date.

250>------ Build started: Project: ITKConvolution-all, Configuration: Debug x64 ------

246> Building Custom Rule C:/Users/Tunde Szilagyi/ITK/Modules/Segmentation/Classifiers/CMakeLists.txt

246> CMake does not need to re-run because C:\Users\Tunde Szilagyi\ITK\_bin\Modules\Segmentation\Classifiers\CMakeFiles\generate.stamp is up-to-date.

250> Building Custom Rule C:/Users/Tunde Szilagyi/ITK/Modules/Filtering/Convolution/CMakeLists.txt

251>------ Build started: Project: ITKCurvatureFlow-all, Configuration: Debug x64 ------

249> Building Custom Rule C:/Users/Tunde Szilagyi/ITK/Modules/Segmentation/ConnectedComponents/CMakeLists.txt

249> CMake does not need to re-run because C:\Users\Tunde Szilagyi\ITK\_bin\Modules\Segmentation\ConnectedComponents\CMakeFiles\generate.stamp is upto-date.

250> CMake does not need to re-run because C:\Users\Tunde Szilagyi\ITK\_bin\Modules\Filtering\Convolution\CMakeFiles\generate.stamp is up-to-date.

252>------ Build started: Project: ITKDeconvolution-all, Configuration: Debug x64 ------

253>------ Build started: Project: ITKIntegratedTest-all, Configuration: Debug x64 ------

251> Building Custom Rule C:/Users/Tunde Szilagyi/ITK/Modules/Filtering/CurvatureFlow/CMakeLists.txt

251> CMake does not need to re-run because C:\Users\Tunde Szilagyi\ITK\_bin\Modules\Filtering\CurvatureFlow\CMakeFiles\generate.stamp is up-to-date.

248> Building Custom Rule C:/Users/Tunde Szilagyi/ITK/Modules/Core/Common/CMakeLists.txt

252> Building Custom Rule C:/Users/Tunde Szilagyi/ITK/Modules/Filtering/Deconvolution/CMakeLists.txt

252> CMake does not need to re-run because C:\Users\Tunde Szilagyi\ITK\_bin\Modules\Filtering\Deconvolution\CMakeFiles\generate.stamp is up-to-date.

254>------ Build started: Project: ITKDenoising-all, Configuration: Debug x64 ------

255>------ Build started: Project: ITKDiffusionTensorImage-all, Configuration: Debug x64 ------

255> Building Custom Rule C:/Users/Tunde Szilagyi/ITK/Modules/Filtering/DiffusionTensorImage/CMakeLists.txt

255> CMake does not need to re-run because C:\Users\Tunde Szilagyi\ITK\_bin\Modules\Filtering\DiffusionTensorImage\CMakeFiles\generate.stamp is up-to-date.

256>------ Build started: Project: ITKDisplacementField-all, Configuration: Debug x64 ------

248> CMake does not need to re-run because C:\Users\Tunde Szilagyi\ITK\_bin\Modules\Core\Common\CMakeFiles\generate.stamp is up-to-date.

257>------ Build started: Project: ITKDistanceMap-all, Configuration: Debug x64 ------

254> Building Custom Rule C:/Users/Tunde Szilagyi/ITK/Modules/Filtering/Denoising/CMakeLists.txt

254> CMake does not need to re-run because C:\Users\Tunde Szilagyi\ITK\_bin\Modules\Filtering\Denoising\CMakeFiles\generate.stamp is up-to-date.

258>------ Build started: Project: ITKEigen-all, Configuration: Debug x64 ------

257> Building Custom Rule C:/Users/Tunde Szilagyi/ITK/Modules/Filtering/DistanceMap/CMakeLists.txt

256> Building Custom Rule C:/Users/Tunde Szilagyi/ITK/Modules/Filtering/DisplacementField/CMakeLists.txt

256> CMake does not need to re-run because C:\Users\Tunde Szilagyi\ITK\_bin\Modules\Filtering\DisplacementField\CMakeFiles\generate.stamp is up-to-date.

259>------ Build started: Project: ITKFEM-all, Configuration: Debug x64 ------

257> CMake does not need to re-run because C:\Users\Tunde Szilagyi\ITK\_bin\Modules\Filtering\DistanceMap\CMakeFiles\generate.stamp is up-to-date.

260>------ Build started: Project: ITKFEMRegistration-all, Configuration: Debug x64 ------

253> Building Custom Rule C:/Users/Tunde Szilagyi/ITK/Modules/Nonunit/IntegratedTest/CMakeLists.txt 253> CMake does not need to re-run because C:\Users\Tunde Szilagyi\ITK\_bin\Modules\Nonunit\IntegratedTest\CMakeFiles\generate.stamp is up-to-date.

261>------ Build started: Project: ITKFFT-all, Configuration: Debug x64 ------

258> Building Custom Rule C:/Users/Tunde Szilagyi/ITK/Modules/Numerics/Eigen/CMakeLists.txt

260> Building Custom Rule C:/Users/Tunde Szilagyi/ITK/Modules/Registration/FEM/CMakeLists.txt

260> CMake does not need to re-run because C:\Users\Tunde Szilagyi\ITK\_bin\Modules\Registration\FEM\CMakeFiles\generate.stamp is up-to-date.

262>------ Build started: Project: ITKFastMarching-all, Configuration: Debug x64 ------

258> CMake does not need to re-run because C:\Users\Tunde Szilagyi\ITK\_bin\Modules\Numerics\Eigen\CMakeFiles\generate.stamp is up-to-date.

263>------ Build started: Project: ITKLevelSetsv4-all, Configuration: Debug x64 ------

261> Building Custom Rule C:/Users/Tunde Szilagyi/ITK/Modules/Filtering/FFT/CMakeLists.txt

259> Building Custom Rule C:/Users/Tunde Szilagyi/ITK/Modules/Numerics/FEM/CMakeLists.txt

261> CMake does not need to re-run because C:\Users\Tunde Szilagyi\ITK\_bin\Modules\Filtering\FFT\CMakeFiles\generate.stamp is up-to-date.

264>------ Build started: Project: ITKRegistrationCommon-all, Configuration: Debug x64 ------

262> Building Custom Rule C:/Users/Tunde Szilagyi/ITK/Modules/Filtering/FastMarching/CMakeLists.txt

263> Building Custom Rule C:/Users/Tunde Szilagyi/ITK/Modules/Segmentation/LevelSetsv4/CMakeLists.txt

259> CMake does not need to re-run because C:\Users\Tunde Szilagyi\ITK\_bin\Modules\Numerics\FEM\CMakeFiles\generate.stamp is up-to-date.

263> CMake does not need to re-run because C:\Users\Tunde Szilagyi\ITK\_bin\Modules\Segmentation\LevelSetsv4\CMakeFiles\generate.stamp is up-to-date.

265>------ Build started: Project: ITKThresholding-all, Configuration: Debug x64 ------

262> CMake does not need to re-run because C:\Users\Tunde Szilagyi\ITK\_bin\Modules\Filtering\FastMarching\CMakeFiles\generate.stamp is up-to-date.

266>------ Build started: Project: ITKRegistrationMethodsv4-all, Configuration: Debug x64 ------

267>------ Build started: Project: ITKMarkovRandomFieldsClassifiers-all, Configuration: Debug x64 ---- --

265> Building Custom Rule C:/Users/Tunde Szilagyi/ITK/Modules/Filtering/Thresholding/CMakeLists.txt

264> Building Custom Rule C:/Users/Tunde Szilagyi/ITK/Modules/Registration/Common/CMakeLists.txt

265> CMake does not need to re-run because C:\Users\Tunde Szilagyi\ITK\_bin\Modules\Filtering\Thresholding\CMakeFiles\generate.stamp is up-to-date. 264> CMake does not need to re-run because C:\Users\Tunde Szilagyi\ITK\_bin\Modules\Registration\Common\CMakeFiles\generate.stamp is up-to-date.

268>------ Build started: Project: ITKSignedDistanceFunction-all, Configuration: Debug x64 ------

267> Building Custom Rule C:/Users/Tunde Szilagyi/ITK/Modules/Segmentation/MarkovRandomFieldsClassifiers/CMakeLists.txt

269>------ Build started: Project: ITKImageLabel-all, Configuration: Debug x64 ------

266> Building Custom Rule C:/Users/Tunde Szilagyi/ITK/Modules/Registration/RegistrationMethodsv4/CMakeLists.txt

267> CMake does not need to re-run because C:\Users\Tunde Szilagyi\ITK\_bin\Modules\Segmentation\MarkovRandomFieldsClassifiers\CMakeFiles\generate.stam p is up-to-date.

266> CMake does not need to re-run because C:\Users\Tunde Szilagyi\ITK\_bin\Modules\Registration\RegistrationMethodsv4\CMakeFiles\generate.stamp is up-todate.

270>------ Build started: Project: ITKSmoothing-all, Configuration: Debug x64 ------

271>------ Build started: Project: ITKMathematicalMorphology-all, Configuration: Debug x64 ------

268> Building Custom Rule C:/Users/Tunde Szilagyi/ITK/Modules/Segmentation/SignedDistanceFunction/CMakeLists.txt

271> Building Custom Rule C:/Users/Tunde Szilagyi/ITK/Modules/Filtering/MathematicalMorphology/CMakeLists.txt

270> Building Custom Rule C:/Users/Tunde Szilagyi/ITK/Modules/Filtering/Smoothing/CMakeLists.txt

268> CMake does not need to re-run because C:\Users\Tunde Szilagyi\ITK\_bin\Modules\Segmentation\SignedDistanceFunction\CMakeFiles\generate.stamp is upto-date.

270> CMake does not need to re-run because C:\Users\Tunde Szilagyi\ITK\_bin\Modules\Filtering\Smoothing\CMakeFiles\generate.stamp is up-to-date.

272>------ Build started: Project: ITKSpatialFunction-all, Configuration: Debug x64 ------

273>------ Build started: Project: ITKIOVTK-all, Configuration: Debug x64 ------

269> Building Custom Rule C:/Users/Tunde Szilagyi/ITK/Modules/Filtering/ImageLabel/CMakeLists.txt

271> CMake does not need to re-run because C:\Users\Tunde Szilagyi\ITK\_bin\Modules\Filtering\MathematicalMorphology\CMakeFiles\generate.stamp is up-todate.

274>------ Build started: Project: ITKSpatialObjects-all, Configuration: Debug x64 ------

269> CMake does not need to re-run because C:\Users\Tunde Szilagyi\ITK\_bin\Modules\Filtering\ImageLabel\CMakeFiles\generate.stamp is up-to-date. 275>------ Build started: Project: ITKImageFusion-all, Configuration: Debug x64 ------

272> Building Custom Rule C:/Users/Tunde Szilagyi/ITK/Modules/Filtering/SpatialFunction/CMakeLists.txt

274> Building Custom Rule C:/Users/Tunde Szilagyi/ITK/Modules/Core/SpatialObjects/CMakeLists.txt

272> CMake does not need to re-run because C:\Users\Tunde Szilagyi\ITK\_bin\Modules\Filtering\SpatialFunction\CMakeFiles\generate.stamp is up-to-date.

274> CMake does not need to re-run because C:\Users\Tunde Szilagyi\ITK\_bin\Modules\Core\SpatialObjects\CMakeFiles\generate.stamp is up-to-date.

276>------ Build started: Project: ITKIOTransformMatlab-all, Configuration: Debug x64 ------

277>------ Build started: Project: ITKStatistics-all, Configuration: Debug x64 ------

275> Building Custom Rule C:/Users/Tunde Szilagyi/ITK/Modules/Filtering/ImageFusion/CMakeLists.txt

275> CMake does not need to re-run because C:\Users\Tunde Szilagyi\ITK\_bin\Modules\Filtering\ImageFusion\CMakeFiles\generate.stamp is up-to-date.

277> Building Custom Rule C:/Users/Tunde Szilagyi/ITK/Modules/Numerics/Statistics/CMakeLists.txt

278>------ Build started: Project: ITKMesh-all, Configuration: Debug x64 ------

277> CMake does not need to re-run because C:\Users\Tunde Szilagyi\ITK\_bin\Modules\Numerics\Statistics\CMakeFiles\generate.stamp is up-to-date.

279>------ Build started: Project: ITKTestKernel-all, Configuration: Debug x64 ------

273> Building Custom Rule C:/Users/Tunde Szilagyi/ITK/Modules/IO/VTK/CMakeLists.txt

276> Building Custom Rule C:/Users/Tunde Szilagyi/ITK/Modules/IO/TransformMatlab/CMakeLists.txt

273> CMake does not need to re-run because C:\Users\Tunde Szilagyi\ITK\_bin\Modules\IO\VTK\CMakeFiles\generate.stamp is up-to-date.

280>------ Build started: Project: ITKImageGrid-all, Configuration: Debug x64 ------

276> CMake does not need to re-run because C:\Users\Tunde Szilagyi\ITK\_bin\Modules\IO\TransformMatlab\CMakeFiles\generate.stamp is up-to-date.

281>------ Build started: Project: ITKIOTransformInsightLegacy-all, Configuration: Debug x64 ------

278> Building Custom Rule C:/Users/Tunde Szilagyi/ITK/Modules/Core/Mesh/CMakeLists.txt

279> Building Custom Rule C:/Users/Tunde Szilagyi/ITK/Modules/Core/TestKernel/CMakeLists.txt

278> CMake does not need to re-run because C:\Users\Tunde Szilagyi\ITK\_bin\Modules\Core\Mesh\CMakeFiles\generate.stamp is up-to-date.

279> CMake does not need to re-run because C:\Users\Tunde Szilagyi\ITK\_bin\Modules\Core\TestKernel\CMakeFiles\generate.stamp is up-to-date. 282>------ Build started: Project: ITKImageFunction-all, Configuration: Debug x64 ------

283>------ Build started: Project: ITKTransform-all, Configuration: Debug x64 ------

280> Building Custom Rule C:/Users/Tunde Szilagyi/ITK/Modules/Filtering/ImageGrid/CMakeLists.txt

280> CMake does not need to re-run because C:\Users\Tunde Szilagyi\ITK\_bin\Modules\Filtering\ImageGrid\CMakeFiles\generate.stamp is up-to-date.

284>------ Build started: Project: ITKIOTransformHDF5-all, Configuration: Debug x64 ------

281> Building Custom Rule C:/Users/Tunde Szilagyi/ITK/Modules/IO/TransformInsightLegacy/CMakeLists.txt

283> Building Custom Rule C:/Users/Tunde Szilagyi/ITK/Modules/Core/Transform/CMakeLists.txt

283> CMake does not need to re-run because C:\Users\Tunde Szilagyi\ITK\_bin\Modules\Core\Transform\CMakeFiles\generate.stamp is up-to-date.

281> CMake does not need to re-run because C:\Users\Tunde Szilagyi\ITK\_bin\Modules\IO\TransformInsightLegacy\CMakeFiles\generate.stamp is up-to-date.

285>------ Build started: Project: ITKIOTransformBase-all, Configuration: Debug x64 ------

286>------ Build started: Project: ITKIOTIFF-all, Configuration: Debug x64 ------

282> Building Custom Rule C:/Users/Tunde Szilagyi/ITK/Modules/Core/ImageFunction/CMakeLists.txt

282> CMake does not need to re-run because C:\Users\Tunde Szilagyi\ITK\_bin\Modules\Core\ImageFunction\CMakeFiles\generate.stamp is up-to-date.

287>------ Build started: Project: ITKVideoCore-all, Configuration: Debug x64 ------

284> Building Custom Rule C:/Users/Tunde Szilagyi/ITK/Modules/IO/TransformHDF5/CMakeLists.txt

284> CMake does not need to re-run because C:\Users\Tunde Szilagyi\ITK\_bin\Modules\IO\TransformHDF5\CMakeFiles\generate.stamp is up-to-date.

288>------ Build started: Project: ITKMetricsv4-all, Configuration: Debug x64 ------

286> Building Custom Rule C:/Users/Tunde Szilagyi/ITK/Modules/IO/TIFF/CMakeLists.txt

286> CMake does not need to re-run because C:\Users\Tunde Szilagyi\ITK\_bin\Modules\IO\TIFF\CMakeFiles\generate.stamp is up-to-date.

287> Building Custom Rule C:/Users/Tunde Szilagyi/ITK/Modules/Video/Core/CMakeLists.txt

289>------ Build started: Project: ITKVideoFiltering-all, Configuration: Debug x64 ------

288> Building Custom Rule C:/Users/Tunde Szilagyi/ITK/Modules/Registration/Metricsv4/CMakeLists.txt

285> Building Custom Rule C:/Users/Tunde Szilagyi/ITK/Modules/IO/TransformBase/CMakeLists.txt

287> CMake does not need to re-run because C:\Users\Tunde Szilagyi\ITK\_bin\Modules\Video\Core\CMakeFiles\generate.stamp is up-to-date. 288> CMake does not need to re-run because C:\Users\Tunde Szilagyi\ITK\_bin\Modules\Registration\Metricsv4\CMakeFiles\generate.stamp is up-to-date.

290>------ Build started: Project: ITKKLMRegionGrowing-all, Configuration: Debug x64 ------

291>------ Build started: Project: ITKIOStimulate-all, Configuration: Debug x64 ------

285> CMake does not need to re-run because C:\Users\Tunde Szilagyi\ITK\_bin\Modules\IO\TransformBase\CMakeFiles\generate.stamp is up-to-date.

292>------ Build started: Project: ITKVideoIO-all, Configuration: Debug x64 ------

290> Building Custom Rule C:/Users/Tunde Szilagyi/ITK/Modules/Segmentation/KLMRegionGrowing/CMakeLists.txt

289> Building Custom Rule C:/Users/Tunde Szilagyi/ITK/Modules/Video/Filtering/CMakeLists.txt

289> CMake does not need to re-run because C:\Users\Tunde Szilagyi\ITK\_bin\Modules\Video\Filtering\CMakeFiles\generate.stamp is up-to-date.

293>------ Build started: Project: ITKVoronoi-all, Configuration: Debug x64 ------

290> CMake does not need to re-run because C:\Users\Tunde Szilagyi\ITK\_bin\Modules\Segmentation\KLMRegionGrowing\CMakeFiles\generate.stamp is up-todate.

294>------ Build started: Project: ITKNarrowBand-all, Configuration: Debug x64 ------

291> Building Custom Rule C:/Users/Tunde Szilagyi/ITK/Modules/IO/Stimulate/CMakeLists.txt

291> CMake does not need to re-run because C:\Users\Tunde Szilagyi\ITK\_bin\Modules\IO\Stimulate\CMakeFiles\generate.stamp is up-to-date.

295>------ Build started: Project: ITKIOSpatialObjects-all, Configuration: Debug x64 ------

292> Building Custom Rule C:/Users/Tunde Szilagyi/ITK/Modules/Video/IO/CMakeLists.txt

292> CMake does not need to re-run because C:\Users\Tunde Szilagyi\ITK\_bin\Modules\Video\IO\CMakeFiles\generate.stamp is up-to-date.

296>------ Build started: Project: ITKWatersheds-all, Configuration: Debug x64 ------

294> Building Custom Rule C:/Users/Tunde Szilagyi/ITK/Modules/Numerics/NarrowBand/CMakeLists.txt

294> CMake does not need to re-run because C:\Users\Tunde Szilagyi\ITK\_bin\Modules\Numerics\NarrowBand\CMakeFiles\generate.stamp is up-to-date.

297>------ Build started: Project: ITKImageSources-all, Configuration: Debug x64 ------

293> Building Custom Rule C:/Users/Tunde Szilagyi/ITK/Modules/Segmentation/Voronoi/CMakeLists.txt

293> CMake does not need to re-run because C:\Users\Tunde Szilagyi\ITK\_bin\Modules\Segmentation\Voronoi\CMakeFiles\generate.stamp is up-to-date.

296> Building Custom Rule C:/Users/Tunde Szilagyi/ITK/Modules/Segmentation/Watersheds/CMakeLists.txt 298>------ Build started: Project: ITKIORAW-all, Configuration: Debug x64 ------

296> CMake does not need to re-run because C:\Users\Tunde Szilagyi\ITK\_bin\Modules\Segmentation\Watersheds\CMakeFiles\generate.stamp is up-to-date.

299>------ Build started: Project: ITKIOPNG-all, Configuration: Debug x64 ------

297> Building Custom Rule C:/Users/Tunde Szilagyi/ITK/Modules/Filtering/ImageSources/CMakeLists.txt

295> Building Custom Rule C:/Users/Tunde Szilagyi/ITK/Modules/IO/SpatialObjects/CMakeLists.txt

297> CMake does not need to re-run because C:\Users\Tunde Szilagyi\ITK\_bin\Modules\Filtering\ImageSources\CMakeFiles\generate.stamp is up-to-date.

295> CMake does not need to re-run because C:\Users\Tunde Szilagyi\ITK\_bin\Modules\IO\SpatialObjects\CMakeFiles\generate.stamp is up-to-date.

298> Building Custom Rule C:/Users/Tunde Szilagyi/ITK/Modules/IO/RAW/CMakeLists.txt

300>------ Build started: Project: ITKIONRRD-all, Configuration: Debug x64 ------

298> CMake does not need to re-run because C:\Users\Tunde Szilagyi\ITK\_bin\Modules\IO\RAW\CMakeFiles\generate.stamp is up-to-date.

301>------ Build started: Project: ITKIONIFTI-all, Configuration: Debug x64 ------

302>------ Build started: Project: ITKIOMeta-all, Configuration: Debug x64 ------

299> Building Custom Rule C:/Users/Tunde Szilagyi/ITK/Modules/IO/PNG/CMakeLists.txt

299> CMake does not need to re-run because C:\Users\Tunde Szilagyi\ITK\_bin\Modules\IO\PNG\CMakeFiles\generate.stamp is up-to-date.

303>------ Build started: Project: ITKIOMesh-all, Configuration: Debug x64 ------

301> Building Custom Rule C:/Users/Tunde Szilagyi/ITK/Modules/IO/NIFTI/CMakeLists.txt

300> Building Custom Rule C:/Users/Tunde Szilagyi/ITK/Modules/IO/NRRD/CMakeLists.txt

301> CMake does not need to re-run because C:\Users\Tunde Szilagyi\ITK\_bin\Modules\IO\NIFTI\CMakeFiles\generate.stamp is up-to-date.

300> CMake does not need to re-run because C:\Users\Tunde Szilagyi\ITK\_bin\Modules\IO\NRRD\CMakeFiles\generate.stamp is up-to-date.

304>------ Build started: Project: ITKIOMRC-all, Configuration: Debug x64 ------

305>------ Build started: Project: ITKIOLSM-all, Configuration: Debug x64 ------

302> Building Custom Rule C:/Users/Tunde Szilagyi/ITK/Modules/IO/Meta/CMakeLists.txt

302> CMake does not need to re-run because C:\Users\Tunde

Szilagyi\ITK\_bin\Modules\IO\Meta\CMakeFiles\generate.stamp is up-to-date.

306>------ Build started: Project: ITKIOJPEG-all, Configuration: Debug x64 ------

303> Building Custom Rule C:/Users/Tunde Szilagyi/ITK/Modules/IO/Mesh/CMakeLists.txt

303> CMake does not need to re-run because C:\Users\Tunde Szilagyi\ITK\_bin\Modules\IO\Mesh\CMakeFiles\generate.stamp is up-to-date.

305> Building Custom Rule C:/Users/Tunde Szilagyi/ITK/Modules/IO/LSM/CMakeLists.txt

306> Building Custom Rule C:/Users/Tunde Szilagyi/ITK/Modules/IO/JPEG/CMakeLists.txt

307>------ Build started: Project: ITKIOImageBase-all, Configuration: Debug x64 ------

306> CMake does not need to re-run because C:\Users\Tunde Szilagyi\ITK\_bin\Modules\IO\JPEG\CMakeFiles\generate.stamp is up-to-date.

308>------ Build started: Project: ITKIOHDF5-all, Configuration: Debug x64 ------

305> CMake does not need to re-run because C:\Users\Tunde Szilagyi\ITK\_bin\Modules\IO\LSM\CMakeFiles\generate.stamp is up-to-date.

309>------ Build started: Project: ITKIOGIPL-all, Configuration: Debug x64 ------

304> Building Custom Rule C:/Users/Tunde Szilagyi/ITK/Modules/IO/MRC/CMakeLists.txt

304> CMake does not need to re-run because C:\Users\Tunde Szilagyi\ITK\_bin\Modules\IO\MRC\CMakeFiles\generate.stamp is up-to-date.

309> Building Custom Rule C:/Users/Tunde Szilagyi/ITK/Modules/IO/GIPL/CMakeLists.txt

310>------ Build started: Project: ITKNeuralNetworks-all, Configuration: Debug x64 ------

309> CMake does not need to re-run because C:\Users\Tunde Szilagyi\ITK\_bin\Modules\IO\GIPL\CMakeFiles\generate.stamp is up-to-date.

311>------ Build started: Project: ITKIOGE-all, Configuration: Debug x64 ------

307> Building Custom Rule C:/Users/Tunde Szilagyi/ITK/Modules/IO/ImageBase/CMakeLists.txt

310> Building Custom Rule C:/Users/Tunde Szilagyi/ITK/Modules/Numerics/NeuralNetworks/CMakeLists.txt

310> CMake does not need to re-run because C:\Users\Tunde Szilagyi\ITK\_bin\Modules\Numerics\NeuralNetworks\CMakeFiles\generate.stamp is up-to-date.

308> Building Custom Rule C:/Users/Tunde Szilagyi/ITK/Modules/IO/HDF5/CMakeLists.txt

312>------ Build started: Project: ITKImageFilterBase-all, Configuration: Debug x64 ------

307> CMake does not need to re-run because C:\Users\Tunde Szilagyi\ITK\_bin\Modules\IO\ImageBase\CMakeFiles\generate.stamp is up-to-date.

313>------ Build started: Project: ITKImageFeature-all, Configuration: Debug x64 ------

308> CMake does not need to re-run because C:\Users\Tunde Szilagyi\ITK\_bin\Modules\IO\HDF5\CMakeFiles\generate.stamp is up-to-date.

314>------ Build started: Project: ITKOptimizers-all, Configuration: Debug x64 ------

311> Building Custom Rule C:/Users/Tunde Szilagyi/ITK/Modules/IO/GE/CMakeLists.txt

311> CMake does not need to re-run because C:\Users\Tunde Szilagyi\ITK\_bin\Modules\IO\GE\CMakeFiles\generate.stamp is up-to-date.

313> Building Custom Rule C:/Users/Tunde Szilagyi/ITK/Modules/Filtering/ImageFeature/CMakeLists.txt

313> CMake does not need to re-run because C:\Users\Tunde Szilagyi\ITK\_bin\Modules\Filtering\ImageFeature\CMakeFiles\generate.stamp is up-to-date.

315>------ Build started: Project: ITKIOGDCM-all, Configuration: Debug x64 ------

316>------ Build started: Project: ITKImageGradient-all, Configuration: Debug x64 ------

312> Building Custom Rule C:/Users/Tunde Szilagyi/ITK/Modules/Filtering/ImageFilterBase/CMakeLists.txt

312> CMake does not need to re-run because C:\Users\Tunde Szilagyi\ITK\_bin\Modules\Filtering\ImageFilterBase\CMakeFiles\generate.stamp is up-to-date.

314> Building Custom Rule C:/Users/Tunde Szilagyi/ITK/Modules/Numerics/Optimizers/CMakeLists.txt

317>------ Build started: Project: ITKImageCompose-all, Configuration: Debug x64 ------

314> CMake does not need to re-run because C:\Users\Tunde Szilagyi\ITK\_bin\Modules\Numerics\Optimizers\CMakeFiles\generate.stamp is up-to-date.

318>------ Build started: Project: ITKOptimizersv4-all, Configuration: Debug x64 ------

316> Building Custom Rule C:/Users/Tunde Szilagyi/ITK/Modules/Filtering/ImageGradient/CMakeLists.txt

316> CMake does not need to re-run because C:\Users\Tunde Szilagyi\ITK\_bin\Modules\Filtering\ImageGradient\CMakeFiles\generate.stamp is up-to-date.

319>------ Build started: Project: ITKLabelMap-all, Configuration: Debug x64 ------

318> Building Custom Rule C:/Users/Tunde Szilagyi/ITK/Modules/Numerics/Optimizersv4/CMakeLists.txt

318> CMake does not need to re-run because C:\Users\Tunde Szilagyi\ITK\_bin\Modules\Numerics\Optimizersv4\CMakeFiles\generate.stamp is up-to-date.

320>------ Build started: Project: ITKIOCSV-all, Configuration: Debug x64 ------

315> Building Custom Rule C:/Users/Tunde Szilagyi/ITK/Modules/IO/GDCM/CMakeLists.txt

315> CMake does not need to re-run because C:\Users\Tunde Szilagyi\ITK\_bin\Modules\IO\GDCM\CMakeFiles\generate.stamp is up-to-date.

317> Building Custom Rule C:/Users/Tunde Szilagyi/ITK/Modules/Filtering/ImageCompose/CMakeLists.txt

317> CMake does not need to re-run because C:\Users\Tunde Szilagyi\ITK\_bin\Modules\Filtering\ImageCompose\CMakeFiles\generate.stamp is up-to-date.

321>------ Build started: Project: ITKIOBioRad-all, Configuration: Debug x64 ------

322>------ Build started: Project: ITKIOBMP-all, Configuration: Debug x64 ------

319> Building Custom Rule C:/Users/Tunde Szilagyi/ITK/Modules/Filtering/LabelMap/CMakeLists.txt

319> CMake does not need to re-run because C:\Users\Tunde Szilagyi\ITK\_bin\Modules\Filtering\LabelMap\CMakeFiles\generate.stamp is up-to-date.

320> Building Custom Rule C:/Users/Tunde Szilagyi/ITK/Modules/IO/CSV/CMakeLists.txt

320> CMake does not need to re-run because C:\Users\Tunde Szilagyi\ITK\_bin\Modules\IO\CSV\CMakeFiles\generate.stamp is up-to-date.

323>------ Build started: Project: ITKPDEDeformableRegistration-all, Configuration: Debug x64 ------

324>------ Build started: Project: ITKImageIntensity-all, Configuration: Debug x64 ------

322> Building Custom Rule C:/Users/Tunde Szilagyi/ITK/Modules/IO/BMP/CMakeLists.txt

321> Building Custom Rule C:/Users/Tunde Szilagyi/ITK/Modules/IO/BioRad/CMakeLists.txt

322> CMake does not need to re-run because C:\Users\Tunde Szilagyi\ITK\_bin\Modules\IO\BMP\CMakeFiles\generate.stamp is up-to-date.

321> CMake does not need to re-run because C:\Users\Tunde Szilagyi\ITK\_bin\Modules\IO\BioRad\CMakeFiles\generate.stamp is up-to-date.

325>------ Build started: Project: ITKImageCompare-all, Configuration: Debug x64 ------

326>------ Build started: Project: ITKPath-all, Configuration: Debug x64 ------

324> Building Custom Rule C:/Users/Tunde Szilagyi/ITK/Modules/Filtering/ImageIntensity/CMakeLists.txt

324> CMake does not need to re-run because C:\Users\Tunde Szilagyi\ITK\_bin\Modules\Filtering\ImageIntensity\CMakeFiles\generate.stamp is up-to-date.

327>------ Build started: Project: ITKLabelVoting-all, Configuration: Debug x64 ------

323> Building Custom Rule C:/Users/Tunde Szilagyi/ITK/Modules/Registration/PDEDeformable/CMakeLists.txt

323> CMake does not need to re-run because C:\Users\Tunde Szilagyi\ITK\_bin\Modules\Registration\PDEDeformable\CMakeFiles\generate.stamp is up-to-date.

328>------ Build started: Project: ITKImageAdaptors-all, Configuration: Debug x64 ------

326> Building Custom Rule C:/Users/Tunde Szilagyi/ITK/Modules/Filtering/Path/CMakeLists.txt

326> CMake does not need to re-run because C:\Users\Tunde Szilagyi\ITK\_bin\Modules\Filtering\Path\CMakeFiles\generate.stamp is up-to-date.

329>------ Build started: Project: ITKPolynomials-all, Configuration: Debug x64 ------

327> Building Custom Rule C:/Users/Tunde Szilagyi/ITK/Modules/Segmentation/LabelVoting/CMakeLists.txt

327> CMake does not need to re-run because C:\Users\Tunde Szilagyi\ITK\_bin\Modules\Segmentation\LabelVoting\CMakeFiles\generate.stamp is up-to-date. 330>------ Build started: Project: ITKImageStatistics-all, Configuration: Debug x64 ------

328> Building Custom Rule C:/Users/Tunde Szilagyi/ITK/Modules/Core/ImageAdaptors/CMakeLists.txt

328> CMake does not need to re-run because C:\Users\Tunde Szilagyi\ITK\_bin\Modules\Core\ImageAdaptors\CMakeFiles\generate.stamp is up-to-date.

331>------ Build started: Project: ITKIOXML-all, Configuration: Debug x64 ------

330> Building Custom Rule C:/Users/Tunde Szilagyi/ITK/Modules/Filtering/ImageStatistics/CMakeLists.txt

325> Building Custom Rule C:/Users/Tunde Szilagyi/ITK/Modules/Filtering/ImageCompare/CMakeLists.txt

330> CMake does not need to re-run because C:\Users\Tunde Szilagyi\ITK\_bin\Modules\Filtering\ImageStatistics\CMakeFiles\generate.stamp is up-to-date.

332>------ Build started: Project: ITKQuadEdgeMesh-all, Configuration: Debug x64 ------

325> CMake does not need to re-run because C:\Users\Tunde Szilagyi\ITK\_bin\Modules\Filtering\ImageCompare\CMakeFiles\generate.stamp is up-to-date.

333>------ Build started: Project: ITKQuadEdgeMeshFiltering-all, Configuration: Debug x64 ------

332> Building Custom Rule C:/Users/Tunde Szilagyi/ITK/Modules/Core/QuadEdgeMesh/CMakeLists.txt

329> Building Custom Rule C:/Users/Tunde Szilagyi/ITK/Modules/Numerics/Polynomials/CMakeLists.txt

332> CMake does not need to re-run because C:\Users\Tunde Szilagyi\ITK\_bin\Modules\Core\QuadEdgeMesh\CMakeFiles\generate.stamp is up-to-date.

329> CMake does not need to re-run because C:\Users\Tunde Szilagyi\ITK\_bin\Modules\Numerics\Polynomials\CMakeFiles\generate.stamp is up-to-date.

334>------ Build started: Project: ITKLevelSets-all, Configuration: Debug x64 ------

333> Building Custom Rule C:/Users/Tunde Szilagyi/ITK/Modules/Filtering/QuadEdgeMeshFiltering/CMakeLists.txt

333> CMake does not need to re-run because C:\Users\Tunde Szilagyi\ITK\_bin\Modules\Filtering\QuadEdgeMeshFiltering\CMakeFiles\generate.stamp is up-todate.

334> Building Custom Rule C:/Users/Tunde Szilagyi/ITK/Modules/Segmentation/LevelSets/CMakeLists.txt

334> CMake does not need to re-run because C:\Users\Tunde Szilagyi\ITK\_bin\Modules\Segmentation\LevelSets\CMakeFiles\generate.stamp is up-to-date.

331> Building Custom Rule C:/Users/Tunde Szilagyi/ITK/Modules/IO/XML/CMakeLists.txt

331> CMake does not need to re-run because C:\Users\Tunde Szilagyi\ITK\_bin\Modules\IO\XML\CMakeFiles\generate.stamp is up-to-date. 335>------ Build started: Project: ALL\_BUILD, Configuration: Debug x64 ------

335> Building Custom Rule C:/Users/Tunde Szilagyi/ITK/CMakeLists.txt

335> CMake does not need to re-run because C:\Users\Tunde Szilagyi\ITK\_bin\CMakeFiles\generate.stamp is up-to-date.

========== Build: 335 succeeded, 0 failed, 0 up-to-date, 0 skipped ==========